# **CONTRIBUŢII PRIVIND UTILIZAREA SISTEMELOR EXPERT PENTRU MONITORIZAREA ŞI DIAGNOZA REGIMURILOR DE FUNCŢIONARE A REŢELELOR ELECTRICE**

Teză destinată obținerii titlului ştiinţific de doctor inginer la Universitatea "Politehnica" din Timişoara în domeniul ENERGETICĂ de către

### **Ing. Gheorghe Tănase**

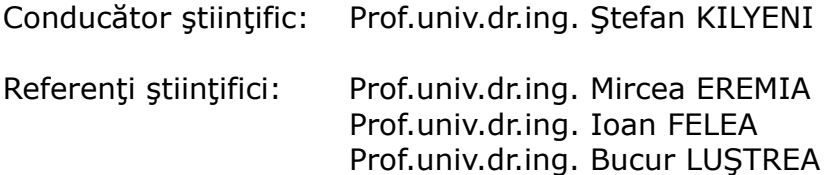

Data susţinerii tezei: 27.11.2009

Seriile Teze de doctorat ale UPT sunt:

- 1. Automatică 7. Inginerie Electronică şi Telecomunicaţii
- 
- 
- 
- 2. Chimie 8. Inginerie Industrială<br>3. Energetică 9. Inginerie Mecanică 9. Inginerie Mecanică
- 4. Ingineria Chimică 10. Ştiinţa Calculatoarelor
- 5. Inginerie Civilă 11. Ştiinţa şi Ingineria Materialelor
- 6. Inginerie Electrică

Universitatea "Politehnica" din Timişoara a inițiat seriile de mai sus în scopul diseminării expertizei, cunoștințelor și rezultatelor cercetărilor întreprinse în cadrul școlii doctorale a universităţii. Seriile conţin, potrivit H.B.Ex.S Nr. 14 / 14.07.2006, tezele de doctorat susținute în universitate începând cu 1 octombrie 2006.

#### Copyright © Editura Politehnica - Timişoara, 2009

Această publicaţie este supusă prevederilor legii dreptului de autor. Multiplicarea acestei publicații, în mod integral sau în parte, traducerea, tipărirea, reutilizarea ilustrațiilor, expunerea, radiodifuzarea, reproducerea pe microfilme sau în orice altă formă este permisă numai cu respectarea prevederilor Legii române a dreptului de autor în vigoare și permisiunea pentru utilizare obținută în scris din partea Universității "Politehnica" din Timișoara. Toate încălcările acestor drepturi vor fi penalizate potrivit Legii române a drepturilor de autor.

> România, 300159 Timişoara, Bd. Republicii 9, tel. 0256 403823, fax. 0256 403221 e-mail: editura@edipol.upt.ro

## **PREFAŢĂ**

 Teza de doctorat reprezintă rodul unei colaborări de lungă durată dintre subsemnatul și colectivul Catedrei de Electroenergetică a Facultății de Electrotehnică şi Electroenergetică din cadrul Universității "Politehnica" Timișoara. Această colaborare mi-a fost de un real folos pe toată durata pregătirii şi finalizării tezei de doctorat, beneficiind din plin de experienţa valorosului corp didactic al Catedrei de Electroenergetică.

Menţionez că această colaborare fructuoasă s-a materializat şi prin elaborarea în comun și publicarea a 10 lucrări în reviste de specialitate și în volumele unor manifestări științifice de prestigiu, din țară și din străinătate, lucru care mă onorează în mod cu totul deosebit.

Acum, la încheierea unui parcurs de peste cinci ani, consider ca o datorie de onoare ca primul meu gând de recunoștință și de mulțumire să-l dedic memoriei fostului meu conducător de doctorat, prof.dr.ing. Adrian Buta, plecat mult prea devreme dintre noi.

În egală măsură, doresc să-i multumesc conducătorului care m-a preluat și care m-a îndrumat începând din anul 2006, prof.dr.ing. Stefan Kilyeni, pentru solicitudinea, dedicația, profesionalismul, rigoarea științifică, înțelegerea și maniera academică de coordonare.

Adresez mulţumiri călduroase Decanului Facultăţii de Electrotehnică şi Electroenergetică, prof.dr.ing. Petru Andea, fostului Decan al Facultăţii, prof.dr.ing. Dumitru Toader și șefului Catedrei de Electroenergetică, prof.dr.ing. Flavius Dan Şurianu, atât pentru sfaturile și îndemnurile primite, cât și pentru încurajarea și susținerea mea în finalizarea tezei.

Mulțumesc tuturor cadrelor didactice din Catedra de Electroenergetică, în mod deosebit prof.dr.ing. Bucur Luştrea, conf.dr.ing. Gheorghe Vuc, s.l.dr.ing. Ioan Borlea, asist.dr.ing. Constantin Bărbulescu, pentru ajutorul acordat pe parcursul elaborării tezei de doctorat și pentru sprijinul efectiv privind solutionarea spinoaselor aspecte birocratice, care m-ar fi costat multe drumuri la Timişoara.

Multumesc în mod deosebit membrilor comisiei de analiză a tezei de doctorat, prof.dr.ing. Mircea Eremia (Universitatea POLITEHNICA din Bucureşti), prof.dr.ing. Ioan Felea (Universitatea din Oradea) şi prof.dr.ing. Bucur Luştrea (Universitatea "Politehnica" din Timișoara), pentru atenția cu care au parcurs teza de doctorat, pentru criticile, sugestiile și aprecierile formulate asupra conținutului acesteia.

Nu în ultimul rând, doresc să adresez cele mai sincere mulțumiri familiei mele, pentru întelegerea de care a dat dovadă și pentru sustinerea morală pe toată durata elaborării tezei.

Octombrie 2009

Gheorghe Tănase

#### Tănase, Gheorghe

#### **ìContribuţii privind utilizarea sistemelor expert pentru monitorizarea şi diagnoza regimurilor de funcţionare a reţelelor electriceî**

Teze de doctorat ale UPT, Seria 3, Nr. 7, Editura Politehnica, 2009, 242 pagini, 112 figuri, 39 tabele.

ISSN: 2066-5156

ISBN: 978-606-554-015-6

Cuvinte cheie: retele electrice de distributie, monitorizarea și conducerea rețelelor electrice de distribuție, diagnoza regimurilor cvasi-staționare de funcționare, diagnoza bazată pe model, optimizarea regimurilor cvasi-staționare de funcționare, abordare probabilistică, inteligență artificială, sisteme expert.

Rezumat:

Tematica tezei se încadrează în preocupările actuale din domeniul analizei optimizării, monitorizării și diagnozei regimurilor de funcționare a sistemelor şi reţelelor electrice de distribuţie complexe.

Teza tratează o gamă largă de aspecte legate de diagnoza regimurilor de funcţionare a reţelelor electrice de distribuţie: reguli de diagnoză, indicatori fuzzy, sisteme expert, optimizare a regimului cvasi-staţionar.

Metodologia de diagnoză elaborată are la bază a abordare teoretică riguroasă, finalizându-se prin realizarea și implementarea unui instrument software, de tip sistem expert, cu aplicabilitate generală, util operatorilor reţelelor electrice de distributie, serviciilor de dispecer.

Sistemul expert cu numele DiagRED a fost realizat în limbajul declarativ Prolog, înglobând cunoștințe specifice din domeniul rețelelor și sistemelor electroenergetice.

Aplicaţiile numerice concrete din cadrul tezei au fost realizate pe două reţele de distributie de 20 kV:

- RD13 rețea de distribuție test cu 13 noduri
- RED87 rețeaua de distribuție cu 87 de noduri din zona Timișoara.

Analizele teoretice și practice realizate în cadrul tezei de doctorat, precum și rezultatele obținute, deschid o serie de direcții privind cercetarea ulterioară în domeniu. Se recomandă ferm dezvoltarea unor aplicații de tip sistem expert și continuarea cercetărilor în ceea ce privește alegerea celor mai performante tehnici de analiză şi diagnoză. Problema prezintă un deosebit interes atât operatorilor de transport și de sistem, cât și altor gestionari de rețele de distribuție a energiei electrice.

Teza de doctorat reprezintă un pas în soluționarea unor probleme într-un domeniu în plină dezvoltare și efervescență și în care cu siguranță nu s-a spus încă ultimul cuvânt.

### **CUPRINS**

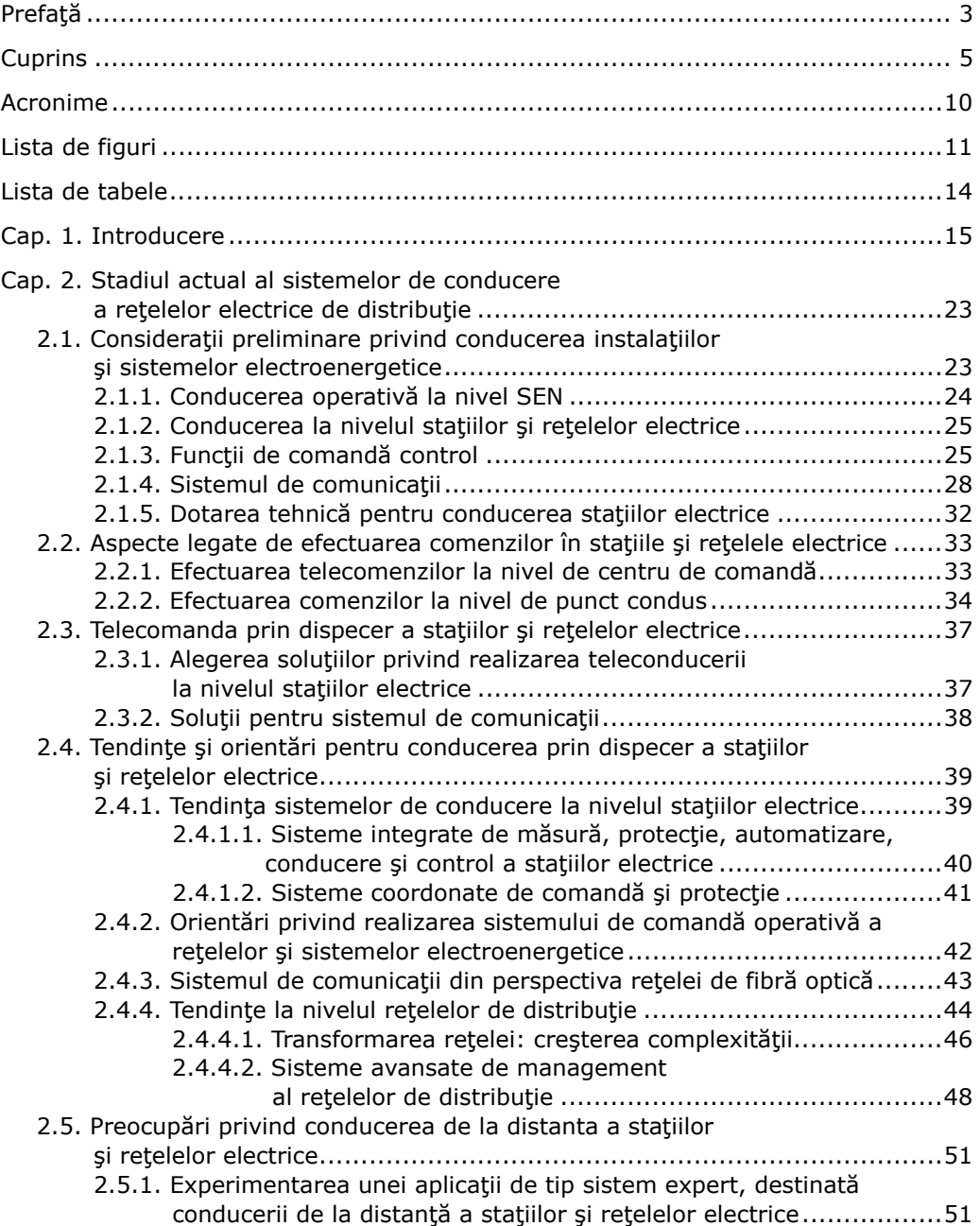

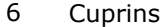

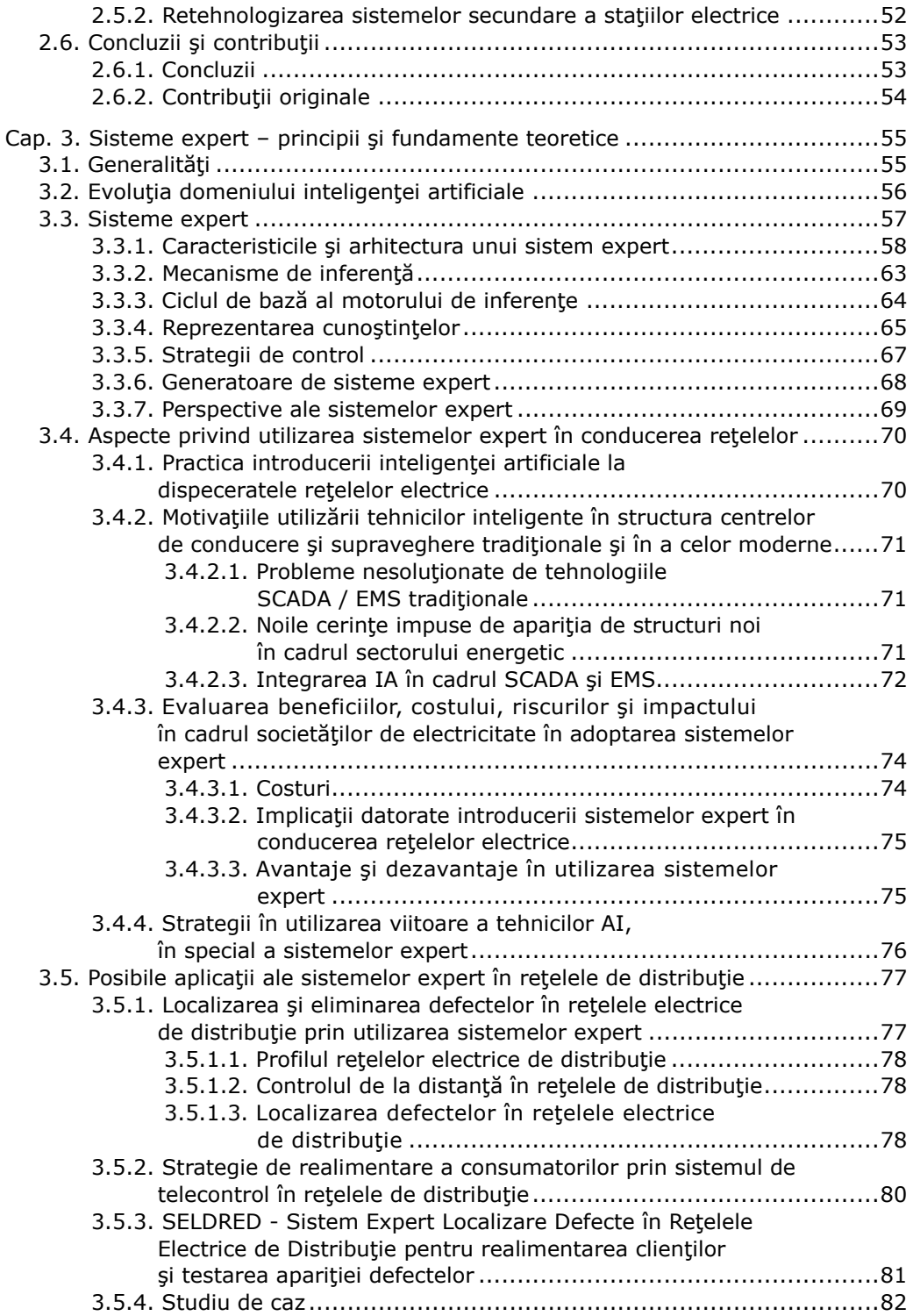

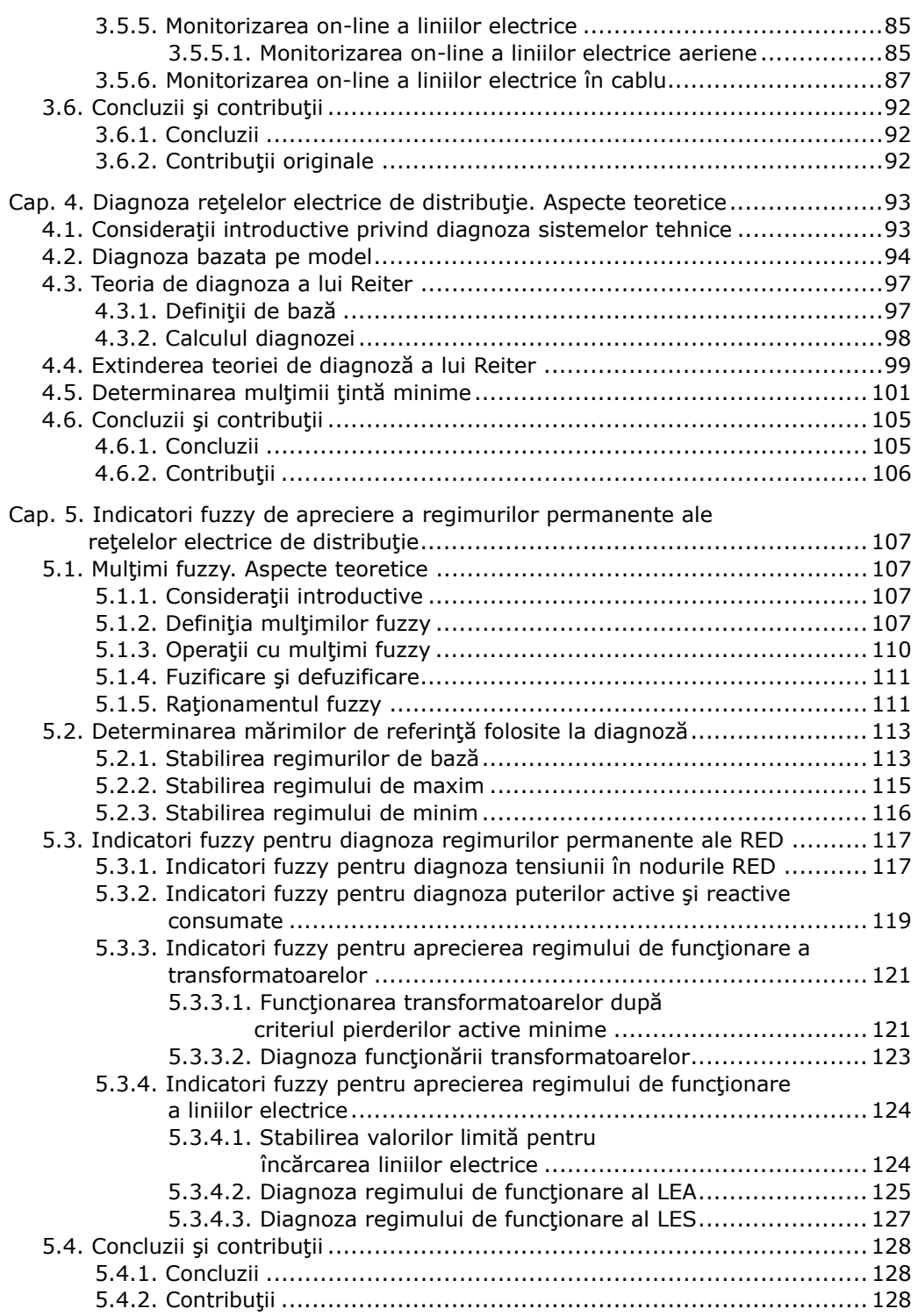

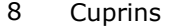

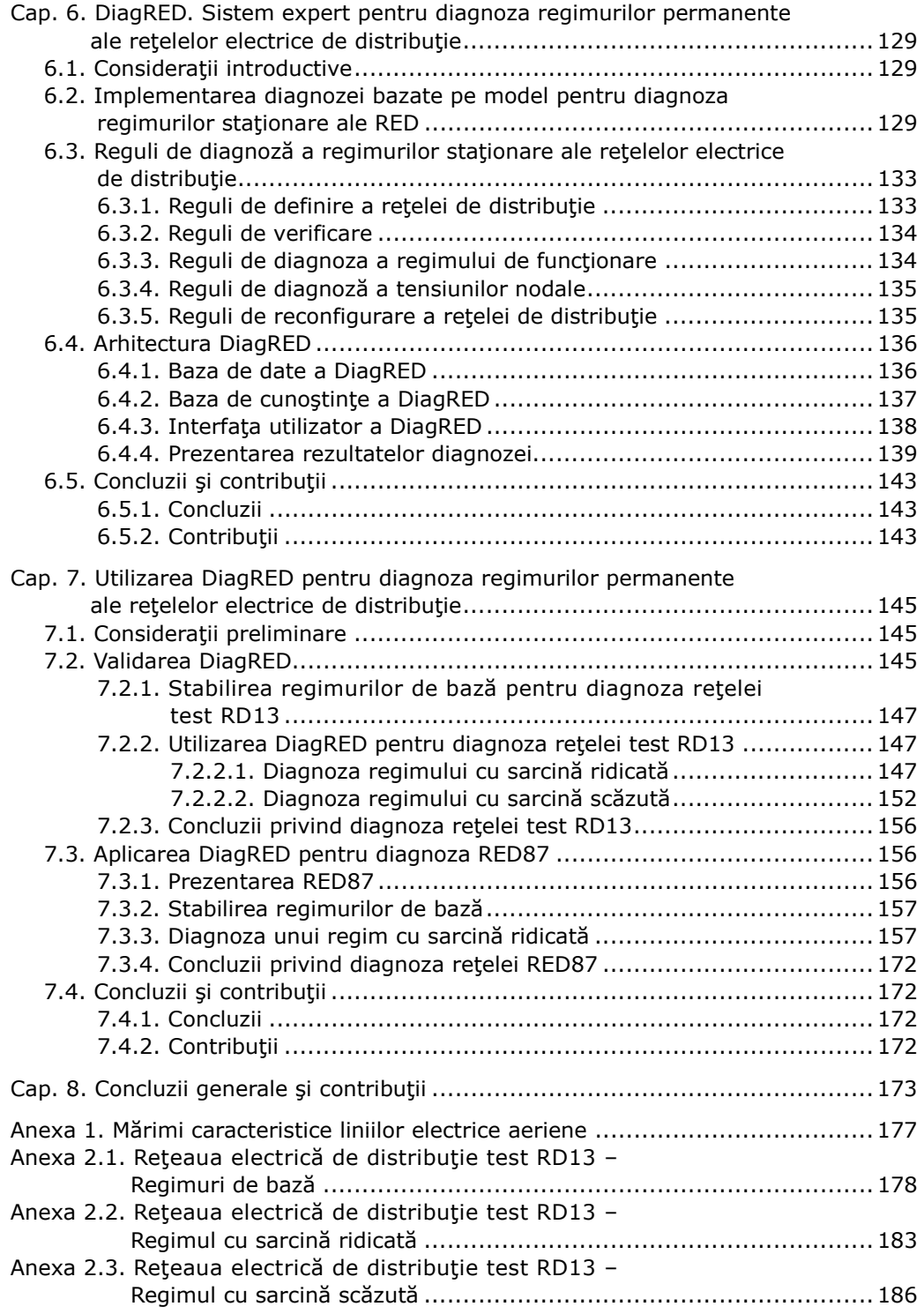

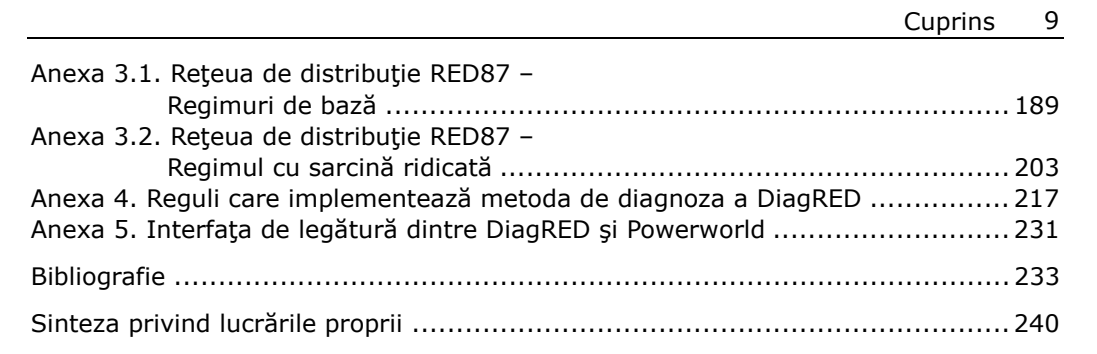

### **ACRONIME**

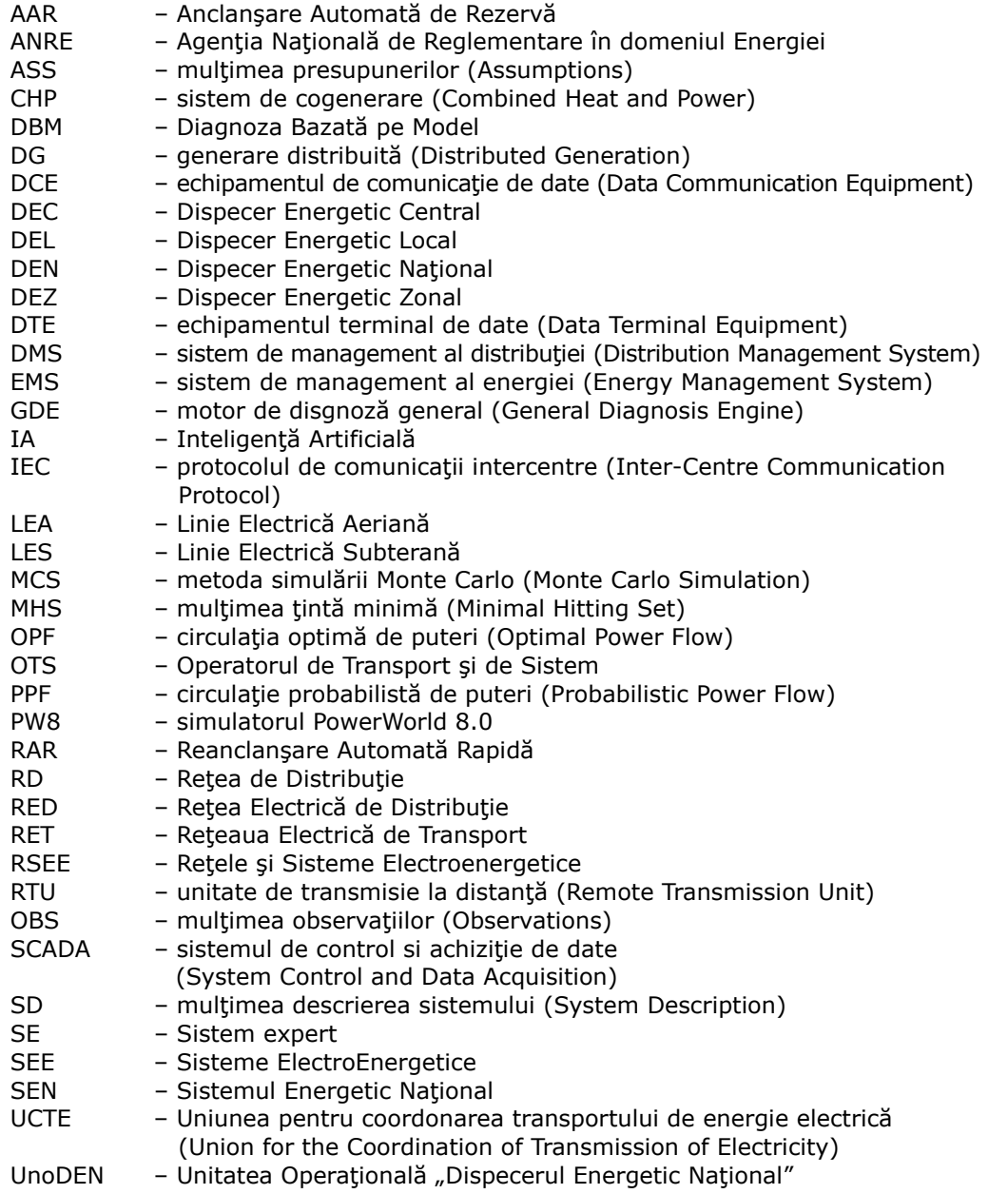

# **LISTA DE FIGURI**

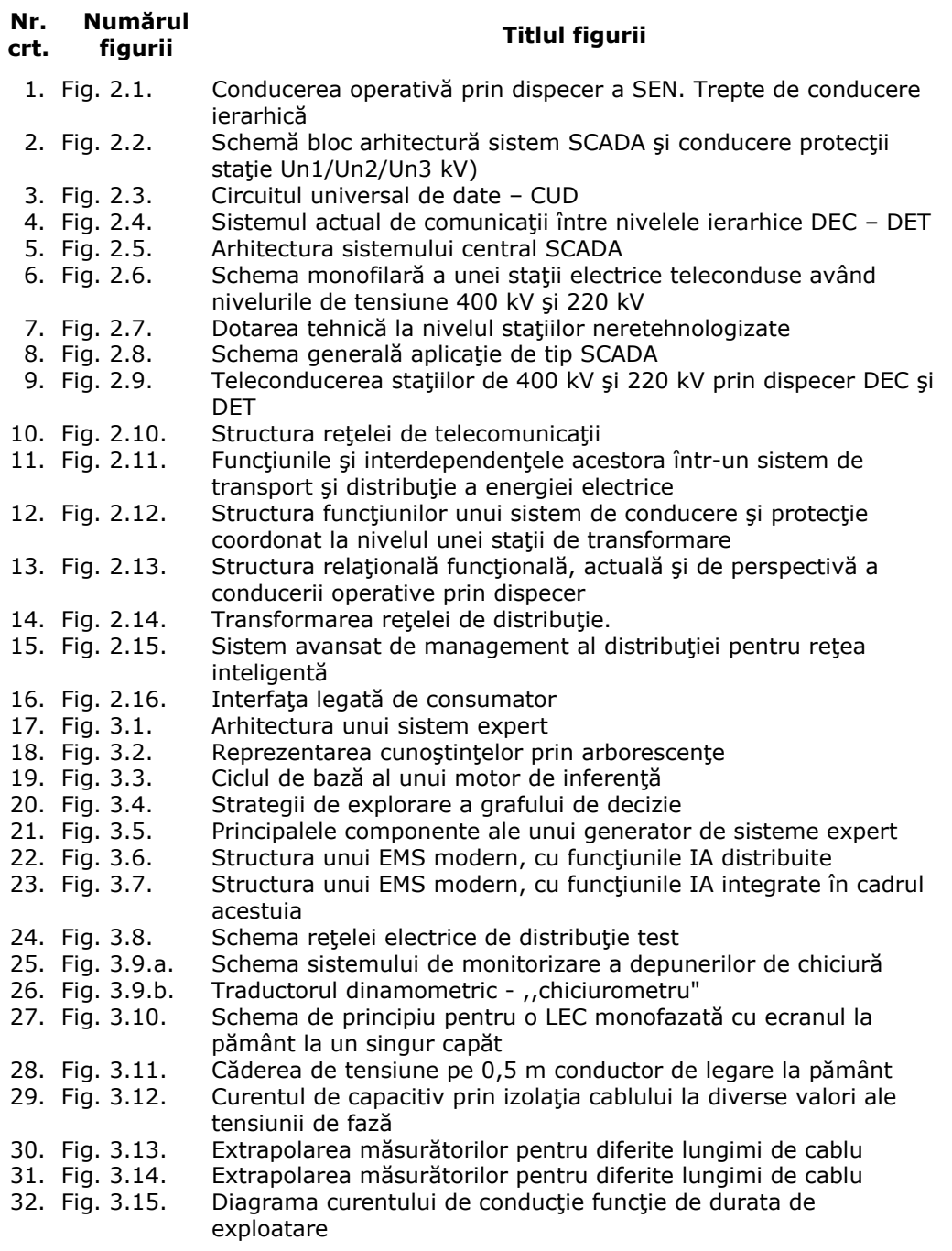

12 Lista de figuri

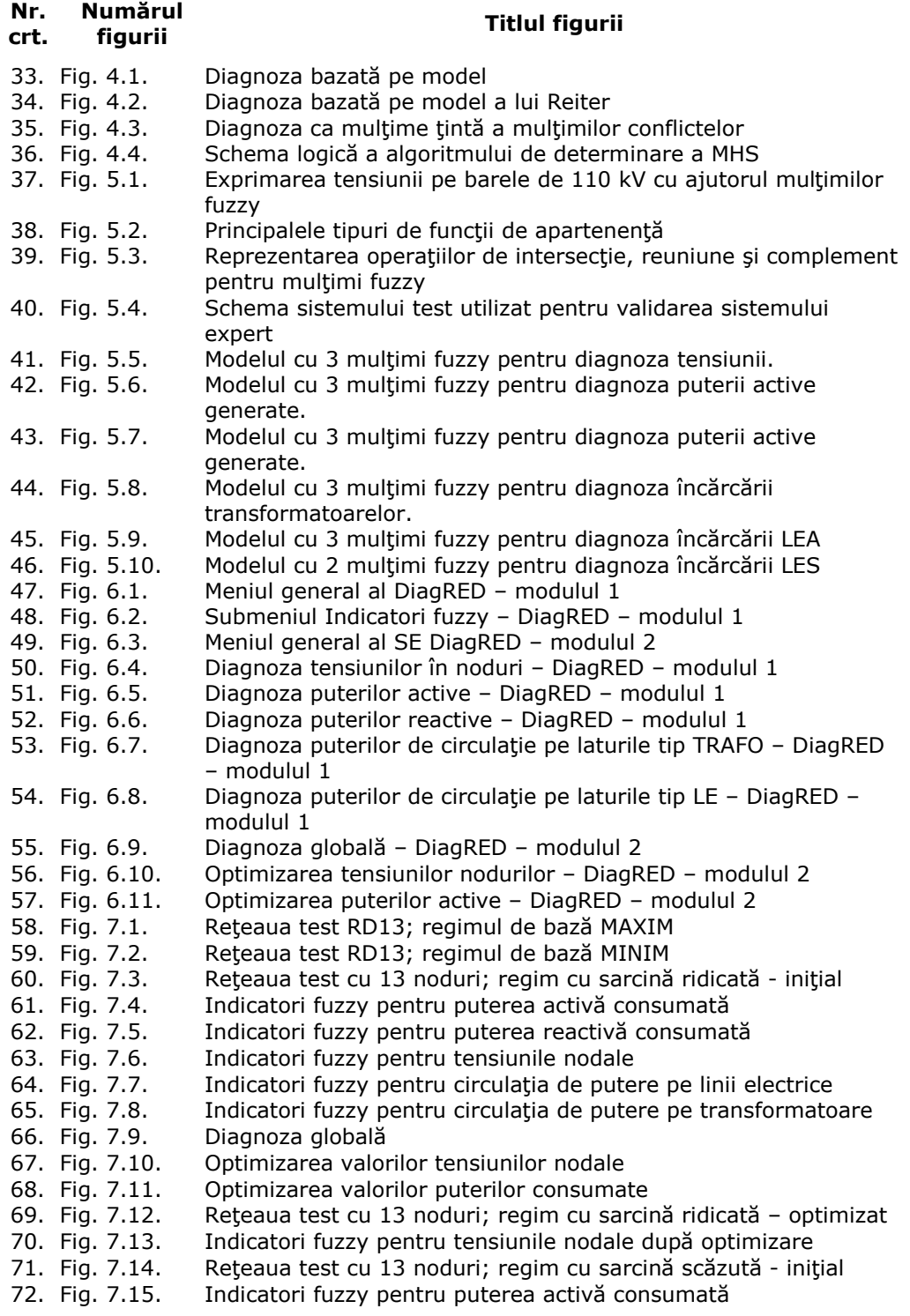

Lista de figuri 13

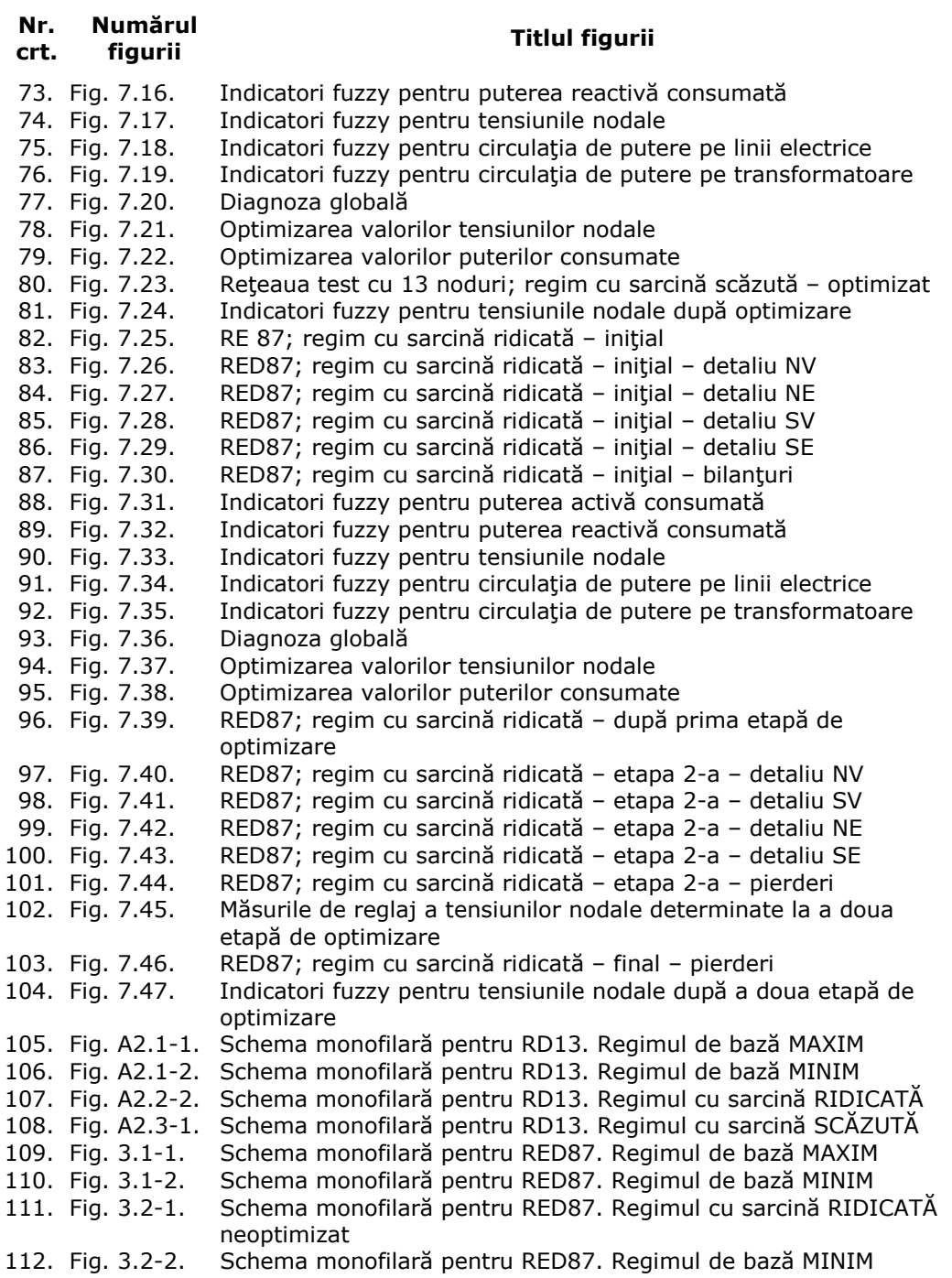

### **LISTA DE TABELE**

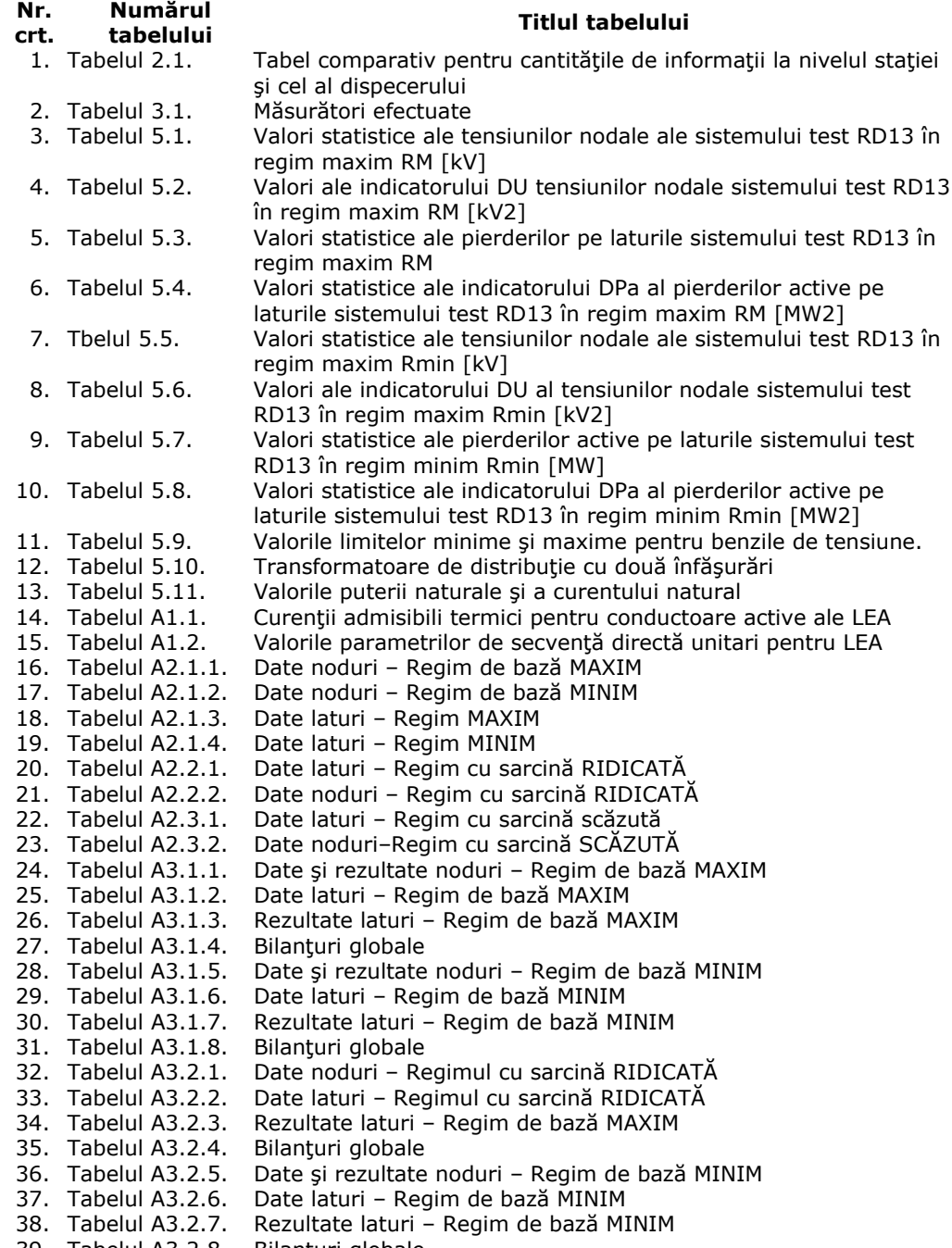

### **1. INTRODUCERE**

Tendințele actuale în domeniul conducerii rețelelor și sistemelor electroenergetice (RSEE) impun realizarea de instrumente noi, eficiente, pentru luarea deciziilor de conducere a sistemului. Astfel se urmărește utilizarea cât mai intensă a calculatorului şi realizarea de sisteme automate de control şi conducere a SEE. Sunt impuși timpi de luare a deciziilor cât mai scurți și tehnici care permit prelucrarea informatiilor în timp real.

Nivelul tehnologic atins în domeniul comunicațiilor și al echipamentelor de calcul, corelat cu necesitățile impuse de condițiile concurențiale și de dezvoltare durabilă conduc la tendinţele curente de trecere la ceea ce se defineşte ca fiind conceptul de "Rețea inteligentă", prin dezvoltarea de noi tehnologii și aplicații în managementul rețelelor de distribuție. Aplicațiile incluse în conceptul de rețea inteligentă, încă în curs de dezvoltare, pot stimula optimizarea reţelelor de distribuţie la un nivel de nebănuit până nu de mult. Integrarea pornind de la o orientare potrivită a acestor tehnologii nu reprezintă singura provocare. O altă provocare importantă este dezvoltarea și implementarea de facilități noi și aplicații corelate pentru susținerea operării rețelelor în noul mediu influențat și de includerea producerii din resurse regenerabile şi a generării distribuite, ca şi a mijloacelor de eficientizare şi utilizare inteligenţă a energiei electrice. Sistemele de management al reţelelor electrice de distribuție (RED.) și aplicațiile de automatizare trebuie să răspundă noilor cerințe, impunându-se progrese în arhitectura și funcționalitatea sistemelor de management, respectiv un sistem de management avansat pentru "Reteaua inteligentă".

O mare parte din aplicatiile ce trebuie cuprinse într-un sistem avansat de management al retelelor de distributie (Distribution Management System - DMS), impune utilizarea de tehnici de diagnoză. Având în vedere limitele metodelor clasice de diagnoză, la Ónceputul deceniului 9 al secolului XX, efortul aplicat la analiza sistemelor electroenergetice (SEE) a fost redirectionat de la modelarea formală matematică și analiza numerică la tehnicile mult mai flexibile ale inteligentei artificiale (IA). În prezent se utilizează tot mai mult metode noi care folosesc tehnici ale IA. Acestea conduc la o nouă abordare a problemelor SEE, permițând utilizarea cunoștințelor practice ale expertilor si operatorilor de sistem. Tehnicile IA aplicate în domeniul SEE sunt: sistemele expert, logica fuzzy, reţele neuronale artificiale şi mai recent programare evolutivă.

În contextul prezentat, tematica tezei se încadrează în preocupările actuale din domeniul conducerii retelelor de distribuție, în condițiile liberalizării pieței de energie electrică și al disponibilității tehnologiilor avansate IT. Teza tratează o gamă largă de aspecte legate de managementul retelelor electrice, abordate atât în fundamentele teoretice și de planificare a evoluției necesare, cât și în manieră practică şi extrem de concretă: analiza nivelurilor de conducere specifice RSEE, evidențierea necesităților impuse sistemelor de comunicație, stabilirea caracteristicilor necesare pentru sisteme expert utilizate, analiza elementelor concrete de implementare a sistemelor expert pentru diferite sarcini. Toate aplicaţiile originale au la bază o fundamentare teoretică riguroasă, finalizându-se prin realizarea și implementarea unor instrumente soft de aplicabilitate generală, utile operatorilor de

transport și sistem (C.N.T.E.E. Transelectrica S.A. sau gestionarilor retelelor de distributie în cazul României).

Aplicațiile concrete prezentate în cadrul tezei se referă atât la rețele test necesare pentru dezvoltarea și validarea inițială a sistemului expert construit, cât și la retele de distributie complexe, din retelele reale ale unor orașe mari, cum este Timişoara.

Rezultatele teoretice și aplicative obținute pe perioada elaborării tezei au fost prezentate în cadrul unor lucrări publicate în reviste de specialitate și în volumele unor manifestări ştiinţifice de prestigiu din ţară şi străinătate [Tănase2007a], [Tănase2007b], [Tănase2008a], [Tănase2008b], [Borlea2009], [Tănase2009a], [Tănase2009b], [Tănase2010a], [Tănase2010b].

Teza de doctorat, extinsă pe 240 de pagini, este structurată pe 8 capitole, o prefață, 8 anexe și o listă bibliografică, conținând un număr de 112 figuri, scheme, histograme și 39 tabele. Lista bibliografică cuprinde 110 de titluri, semnalându-se prezența unor lucrări reprezentative, atât cele considerate deja clasice, cât și cele de dată relativ mai recentă, apărute în țară sau în reviste de prestigiu din străinătate.

Capitolul 1 are un caracter introductiv. El cuprinde încadrarea și justificarea tematicii care constituie obiectul tezei de doctorat, în contextul actual și prezentarea succintă a conținutului fiecărui capitol al tezei. În încheiere se evidențiază atât modul de valorificare a cercetărilor efectuate în cadrul elaborării tezei de doctorat, cât și direcțiile viitoare de cercetare.

În Capitolul 2 sunt prezentate și analizate o serie de aspecte legate de tematica tezei de doctorat şi de conceptul mai larg al reţelei inteligente: structura sistemelor de conducere a retelelor și sistemelor electroenergetice, cu particularizare în final la rețelele de distribuție, în care tendința actuală este să se prelungească sistemele de management clasice, cu completarea cu o serie tot mai largă de module de analiză.

O atenţie particulară s-a acordat identificării stării actuale a implementării de solutii actuale de conducere a retelelor și sistemelor electroenergetice în sistemul electroenergetic românesc, exemplificându-se printr-o serie de proiecte implementate la diferite niveluri și în diverse faze în special la nivelul rețelei de transport și a stațiilor aferente. Rezultă din cele prezentate necesitatea implementării și la nivelul retelei de distribuţie a sistemelor de management avansate, adaptate condiţiilor impuse de mediul concurențial, de necesitatea implementării tehnologiilor de dezvoltare durabilă, dar și a managementului performant în vederea reducerii costurilor, chiar în condițiile creşterii nivelului de performanţă al funcţionării reţelelor de distribuţie şi al serviciului de furnizare a energiei electrice.

Proiectele prezentate şi analizate, au clarificat o serie de aspecte, uneori chiar si la nivel de detaliu legate de managementul retelelor și sistemelor electroenergetice, cu precădere la nivelul țării noastre, dar cu inclusiv în ceea ce privește includerea costurilor de penalizare a congestiilor în prețul general al transportului energiei electrice.

Elementele prezentate şi concluziile formulate fundamentează cercetările care constituie obiectul capitolelor următoare, în condițiile unei abordări mai bine orientate la nivelul posibilităţilor oferite de tehnologiile de calcul şi de comunicaţie actuale. Rezultă cu claritate că noile condiții de functionare ale retelelor și sistemelor electroenergetice impun implementarea de tehnologii de tip retea inteligentă până la nivelul retelei de distributie și chiar la nivelul platformelor mari de consum. În plus nivelul atins de tehnica din domeniul comunicatiilor și al mijloacelor de calcul permit realizarea unor sisteme de management al retelelor si sistemelor electrice mult mai

avansate decât cele deja implementate deja în momentul trecerii la liberalizarea pieţei energiei şi la introducerea competiţiei la nivelul producătorilor şi al furnizorilor de energie electrică.

Printre contribuțiile originale din cadrul acestui capitol pot fi evidențiate: prezentarea Óntr-o manieră sistematizată proprie a principalelor tendinţe privind conducerea retelelor și sistemelor electroenergetice, analiza critică a unor proiecte aflate în diverse faze de implementare în sistemul electroenergetic românesc, evidentierea necesității corelării capacităților de comutație cu volumul datelor preluate din retelele și sistemele electroenergetice și cu structura și caracteristicile sistemelor de conducere a retelelor si sistemelor electroenergetice, sinteza tendintelor din domeniul sistemelor de conducere avansate a retelelor de distributie cu încadrarea în conceptul mult mai larg al retelelor inteligente.

Folosirea pe scară largă a sistemelor de control și achizitie de date (System) Control and Data Acquisition - SCADA) pentru conducerea și supravegherea SEE, în special în ultima decadă, a mărit substanțial volumul de date disponibile dispecerilor energetici. În aceste condiții se resimte nevoia existenței unui sistem care să prelucreze informația brută care sufocă operatorii de sistem, transformând-o în atenționări, alarme, recomandări etc., prezentate într-o formă accesibilă intelectului uman. Astfel au apărut primele realizări de sisteme expert (SE) care să asiste activitatea dispecerilor energetici.

Dezvoltarea unui SE este condiționată în principal de doi factori: progresele realizate în domeniul inteligenței artificiale (IA) și de transpunerea într-o bază de cunoștințe a experienței acumulate în domeniul concret de activitate pentru care este destinat respectivul SE.

În prezent, marile companii de transport și de distribuție a energiei electrice, dispun deja în centrele de comandă de o primă generație de SE care desigur va cunoaște în viitor îmbunătățiri esențiale.

Œn Capitolul 3, *Sisteme expert - principii şi fundamente teoretice*, se dezvoltă bazele teoretice ale realizării și implementării unui sistem expert cu funcțiuni de diagnoză de regimuri pentru o retea electrică. În prezenta lucrare, se prezintă conceptele teoretice care stau la baza activităţii de diagnoză a unui sistem oarecare, iar apoi sunt enunţate noţiunile fundamentale legate de construirea unui SE pentru diagnoza regimurilor permanente normale ale reţelelor de distribuţie ale SEE. Pe baza acestora, se dezvoltă un SE destinat diagnozei regimurilor permanente normale ale SEE, realizat în limbajul de programare declarativă PROLOG. Apoi SE se aplică pentru regimurile permanente normale ale sistemelor test cu 13 de noduri şi respectiv cu 87 de noduri continând predominant retele de distributie de medie tensiune.

Sistemele expert sunt sisteme logice informatice care sunt capabile de a furniza pentru o problemă particulară, un sfat egal în calitate cu cel ce ar putea fi dat de un expert uman recunoscut. Sistemele expert sunt indicate pentru rezolvarea unor probleme care implică luarea de decizii bazate pe strategii, reguli, logică, rationamente euristice.

Necesitatea utilizării sistemelor expert este condiţionat de mai mulţi factori:

- complexitatea problemei de rezolvat;
- ï reproductibilitatea şi stabilitatea expertizei dată de un sistem expert raportată la subiectivitatea cu care reactionează un expert uman (oboseală, stres etc.);
- usurinta cu care se pot transfera, acumula și reproduce cunoștințele;
- ï viteza de soluţionare a problemelor complexe a căror rezolvare pe cale algoritmică este prohibitivă din punct de vedere al timpului de calcul.

Performantele sistemelor expert depind de corectitudinea și volumul cunoștintelor pe care acesta le posedă și de calitatea mecanismelor care îi permit sistemului expert să opereze cu aceste cunostințe pentru a deduce concluzii valide.

Vizând sistemele expert, literatura de specialitate cunoaște o multitudine de definitii, rezultate din experienta utilizatorilor sau având un caracter general și provenienta academică.

O definiţie didactică pentru un sisteme expert, poate fi considerată cea dată de profesorul Edward Feigenbaum de la Universitatea Stanford - USA: ... un program inteligent care utilizează cunostinte, fapte și tehnici de rationare pentru a rezolva probleme care în mod normal necesită cunostintele expertilor umani".

În contextul retelelor electrice potențialii utilizatori ai sistemelor expert sunt considerați "specialiștii din zona de exploatare, supraveghere și control a rețelelor electrice". În acest sens, cele mai importante avantaje pot fi obținute de către următoarele tipuri de utilizatori:

a) operatorii de dispecerate şi centre ale reţelelor electrice;

- b) operatorii de planificare care conduc și planifică exploatarea retelei și producția;
- c) managerul departamentului de exploatare, responsabil pentru activități economice si de sigurantă a sistemului electroenergetic. El este un important utilizator al cunoştinţelor despre comportarea sistemului electroenergetic şi al calculelor de siguranță, economicitate, impact asupra mediului etc.

Acesti potențiali utilizatori enumerați au responsabilități în exploatare cu consecințe vizând costuri, siguranța în exploatare și impact asupra mediului. În acest context nu sunt permise experimentări motiv pentru care atitudinea lor este una de rezervare faţă de noile tehnologii IA.

Din aceste motive, definiţia citată anterior nu este descriptivă şi convingătoare în special pentru operatorii din centrele de dispecer. Pentru acestia, este mai relevant poate, să se definească ce fac efectiv, decât ceea ce sunt sistemele expert. În concordanță cu cele subliniate, poate fi considerată următoarea definiție: "Un sistem expert este un program informatic care este dezvoltat, pentru a furniza, expertiza, asemănătoare celei făcute de un expert uman, într-un domeniu precis delimitat (de exemplu în EMS, el poate furniza expertiza și sfătui în zona de restaurare a stării normale de functionare a retelelor electrice, sau pentru planificarea exploatării)".

Introducerea sistemelor expert în mediul profesional al exploatării, supravegherii și al protecției rețelelor electrice este eficientă numai dacă este realizat un beneficiu substanțial și durabil (în termenii strategiei de achiziție). Chiar și la acest moment, tehnologiile sistemelor expert ajunse la un anumit nivel de maturitate, necesită în continuare experimentări. Pentru introducerea acestor tehnologii se cere o atentie deosebită, pentru că utilizarea fără succes într-un mediu profesional, aduce rapid ,,aversiunea" utilizatorului fată de aceste tehnologii și orientează pe acesta către tehnologiile tradiționale. Aceste aspecte pot stopa reintroducerea sistemelor expert pentru o mare perioadă de timp.

Utilizatorii pot avea temeri fată de posibilul impact al sistemelor expert asupra muncii lor. Este de altfel important pentru acestia să se implice cât mai rapid posibil în ciclul de proiectare al sistemului, luându-se măsuri încă de la această etapă în concordanta cu cerintele utilizatorilor.

Aplicarea sistemelor expert va avea un impact important asupra organizării dispeceratelor. Cu toate acestea, riscul ca noile tehnologii bazate pe sistemele expert, să pună în discuție prezența operatorilor este minim. În acest sens, este unanim acceptată ideea că, sistemele expert nu vor înlocui inginerii și dispecerii, dar vor fi aplicațiile de o importanță deosebită în dispeceratele rețelelor electrice.

Sistemele informatice în cadrul cărora este implementat EMS și care sunt proiectate să ruleze eficient programe numerice pot avea probleme în rularea sistemelor expert. Sistemele de operare în tip real vor trebui să suporte medii de programare bazate pe cunoștințe. De asemenea, pentru sistemele expert va fi nevoie de mai multe resurse hardware, în comparație cu programele bazate pe tehnici de calcul algoritmice. Este absolut necesară facilitatea de comunicare între programele numerice şi sistemele expert.

În prezent, performantele sistemelor expert, trebuiesc evaluate, considerând necesitățile utilizatorilor, aspectele costurilor și modurilor în care acestea răspund cerintelor privind coordonarea statiilor și rețelelor electrice. În plus, trebuie acordată o atenție deosebită aspectelor legate de mentenanță, extinderi și/sau dezvoltării bazei de reguli, a software-lui şi hardware-lui de proces.

Dintre avantajele utilizării sistemelor expert pot fi mentionate:

- expertiza la un înalt nivel disponibilă în mod continuu, indiferent de schimbările de personal, sărbători, îmbolnăviri etc.;
- examinarea fiecărei situații nou creată în toate privințele și cu obiectivitate;
- extinderea cunoștințelor în mod gradat. Aceste noi cunoștințe, odată incluse, vor fi complet disponibile;
- sistemul expert este capabil să explice modul de inferență și deducție, de ce trebuie cerută informația suplimentară etc. Pe lângă rezolvarea oricăror dificultăți imediate, informațiile suplimentare de acest gen îmbunătățesc în aceiași măsură cunoştinţele inginerului şi baza de cunoştinţe;
- sistemul expert ajută inginerul în procesul decizional oferind decizii optime în situații complexe;
- ï operatorul este antrenat să poată ,,simţi sau şti", că el trebuie să acţioneze într-un anumit mod. Un sistem expert poate fi valoros în întărirea modului de gândire;
- capabilitatea sistemelor expert de a oferii sfaturi în mai multe domenii;
- îmbunătățirea procesului de cumulare a cunostințelor la nivel de domeniu / domenii.

Dintre dezavantajele utilizării sistemelor expert pot fi menționate:

- pot uneori să ofere sfaturi greșite în contextul în care datele sale de intrare sunt insuficiente sau inconsistente. Acest lucru nu poate fi acceptat, când se are în vedere siguranța personalului sau siguranța furnizării energiei electrice către client;
- este încă dificil de transferat cunoștințe de la actualii experți, pentru că unele cunoştinţe se comportă conform regulilor care stau la baza mulţimilor vagi (Fuzzy) – calitative și subiective, de aceea este recomandat că pentru a face faţă unor astfel de probleme să se folosească raţionamente de tip Logica Fuzzy;
- ï nu este o certitudine faptul că, prin utilizarea cu succes a unui sistem expert, acesta va submina capabilitatea inginerilor (specialistilor), făcându-i astfel să depășească cu dificultate problemele, în cazul indisponibilității serviciilor reprezentate de utilizarea aplicaților bazate pe tehnici de inteligență artificială de tip sistemelor expert;
- ï utilizarea sistemelor expert va duce la implicarea mai redusă a factorului uman, iar îmbogățirea cunoștințelor va fi mai lentă.

Motivul abordării unui astfel de subiect este acela că proiectarea, dezvoltarea, testarea și implementarea aplicațiilor de tip sistem expert pentru rețelele electrice

#### 20 Introducere  $-1$

este de actualitate și de maximă importanță în cadrul modernizării dispeceratelor retelelor electrice.

Una din cauzele necesității retehnologizării echipamentului primar și secundar este datorată atingerii şi depăşirii duratei normate de exploatare. O altă cauză este tendința de realizare a conducerii de la distanță a rețelelor și stațiilor electrice, în condiţiile limitării numărului de personal operativ, fiind posibil din punct de vedere tehnic chiar exploatarea stațiilor electrice fără personal.

Capitolul 4, *Aspecte teoretice ale diagnozei reţelelor electrice de distribuţie*, este definită diagnoza aplicată în domenii tehnice, ca fiind dezvoltarea algoritmilor și metodelor care să fie capabile să determine dacă modul de comportare în funcționare al unui sistem tehnic este corect, adică funcţionarea acestuia respectă un set de norme dinainte stabilite. Dacă funcționarea sistemului nu este corectă, diagnoza trebuie să fie capabilă să determine, cât mai exact posibil, care parte a sistemului este neconformă si ce fel de neconformitate prezintă. Diagnoza pornește de la observațiile efectuate asupra sistemului, observatii care oferă informații despre funcționarea a acestuia. Diagnoza expert, sau diagnoza realizată de un sistem expert, este bazată pe experienta de lucru asupra sistemului tehnic care se diagnostichează [Eremia2001]. Utilizând această experiență, se poate realiza o corespondență între observațiile efectuate asupra sistemului, denumite şi simptom şi diagnozele corespunzătoare. Este abordată ca fiind cea mai potrivită pentru aplicare în domeniul managementului rețelelor de distribuţie diagnoza bazată pe model şi dezvoltată aplicarea ei (prin extinderea teoriei lui Reiter) la condițiile specifice rețelelor de distribuție a energiei electrice.

În Capitolul 5, *Indicatori fuzzy de apreciere a regimurilor permanente ale retelelor electrice de distribuție*, sunt introduși indicatorii fuzzy necesari în procesul de diagnoză, pentru regimul normal de functionare a RED. Indicatorii fuzzy definiti sunt:

- · locali atunci când se referă la o mărime electrică care caracterizează un element al sistemului (nod sau latură);
- · globali atunci când se referă la o categorie de mărimi electrice.

Se stabilesc printr-o metodă proprie două regimuri normale optimizate denumite regimuri de bază, ele fiind optimizate după criteriul cheltuielilor totale orare minime şi fiind apoi folosite apoi la determinarea mărimilor electrice cvasi-optime corespunzătoare unui regim oarecare. Indicatorii fuzzy locali sunt definiți pe baza valorilor mărimilor electrice cvasi-optime. Ei sunt stabiliti pentru mărimile electrice din nodurile rețelei adică tensiuni, puteri active și reactive generate și pentru puterile aparente de circulatie pe laturi. Pe baza indicatorilor locali se calculează indicatorii globali.

Capitolul 6, *Sistem expert pentru diagnoza regimurilor permanente ale reţelelor electrice de distribuţie*, prezintă avantajele folosirii SE pentru conducerea operativă a RED şi modul de implementare a metodei de diagnoză bazată pe model într-un SE cu numele DiagRED.

Sistemul expert DiagRED este construit în limbajul de programare declarativă PROLOG. Dacă DiagRED funcționează on-line atunci baza de date cuprinde valorile mărimilor electrice oferite de sistemul SCADA (tensiuni, puteri injectate şi puteri de circulație). În lucrarea de față DiagRED lucrează off-line și deci pentru crearea bazei de date este necesară folosirea programului de simulare a sistemelor electroenergetice Powerworld.

Baza de cunoştinţe a DiagRED cuprinde valorile tensiunilor din noduri şi a puterilor active generate, pentru rețeaua electrică de distribuție supusă diagnozei, în cazul celor două regimuri de bază. Rezultatele diagnozei se prezintă sub formă de: indicatori globali fuzzy pentru categorii de mărimi electrice, liste de mărimi electrice care sunt identificate ca fiind neconforme cu funcţionarea dorită a reţelei şi liste de măsuri care trebuie luate pentru corectarea regimului curent al retelei. Este descrisă metoda de diagnoză a regimurilor permanente ale RED, dezvoltată ca aplicație a diagnozei bazate pe model, folosind indicatorii fuzzy locali si globali calculati conform metodologiei din capitolul 5. Diagnoza regimurilor normale se finalizează cu determinarea mulţimilor elementelor de reglaj, pentru tensiuni şi puteri active generate, care trebuie să intervină pentru aducerea regimului curent al RED cât mai aproape de regimul cvasi-optim corespunzător.

Printre contributiile aduse în acest capitol se vidențiază următoarele: aplicarea diagnozei bazate pe model a lui Reiter, completată după Struss şi Heller prin formalizarea ei pentru diagnoza regimurilor normale ale RED, realizarea aplicatiei originale DiagRED conform metodologiei de diagnoză prezentată în capitolul 5, prin implementare metodei de diagnoză într-un limbaj programare declarativă - Prolog, construirea bazei de date, construirea bazei de cunoştinţe, scrierea regulilor pentru diagnoza mărimilor electrice în noduri sau pe laturi, definirea indicatorilor fuzzy locali, calculul indicatorilor globali, defuzificare și crearea unei interfete prietenoase care afișează sub formă tabelară indicatorii fuzzy calculați.

Capitolul 7, *Aplicatii realizate cu sistemul expert DiagRED*, cuprinde în prima parte diagnoza a două regimuri permanente de functionare ale retelei de distribuție test RD13, realizată cu ajutorul DiagRED,: un regim cu sarcină ridicată şi un regim cu sarcină scăzută. RD13 a fost modelată cu ajutorul simulatorului Powerworld 8.0. Au fost stabilite cele două regimuri de bază conform metodologie prezentate în capitolul 5. În urma efectuării diagnozei s-au desprins concluzii care sunt în conformitate cu starea de fapt a regimurilor adică regimuri oarecare care necesită luarea unor măsuri de optimizare. Măsurile de optimizare indicate de DiagRED, au adus cele două regimuri în zona regimurilor cvasi-optime.

În a doua parte a acestui capitol, s-a realizat diagnoza regimului permanent de functionare a unei retele electrice de distributie din zona Timișoara, retea care cuprinde 87 de noduri și 92 de laturi denumită în continuare RED87. RED87 a fost modelată cu ajutorul Powerworld 8.0. Diagnoza realizată cu DiagRED a condus, după două etape de diagnoză, la un regim cvasi-optim. După cum s-a constatat DiagRED identifică rapid şi corect toate mărimile electrice neconforme pentru regimul permanent analizat. De asemenea, diagnoza oferită conduce regimul oarecare spre zona regimurilor cvasi-optime astfel încât în final nici o mărime electrică să nu mai fie identificată ca neconformă.

În sinteză contribuțiile aduse în acest capitol sunt:

- s-a realizat folosind aplicatia originală DiagRED, diagnoza unor regimuri oarecare pentru rețeaua test RD13.
- ï s-au stabilit regimurilor de bază şi zonele de control ale regulatoarelor de tensiune şi putere activă.
- s-a realizat unitar:
	- ! diagnoza regimului cu sarcină ridicată;
	- ! diagnoza regimului cu sarcină scăzută.

S-a realizat diagnoza unui regim pentru reţeaua RED87 din zona Timişoara. S-au stabilit regimurilor de bază şi zonele de control ale regulatoarelor de tensiune si putere activă. În două etape de diagnoză s-au identificat măsurile de îmbunătățire a regimului astfel încât regimul oarecare a fost optimizat și adus în mulțimea regimurilor cvasi-optime.

Ultimul capitol sintetizează concluziile generale ale tezei şi realizează o prezentare sistematizată a contribuţiilor originale (care figurează şi la finele fiecărui capitol), urmate de reliefarea directiilor și perspectivelor oferite de lucrarea de fată pentru continuarea cercetărilor și aplicarea rezultatelor și a experienței obținute. Instrumentele soft elaborate sunt de utilitate generală, oferind un suport eficient managerilor de retele de distribuție în identificarea soluțiilor de diagnoză și optimizare a regimurilor permanente de functionare.

Cele 8 anexe ale tezei de doctorat prezintă o serie de elemente și rezultate de detaliu, referitoare la sistemele Test folosite în cadrul tezei și la cel real (parte semnificativă din reteaua de distribuție de 20 kV a municipiului Timișoara), precum si la regimurile de functionare studiate și la rezultatele obținute.

O bună parte a rezultatelor obținute în cadrul tezei au fost valorificate prin publicare în reviste de specialitate și în volumele unor manifestări științifice de prestigiu din ţară şi străinătate [Tănase2007a], [Tănase2007b], [Tănase2008a], [Tănase2008b], [Borlea2009], [Tănase2009a], [Tănase2009b], [Tănase2010a], [Tănase2010b]. Se mentionează că 3 lucrări sunt cotate ISI Thomnon (două în curs de cotare).

Analizele teoretice și practice realizate în cadrul tezei de doctorat, precum și rezultatele obținute, deschid o serie de direcții privind cercetarea ulterioară în domeniu. Se recomandă ferm dezvoltarea unor aplicații de tip sistem expert în linia celor prezentate și analizate în Capitolul 2 și continuarea cercetărilor în ceea ce privește alegerea celor mai performante tehnici de analiză şi diagnoză. Problema prezintă un deosebit interes atât operatorilor de transport și de sistem, cât și altor gestionari de retele de distribuție a energiei electrice. Teza de doctorat reprezintă un pas în solutionarea unor probleme într-un domeniu în plină dezvoltare și efervescentă și în care cu sigurantă nu s-a spus încă ultimul cuvânt.

### **2. CONDUCEREA REŢELELOR ELECTRICE DE DISTRIBUŢIE. PROBLEME ACTUALE**

#### **2.1. Consideraţii preliminare privind conducerea instalaţiilor şi sistemelor electroenergetice**

Funcționarea sistemelor energetice în condițiile liberalizării sectorului energetic şi introducerii competiţiei Ón zona producerii energiei electrice şi a furnizării acesteia a condus la condiţii major modificate de funcţionare a reţelelor electrice de transport şi distribuţie. Asigurarea celor 4 condiţii impuse prin politica energetică europeană actuală (sustenabilitatea, competitivitatea, securitatea si accesibilitatea energiei) pentru energia electrică necesită optimizarea de aşa natură a exploatării reţelelor electrice încât costurile să fie reduse la minimum. S-a ajuns astfel la restructurarea sectorului energetic prin descentralizarea, restructurarea şi privatizarea companiilor monopol de stat de electricitate, liberalizarea pieţei de energie electrică şi realizarea unui cadru tehnic adecvat pentru interconectarea a SEN cu sistemul electroenergetic reprezentat de UCTE [Constantinescu2004].

Nivelul tehnologic atins în domeniul comunicatiilor și al echipamentelor de calcul, corelat cu necesitățile impuse de condițiile concurențiale și de dezvoltare durabilă conduc la tendintele curente de trecere la ceea ce se defineste ca fiind conceptul de "Rețea inteligentă", prin dezvoltarea de noi tehnologii și aplicații în managementul rețelelor de distribuție. Aplicațiile incluse în conceptul de rețea inteligentă, încă în curs de dezvoltare, pot stimula optimizarea retelelor de distributie la un nivel de nebănuit p'nă nu de mult. Integrarea pornind de la o orientare potrivită a acestor tehnologii nu reprezintă singura provocare. O altă provocare importantă este dezvoltarea şi implementarea de facilități noi și aplicații corelate pentru susținerea operării rețelelor în noul mediu influenţat şi de includerea producerii din resurse regenerabile şi a generării distribuite, ca și a mijloacelor de eficientizare și utilizare inteligență a energiei electrice. Sistemele de management al R.E.D. şi aplicaţiile de automatizare trebuie să răspundă noilor cerințe, impunându-se progrese în arhitectura și funcționalitatea sistemelor de management, respectiv un sistem de management avansat pentru "Reteaua inteligentă".

Implementarea mecanismelor de liberalizare a pieţei de energie a făcut ca SEN să parcurgă un amplu proces de restructurare în conformitate cu necesitățile si tendintele din domeniu [Constantinescu2004].

Pentru retelele electrice, descentralizarea activităților din domeniul electroenergetic românesc a avut ca efect constituirea:

- Companiei Naţionale Transelectrica SA, care din punct de vedere operaţional vizează retelele de transport [Constantinescu2004];
- S.C. ELECTRICA SA care ocupă aria operaţională a distribuţiei energiei electrice;
- UnO-DEN Unitatea Operativă Dispecer Energetic National, care are în responsabilitate dispecerizarea de sistem pentru asigurarea continuității și siguranței funcționării SEN, supravegherea transportului energiei electrice prin reţele, precum şi relaţiile cu UCTE [Constantinescu2004].

Urmare a cerintelor impuse de aderare a SEN la UCTE și realizarea conducerii de la distantă a statiilor electrice fără personal, în conducerea statiilor și retelelor electrice, a fost necesară redefinirea unora dintre functiile treptelor de dispecer traditionale constituindu-se bazele conducerii moderne a retelelor electrice, în care se asigură posibilitatea urmăririi în timp real a informațiilor, prelucrarea lor continuă

pentru determinarea stării tehnice a echipamentelor şi transmiterea bilaterală de date si comenzi. În acest sens, se poate face pasul decisiv de la sistemele de comandă, măsurare, protecție, automatizare, având un volum modest de informații, către sisteme moderne care deservesc stațiile electrice fără personal, în care comanda acestora să se realizeze de la distanță.

Prin masiva retehnologizare a stațiilor electrice sub aspectul echipamentului primar și secundar se creează premisele implementării de aplicații bazate pe tehnici de inteligenţă artificială destinate conducerii de la distanţă a staţiilor şi reţelelor electrice de transport și distribuție.

#### **2.1.1. Conducerea operativă la nivel SEN**

Conducerea operativă prin dispecer a SEN se realizează în mod unitar, independent de subordonarea administrativă a unităților care exploatează și gestionează instalaţiile din sistemul energetic şi este concepută şi realizată ierarhizat pe trepte de dispecer.

Autoritatea entităţilor de conducere operativă asupra instalaţiilor energetice pe trepte ierarhice, este prezentată în fig. 2.1.

Treapta de conducere operativă, ca urmare a atribuţiilor sale, realizează conducerea prin dispecer, asigurând autoritatea de conducere operativă asupra unor echipamente și instalații din SEN, în conformitate cu criteriile de investire a centrelor de dispecer cu atributele autorității de conducere prin dispecer în SEN.

- Treptele de conducere sunt localizate la următoarele dispecerate:
- Treapta 1 DEN (DEC) Dispecerul Energetic Național (Central)
- Treapta 2 DET Dispecerul Energetic Teritorial cu cinci centre: DET București, DET Craiova, DET Timişoara, DET Cluj, DET Bacău;
- Treapta 3 DEZ Dispecer Energetic Zonal;
- Treapta 4 DEL Dispecer Energetic Local.

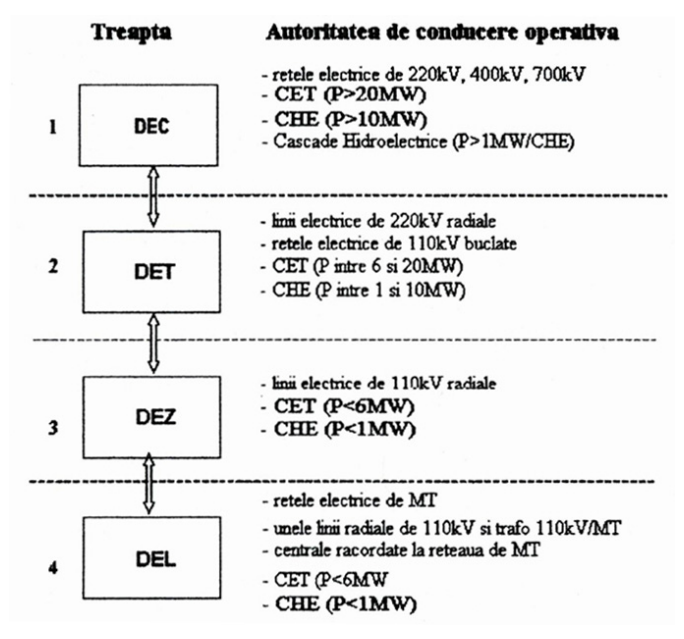

Fig. 2.1. Conducerea operativă prin dispecer a SEN. Trepte de conducere ierarhică.

#### **2.1.2. Conducerea la nivelul staţiilor şi reţelelor electrice**

Debutând în anii 1990, transformările suportate de companiile de electricitate, au vizat descentralizarea şi creşterea nivelului de competiţie şi au condus la schimbări semnificative și la mărirea complexității conducerii sistemelor energetice. În acest fel cerinţele companiilor de electricitate s-au schimbat dramatic prin nevoia optimizării schemelor electrice, prezenţa aplicaţiilor avansate de securitate şi a utilizării inteligenței artificiale. Urmare a acestor cerințe evoluția arhitecturii Sistemului de Comandă, control şi protecţie continuă să fie dinamică, să aibă un caracter flexibil şi deschis, reprezentând un avantaj competitiv pentru o companie de electricitate.

În ceea ce privește arhitectura sistemelor de comandă, control și protecție din cadrul companiilor de electricitate la nivelul anilor 1980 şi 1990, aceasta era bazată pe pachete hardware şi software strict proprietare. Pentru această mentenanţă şi extinderea sistemelor se realizau cu dificultate şi implicau costuri ridicate. Singura cale practică de implementare de noi funcții într-un astfel de sistem EMS/SCADA era instalarea completă a unui astfel sistem.

Noua generație de sistem EMS/SCADA este proiectată în așa fel încât îmbunătățirea ei să se facă modular. În acest sens, interconectarea sistemelor de achiziție și prelucrare de date cunoaşte o puternică orientare către conceptul de Arhitectură de Sistem Deschis [Cilcic2004]. Acest aspect este datorat pe de o parte să-si protejeze investițiile făcute atât în parte hardware cât și software [Germann2000], iar pe de altă parte dorind să extindă sau să îmbunătățească sistemele deja existente.

Arhitectura de sistem deschis vine în întâmpinarea cerințelor companiilor de electricitate, favorizând costuri mai mici și în același timp asigurând o protecție a investițiilor și flexibilitate pentru dezvoltările ulterioare. Utilizând sisteme bazate pe arhitectura deschisă, companiile vor tinde să le îmbunătătească gradat fără a fi nevoie de schimbare completă a sistemelor EMS / SCADA.

Noul concept de Arhitectură de Sistem Deschis al sistemului SCADA prezentat în fig. 2.2, face posibilă ierarhizarea conducerii stațiilor și rețelele electrice pe nivele [Trapec2003]:

- **Nivelul 0** proces (comandă și semnalizare prin dispozitivele de actionare ale echipamentului primar);
- **Nivelul 1** nivel celula (supraveghere locală comandă măsură blocaje și sincronizare);
- Nivelul 2 nivel stație (supraveghere centrală, comandă la distanță, măsură, blocaje generale, comunicații cu nivelul superior);
- **Nivelul 3** nivel dispecer (centru de conducere telecomanda, semnalizare si măsură, telereglaje, protecții).

Aceste nivele de conducere sunt operational independente astfel încât nivelul inferior să poată cu anumite restricții îndeplini funcții de conducere necesare nivelului ierarhic superior.

Functiile de comandă-control sunt repartizate într-un anumit număr de niveluri de responsabilitate, din consideratii de fiabilitate și siguranță conducerii operative, păstrând în același timp o transparență totală din punct de vedere al exploatării.

#### **2.1.3. Funcţii de comandă control**

Noile sisteme numerice de teleconducere ale unei statii electrice de tip deschis cu o structură modulară permit minimal îndeplinirea funcțiilor specifice de conducere pe nivelele ierarhice, după cum urmează:

#### 26 Conducerea retelelor electrice de distributie. Probleme actuale  $-2$

#### ♦ **Nivel celulă**

La nivelul celulei sunt prezente funcții care reclamă informații numai de la nivelul acesteia şi emit comenzi către dispozitivele şi echipamentele din această celulă.

Aceste functii sunt: comandă, măsurare, semnalizare, blocaje, sincronizare, protecții, comunicații date celulelor superior.

Functiile mentionate se referă atât la întreruptoare, separatoare, contacte debrosabile, cât și comutatorul de ploturi al autotransformatorului / transformatorului, proceduri automate de comutație cu / fără condiționare din partea protecției, semnalizări şi altele.

#### ♦ **Nivel staţie**

La nivelul stației sunt prezente acele funcții care au nevoie de informații de la mai mult de o celulă și emit comenzi către dispozitivele situate în mai multe celule.

- Aceste informatii sunt:
- colectare, stocare, afisare si prelucrare date nivel  $1$ ;
- comandă nivel 1;
- interblocaje generale pe statie;
- protectie la nivel de statie (exemplu protectie diferentială de bare);
- interfată om masină pentru operatorul statiei;
- comunicatia dintre statie și nivelul superior de comandă control;
- sincronizare baza de timp reală.

Nivelul statiei nu presupune acces direct la acest proces. În acest context, protecţia de bare este o funcţie la nivelul staţiei cu interfeţe de intrare / ieşire situate la distanță, în celule.

#### ♦ **Nivel dispecer**

Transmisia de date între stații și centrul de comandă la distanță este concepută pentru comanda la distanţă a staţiilor de către nivelul de conducere ierarhic superior reprezentat de DET şi DEC şi pentru a semnaliza eventualele defecte apărute.

Telecomenzile transmise de la dispecer / centru de comandă, la stație sunt următoarele:

- comenzi pentru actionarea întrerupătoarelor și a separatoarelor / broșelor:
- comenzi pentru actionarea comutatorului de ploturi:
- comenzi de schimbare a setului de reglaje a protecţiilor;
- comenzi pentru instalațiile auxiliare.

Sistemul de comandă control în cadrul stației electrice îndeplinește în principal următoarele funcții:

• achiziția mărimilor electrice analogice (U, I, P, Q, cos  $\varphi$ , Wh, EArh);

- monitorizare / supraveghere:
	- ! semnalizări simple: informaţii de stare, alarme (defecte), informaţii referitoare la sistemul însusi:
	- " semnalizări duble: semnalizări de stare (întrerupătoare, separatoare);
- comanda:
	- ! comanzi de comutare simple (impuls sau continue);
	- ! comanzi de comutare duble (impuls sau continue);
	- ! secvenţe de comenzi

#### Comanda de închidere pentru întreruptoare se face, cu verificarea condițiilor de sincronism:

- sincronizarea timpului între modulele sistemelor;
- sincronizarea cu o bază de timp exterioară (prin receptor GPS).

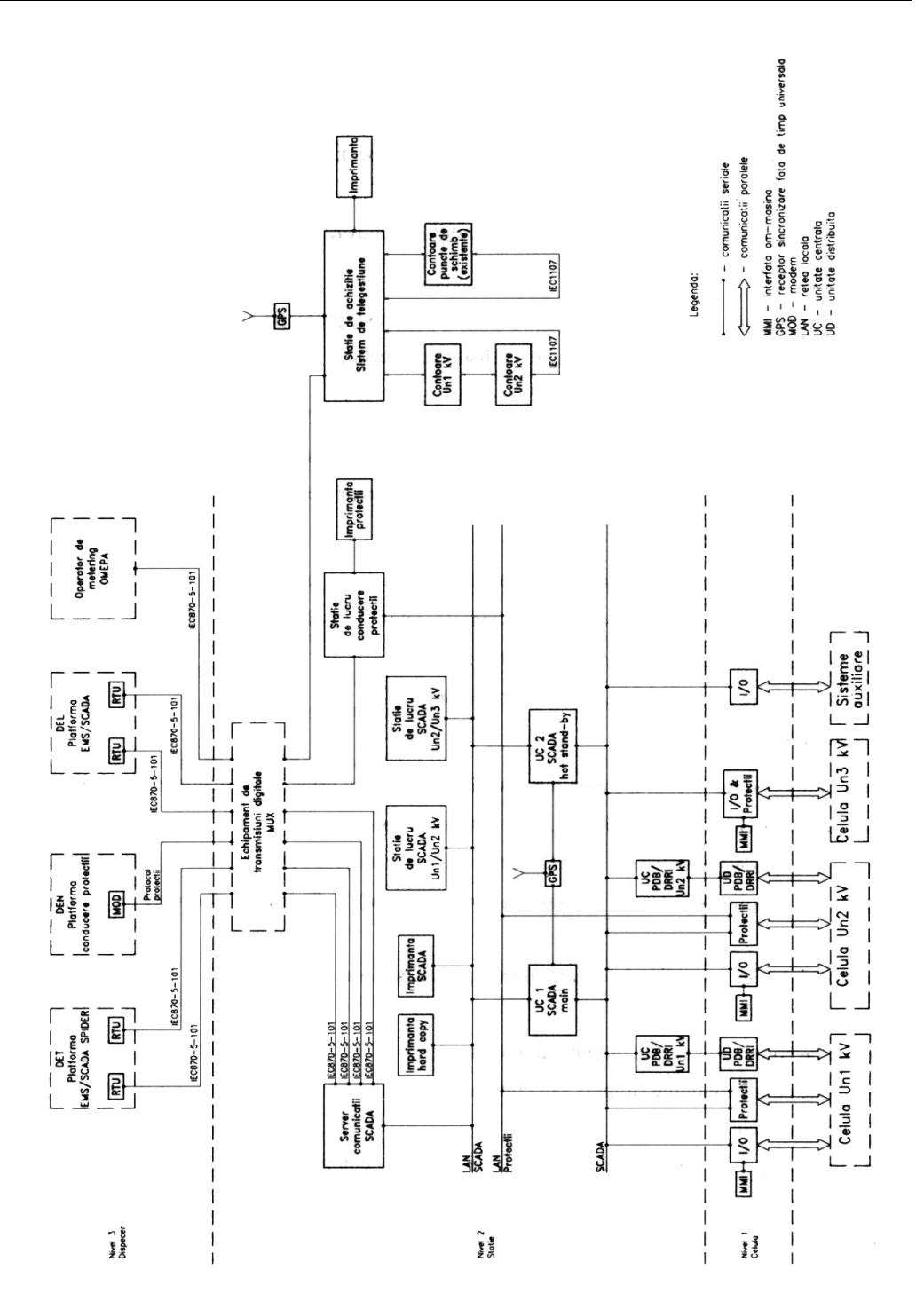

Fig. 2.2. Schemă bloc arhitectură sistem SCADA și conducere protecții stație Un<sub>1</sub>/Un<sub>2</sub>/Un<sub>3</sub> kV).

#### 28 Conducerea retelelor electrice de distribuție. Probleme actuale  $-2$

Pe lângă aceste funcții de bază, sistemul de comandă control poate îndeplini si alte functii:

- funcții de prelucrare extinse: indicarea încadrării în limite prestabile, programabile; interpretarea automată a alarmelor: afisarea stărilor anormale: înregistrarea evenimentelor în timp real; arhivarea informatiilor și prelucrarea lor într-un format inteligibil; bilant de energie pe statie;
- funcţii de prelucrare operaţională: adaptarea semnalelor de intrare / ieşire care străbat interfețele către operator și proces; filtrare; detectarea informațiilor corespunzătoare unor stări anormale; verificarea limitelor; controale de plauzibilitate; validarea informațiilor incrementale; însumări și alte operații aritmetice; compresia datelor; supravegherea integrității și funcționalității circuitelor de comandă;
- functia de transmisie a datelor:
- functii conexe: autodiagnoză sistemului de conducere: sincronizarea elementelor sistemului; gestiunea statiei; gestiunea informatiilor pentru activitatea de întreținere; gestiunea informațiilor cu caracter general.

Pentru prelucrarea informaţiilor necesare pentru conducere, sistemul de comandă-control trebuie să dețină posibilitatea de a primi informații de proces, sub formă de semnale de intrare şi să le transmită către nivelul de conducere ierarhic superior sau către echipamente, sub formă de semnale de ieşire.

Starea de funcţionare a staţiei va fi urmărită de către dispecer prin:

- informații referitoare la starea aparatelor comandate și supravegheate;
- semnale logice;
- măsurarea valorilor curenţilor pe linii şi transformatoare, putere activă şi reactivă, tensiunile pe barele corectoare etc.
- semnale ce indică funcționarea protecțiilor și dispozitivelor de automatizare;
- semnale de alarmă ce indică necesitatea de:
	- ! acţionarea imediată de către centrul de comandă la distanţă;
	- " trimiterea imediată de personal în stație pentru intervenții și/sau reparații;
	- · trimiterea de personal de întreținere în stații pentru reparații, la timpul potrivit.

#### **2.1.4. Sistemul de comunicaţii**

Performanţa unui sistem de teleconducere depinde decisiv de sistemul de comunicație. Aceasta implică nu numai stabilirea unei arhitecturi corespunzătoare la nivel fizic și logic, dar și o atentă organizare a funcțiilor la nivelul aplicației.

Cel mai simplu sistem de comunicații între două puncte, este definit de Circuitul Universal de Date - CUD [Trapec2003] prezent în fig. 2.3.

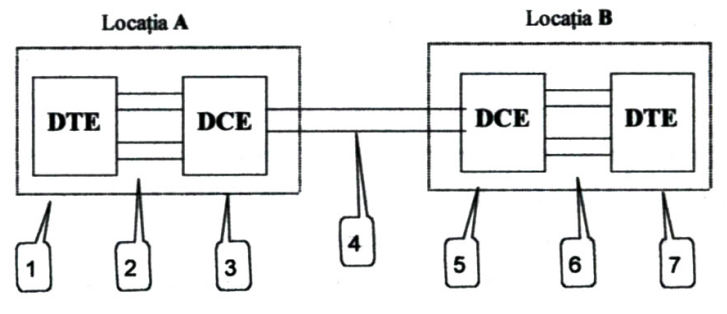

Fig. 2.3. Circuitul universal de date  $-$  CUD.

Un circuit universal de date dintre două puncte A şi B, este definit prin şapte componente:

1. Echipamentul terminal de date (DTE) din punctul A;

2. Interfaţa dintre DTE şi echipamentul de comunicaţie date (DCE) din punctul A;

- 3. DCE din punctul A;
- 4. Canalul de transmisiuni;
- 5. DCE din punctul B;

6. Interfaţa dintre DCE şi DTE din punctul B;

7. DTE din punctul B.

Echipamentele DCE și canalul de transmisie îndeplinesc funcția de transfer a datelor de la punctul A la punctul B. Sistemul de comunicaţii este destinat numai transmisiei corecte a informației primite neacționând asupra conținutului acesteia.

Informațiile constituite din date, sânt transmise pe canalul de comunicații prin intermediul protocoalelor de comunicații la o anumită viteza. Protocolul conține ansamblul de reguli și proceduri hadware-software care asigură detecția oricăror erori de transmisie. Regulile precizează ce trebuie făcut atunci când apare o eroare de transmisie sau cum se determină acestea dacă receptorul este gata să recepţioneze datele transmise.

Orice sistem de transmisiuni a datelor pentru sistemele de teleconducere corespunde acestor principii universale.

#### ◆ Comunicatiile între nivelele ierarhice DEC – DET

Structura actuală a comunicatiilor între centrele de dispecer DET și DEC, presupune unificarea reţelei informatice existente prin intermediul unei reţele telefonice proprii, pe linii dedicate. Liniile de comunicaţie sunt de tip stea, cu asigurarea unei rețele back-up între ce cinci centre de dispecer DET. Protocolul de transmisii utilizat este (Inter-Centre Comunication Protocol, IEC-60870-6-TASE2)[2.33]. Datorită posibilităților reduse ale liniilor telefonice, viteze de transmisii ale datelor nu pot depăşii 19.600bps.

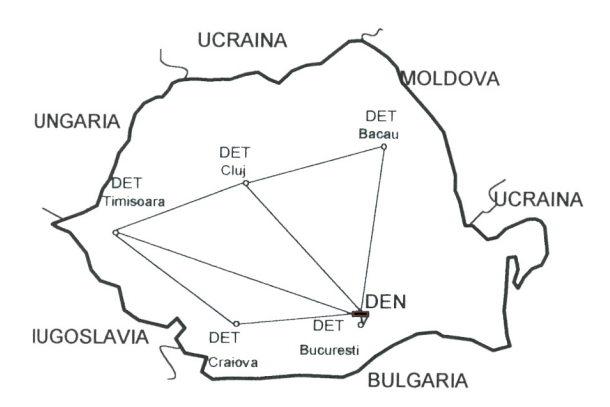

Fig. 2.4. Sistemul actual de comunicații între nivelele ierarhice DEC - DET.

#### ♦ **Comunicaţiile Óntre o staţie telecomandată şi nivelele superioare de conducere**

Volumul de informatii necesar teleconducerii prin dispecer ale unei statii electrice fără personal, trebuie să cuprindă toate elementele necesare operatorului de la distanță pentru comanda și supravegherea instalațiilor în regim de siguranță.

Din punct de vedere al tipurilor de informații, acestea se pot clasifica în 4 categorii importante:

- I. Semnalizări de tip stare;
- II. Semnalizări de tip alarme (preventive şi de avarie);
- III. Măsuri;
- IV. Comenzi.

Din punct de vedere cantitativ, informaţiile strict necesare operatorului de la distanţă trebuie să includă acele elemente care să permită acestuia efectuarea de manevre și luarea deciziilor care impun trimiterea echipelor specializate de intervenție la fața locului, în caz de necesitate. Întrucât operatorul poate supraveghea și telecomanda un număr relativ mare de stații, volumul de informații diferă în funcție de amplasament, profilul complexitatea şi gradul de automatizare al instalaţiei teleconduse.

Pentru exemplificarea stabilirii unui volum informaţional necesar la nivel de dispecer, se consideră o stație complet retehnologizată, de profilul 400 / 220 kV după cum urmează:

- stație de transformare 400 / 220 kV, cu sistem integrat de tip SCADA implementat;
- unitate autotransformator 400 / 220 kV, 400 MVA;
- sistem două bare colectoare şi cuplă transversală la nivelele 400 kV şi 220 kV, având 3 LEA racordate la sistemele de bare;
- unitate bobină de compensare la 400 kV, 100 MVAr;
- sistem de comandă central 400 / 220 kV la nivel de cameră de comandă şi distribuit la nivel de cabine de relee, pe tensiuni;
- sisteme de protecții numerice;
- servicii de protecții de curent alternativ, inclusiv grup electrogen de intervenție;
- servicii proprii de curent continuu asigurate de două baterii, inclusiv baterie instalaţii de comunicaţii;
- instalații de comunicații digitale, inclusiv teleprotecții.

Arhitectura sistemului central SCADA poate avea configuraţia din fig. 2.5, cu exemplificare pentru conducerea unei celule de linie la tensiunea de 400kV [Trapec2003].

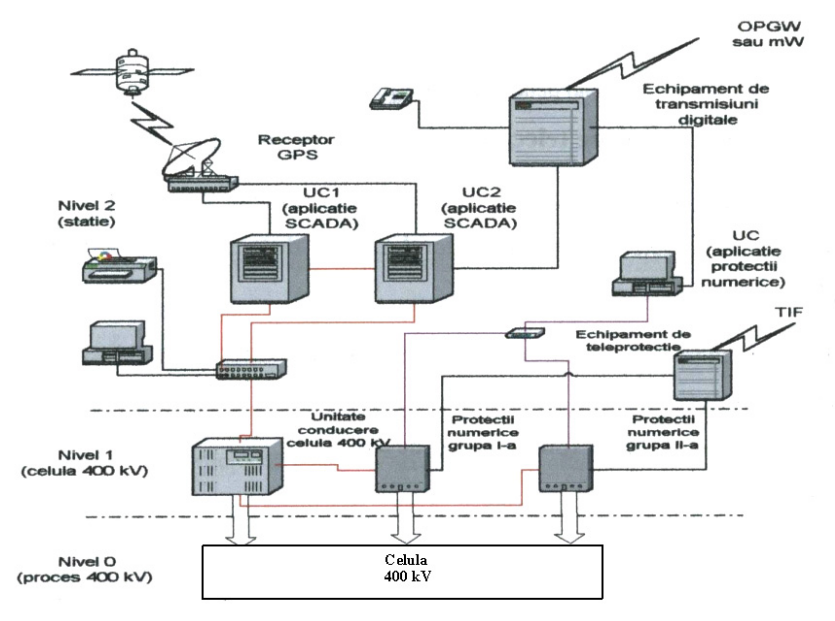

Fig. 2.5. Arhitectura sistemului central SCADA.

Schema monofilară a unei stații electrice teleconduse având nivelurile de tensiune 400 kV și 220kV este prezentă în fig. 2.6.

Volumul informaţional preliminar la nivelul de staţie, pentru teleconducerea protecţiilor numerice, prin reţea separată de sistemul SCADA, faţă de volumul informaţional al dispecerului, pe tipuri de instalaţii, circuite şi nivele de tensiune este prezentat Ón tabelul comparativ T2.1.

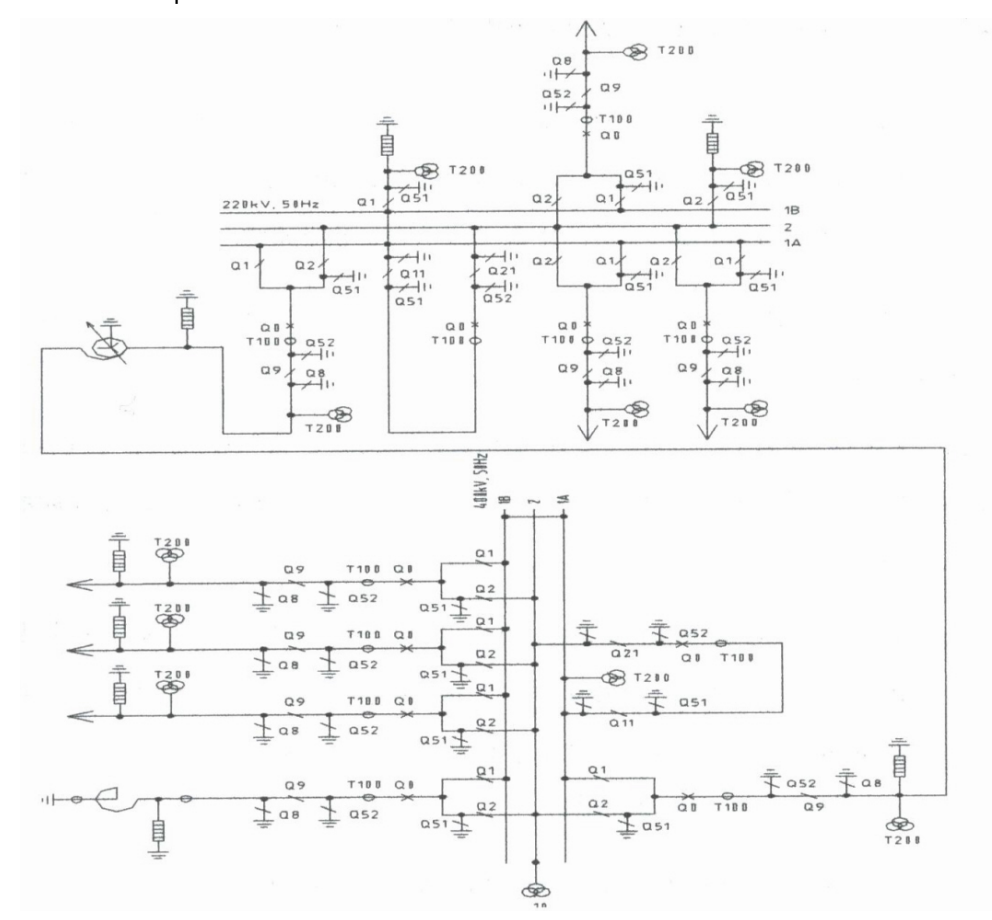

Fig. 2.6. Schema monofilară a unei stații electrice teleconduse având nivelurile de tensiune 400 kV şi 220 kV.

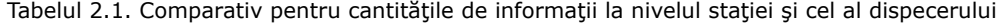

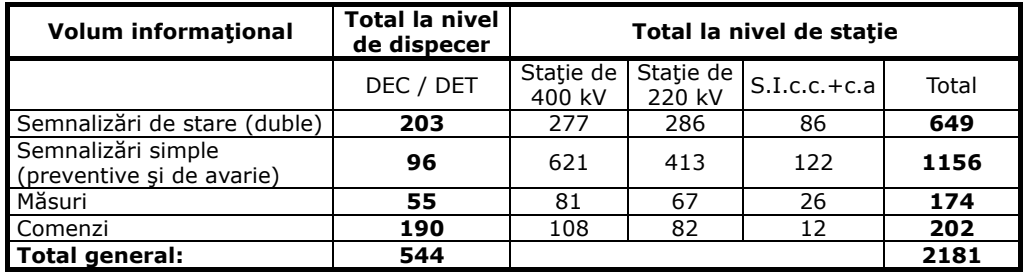

Aşa cum rezultă din tabelul centralizator pentru exemplul dat, cantitatea volumului informaţional global necesar a fi transmis la dispecer, se poate reduce cu cca. 70 % din volumul existent la nivel de staţie.

Explicația reducerii numărului de informații este că, pentru nivelul de conducere prin dispecer au fost alocate numai informațiile strict necesare supravegherii funcționării instalațiilor și al efectuării telecomenzilor. Acest lucru este posibil utilizând la maxim automatizările existente la nivel de statie (de exemplu în cazul instalațiilor auxiliare de servicii interne) şi interpretarea combinată a mesajelor.

#### **2.1.5. Dotarea tehnică pentru conducerea staţiilor electrice**

În general, *stațiile electrice retehnologizate (modernizate)* presupun în primul rând existența unor sisteme informatice de tip SCADA complete, capabile să asigure toate funcţiile necesare pentru comandă, supravegherea şi protecţia echipamentelor de comutație primară.

Se regăsesc astfel de sisteme de comandă, control și protecții, constituite executiv cu echipamente numerice, provenite de la diverşi furnizori.

Caracteristic este faptul că, la momentul actual se asigură funcțiile de comandă si control numai la nivel de statie cu toate ca cerintele la faza de proiectare sunt ca aceste sisteme să poată interconecta cu un nivel de conducere superior, pentru telecomandă prin dispecer.

Din aceste staţii se preia volumul informaţional necesar sistemului **EMS/ SCADA** ñ **SPIDER** al **DET** şi **DEC**. Informaţiile sunt de regulă mărimi măsurate (tensiuni pe bare, circulaţii de putere activă şi reactivă pe elemente), semnalizări de stare a echipamentelor primare (întreruptoare, separatoare), semnalizări de avarie (de ex. funcţionare protecţii).

*Staţiile care nu au fost Óncă retehnologizate* se caracterizează prin faptul că Óntregul ansamblul circuitelor sistemului secundar pentru comandă, măsură, semnalizare, blocaje, protecții și automatizări aferente circuitelor primare, sunt în exclusivitate de tip clasic.

Astfel, comenzile se efectuează numai manual, prin intermediul butoanelor sau cheilor de comandă din stație, iar protecțiile sunt de tip electromagnetic.

Preluarea volumului informational necesar sistemului **EMS/SCADA** - **SPIDER** al **DET** şi **DEC** se efectuează prin echipamente de tip **RTU** aferente sistemului. Datele se transmit cu ajutorul echipamentelor de transmisiuni disponibile în stația respectivă (de regulă, prin **TIF** sau linii telefonice).

De exemplu echipamentul **RTU 200 (ABB)** este echipat cu module analogice si binare care preiau din instalatie semnalele (semnal unificat de la traductoare pentru măsuri, respectiv contacte libere de potential de la echipamente pentru semnalizări) pe legături paralele, care se prelucrează şi se transmit mai departe prin intermediul protocolului **RP570/571**.

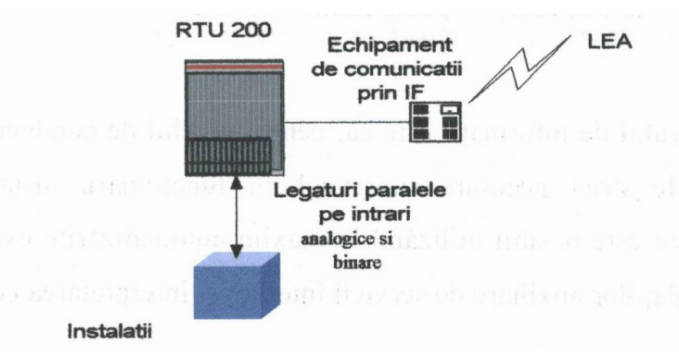

Fig. 2.7. Dotarea tehnică la nivelul staţiilor neretehnologizate.

#### **2.2. Aspecte legate de efectuarea comenzilor Ón staţiile şi reţelele electrice**

Aşa cum este definită structura ierarhică prin care se urmăreşte implementarea funcțiilor de teleconducere, din punct de vedere strict al telecomenzilor, este necesară existenţa elementelor hardware şi software specifice funcţiilor de tip **SCADA** la nivelul centrelor de conducere (**DEC** şi **DET**), la nivelul de punct condus (staţie electrică de 400 kV şi 220 kV), precum şi existenţa reţelelor de comunicaţii aferente.

Schema generală a unei aplicaţii de tip **SCADA** este destinată conducerii operative a instalațiilor prin dispecer, prin care se pun în evidență principalele funcții şi fluxuri de date necesare funcţiilor de telecomandă [Trapec2003], [Trapec2001], [Duşa2001] este reprezentată în fig. 2.8.

Pornind de la analiza situatiei existente, în instalații și la nivelul ierarhic de conducere **DET** din **UnO** - **DEN,** CN Transelectrica SA urmărește implementarea funcțiilor de telecomandă ale stațiilor pe care le are în subordine [Constantinescu2004]. În acest sens, tendinţa este de asigurare a condiţiilor tehnice necesare şi preluarea unui volum informaţional din fiecare amplasament, suficient pentru a supraveghea şi telecomanda efectiv stația în timp real, de la nivelul centrelor de dispecerat. Volumul informațional pentru fiecare stație va fi dimensionat, astfel încât stația respectivă să poată fi considerată fără personal.

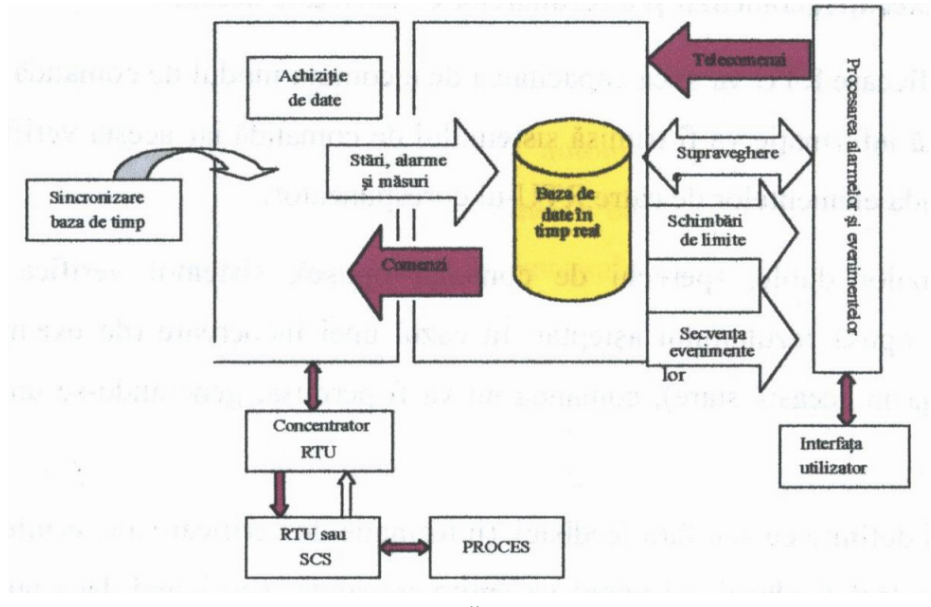

Fig. 2.8. Schema generală aplicație de tip SCADA.

#### **2.2.1. Efectuarea telecomenzilor la nivel de centru de comandă**

Facilitatea de comandă de la distanța oferă posibilitatea emiterii de comenzi către echipamentul stației, asigurând utilizatorilor o autoritate corespunzătoare. Această facilitate trebuie să fie disponibilă la nivelul **DEC şi DET** pentru a asigura comanda **RTU-**urilor sau sistemelor integrate de comandă deja implementat, aflate în aria de responsabilitate.

#### 34 Conducerea retelelor electrice de distribuție. Probleme actuale - 2

Comenzile pot fi trimise direct de la sistemul de comandă la **RTU**-uri, scanate de sistem, dar va exista și posibilitatea ca sistemul să trimită și să primească comenzi prin legăturile de date dintre centrele de dispecerat prin intermediul **ICCP** (Inter-Centre Comunication Prtocol, IEC-60870-6-TASE2), redirectionându-le către RTU-ul potrivit.

Principalele comenzi date sistemului de comandă pentru asigurarea telecomandată echipamentelor sunt:

- comanda simplă: comanda unică pentru element (exemplu: comutarea setului de reglaje la protecțiile numerice, anulare semnalizări etc.);
- comanda dublă: pereche de comenzi în opoziție deschide/închide, (exemplu: anclanșarea și declanșarea întrerupătoarelor sau închiderea/deschiderea separatoarelor);
- schimbarea prizelor transformatorului: creşte/scade;
- setări pentru controlorul **AGC**.
	- Comenzile sunt efectuate în următorii pași:
- selecția echipamentului ce urmează a fi comandat și a comenzii ce trebuie executată (ex. deschide / închide):
- verificarea prin software a existentei autorității de emitere a comenzii și a inexistenței altor condiții ce împiedică acțiunea intenționată;
- verificarea execuției comenzii și a rezultatelor ei, dacă este necesar.

La nivel proces, fiecare **RTU** va avea capacitatea de a comuta modul de comandă pe "local" sau "de la distantă". Această informatie va fi trimisă sistemului de comandă iar acesta verifică dacă este permisă sau nu telecomanda elementelor de către **RTU-**ul corespunzător.

În cazul comenzilor duble, (perechi de comenzi opuse), sistemul verifică înainte dacă starea elementului este opusă rezultatului asteptat. În cazul unei incoerente (de exemplu deschiderea unui element aflat deja în această stare), comandă nu va fi permisă, generându-se un mesaj corespunzător pentru operator.

Comenzile pot fi definite cu sau fără feedback (informație de verificare a execuției sau check-back). În cazul comenzilor fără feedback, sistemul va emite comanda, verificând dacă nu s-au produs erori de sistem (violarea autorităților, RTU scos din funcţiune), fără o confirmare a rezultatului.

În cazul comenzilor cu feedback, sistemul va verifica corecta execuție a comenzii. Sistemul va primi confirmarea executării comenzii într-un anumit interval de timp, în caz contrar generându-se un mesaj de eroare ce va fi trimis listei de alarme corespunzătoare.

#### **2.2.2. Efectuarea comenzilor la nivel de punct condus**

La nivel de punct condus, adică stație electrică, condițiile tehnice necesare pentru receptionarea telecomenzilor de la dispecer trebuie corelate cu schemele secundare de interblocaje și condiționări existente în stâlpi.

În paralel cu comenzile manuale sau automate se mai distinge logica interblocărilor operative, care se poate asocia fiecărui tip de comandă şi care elaborează semnale pasive de tipul:

- permisie (în lipsa căreia nu se poate executa o comandă de anclanşare / închidere);
- blocare ( prezenta acestui semnal interzice executarea comenzii de declanşare / deschidere);

Această logică este aplicată pentru fiecare tip de comandă şi se execută de la distanță (prin dispecer) sau local pentru fiecare tip de echipament în parte.

#### ♦ **Telecomenzi pentru comanda Óntreruptoarelor**

Comenzile necesare acționării întreruptoarelor din stațiile de înaltă tensiune se încadrează în categoria comenzilor duble (anclanșare/declanșare). Acestea se pot efectua de la fata locului (butoanele mecanismului de actionare) și de la distantă (cabina celulei, camera de comandă sau dispecer) prin butoane, chei de comandă sau echipament **RTU**.

Conform normativelor în vigoare, schemele secundare de comandă ale întreruptoarelor sunt realizate astfel încât să îndeplinească anumite funcțiuni, cum ar fi: mentinerea impulsurilor de comandă până la terminarea operatiei comandate, blocarea împotriva anclanșărilor repetate (sărituri), supravegherea și semnalizarea circuitelor de comandă, semnalizări diferențiate asupra comutărilor care au loc în urma unor comenzi voite, protejarea și semnalizarea mecanismelor primare de actionare, etc.

Comanda de declansare a întreruptoarelor este neconditionată, aceasta făcându-se voit, local sau de la distanță prin intermediul dispozitivelor de acționare şi automat, prin intermediul instalaţiilor de protecţie şi automatizare locale. Œn cazul staţiilor cu sisteme de bare multiple, de regulă, se efectuează blocarea declanşării voite a întreruptorului unei cuple transversale, dacă cele două separatoare de bare ale unui alt circuit racordat la barele respective sunt închise.

Comanda de declanșare se asociază cu poziția echipamentului, disponibilitatea circuitelor secundare (inclusiv bobina / bobinele întrerupătorului), precum și disponibilitatea mecanismului primar de actionare.

Comanda de anclansare a întreruptoarelor este condiționată, aceasta făcându-se voit, local sau de la distanță prin intermediul dispozitivelor de acționare si automat prin instalatia de automatizare **RAR**.

Conditionarea anclansării întreruptoarelor se efectuează prin verificarea condițiilor de sincronism care poate fi la rândul sau sincronizare manuală sau automată. Ca și în cazul comenzilor de declanșare, anclanșarea se asociază cu poziția echipamentului, disponibilitatea circuitelor secundare și al mecanismului primar de actionare.

Din aceste considerente, rezultă că orice comandă de anclanşare sau declansare asupra întreruptoarelor efectuate de la distanță prin dispecer, trebuie însoțită de o informație de validare (check-back), care să confirme execuția corectă a comenzilor respective.

#### ♦ **Telecomenzi pentru comanda separatoarelor**

Comenzile necesare actionării separatoarelor din stații de înaltă tensiune se încadrează tot în categoria comenzilor duble (închidere/deschidere) și depinde esențial de tipul separatorului respectiv, corelat cu schema primară a stației. Indiferent de tipul acestora, specific actionării separatoarelor este că orice manevră de închidere deschidere se execută conditionat de anumite de anumite interblocaje care tin cont de configuraţia barelor staţiei respective. Semnalele de interblocaj, pot fi următoarele:

- în cazul sistemelor de bare colectoare simple, separatorul de bare are ca permisie de actionare semnalul întreruptorului celulei respective deschis;
- în cazul sistemelor de bare colectoare multiple, un separator de bare are ca permisie de actionare semnalul separatoarelor de pe circuitul respectiv aferente celorlalte sisteme de bare și întrerupătorul din celula respectivă deschise sau separatorul aferent altui sistem de bare și cupla transversală respectivă închisă;
- în cazul existenței unei bare de transfer, separatorul de pe bara de transfer a unui element are ca permisie de închidere semnalul întrerupătorului cuplei de transfer deschis și nici un separator al unui circuit (cu excepția cuplei de transfer)nu este conectat la bara de transfer. Separatorul de pe bara de transfer a unui element are ca permisie de deschidere semnalul întrerupătorul cuplei de transfer deschis;
- în cazul separatoarelor care au cutite de punere la pământ, cutitul de punere la pământ are ca permisie de închidere semnalul cuțitele principale deschise;
- în cazurile în care, pentru legarea la pământ a barelor colectoare, se utilizează un separator sau un cutit special de punere la pământ, închiderea acestuia este permisă numai în prezența semnalului separatoarelor de bare ale tuturor circuitelor racordate la bare deschise;
- închiderea separatorului de bare al oricărui circuit racordat la bare, este permisă numai dacă separatorul de punere la pământ al barei respective este deschis.

Ca și în cazul întreruptoarelor, schemele secundare de comandă ale separatoarelor sunt realizate astfel încât să îndeplinească anumite funcțiuni, cum ar fi: menținerea impulsurilor de comandă până la terminarea operației comandate, blocări care să excludă posibilitatea efectuării comutărilor intempestive datorate punerilor la păm'nt duble din circuitele de curent continuu, supravegherea şi semnalizarea circuitelor de comandă, protejarea şi semnalizarea mecanismelor primare de acţionare etc.

Din motive de sigurantă a personalului operativ din stații, comanda separatoarelor la tensiunile de serviciu 400 kV şi 220 kV (inclusiv separatoarele de punere la pământ de 400 kV), se efectuează numai de la distantă, respectiv din camera de comandă a stației sau cabinele de relee de la nivelul celulelor exterioare.

Din aceste considerente, rezultă că orice comandă de închidere sau deschidere asupra separatoarelor efectuată de la distanță prin dispecer, trebuie însoțită de o informatie de validare (check-back), care să confirme executia corectă a comenzilor respective. Totuşi posibilitatea tehnică de telecomandă a separatoarelor depinde foarte mult de dotarea și starea de funcționare a mecanismelor de acționare primare.

#### ♦ **Telecomenzi pentru comutatoarele de ploturi**

Comanda de modificare a pozitiei plotului, în cazul transformatoarelor sau autotransformatoarelor, trebuie să fie asociată întotdeauna cu măsura poziției comutatorului pe plot. Confirmarea rezultatului comenzii trebuie să fie efectuată comparând valoarea anterioara a pozitiei plotului cu noua valoare receptionată după executarea comenzii.

De asemenea, comenzile efectuate asupra comutatoarelor de ploturi se asociază cu mesaje de alarmă care indică pozițiile extreme (pe plot minim sau maxim). Dacă una dintre aceste poziții este detectată, sistemul trebuie să blocheze efectuarea unei comenzi în sensul respectiv și să genereze un mesaj de eroare către operator. Mesajele de eroare mai pot fi generate şi de instalaţiile proprii ale mecanismului de acţionare, cum ar fi: funcţionarea protecţiei motorului de antrenare, blocarea mecanică a dispozitivului de actionare etc.

Actualmente, mai ales în cazul stațiilor neretehnologizate, măsurarea protecției plotului la transformator se efectuează printr-o măsură analogică (logometru), iar, comenzile de comutare se efectuează local, prin butoanele proprii ale mecanismului de actionare sau din camera de comandă, de pe platoul special destinat.

#### ♦ **Telecomenzi pentru alte echipamente ale staţiilor electrice**

În această categorie se pot încadra comenzile simple care nu necesită condiții speciale de interblocaj. Comenzile pot fi date, de exemplu, pentru schimbarea seturilor de reglaje a protecţiilor numerice (dacă acestea există), anularea unor semnalizări, puneri sau scoateri din funcțiune a unor instalații de automatizare (AAR - servicii interne curent alternativ, RAR) în cazul statiilor fără personal. Comenzile respective se asociază cu disponibilitatea circuitelor secundare de comandă ale elementelor respective.
# **2.3. Telecomanda prin dispecer a staţiilor şi reţelelor electrice**

Pentru implementarea funcțiilor de telecomandă în timp real a stațiilor de 400 kV şi 220 kV prin intermediul dispeceratelor, este necesară precizarea soluţiilor pentru fiecare segment funcțional în parte și anume:

- nivelul DEC şi DET;
- comunicațiile între nivelele DEC și DET și nivelul de stație telecondusă;
- nivelul de statie telecondusă.

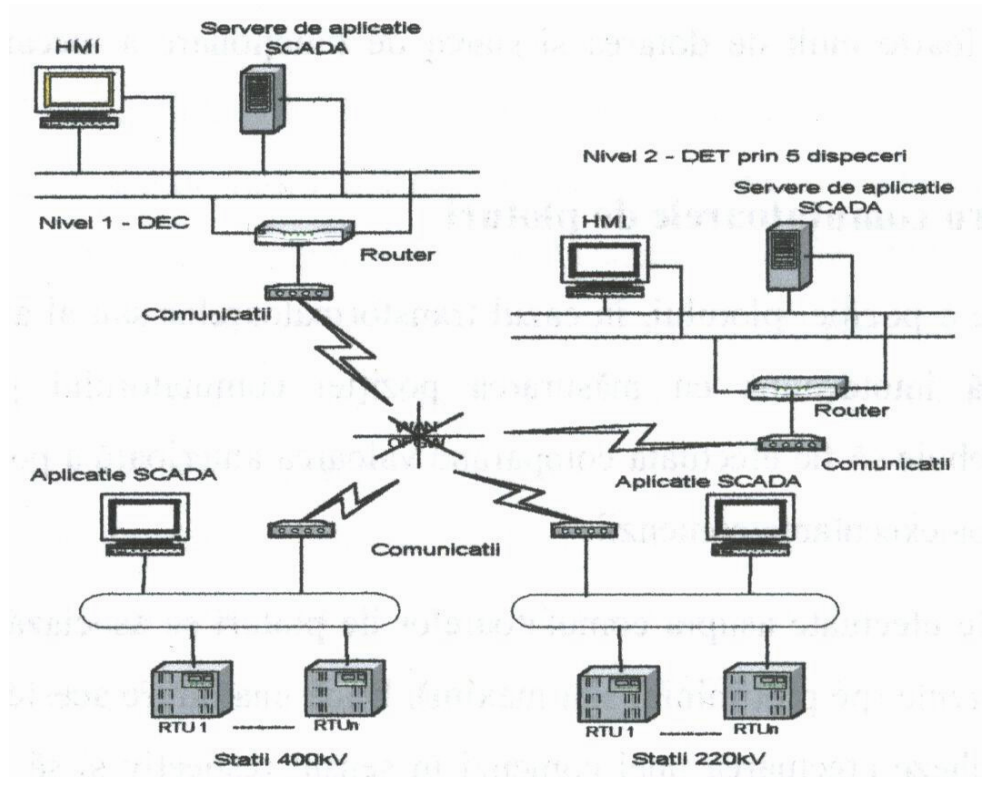

Fig. 2.9. Teleconducerea staţiilor de 400 kV şi 220 kV prin dispecer DEC şi DET.

În stațiile noi sau retehnologizate există sisteme de protecție numerice din diferite generaţii. O parte dintre aceste sisteme sunt pregătite pentru conducerea de la distanță de la nivelul dispecer.

O structură posibilă a arhitecturii sistemului de telecomandă este prezentată în fig. 2.9.

## **2.3.1. Alegerea soluţiilor privind realizarea teleconducerii la nivelul staţiilor electrice**

La fiecare nivel de dispecer (DEC şi DET), pentru activarea funcţiilor de comandă este necesară configurarea bazei de date corespunzătoare aplicaţiei SCADA,

continute în SPIDER. Configurarea constă în crearea de "imagini" ale statiilor teleconduse, prin metode software, utilizând bibliotecile continute în bazele de date proprii aplicației, sau prin crearea de biblioteci noi. La nivelul stațiilor electrice alegerea solutiilor privind realizarea teleconducerii la nivelul statiilor electrice este dictată de starea instalatiilor și echipamentelor primare și secundare. Din punct de vedere al efectuării telecomenzilor prin dispecer în stațiile electrice, în cele ce urmează vor fi subliniate cazurile:

#### ♦ **staţii retehnologizate din punct de vedere al echipamentului primar şi secundar**

Caracteristica tehnică a acestei categorii este dată de faptul că la nivel de staţie, există echipamente de comutație primară noi, dotate cu dispozitive de acționare performante şi sisteme secundare de comandă-control integrate, de tip SCADA. Sunt asigurate, la nivel de stație, toate condițiile necesare pentru teleconducerea efectivă.

Din punct de vedere al efectuării telecomenzilor de la dispecer, în condițiile în care interblocajele sunt asigurate, pentru această categorie este posibilă acționarea tuturor întrerupătoarelor, separatoarelor cu excepția separatoarelor legate la pământ, a comutatoarelor de ploturi aferente transformatoarelor sau autotransformatoarelor. Manevrarea separatoarelor de punere la pământ se realizează astfel încât să asigure condițiile de protecție a muncii. Din acest motiv și din motiv de practică internațională, acestea sunt actionate numai de la nivel local.

## ♦ **staţii retehnologizate numai la nivelul echipamentului secundar.**

Pentru această categorie, existența sistemelor SCADA implementate presupune asigurarea conditiilor de interblocaje necesare actionării echipamentelor primare dar nu sunt asigurate condiţiile de fiabilitate corespunzătoare mecanismelor de acționare, mai ales ale separatoarelor. În acest caz, este posibilă telecomanda prin dispecer numai a întrerupătoarelor și eventual a comutatoarelor de ploturi la transformatoare [Trapec2001].

## ♦ **staţii care nu au fost retehnologizate.**

Pentru această categorie, telecomanda prin dispecer nu se poate realiza în condiții optime și sigure la un anumit nivel impus [Trapec2001]. Deși la nivelul stațiilor sunt montate echipamente de tip RTU care actualmente sunt utilizate numai pentru funcții de achiziție, up-gradarea pentru funcțiile de comandă se poate efectua numai pentru anumite amplasamente şi numai pentru emiterea unor comenzi simple (de ex. comandă comutatorului de ploturi, după ce a fost adaptat în prealabil, sau comanda de comutare pentru schimbarea seturilor de reglaje la terminalele numerice dacă acestea există). Se mai pot aloca comenzi de anclansare / declansare în cazul întrerupătoarelor care nu necesită verificarea conditiilor de sincronism (de exemplu întrerupătoarele bobinelor de reactanță).

## **2.3.2. Soluţii pentru sistemul de comunicaţii**

Din punct de vedere al transmisiilor de date, pentru asigurarea condiţiilor specifice de siguranță și viteza necesare, soluția este de integrare a sistemelor de teleconducere SCADA Ón noua reţea de comunicaţii globală proprie CNTEE Transelectrica SA, realizată pe suport de fibră optică (OPGW).

Instrumentele de supervizare si monitorizare a retelei vor putea fi integrate în sistemul EMS/SCADA pentru a identifica disponibilitatea fiecărui segment WAN atât pe legăturile on-line / active, cat şi pe cele de backup / inactive, pentru a avertiza pierdere redundanței comunicării.

Comunicațiile prin noul inel de fibră optică realizat în cadrul OPGW și al proiectului de legături off-line va asigura legături redundante de mare viteză între cele cinci locații de instalare a sistemului.

În principal, pentru schimbul de informații dintre locații sunt utilizate protocoale standard:

- Protocolul IEC870-6-TASE2 (ICCP) între sistemele de control DEC și DET și cu sistemele vecine și serviciile din România.
- IEC870-5-104 cu concentratorii terminalelor de reţea.
- IEC870-5-101 şi RP570 cu staţiile electrice de 400 kV şi 220 kV.

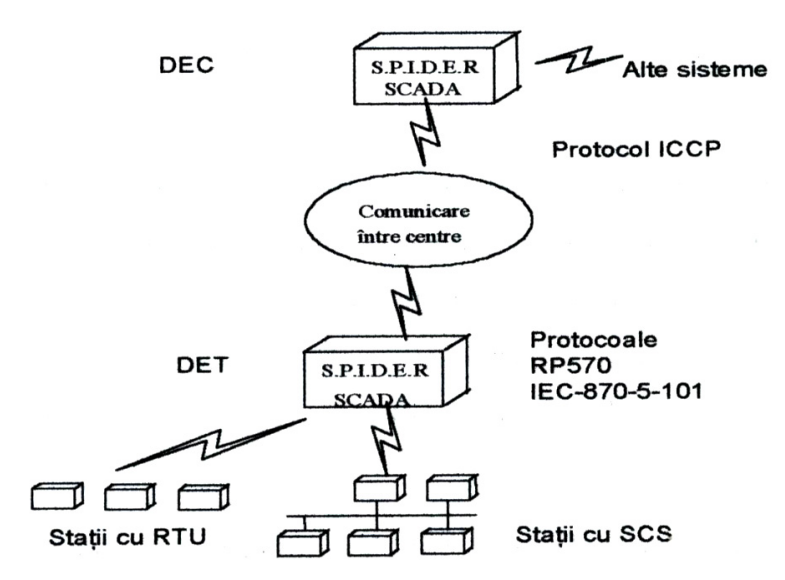

Fig. 2.10. Structura reţelei de telecomunicaţii.

# **2.4. Tendinţe şi orientări pentru conducerea prin dispecer a staţiilor şi reţelelor electrice**

# **2.4.1. Tendinţa sistemelor de conducere la nivelul staţiilor electrice**

Tendința actuală în domeniul controlului și protecției în stațiile de transformare este de a elimina din ce în ce mai mult granițele tradiționale dintre sistemele de protecție, control, comunicație și măsurare existente [Dușa2001], [Trapec2001], [Trapec2003]. Gradul de integrare a diverselor funcţiuni ale sistemului secundar pe de o parte şi a echipamentelor pe de altă parte, devine o preocupare importantă a companiilor de electricitate, nivelul de acceptare fiind determinat de consideratiile privind costul, fiabilitatea, mentenanță și funcționalitate.

Sarcinile sistemului secundar dintr-o statie de transformare vor fi:

- asigurarea deconectării porțiunilor defecte din rețea la apariția unui defect izolarea defectului prin comandarea corespunzătore a întreruptoarelor;
- furnizarea informaţiilor de stare din staţie către dispeceratele energetice de la diferite nivele (local, teritorial, national) si de a transmite comenzile către procesul tehnologic controlat;

• asigurarea funcțiilor de control local ale stației, ca o rezervă la indisponibilitatea sistemului de teleconducere, sau ca o functie de sine stătătoare în cazul stațiilor necuprinse în sistemul de teleconducere.

În fig. 2.11 sunt prezentate funcțiile și interdependentele acestora într-un sistem de transport și distribuție a energiei electrice. În această abordare, toate funcțiunile care concură la buna funcționare a sistemului energețic au la baza interfațarea între sistemul secundar al statiilor și echipamentele primare. De asemenea, există o strânsă legătura între diversele obiective ale sistemului secundar așa cum s-a arătat mai sus.

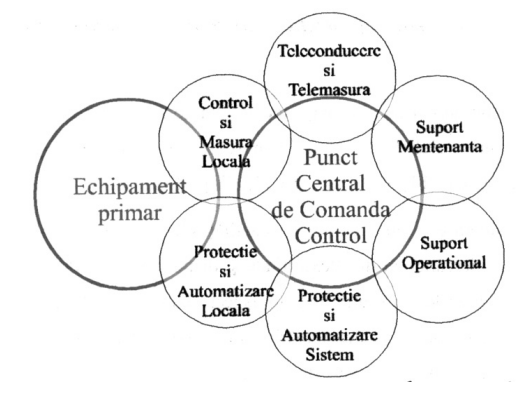

Fig. 2.11. Funcţiunile şi interdependenţele acestora într-un sistem de transport și distribuție a energiei electrice.

Pentru staţiile electrice de transport a energiei electrice viitoare, tendinţa este de a coordona și adapta protecția și chiar protecția de rezervă la nivelul sistemului în centrele de control. Astfel arhitectura sistemului de control și protecție va trebui să fie bazată pe o abordare descentralizată și deschisă, în care standardizarea protocoalelor de comunicație este un element cheie.

Sistemul secundar din statiile moderne se bazează din ce în ce mai mult pe un număr de echipamente digitale multifuncționale. Tendința este de a integra funcțiuni care istoric sunt separate - protecția, controlul și monitorizarea.

Preocupările actuale privind tratarea unitară a conducerii și protecției, generează cele două mari tendințe [Trapec2001] și anume:

- sisteme coordonate de protecție și de conducere. Sistemele de conducere și de protecție își păstrează autonomia unele față de celelalte, având însă funcțiuni de "colaborare" reciprocă. Într-un asemenea concept functia de protectie este localizată în general în echipamente distincte de cele de comandă/control. Cele două sisteme comunică însă transmitându-și reciproc informații globale rezultate în urma prelucrării mărimilor din proces;
- sisteme integrate de protectie și conducere. Sistemele de conducere și de protecție sunt concepute ca un tot unitar, utilizând în comun anumite resurse hardware şi software. Œn acest caz asistăm la o descentralizare foarte puternică a funcţiunilor de comandă, control și protecție, elementul cheie în acest concept fiind comunicația de mare viteză între modulele componente.

#### **2.4.1.1. Sisteme integrate de măsură, protecţie, automatizare, conducere şi control a staţiilor electrice**

Unele protectii au nevoie nu numai de informatii locale, din zona de proces cu care se interfatează în mod direct, dar și de informații globale, care pot fi cunoscute numai prin prelungiri ale interfetei în alte zone ale procesului tehnologic.

Odată cu luarea în considerare a unei mai mari cantități de informații globale, echipamentul de protecție devine mai complex, pierzându-și din flexibilitate și disponibilitate. Multiplicarea interfetelor de achiziție precum și răspândirea lor în spațiu este un aspect nedorit, cu atât mai mult cu cât diferitele sisteme de protecție folosesc aceleasi mărimi de intrare în proces. Apare astfel naturala preocuparea pentru conlucrarea între sistemele de protecție și cele de control.

Privite ca un întreg, sistemele de conducere, protecție, automatizare și măsură, constau în unități de achiziție de date, relee digitale de protecție, unități de procesare la nivelul celulei și stației și canale de comunicație prin care aceste echipamente sunt interconectate.

Dacă în sistemele clasice remarcăm existența unor echipamente distincte de control și respectiv de protecție, sistemele integrate își propun să distribuie și mai puternic functiunile de achizitie și prelucrare, evitând suprapunerile de module similare (de exemplu funcția de achiziție a unui anumit semnal analogic poate apare în mai multe echipamente).

#### **2.4.1.2. Sisteme coordonate de comandă şi protecţie**

Coordonarea sistemelor de protecţie şi comandă este realizată cu ajutorul sistemului de comunicatie, folosind informatia suplimentară din sistemul complet (întreg). Coordonarea constă în combinarea sistemului de conducere și cel de protecție fără a se pierde autonomia celui din urmă. Este deci nevoie de un sistem unificat care coordonează controlul staţiei şi protecţia staţiei, bazate pe microprocesoare într-o arhitectură descentralizată.

Structura funcțiunilor unui sistem de conducere și protecție coordonat la nivelul unei stații de transformare este reprezentată în fig. 2.12.

La nivelul celulei sunt realizate aceste functii care reclamă informații numai de la nivelul celulei, și emit comenzi către dispozitivele și echipamentele din această celulă. Aceste funcții sunt: controlul celulei (comenzi, blocaje la nivelul celulei); interfața om-mașină, măsurători și monitorizare la nivelul celulei (I, U, P, Q, evenimente, defecte); protecția celulei (eliminarea defectelor și măsuri preventive).

Aceste funcții se referă nu numai la întrerupătoare și separatoare dar și la comutatorul de ploturi al transformatorului de putere, controlul dispozitivelor de compensare, proceduri automate de comunicație cu / fără condiționare din partea protecţiei, semnalizări şi altele.

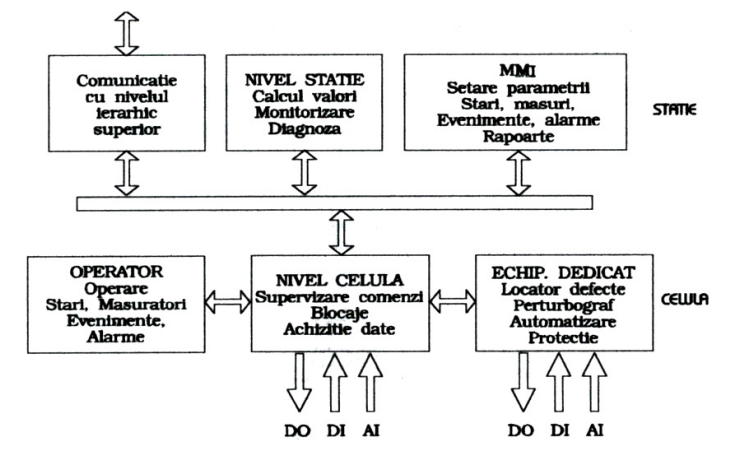

Fig. 2.12. Structura funcțiunilor unui sistem de conducere și protecție coordonat la nivelul unei stații de transformare.

La nivelul stației se execută acele funcții care au nevoie de informații de la cel putin o celulă, și emit comenzi către dispozitivele situate în mai multe celule. Aceste funcţii sunt: controlul staţiei ( baza de date centrală, supervizare, coordonare comunicație, interblocaje la nivelul stației, procesare centrală a datelor culese din celule); protecții la nivel de stație (exemplu protecția diferențială de bare); interfața om-masină pentru operatorul stației; comunicația dintre stație și nivelul superior de comandă şi control.

Nivelul stației nu presupune acces direct la proces. În acest context, protecția de bare, de exemplu, este o funcție la nivelul stației cu interfețe de intrare / ieșire situate la distanță, în celule.

Cel mai important și cu aspect de noutate într-un sistem coordonat este comunicația în sistem [Cilcic2004], Trapec2001]. Aceasta susține performanțele ambelor sisteme de conducere și protecție . Accesul facil la toate informațiile sistemului asigură calitatea funcțiilor atât în situații normale de funcționare a instalațiilor, cât și în caz de avarie.

O facilitate a schemelor de control al staţiei coordonate cu protecţia este autosupravegherea continuă, obținându-se o disponibilitate ridicată a protecțiilor, disponibilitate care înseamnă mult mai mult decât simplă supraveghere a curenților, tensiunilor, tensiunilor auxiliare și logica de comandă prevăzute de relee conventionale. Supravegherea continuă este realizată la toate nivelele pentru toate elementele componente.

Parametrizarea echipamentelor de comandă, control și protecție locală (schimbarea reglajelor, in funcţie de diferitele condiţii de lucru ale reţelei) poate fi de mare interes pentru performanţa globală a reţelei electrice. Dacă se iau măsuri de siguranță ca parametrizarea (schimbarea propriu-zisă) să aibă loc în afara condițiilor de defect atunci se poate considera că această funcțiune îmbunătățește semnificativ funcționarea rețelei prin performanță mai bună a elementelor care depind de încărcarea liniilor şi transformatoarelor sau de topologii particulare ale reţelei.

## **2.4.2. Orientări privind realizarea sistemului de comandă operativă a reţelelor şi sistemelor electroenergetice**

Conform structurii actuale şi de perspectivă, partea de conducere operativă prin dispecer corespunzătoare treptelor superioare, se preconizează a funcționa din punct de vedere relaţional conform fig. 2.13.

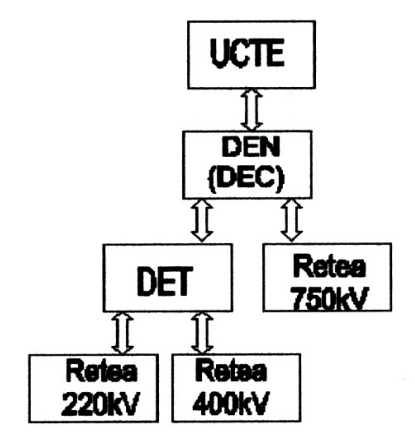

Fig. 2.13. Structura relațională funcțională, actuală și de perspectivă a conducerii operative prin dispecer.

Treapta de conducere reprezentată de DEN, va cuprinde din punct de vedere al teleconducerii directe reţeaua de 750 kV (Isaccea), reţele de 400 kV de interconexiune cu UCTE, interfaţă cu treaptă pe relaţie ierarhică reprezentată de cele cinci centre de dispecerat teritorial (DET Bucureşti, DET Craiova, DET Timişoara, DET Cluj, DET Bacău) precum și interfațarea pe relația UCTE (Iugoslavia, Bulgaria, Ungaria, Ucraina).

Ca urmare a proiectelor și studiilor de fezabilitate pentru sistemul EMS / SCADA, vechile sisteme SCADA existente la DEC şi la cei cinci dispeceri teritoriali DET se vor Ónlocuii Ón etape cu sisteme SCADA moderne [Trapec2001]. Actualmente sistemul se află în cea de a doua etapă de modernizare, prin care se dorește activarea funcțiilor de telecomandă prin dispecer, completarea în acest sens a dotărilor hardware – software necesare la nivel de dispecer și instalație telecondusă.

## **2.4.3. Sistemul de comunicaţii din perspectiva reţelei de fibră optică**

Necesitatea unui astfel de sistem rezultă din asigurarea unei infrastructuri de telecomunicaţii capabilă să răspundă cerinţelor actuale din punct de vedere al volumului de date necesar a fi transmise, a vitezelor cu care trebuie transmise aceste date, a fiabilității sistemului de transmisii a datelor.

Modernizarea infrastructurii de telecomunicatii este impusă de o serie de elemente obiective sau subiective cum ar fi:

- necesitatea modernizării sistemelor EMS / SCADA din SEN. Majoritatea sistemelor EMS / SCADA implementate în cadrul SEN nu corespund cerintelor impuse pentru aceste aplicații, fiind depășite din punct de vedere tehnologic sau ineficiente privind furnizarea datelor necesare conducerii operative a SEN în condiții de siguranță;
- înlocuirea echipamentelor primare și secundare din stațiile și centralele electrice. Înlocuirea acestor echipamente este impusă de uzura fizică și / sau morală a acestor echipamente, de necesitatea conducerii şi supravegherii de la distanţă a acestor echipamente;
- liberalizarea pietei de energiei electrică. Apariția unei piete a energiei electrice a condus la apariţia unor fluxuri de date necesare corectei funcţionări a pieţei;
- restructurarea şi privatizarea sectorului energetic. Restructurarea şi privatizarea sectorului energetic a condus la modificarea / apariția de noi structuri organizatorice, de noi entități care au impus adaptarea fluxurilor de date la noua structură;
- posibilitatea de a furniza servicii de transmisii date pentru operatori externi SEN. Capacitatea mare de transmitere a informaţiilor prin fibră optică şi faptul că fluxurile de date asociate conducerii SEN sunt inferioare acestei capacități, este economic eficienta utilizarea acestei capacități suplimentare pentru asigurarea de servicii de transmisii de date pentru operatori externi;
- necesitatea modernizării unor linii de transport existente sau construcţia de noi linii. Dată fiind uzura anumitor linii din reţeaua de transport ce necesită reparații capitale sau în cazul construirii de noi linii de transport este indicată introducerea cablului de fibră optică (cu condiţia ca linia respectivă să facă parte din infrastructura proiectată pentru sistemul de transmisii date);
- necesitatea îndeplinirii criteriilor tehnice și organizatorice, care să permită funcționarea interconectarea cu rețeaua UCTE;
- necesitatea realizării unui sistem naţional de contorizare a energiei electrice.

Recomandarea făcută de studiul realizat de către firma Teleconsult Internaţional este de realizare în cadrul SEN a unui sistem de bază al retelei de telecomunicatii prin înlocuirea conductoarelor de protecție dintr-o serie de linii de 400 kV și 220 kV din cadrul retelei de transport. Această infrastructură de bază a sistemului de telecomunicații va fi realizată și pusă în funcțiune pe etape pentru a se putea eșalona investițiile necesare.

Rețeaua de bază va fi realizată din 13 inele bidirecționale interconectate cea ce va asigura și redundanța sistemului de telecomunicații și fiabilitatea acestuia. Această structură permite existenţa a două căi de comunicaţie pentru fiecare nod, căi ce sunt separate din punct de vedere al dispunerii geografice. Această reţea de bază va interconecta cu 46 de noduri de comunicaţie din cadrul SEN (staţii electrice centrale), iar restul nodurilor de comunicatii de date vor fi conectate la această retea prin intermediul unor diverse solutii cum ar fi: cabluri de fibră optică, microunde, legături telefonice etc.

Reţeaua de transmisiuni va asigura iniţial o capacitate de 8000 de canale de voce şi o rată de transfer de 622 MBps. Rata de transfer va fi crescută la 2,56 GBps, valoare în funcție de care este calculat și cablul de fibră optică. Pentru transmiterea datelor se va utiliza lungimea de undă de 1550 nm.

Reţeaua de bază conectează 46 de noduri de comunicaţie iar restul de 33 de noduri de comunicatie din cadrul SEN trebuie conectate la reteaua de bază prin diferite tehnologii de transmisii date cum ar fi:

- Fibre optice cabluri de protecție ce conțin în interior cablul de fibre optice (OPGW);
- Legături radio prin microunde punct la punct:
- Legături radio cu multiplexare în timp (Time Dvcon Multiple Access TDMA).

Sistemul de comunicații va asigura interconectarea cu rețeaua de telefonie a Romtelecom şi să elimine toate legăturile telefonice care utilizează reţeaua Romtelecom ce pot fi asigurate de noul sistem de telecomunicaţii.

Sistemul de telecomunicații va trebui să asigure gestiunea datelor transportate, contorizare, facturare, înregistrare a fluxurilor de date, configurarea drepturilor utilizatorilor supravegherea corectei funcționări a acestuia, stabilirea unui sistem de priorități ale comunicațiilor și protecția datelor transmise, etc. Totodată trebuie asigurată interfața cu sistemele de telecomunicații prin GSM sau radio trunking.

Acest sistem de telecomunicații va trebui să asigure de asemenea interfața cu sistemele electroenergetice partenere în special în contextul funcționării interconectate a SEN cu sistemul electroenergetic reprezentat de UCTE.

# **2.4.4. Tendinţe la nivelul reţelelor de distribuţie**

Sistemele de management al retelelor de distribuție aveau într-o primă etapă doar rolul de extindere a sistemelor SCADA de la reţeaua de transport spre reţelele de distribuție. O mare parte a sistemelor de dispecerizare și operare în funcțiune azi se bazează pe sisteme manuale și dirijate prin instrucțiuni scrise, cu o pondere redusă a datelor de sistem si dinspre consumator obtinute în timp real. Operatorii trebuie să aibă de a face astfel cu mai multe sisteme şi interfeţe de pe pupitre de control bazate pe reprezentări de tip model al rețelei. Experiența operatorilor este esențială pentru operarea sigură a sistemului. O dată cu creșterea influenței regulatoare și cu concentrarea pe tehnologii avansate de tip retea inteligentă, se manifestă și un interes crescut în majorarea investițiilor în rețele de distribuție pentru a realiza infrastructura necesară și a reduce costurile de operare și de mentenanță prin îmbunătățirea eficienței reţelei, fiabilitate crescută a acesteia şi programe de management al activelor. Astfel s-a extins utilizarea unor aplicații incluse în DMS de tipul:

• Detectarea defectelor, izolarea și restabilirea funcționării, pentru creșterea fiabilității rețelei de distribuție. Acestea detectează un defect pe un feeder pe baza telemăsurătorilor, izolează porțiunea cu defect și restabilește funcționarea restului feederului implicat. Se poate reduce în acest fel timpul de restabilire a funcționării de la câteva

ore la câteva minute, îmbunătățind considerabil parametrii de fiabilitate și calitatea serviciului (Fault detection, isolation, and service restoration FDIR);

- ï Controlul integrat tensiune-putere reactivă (IVVC) are trei obiective de bază: reducerea pierderilor pe feederele rețelei prin conectarea / deconectarea treptelor de reglaj ale bateriilor de compensare, asigurând profilul optim de tensiune de-a lungul fiecărui feeder pe atât timp cât condițiile de funcționare sunt în limitele normale și reducerea încărcării la vârf prin reducerea tensiunii feederului prin controlul poziției ploturilor transformatoarelor în stații și a regulatoarelor de tensiune de pe secțiunile feederului. Trebuie folosiți algoritmi avansați pentru coordonare optimală a controlului bateriilor de condensatoare, regulatoarelor de tensiune de pe sectiuni și poziției ploturilor transformatoarelor din statii;
- ï Procesorul de topologie (TP) este un procesor offline, background care determină cu precizie topologia și conectivitatea rețelei de distribuție pentru afișarea cât mai vizibilă (prin culori, grosimi şi tipare linii etc.) şi pentru a furniza date precise ale reţelei pentru alte aplicaţii DMS. Procesorul de topologie poate de asemenea să furnizeze procesare inteligentă de alarme pentru a elimina alarmele nenecesare rezultate din modificări de topologie a reţelei;
- Circulația de putere din rețeaua de distribuție (Distribution power flow DPF) rezolvă circulația de puteri trifazată neechilibrată atât pentru scenariul buclat, cât și pentru cel cu rețea radială. DPF este unul din modulele de bază ale unui DMS și rezultatele sunt folosite de multe ale aplicatii ale DMS, cum sunt FDIR și IVVC pentru analizele necesare;
- Modelare consum / estimare consum (LM/LE) este un modul de bază foarte important pentru DMS. Modulul dinamic LM/LE foloseşte toate informaţiile disponibile de la rețeaua de distribuție - inclusiv capacitățile de transfer ale transformatoarelor şi facturile lunare ale consumatorilor, dacă sunt disponibile, combinate cu informațiile telemăsurate de pe feederi - pentru a estima cât mai precis atât consumurile individuale, cât și consumurile agregate, concentrate. Eficacitatea Óntregului sistem DMS se bazează pe precizia datelor oferite de LM/LE. Dacă modelele sarcinii şi valoarea consumurilor nu sunt suficient de precise, toate rezultatele obtinute din modulele DMS sunt inutilizabile;
- Reconfigurarea optimă a retelei (optimal network reconfiguration ONR) este un modul care recomandă operaţiile de comutaţie pentru reconfigurarea reţelei de distribuţie pentru minimizarea pierderilor de putere / energie, menţinerea profilurilor optime de tensiune și echilibrarea condițiilor de încărcare între transformatoarele din stație, feederilor de distribuție și fazelor rețelei. ONR poate de asemenea să fie utilizată pentru punerea la punct a planurilor de ieșiri din funcțiune pentru mentenanță sau extinderi;
- Analiza de contingențe (CA) în DMS a fost proiectată pentru analizarea scenariilor potenţiale de comutaţie şi defecte care ar afecta negativ alimentarea consumatorilor sau siguranţa operării reţelei. Cu rezultatele CA, pot fi luate măsuri proactive sau de remediere prin modificarea configurației rețelei pentru a asigura minimizarea numărului de consumatori nealimentaţi şi fiabilitatea maximă a reţelei;
- Managementul ordinii de comutație (Switch order management SOM) este un uinstrument deosebit de important pentru operatorii de sistem în operații în timp real. Mai multe aplicaţii ale DMS şi operatorii de sistem vor genera numeroase planuri de comutație care trebuie să fie bine conduse, verificate și executate sau respinse. SOM furnizează analiza avansată și facilități de execuție pentru o mai bună conducere a tuturor operaţiilor de comutaţie din sistem;
- Analiza de scurtcircuit (Short-circuit current SCA) este o funcție offline pentru calculul curentului de scurtcircuit pentru condiţii ipotetice de defect pentru a

#### 46 Conducerea retelelor electrice de distributie. Probleme actuale - 2

evalua posibilul impact al defectului asupra reţelei. SCA verifică apoi reglajele protecţiilor şi recomandă reglaje mai precise sau modificarea configuraţiei reţelei.

• Coordonarea protectiei prin relee (Relay protection coordination (RPC) gestionează si verifică reglajele releelor feederilor de distribuție în diverse condiții de operare si de reconfigurare a retelei;

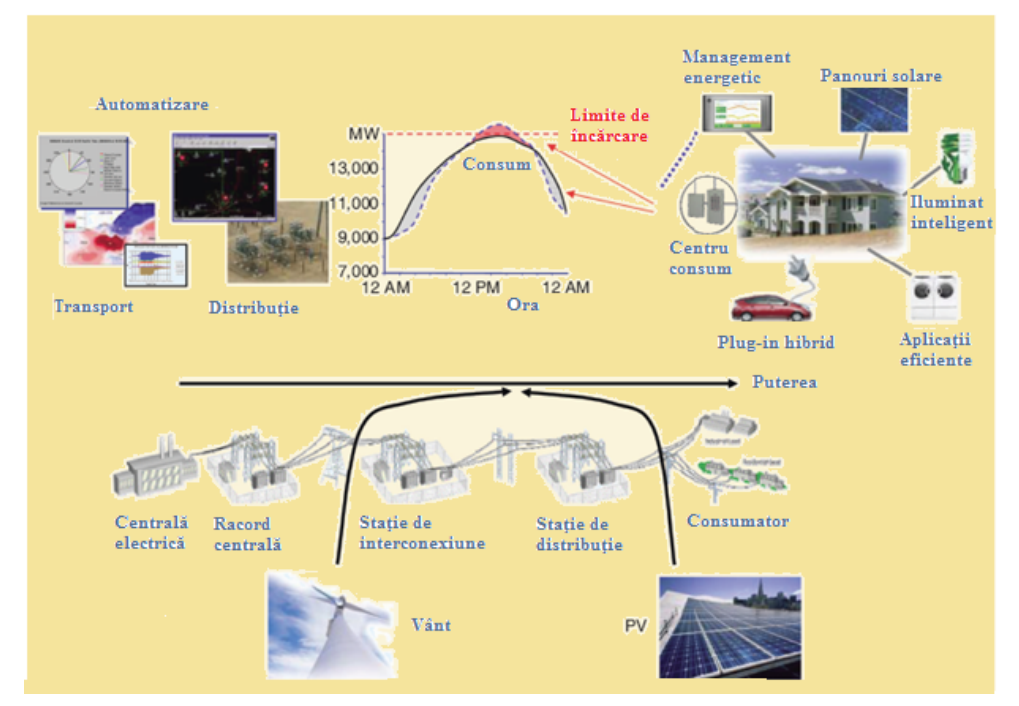

Fig. 2.14. Transformarea retelei de distribuție.

- Amplasarea optimă a bateriilor de compensare / amplasarea optimă a regulatoarelor de tesniune (Optimal capacitor placement / Optimal voltage regulator placement -OCP / OVP) este o funcție offline utilizată pentru determinarea locațiilor optime pentru bateriilor de condensatoare și regulatoarelor de tensiune în rețeaua de distribuţie pentru a realiza cel mai eficient control al circulaţiei de reactiv şi a profilului de tensiune;
- Simulatorul de antrenament al dispecerilor (Dispatcher trening simulator DTS) este utilizat pentru a simula efectele condițiilor de operare normale, dar și anormale și scenariile de comutație (manevre) chiar înainte ca ele să fie aplicate în condițiile reale. În operarea rețelei de distribuție, DTS este un instrument deosebit de important care poate ajuta operatorii să evalueze în prealabil impactul unui plan de operare sau să simuleze scenarii de operare deja petrecute pentru a obține o pregătire extrem de valoroasă în utilizarea DMS. DTS este utilizat de asemenea pentru a simula condițiile de extindere a sistemului în zona de rețea de distribuție.

## **2.4.4.1. Transformarea reţelei: creşterea complexităţii**

Rețelele de distribuție nu au reprezentat întotdeauna obiective centrale în direcția eficienței operaționale. Totuși, pe măsură ce constrângerile impuse de rețea pentru alimentarea consumatorilor continuă, concentrarea va crește din ce în ce mai mult pe reţeaua de distribuţie pentru reducerea costurilor şi relaxarea faţă de limitele de capacitate a reţelei. Cerinţele de monitorizare şi control pentru reţeaua de distribuţie vor creşte şi arhitectura integrată a reţelei inteligente vor beneficia din schimbul de date dintre DMS şi alte aplicaţii [DOE2009]. Creşterea numărului de generatoare distribuite şi programele de răspuns al cererii la consumatori introduc de asemenea un impact considerabil în operarea DMS. Tehnologiile de tip rețea-inteligentă vor adăuga o cantitate imensă de date operaţionale şi real-time cu o creştere a numărului de elemente de măsurare și necesitatea pentru mai multe informații în operarea sistemului. Consumatorii vor fi capabili să genereze şi să livreze energie electrică rețelei sau să consume energie electrică din rețea respectând reguli și programe bine determinate. Acest lucru înseamnă că consumatorii nu mai sunt consumatori puri ci cumpărători sau vânzători, mișcându-se dintr-o stare în alta din timp în timp. O astfel de situație cere ca rețeaua să opereze cu circulații în ambele sensuri și să fie capabilă să monitorizeze şi să controleze punctele de generare şi de consum din reţeaua de distribuție. Fig. 2.14 reflectă unele transformări asteptate în rețea pentru trecerea la conceptul de reţea inteligentă.

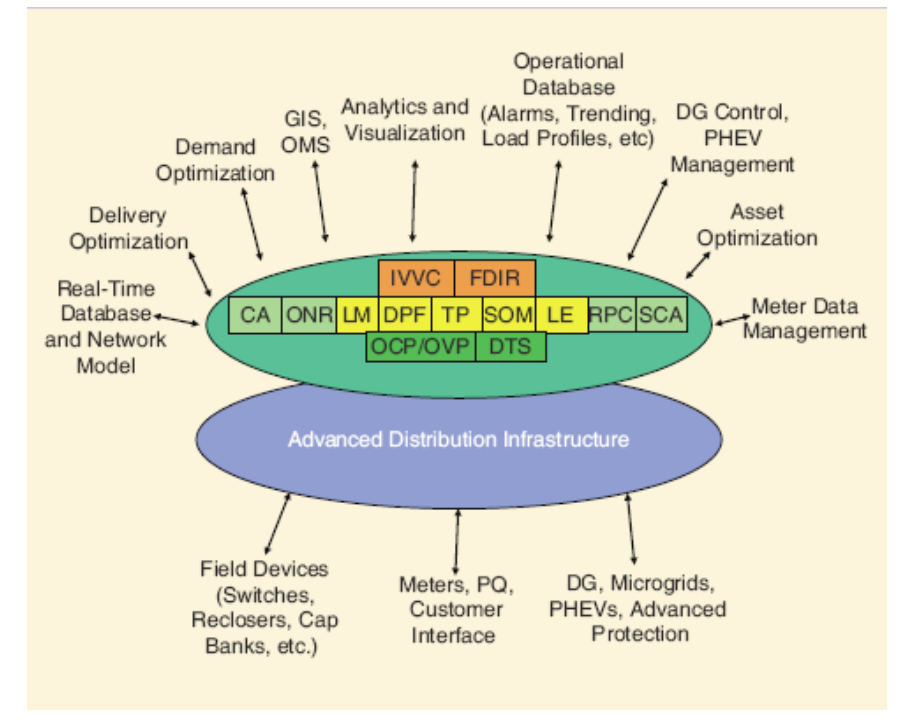

Fig. 2.15. Sistem avansat de management al distribuţiei pentru reţea inteligentă.

Generarea distribuită va proveni din surse disparate şi cu un mare grad de incertitudine. Consumul de energie al consumatorilor individuali este de asemenea cu un mare grad de incertitudine dacă vor urmări prețul în timp real și politicile de stimulare şi recompensare ale furnizorilor pentru beneficii economice. Metodele convenționale de LM și LE din sistemele tradiționale DMS nu mai sunt în acest caz eficiente, și prin consecință alte aplicați ale DMS devin și ele ineficiente și inutilizabile. Impactul managementului răspunsului cererii (demand response management - DMR) şi comportamentul consumatorului poate fi modelat sau prezis din regulile de stabilire a preţului şi politicile de recompensare ale furnizorilor pentru perioadele de timp specificate, care pot fi incluse în algoritmii LM și LE; acest lucru impune o legătură directă între aplicațiile DMS și DRM. Când aplicațiile DRM încearcă să realizeze adaptarea sarcinii ca răspuns la solicitarea operatorului independent de sistem (OIS), va fi necesar să se verifice din DMS că adaptarea sarcinii de către DRM nu va conduce la nici un fel de încălcare de restricții pentru conectivitatea rețelei, operarea acesteia sau pentru protecții. Penetrarea tot mai largă a generării distribuite va impune ca algoritmii de circulație de puteri să lucreze cu surse multiple, incrementale și izolate cu capacități limitate, dar și cu o topologie de rețea care nu mai este strict radială sau este slab buclată. În condiții de regim de defect, generarea distribuită va contribui de asemenea la curenții de scurtcircuit, ducând la cresterea complexității modulelor SCA, RPC și FDIR şi a logicii asociate lor.

#### **2.4.4.2. Sisteme avansate de management al reţelelor de distribuţie**

Un număr de progrese de tip rețea inteligentă sunt așteptate în managementul retelelor de distribuție [DOE2009], așa cum este prezentat în fig. 2.15:

- monitorizarea, controlul și achiziția de date se vor extinde mult în jos în rețea, chiar spre consumatori individuali prin intermediul unei infrastructuri avansat de măsurare (advanced metering infrastructure - AMI) și / sau răspuns al cererii și sisteme de management al energiei domestice în reteaua din zona consumatorului (home area network - HAN). Date din teren mult mai amănunțite vor ajuta la creșterea eficientei operationale și vor furniza mai multe date pentru alte aplicații de tip rețea inteligentă, cum ar fi gestiunea ieșirilor din funcțiune. O viteză mai mare și creștea lățimii de bandă a comunicațiilor pentru achiziția de date și control vor fi necesare. Partajarea reţelelor de comunicaţie cu un AMI va ajuta la realizarea unei acoperiri pentru întregul sistem a monitorizării și controlului în rețeaua de distribuție și la consumatori individuali;
- integrarea, interfetele, standardele și sistemele deschise vor deveni o necesitate. Ideal, sistemele DMS vor suporta o arhitectură care să permită ca aplicații avansate să fie usor adăugate și integrate în sistem. Baze de date deschise și interfete de schimb de date cu standarde deschise (cum sunt CIM, SOAP, XML, SOA şi noduri de serviciu de firmă) vor permite flexibilitate în implementarea aplicațiilor cerute de furnizori, fără impunerea unei soluţii monolitice de management de reţea de distribuție. De exemplu, arhitectura deschisă în baze de date și aplicații ar permite upgradări incrementale ale managementului de rețea de distribuție, pornind cu o bază de date și o aplicație de monitorizare și control (SCADA), apoi adăugând o aplicație IVVC cu un efort de integrare minim. Ca parte a soluției de ansamblu de tip tehnologie de reţea inteligentă, arhitectura poate de asemenea permite interfatarea cu alte aplicații ale firmei, ca de exemplu GIS, un sistem de management al iesirilor din functiune (OMS) sau un sistem de management de măsurare (meter data managemen system - MDM) prin itermediul unei interfete standard. Interfete utilizator standardizate pe baze Web col suporta arhitecturi multiplatformă şi ușurință în raportare. Schimbul de date între sisteme DMS avansate și alte aplicații din firmă vor creşte beneficiile operaţionale, cum ar fi managementul măsurătorilor si managementul iesirilor din functiune;
- ï FDIR va necesita un nivel mai ridicat al optimizării şi va impune includerea optimizării pentru bucle închise, circuite în paralel și configurații radiale. Reconfigurarea multilevel de feeder, strategii de restabilire multiobiectiv și validarea încărcării rețelei prin diverse metode de căutare vor fi facilități suplimentare ale FDIR;
- IVVC va include îmbunătățiri operaționale și de instalații cum ar fi identificarea elementelor defecte ale bateriilor de compensare, comutatoarelor de ploturi şi operării regulatoarelor pentru a furniza statisticile necesare pentru oportunităţile de optimizare amplasamentului bateriilor de condensatoare și a regulatoarelor în reţeaua de distribuţie. Obiective regionale ale IVVC pot include şi optimizare operaţională sau pe bază de costuri;
- LM / LE vor fi semnificativ modificate având în vedere comportamentul cu impredictibilitate crescută al consumatorului, dar în acelasi timp gestionat mai inteligent la nivelul consumului individual și afectat de managementul reacției la condițiile din sistem;
- ï TP, DPF, ONR, CA, SCA şi RPC vor fi utilizate mult mai intens. Ele vor trebui să includă modele și analize atât trifazate, cât și monofazate, și vor trebui extinse mult în rețea, spre consumatori individuali. Producerea distribuită, microrețelele și autoproducerea cor introduce multe provocări în raport cu protecțiile, operarea și mentenanta retelei de distributie. Micile generatoare prezente la interfata consumatorilor cu rețeaua vor complica analiza circulației de puteri, analiza de contingențe si controlul situatiilor de regimuri anormale ale retelei. Schemele de automatizare si control vor trebui să ia în calcul circulațiile de puteri bidirecționale și sursele multiple de curent de defect. Reglajele protectiilor și algoritmii de restabilire după defect pot avea nevoie de adaptări dinamice pentru a asimila modificările din configurația rețelei și surselor de alimentare;
- bazele de date și schimburile de date vor trebui să faciliteze integrarea atât geografică, cât și de rețea într-un sistem avansat DMS. Modelele geografice și cele de retea vor trebui să furnizeze reprezentare și monofilară și trifazată pentru a sustine aplicațiile avansate ale DMS. Ideal orice modificări în datele geografice (din modificări de rețea în teren) vor fi actualizate automat în modelele de rețea din baza de date şi schemele din interfaţa cu utilizatorii. Eforturi mai mari sunt necesare în domeniile bazelor de date distribuite și în timp real, schimburilor de date de mare viteză și al securității datelor. De exemplu, interfețele și aplicațiile ce trebuie să susțină migrarea PHEV în rețelele de distribuție ale furnizorilor. Măsurarea pe punct de lucru şi facturare energiei sau creditarea consumatorului trebuie gestionate si urmărite în reteaua de distribuție. Este o provocare în termeni nu numai de consum suplimentar sau alimentare potențială (și corespunzător probleme de automatizare si protecție), dar și de urmărire și contabilizare a utilizării energiei sau furnizării în diferite puncte ale retelei de distributie sau în vecinătatea retelei de distribuție a furnizorului. Acest lucru va reprezenta o provocare imensă pentru furnizori şi va conduce la o modificare semnificativă a managementului datelor și contabilității departe de citirea lunară a contorului şi facturarea corespunzătoare a consumului. Această mare provocare pentru interfața legată de consumator este prezentată în fig. 2.16;
- ï măsurarea inteligentă, raportarea şi datele istorice vor fi instrumente esenţiale pentru urmărirea performanțelor rețelei de distribuție și inițiative în direcția dezvoltării reţelelor inteligente. De exemplu managementul avansat al distribuţiei va avea nevoie să măsoare și să raporteze eficacitatea programelor de eficientizare a retelei, cum sunt optimizarea circulației de reactiv sau indicele de durată medie de întrerupere în sistem (system average interruption duration index - SAIDI), indicele de frecventă medie de întrerupere în sistem (system average interruption frequency index - SAIFI) și alți indici de fiabilitate legați de asigurarea optimizării tehnologiilor de tip rețea inteligentă. Bazele de date istorice vor permite de asemenea verificarea capabilității optimizării rețelei inteligente și a eficienței aplicațiilor în timp, iar aceste baze de date vor permite o mai precisă estimare a sarcinii în condițiile asteptate

#### 50 Conducerea retelelor electrice de distributie. Probleme actuale  $-2$

ale sistemului din momentul în care aplicatiile vor fi utilizate. Analiza de alarme, perturbaţiile, reluarea unor evenimente şi ale proceduri de calitate a energiei vor aduce valoarea suplimentară furnizorului și vor crește calitatea relației acestuia cu consumatorul. Prognoza consumului şi datele de management al sarcinii vor ajuta și ele în planificarea rețelei și optimizarea operării acesteia;

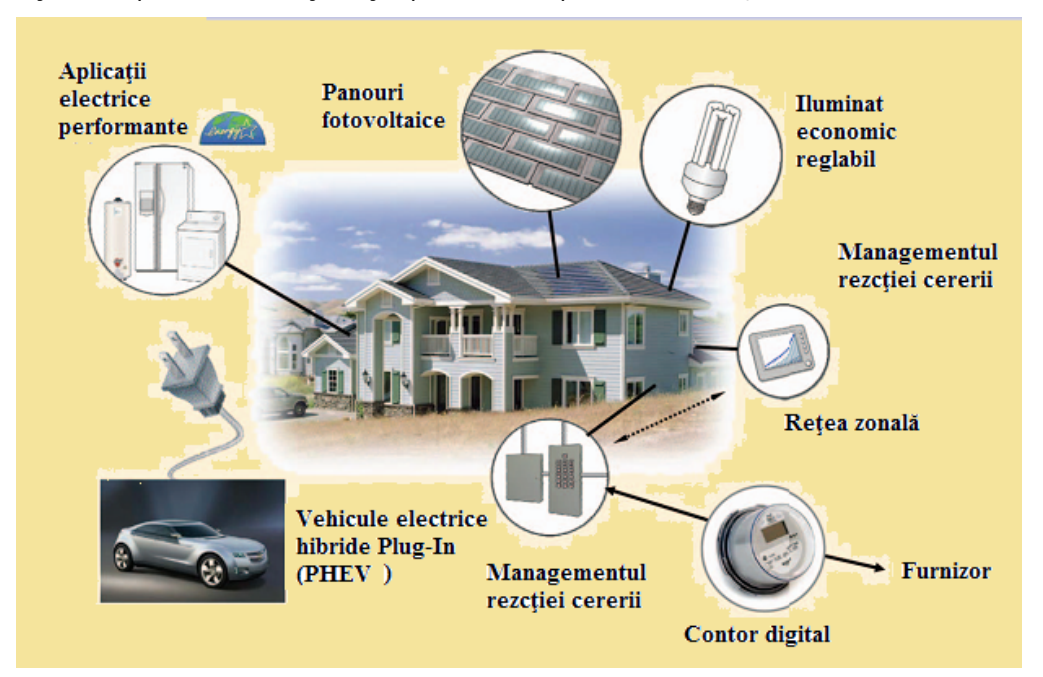

Fig. 2.16. Interfața legată de consumator.

- ï creşterea numărului de analize şi includerea vizualizării au condus la creşterea semnificativă a cantității de date de la elementele de măsură din teren și integrarea cu alte echipamente şi ele vor avea nevoie de filtrări avansate şi de instrumente adecvate de analiză. Vizualizarea datelor furnizează o viziune detaliată, dar clară a unor mari cantități de date. Filtrarea datelor și vizualizarea vor ajuta la o analiză rapidă a condițiilor rețelei și la îmbunătățirea procesului de luare a deciziilor. Vizualizarea într-un sistem avansat de DMS va ajuta la afișarea precisă și aproape în timp real a performantei retelei în aproape orice punct selecta la nivel regional sau de sistem. De exemplu, modulul de analize şi vizualizare va putea afişa profilul tensiuni prin curbe de contur pe reţea, dar şi să monitorizeze şi să dea alarme la devierea de la domeniul dorit, sau să evidențieze încărcarea liniilor prin raportare la o limită admisă. Operatorii de sistem şi utilizatorii din firme vor beneficia din plin de instrumentele de analiză și vizualizare în operarea zilnică, dar și în planificare;
- integrarea la nivel de firmă este și ea o componentă esențială a arhitecturii rețelei inteligente. Pentru a creştere valoarea unei soluţii integrate de reţea inteligentă, un sistem avansat DMS va avea nevoie să interfaţeze şi să partajeze date cu numeroase alte aplicații. De exemplu profitând de avantajele unui AMI cu acoperire extensivă de comunicare de-a lungul sistemului de distribuție și obținând date operaționale de la un punct de consum (ca tensiune, factor de putere şi pierderea alimentării) va ajuta la îmbunătățirea managementului ieșirilor din funcțiune și la implementarea şi optimizarea IVVC;

• se va impune însă o securitate crescută a comunicațiilor din teren, a interfețelor de aplicaţie şi a accesului utilizatorilor. Sistemul avansat de DMS va trebui să includă servere de securitate a datelor pentru a asigura securitatea comunicațiilor cu echipamentele din teren şi a schimbului de date cu alte aplicaţii. Utilizarea protocoalelor de comunicaţie bazate pe IP va permite utilităţilor să profite de avantajele soluţiilor comerciale sau de tip open source disponibile pentru securitatea retelei și interfațarea comunicatiilor.

Retelele inteligente nu reprezintă un mod de realizare total diferit de cel anterior. Mai degrabă ele reprezintă un mod de a face mai mult cu ceea ce deja există, completând în zonele în care este necesar cu tehnici și echipamente de comunicație de exemplu și obținând mai mult de la instalațiile actuale printr-o mai mare integrare. Trebuie să fie clar că o retea inteligentă nu este un produs nou de pe raft sau ceva ce se instalează acum și se pune în funcțiune, ci este mai degrabă o soluție integrată între instalații de tip clasic și tehnologii ale epocii comunicațiilor și informatizării. În această idee contribuțiile autorului, dezvoltate în special în capitolele 6 și 7, vin să acopere necesități cuprinse în modulele LM/LE, IVVC și DPF.

# **2.5. Preocupări recente privind conducerea de la distanţă a staţiilor şi reţelelor electrice**

# **2.5.1. Experimentarea unei aplicaţii de tip sistem expert, destinată conducerii de la distanţă a staţiilor şi reţelelor electrice**

Aplicaţia de tip sistem expert bazată pe limbajul de programare ProcCLog care este detaliată în capitolul destinat sistemelor expert, a permis elaborarea și experimentarea unei aplicaţii destinată conducerii de la distanţă a staţiilor şi reţelelor electrice.

Experimentarea practică a aplicației de tip sistem expert, sub aspectul conducerii de la distantă a statiilor electrice, a vizat un grup de cinci statii electrice din cadrul FRE Suceava. S-a pus accent la acel moment pe posibilitatea de comandă de la distantă a echipamentelor de comutatie (închidere-deschidere de separatoare conectare deconectare întreruptoare) a statiilor electrice. Starea echipamentului evidentiată pe displayul operatorului a trebuit să fie în concordantă cu starea echipamentului vizat. La acel moment aplicația nu a putut fi rulată on-line simulându-se numai o functionare on-line prin preluarea unor informatii legate de starea echipamentelor dintr-o bază de date creată pe serverul sistemului. Cu ajutorul limbajului de programare ProcCLog a fost posibil definirea următoarelor clase de obiecte (prototipuri).

- sistem care cuprinde ansamblul tuturor stațiilor electrice vizate (Suceava, Rădăuţi, Humor, Solca şi Frasin);
- stație electrică cu un sistem de bare colectoare 1BC, cu două bare colectoare 2BC şi cu bară de ocolire;
- ï celula: de linie, transformator de putere, cuplă de ocolire, cuplă transversală, etc.
- întreruptor, separator față de bare, separator de punere la pământ, transformator de măsurare, etc.

Implementarea unui sistem de cinci statii electrice a impus definirea unei clase de obiecte (prototip) *staţie globală* a cărei caracteristici sunt comune tuturor statiilor electrice vizate: Suceava, Rădăuți, Humor, Solca și Frasin.

Finalitatea proiectului a fost aceea că aplicația de conducere a retelelor electrice bazată pe un suport de decizie furnizat de sistemul expert, a putut fi folosită off-line, ca suport de antrenament pentru dispecerul zonal.

Concluzia experimentării aplicației a fost că la acea dată existau serioase decalaje între posibilitățile software-ului de aplicație și hardware-ul aferent. La momentul dezvoltării aplicației, existau insuficiente echipamente primare capabile să fie coordonate de la distanță, aplicația de conducere de la distanță a stațiilor electrice utilizându-se în consecintă off-line și sub forma unui ghid de manevre pentru dispecer.

### **2.5.2. Retehnologizarea sistemelor secundare a staţiilor electrice**

În cadrul TRAPEC SA începând cu anul 2002, a fost depusă o activitate de proiectare-inginerie în contextul general al retehnologizării și modernizări stațiilor electrice, în vederea atingerii standardelor impuse de interconectarea SEN la sistemul electroenergetic reprezentat de UCTE. În acest sens pot fi menționate două importante tipuri de proiecte.

Un prim proiect ce exemplifică această activitate se referă la elaborarea documentației privind cerințele pentru echipamentele destinate măririi gradului de siguranță a instalatiilor aferente unor statii electrice, ca de exemplu Fundeni și București Sud.

În ceea ce priveste comanda de la distantă a statiilor electrice în cadrul tipului de proiect menționat mai sus, s-a urmărit găsirea unor soluții tehnice în condiții impuse si corelarea tipului de proiect cu cerintele altor proiecte în derulare (retehnologizarea stațiilor electrice, realizarea sistemului de comunicații cu fibră optică (OPGW)), prin care vor asigura principalele căi de comunicație cu amplasamentul Fundeni, modernizarea sistemului EMS / SCADA, implementarea sistemului de măsurare pentru piața en-gross (Metering), modernizarea staţiei de 10 kV din cadrul staţiei 220/110/10 kV Fundeni (aflată la faza de proiectare) astfel încât să asigure telecomanda și supravegherea stației de la nivelul ierarhic superior de conducere prin dispecer (stație fără personal). Principalele contribuții ale autorului tezei în cadrul acestui tip de proiect au fost aduse la proiectare sistemului de conducere propus care va promova o arhitectură modulară, repartizată la nivel de stație pe trei nivele - respectiv la nivel de proces (echipament primar), la nivel de celulă (în cabinele de relee) și la nivel de cameră de comandă.

În cadrul proiectului s-au făcut precizări atât cu privire la cerințele tehnice generale, legate de comandă, controlul și protecția circuitelor primare, comunicațiile sistemului SCADA, cât și cu privire la cerintele tehnice specifice, cu privire la arhitectura sistemului comandă-control și protecție.

Comunicațiile de date ale sistemului central de comandă-control și protecții se vor realiza prin intermediul unei retele de fibră optică. Aceasta va face legătura între echipamentele centrale din camera de comandă și elementele inteligente distribuite la nivelul instalațiilor primare, asigurând transferul mărimilor măsurate, a semnalizărilor şi a comenzilor.

Cel de-al doilea tip de proiect, a atins aspecte legate de retehnologizarea sistemelor secundare a stațiilor electrice aferente centralelor hidroelectrice ale Sucursalelor Hidroelectrica. Contribuția proiectului a constat în evaluare exactă a situației reale a sistemelor secundare care urmează să se retehnologizeze, precizarea tipurilor de echipamente secundare moderne cu care urmează să se echipeze staţiile electrice aferente centralelor hidroelectrice şi precizarea paşilor necesari a fi parcurşi pentru atingerea unui nivel corespunzător pentru cerinţele tehnice şi tehnologice privind conducerea staţiilor electrice aferente centralelor hidroelectrice. De asemenea elaborarea caietelor tehnice pentru sistemele de protecție ale tipurilor de stații electrice aferente centralelor electrice identificate, a trebuit să țină seama de echipamentele de protectie existente la nivelul statiilor electrice aferente centralelor hidroelectrice și de recomandările făcute de grupurile tehnice interne şi internaţionale (constituite pe această tematică), în ceea ce privește retehnologizarea echipamentelor de protecție din cadrul centralelor hidroelectrice.

Impactul acestei lucrări asupra Sucursalelor Hidroelectrica SA a fost major, constituind prima etapă în direcția înlocuirii protecțiilor clasice (electromagnetice) cu cele moderne (digitale) și crearea posibilității realizării de la distanță a comenzicontrolului și protecțiilor stațiilor electrice.

# **2.6. Concluzii şi contribuţii**

## **2.6.1. Concluzii**

În cadrul acestui capitol au fost prezentate și analizate o serie de aspecte legate de tematica tezei de doctorat şi de conceptul mai larg al reţelei inteligente: structura sistemelor de conducere a reţelelor şi sistemelor electroenergetice, cu particularizare în final la rețelele de distribuție, în care tendința actuală este să se prelungească sistemele de management clasice, cu completarea cu o serie tot mai largă de module de analiză.

O atenţie aparte s-a acordat identificării stării actuale a implementării de soluţii actuale de conducere a retelelor și sistemelor electroenergetice în sistemul electroenergetic românesc, exemplificându-se printr-o serie de proiecte implementate la diferite niveluri și în diverse faze în special la nivelul retelei de transport și a statiilor aferente. Rezultă din cele prezentate necesitatea implementării şi la nivelul reţelei de distribuţie a sistemelor de management avansate, adaptate conditiilor impuse de mediul concurențial, de necesitatea implementării tehnologiilor de dezvoltare durabilă, dar și a managementului performant în vederea reducerii costurilor, chiar în condițiile creșterii nivelului de performantă al functionării retelelor de distribuție și al serviciului de furnizare a energiei electrice.

Proiectele prezentate şi analizate, au clarificat o serie de aspecte, uneori chiar şi la nivel de detaliu legate de managementul reţelelor şi sistemelor electroenergetice, cu precădere la nivelul țării noastre, dar cu inclusiv în ceea ce privește includerea costurilor de penalizare a congestiilor în prețul general al transportului energiei electrice.

Elementele prezentate şi concluziile formulate fundamentează cercetările care constituie obiectul capitolelor următoare, în conditiile unei abordări mai bine orientate la nivelul posibilităților oferite de tehnologiile de calcul și de comunicație actuale. Rezultă cu claritate că noile conditii de functionare ale retelelor și sistemelor electroenergetice impun implementarea de tehnologii de tip retea inteligentă până la nivelul rețelei de distribuție și chiar la nivelul platformelor mari de consum. În plus nivelul atins de tehnica din domeniul comunicaţiilor şi al mijloacelor de calcul permit realizarea unor sisteme de management al retelelor și sistemelor electrice mult mai avansate decât cele deja implementate deja în momentul trecerii la liberalizarea pieței energiei şi la introducerea competiţiei la nivelul producătorilor şi al furnizorilor.

## **2.6.2. Contribuţii originale**

În continuare se prezintă o sinteză a contribuțiilor originale din cadrul acestui capitol:

- ï prezentarea Óntr-o manieră sistematizată proprie a principalelor tendinţe privind conducerea retelelor și sistemelor electroenergetice;
- · analiza critică a unor proiecte aflate în diverse faze de implementare în sistemul electroenergetic românesc;
- evidențierea necesității corelării capacităților de comutație cu volumul datelor preluate din reţelele şi sistemele electroenergetice şi cu structura şi caracteristicile sistemelor de conducere a retelelor și sistemelor electroenergetice;
- sinteza tendințelor din domeniul sistemelor de conducere avansate a rețelelor de distribuție cu încadrarea în conceptul mult mai larg al rețelelor inteligente.

# **3. SISTEME EXPERT. PRINCIPII ŞI FUNDAMENTE TEORETICE**

# **3.1. Consideraţii preliminare**

Dintotdeauna omul a fost fascinat de maşinile cu aptitudini comparabile cu ale sale și care reușesc să modeleze și să imite trăsăturile "inteligente" ale omului. Evidentă în acest sens, a fost dorința oamenilor de a crea diverse mecanisme și dispozitive care imită acțiunile și comportarea ființelor vii. Încă din secolul al XVII-lea, s-a reușit atingerea unei precizii ridicate în realizarea mecanismelor de genul ceasurilor, care înglobau angrenaje bazate pe roti mecanice. Acest aspect coroborat cu inventarea noilor surse de energie (turbină cu abur), a declanşat prima revoluţie industrială şi a generat evoluția către tehnologiile de astăzi bazate pe roboți industriali. Până în secolul XX, în ciuda succesului obtinut în controlul dispozitivelor mecanice, majoritatea caracteristicilor umane nu erau încă reproduse de noile mașini, astfel că acestea rămâneau cu handicapul lipsei percepției mediului înconjurător, adică "oarbe" și "surde". Codificarea perceptiei fizice din mediu a fost posibilă doar după inventarea microfonului, a camerelor de luat vederi, a traductoarelor de presiune şi a altor dispozitive similare. În sensul celor menționate, obiectivul fundamental declarat al Inteligenței Artificiale - IA, a constat în emularea caracteristicilor umane (raționament și limbaj) cu ajutorul diverselor maşini.

Încă din antichitate, filozofii au încercat să creeze instrumente formale capabile să efectueze rationamente bazate pe logică. Chiar și în absenta calculatoarelor, utilizându-se numai creionul și hârtia, s-au pus bazele disciplinei care astăzi este numită ,,rationament automat". De-a lungul secolelor, până la apariția calculatoarelor electronice, au existat încercări de construire a unor modele mecanice, capabile de a realiza rationamente. Acest obiectiv a fost de nerealizat până la apariția calculatorului şi a revoluţiei intelectuale pe care acesta o implică. Œn acest context, apariţia şi dezvoltarea de noi tehnologii, a permis progrese importante pentru obiectivul de a imita comportamentul uman, iar inventia calculatorului electronic a oferit o oportunitate inteligentei artificiale.

La început, rolul jucat de calculatore a fost subestimat, ele fiind considerate foarte utile pentru efectuarea rapidă de calcule intensive. Chiar şi după inventarea primelor limbaje de programare, calculatoarele nu furnizau un mecanism de deductie și gândire. Pe măsură ce au intrat în atenția multor domenii de activitate, calculatoarele au fost utilizate și în cadrul sistemelor de prelucrare a simbolurilor. Cercetătorii au realizat faptul că aceste calculatoare erau capabile să simuleze activităţile efectuate de oameni, prin soluționarea diferitelor probleme. În cadrul marilor laboratoare de cercetare, cercetătorii au elaborat pachete de "programe inteligente", capabile să rezolve problemele, cu ajutorul limbajelor de tip simbolic, prin intermediul calculatoarelor. Un impediment a fost reprezentat de faptul că, pentru rezolvarea unor probleme complexe, era nevoie de resurse importante şi pentru moment au existat limitări de natură hardware (putere de procesare și spatiu de memorie). Pasul uriaș a fost realizat la momentul când s-a constat că dificultatea principală nu constă în performantele echipamentelor hardware și ale pachetelor de programe, ci îmbunătățirea metodelor de reprezentare și utilizare a cunoștințelor.

## **3.2. Evoluţia domeniului inteligenţei artificiale**

Domeniul inteligenței artificiale are o tradiție îndelungată, saltul spectaculos producându-se la sfârsitul celui de-al doilea război mondial, când au fost elaborate studii și lucrări de pionierat în domeniile ciberneticii, teoriei comportamentale și programării calculatoarelor. Ideea centrală în cibernetică o constituia principiul conform căruia comportamentul inteligent se baza pe principiul "reacției inverse", care asigura stabilitatea diverselor sisteme. Deși acesta este valabil în cazul sistemelor fizice, nu se cunoştea o modalitate de generalizare şi pentru domeniul Inteligenţei Artificiale şi din păcate progresele obținute în cibernetică și în teoria comportamentală nu au furnizat instrumentele necesare pentru construirea modelelor de calcul care să simuleze raţionamente.

În anul 1956, în cadrul colegiului american de la Dartmouth, a avut loc un seminar la care au participat personalitățile din domeniul Inteligenței Artificiale. Aici a fost propus pentru prima oară termenul de "Inteligență Artificială" de savantul american Tohn McCarthy. Acest seminar a acţionat ca un catalizator pentru cercetătorii din domeniul Inteligenței Artificiale și a exercitat un impact uriaș asupra cercetătorilor pentru următorii 20 ani. În acest context a fost prezentat sistemul denumit "Logic Theorist", care era capabil să demonstreze teoreme prin intermediul logicii matematice, în lucrarea "Principia Mathematica", scrisă de Whitehead și Russell, lucrare care a validat fundamentele matematice şi a contribuit la evoluţia teoriei aferente sistemelor de calcul. În acest sens, capacitatea acestui sistem de a demonstra teoreme a constituit un veritabil semn de "înțelepciune".

Un alt pas important în dezvoltarea sistemelor expert, l-a constituit elaborarea şi dezvoltarea de către savantul american Newell a unui Sistem Universal de Rezolvare a Problemelor (General Problem Solver - GPS), cu obiectivul declarat de realizare a unui model general de solutionare a problemelor, care să poată fi utilizat în mai multe aplicaţii. Acest sistem se baza pe utilizarea tehnicilor euristice, problema fiind descrisă cu ajutorul unei colecţii de obiective şi metode, care operează asupra diverselor stări prin intermediul unui set de operatori. O dificultate majoră a acestui sistem era reprezentat de faptul că, necesita specificații complete pentru stările și operatorii problemei. Deficienţa majoră era aceea că, deşi era proiectat ca un sistem universal de raţionament, depindea de abilitatea programatorului pentru a realiza o reprezentare potrivită a unei anumite probleme. Din dezvoltarea acestui sistem s-au tras o concluzie importantă: concentrarea asupra unui task limitat şi utilizarea cunoştinţelor dintr-un domeniu specific, în detrimentul aplicării unor strategii universale de rezolvarea unor probleme vizând mai multe domenii.

Domeniul Inteligențe Artificiale - IA s-a maturizat la momentul când s-a realizat că nu este posibil soluţionarea tuturor problemelor omenirii cu ajutorul unui raţionament universal, ci prin mai multe raţionamente adecvate problemelor specifice. Aceste tehnici au fost denumite Sisteme Expert -SE (Expert Systems), capabile să execute task-uri (funcțiuni) specifice într-o manieră similară experților umani.

DENDRAL primul sistem expert (realizat de Lindsay, Buchanan, Feigenbaum și Lederberg, în anul 1980, în domeniul chimiei), a fost creat în momentul în care cercetătorii din domeniul Inteligenței Artificiale lucrau la realizarea unei mașini universale de raționament. Deosebirea față de celelalte sisteme a constat în faptul că, pentru a executa un anumit task, într-un domeniu foarte restrâns de expertiză, se achizitiona cunostintele în mod direct de la expertul uman.

Un alt pas important, a fost realizarea sistemului MYCIN, care a fost construit tot în cadrul Universității din Stanford, California, SUA și care utiliza reguli în procesul de reprezentare a cunostintelor. Acest sistem actiona pe post de consultant, diagnosticând infecțiile produse de bacterii și recomandând tratamente eficiente de combatere a lor.

Prin punerea în evidență a faptului că tehnicile euristice, care efectuau operații de parcurgere a unor arbori masivi pentru solutionarea unor probleme, nu sunt la fel de eficiente ca operația de structurare a cunoștințelor și de construire a unor seturi reduse de posibilități, s-a pus în evidență diferențierea netă a sistemelor expert față de alte tehnici de inteligenţă artificială.

În ideea de a imagina mecanismul subtil de raționament al minții umane, studiile publicate au relevat faptul că memoria umană este organizată sub forma a cel putin două mecanisme separate de stocare: memoria pe termen lung (care înmagazinează fapte și structuri într-o perioadă de timp) și memoria pe termen scurt (cu o natură tranzitorie, în care informațiile sunt reținute pentru scurt timp și care, dacă nu vor fi transferate în memoria pe termen lung se vor pierde). Acest tip de comportament semnalează faptul că oamenii își structurează cunoștințele în categorii, după anumite criterii (în raport de obiecte și proprietățile aferente).

În domeniul energetic, anul 1980 marchează primele realizări în cadrul unui proiect american coordonat de EPRI (Electric Power Research Institute), urmat apoi de NPPC (Nuclear Power Plant Consultant) - consultant în asistarea operațiilor din centralele nucleare pentru stabilirea cauzelor unor avarii (1982, Georgia Institute of Technology), REACTOR - pentru diagnosticarea accidentelor într-un reactor nuclear (1982, EG and Idaho).

În domeniul retelelor electrice, în anul 1983 se realizează primul sistem expert pentru reconstituirea stării unui sistem electric după o avarie, urmat apoi în 1986 de sistemele expert pentru asistarea deciziilor în controlul tensiunii și puterii reactive și pentru diagnosticarea defectelor în rețelele electrice pe baza informațiilor referitoare la funcționarea protecțiilor prin relee.

În prezent, sistemele expert - SE sunt asociate cu procesele de reprezentare a cunostintelor si de efectuare a rationamentelor. Introducerea si extinderea acestor sisteme conducând la apariția de noi subdomenii: achiziționarea cunoștințelor, care reprezintă o formă specializată de învățare, în care cunoștințele sunt achiziționate (în mod direct) de la expert; învătarea supervizată, rezolvarea distribuită a problemelor, planificarea şi prognoza.

# **3.3. Sisteme expert**

Sistemele expert sunt sisteme logice informatice care sunt capabile de a furniza pentru o problemă particulară, un sfat egal în calitate cu cel ce ar putea fi dat de un expert uman recunoscut. Sistemele expert sunt indicate pentru rezolvarea unor probleme care implică luarea de decizii bazate pe strategii, reguli, logică, raţionamente euristice.

Necesitatea utilizării sistemelor expert este condiționat de mai mulți factori:

- complexitatea problemei de rezolvat;
- reproductibilitatea şi stabilitatea expertizei dată de un sistem expert raportată la subiectivitatea cu care reacționează un expert uman (oboseală, stres etc.);
- usurinta cu care se pot transfera, acumula şi reproduce cunoştinţele;
- viteza de soluţionare a problemelor complexe a căror rezolvare pe cale algoritmică este prohibitivă din punct de vedere al timpului de calcul.

Performanţele sistemelor expert depind de corectitudinea şi volumul cunostințelor pe care acesta le posedă și de calitatea mecanismelor care îi permit sistemului expert să opereze cu aceste cunoștințe pentru a deduce concluzii valide.

Viz'nd sistemele expert, literatura de specialitate cunoaşte o multitudine de definitii, rezultate din experiența utilizatorilor sau având un caracter general și provenienta academică.

#### 58 Sisteme expert. Principii și fundamente teoretice  $-3$

O definiție didactică pentru un sisteme expert, poate fi considerată cea dată de profesorul Edward Feigenbaum de la Universitatea Stanford - USA: Ñ*.. un program inteligent care utilizează cunoştinţe, fapte şi tehnici de raţionare pentru a rezolva probleme care Ón mod normal necesită cunoştinţele experţilor umani*".

În contextul retelelor electrice potentialii utilizatori ai sistemelor expert sunt considerati "specialistii din zona de exploatare, supraveghere și control a retelelor electrice". În acest sens, cele mai importante avantaje pot fi obținute de către următoarele tipuri de utilizatori:

- a) operatorii de dispecerate și centre ale retelelor electrice;
- b) operatorii de planificare care conduc și planifică exploatarea rețelei și producția;
- c) managerul departamentului de exploatare, responsabil pentru activităţi economice şi de siguranţă a sistemului electroenergetic. El este un important utilizator al cunoştinţelor despre comportarea sistemului electroenergetic şi al calculelor de sigurantă, economicitate, impact asupra mediului, etc.

Aceşti potențiali utilizatori enumerați au responsabilități în exploatare cu consecinte vizând costuri, siguranta în exploatare și impact asupra mediului. În acest context nu sunt permise experimentări motiv pentru care atitudinea lor este una de rezervare faţă de noile tehnologii IA.

Din aceste motive, definiția citată anterior nu este descriptivă și convingătoare în special pentru operatorii din centrele de dispecer. Pentru acestia, este mai relevant poate, să se definească ce fac efectiv, decât ceea ce sunt sistemele expert [Son1995]. Œn concordanţă cu cele subliniate, poate fi considerată următoarea definiţie:

Ñ*Un sistem expert este un program informatic care este dezvoltat, pentru a furniza, expertiza, asemănătoare celei făcute de un expert uman, Óntr-un domeniu precis delimitat (de exemplu Ón EMS, el poate furniza expertiza şi sfătui Ón zona de restaurare a stării normale de funcţionare a reţelelor electrice, sau pentru planificarea exploatării)*".

## **3.3.1. Caracteristicile şi arhitectura unui sistem expert**

Cercetările în domeniul sistemelor expert se bazează pe ipoteza conform căreia, orice proces decizional poate fi modelat conform unor reguli analitice şi formale. Prin urmare, putem defini sistemul expert ca "un program capabil să reproducă raționamentele umane".

Diferența dintre informația clasică și sistemele expert este pusă în evidență de distincția dintre limbajele de programare algoritmice și cele declarative. Abordarea algoritmică cuprinde într-un tot nediferențiat elemente de logică necesare rezolvării problemei, proprietăţile specifice obiectelor studiate (funcţii) şi parametri specifici. O abordare interesantă a realizării programelor de calcul este dată în 1962 de E. Feigebaum care propune separarea mecanismelor logice, definite într-o manieră riguroasă și care au caracter general putându-se aplica oricărei probleme, funcție de proprietățile și parametrii fiecărui obiect analizat. Acest mod de formulare a problemei poartă numele de "abordare declarativă". Abordarea declarativă a adoptat, înscrierea programelor de aplicaţii, separarea logică a modelelor specifice fiecărui obiect, de parametrii care intervin în aceste modele de calcul (constante fizice, variabile).

Metodele de rezolvare a problemelor folosite în multe din sistemele înzestrate cu inteligenţă artificială nu sunt proceduri matematice, ci tehnici de raţionament calitative sau euristice (care leagă elemente prin reguli de judecată, sau prin legi şi definiţii teoretice).

În acest context, diferențele dintre sistemele expert și programele analitice sunt:

- "transparența" tuturor operațiilor logice și matematice utilizate la găsirea unui răspuns pentru orice utilizator;
- algoritmul de căutare, denumit motor de inferenţă, nu mai este de tip iterativ, ca în cazul programelor analitice, ci de tip convergent;
- criteriile de selectare a datelor la utilizarea acestora, se bazează pe cunoştinţe acumulate, independente de algoritmul de rezolvare utilizat;
- conceperea unui sistem expert este un proces linear, realizat iterativ prin discuții repetate cu experți în domeniu, pentru dezvoltarea bazei de cunoștințe;
- posibilitatea de a fi depanate cu uşurință, în contextul existenței unei delimitări nete între elementele componente: reguli, bază de cunoștințe, motor de inferență.

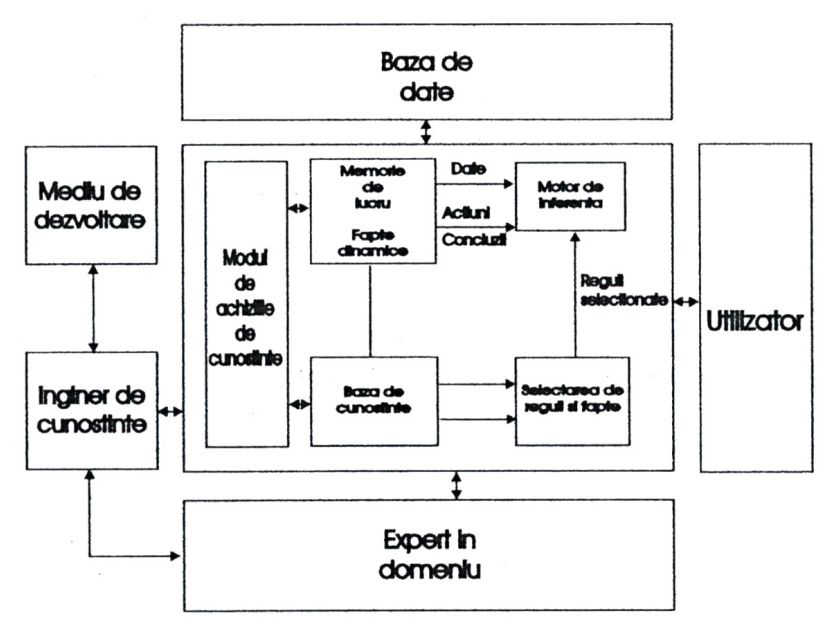

Fig. 3.1. Arhitectura unui sistem expert.

În general, arhitectura unui sistem expert cuprinde următoarele module: baza de cunoştinţe, baza de date, motorul de inferenţă, modul de achiziţionare de cunoștințe, interfața cu inginerul de aplicație, inginerul de cunoștințe și cu utilizatorul [Eremia2001], [Carțină1994].

În teoria sistemelor expert se operează cu următoarele noțiuni:

*Baza de cunoştinţe formată din baza de reguli şi baza de fapte.* Baza de cunoştinţe cuprinde o colecţie de cunoştinţe relevante despre un anumit domeniu. În aceasta sunt datele care caracterizează o anumită problemă. Baza de cunoștințe este separată conform principiului introdus de E. Feigebaum, de motorul de inferentă care conţine elementele logice generate necesare identificări soluţiilor.

**Date, fapte** reprezintă mulțimea parametrilor care individualizează o problemă supusă rezolvării. Faptele pot fi atât date primare care caracterizează o anumită stare inițială, cât și date rezultate în urma corelării datelor inițiale.

Faptele reprezintă partea dinamică a bazei de cunoștințe și au rolul de a reprezenta starea obiectelor la un moment dat.

*Regula* este o proprietate specifică obiectului analizat sau problemei care se rezolvă. Regulile pot fi funcții matematice sau pot fi reprezentate într-o structură binom. Reprezentarea cunoştinţelor sub forma de reguli se realizează astfel:

<partea de conditie> -> <partea de actiune>

Partea de condiție, denumită și premisă, este constituită din propoziții logice ce trebuie să fie verificate pentru ca regula să poată fi aplicată. Partea acţiunii poate corespunde declanşării unei concluzii sau unei noi ipoteze.

Regulile se referă la operațiile care pot fi efectuate asupra obiectelor conținute în baza de date și care se modifică rar și pot fi interpretate de maniera:

$$
\text{DACA} \leq \text{preconditie} > \text{ATUNCI} \leq \text{concluzie} \tag{3.1}
$$

unde:

- precondiţia defineşte valorile datelor, faptelor, care fac ca regula să fie potenţial aplicabilă. Îndeplinirea premisei este conditia de activare a acesteia;
- concluzia reprezintă valori ale rezultatului. Acest rezultat poate corespunde declanşării unei concluzii sau a unei noi ipoteze.

Œn concordanţă cu afirmaţiile de mai sus se poate spune că: **sistemele expert sunt aplicaţii care utilizează o structură de reguli aplicate asupra unui set de date, fapte primare, sub coordonarea unei structuri de control bazată pe formalisme logice universal valabile pentru a deriva un rezultat credibil.** 

#### *Baza de reguli*

Baza de reguli este una dintre cele două componente ale bazei de cunoştinţe. O bază de reguli trebuie să fie un ansamblu complet şi necontradictoriu de cunoştinţe necesare rezolvării unei probleme. Regulile se referă la operațiile ce pot fi efectuate asupra obiectelor continute în baza de date. Odată ce cunostintele sunt introduse sub forma de reguli, acestea rămân neschimbate pe toată perioada funcționării sistemului. Ele reprezintă deci cunoștințele permanente.

### *Baza de fapte*

Baza de fapte este ansamblul parametrilor care determină o solutie a problemei. Schimbarea unuia sau a mai multor parametri conduce în cele mai multe cazuri la soluții diferite. Baza de fapte este actualizată permanent prin introducerea de noi date de intrare şi prin generarea de fapte noi derivate la aplicarea regulilor din baza de reguli asupra faptelor existente (deci pe măsură ce stările obiectelor cărora le sunt asociate se schimbă). Baza de date constituie partea dinamică a bazei de cunostinte, ea continând informatii relative la domeniul de aplicatie studiat. Faptele sunt date normale de tip închis-deschis pentru un echipament de comutație, sau un echipament este / nu este în plaja normală de valori de functionare. Faptele au o reprezentare de forma:

#### <Obiect>, <Relaţie>,<Valoare>

unde: <obiect> reprezintă o unitate de echipament (întreruptor, separator etc.) a cărei stare poate fi stabilită printr-o semnalizare, verificare sau deducție logică; <Relație> corespunde unei relații între obiectele sau între obiecte și diferite stări Ón care se pot afla acestea; < Valoare> starea pe care o poate lua un obiect sursă.

În funcție de domeniul de aplicare, sistemele expert au la dispoziție un anumit număr de fapte referitoare la domeniul respectiv, fapte ce descriu stări sau oferă informatii de tip cantitativ. O parte din datele din baza de fapte sunt introduse prin dialogul facilitat de interfeţele om-maşină, iar o altă parte dinamic, ca urmare a procesului de inferență care poate schimba configurația bazei de cunoștințe.

Prin analogie cu programele conventionale, se poate spune că, faptele reprezintă datele problemei. Alături de unele date numerice aferente modelului problemei abordate, în arhitectura sistemelor expert faptele constituie baza de date.

Pentru că sistemele electrice necesită şi o mare cantitate de cunoştinţe procedurale, în prezent sisteme expert dezvoltate, folosesc pe lângă cunoștințele declarative si cunostinte procedurale. Astfel se dezvoltă o funcție nouă și anume sistemul de tip consilier. Acesta este un software care ajută pe operatori în luarea deciziilor prin folosirea cunoştinţelor declarative şi procedurale şi a mecanismelor corespunzătoare de rezolvare a problemelor. O formă foarte simplă constă în folosirea a două niveluri: un nivel superior pentru aplicarea cunoştinţelor declarative sub forma regulilor şi faptelor şi un nivel inferior pentru cunoştinţele procedurale sub forma modelelor matematice ce descriu relațiile cauzale.

#### *Alte module*

*Modulul de achizitie de cunostinte* realizează transferul de cunostinte de la anumite surse către sistemul expert. Expertiza din domeniu care trebuie să fie transferată unui SE în baza sa de cunoștințe este o colecție de definiți, relații, fapte specializate, euristici, proceduri, strategii şi ipoteze.

Actiunea propriu-zisă de achizitionare a cunostintelor se realizează prin chestionarea expertilor umani, obtinându-se astfel informatii despre:

- experienta personală dobândită prin rezolvarea unor probleme întâlnite;
- metode personale şi / sau tipuri de expertize pentru problema studiată;
- cunoaşterea personală a motivelor care permit alegerea unor metode sau unei expertize pentru o problema dată;

Extragerea cunoştinţelor de la un expert uman cu ajutorul unor mijloace specifice sau prin metoda interviurilor este un proces eterogen. Achizitia cu ajutorul unor tehnici de achiziție de cunoștințe de la experții umani și convertirea acestora cu ajutorul unor tehnici de reprezentare a cunostintelor în baza de cunostinte se numeste ingineria cunoașterii. Pe tot parcursul acestui proces inginerul de cunoștințe conlucrează cu expertul în domeniu. Inginerul de cunostinte este un specialist în calculatoare cu suficientă experiență în construirea practică a sistemelor expert.

Mașinile inteligente sunt acelea care au capacitatea software de a învăța din experiența umană, prin exemple produse cu ajutorul unor scenarii repetitive, pentru dezvoltarea abilității sau cunoștințele într-un anumit domeniu.

Tehnicile implicate în definiția paradigmei care sintetizează relația între controlul datelor de intrare ale procesului şi răspunsurile măsurate de acestea, se numesc strategii de control şi pot fi clasificate astfel:

- analitice, includ metodele analitice sub forma indexată comparativă a performanţelor;
- clasificarea semnalelor, recunoaşterea formelor etc.;
- reguli de inferentă, cuprind aplicarea tehnicilor de învătare prin inductie și generalizare.

Aceste tehnici pot fi atât reguli de inferență cât și metode bazate pe logică Fuzzy.

- retele neuronale, prin definiție folosesc ambele strategii de învățare supervizată si nesupervizată;
- algoritme genetice, se bazează pe conceptul de strategii de control care sunt dezvoltate în concordanță cu clasicele principii de evoluție "supraviețuiește cel mai adaptat":
- sisteme hibride, o combinatie a tehnicilor enumerate mai sus, pentru controlul actiunilor specifice.

Instrumente de ingineria a cunoştinţelor - generatoarele de sisteme expert automatizează procesul de achizitie a cunostințelor. Dacă se dispune de un astfel de instrument, un expert într-un domeniu bine precizat poate dezvolta un sistem expert fără a fi necesară prezența inginerului de cunoștințe. Un alt avantaj în utilizarea instrumentelor de inginerie a cunostintelor îl reprezintă obținerea rapidă a unui prototip de SE.

Din punct de vedere software, se doreste că partea de achiziție de cunostințe din SE să fie cât mai simplă, rezumându-se uneori la caracteristicile unui editor cu ajutorul căruia cunostințele pot fi introduse sau modificate chiar de către operatorul de dispecer, într-o forma acceptabilă pentru limbajul de programare în care este implementat SE.

*Modulul de interfaţă cu utilizatorul,* este partea de program care permite utilizatorului să pună întrebări sistemului expert, să introducă noi informații sau să primească diferite recomandări de la acesta. Aprecierea utilizatorului asupra unui sistem expert depinde în mare măsură de compatibilitatea informațiilor oferite de modulul de reprezentare a informatiilor aferent sistemului expert, cu modelul deja conturat în mintea utilizatorului despre problema care se rezolvă.

Utilizatorul este considerat în interactiune naturală cu calculatorul. Acest calculator trebuie să se adapteze la diferite moduri de comunicare. Aceasta face în mod clar să apară o problemă de rezolvare într-un univers spatio-temporar a modurilor de comunicare şi o interpretare mai complexă a evenimentelor specifice acestei interactiuni, care necesită conceperea de noi interfete, atât pentru gestionarea evenimentelor, cât și pentru interpretarea lor în cadrul unui dialog. De asemenea, aceste interfete ridică noi probleme de ergonomie cognitivă, deoarece sunt furnizate utilizatorului mai multe moduri de comunicare şi de expresie. Aceste lucruri nu pot fi realizate decât printr-o interfață inteligentă care poate să reacționeze în mod anticipativ, asistând în mod cooperant aplicația propriu-zisă și utilizatorul.

*Modulul explicativ,* un sistem expert trebuie, să aibă capacitatea de a furniza explicații operatorului în legătură cu raționamentul folosit, pentru a ajunge la o anumită recomandare sau decizie. Cu cât sunt mai explicit reprezentate cunostintele în baza de cunostinte, cu atât mai eficient este procesul explicativ, cunostintele fiind elemente fundamentale.

#### *Motorul de inferenţă*

Motorul de inferenţă este un program general care implementează mecanismul prin care se construiesc raţionamentele. Motorul de inferenţă prelucrează cunoştinţele şi datele pe baza acestor raţionamente, folosind diferite procedee [Eremia2001].

Motorul de inferență conține principiile de căutare și selectare a regulilor potențial aplicabile și care permit combinarea acestor reguli (ordinea în care regulile sunt aplicate, prioritățile, legi specii de combinare logică, detectarea condițiilor de oprire în procesul de derivare al concluziilor). Motorul de inferentă, după cum îl indică numele, este partea sistemului expert care generează răspunsurile la problemele puse. El constituie mecanismul de rationament însărcinat să exploateze regulile. Motorul accede la reguli şi efectuează asociaţiile şi conexiunile necesare pentru a propune o concluzie problemei analizate. Tipul și numărul de reguli nu afectează maniera în care motorul de inferenţă funcţionează. Este posibil să se modifice, să se adauge sau să se suprime reguli, fără a afecta functionarea motorului de inferentă.

Motorul de inferentă este elementul efectiv de prelucrare în sistemele expert, care pornind de la fapte (datele de intrare ale problemei), actionează reguli corespunzătoare din baza de cunoștințe, efectuând asociații și legături necesare într-o manieră de a propune solutia la problema pusă.

Motoarele de inferență funcționează având dată o stare a bazei de fapte, în care să poată fi recunoscute care sunt regulile aplicabile. Operația de recunoaștere a regulilor aplicabile se numeşte *filtrare* (Pattern Matching). Filtrarea este o operaţie destul de lungă, pentru care un număr mare de sisteme, recurg la operații de preselecție a regulilor ce urmează să fie filtrate luând în considerare mai întâi o submultime de reguli şi apoi selectează regulile aplicabile din această submulţime. Această operaţie de preselectie a regulilor înaintea filtrării se numeste restrictionare.

Reprezentarea cunoștințelor în forma arborescentă ușurează realizarea procedurală a operaţiilor logice. O astfel de abordare porneşte de la definiţia generală a unui graf identificat cu "o mulțime de noduri și arce orientate". În teoria sistemelor expert nodurile sunt fapte şi pot fi de tip AND (SI), respectiv de tip OR ( SAU), iar arcele reprezintă reguli [Eremia2001]. În sistemele expert grafurile utilizate sunt de tip particular, "arborescente". Arborescența este un graf în care există un singur nod origine, sau rădăcină, iar doua ramificație al unui nod nu se poate întâlni în alt nod. Pentru un graf de tip arborescență se definește "adâncimea" ca fiind distanța între un nod şi rădăcină fig. 3.2.

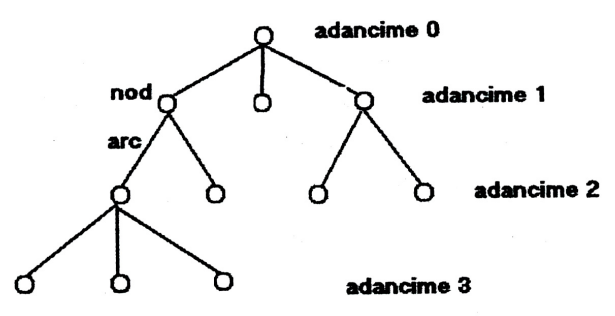

Fig. 3.2. Reprezentarea cunostintelor prin arborescente.

Procesul de inferență poate fi vizualizat ca un drum de-a lungul arcelor arborelui cu observaţia că pentru a trece dintr-un nod şi trebuie parcurse toate arcele legate între ele prin nodul SI. Diferitele procedee sau mecanisme de inferență traversează acest arbore de decizie în sensuri diferite, căutarea fiind înainte sau înapoi.

Conceptul de căutare este esențial în programele de inteligență artificială. Tehnicile de căutare și optimizare construiesc scenarii ale stărilor posibile și caută soluția în spațiul acestor stări. Numărul stărilor posibile însă, poate deveni prohibitiv, iar tehnicile de căutare trebuie să țină cont de acest lucru. Pentru excluderea folosirii căutării exhaustive, s-a ajuns la dezvoltarea de algoritme de căutare eficiente, care urmăresc:

- construirea de arbori de căutare mai mici, prin construirea a mai puţine scenarii, cu care să înceapă procesul de căutare;
- căutarea doar într-o anumită parte a arborelui de căutare, după anumite criterii, rezultând mai puține scenarii construite.

## **3.3.2. Mecanisme de inferenţă**

Inferenţa este definită ca fiind abilitatea de a deriva concluzii valide, pornind de la premise valide. Modalitățile de a raționa sau de a analiza situațiile complexe sunt numeroase, dar pot fi împărțite în două categorii:

- *Deducția* care permite să se obțină concluzii plecând de la reguli ale căror premise sunt verificate;
- *Inducţia* care permite să se obţină concluzii plec'nd de la observaţii parţiale, determinate adesea de scheme predefinite. Inducția implică compararea situațiilor asemănătoare, iar elementelor nedeterminate din situaţia studiată li se atribuie valoarea pe care o au în situația de referință. Inducția este raționamentul prin analogie.

Sistemele expert concentrează totalitatea mecanismelor de inferență în motorul de inferentă. Mecanismele de inferență implementate în diverse sisteme expert sunt extrem de variate. Cele mai bine structurate motoare de inferentă se bazează pe sistemul coerent de raţionamente pus la dispoziţie de logica propoziţiilor sau de logica predicatelor.

#### **3.3.3. Ciclul de bază al motorului de inferenţe**

Motorul de inferentă construieste dinamic rationamentele alegând reguli ce urmează să fie declansate și stabilește ordinea de înlănțuire a acestora, pe baza informatiilor din baza de cunostințe [Eremia2001]. Indiferent de rationamentul utilizat, ciclul de bază al unui motor de inferență comportă patru etape: selecția, filtrarea, rezolvarea conflictelor și execuția propriu-zisă (declanșarea regulilor alese).

*Selecţia*: Ón această etapă se extrag din baza de reguli şi din baza de fapte elementele care caracterizează subdomeniul de rezolvare a problemei: altfel spus, se constituie o partiţie a bazei de cunoştinţe, care va scurta timpul de căutare pentru etapa următoare. Această fază este necesară atunci când baza de cunoștințe este mare, încercând să acopere mai multe domenii ale cunoașterii.

*Filtrarea*: constă în compararea premiselor regulilor selectionate anterior cu faptele ce caracterizează problema de rezolvat, pentru a determina submulțimea regulilor declansabile. În urma acestei etape pot rezulta una, mai multe, sau nici o regulă declanșabilă. Dacă nu rezultă nici o regulă declanșabilă, înseamnă că suntem într-o situație de eșec, pe care sistemul expert trebuie să o semnaleze sau în care, utilizatorul trebuie să răspundă la o serie de întrebări pe care i le pune SE în scopul completării datelor problemei.

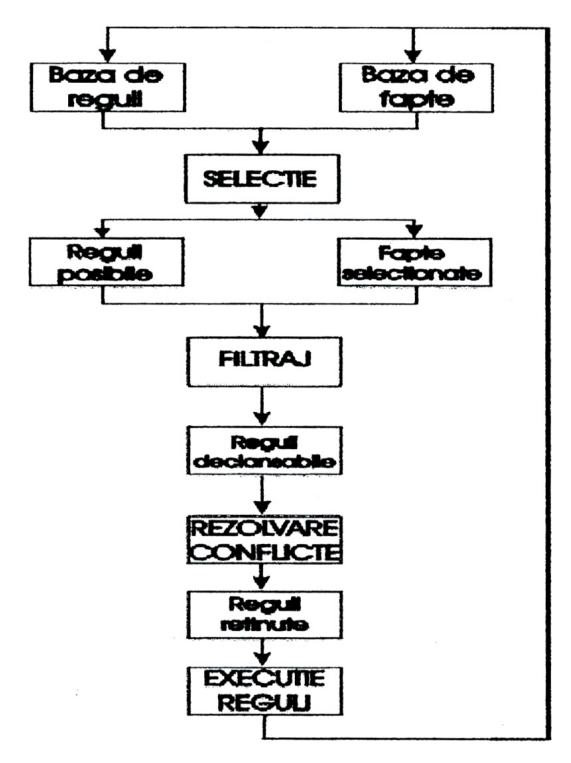

Fig. 3.3. Ciclul de bază al unui motor de inferenţă.

Rezolvarea conflictelor: este necesară atunci când din etapa de filtrat au rezultat mai multe reguli declanşabile şi trebuie aleasă una pentru a fi executată. Printre criteriile de alegere care pot fi utilizate în această etapă se amintesc: prima regulă din listă; regula cu cel mai mare număr de fapte în premisă; regula cea mai des utilizată etc. Această alegere condiţionează performanţele motorului de inferenţă a SE, care va găsi mai rapid sau mai lent soluţia problemei. Este dificil de indicat unul sau altul din criterii, deoarece această alegere depinde de contextul în care se găseste baza de cunostințe în momentul respectiv.

*Execuția* regulii alese constă în adăugarea uneia sau mai multor fapte în "baza de fapte". Este posibil, ca în această etapă să se facă apel la proceduri externe (acces la baze de date sau la procesoarele de tabele) sau la întrebările puse utilizatorului. Pentru rezolvarea unei probleme, motorul de inferente execută mai multe cicluri de bază și se oprește în funcție de modul de raționament utilizat.

# **3.3.4. Reprezentarea cunoştinţelor**

Experienţa umană se bazează cel mai adesea pe exploatarea unei mase importante de fapte, de experiente sau de cunostinte mai mult sau mai putin specifice unui domeniu particular. Un domeniu fundamental al cercetării în inteligenta artificială constă Ón punerea la punct a acelor mecanisme de formalizare ce permit crearea de sisteme având la bază cunoștințele. În cele ce urmează se va face o prezentare succintă a conceptelor de bază utilizate pentru reprezentarea cunoştinţelor (reguli şi fapte):

- regulile de productie;
- structurile obiect:
- logica formală;
- proceduri.

## *Regulile de producţie*

O regulă de producție este o parte a cunoștințelor reprezentată în conformitate cu relația (2.1). Partea de condiție, denumită și premisă, este constituită din propoziții logice care trebuie să fie verificate pentru ca regula să poată fi aplicată. Partea de concluzie poate corespunde declanşării unei acţiuni sau a unei noi ipoteze.

Principalele avantaje ale reprezentării cunoştinţelor sub forma de reguli sunt următoarele:

- modularitate în reprezentarea cunoştinţelor, astfel fiecare regulă poate fi considerată ca o entitate structurală independentă de celelalte;
- modularitate în realizarea formalismului de realizare a inferenței pentru rezolvarea problemei. Pentru rezolvarea unei probleme studiate, regulile pot fi privite ca un ansamblu de constituenţi elementari, ansamblu care reuneşte aceste reguli într-o anumită ordine:
- caracterul natural de exprimare, modul în care sunt dezvoltate regulile se apropie foarte mult de modul în care sunt formulate și structurate cunoștințele experților umani.

Dintre dezavantaje se pot enumera:

- ordinea în care sunt aplicate regulile potential aplicabile influentează concluzia obtinută;
- testarea în mod sistematic a tuturor regulilor pentru identificarea celor care pot fi aplicate este o operație consumatoare de timp, consecință a modularității oferite de structura de reguli. De aici rezultă imposibilitatea de a prevedea o desfăşurare optimă pentru o secventa de actiuni.

#### *Structuri de obiecte*

Structurarea pe obiecte a fost introdusă de către Minsky. Acesta formulează într-un articol din anul 1975 ideea că, ansamblului informărilor disponibile pentru un obiect (fapte și reguli) să fie grupate într-un obiect numit cadru ("frame" în limba engleză).

Într-un cadru sunt regrupate într-o manieră structurată cunoștințe relative la un obiect fizic. El cuprinde un ansamblu de atribute standard care corespund fiecare în parte cu noțiunea asociată conceptului descris. Caracteristica esențială a cadrelor o reprezintă existenta unor metode pentru determinarea valorii fiecărui atribut. Fiecare dintre atribute poate avea o valoare prin definiție, un interval de variație, un ansamblu de valori posibile sau de proceduri care indică sistemului actiunile de efectuat pentru a determina starea sau valorile atributelor.

O particularizare a atributelor specifice unui cadru poartă numele de "obiect".

O dezvoltare a acestui concept este aceea de a construi ierarhii formate din structuri care grupează informațiile despre obiecte. Într-o astfel de ierarhie, o structură moşteneşte atributele predecesorilor şi le completează cu atribute noi. Unele dintre atribute pot fi redefinite în structurile succesoare. Cu ajutorul unui formalism ierarhizat moştenirea proprietăţilor asigură transmiterea unui concept fiecăruia dintre succesorii unui obiect. Totalitatea tuturor cadrelor care sunt într-o legătură ierarhică bazată pe mostenirea proprietăților se numește "clasă".

Principalele avantaje ale reprezentării cunostințelor sub forma de obiecte sunt următoarele:

- organizarea faptelor şi a conceptelor sub formă de obiecte, oferă o claritate şi o coerenţă la nivelul memorării informaţiilor;
- mecanismele de mostenire conduc la o economie din punct de vedere al cantității de informaţii necesare a fi stocate.

Dezavantajul utilizării structurării cunoștințelor sub formă de obiecte este faptul că structura folosită pentru memorarea obiectului este rigidă şi nu permite tratarea altor date decât a celor prevăzute.

#### *Logica formală*

Logica formală a fost una dintre primele instrumente de analiză folosite în cadrul inteligenței artificiale. Logica matematică este structurată pe următoarele domenii principale:

- calculul propozițiilor care studiază legăturile între propoziții fără a ține seama de structura internă a acestora;
- calculul predicatelor (logica propozițiilor de ordinul întâi) care studiază legăturile între afirmații relative la una sau mai multe variabile dintr-un domeniu de definiție.

Afirmaţiile au proprietatea că, sunt adevărate numai pentru valori specifice ale variabilelor, aceste afirmații purtând numele de predicate;

• în ultima jumătate de secol a apărut ca o dezvoltare a logicii predicatelor, logica cu mai multe grade de adevăr.

Se poate defini logica propozițiilor ca un limbaj formal care conține un alfabet, reguli de sintaxă, axiome şi o regulă de deducţie. Pentru a interpreta acest limbaj se impune să se considere că **fiecare propoziţie (A, B, C ...) este o afirmaţie care ia una dintre valoarea** *adevărat=1* **sau** *fals=0***.** Operaţiile cu propoziţii sunt realizate prin intermediul unor operatori logici.

Principalii operatori logici sunt:

- negaţia -;
- conjunctia  $\wedge$ ;
- disjuncția v;
- disjuncția exclusivă V;
- implicatia  $\rightarrow$ ;
- $\bullet$  echivalenta  $\leftrightarrow$ .

Logica propozițiilor de ordinul întâi este un limbaj formal mai complex decât logica propozițiilor. Cu ajutorul logicii propozițiilor de ordinul întâi, se urmărește remedierea insuficienţelor logicii propoziţiilor, care nu permite tratarea unor ansambluri de elemente. Ea introduce o nouă noţiune, predicatul. Un predicat este o afirmaţie relativă la una sau mai multe variabile care are proprietatea ca, pentru valori specificate ale variabilelor este adevărată sau falsă. Pentru un predicat trebuiesc definite domeniul de definiţie şi domeniul de adevăr care reprezintă domeniul de valori pentru care se satisface condiţia cerută de predicat.

# **P(x):P** (3.2) **A={X|XЄP∩P(X)}**

Pe baza unui predicat pot fi construite mai multe propoziții asociind proprietatea specifică predicatului fiecăreia dintre valorile domeniului de definiție. Această operaţie poartă numele de particularizarea predicatului.

Logica cu mai multe valori de adevăr constituie o extensie a logicii predicatelor. Această logică permite tratarea inexactităților prezente în cunoștințele utilizate de către experţi umani dintr-un anumit domeniu. Din punct de vedere matematic, ea caracterizează condițiile și gradul de apartenență ale unui obiect la un grup. Spre deosebire de logica bivalentă, unde gradul de apartenenţă al unui obiect la grup poate avea doar două valori, în cazul logicii cu mai multe valori de adevăr, acesta poate avea orice valoare reală cuprinsă în intervalul [0,1].

Utilizarea logicii formale în reprezentarea cunostintelor oferă două avantaje:

- se dispune de o formalizare teoretică coerentă şi verificată;
- acest mod de reprezentare a cunoştinţelor corespunde adesea modului natural de exprimare psihică.

#### *Proceduri*

Comportamentul procedural într-un sistem expert se raportează la utilizarea de proceduri clasice algoritmice. Particularitatea utilizării reprezentării procedurale într-un sistem expert rezidă în modul de declanşare al procedurii care poate fi de origine diversă:

- modificarea valorii unui atribut poate impune declansarea unei proceduri;
- structură de control e însărcinată în permanență cu declanșarea unei proceduri în momentul când o condiție este verificată.

Numeroase sisteme expert prezintă o structură mixtă ce cuprinde şi o parte algoritmică. Această reprezentare mixtă a cunostintelor este adecvată folosirii modelelor matematice care descriu comportarea obiectelor printr-o abordare bazată pe procesarea cunostintelor, specifică modului de rationament uman. Reprezentările procedurale introduc în sistemele expert o rigiditate ce are drept consecință o reducere a modularității și supleței acestora.

## **3.3.5. Strategii de control**

Rolul motorului de inferență în cadrul unui sistem expert este tocmai de a da un sens regulilor de inferență legându-le între ele astfel încât să fie puse întrebările necesare pentru a obţine răspunsurile corecte. Fără o strategie adecvată de control, un sistem expert ar risca să necesite timpi de rezolvare foarte mari.

Prin strategie de control se întelege un set de norme care ghidează căutarea regulilor, ce pot fi aplicate la rezolvarea unei probleme, în baza de reguli a sistemului expert. Având în vedere o structurare arborescența a bazei de reguli, analiză strategiilor de căutare se poate face în două planuri.

În primul rând este urmărit sensul de explorare a regulilor. Această explorare se poate face în trei moduri:

- *modul deductiv* vizează explorarea regulii pornind de la premisă spre concluzie. Acest tip de explorare a regulilor este specific problemelor în care datele disponibile pot fi asimilate unor premise şi nu sunt disponibile date ce pot fi asimilate concluziilor;
- *modul inductiv* explorează fiecare regulă pornind de la concluzie către premisă. procedeul este axat pe scop. Se determină acele premise necunoscute ce permit atingerea unui scop reprezentat de o dată de intrare. Aceste premise devin la rândul lor scop şi conduc la identificarea unui nou set de premise credibile;
- *procedeul de căutare mixt* corespunde într-o măsură mai largă modului de raționament uman și condițiilor din problemele concrete în care, în cadrul unei arborescente cu adâncime mare se cunosc premizele initiale și concluziile, dar nu sunt cunoscute date intermediare.

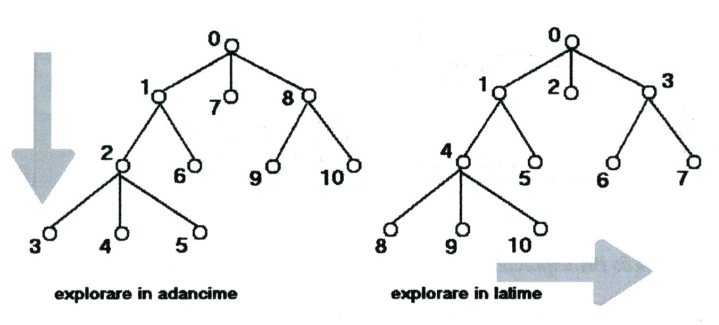

Fig. 3.4. Strategii de explorare a grafului de decizie.

În al doilea rând se analizează modul în care este parcurs graful de decizie. Şi în această situație sunt posibile trei alternative [3.2]:

- explorare în adâncime ("depth-first search<sup>"</sup> fig. 3.4) Este forma de căutare uzual utilizată de un sistem expert. Este o căutare în interiorul unui graf unde fiecare nod este tratat conform regulii "ultimul nod sosit este primul nod luat în considerare". Fiecare arc al grafului este tratat până la extremitatea sa înainte de a explora un alt arc;
- **explorare în lățime** ("breadth-first search" fig. 3.4) în acest caz, primul nod sosit este primul nod tratat. Graful este baleiat complet pe fiecare nivel de adâncime înainte de a trece pe un nou nivel;
- *căutare bazată pe procedee euristice* Pentru o bază de cunoştinţe ce conţine un număr important de reguli, cantitatea de operaţii necesare a fi efectuate pentru a parcurge ansamblul regulilor depăşeşte adesea capacitatea calculatoarelor aflate la dispoziţie. Acest fapt a făcut să fie adoptate proceduri de căutare euristice [Goia1988]. Procedeele euristice acţionează prin introducerea unor salturi care să evite explorarea anumitor directii de cercetare considerate ineficiente. Unele dintre aceste proceduri adoptă mecanisme de orientare a căutării, iar altele utilizează o căutare aleatoare.

Varianta care trebuie adoptată pentru a crește performanțele căutării este dependentă de structura problemei care trebuie rezolvată.

## **3.3.6. Generatoare de sisteme expert**

Generatoarele de sisteme expert sunt aplicatii care permit dezvoltarea sistemelor expert. Ele pun la dispoziția utilizatorului un motor de inferență și posibilitatea de a-și defini reguli care să permită procesarea datelor specifice.

Principalele componente ale unui sistem expert şi interdependenţele acestora sunt reprezentate în fig. 3.5:

- motorul de inferenţă;
- programul care gestionează baza de date;
- programul management al bazei de reguli;
- programe de interfaţă cu programatorul;
- editorul care permite introducerea datelor şi regulilor . Acest program verifică şi dacă sintaxa utilizată la scriere este în acord cu sintaxa proprie generatorului de sisteme expert;
- trasorul este un program care permite utilizatorului să urmărească procesul de inferentă, pas cu pas, pe întreaga perioadă de derulare a acestuia.

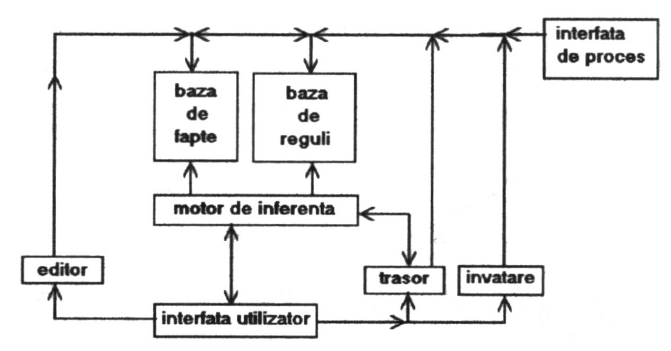

Fig. 3.5. Principalele componente ale unui generator de sisteme expert.

În acest sens, ca exemplu de generator de sistem expert poate fi dat CLIPS, şi variantele sale Fuzzy CLIPS, Fuzzy Control al comenzii roboţilor. Aspectele pe care le vizează la acest moment utilizarea CLIPS-ului face să fie o referință în domeniu, cu multe grupuri de lucru constituite pe diferite probleme.

#### **3.3.7. Perspective ale sistemelor expert**

Sistemele expert și metodele de calcul simbolice au fost introduse în noua eră informatică, în care calculatoarele sunt capabile de a separa, clasifica componentele informatiilor simbolice și a le manipula pe baza unor instrucțiuni explicite, efectuând rationamente și formuland concluzii adecvate.

În conceperea și introducerea sistemelor expert în energetică trebuie avut în vedere permanent faptul că, omul va rămâne principalul element de decizie. Sistemele expert vor asista elementul uman în activități ce implică situații excepționale (incidente, avarii etc.), preluând o parte din sarcini și permițând concentrarea asupra acelor activități care implică în mod necesar elementul uman în alegerea și executarea acțiunilor. Sistemul expert trebuie considerat ca un element auxiliar şi nu ca o alternativă la funcțiile actuale ale dispecerilor [CLIPS2003].

În lume, în acest moment, se utilizează în dispeceratele rețelelor electrice câteva zeci de sisteme expert. Cele mai multe sunt independente de EMS, folosind doar schimburi de date cu echipamentul existent. Primul obiectiv trebuie să fie obținerea experienței utilizării primelor sisteme expert în exploatare și să cuantifice cât mai mult din experiența utilizatorilor.

Următorul pas trebuie să fie integrarea aplicațiilor de tip sisteme expert, în mediul de supraveghere şi control. Sunt bune perspective pentru folosirea unui mixaj a noilor tehnologii cum ar fi SE - sistemele expert, RNA (Rețelele Neuronale Artificiale), LF (Logică Fuzzy), în acest fel multe din deficiențele unei tehnologii vor fi contracarate de performantele celeilalte în rezolvarea unor problematici.

Dacă experimental este confirmată capabilitatea SE în zona de exploatare, se pot viza şi alte aspecte. Aici este cu siguranţă zona unde utilizatorii pot avea un rol important. În acest sens, se au în vedere noile concepte legate de sistemele expert, a căror funcție va fi să asiste operatorul dispecerilor în toate activitățile. În același timp, funcție de cerințele utilizatorului pot fi vizate și aspecte legate de integrare și capabilitate.

# **3.4. Utilizarea sistemelor expert în conducerea retelelor şi sistemelor electroenergetice**

#### **3.4.1. Practica introducerii inteligenţei artificiale la dispeceratele reţelelor electrice**

La acest moment, cercetarea şi testarea sistemelor expert este foarte avansată, astfel sistemele expert reprezintă produse "la cheie" pentru exploatarea retelelor și stațiilor electrice. Cu toate acestea, în multe cazuri, utilizatorii din exploatare (în special cei din dispeceratele reţelelor electrice), par departe de a fi gata să adopte această nouă "revoluție" arătând încă suspiciuni și reticențe în adoptarea sistemelor expert.

Introducerea noilor tehnologii reprezentate de sistemele expert este similară cu introducerea sistemelor SCADA şi a primelor programe de sporire a securităţii şi optimizarea producerii energiei din anii 70 și 80. Aceste tehnologii dezvoltate în laboratoarele de cercetare, au fost direcționate spre dispecerate, fără o familiarizare în prealabil a potențialilor utilizatori cu astfel de tehnologii. În contextul în care respectivele tehnologii ar fi fost suficient cunoscute sub aspectul performantelor, avantajelor şi dezavantajelor probabil rezultatul ar fi fost cu totul altul. Concluziile rezultate de aici au fost acelea că, introducerea tehnologiilor complicate, printr-o insuficientă cunoaștere pot cauza serioase neajunsuri utilizatorilor. De asemenea, o încercare nereușită de implementare, este urmată de mulți ani de încercări pentru recâștigarea încrederii. Astfel, trebuie acordată multă atenție implementării în mediul operațional a noilor și sofisticatelor tehnologii, atât pentru definirea scopului pentru care se proiectează și dezvoltă tehnologia, cât și pentru cunoașterea și asimilarea acestuia de către utilizatori.

În cadrul retelelor electrice sistemele expert pot furniza o largă paletă de funcții, de la prognoză la supraveghere cu accent pe mentenanță, majoritatea acestora îndreptate către aspecte cognitive și de elaborare a deciziilor.

În ultima perioadă de timp au fost dezvoltate multe aplicații de tip Sistem Expert. Cele mai frecvente probleme vizate au fost: tratarea alarmelor, diagnoza defectelor, evaluarea securităţii, restaurarea sistemului, planificarea proiectarea, monitorizare și controlul stațiilor, etc. În cadrul dispeceratelor au fost testate un număr de sisteme expert în regim on-line, pentru diagnosticarea defectelor și / sau restaurarea sistemului. De asemenea au fost testate şi exploatate sisteme expert pentru proiectare şi planificare. Aspecte legate de cauzele care au dus la dezvoltarea sistemelor expert, conceptele care stau la baza lor si problemele întâmpinate de utilizatori cu privire la utilizarea acestora, au fost evaluate sub aspect tehnologic şi sintetizate prin studii, de către Grupul de Lucru 39.03 (Task Force 39.03) al CIGRE. Concluziile acestui Grup de Lucru afirmă faptul că, performanţele sistemelor expert sunt mulţumitoare, fiind încă dificilă realizarea unei baze de cunoștințe fiabilă și actualizată:

- toate aspectele tehnice şi organizatorice ale problemei trebuie cunoscute şi definite înainte ca cerințele sistemelor expert să fie definite;
- este agreată ideea că pentru acceptarea sistemelor expert, să se folosească prototipuri (proiecte de mai mică anvergură) pentru a se studia impactul acestora;
- limbajul folosit pentru AI sau alte unelte specifice, trebuie selectat cu mare grijă, iar noile tehnologii și unelte în dezvoltare, trebuiesc pe cât posibil validate;
- includerea pe cât posibil a utilizatorului începând chiar de la stadiul de pregătire al noilor tehnologii, va conduce la o mai bună acceptare a acestora;
- încă de la începutul proiectului trebuie luat în considerare ciclul complet de viață al aplicației, incluzând antrenare, perfecționare, mentenanță;
- pentru a fi folosită atât partea hardware, cât și partea software, acestea trebuie să fie compatibile cu mediul deja existent;
- proiectanţii pot uneori să nu vizeze toate aspectele practice, de aceea utilizatorii trebuie cooptați pentru a participa activ încă din faza de proiectare a noilor tehnologii.

### **3.4.2. Motivaţiile utilizării tehnicilor inteligente Ón structura centrelor de conducere şi supraveghere tradiţionale şi Ón a celor moderne**

#### **3.4.2.1. Probleme nesoluţionate de tehnologiile SCADA / EMS tradiţionale**

În multe centre de conducere-control, informațiile îi sunt furnizate operatorului cu un înalt grad de asistență. În timp ce cantitățile de date sunt imense și furnizate în timp real, aceste centre sunt dotate cu un scăzut suport decizional.

În acest context, actuala tehnologie informatică implementată este adesea insuficientă să ofere asistență necesară la momentul oportun. Dispecerul are nevoie să distingă importanţă fiecărui eveniment din suita evenimentelor produse şi semnalizate, sub forma vizuală şi sonoră. De asemenea poate fi uneori dificil ca acesta să determine localizarea producerii evenimentului.

Toate acţiunile (ce trebuie anticipate) se bazează la toate nivelurile pe calcule şi planificare de contingențe, utilizându-se pentru evenimente viitoare analiza post eveniment. Operatorul este conştient că pentru planificarea contingenţelor, apar limitări datorită acţiunilor post eveniment şi timpului caracteristic de răspuns al sistemelor informatice utilizate. Astfel operatorul este antrenat să acționeze și să facă față într-un mod particular la evenimentele cu care se confruntă, fiind pregătit să îndeplinească procedurile impuse în astfel de situații. Întregul proces decizional de eliminare implică operatorul: interpretarea datelor, diagnoza evenimentelor, coordonarea de ansamblu a sistemului, evaluarea evenimentelor paralele, răspunsuri cerute şi implementate. Pentru aceasta este uneori insuficientă informaţia care să permită operatorului o evaluare eficientă a situației și la un nivel de securitate dorit.

În consens cu cele precizate, se poate spune că, la acest moment experiența operatorului reprezintă un element important în procesul decizional. În mod normal, un operator experimentat (mai mult de 15 ani experienţă) poate fi capabil să răspundă corect la majoritatea evenimentelor tipice, fiind foarte rare evenimentele atipice. Experienta incidentelor particulare și practica foarte bună în dispecerat, reprezintă resurse pentru bazele de date ale sistemelor înzestrate cu inteligență artificială (sisteme expert).

#### **3.4.2.2. Noile cerinţe impuse de apariţia de structuri noi Ón cadrul sectorului energetic**

Exploatarea şi coordonarea sistemului energetic sunt aspecte de mare importantă în cadrul industriei energetice. Aici, ca și în multe alte zone ale industriei, apar transformări datorate următoarelor aspecte:

• privatizarea și / sau monopolul serviciilor nationale, sunt generate uneori ca rezultat al marilor presiuni financiare și îmbunătățirea serviciilor oferite către client;

#### 72 Sisteme expert. Principii și fundamente teoretice  $-3$

- liberalizarea pieței de energie, în care actorii acesteia au grade ridicate de libertate;
- descentralizarea cu scopul rentabilizării financiare și eficientizării mâinii de lucru;
- accesul liber către sistemele de transport și distribuție, care mărește dinamismul comerțului în cadrul pieței de energie și care reclamă o mai amplă monitorizare a schimburilor de energie;
- extinderea capabilităților de schimburi de energie între piețe de energie tradiționale;
- puternica integrare a reţelelor electrice, care permite mărirea distanţelor la care se transportă energia, apariţia problemelor specifice de coordonare şi conducere;
- preocuparea de conservare a mediului, care conduce la noi cerințe în materie de comunicări de date, de noi sarcini punctuale sau cumulatoare în materie de exploatare;
- cerinte crescute pentru planificarea logistică pentru furnizare și stocare de combustibil.

Multe din aceste schimbări structurale și funcționale pot complica activitățile de exploatare şi conducere, care sunt deservite de un număr redus de operatori.

În cele mai multe cazuri operatorul de sistem, nu se ocupă numai de securitatea sistemului și de dispecerizarea producerii de energie, el fiind implicat și în aspectele legate de piaţa de energie. Deciziile sale sunt deci condiţionate de doi parametrii: auditul comercial și respectarea cu strictețe a instrucțiunilor de dispecerat. În plus, el poate fi în situația să utilizeze sistemul la limitele operaționale stricte. Pe o piață liberă a energiei electrice, cererea și oferta, precum și producătorii independenți de energie electrică pot influenţa rezerva de energie electrică necesară pentru a putea răspunde la contingențe, transportul de energie și pierderile de energie din sistemul energetic. Ca urmare a faptului că, tehnologia SCADA / EMS este considerată insuficientă să asigure cu competența noile cerințe ale pieței de energie libere, un rol specific pentru rezolvarea acestora poate reveni tehnicilor IA - de inteligentă artificială -(AI - Artificial Intelligence) alături de ,,tehnologia tradiţională". Totodată, din punct de vedere al exploatării şi controlului sistemului electroenergetic, implementarea IA trebuie să fie prin excelență practică, implementarea și îmbogățirea bazei de date făcându-se fără eforturi suplimentare din partea operatorului, permitând o bună comunicare om-maşină.

#### **3.4.2.3. Integrarea IA Ón cadrul SCADA şi EMS**

Caracteristica de bază a sistemelor expert este reprezentarea explicită a bazei de date utilizate în expertize pentru soluționarea problemelor complexe. Dezvoltarea bazei de date permite înmagazinarea și clasificarea cunoștințelor necesare în mod on-line sau off-line, pentru diferite zone specifice de acţiune.

Multe din sistemele experimentale care utilizează tehnici de IA, au avut de suferit datorită faptului că nu s-au integrat foarte bine în sistemul de Dispecerat. în comparaţie cu clasicele EMS, sistemele de supervizare a dispeceratelor energetice moderne, cu o structură "open system", oferă pentru componentele IA posibilități de integrare mai bune.

În fig. 3.6, este pusă în evidență structura a unui EMS. Funcțiunile sunt distribuite în unități de procesare multiple, cuplate prin LAN (servere și stații de lucru). Componentele IA pot fi incluse în unul dintre serverele existente EMS (de exemplu serverul care rulează funcţii SCADA). Această soluţie este utilizată astăzi pentru a include componente IA dezvoltate de structuri independente cum ar fi departamente specializate, instituții sau universități. Acest exemplu este în stadiu tehnic de "soluție la cheie".

Următorul pas în evoluția acestor tehnici IA poate fi integrarea totală în cadrul EMS, după cum este precizat în fig. 3.7. În cadrul acestei arhitecturi interfețele progra-
melor de aplicație API (Application Program Interfaces) între unitățile IA și EMS trebuie foarte bine precizate şi standardizate.

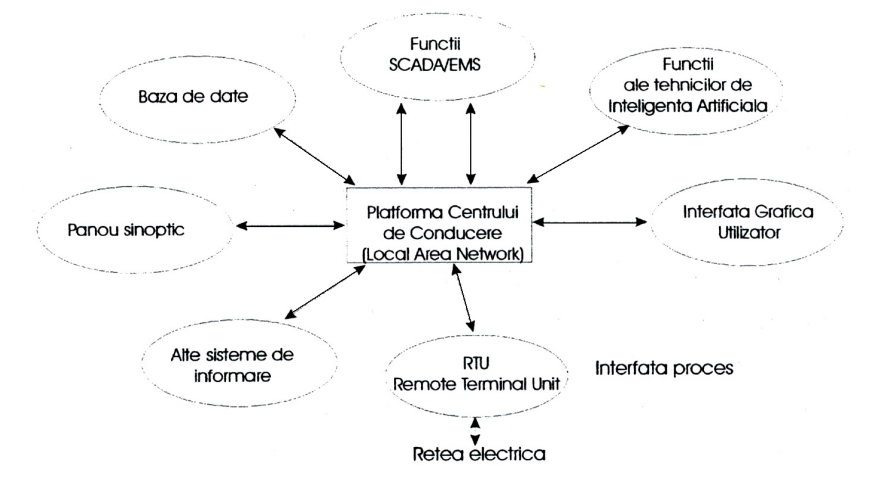

Fig. 3.6. Structura unui EMS modern, cu funcțiunile IA distribuite.

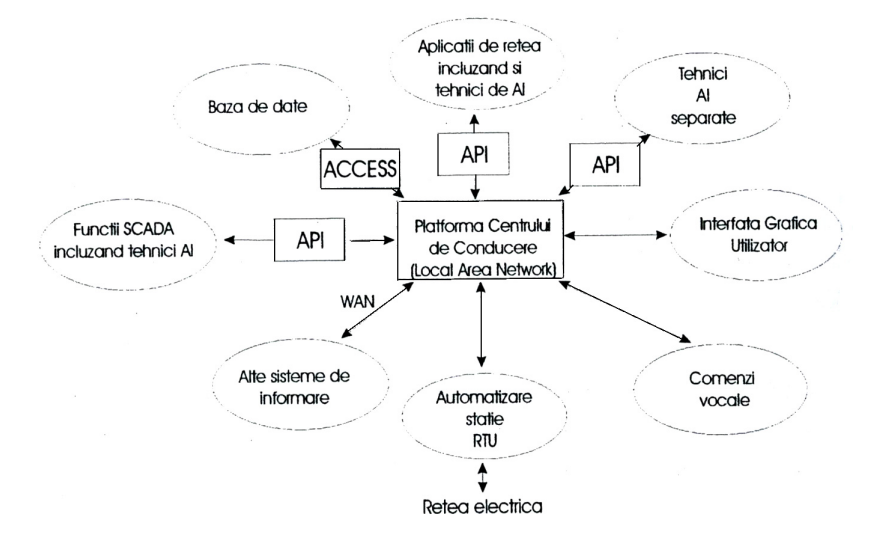

Fig. 3.7. Structura unui EMS modern, cu funcțiunile IA integrate în cadrul acestuia.

Valorile de proces API sunt folosite de către sistemul IA să achiziţioneze datele de proces, supraveghere şi măsurători de la EMS. Evenimentele API transmit informaţii spontane prin alarme repetitive în timp și comutare de poziții către unitățile IA.

Datele cronologice (The historical and Future Data - HDF) API pot fi folosite de către sistemul IA sub formă de valori măsurate, stabilirea pozițiilor elementelor de comutare pentru stația electrică, planificarea acțiunilor în timp.

Datele statice API furnizează tehnologiilor IA datele statice necesare în EMS (de exemplu valori limită, caracteristicile liniilor, caracteristicile centralelor electrice etc.). Cu privire la rezultate, API furnizează informații procesate în unități IA către EMS. Aceste rezultate pot fi afişate în liste individuale, comune sau diagrame conținând informații EMS și IA sau pot fi utilizate de către alte componente EMS.

Interfata Grafică Utilizator GUI (Graphical User Interface) permite operatorului să comunice cu sistemul IA. Componentele sale principale trebuie să fie parte a unității IA si în acest scop sunt folosite tehnici X-Windows pentru a putea fi incluse în GUI al EMS; în cele din urmă GUI vor devenii mult mai "inteligente". Multe din dezvoltări merg în direcția de a furniza informația necesară la momentul oportun (exemplu: unul sau mai multe grafice ale evenimentului, împreună cu analiza cauzei care a produs evenimentul și recomandările pentru înlăturarea acestuia). Totodată această zonă trebuie dezvoltată şi pe viitor, tehnicile grafice şi comandă vocală pentru comunicarea între mașină și utilizator vor căpăta o importanță deosebită. Tehnicile IA și GUI vor trebui utilizate împreună, pentru obținerea de informații sintetice a evenimentelor. Vor putea fi utilizate prin apeluri procedurale de la distanță de către aplicațiile IA funcții EMS precum: estimarea stării statice, calcule de repartitie, calcule economice de dispecer, iar rezultatele vor putea fi accesate prin intermediul API menționat mai înainte.

Promovarea dezvoltării unor astfel de sisteme include cuplarea şi / sau integrarea cu sisteme de informaţii obişnuite şi sisteme inteligente de control a staţiilor electrice prin intermediul retelelor de date obisnuite.

# **3.4.3. Evaluarea beneficiilor, costului, riscurilor şi impactului Ón cadrul societăţilor de electricitate Ón adoptarea sistemelor expert**

Utilizarea sistemelor expert în rețelele și stațiile electrice înseamnă mult mai mult decât adăugarea la instalațiile deja existente a unui computer, a unei baze de cunoştinţe sau a unui program informatic.

Instalate ca sisteme de sine stătătoare, sistemele expert necesită schimburi de date în timp real cu echipamentele electrice existente în cadrul sistemelor coordonate. În astfel de cazuri, integrarea sistemelor expert în SCADA și EMS, poate conduce către o utilizare optimală a datelor disponibile și a funcțiilor software. Pentru integrare sunt necesare: procesoare de mare viteză, cuplarea eficientă cu facilitățile sistemului existent (baza de date în timp real, interfata om-mașină, funcții de analiză a energiei tranzitată în rețea), dezvoltarea și întreținerea cu ușurință a acestui software.

### **3.4.3.1. Costuri**

Costurile legate de sistemele expert sunt dependente de importantă şi complexitatea acestora, de functia îndeplinită și de mediul în care sunt utilizate. În acest sens variabilele pot fi considerate următoarele:

- nivelul de experientă în utilizarea unor astfel de tehnici;
- alte tehnici de inteligență artificială care pot fi utilizate simultan;
- nivelul de pregătire al factorului uman în utilizarea unor astfel de tehnici:
- resursele hardware disponibile pentru dezvoltarea şi utilizarea sistemelor expert.

Primele dificultăți întâmpinate în dezvoltarea sistemelor expert au fost cele legate de achiziția de cunoștințe. Până nu demult, multe din bazele de cunoștințe, au fost construite prin intervievarea dispecerilor cu experientă. La acest moment, pentru o aplicaţie tipică de tip sistem expert, constituirea bazei de date-reguli prin intervievare este costisitoare, fiind necesari 3-5 om / ani implicati. Marele avantaj al aplicatiilor de tip sistem expert este că acestea fac posibilă schimbarea logicii de aplicatie cu costuri minime, fată de costurile necesare modificărilor logicii de aplicatie în sistemele informatice clasice, unde specialistii au de interpretat software conventional.

### **3.4.3.2. Implicatii datorate introducerii sistemelor expert în conducerea reţelelor electrice**

Introducerea sistemelor expert în mediul profesional al exploatării, supravegherii şi al protecţiei reţelelor electrice este eficientă numai dacă este realizat un beneficiu substanțial și durabil (în termenii strategiei de achiziție). Chiar și la acest moment, tehnologiile sistemelor expert ajunse la un anumit nivel de maturitate, necesită Ón continuare experimentări. Pentru introducerea acestor tehnologii se cere o atenție deosebită, pentru că utilizarea fără succes într-un mediu profesional, aduce rapid "aversiunea" utilizatorului față de aceste tehnologii și orientează pe acesta către tehnologiile tradiţionale. Aceste aspecte pot stopa reintroducerea sistemelor expert pentru o mare perioadă de timp.

Utilizatorii pot avea temeri faţă de posibilul impact al sistemelor expert asupra muncii lor. Este de altfel important pentru aceștia să se implice cât mai rapid posibil în ciclul de proiectare al sistemului, luându-se măsuri încă de la această etapă în concordanta cu cerintele utilizatorilor.

Aplicarea sistemelor expert va avea un impact important asupra organizării dispeceratelor. Cu toate acestea, riscul ca noile tehnologii bazate pe sistemele expert, să pună în discuție prezența operatorilor este minim. În acest sens, este unanim acceptată ideea că, sistemele expert nu vor înlocui inginerii și dispecerii, dar vor fi aplicațiile de o importanță deosebită în dispeceratele rețelelor electrice.

Sistemele informatice în cadrul cărora este implementat EMS și care sunt proiectate să ruleze eficient programe numerice pot avea probleme în rularea sistemelor expert. Sistemele de operare în tip real vor trebui să suporte medii de programare bazate pe cunostinte. De asemenea, pentru sistemele expert va fi nevoie de mai multe resurse hardware, în comparație cu programele bazate pe tehnici de calcul algoritmice. Este absolut necesară facilitatea de comunicare între programele numerice si sistemele expert.

Mulți experți recomandă incorporarea unui hardware special de procesare a simbolurilor pentru software de AI, în cadrul computerelor ce rulează aplicații în timp real.

### **3.4.3.3. Avantaje şi dezavantaje Ón utilizarea sistemelor expert**

În prezent, performanțele sistemelor expert, trebuiesc evaluate, considerând necesitățile utilizatorilor, aspectele costurilor și modurilor în care acestea răspund cerințelor privind coordonarea stațiilor și rețelelor electrice. În plus, trebuie acordată o atenţie deosebită aspectelor legate de mentenanţă, extinderi şi sau dezvoltării bazei de reguli, a software-lui şi hardware-lui de proces.

Dintre avantajele utilizării sistemelor expert pot fi menționate:

- expertiza la un înalt nivel disponibilă în mod continuu, indiferent de schimbările de personal, sărbători, îmbolnăviri etc.;
- examinarea fiecărei situații nou creată în toate privințele și cu obiectivitate;
- extinderea cunoștințelor în mod gradat. Aceste noi cunoștințe, odată incluse, vor fi complet disponibile;
- sistemul expert este capabil să explice modul de inferentă și deductie, de ce trebuie cerută informația suplimentară etc. Pe lângă rezolvarea oricăror dificultăți imediate, informațiile suplimentare de acest gen îmbunătățesc în aceiași măsură cunostințele inginerului și baza de cunoștințe;
- sistemul expert ajută inginerul în procesul decizional oferind decizii optime în situații complexe;

#### 76 Sisteme expert. Principii și fundamente teoretice  $-3$

- operatorul este antrenat să poată "simții sau știi", că el trebuie să acționeze într-un anumit mod. Un sistem expert poate fi valoros în întărirea modului de aândire:
- capabilitatea sistemelor expert de a oferii sfaturi în mai multe domenii;
- îmbunătățirea procesului de cumulare a cunoștințelor la nivel de domeniu / domenii. Dintre dezavantajele utilizării sistemelor expert pot fi mentionate:
- pot uneori să ofere sfaturi greșite în contextul în care datele sale de intrare sunt insuficiente sau inconsistente. Acest lucru nu poate fi acceptat, când se are în vedere siguranța personalului sau siguranța furnizării energiei electrice către client;
- este încă dificil de transferat cunostinte de la actualii experti, pentru că unele cunostinte se comportă conform regulilor care stau la baza multimilor vagi  $(Fuzzy - calitative si subjective, de aceea este recomandat că pentru a face$ față unor astfel de probleme să se folosească raționamente de tip Logica Fuzzy;
- nu este o certitudine faptul că, prin utilizarea cu succes a unui sistem expert, acesta va submina capabilitatea inginerilor (specialiștilor), făcându-i astfel să depășească cu dificultate problemele, în cazul indisponibilității serviciilor reprezentate de utilizarea aplicaților bazate pe tehnici de inteligență artificială de tip sistemelor expert;
- utilizarea sistemelor expert va duce la implicarea mai redusă a factorului uman, iar îmbogățirea cunoștințelor va fi mai lentă.

# **3.4.4. Strategii Ón utilizarea viitoare a tehnicilor AI, Ón special a sistemelor expert**

Este nevoie de o viziune coerentă în ceea ce privește integrarea tehnicilor IA în centrele de supraveghere și control. Ca urmare a pașilor important făcuți în direcția comunicatilor om-masină mult mai inteligente, va trebui redefinit în acest nou context rolul operatorului.

Ca întotdeauna când se introduc noi tehnologii, este nevoie de foarte multe experimentări. Noile tehnologii presupun multe testări, care permit punerea în valoare a caracteristicilor şi evaluarea tehnică, elemente absolut necesare pentru a putea permite utilizarea noilor tehnologii în mod coerent profesional.

Este timpul pentru punerea în valoare a aplicațiilor inteligente cu care vor fi înzestrați operatorii dispeceratelor. De asemenea trebuie să se pună accent pe pregătirea operatorilor pentru a utiliza noile tehnologii pentru a putea să fie mult mai eficienți în realizarea sarcinilor.

Față de tehnologia reprezentată de Sistemele Expert atitudinea generală a utilizatorilor este încă pasivă și rezervată, iar părerea avizată a utilizatorilor actuali din exploatarea sistemelor electroenergetice nu se cunoaste în totalitate. Este dificil să se realizeze o implicare activă a potențialilor utilizatori în această problemă, depunându-se eforturi pentru câștigarea atenției acestora.

Cu toate problemele mentionate mai sus, în acest moment se observa conturarea unei strategii în aplicarea sistemelor expert, după cum urmează:

- A) sistem expert ca experiment;
- B) sistem expert ca soluție profesională;
- C) sistem expert ca parte integrantă a noilor modalități de exploatare.

Se propune ca pentru o reală receptare a sistemelor expert, să se formuleze definiții ale acestora de natură descriptivă, în care să se definească ce fac și nu ce sunt.

Sunt de subliniat câteva observații interesante, rezultate din experiența dezvoltării şi utilizării sistemelor expert:

- un sistem expert poate fi înzestrat cu experiența transferată de la persoane cu aptitudini de expertiză recunoscute într-un domeniu. Se pot reduce în acest mod operatiile manuale
- incomode și redundante și oferă expertului, un mediu care să îmbunătățească productivitatea şi să conducă la o exploatare eficientă;
- se poate defini o clasă de probleme pentru care nu este convenabilă aplicarea unui soft convențional și care poate fi în schimb rezolvată eficient cu ajutorul tehnologiei sisteme expert;
- în general, dezvoltarea sistemelor expert implică costuri ridicate și un risc important, de acea este important să se considere feedback-ul strategic al proiectului;
- pentru moment exploatarea sistemelor expert este foarte modestă. Ele vor fi din ce în ce mult utilizate și dezvoltate printr-o strânsă colaborare între utilizatori și specialişti.

Punerea în valoare trebuie să fie ghidată atât de către managerii societăților de electricitate, cât și utilizatorii finali.

Utilizarea eficientă a sistemelor expert va putea fi realizată prin dezvoltarea de aplicatii, care adăugarea, modificarea sau eliminarea regulilor, cu ajutorul dispecerilor şi nu cu personal specializat (experţi ai tehnicilor AI). Formularea regulilor trebuie simplificată în așa fel ca tehnicile IA să suporte limbaje de programare uzuale.

Este important de analizat beneficiile aşteptate calitativ şi cantitativ, comparativ cu costurile necesare pe toată durata de viață a utilizării tehnicilor IA, moment în care trebuie redefinite sarcinile şi rolul operatorului şi de asemenea, introducerea costurilor implementări tehnicilor IA integral în planificarea investitiilor în dispecerate. Beneficiile și costurile trebuie bine definite luând în considerare riscul asociat tehnicilor IA. În acest sens, serviciile specializate în proiectare și dezvoltarea de aplicații bazate pe tehnici IA din cadrul societăţilor de electricitate trebuie să privească şi să analizeze atent aspectele menționate pentru a putea să dovedească fezabilitatea în dispecerate a tehnicilor IA.

În viitor va fi posibilă penetrarea masivă a departamentelor de exploatare, supraveghere şi conducere a reţelelor electrice de către tehnologiile reprezentate de sistemele expert în combinație cu alte tehnici de inteligență artificială.

# **3.5. Posibile aplicaţii ale sistemelor expert Ón reţelele de distribuţie**

# **3.5.1. Localizarea şi eliminarea defectelor Ón reţelele electrice de distribuţie prin utilizarea sistemelor expert**

Pentru managementul localizării defectelor după apariţia de scurtcircuite sau puneri la pământ în rețelele de distribuite, practica curentă impune personalului operativ parcurgerea şi vizitarea posturilor de alimentare afectate de acest incident, pentru verificarea indicatorilor de defect şi pentru delimitarea zonelor cu defect. Telecontrol si indicatoarele de defect sunt asociate în putine cazuri în localizarea defectului, datorită costurilor suplimentare implicate, în actuala conjunctură europeană, a liberalizării pietelor de energie un element de importanță în planificarea și exploatarea retelelor electrice este reprezentat de reducerea costurilor. În acest sens este necesară o ajustare optimală a structurii reţelei electrice, automatizărilor de sistem şi a exploatării. Unul dintre pașii de parcurs către realizarea acestui deziderat îl reprezintă centralizarea localizării defectelor asociate reţelelor de distribuţie.

### **3.5.1.1. Profilul reţelelor electrice de distribuţie**

Funcție de mediu rural sau urban, rețelele electrice de distribuție au caracteristici diferenţiate. Astfel reţelele electrice de distribuţie urbane sunt de regulă scurte (lungimi de 3-10 km) și realizate cu ajutorul liniilor electrice în cablu. Rețelele electrice de distribuție rurale sunt mult mai lungi decât cele urbane (lungimi de 10-35 km) și sunt realizate atât cu ajutorul liniilor electrice în cablu cât și cu ajutorul liniilor electrice aeriene.

Rețelele electrice de distribuție sunt proiectate să funcționeze buclat (în special cele urbane, mai putin cele rurale din considerente de costuri) dar sunt exploatate radial. În consecință există posibilitatea alimentării unui tronson din mai multe adiacente în cazul tronsoanelor aparținând rețelelor electrice de distribuție urbană, iar în cazul rețelelor de distribuție rurală într-o proporție de 50 %-90 % din totalul acestora.

### **3.5.1.2. Controlul de la distanţă Ón reţelele de distribuţie**

Defectele datorate scurtcircuitelor și punerilor la pământ, funcție de modul în care este tratat neutrul retelelor, sunt usor de detectat comparând curentul de defect cu cel de sarcină nominală.

Majoritatea societăților de distribuție a energiei electrice folosesc funcții de protecţii cu temporizări adecvate pentru selectivitatea protecţiilor, pentru a detecta punerile la pământ sau scurtcircuitele:

- protecţia maximală de curent cu caracteristică inversă de timp;
- protecții maximale de curent de secvență homopolară;
- protecția de distanță.

În cazul în care apare un defect pe un tronson, prin intermediul funcțiilor de protecție menționate anterior, va fi dată comanda de deschidere a întreruptorului tronsonului respectiv. Defectele dispar odată cu dispariția tensiunii de alimentare a tronsonului, ele fiind de cele mai multe ori defecte trecătoare. Astfel prin intermediul functiei de RAR este posibilă realimentarea clienților într-un timp scurt.

Sub aspectul posibilităţii controlului de la distanţă a reţelelor electrice de distribuție acesta diferă funcție de societatea de distribuție a energiei electrice. În acest context se pot preciza următoarele posibilități:

- controlul de la distantă a separatoarelor. Unele societăți de distribuție nu au prevăzut un astfel de control, altele îl au implementate pentru câteva separatoare, acest control folosindu-se cu precădere în retelele de distribuție rurale;
- detectoare de defecte de la distanţă;
- monitorizarea mărimilor electrice de interes prin măsurări de: energie activă, reactivă, tensiune și curent;
- monitorizarea calității energiei electrice.

Procentul staţiilor electrice şi posturilor de transformare la medie tensiune, controlate de la distanță este redus în general și în special în rețelele electrice de distributie rurale.

# **3.5.1.3. Localizarea defectelor în retelele electrice de distributie**

#### *Indicatoare de defect*

Indicatoarele de defect sunt utilizate pentru localizarea defectului cu precădere Ón reţelele electrice de medie tensiune radiale. Ele pot fi instalate pe conductoarele de fază pentru monitorizarea barelor de medie tensiune, liniile electrice în cablu sau liniile electrice aeriene.

Principiul de funcționare a unui astfel de dispozitiv este foarte simplu: când conductorul de fază este străbătut de un curent, intensitatea câmpului magnetic creat de trecerea acestui curent prin înfășurarea primară, este utilizată pentru a face diferența dintre condițiile de sarcină nominală și condițiile de suprasarcină sau cele datorate defectelor.

Pentru a pune în evidență valoarea mult crescută a intensității câmpului magnetic menţionat, s-au imaginat diferite dispozitive:

- transformator de curent al cărui înfăsurare primară este însusi circuitul supravegheat, iar înfășurarea secundară o reprezintă o înfășurare toroidală prin care trece circuitul supravegheat. Această înfășurare secundară comandă un dispozitiv mecanic, un microcontact pentru semnalizare la distantă, sau un dispozitiv electronic de procesare pentru indicare locală sau semnalizare la distanță;
- antena cu ajutorul căreia se detectează câmpul magnetic;
- indicatoare constând dintr-un recipient având lichid care contine particule colorate. Ca urmare a unui scurtcircuit aceste particule rămân în suspensie timp de 4-8 ore, timp suficient pentru identificarea tronsonului cu defect.

Marele dezavantaj al unor astfel de indicatoare este acela de a nu avea posibilitatea de precizare a direcţiei din care s-a propagat defectul. Pentru a rezolva acest neajuns, este necesară utilizarea unor astfel de dispozitive în asociere cu o tehnologie relativ ieftină bazată de măsurarea nivelului de tensiune, utilizând principiul divizoarelor rezistive, capacitive sau inductive.

#### *Tehnici de calcul a distanţei p'nă la locul defectului*

Aceste tipuri de tehnici sunt utilizate în special în rețelele rurale și suburbane, în care tronsoanele sunt lungi. În cazul apariției unui defect, estimarea distanțelor se obține fie cu ajutorul releelor de distanță sau fie măsurând curentul de defect și estimând distanța până la defect.

### *a) Calculul distanţei p'nă la locul defectului utiliz'nd releele de distanţă*

Reactanța de defect măsurată prin intermediul releelor de distanță este transmisă de către sistemul SCADA, parțial prin semnale analogice sau digitale, către centrul de dispecer.

Metoda utilizată constă în cunoașterea topologică a rețelei (coloane de distribuție – feedere care conțin mai multe tronsoane cu lungimi cuprinse între 50 și 500 m) si cunoașterea off-line a calculului curenților de scurtcircuit pentru fiecare din elementele topologice ale rețelei. La apariția unui defect în rețeaua electrică reactanță de defect transmisa de către sistemul SCADA este comparată cu cele din baza de date. În acest caz nu este folosită o analiză on-line pentru calculul localizării defectului, ci numai o alegere de tronson. Tronsoanele selectate sunt indicate vizual personalului operativ ca probabile tronsoane cu defect (1 până la 5 tronsoane). Impreciziile datorate măsurătorilor sunt compensate în general, de experiența personalul operativ și cunoașterea de către acestia a tronsoanelor cu frecventă mare a defectelor.

Deficiența unei astfel de metode este aceea că măsurătorile de reactanță sunt imprecise, mai ales atunci când ele se fac în spatele unor transformatoare.

#### *b) Calculul distanţei p'nă la locul defectului utiliz'nd măsurarea curentului de defect*

Metoda se bazează pe compararea curenţilor de defect calculaţi şi cei măsurați utilizând DMS, SCADA și relee de protecție.

- La apariţia unui defect, etapele parcurse sunt următoarele:
- releele de protecție memorează informațiile legate de defect (curenți, tip de defect, fazele implicate, tronsonul implicat, informații legate de pașii parcurși pentru realimentare);
- informatiile memorate sunt transmise către unitatea centrală SCADA;
- sistemul SCADA adaugă informatii suplimentare, legate de măsurarea curentului de încărcare a coloanei de distribuție - feeder-ului și circulația de energie activă si reactivă a transformatoarelor din stații:
- transferarea tuturor informaţiilor către sistemul DMS;
- sistemul DMS evaluează corespondența pentru tronsonul implicat a curenților de defect măsuraţi şi cei calculaţi;

Deficienta metodei este legată de faptul că factori importanți afectează precizia localizării defectelor: transformatoarele de măsurare, variația impedanțelor componențelor reţelelor, superpoziţia curenţilor la locul de defect, valoarea rezistenţei la locul de defect.

Erorile datorate transformatoarelor de măsurare sunt în general mici. Problemele majore apar în momentul în care defectele sunt apropiate de statia electrică și pentru valori mari a curentilor de scurtcircuit se produce saturarea transformatoarelor de măsurare, caz în care precizia acestora este puternic afectată.

### *c) Calculul distanţei p'nă la locul defectului utiliz'nd semnale tranzitorii*

În cazul retelelor cu neutrul izolat sau compensat, componenta fundamentală a curentului de punere la pământ este foarte mică. Ca urmare nu se pot utiliza metode bazate pe estimarea distanței de defect bazate pe această mărime. În schimb există posibilitatea utilizării componentei tranzitorii a curentului de defect la momentul producerii acestuia şi estimarea impedanţei liniei pe timpul acestui proces tranzitoriu.

# **3.5.2. Strategie de realimentare a consumatorilor prin sistemul de telecontrol Ón reţelele de distribuţie**

Managementul defectelor după un scurtcircuit în rețelele electrice de medie tensiune şi localizare a defectelor, implică, din partea personalului din exploatare parcurgerea feederului defect între cele două stații (posturi) electrice. Indicatoarele de defect asociate cu măsurarea nivelului de tensiune pun în evidență direcția defectului, iar prin intermediul separatoarelor se poate izola defectul şi se realimentează pas cu pas consumatorii.

Aspectele economice legate de liberalizarea pietelor de energie din întreaga Europă și cerințele ridicate ale clienților, în ceea ce privește nivelele de siguranță a alimentării conduce către noi obiective în ceea ce priveste planificarea retelelor electrice. În plus progresul tehnologic al sistemelor de comunicație furnizează soluții mai ieftine pentru funcțiile de telecontrol. Problemele care apar legate de siguranța alimentării clientilor, pot fi rezolvate printr-o structură de rețea simplă și ieftină, utilizând funcții de telecontrol în câteva stații electrice și utilizând strategii de realimentare a consumatorilor optimizate.

Scurtcircuitele în rețelele electrice de medie tensiune conduc la întreruperea alimentării cu energie electrică al întregului feeder prin functionarea a întreruptorului din stația electrică. Pentru localizarea defectului, personalul de exploatare parcurge întreaga lungime a feederului și verifică starea indicatoarelor locale de scurtcircuit, care indică trecerea sau nu a curentului de defect prin acea porţiune a tronsonului. Ordinea de verificare a portiunilor de tronsoane a feederului, are o mare influentă asupra timpului de realimentare a consumatorilor în general și a timpului de realimentare a fiecărei stații electrice în particular. În practică sunt utilizate câteva strategii de căutare:

- succesiv din post în post electric, în ordine topologică de la începutul sau sfârsitul feederului;
- înjumătățind intervalul, în care defectul este căutat de-a lungul tronsonului prin divizarea lungimii acestuia la doi;
- verificând cu predilecție posturile electrice care alimentează clienți importanți din puncte de vedere al alimentării cu energie electrică;
- verificând cu predilecție tronsoanele care din experiența personalului de exploatare sunt cunoscute ca fiind cu posibilitate mărită de apariție a unor defecte. Astfel, în cazul rețelelor realizate în cablu, pot fi tronsoane cu izolație îmbătrânită sau care străbat zone susceptibile de producerea unor defecte (infiltrații puternice de apă, curenți vagabonzi etc.), iar în cazul rețelelor realizate prin LEA, pot fi cele care străbat zone cu vegetație abundentă.

Pe lângă aceste strategii, accesibilitatea stațiilor și posturilor electrice depinde şi de poziţia geografică şi de tipul acestora (posturi de alimentare sau subterane).

Dacă după localizarea defectului se indică faptul că defectul aparţine unei simple porţiuni de tronson sau unui post de transformare, acestea se delimitează de cele vecine prin intermediul separatoarelor, permitând realimentarea consumatorilor prin intermediul porţiunilor de tronson fără defect.

Functiile de automatizare și protecție a rețelei electrice pot facilita procesul de localizare a defectului și restabilirea alimentării consumatorilor. Într-o primă etapă informațiile provenite de la anumite indicatoare cu privire la existența scurtcircuitelor pot fi teletransmise, astfel încât defectul poate fi în linii mari localizat. Aceste informații pot ghida personalul de exploatare în etapa ulterioară foarte aproape de locul real al producerii defectului. Controlul de la distanță a separatoarelor (sau a întreruptoarelor din staţiile electrice) poate elimina deplasarea personalului de exploatare de-a lungul tronsonului defect și oferă posibilitatea (parțială) de realimentare a clienților.

De subliniat este faptul că nu sunt necesare investiţii costisitoare de implementare a unor unități de automatizare dotate cu funcții de măsurare, calcul și semnalizare. Este nevoie de un aparat emiţător, care să permită transmiterea binară a semnalelor în caz de excitare a indicatoarelor de scurtcircuit și de aparate receptoare a semnalelor binare asociate poziției închis/deschis a separatoarelor telecontrolate.

# **3.5.3. SELDRED - Sistem Expert Localizare Defecte în Rețelele Electrice de Distribuţie pentru realimentarea clienţilor şi testarea apariţiei defectelor**

Scopul unui astfel de sistem expert este să asiste personalul de exploatare pentru localizarea defectelor şi realimentarea clienţilor.

Œn general sunt două metode de implementare a unui astfel de sistem expert în mediul EMS / SCADA:

1) aplicație independentă având legături de date cu EMS/SCADA;

2) funcție integrată în EMS/SCADA;

Sistemul expert realizat pentru rezolvarea unei astfel de problematici la care se face referire în acest capitol se încadrează în prima categorie, computerul pe care se instalează în centrul de dispecer are legături de date cu serverul de SCADA.

Avantajele utilizării unui astfel de sistem expert sunt:

- reducerea manevrelor manuale într-o situație de avarie;
- reducerea timpului de nealimentare a clienţilor;
- posibilitatea de verificare suplimentară;
- suport de antrenament pentru dispeceri.

### *Comutare automată*

Un astfel de sistem expert poate identifica locul defectului pe tronsoanele feederilor retelelor electrice de distributie buclate, având prevăzute întreruptoare și protecțiile aferente. La apariția unui defect, întreruptoarele și automatică de sistem lucrează în concordanță cu funcțiile acestora și temporizările impuse. În urma acestei activități pot rezulta tronsoane sau stații electrice nealimentate.

Œn practică, dispecerul trebuie să determine tronsonul cu defect, cu ajutorul diagramelor și a schemei sinoptice avute la dispoziție. El trebuie să raționeze pe baza funcţiilor dispozitivelor de protecţie şi principiilor tehnice după care funcţionează reteaua electrică. În cazul în care tronsonul defect nu poate fi identificat exact, se trece la acţiuni suplimentare de testare, prin conectări şi deconectări de tronsoane pentru realimentarea staţiilor electrice. Dacă aceste acţiuni de testare se finalizează cu succes, acestea demonstrează faptul că defectul nu a apărut în tronsoanele care au fost testate. În caz contrar, defectul trebuie căutat în tronsoanele delimitate de echipamentele de comutare actionate.

Problema care există în multe din rețelele de distribuție este aceea că nu toate echipamentele de comutație automată sunt și supervizate. De altfel, nu este cunoscută starea acestor echipamente de comutație automată la apariția unui defect. Aceasta este urmarea faptului că starea acestor separatoare nesupervizate, din baza serverului SCADA poate fi neconcludentă și în dezacord cu situația reală. Este ușor de intuit faptul că, în aceste condiții plecând de la date neconcludente și incerte un sistem expert poate furniza soluții incorecte.

### *Baza de date*

Este necesar de incorporat în baza de date câteva din categoriile de cunoștințe a unui expert uman:

- comportarea și funcționarea întreruptoarelor și a separatoarelor telecomandate;
- informaţii legate de rezolvarea problemelor de către dispecer;
- criterii şi restricţii legate de găsirea tronsonului defect;
- validarea datelor;
- reguli asociate rezolvării problemei.

Cele precizate presupun faptul că o bază de date consistentă, se creează prin intervievarea dispecerilor pe o perioadă de minim un an calendaristic, cel puţin o dată la două săptămâni.

### *Caracteristici tehnice ale unui astfel de sistem expert*

- *rapiditatea*, pentru a putea fi utilizat de către dispecer, în conditiile aparitiei unei avarii pentru eficiența, soluția trebuie să fie dată într-un timp scurt;
- *portabilitate*, caracteristica care impune regulilor din baza de reguli să fie generice, pentru a putea fi utilizate pentru retele electrice de distributie cu o structură similară;
- *suport de antrenament*: posibilitatea de transfer a cunostintelor din baza de date formată prin intervievarea operatorilor de dispecerate cu experiență, către operatorii fără experiență;
- *independenta*: modificările aduse aplicațiilor de tip SCADA trebuie să fie reduse la minim, astfel încât performanțele acestuia să nu aibă de suferit, iar operațiunile normale să nu fie perturbate.

### **3.5.4. Studiu de caz**

Pentru studiul de caz s-au utilizat ca suport de comparație diferite rețele test din literatura de specialitate, fig. 3.8, care au fost utilizate pentru testarea unor funcții de localizare, eliminare și realimentarea consumatorilor (parțial sau în totalitate) Ón cadrul unor reţele electrice de distribuţie. Acest sistem expert SELDRED - Sistem Expert Localizare Defecte în Rețelele Electrice de Distribuție, a fost scris cu ajutorul programului CLIPS ver. 6.20 în conformitate cu studiile și cercetările din, dezvoltat de Software Technology Branch (STB), NASA / Lyndon B. Johnson Space Center.

În cadrul rețelei menționate sunt prezente patru separatoare automate: două supervizate S8 şi S10 două nesupervizate S11 şi S12. La apariţia unui defect, dispecerul nu va putea şti prin intermediul sistemului SCADA starea celor două separatoare automate nesupervizate. Totuşi poate fi dedusă această stare din succesiunile de manevre ale elementelor de comutaţie.

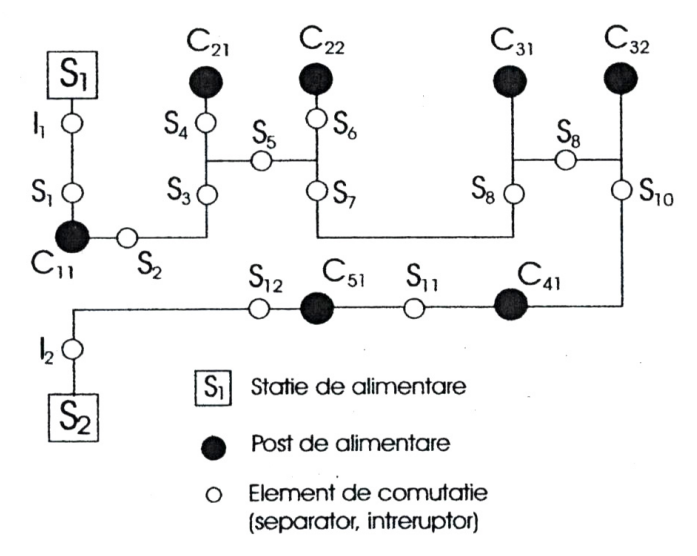

Fig. 3.8. Schema reţelei electrice de distribuţie test.

În cazul acestei simulări de defect, consumatorii C $_{31}$  și C $_{32}$  au rămas nealimentați, ca urmare a deschiderii  $S_8$  și  $S_{10}$ .

La închiderea întreruptoarelor  $I_1$  și  $I_2$  pentru realimentarea consumatorilor, se constată faptul că I<sub>2</sub> va rămâne închis, permițând astfel realimentarea unui număr de consumatori C<sub>51</sub> și C<sub>41</sub>. I<sub>1</sub> va trebui redeschis, concluzia fiind ca defectul este între I<sub>1</sub> și S<sub>8</sub>.

Pentru găsirea tronsonului defect şi limitarea numărului de consumatori nealimentați este necesar aplicarea unui test. Prin deschiderea separatorului S<sub>7</sub> și apoi închiderea întreruptorului  $I_1$  (ambele cu posibilitatea de comandă de la distanță), se constată faptul că întreruptorul I<sub>1</sub> rămâne închis. La acest moment s-a localizat defectul între  $S_7$  și  $S_8$  și mai mult, s-a realizat realimentarea a trei consumatori  $C_{11}$ ,  $C_{21}$  și  $C_{22}$ .

De menţionat faptul că aproape toate regulile dezvoltate sunt generice. Acest lucru conferă câteva avantaje:

- **portabilitate**, în sensul că regulile nu depind de echipamentele specifice sau de o anumită configurație a rețelei electrice;
- **adaptabilitate**, în acest sens SE se adaptează mult mai bine la rețelele cu anumite particularităţi, ca urmare mentenanţa unui astfel de SE este mult simplificată;
- *modularitate*, prin faptul că regulile generice pot rezolva clase de probleme, baza de date poate fi modularizată.

Caracterul de generalitate al regulilor este sugestiv în cazul regulilor care verifică starea separatoarelor automate nesupervizate.

*Regula: DACĂ Óntreruptorul feederului asociat nu a declanşat la o reconectare şi DACĂ nu există separatoare deschise Óntre Óntreruptor şi separatorul nesupervizat Ón discuţie şi DACĂ starea separatorului nesupervizat este incertă*

 *ATUNCI separatorul este Ónchis.* 

*Regula: DACĂ Óntreruptorul feederului asocial a declanşat la o reconectare şi DACĂ există separatoare deschise Óntre Óntreruptor şi separatorul nesupervizat în discutie şi DACĂ starea separatorului nesupervizat este incertă ATUNCI separatorul este Ónchis.*

Imediat ce este cunoscută starea tuturor separatoarelor, sistemul expert începe rationamentul pentru localizarea defectului. În acest sens sunt date ca exemplu următoarele reguli:

*Regula: DACĂ a fost semnalat un defect şi DACĂ defectul este nelocalizat ATUNCI comanda deschiderea Óntreruptoarelor şi separatoarelor automate supervizate. Regula: DACĂ declanşează la orice Ónchidere de Óntreruptor ATUNCI defectul se află Óntre Óntreruptor şi cel mai apropiat separator deschis, la momentul Óncercării de Ónchidere a Óntreruptorului. Regula: DACĂ există consumatori nealimentaţi şi DACĂ defectul este localizat ATUNCI verifică tronsoanele feederilor care alimentează consumatorul Regula: DACĂ feeder defect şi DACĂ defectul este nelocalizat ATUNCI se Óncearcă realimentarea consumatorului prin Ónchiderea Óntreruptorului. Regula: DACĂ declanşează la orice Ónchidere de Óntreruptor şi DACĂ defectul este localizat* 

 *ATUNCI tronsonul defect al feederului trebuie să fie izolat prin separatoare adiacente.* 

Pe reteaua de distribuție test precizată mai sus au fost realizate mai multe simulări a căror rezultate sunt similare cu cele din literatura de specialitate. În cele ce urmează sunt prezentate cele mai importante rezultate obţinute:

*Exemplul 1: Defect simulat Óntre separatorul S7 şi separatorul S8. Programul permite izolarea şi eliminarea defectului fără a afecta alimentarea unor consumatori. Iniţial protecţiile comandă deschiderea Óntreruptoarelor I1 şi I2. Programul sugerează următorul scenariu: comanda deschiderii celor două separatoare supervizate S8 şi S10. Urmează secvenţa de identificării tronsonului defect prin Ónchiderea Óntreruptoarelor I1 şi respectiv I2. Urmare a acestei secvenţe rezultă porţiunea de tronson defectă este identificată Óntre Óntreruptorul I1 şi separatorul S8. Prin deschiderea separatorului S7 urmată de Ónchiderea Óntreruptorului I1, este restabilită alimentarea pe această porţiune de tronson şi izolarea porţiunii defecte situate Óntre separatoarele S7 şi S8.* 

*CLIPS> (run) FIRE 1 REGULA\_1:f-0 Defect Óntre separator S7 şi separator S8 FIRE 2 REGULA\_2:f-0 Se comandă schimbarea stării următoarelor echipamente! Deschide Óntreruptor I1! Deschide Óntreruptor I2! Deschide separator supervizat S8! Deschide separator supervizat S10! FIRE 3 REGULA\_3:f-0 Œnchidere Óntreruptor I1 Deschidere Óntreruptor I1* 

*Œnchidere Óntreruptor I2 FIRE 4 REGULA\_4:f-0 Porțiune feeder defect între întreruptor I1 și separator S8 FIRE 5 REGULA\_5: f-0 Recomand deschiderea separator S7 FIRE 6 REGULA\_6: f-0 Se restabileşte alimentarea pe porţiunea feeder Óntreruptor I1 şi separator S7* 

*Exemplul 2: Defect simulat Óntre separatorul S8 şi separatorul S9. Programul permite izolarea şi eliminarea defectului fără a afecta alimentarea unor consumatori. Iniţial protecţiile comandă deschiderea Óntreruptoarelor II şi 12. Programul sugerează următorul scenariu: comanda deschiderii celor două separatoare supervizate S8 şi S10. Urmează secvenţa de identificării tronsonului defect prin Ónchiderea Óntreruptoarelor II şi respectiv I2. Urmare a acestei secvenţe rezultă porţiunea de tronson defectă identificată ca fiind chiar între separatoarele supervizate S8 și separatorul S10.* 

 *CLIPS> (run) FIRE 1 REGULA\_1:f-0 Defect Óntre separator S8 şi separator S9 FIRE 2 REGULA\_2: f-0 Se comandă schimbarea stării următoarelor echipamente! Deschide Óntreruptor II! Deschide Óntreruptor 12! Deschide separator supervizat S8! Deschide separator supervizat S10! FIRE 3 REGULA\_3: f-0 Œnchidere Óntreruptor II Œnchidere Óntreruptor 12 FIRE 4 REGULA\_4: f-0 DEFECTUL AFOST ELIMINAT PRIN DESCHIDEREA SEPARATOARELOR SUPERVIZATE!!! <== Activation 8600 REGULA\_5: f-0 <== Activation 8500 REGULA\_6: f-0* 

# **3.5.5. Monitorizarea on-line a liniilor electrice**

Tendința sistemelor de supervizare și control este de standardizare, vizând în acest context interconectarea și integrarea diferitelor sisteme.

Astfel proiectarea şi dezvoltarea sistemelor SCADA la nivelul staţiilor electrice, poate fi exemplificată de lucrări precum:

- "Monitorizarea ON-LINE a LEA" lucrarea al cărei beneficiar final a fost TRANSELECTRICA SA;
- "Sistem pentru monitorizarea ON-LINE a liniilor electrice în cablu de energie", cu beneficiar final SC ELECTRICA SA;
- Normative care vizează sistemele SCADA, de exemplu "Normativ (PE) pentru realizare sistem SCADA într-o hidrocentrală", cu beneficiar final SC Hidroelectrica S.A.

### **3.5.5.1. Monitorizarea on-line a liniilor electrice aeriene**

În cadrul proiectului "Monitorizarea ON-LINE a LEA" s-au pus în evidență aspecte legate de controlul şi a monitorizarea ON-LINE a liniilor electrice aeriene de înaltă tensiune pentru semnalizarea depunerilor de chiciură [Goia1988]. În acest context, a fost necesară evidentierea aspectelor climatice - fenomenologia, mecanismele de apariție și dezvoltare a acumulării gheții, chiciurii și poleiului pe conductoarele LEA de IT, influența vântului și a temperaturii; posibilități de limitare a efectelor unor fenomene cum sunt gheața și chiciura, oportunitatea deschiciurării utilizând un sistem extins de monitorizare on-line și off-line a parametrilor de funcționare a unei LEA de transport.

Această lucrare a impus îmbinarea unei documentări cuprinzătoare atât în ceea ce priveste factori meteorologici și specifici de condiții locale pentru traseul liniilor, cât si în ceea ce priveste elemente tehnologice legate de constructia liniilor sau de punerea la punct a metodologiilor de sesizare a depunerilor de chiciură și apoi de îndepărtare a lor:

punerea în valoare a unor metodologii necesare pentru realizarea împiedicări producerii depunerilor de gheaţă şi chiciură pe conductoarele LEA. Aceste metodologii se referă deopotrivă la metodele efective de eliminare a depunerilor deja formate pe conductoare: metode mecanice (descărcătoare de sarcină) şi metode electrice (scurtcircuitarea pe un număr incomplet de faze, topirea prin conectarea în opoziție de fază topirea în curent continuu) sau la semnalizarea depunerilor pe conductoarele liniilor (avertizor de depunere pe conductoarele liniilor electrice aeriene). S-au pus în valoare metodele experimentate cunoscute până la acest moment legate de deschiciurare și s-au făcut propuneri de îmbunătățire și perfecționare a dispozitivului de semnalizare și avertizare la distanță a depunerilor de gheață și chiciură pe conductoarele LEA - avertizor de chiciură. Acesta a fost dezvoltat în cadrul ICEMENERG și reprezintă efortul de-a lungul multor ani de studii teoretice şi practice al ICEMENERG S.A. Dispozitivul de semnalizare și avertizare la distanță a depunerilor de gheață şi chiciură conductoarele LEA - avertizorul de chiciură este primul echipament de acest tip folosit în sistemul energetic românesc. Soluția are la bază utilizarea unui traductor dinamometric fig. 3.9.b, care la depășirea sarcinii verticale reglate închide un contact din circuitul instalației electrice de emisie. Astfel se semnalizează instalației de avertizare aflată la punctul de dispecer depăşirea unui prag de sarcină verticală reglat şi existenţa pericolului pe LEA datorită cantităţii mari de chiciură. La acest moment sunt disponibile echipamente de transmitere a datelor a căror funcționare şi autonomie să fie afectate Óntr-o măsură mult mai redusă de condiţiile vitrege la care acestea trebuie să funcționeze, față de soluția inițial propusă.

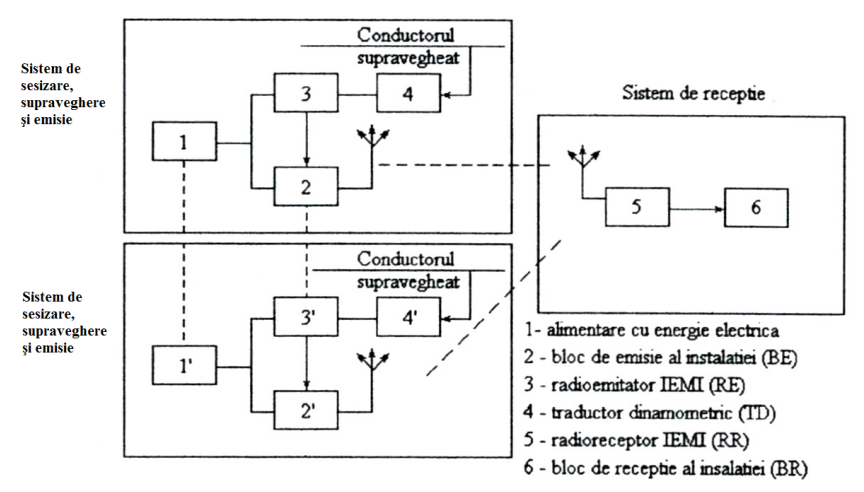

Fig. 3.9.a. Schema sistemului de monitorizare a depunerilor de chiciură.

### 3.5 - Posibile aplicații ale sistemelor expert 87

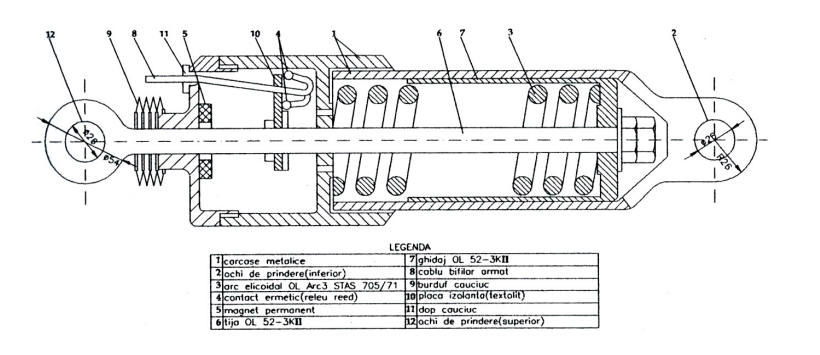

Fig. 3.9.b. Traductorul dinamometric - "chiciurometru".

- aspecte legate de cunoașterea profilului vântului, prin modernizarea și adaptarea unui echipament experimental de tip anemometru pentru determinarea profilului vântului. Utilizarea tehnicilor bazate pe microprocesor a permis dezvoltarea în colaborare cu o firmă de profil, a unui echipament care permite cunoaşterea tuturor aspectelor legate de profilului vântului, foarte important pentru buna funcționare a LEA. Profilul vântului este un parametru absolut necesar de cunoscut, el influentează nivelul temperaturii conductorului și de aici influențe în legătură cu producerea și depunerea ghetii și a chiciurii pe conductoare. Este posibil cu ajutorul dispozitivului citat, cunoașterea vitezei instantanee și vitezei medii a vântului pe un interval de timp ales și afișarea acestor informații pe o consolă de indicare (OFF-LINE) sau preluarea semnalului şi transmiterea acestuia la un punct central (ON-LINE).
- aspecte legate de monitorizarea coroziunii fundațiilor stâlpilor din oțel prin evidențierea tehnologiilor folosite pe plan mondial în domeniu și studierea posibilității de utilizare a acestora într-un sistem integrat ON-LINE.

Subliniat chiar de către TRANSELECTRICA SA, impactul unui astfel de studiu a fost deosebit, el constituind baza pentru studii de pre şi de fezabilitate, realizarea de proiecte tehnice cum sunt SCADA şi OPGW.

# **3.5.6. Monitorizarea on-line a liniilor electrice în cablu**

În cazul proiectului "Sistem pentru monitorizarea ON-LINE a liniilor electrice Ón cablu de energieî, s-a urmărit proiectarea şi experimentarea unui sistem capabil să urmărească în exploatare mărimi de interes, prin intermediul cărora să fie posibile evidențierea aspectelor legate de fenomenul general de îmbătrânire a izolației LEC și de arborescenta apei în izolația LEC de tip polietilenă reticulată - XLPE și polietilenă - PE. Validarea metodei a fost posibilă, având la dispoziție rezultate de cercetare-inginerie pe aceiași tematică, obținute anterior acestui proiect, cu ajutorul unor echipamente de diagnoză nedistructivă a izolaţiei LEC bazate pe măsurarea tensiunii de revenire (echipament dezvoltat de firma Hagenuk - Germania), respectiv de măsurare a curentului de relaxare izoterm (echipament produs de firma Seba Dynatronik - Germania).

Metoda de monitorizare abordată în cadrul acestui proiect, constă în măsurarea supravegherea curentului de capacitiv prin sistemul de izolatie al unei LEC. Conceptul impune anumite condiții, în acest sens sistemul studiat în cadrul lucrării este aplicabil pentru monitorizarea ON-LINE a Liniilor Electrice în Cablu - LEC de medie tensiune, cu următoarele precizări:

• se utilizează numai la LEC la care s-a implementat metoda de supraveghere, de la punerea în funcțiune a acesteia;

### 88 Sisteme expert. Principii și fundamente teoretice  $-3$

- mantaua de protectie a cablurilor și a manșoanelor din constituția LEC, să fie extrudată;
- ecranele cablurilor din cadrul LEC să nu fie puse la pământ în dreptul mansoanelor.

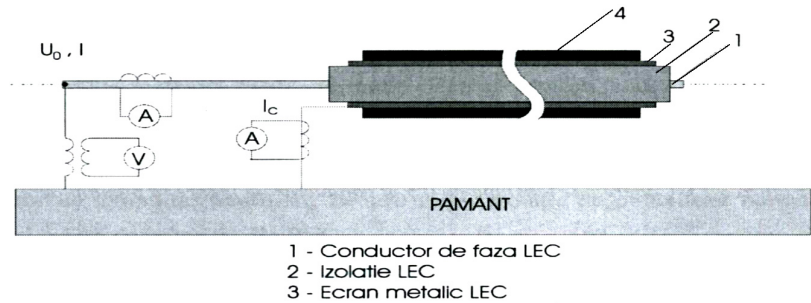

4 - Manta de protectie LEC

Fig. 3.10. Schema de principiu pentru o LEC monofazată cu ecranul la pământ la un singur capăt.

Pentru punerea în evidență a curentului capacitiv prin izolația cablurilor de energie s-au experimentat măsurarea căderii de tensiune pe un conductor de legare la pământ cu lungimea și secțiunea cunoscută (0,5 m respectiv 25 mm<sup>2</sup>). Varietatea mare de cabluri de energie existente şi necesitatea generalizării metodei a condus la măsurători utilizând traductori de tip transformatoare de curent toroidale montate pe conductorul de legare la pământ al terminalului fiecărei faze. Experimentările în laborator şi Ón exploatare au permis stabilirea şi enunţarea principalelor cerinţe necesare unui sistem de monitorizare on-line, vizând punerea în evidență a duratei de viață restante a liniilor electrice în cablu.

Derularea proiectului a avut următoarele etape principale:

• *Experimentările din laborator* au avut drept scop determinarea gamei valorilor ale curentului capacitiv prin izolaţia cablurilor, respectiv posibilitatea de măsurare. În cadrul testelor executate în Laboratorul Linii Electrice Aeriene și în Cablu

de la SC ICEMENERG SA s-au efectuat măsurători pe un cablu de fabricaţie Jagodina - Croatia.

Lungimea cablului a fost de 30 m. Tipul de cablu a fost A2XSY, respectiv, conductor de aluminiu, multifilar, compactizat de 150 mm<sup>2</sup>, izolație de XLPE, ecran de cupru de 25 mm<sup>2</sup> și manta de protecție din PVC.

Pe baza rezultatelor obtinute s-au făcut extrapolări pentru lungimi de până la 5 km de cablu. Experimentările au constat în măsurarea căderii de tensiune pe conductorul de legare la pământ de la terminal, pe o portiune de 500 mm, respectiv prin măsurarea curentului prin acesta.

Rezultatele măsurătorilor și diagramele aferente sunt prezente în fig. 3.11, 3.12 şi 3.13.

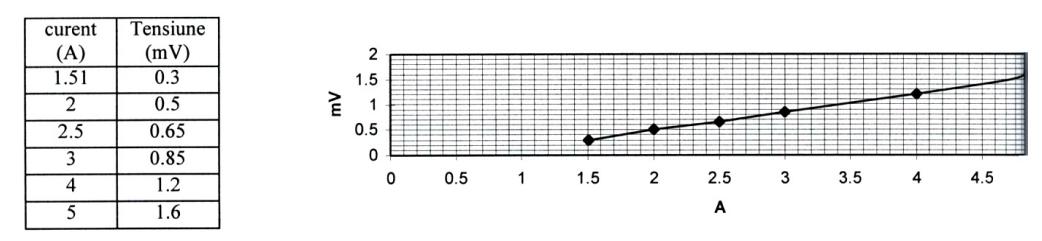

Fig. 3.11. Căderea de tensiune pe 0,5 m conductor de legare la pământ.

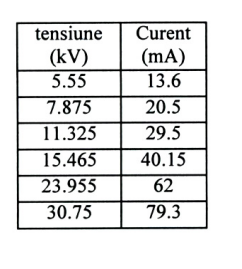

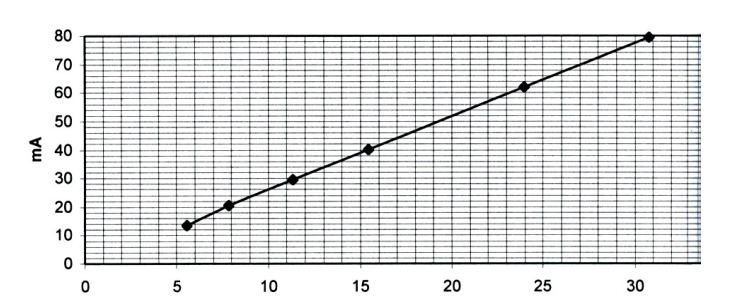

Fig. 3.12. Curentul de capacitiv prin izolația cablului la diverse valori ale tensiunii de fază.

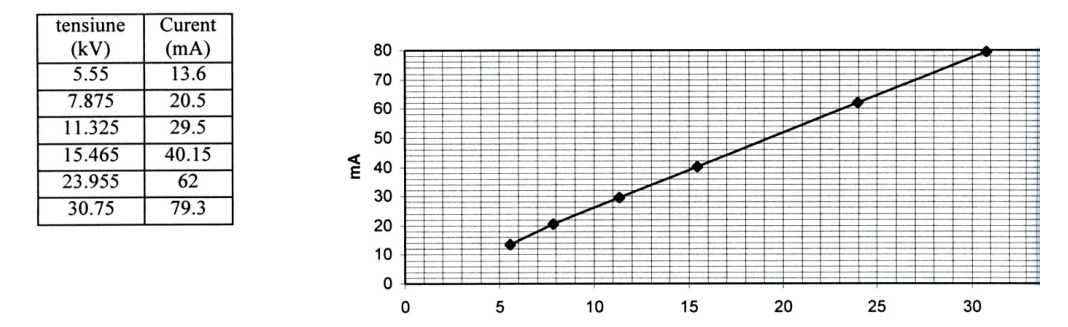

Fig. 3.13. Extrapolarea măsurătorilor pentru diferite lungimi de cablu.

• *Experimentările Ón exploatare* au avut drept scop determinarea gamei valorilor curentului capacitiv prin izolația cablurilor, respectiv posibilitatea de măsurare a acestora, într-o configurație reală din exploatare.

În cadrul testelor executate în cadrul filialei de retele electrice Ploiesti, s-au efectuat măsurători pe un cablu de fabricație românească, între posturile de transformare PT 578 şi PT 579. Lungimea cablului a fost de 140 m. Tipul de cablu a fost A2YSY, produs de ICME București, respectiv, conductor de aluminiu, multifilar, de 150 mm<sup>2</sup>, izolație de polietilenă normală, ecran de cupru de  $16$  mm<sup>2</sup> și manta de protecție din PVC. Pe baza rezultatelor obținute au putut fi realizate extrapolări pentru lungimi de până la 5 km de cablu.

Experimentările au constat în măsurarea curentului de conducție prin izolația cablului, curent măsurat pe conductorul de legare la pământ de la terminal, cu ajutorul unui clește prin inducție, digital, cu sensibilitatea maximă de 20 mA. Aceste măsurători au fost urmate de utilizarea experimentală a unui număr de şase transformatoare de curent toroidale montate pe conductorul de legare la pământ al terminalului fiecărei faze. Acestea au fost etalonate pentru cunoaşterea răspunsului acestora la diferite valori ale curentului de conducție.

Rezultatele măsurătorilor și diagramele aferente sunt prezentate în tabelul 3.1 şi fig. 3.14.

| Loc măsură | Condiții măsură                                           | Curent [mA] |
|------------|-----------------------------------------------------------|-------------|
| PT 578     | ecran legat la pământ numai la PT 578, măsurat în PT 578  | 150         |
| PT 578     | ecran legat la pământ numai la PT 578, măsurat în PT 579  | 150         |
| PT 578     | ecran legat la pământ la ambele capete, măsurat în PT 578 | 75          |
| PT 579     | ecran legat la pământ la ambele capete, măsurat în PT 579 | 74          |

Tabelul 3.1. Măsurători efectuate

Sistemul de supraveghere ON-LINE experimental are câteva directii principale de dezvoltare, şi anume:

- de supraveghere a rețelelor de LEC prin semnalizarea oricărui defect incipient în izolație, respectiv în mantaua de protecție, deci se înscrie în activitatea predictivă cu scopul măsurării parametrilor care pot oferi informaţii despre starea LEC şi de completare a unor metode off-line de diagnoză nedistructivă a LEC de medie tensiune. Analiza evoluției acestor parametri în timp poate indică momentul când se impune aplicarea unor actiuni preventive pentru evitarea avariilor care conduc la întreruperea alimentării cu energie electrică a consumatorilor;
- cunoasterea on-line a unor parametrii și mărimi de functionare a LEC constituie un element important pentru conducerea retelelor electrice;
- de informatizare a sistemului de exploatare a retelelor cu LEC, de aici decurgând toate celelalte avantaje şi anume: crearea unei baze de date aferentă reţelelor cu LEC, centralizarea datelor la nivel zonal.

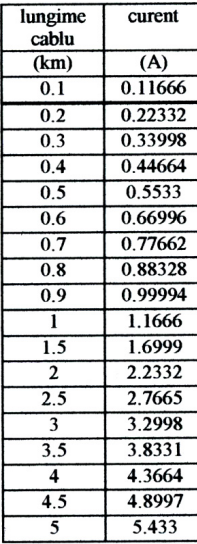

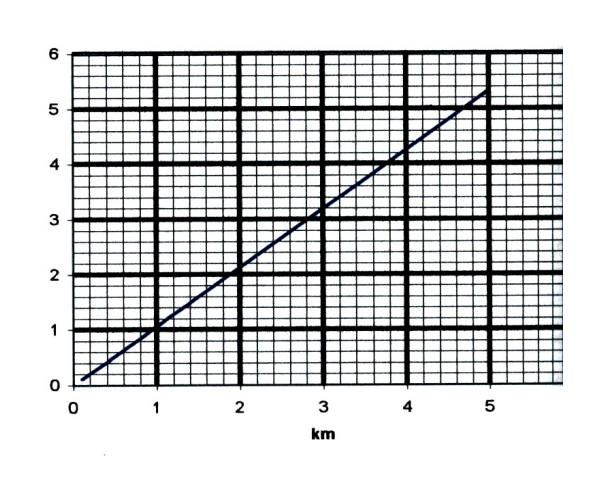

Fig. 3.14. Extrapolarea măsurătorilor pentru diferite lungimi de cablu.

A fost utilizată o metodă bazată pe măsurarea curentului de conductie pentru a obține indicații, în special, asupra stării izolației și a prezenței apei în acesta, element important care concură la dezvoltarea fenomenului de arborescența a apei (mai ales în izolațiile cu PE, XLPE), fenomen care duce în timp la defect de izolație.

Principiul metodei constă din următoarele aspecte: la unul din capetele (de exemplu A) unei LEC din exploatare aflate sub tensiune se va înregistra un curent de conducţie direct proporţional cu starea sistemului de izolaţie a LEC.

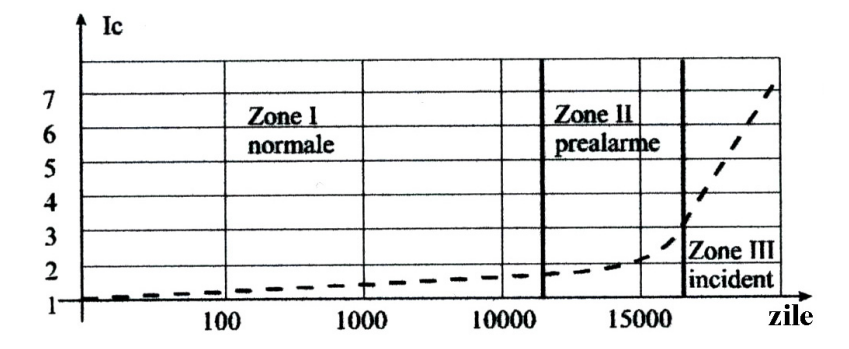

Fig. 3.15. Diagrama curentului de conducție funcție de durata de exploatare.

Valoarea curentului I<sub>c</sub> va fi functie de starea sistemului izolatiei al LEC functie de timpul de când LEC se află în exploatare (sub tensiune); respectiv va fi funcție de impedanța de izolație  $Z_c$  care se modifică în timp

$$
I_{C(t)} = \frac{U}{Z_{C(t)}}[A].
$$

Pentru a realiza această diagramă este nevoie de valoarea exactă a tensiunii de exploatare, obținută cu ajutorul unui transformator de tensiune  $T_{U}$ .

Aparatura aflată în capătul LEC fig. 3.12 (echipamente de măsurare analogice sau echipamente numerice de achiziție de date), înregistrează curentul de conducție prin izolaţia cablului şi permite supravegherea "on line" a LEC pentru următoarele cazuri:

- Regim normal de funcționare. Diagrama curentului de conducție funcție de timp este conform celei din fig. 3.17. Corespunzător acestei diagrame se pun în evidență următoarele zone:
	- **· Zona I-a caracterizată de o variatie a curentului direct proportionate cu timpul,** fenomenul de îmbătrânire desfășurându-se normal;
	- · *Zona II-a* în care începe fenomenul de accelerare a îmbătrânirii izolației. Situarea valorilor curentului de conducție în această zonă impune prealarmarea în vederea întreruperii planificate a LEC și a analizei stării acesteia;
	- <sup>2</sup> *Zona III-a*, în care iminența producerii unei avarii este certă.
- Regim de avarie:
	- ! *Avarie a mantalei de protecţie.* Œn acest caz, aparatura de supraveghere va semnaliza o scădere bruscă a curentului de conductie, deoarece o parte din aceasta, functie de distantă până la locul de defect, se va întoarce la sursă prin pământ;
	- ! *Avarie Ón izolaţia cablului.* Œn acest caz, aparatura de supraveghere va semnaliza o creștere bruscă a curentului de conductie, la valori foarte mari, respectiv cele ale curentului de scurtcircuit. Sunt posibile cazurile:
		- $\circ$  Avarie numai a izolatiei cablului; mantaua de protectie rămâne intactă, caz în care tot curentul de scurtcircuit este înregistrat de aparatura de supraveghere;
		- ⊙ Avarie a izolației cablului și a mantalei de protecție, este avariată atât izolația cât și mantaua de protecție, existând două cazuri de defect:
			- \* Inițial mantaua de protecție este intactă, iar izolația cablului s-a deteriorat datorită unui defect de fabricație; caz în care la aparatura de supraveghere se va înregistra inițial o valoare a curentului de scurtă durată foarte mare, moment după care această valoare scade brusc sub valoarea de regim normal de funcţionare

### 92 Sisteme expert. Principii și fundamente teoretice  $-3$

- $\cdot$  Atât mantaua, cât și izolația sunt deteriorate simultan. În acest caz curentul de conducție scade brusc, simultan cu apariția unui curent de scurtcircuit pe conductorul cablului.
- o Avarie în conductor sau ecran. În acest caz, aparatura de supraveghere va semnaliza o scădere a curentului de conducţie, la valori direct proporţionate cu distanța până la locul de defect. Valoarea curentului de conducție este corespunzător porțiunii de cablu rămasă sub tensiune (la întreruperea conductorului), respectiv porțiunii de cablu de la capătul A până la defectul de ecran (la întreruperea ecranului).

Perfecționarea metodei dezvoltate și promovate în cadrul lucrării permite reducerea și chiar eliminarea unor lucrări planificate de testare, întreținere, defectoscopie, reparații și diagnosticare a stării echipamentelor, activități efectuate pentru a menține, a reface sau a ridica la nivele predeterminate parametrii de siguranţă şi disponibilitate ai LEC prin activităţi de mentenanţă preventivă şi predictivă:

- încercări cu tensiune înaltă continuă la PIF;
- încercări cu tensiune înaltă continuă profilactice;
- încercări de diagnoză pe LEC, unde s-a implementat metoda;
- pre-localizarea defectelor la avarierea mantalelor de protectie.

De asemenea utilizarea unui astfel de concept cum este monitorizarea ON-LINE pentru LEC de medie și înaltă tensiune duce la:

- reducerea numărului de intervenții pentru o LEC în funcțiune, datorate defectelor și de reducerea întreruperilor în alimentarea clienților cu energie electrică;
- programarea perioadelor de revizii şi reparaţii, funcţie de starea tehnică a LEC exploatată, utilizând rezultatele obținute aplicând o corectă monitorizare a stării tehnice a LEC;
- cresterea duratei de bună funcționare a unei LEC.

# **3.6. Concluzii şi contribuţii**

# **3.6.1. Concluzii**

Capitolul a avut ca scop sistematizarea de o manieră adaptată direcției de utilizare ulterioare a noţiunilor teoretice legate de sistemele expert şi de a analiza elementele practice de concretizare a implementării de sisteme expert în domeniul retelelor și sistemelor electroenergetice. Analiza concretă realizată a acoperit aplicații ale sistemelor expert la nivelul retelei de transport, dar si la nivelul retelelor de distribuție care reprezintă direcția principală de interes a lucrării. Analiza și prezentarea teoretică realizate în prima parte a capitolului sunt sustinute de exemplificări detaliate practice dezvoltate și aplicate în instalații reale.

# **3.6.2. Contribuţii originale**

Acest capitol aduce ca şi contribuţii originale semnificative următoarele:

- efectuarea unui studiu bibliografic sistematizat referitor la caracteristicile sistemelor expert în general, dar și în domeniul particular al utilizării acestora în domeniul conducerii retelelor electrice;
- prezentarea unor sisteme expert orientate pe aplicații specifice în conducerea retelelor electrice, la care autorul a fost coordonator al colectivului sau membru al colectivului de cercetare și implementare.

# **4. DIAGNOZA REŢELELOR ELECTRICE DE DISTRIBUŢIE. ASPECTE TEORETICE**

# **4.1. Consideraţii introductive privind diagnoza sistemelor tehnice**

Ca și domeniu al inteligenței artificiale, diagnoza constă în dezvoltarea algoritmilor şi metodelor care să fie capabile să determine dacă modul de comportare în funcționare al unui sistem tehnic este corect, adică funcționarea acestuia respectă un set de norme dinainte stabilite. Dacă funcţionarea sistemului nu este corectă, diagnoza trebuie să fie capabilă să determine, cât mai exact posibil, care parte a sistemului este neconformă şi ce fel de neconformitate prezintă. Diagnoza porneşte de la observaţiile efectuate asupra sistemului, observaţii care oferă informaţii despre functionarea a acestuia.

Diagnoza expert, sau diagnoza realizată de un sistem expert, este bazată pe experienta de lucru asupra sistemului tehnic care se diagnostichează [Eremia2001]. Utilizând această experiență, se poate realiza o corespondență între observațiile efectuate asupra sistemului, denumite şi simptom şi diagnozele corespunzătoare. Experienta poate fi oferită de către:

- operatorul uman; în acest caz, cunostintele acestuia trebuie formalizate într-un limbaj de programare adecvat și plasate într-o bază de cunoștințe;
- un set extins de exemple de funcționare a sistemului; în acest caz, exemplele trebuie clasificate ca fiind corespunzătoare unui regim conform sau unui regim neconform, iar în cel din urmă caz să se precizeze și tipul neconformității; mai apoi se va utiliza un program care incorporează o "mașină de învățare" care să realizeze un raţionament de generalizare din exemplele avute la dispoziţie.

Dificultățile principale ale acestor metode constau în [Eremia2001]:

- 1. dificultatea obținerii expertizei. Expertiza este disponibilă doar după o perioadă lungă de timp în care se utilizează sau sistemul de diagnosticat sau sisteme similare. De aceea, aceste metode nu sunt potrivite pentru sistemele cu misiuni critice cum ar fi centralele nucleare. Mai mult, cunostintele tip expert achizitionate nu pot avea certitudinea că sunt complete. În cazul apariției unei situații nemaiînțâlnite în trecut, care să conducă la o observație neașteptată, este imposibil ca diagnoza să poată fi realizată;
- 2. complexitatea învătării. Construirea unui sistem expert necesită un lung interval de timp şi o memorie mare pentru calculatorul care-l utilizează;
- 3. dimensiunea finală a sistemului expert. Dacă sistemul expert îsi propune să dea o diagnoza pentru orice observație posibilă atunci este necesar un spațiu imens de stocare (memorare);
- 4. lipsa robustetii. Dacă sunt făcute chiar mici modificări asupra sistemului, sistemul expert trebuie adaptat noii situații, aceasta însemnând uneori chiar refacerea acestuia;
- 5. o abordare ușor diferită este construirea unui sistem expert plecând de la un model a sistemului de diagnosticat, spre deosebire de varianta de mai sus când baza de plecare era expertiza. Această soluție este denumită diagnoza bazată pe model.

Dacă se consideră un sistem tehnic care este format dintr-o multime de elemente componente, asa cum este cazul retelelor electrice de distributie (RED) din cadrul sistemelor electroenergetice (SEE), atunci funcționarea conformă (corectă) a sa depinde de functionarea conformă (corectă) a fiecărui element în parte. Este important de precizat că prin funcționare neconformă (incorectă, nedorită) se va înțelege orice functionare diferită de cea definită ca fiind corectă. Definirea stării corecte de functionare a sistemului presupune descrierea acestei stări a lui cu ajutorul unei multimi de asertiuni care sunt toate adevărate. Această multime de asertiuni adevărate cuprinde [Borlea2006], [Borlea2009]:

- ï exprimarea prin propoziţii a condiţiilor impuse de respectarea legilor generale de functionare ale sistemului;
- afirmatii impuse (norme) pentru ca functionarea sistemului să fie considerată corectă.

Prin observație se va înțelege orice aserțiune despre funcționarea curentă a sistemului, sau a elementelor sale componente, stabilită pe bază de experiment (măsurătoare), care evident este adevărată. O observație, numită și simptom, care este în contradictie din punct de vedere logic cu multimea asertiunilor care defineste starea de funcționare conformă a sistemului, stabilește în fapt o stare de neconformitate a lui în cel mai larg înțeles cu putință. Desigur funcționarea neconformă a sistemului este o consecintă a functionării neconforme a unuia sau a mai multor elemente componente.

Un simptom este observat sau identificat de către un observator exterior sistemului, care pe baza unor măsurători efectuate în sistem sau / și pe baza unor calcule, ajunge la o contradicţie care demonstrează că sistemul nu funcţionează conform.

În general, funcționarea incorectă a unei componente înseamnă că ea nu respectă una dintre normele impuse pentru ca funcționarea sistemului să poată fi considerată corectă. În acest caz se spune că respectiva componentă este neconformă.

Diagnoza unui sistem constă în identificarea componentelor sale neconforme adică cele care provoacă funcționarea neconformă (nedorită, incorectă) a sistemului. Problema diagnozei constă în a identifica [Borlea2006]:

- situatiile în care cel putin o observație devine simptom;
- multimea minimă de componente presupuse neconforme care explică pe deplin toate simptomele observate.

Desigur soluția banală o unei probleme de diagnoză se referă la situația în care toate componentele sistemului sunt neconforme şi ea trebuie evitată.

# **4.2. Diagnoza bazată pe model**

Diagnoza bazată pe model (DBM  $-$  "model based diagnosis") este un exemplu de raţionament abductiv care utilizează un model al sistemului tehnic de diagnosticat. În linii mari DBM funcționează după diagrama prezentată în fig. 4.1.

Există un model care descrie comportarea sistemului tehnic. Modelul este o abstractizare a comportării sistemului şi poate fi incompletă. Œn particular, comportarea neconformă a sistemului este în general puțin cunoscută și de aceea modelul cu neconformitate poate să nu fie reprezentat. Fiind date un set de observații asupra sistemului, sistemul de diagnoză simulează comportarea curentă a sistemului utilizând modelul şi compară observaţiile concrete cu rezultatele simulării (observaţii calculate).

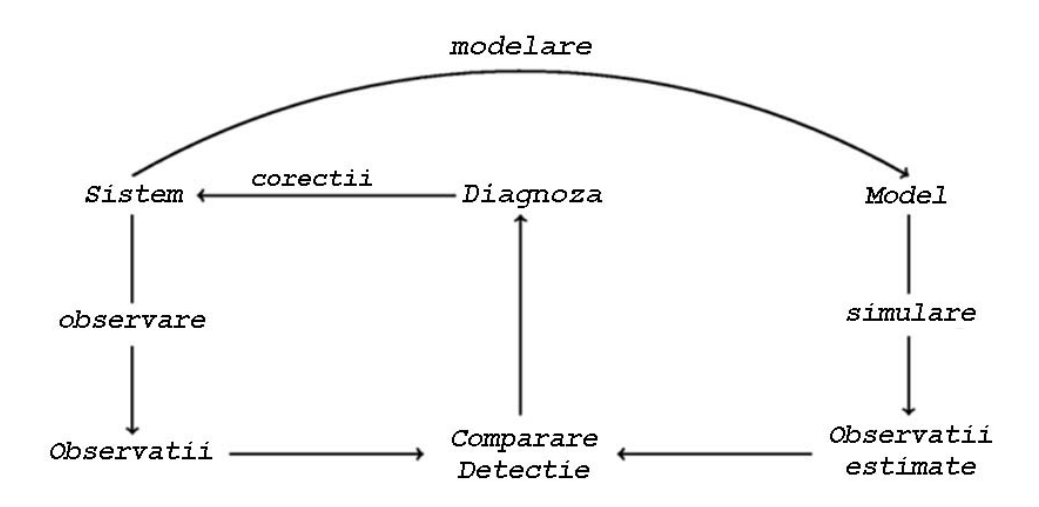

Fig. 4.1. Diagnoza bazată pe model.

Un sistem este diagnosticabil dacă pentru orice comportare a sa se poate determina fără ambiguitate o diagnoză unică. Problema diagnozabilității este foarte importantă atunci când se proiectează un sistem tehnic pentru că pe de o parte se doreşte reducerea numărului de senzori pentru a reduce costurile, iar pe de altă parte se doreşte mărirea numărului de senzori pentru a creşte probabilitatea de a detecta un comportament neconform. Algoritmii care determină diagnozabilitatea unui sistem pot fi utilizaţi pentru a rezolva această problemă. Diagnozabilitatea unui sistem se determină în general cu ajutorul modelului sistemului. De aceea, ea poate fi verificată în cazul diagnozei bazate pe model.

Diagnoza bazată pe model reprezintă o formalizare matematică a unui proces de diagnoză din realitate, fiind sugerată pentru prima dată de către R. Reiter [Reiter87], extinsă mai târziu de Kleer, Mackworth și Reiter [Kleer92] și completată de P. Struss şi U. Heller [Struss98]. Diagnoza bazată pe model este cea mai riguroasă tehnică de diagnoză putând fi aplicată la o mare varietate de sisteme tehnice. Ea foloseste judecăți rezultate din principiile fundamentale ale logicii clasice şi implică folosirea cunoştinţelor despre modul de functionare a sistemului asa cum este descris prin modelul său. În diagnoza bazată pe model, accentul se pune pe relațiile logice dintre componentele unui sistem complex, astfel încât functionarea fiecărei componente în parte și interconexiunile sale cu celelalte componente ale sistemului, sunt prezentate sub forma unui sistem logic denumit **descrierea sistemului** ("system description") (SD). Comportarea asteptată a sistemului este deci o consecintă logică a descrierii sistemului. Existența unei componente neconforme conduce la **inconsistenţa** (incoerenţa) dintre comportarea observată a sistemului și descrierea sistemului. De aceea, determinarea componentelor neconforme, sau diagnoza sistemului, este redusă la găsirea componentelor pentru care presupunerea că nu functionează corect (sunt neconforme) poate explica toate inconsistenţele. Deci diagnoza bazată pe model este de fapt un proces de inferență logică a afirmațiilor despre model: descriere și observații. Acest proces de inferentă poate fi realizat cu ajutorul unei mașini de inferență care este capabilă să prelucreze relatii logice de orice tip.

Prezenta unui simptom conduce la identificarea unei multimi de componente concurente ale sistemului, presupuse a fi neconforme, ca si candidate inițiale pentru explicarea lui. Componentele sunt desigur concurente pentru că fiecare dintre ele ar

putea explica singură simptomul în discutie, dacă într-adevăr ea ar fi neconformă. Pentru mai multe simptome, diagnoza trebuie să identifice multimea minimă dintre componente concurente care contribuie la aparitia tuturor simptomelor în discutie. Această multime minimă intersectează toate multimile de componente concurente definite pentru fiecare simptom în parte (adică ea va contine cel putin un element din fiecare multime) și ea înlătură complet inconsistența dintre observațiile asupra sistemului (simptome) și descrierea sistemului (funcționarea dorită a sistemului). Determinarea acestei multimi minimale se realizează în două etape: mai întâi se generează componentele candidate pentru fiecare simptom şi apoi se calculează mulțimea minimă de componente neconforme.

Diagnoza bazată pe model are două mari dezavantaje care limitează mult aplicarea ei în practică [Borlea2006]. În primul rând pentru sisteme complexe modelele rezultate sunt extrem de mari și deci dificil de aplicat. În al doilea rând, algoritmii de determinare a multimii minime de elemente neconforme necesită un timp de calcul care creste exponential cu complexitatea modelului. Pentru evitarea acestor dezavantaje se caută realizarea unor modele cât mai simple ale sistemului și a unor algoritme eficiente de determinare a mulţimii minimale de diagnoză.

La descrierea sistemului se acceptă un nivel de reprezentare care să fie un compromis între precizie și volumul de informații cuprinse. Fiecare problemă practică are caracteristici specifice si deci poate conduce la modele mai mult sau mai putin extinse si complicate care servesc unor anumite scopuri concrete în funcție de necesitățile avute în vedere.

La determinarea multimii minimale de diagnoză îmbunătățirile algoritmului trebuie să ja în considerare conditiile particulare ale problemei analizate.

În literatura dedicată problemei diagnozei pe model [Fijany02], se recomandă găsirea unor reguli simptom - cauză ("symptom to cause") extrase din experiența experţilor umani cu privire la sistemul care este supus diagnozei. Găsirea unor astfel de reguli poate fi un proces greoi, consumator de timp, expus la posibile erori umane, proces care trebuie urmărit şi perfecţionat continuu. De asemenea, se prezintă relaţia dintre determinarea mulțimii minimale de diagnoză și problema cunoscută în limba engleză sub denumirea de "hitting set problem" - problema mulțimii țintă (problema de găsire a multimii tintă). O multime tintă pentru o colectie de submulțimi este o multime care intersectează toate multimile colectiei adică multimea care contine cel puțin un element din fiecare submulțime a colecției. Se arată că determinarea mulțimii minime de diagnoză nu este de fapt decât determinarea mulțimii țintă minimale ("minimal hitting set") (MHS). O cale posibilă de rezolvare a determinării MHS este utilizarea programării în numere întregi.

Din cele de mai sus se constată că rezolvarea problemei de diagnoză nu depinde de sistemul tehnic concret studiat. Din acest motiv este posibilă construirea unei mașini generale de diagnoză ("general diagnosis engine") (GDE) care să fie capabilă să genereze și să testeze soluții pentru orice fel de sisteme. GDE realizează o simulare cauzală considerând observații asupra unor variabile și folosind reguli pentru a calcula valorile altor variabile din sistem.

GDE combină rezultatele modelului unui anumit sistem cu observatiile efectuate asupra lui pentru a detecta discrepanțele care apar. Deci ea stabilește cauzele primare care ar putea genera discrepanţele ce au condus la funcţionarea necorespunzătoare a sistemului. GDE, consideră o mulţime de ipoteze şi stabileşte, printr-o inferentă cauzală, valorile unor variabile din sistem. Apoi mașina face o corespondentă între valorile calculate și cele observate. Atunci când pentru o anumită variabilă a sistemului se găsesc două valori diferite apare o discrepantă care ne conduce la concluzia că presupunerile inițiale sunt inconsistente (unele sunt iar altele nu sunt adevărate). Problema diagnozei este de a stabili care dintre presupunerile iniţiale (mai precis cauzele ce stau la baza lor) nu sunt adevărate.

La funcţionarea normală a sistemului, simularea cauzală nu determină nici o discrepanţă. La apariţia unei neconformităţi apar multiple seturi inconsistente de presupuneri. Procesul de căutare a mulțimilor inconsistente continuă până la finalizarea simulării cauzale cu alte cuvinte parcurgerea tuturor regulilor care formează descrierea sistemului.

Următorul pas al diagnozei este găsirea mulţimii minime de presupuneri neadevărate care contribuie la existenta inconsistentei multimilor de presupuneri. Prin urmare ea este intersecția minimă a tuturor mulțimilor de presupuneri astfel încât negând toate elementele ei se va ajunge la îndepărtarea tuturor inconsistențelor. Această multime constituie rezultatul căutat al diagnozei.

GDE se confruntă cu două probleme importante [Borlea2006]:

- ï complexitatea programului care o implementează pe un sistem de calcul;
- ï calculele pe care le efectuează cresc exponenţial cu dimensiunea sistemului supus diagnozei.

Complexitatea programului se poate controla în limite rezonabile prin folosirea unui limbaj de programare adecvat, în acest sens fiind recomandabile limbajele declarative specifice Inteligenței Artificiale: Prolog, LISP etc.

A doua limitare este de departe şi mai restrictivă. După cum se precizează şi în [Fijany02] determinarea MHS este de fapt o problemă de programare în numere întregi NP - complexă. Totuși, asocierea problemei diagnozei la problema decidabilității booleene ("satisfiability problem") și la problema de programare în numere întregi conduce la dezvoltarea unor algoritmi cu performante îmbunătătite și cu o arie mai largă de aplicabilitate.

În concluzie ideea folosirii unei GDE este puternic limitată de complexitatea sistemului când pentru a reduce durata diagnozei trebuie considerate caracteristicile specifice ale acestuia, ceea ce de fapt este o abandonare tacită a ideii de universalitate.

# **4.3. Teoria de diagnoză a lui Reiter**

Œn acest subcapitol se prezintă metoda standard pentru calcularea diagnozei bazată pe model aşa cum a fost propusă de R. Reiter [Reiter87]. Deşi această teorie este bazată pe logica de ordinul unu cele mai multe dintre problemele studiate în literatura de specialitate nu utilizează complet logica de ordinul unu şi deci se poate folosi un limbaj propozițional. În [Borlea2006] se prezintă o sinteză metodei de diagnoză bazată pe model a lui Reiter care apoi a fost aplicată regimurilor staţionare de funcţionare a sistemelor electroenergetice.

# **4.3.1. Definiţii de bază**

Sistemele pentru care trebuie realizată diagnoza se descriu printr-o multime de formule propoziţionale. Pentru fiecare componentă X a sistemului se va utiliza o variabilă propoziţională de forma okX pentru a indica dacă acea componentă funcţionează așa cum ar trebui. Dacă nu există evidente (simptoame) care să indice o funcționare neașteptată a sistemului atunci se presupune că toate variabilele de forma okX sunt adevărate.

### **Definiţia 1**

*Un sistem este o pereche (SD, ASS) unde:* 

*1. SD, descrierea sistemului, este o mulţime finită de formule ale logicii propoziţiilor L şi* 

*2. ASS, mulţimea de presupuneri, este o mulţime finită de variabile propoziţionale de forma okX.*

Orice observație este o formulă a lui *L*. În anumite situatii sistemul se reprezintă în mod extins prin tripletul (SD, ASS, OBS) unde OBS este un set de observații pentru sistemul reprezentat redus (SD, ASS).

Necesitatea diagnozei unui sistem izvorăște din observarea unei funcționări neașteptate a lui adică atunci când se contată că reuniunea *SD* ∪ *ASS* ∪ OBS este inconsistentă. Diagnoza este mulţimea minimală de presupuneri care trebuie negate pentru a restaura consistenţa reuniunii. Conform lui Reiter [Reiter87] există:

### **Definiţia 2**

*O diagnoză pentru SD* ∪ *ASS* ∪ *OBS este o mulţime minimală D* ⊆ *ASS astfel că: SD* ∪ *OBS* ∪ *ASS* \ *D* ∪ *{*¬ *okX | okX* ∈*D} este consistentă.*

Uneori pentru un sistem diagnoza poate să nu existe, cu alte cuvinte *D* = Φ.

#### **Propoziţia 1**

*Pentru sistemul (SD, ASS, OBS) există o diagnoză dacă şi numai dacă (SD* ∪ *OBS) este consistentă.* 

Dacă mulţimea *(SD* ∪ *OBS)* este inconsistentă, atunci evident, este imposibil ca vreuna dintre submultimile *D⊂ASS* să îndeplinească conditia de a fi diagnoză; deci nu există diagnoză. Pe de altă parte dacă *(SD* ∪ *OBS)* este consistentă cel puţin mulţimea *ASS* este o diagnoză.

### **Propoziţia 2**

*O mulţime D* ⊆ *ASS este o diagnoză pentru (SD, ASS, OBS) dacă şi numai dacă D este o mulţime minimală astfel Ónc't SD* ∪ *OBS* ∪ *(ASS* \ *D) este consistentă.* 

Definitia dată de Reiter pentru diagnoză este strâns legată de formalizările raționamentului non monoton<sup>1</sup> cum ar fi circumscrierea [McCarthy80], care încearcă să minimizeze presupunerile de anormalitate, sau cum ar fi inferenţele bazate pe probabilitate [Gardenfors94] care încearcă să maximizeze folosirea presupunerilor de normalitate. Este posibilă şi o abordare a diagnozei pe calea raţionamentelor obişnuite raportând diagnoza de tip Reiter într-un sistem de referință special construit [Poole89].

### **4.3.2. Calculul diagnozei**

Metoda propusă de Reiter utilizează conceptele de *mulţime de conflicte* (mulţimi de elemente concurente) ("conflict sets") și de mulțimi țintă ("hitting sets"). O *mulțime* de conflicte este o multime de presupuneri care pentru o observatie dată nu pot fi toate adevărate [Borlea2006].

### **Definiţia 3**

 $\overline{a}$ 

*O mulţime de conflicte pentru sistemul (SD, ASS, OBS) este o mulţime Conf={okX1, okX2, Ö, okXn}* ⊆ *ASS astfel Ónc't SD* ∪ *OBS* ∪ *Conf este inconsistentă. O mulţime de conflicte este minimală dacă nici o submulţime a sa nu este o mulţime de conflicte.*

Din Propoziția 2 și Definiția 3 se deduce că o mulțime *D* este o diagnoză pentru *(SD, ASS, OBS)* dacă și numai dacă *D* este o mulțime minimală astfel încât *ASS* \ *D* nu este o mulţime de conflicte pentru *(SD, ASS, OBS)*.

<sup>&</sup>lt;sup>1</sup> logică non monotonă = extinderea premiselor poate conduce la retragerea unei concluzii

### **Propoziţia 3**

*O mulţime D* ⊆ *ASS este o diagnoză pentru sistemul (SD,ASS,OBS) dacă D este o mulţime minimală astfel Ónc't ASS* \ *D nu este o mulţime de conflicte.*

O mulţime ţintă pentru o colecţie S de submulţimi nevide de este o mulţime care intersectează toate submulţimile colecţiei.

#### **Definiţia 4**

*Fie C o colecţie de mulţimi Si . O mulţime ţintă pentru C este submulţimea S Ci <sup>i</sup> HU S* <sup>⊆</sup> <sup>∈</sup>

*astfel Ónc't pentru fiecare Si* ∈ *S , H* ∩ *Si nu este vidă. O mulţime ţintă H pentru C este minimă dacă şi numai dacă nici o submulţime propriu-zisă a sa nu este mulţime ţintă a lui C.* 

Următoarea teoremă prezintă o soluţie de căutare a mulţimii de diagnoză.

### **Teorema 1**

*Mulţimea D* ⊆ *ASS este o diagnoză minimală pentru (SD, ASS, OBS) dacă şi numai dacă D este o mulţime ţintă minimă pentru colecţia mulţimilor minimale de conflicte pentru (SD, ASS, OBS).* 

Din Propozitia 3 se stie că ASS \ D nu este o multime de conflicte pentru (*SD, ASS, OBS)*. Prin urmare orice mulţime de conflicte conţine un element al lui *D* așa că *D* este o mulțime țință pentru colecția de mulțimi de conflicte. Dacă *D* ar fi o mulţime de conflicte atunci ea nu ar mai fi o mulţime ţintă.

În fig. 4.2 se prezintă sintetic metoda de diagnoză bazată pe model dezvoltată de Reiter.

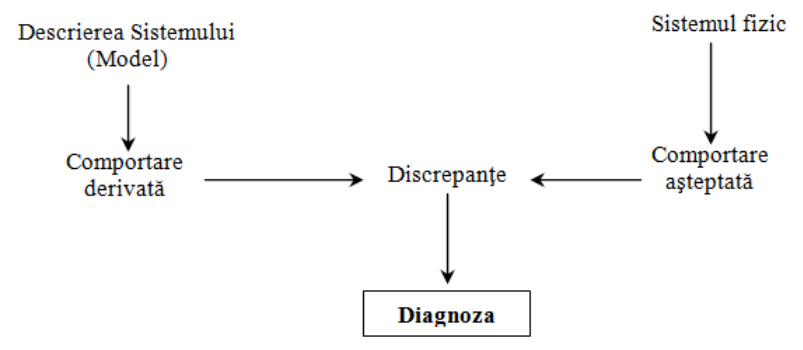

Fig. 4.2 Diagnoza bazată pe model a lui Reiter.

# **4.4. Extinderea teoriei de diagnoză a lui Reiter**

O extindere a diagnozei tradiţionale prezentate de Reiter este realizată de P. Struss şi U. Heller [Struss98].

Diagnoza bazată pe consistenţă dezvoltată de Reiter porneşte de la faptul că un set de observaţii *OBS* este inconsistent cu descrierea sistemului, *SD*, şi de la presupunerile că toate componentele funcţionează corect. Ca urmare, procedura de diagnoză este organizată ca o căutare a presupunerilor de funcţionare corectă a elementelor componente, care negate să conducă la eliminarea inconsistenţei. Dar pentru unele sisteme nu este necesară găsirea elementelor componente neconforme, pentru că ele pot să nu existe, ci mai degrabă este necesară găsirea cauzelor care conduc la o functionare considerată nepotrivită fată de anumite norme care se impun din afara sistemului. În aceste cazuri inconsistentele apar nu datorită defectării unuia sau a mai multor elemente componente ale sistemului ci datorită intențiilor și scopurilor noastre care nu se suprapun peste situatia de fapt în care se află sistemul în cauză. Ca urmare trebuie incluse în SD și condițiile de comportare în funcționare a elementelor constituente. Schema propusă pentru SD este următoarea [Struss98]:

DOMENIUL ABORDAT DE TEORIE **STRUCTURĂ**  TIPURI DE OBIECTE RELAȚII ÎNTRE OBIECTE COMPORTARE ÎN FUNCȚIONARE ASOCIERI CANTITATIVE TIPURI DE COMPORTAMENTE SPECIFICATII ALE SISTEMULUI (obiecte, relaţii, parametrii) SPECIFICAȚII ALE SITUAȚIEI (variabile) LEGI DE BAZĂ

#### *Domeniul abordat de teorie*

Acesta cuprinde toate cunostintele la un moment dat despre domeniul respectiv adică domeniul tuturor sistemelor de o anumită clasă. Aici se pot distinge separat *constituenţi structurali* (obiecte) şi *constituenţi de comportare Ón funcţionare* (procese sau alte părți ale modelului):

- *tipuri de obiecte care apar în descrierea structurii, entități care se disting spațial* etc.; tipurile de obiecte pot fi structurate ierarhic;
- *relatii între obiecte* care caracterizează configurația obiectelor; se pot specifica unele proprietăți ale relațiilor.

Domeniul abordat de teorie trebuie de asemenea să asigure un vocabular pentru descrierea comportării sistemului şi mecanismele de inferenţă prin care se obţin constituenţii de comportare din descrierea structurală. Se introduc:

- ï *asocieri cantitative* parametrii şi variabilele de stare se vor asocia cu instanţe ale tipurilor de obiecte.
- tipuri de comportamente în funcționare acestea sunt fenomene fizice care se consideră că ele contribuie la funcționarea sistemului ca întreg. Ele pot reprezenta legi de bază sau procese. Ele apar în mod determinist în anumite condiții și apariția lor generează efecte particulare.

### *Datele sistemului*

Un anumit sistem este caracterizat de propria *structură de obiecte* adică instante ale tipurilor de obiecte și cupluri individuale de relații între obiecte și *valori ale parametrilor* pentru obiecte care apar în sistemul fizic.

### *Datele situaţiei*

O situaţie particulară a unui anumit sistem este caracterizată de anumite *valori ale variabilelor*. În funcție de context și de ceea ce se urmărește acestea pot fi măsurători curente, specificaţii ale unor scopuri de urmărit, ipoteze etc.

#### *Legi de bază*

Se includ o parte a legilor fundamentale care determină formarea modelului sistemului, cum se combină influențele și predicția de-a lungul timpului (continuitate, integrare etc.). Ele nu pot fi specificate arbitrar - dar reprezintă mai degrabă echivalentul logic al aspectelor procedurale ale componentelor software de compunere şi predicţie a modelului. Calea de modelare permite modificări dinamice în mulțimea proceselor active şi de aceea se deosebeşte de calea de a reprezenta sistemele ca o succesiune de procese predefinite unde este posibil să apară defecte foarte asemănător ca și în cazul componentelor.

# **4.5. Determinarea mulţimii ţintă minime**

Problema determinării mulţimii ţintă minime (MHS) este legată de problema diagnozei [Reiter87]. Ea este descrisă pe scurt în continuare [Borlea2006].

Se dă o colecție *S*={S<sub>1</sub>, S<sub>2</sub>, ..., S<sub>m</sub>} de submulțimi nevide ale unei mulțimi M. O mulţime ţintă a lui *S* este o submulţime *H* ⊆ *M* care intersectează fiecare submulţime din *S* adică  $S_j$  ∩  $H \neq \emptyset$  pentru orice  $j = 1, m$ . Desigur există soluția banală, adică mulțimea *M,* soluție care trebuie evitată. Pentru început se poate pune problema determinării multimii tintă *H* pentru sistem *S* de submultimi ale multimii *M* astfel încât *H* ⊂ *M* și  $|H|$  ≤  $c$  *M* iar 1/2 <  $c$  < 1 [Fijany02] dar pentru realizarea diagnozei este interesantă multimea tintă minimă.

Așa cum s-a precizat în subcapitolul precedent, fiecare simptom identifică o multime de componente ca si candidate initiale, componente care sunt în conflict ca şi valoare de adevăr unele cu altele. Mulţimea ţintă minimă este cea mai mică mulţime de componente candidate care intersectează toate mulţimile candidate. Principala teoremă din teoria diagnozei bazate pe model spune că mulţimea minimă de diagnoză este exact MHS [Fijany02] (fig. 4.3).

Algoritmul dezvoltat de Reiter [Reiter87] pentru determinarea MHS este unul dintre cele mai importante. Algoritmul este bazat pe generarea colectiei S de submultimi a mulţimii *M* şi apoi extragerea colecţiei de submulţimi care constituie MHS. Colecţia *S* este colecția mulțimilor de conflicte iar mulțimea *M* este mulțimea tuturor elementelor sistemului supus diagnozei. Determinarea MHS cu acest algoritm presupune un volum de memorie și timp de calcul care cresc exponențial cu mărimea colecției *S*. În [Fijany02] se prezintă o soluție care presupune memorie și volum de calcul care cresc liniar cu mărimea sistemului *S*.

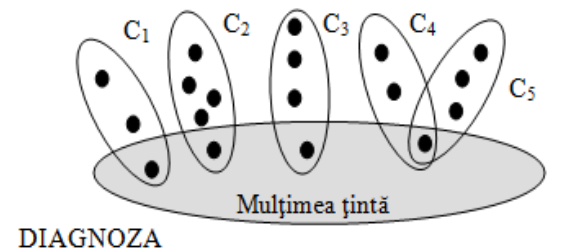

Fig. 4.3. Diagnoza ca mulţime ţintă a mulţimilor conflictelor.

Œn prezenta lucrare, soluţia abordată pentru determinarea MHS are două etape. În primul rând se asociază problema diagnozei cu problema decidabilității monotone booleene ("monotone Boolean satisfiability problem"), iar în al doilea rând, se prezintă o soluţie euristică de căutare exhaustivă a MHS.

### **Etapa I. Asocierea problemei de diagnoză cu problema de decidabilitate booleană**

Problema decidabilității booleene se poate enunța pe scurt astfel: fiind dată o expresie booleană E, se decide dacă există o atribuire a valorilor de adevăr pentru variabilele din E, astfel încât E să fie adevărată. O expresie booleană este compusă din variabile, negaţii logice, conjuncţii logice şi paranteze.

Prima problemă necesar a fi demonstrată că este NP-completă este problema decidabilităţii booleene. Problemele NP-complete (Nondeterministic Polynomial time complete), sunt probleme din categoria problemelor de decizie computaţională şi care sunt un subset al problemelor NP (adică cele care pot fi rezolvate de o Maşină Turing nondeterministică într-un timp de calcul polinomial) cu specificația că sunt de asemenea NP-hard (o proprietate a problemelor de căutare computaţională). De aceea o solutie pentru o problemă NP-complet va rezolva toate problemele NP. Nu toate problemele NP sunt şi NP-complet.

Un algoritm nondeterministic este un algoritm care poate oferi mai multe soluții la o anumită problemă. O cale de a implementa un algoritm nondeterministic este metoda de căutare a soluțiilor cu revenire (backtraking).

O problemă este NP-hard dacă rezolvarea ei Óntr-un timp de calcul polinomial va face posibilă rezolvarea tuturor problemelor din clasa NP într-un timp polinomial de calcul. Unele probleme NP-hard sunt NP (acestea sunt denumite NP-complet) altele nu. Dacă se poate reduce o problemă NP la o problemă NP-hard care se poate rezolva într-un timp de calcul polinomial atunci se pot rezolva toate problemele NP.

Există Óntotdeauna un algoritm cu timp de calcul polinomial care va transforma un enunț al unei probleme NP-complet într-un enunț al altei probleme NP-complet. Prima problemă descoperită a fi NP-complet a fost problema decidabilităţii booleene.

Pentru a descrie asocierea problemei de diagnoză cu problema de decidabilitate booleană se consideră următoarea descriere matricială a apartenenţei membrilor (sau componentelor mulţimii *M*) la submulţimile candidate iniţial (adică elementele componente ale colectiei S):

$$
m_1 m_2 \cdots m_n
$$
  
\n
$$
A = \begin{bmatrix} S_1 & 1 & 0 & \dots & 0 \\ 0 & 1 & \dots & 1 \\ \vdots & \vdots & \ddots & \vdots \\ S_m & 1 & 1 & \dots & 0 \end{bmatrix}
$$
 (3.1)

unde:  $S = \{S_1, S_2, ..., S_m\}$  – colectia de submultimi nevide;  $M = \{m_1, m_2, ..., m_n\}$  – mulţimea membrilor (elementelor mulţimii *M*).

Elementele matricei *A* au următoarele valori: *a(i,j)* = 1 dacă *mj* ∈*Si* şi *a(i,j)* = 0 dacă  $m_i \notin S_i$ . În continuare se introduc variabilele booleene  $x_1, x_2, ..., x_n$  unde fiecare  $x_j$  dintre ele reprezintă un membru  $m_j$  . Atunci, la fiecare submulțime  $S_i = \{m_{i1}, m_{i2}, ..., m_{iK}\}$ *<sup>i</sup> min }*, adică fiecare linie a matricei *A,* corespunde disjuncţia:

$$
F_i = x_{i1} \cup x_{i2} \cup \ldots \cup x_{in_i}
$$
 (3.2)

adică pentru fiecare "1" din linia *i* a matricei *A* variabila booleană corespunzătoare apare în disjuncția (3.2), cum ar fi de exemplu  $F_i = x_2 \cup x_3 \cup x_6$ . Atunci următoarea formulă

$$
F_S = F_1 \cap F_2 \cap \dots \cap F_m \tag{3.3}
$$

reprezintă asocierea problemei determinării MHS pentru sistemul *S* la problema decidabilității booleene în sensul că fiecare mulțime țintă a sistemului *S* corespunde cu un grad de confirmare satisfăcător la formula *FS* şi vice-versa. Fie (*h1, h2, ..., hn*) un vector boolean care satisface formula (3.3) şi fie *H* ⊆ *M* mulţimea corespunzătoare. Ecuația (3.2) garantează că *H* intersectează mulțimea S<sub>i</sub> și ecuația (3.3) garantează că *H* intersectează toate mulțimile  $S_1$ ,  $S_2$ ,  $\ldots$ ,  $S_m$ . De aceea *H* este o mulțime țintă.

Deoarece formula (3.3) este monotonă trebuie evitate cazurile banale. De exemplu vectorul boolean unitar  $(1, 1, ..., 1)$  va fi întotdeauna o solutie (este echivalentul Óntregii mulţimi *M*). De aceea se procedează la limitarea cardinalului mulţimii *H* astfel: numărul elementelor lui H să fie  $\leq c \cdot n$  unde  $c \in (0.5, 1)$ .

### **Etapa a II-a. Metoda euristică de căutare exhaustivă a MHS**

Pentru determinarea mulțimii țintă minime ale mulțimilor de conflicte S<sub>i</sub> (elemente concurente) reprezentate de liniile matricei *A*, s-a dezvoltat o metodă de căutare exhaustivă la care elementul de originalitate constă în introducerea unor elemente euristice pentru găsirea mai rapidă a soluției. În cele ce urmează se descrie această metodă.

După cum s-a arătat în paragraful precedent, pentru fiecare simptom observat asupra sistemului supus diagnozei, Ón matricea *A* apare o submulţime *Si* de conflicte formată din membrii mulţimii *M* care ar putea fi cauza simptomului. Desigur cel puţin unul dintre ei este cauza simptomului şi nu este obligatoriu să fie toţi membrii submulțimii S<sub>i</sub>. Determinarea mulțimii țintă minime constă în a determina o mulțime care să cuprindă suficienți membri  $m_i$  astfel încât să fie explicat fiecare simptom  $S_i$ . Desigur că unii membrii se pot repeta pentru diferite simptome şi ca urmare numărul membrilor MHS poate fi mai mic decât numărul simptomelor.

Primul pas al metodei euristice dezvoltate este ordonarea descrescătoare a mulțimii membrilor  $M = \{m_j, j = \overline{1, n}\}\$ , în funcție de numărul de apariții în mulțimile

de conflicte *S<sub>i</sub>*, *i* = 1, *n*, corespunzătoare simptomelor. In momentul în care va începe căutarea soluției se va porni cu primul element din mulțimea ordonată care apare ca şi cauză posibilă pentru cel mai mare număr de simptome.

Dacă pentru un anumit simptom *i* mulţimea corespunzătoare a conflictelor *Si* are un singur membru *mj* , atunci acesta va face parte obligatoriu din MHS. Identificând toți membrii de acest tip, se poate construi o mulțime *Start* care va fi o submulțime a matricei MHS. Acest lucru este foarte important în procesul de determinare a MHS deoarece reduce dimensiunea problemei. Prin urmare, din mulţimea *M* a membrilor se elimină membri care apar în mulțimea *Start* . Mulțimea astfel obținută o vom numi mulțimea *M* redusă - *M<sub>r</sub>*. Din matricea *A* inițială se va obține matricea redusă – A<sub>r</sub> – din care lipsesc coloanele corespunzătoare membrilor componenţi ai mulţimii *Start* şi liniile corespunzătoare submulţimilor *Si* cu un singur membru.

În continuare se testează dacă mulțimea *Start* nu este deja o mulțime țintă. Dacă da atunci procesul de căutare se oprește. Multimea *Start* este chiar multimea tintă minimă căutată. Dacă în urma testării ea nu este o mulțime țintă atunci pe matricea redusă *A<sub>r</sub>* se realizează o căutare exhaustivă până la determinarea MHS.

Metoda de căutarea dezvoltată aplică o tehnică de programare nedeterministă de tipul "generează – testează". Aceasta este de fapt compusă din două reguli: regula "generează" care este o regulă recursivă și care va genera o soluție probabilă a problemei urmată de o a doua regulă "testează" care va fi adevărată doar dacă soluția

propusă este multime țintă. Prima regulă fiind nedeterministă execuția ei se va repeta, generând variante noi, până când varianta propusă va fi verificată.

Căutarea exhaustivă adaugă la mulțimea Start câte un membru  $m_k$ , care apare încă între coloanele matricei reduse A<sub>r</sub> și apoi verifică dacă mulțimea rezultată este multime tintă. Dacă la epuizarea întregii liste a membrilor nu s-a determinat MHS se adaugă combinații de câte doi membrii diferiți urmată de verificarea dacă mulțimea rezultată este o mulțime țintă. Operația continuă cu adăugarea unui număr din ce în ce mai mare de membrii până ce în urma testării rezultă că mulțimea respectivă este mulțime țintă. Acea mulțime este mulțimea țintă minimă deci chiar mulțimea de diagnoză căutată. În fig. 4.4 se prezintă schema logică a metodei de căutare a mulțimii țintă minime.

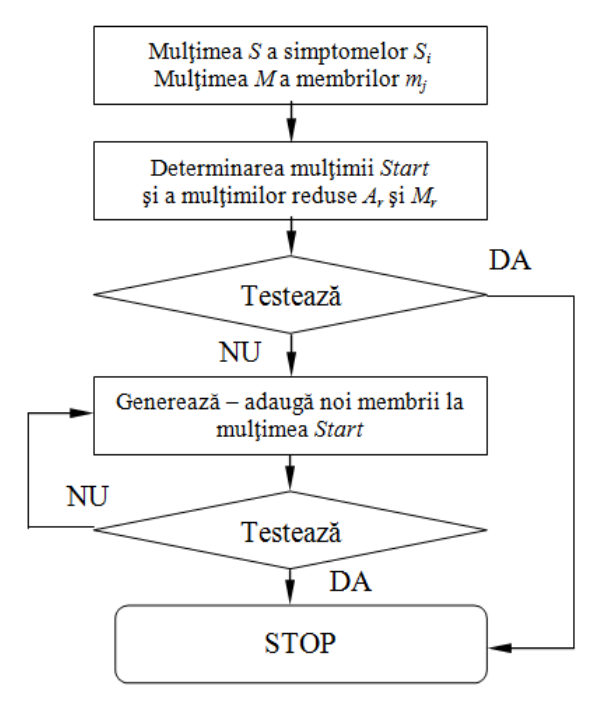

Fig. 4.4 Schema logică a algoritmului de determinare a MHS.

Referitor la timpul de calcul necesar căutării exhaustive el creşte exponenţial cu dimensiunea mulțimii reduse a membrilor. Totuși, având în vedere posibilitățile de calcul ale calculatoarelor actuale, pentru un număr de membrii mai mic decât 10 acest timp este foarte mic.

În cele ce urmează se prezintă implementarea în limbajul Prolog a metodei de determinare a MHS descrisă mai sus.

diagnoza\_U:-

 diag\_U(ListaU),!, selectU(1,ListaU,[],LUSelect), % selecteaza U "defecte" cauta\_noduri(LUSelect,LNodSelect), % indentifica numarul nodurilor write("\nLista nodurilor care au U neconforme:", LNodSelect), reglare\_U(LNodSelect). % stabileste lista comp. necesar a fi reglate

reglare\_U([]) if write("\nNu este necesara reglarea U !"),!,readkey( ). reglare\_U(LNodSelect) if

```
 compensatoare(CompList), 
         complist(CompList,[],LComp),% genereaza lista nodurilor cu comp. 
         genereaza(LComp,SubLComp), % genereaza o sublista SubComp a lui LComp 
         testeazaU(LNodSelect,SubLComp),!, 
         masuri_reglareU(SubLComp). % afiseaza mijloacele de reglare 
reglare_U(_) if 
         write("\nNu exista solutie !!!"). 
genereaza(Lista,SubLista)if 
                 apartine(X,Lista),Sublista=[X]. 
genereaza(Lista,SubLista) if 
                 apartine(X,Lista), 
                 apartine(Y,Lista), 
                X \leq Y Sublista=[X,Y]. 
genereaza(Lista,SubLista) if 
                 apartine(X,Lista), 
                 apartine(Y,Lista), 
                 apartine(Z,Lista), 
                 X<>Y,X<>Z,Y<>Z, 
                 Sublista=[X,Y,Z]. 
testeazaU([]_{\ell}).
testeazaU([Nod|LNodSelect],LComp) if 
         testU(Nod,LComp), 
        % testeaza daca nodul este in lista de influenta a vreunui comp. 
         testeazaU(LNodSelect,LComp). 
testU(Nod,LComp) if 
         apartine(NComp,LComp), 
         compensatoare(Compensatoare), 
         identificaU(NComp,Compensatoare,Comp), 
        Comp = comp(\_ \_ \_ \_ \_ \_ \_ \_ Lista),
```
apartine(Nod,Lista).

# **4.6. Concluzii şi contribuţii**

# **4.6.1. Concluzii**

Capitolul 4 prezintă ideile teoretice de bază ale diagnozei unui sistem tehnic oarecare. Este descrisă teoria diagnozei dezvoltată de Reiter [Reiter87] şi modul de aplicare a acesteia pentru cazul diagnozei bazate pe model ("model based diagnoses"). De asemenea s-a prezentat extinderea diagnozei lui Reiter după Struss şi Heller pentru sisteme în care trebuie luat în considerare și modul de comportare în funcționare a elementelor sale componente, pentru a determina cauzele funcționării nepotrivite a sistemului ca întreg. Acesta este și cazul diagnozei regimurilor permanente ale RED.

Determinarea mulțimii de diagnoză s-a făcut cu ajutorul unei metode euristice originale de căutare exhaustivă.

# **4.6.2. Contribuţii**

Contribuțiile personale în cadrul diagnozei sistemelor tehnice sunt următoarele:

- 1. Sinteza metodelor de determinare a diagnozei sistemelor tehnice aplicate în lucrare, care presupune:
	- ï prezentarea concentrată a teoriei de diagnoză a lui Reiter.
	- pentru sisteme la care trebuie luate în considerare conditiile de comportare în functionare a elementelor sale componente s-a descris extensia teoriei de diagnoză a lui Reiter după Struss şi Heller.
- 2. Dezvoltarea unei metodei euristice de căutare exhaustivă a mulțimii țintă minime mulțimea de diagnoză – bazată pe următoarele considerente originale:
	- ï stabilirea criteriilor de construire a mulţimii Start, mulţime de pornire a procesului de căutare a soluției. Start va cuprinde membrii care, în funcție de cazul concret analizat, fac parte obligatoriu din mulţimea de diagnoză.
	- · metoda de generare de noi membrii ai soluției căutate și de testare a lor în vederea îndeplinirii condiției de diagnoză.
- 3. Implementarea metodei euristice de căutare în limbajul declarativ Prolog sub formă de reguli.

# **5. INDICATORI FUZZY DE APRECIERE A REGIMURILOR PERMANENTE ALE REŢELELOR ELECTRICE DE DISTRIBUŢIE**

# **5.1. Mulţimi fuzzy. Aspecte teoretice**

# **5.1.1. Consideraţii introductive**

Multimile fuzzy și logica fuzzy au fost definite ca instrumente pentru lucrul cu incertitudini non-probabilistice legate de structura unei multimi de obiecte. Această teorie a fost enunțată în 1965, de către L. A. Zadeh, pe atunci profesor la "University of California - Berkeley". La început teoria a fost primită cu neîncredere, chiar cu ostilitate, fiind necesari aproape 20 de ani până când datorită avantajelor și posibilităților pe care le oferă să se impună ca o teorie cu nenumărate aplicații. În prezent teoria mulţimilor fuzzy şi logica fuzzy este considerată una dintre cele mai importante teorii ale secolului XX iar L. A. Zadeh a primit medalia de onoare acordată de IEEE "pentru pionieratul în dezvoltarea logicii fuzzy și numeroasele și diversele aplicații ale acesteia" [Eremia2001].

Teoria multimilor fuzzy și logica fuzzy formalizează un mod de operare cu elemente care au un anumit grad de nedeterminare. Propozițiile nu sunt considerate ca fiind în totalitate adevărate sau false. În acest caz valoarea de adevăr a aserțiunilor nu mai este 0 sau 1 ci aparţine intervalului real [0, 1], potrivit unor funcţii de apartenență. Acest mod de gândire este caracteristic intelectului uman care nu utilizează simboluri discrete şi numere pentru reprezentarea realităţii ci reprezentări calitative şi termeni lingvistici.

Marele avantaj al logicii fuzzy este că realizează o legătură între limbajul formal (procesare simbolică) și caracterizările cantitative (procesare numerică), dând o interpretare coerentă incertitudinilor şi oferind mijloace de operare cu incertitudini.

# **5.1.2. Definiţia mulţimilor fuzzy**

Mulţimile fuzzy pot fi legate conceptual de proprietăţile intrinseci de incertitudine ale modelului. Ele fac posibilă formalizarea noțiunii de posibilitate astfel încât posibilitățile individuale ale unor obiecte pot fi încadrate într-un concept semantic. O mulțime fuzzy este definită prin patru componente [Eremia2001]:

- un domeniu care reprezintă populația mulțimii fuzzy;
- reprezentările semantice asociate populației fuzzy;
- scară a gradului de adecvare la semantica specifică a mulţimii (scară a gradului de apartenenţă la populaţia mulţimii fuzzy);
- funcție care explicitează gradul de apartenență al unui element din domeniu la multime.

Esenţa reprezentării fuzzy a informaţiei (denumită şi reprezentare vagă) are la bază introducerea unei funcții de apartenență ca măsură a apartenenței unui element la o multime.

**Definiție:** Reprezentarea:  $A = \{(x, \mu_A(x)) | x \in X\}$  definește *mulțimea fuzzy* A unde:

- *X* ñ *mulţimea de bază* (domeniu), o mulţime compactă sau o mulţime cu număr finit de elemente;
- x ñ *valoarea fermă*, element al mulţimii de bază;
- μ*A*( ) *x* ñ *funcţia de apartenenţă* asociată mulţimii fuzzy A, funcţie continuă pe intervale fiind definită astfel:  $\mu_A : X \rightarrow [0, 1]$ ;
- μ*A i* ( ) *x* se numeşte *grad de apartenenţă* a valorii ferme *xi* ∈ *X* la mulţimea fuzzy A, adică  $\mu_A(x_i)$  reprezintă gradul de încredere că elementul x<sub>i</sub> are proprietatea asociată mulţimii *A*.

În fig. 5.1 se exemplifică definiția mulțimilor fuzzy care caracterizează tensiunea pe bara colectoare a unei statii electrice de 110 kV [Eremia2001]. Evaluarea tensiunii este făcută în *termeni lingvistici-semantici* ca fiind: foarte scăzută, scăzută, normală, ridicată și foarte ridicată. Astfel o valoare a tensiunii cuprinsă în intervalul 105-115 kV poate fi apreciată ca normală iar o valoare cuprinsă în intervalul 107.5-112.5 kV este Ón mod apreciată ca *sigur normală*. Valorile din intervalele 100-105 kV şi 115-121 kV sunt apreciate ca *scăzute* respectiv *ridicate*. Tensiunile care se plasează sub 100 kV şi peste 121 kV sunt apreciate ca fiind *foarte scăzute* respectiv *foarte ridicate*. Gradul de apartenență a unei valori la unul dintre cei cinci termeni lingvistici este o măsură a conformităţii valorii cu semnificaţia clasei lingvistice. Gradul de apartenenţă se calculează cu ajutorul funcției de apartenență. Pentru cazul unor funcții liniare, așa cum se poate observa în figură, la valoarea tensiunii de 108 kV, vor rezulta următoarele grade de apartenență: 0.6 normală și 0.4 scăzută. Funcția de apartenență oferă deci o măsură cantitativă, numerică, a gradului de adecvare a valorii respective cu noţiunea semantică.

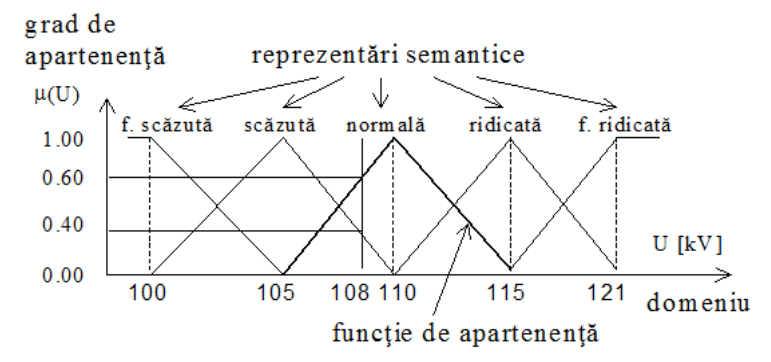

Fig. 5.1. Exprimarea tensiunii pe barele de 110 kV cu ajutorul mulţimilor fuzzy.

Dacă funcția de apartenență ia valori în intervalul [0, 1] (cazul exemplului de mai sus) se spune că este normalizată. Normalizarea funcţiilor de apartenenţă este recomandată pentru a putea realiza cu acestea operaţii fuzzy.

Setul de elemente care compune o multime fuzzy, S(A), este alcătuit din acele elemente care apartin domeniului de definiție și au gradul de apartenență la mulțime (gradul de conformitate cu proprietățile mulțimii) mai mare ca zero:

$$
S(A) = \{x \in X | \mu_A(x) > 0\}
$$
 (5.1)

Multimea elementelor care apartin cel putin în măsura  $\alpha$  multimii fuzzy A se numește tăietura de nivel  $\alpha$  a mulțimii fuzzy A:
$$
A_{\alpha} = \{ x \in X \mid \mu_A(x) \ge \alpha \} \tag{5.2}
$$

Mulțimile fuzzy pot fi definite în mai multe feluri:

1. Prin mulţimea perechilor asociate:

$$
A = \{ (x_1, \mu_{1A}(x_1)), (x_2, \mu_{2A}(x_2)), ..., (x_n, \mu_{nA}(x_n)) \}
$$
(5.3)

Pentru exemplul de mai sus, perechile asociate pentru multimea "tensiune normală" pot fi:

$$
A_{normal\breve{\sigma}} = \{ (105,0), (108,0.6), (110,1), (111,0.8), (113,0.4), (115,0) \}
$$

2. Prin predicate fuzzy date printr-un factor de certitudine  $f_c$ .

În exemplul de mai sus, pentru mulțimea fuzzy "tensiune normală", se pot defini următoarele predicate fuzzy:

$$
\mu_{\text{sigur}}(x) = \begin{cases} 0 & \text{dacă } f_c < 0.8 \\ 1 & \text{dacă } 0.8 \le f_c \le 1 \end{cases} \tag{5.4}
$$

adică valorile cuprinse între 109 și 111 kV;

$$
\mu_{\text{necunoscut}}(x) = \begin{cases} 0 & \text{dacă } f_c > 0.2 \\ 1 & \text{dacă } 0 \le f_c \le 0.2 \end{cases} \tag{5.5}
$$

adică valori din intervalele 105 la 106 kV şi 114 la 115 kV;

$$
\mu_{\text{sigur NU apartine clase}}(x) = \begin{cases} 0 & \text{dacă } f_c \in (0,1] \\ 1 & \text{dacă } f_c \notin (0,1] \end{cases} \tag{5.6}
$$

valorile mai mici de 105 kV şi mai mari de 115 kV .

3. Prin relaţii funcţionale (funcţii de apartenenţă):

Pentru exemplul de mai sus, în cazul mulțimii fuzzy "tensiune normală" se poate scrie:

$$
\text{Htensiune normalä}(U) = \begin{cases} \n0 & \text{dacă } U < 105 \text{ kV} \\ \n(U - 105) / (110 - 105) & \text{dacă } 105 \le U \le 110 \text{ kV} \\ \n(U - 110) / (115 - 110) & \text{dacă } 110 \le U \le 115 \text{ kV} \n\end{cases} \tag{5.7}
$$

Mulţimea vidă fuzzy este definită prin funcţia de apartenenţă  $\mu_{\phi}(x) = 0$ .

Forma funcţiilor de apartenenţă poate fi foarte variată dar este recomandat ca acestea să fie funcţii convexe. Convexitatea mulţimilor fuzzy este proprietatea necesară pentru definirea operaţiilor cu aceste mulţimi. Mulţimea fuzzy A este convexă dacă:

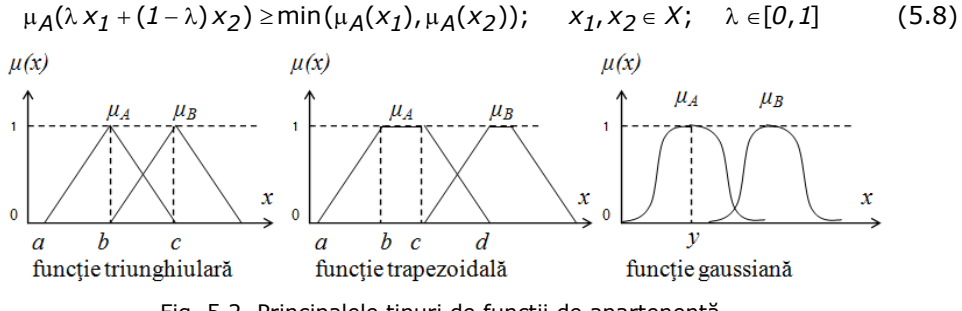

Fig. 5.2. Principalele tipuri de funcţii de apartenenţă.

În fig. 5.2 sunt prezentate formele cele mai frecvent utilizate funcții de apartenenţă. Ecuaţiile de mai jos precizează expresiile acestora.

• funcţii de apartenenţă triunghiulare:

$$
\mu_A(x) = \begin{cases}\n0 & \text{dacă } x < a \\
(x - a)/(b - a) & \text{dacă } a \le x \le b \\
1 - (x - b)/(c - b) & \text{dacă } b \le x \le c \\
0 & \text{dacă } x > c\n\end{cases}
$$
\n(5.9)

• funcţii de apartenenţă trapezoidale:

$$
\mu_A(x) = \begin{cases}\n0 & \text{dacă } x < a \\
(x - a)/(b - a) & \text{dacă } a \le x \le b \\
1 & \text{dacă } b \le x \le c \\
1 - (x - c)/(d - c) & \text{dacă } c \le x \le d \\
0 & \text{dacă } x > d\n\end{cases} \tag{5.10}
$$

• funcții de apartenență gaussiene:

$$
\mu_A(x) = e^{-K(y-x)^2}
$$
 (5.11)

# **5.1.3. Operaţii cu mulţimi fuzzy**

Operaţiile cu mulţimi fuzzy reprezintă operaţii cu funcţiile lor de apartenenţă. Principalele operații cu mulțimi fuzzy sunt definite astfel [Eremia2001]: 1. Egalitatea a două mulţimi fuzzy A şi B:

$$
A = B \Leftrightarrow \mu_A(x) = \mu_B(x) \quad \forall \ x \in U \ \text{unde} \ \ U \ \text{este} \ A \cup B \tag{5.12}
$$

2. Intersecţia a două mulţimi fuzzy *A* şi *B* (fig. 4.3):

$$
A \cap B \Leftrightarrow C \text{ pentru care } \mu_C(x) = \min\{\mu_A(x), \mu_B(x)\} \quad \forall x \in U \tag{5.13}
$$

Intersecţia este echivalentul operaţiei logice AND.

3. Reuniunea a două mulțimi fuzzy 
$$
A
$$
 și  $B$  (fig. 4.3):

$$
A \cup B \Leftrightarrow C \text{ pentru care } \mu_C(x) = \max{\mu_A(x), \mu_B(x)} \quad \forall x \in U \qquad (5.14)
$$

Reuniunea corespunde operației logice OR.

- 4. Cardinalul unei mulţimi fuzzy A:
	- în cazul în care mulțimea fuzzy este definită prin valori discrete;

$$
|A| = \sum_{X \in X} \mu_A(x) \tag{5.15}
$$

• în cazul în care mulțimea fuzzy este definită pe domenii continue.

$$
|A| = \int_{X} \mu_A(x) \tag{5.16}
$$

5. Complementara unei mulţimi fuzzy A , corespunzătoare operatorului logic NOT, este notată cu *CA* și are funcția de apartenență (fig. 4.3):

$$
\mu_{CA}(x) = 1 - \mu_A(x) \quad \text{pentru} \quad \forall \ x \in A \tag{5.17}
$$

6. Produsul cartezian a două mulţimi fuzzy *A* şi *B*:

$$
C = A \times B \Leftrightarrow C = \{x \in X \mid (x, \mu_C(x) = \min\{\mu_A(x), \mu_B(x)\}\}
$$
(5.18)

7. Produsul algebric a două mulţimi fuzzy *A* şi *B*:

$$
C = A \cdot B \Leftrightarrow C = \{x \in X \mid (x, \mu_A(x) \cdot \mu_B(x))\}
$$
(5.19)

8. Puterea unei mulţimi fuzzy *A*:

$$
A^{m}
$$
 pentru care  $\mu_{A^{m}}(x) = [\mu_{A}(x)]^{m}$  (5.20)

9. Suma algebrică a două mulţimi fuzzy *A* şi *B*:

$$
A + B = \{x \in X | (x, \mu_{A+B}(x)) = \mu_A(x) + \mu_B(x) + \mu_A(x) \cdot \mu_B(x))\}
$$
(5.21)

10. Diferenţa algebrică a două mulţimi fuzzy *A* şi *B*:

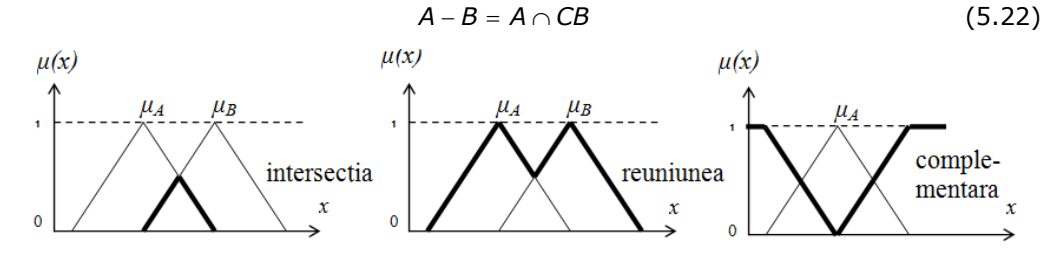

Fig. 5.3. Reprezentarea operațiilor de intersecție, reuniune și complement pentru mulţimi fuzzy.

# **5.1.4. Fuzificare şi defuzificare**

Operatia de asociere a unui termen lingvistic și a unui grad de apartenență pentru o valoare numerică dată, astfel obținându-se o mărime fuzzy, poată numele de **fuzificare**. Procesul invers care asociază unei mărimi fuzzy o valoare numerică precisă poată numele de **defuzificare**.

Fuzificarea face trecerea din domeniul cuantificărilor numerice, specifice sistemelor tehnice, în domeniul aprecierilor logic cantitative specific gândirii umane. Defuzificarea realizează cuantificarea numerică a aprecierilor logic calitative, făcându-le accesibile sistemelor tehnice si matematice. Fuzificarea este în general un proces subiectiv. Operatorul uman atribuie termeni lingvistici unui domeniul fizic în conformitate cu experienta și cunostințele proprii.

Pentru defuzificare sunt definite diverse metode care permit obtinerea unei valori numerice printr-o expresie care combină funcțiile de apartenență. În continuare vom prezenta cele mai cunoscute procedee de defuzificare.

### **5.1.5. Raţionamentul fuzzy**

Se știe că în logica booleană propozițiile sunt afirmații ce pot lua valoarea de *adevărat* sau *fals* şi de asemenea că logica predicatelor este o extensie a logicii propozițiilor.

Elementele de bază ale unui model fuzzy sunt propoziţiile fuzzy care lucrează cu variabile fuzzy. Propozițiile fuzzy stabilesc relațiile dintre termenii lingvistici și domeniul numeric de definiție. Acestea sunt de forma "x este *A* cu gradul de apartenență

μ*A*( ) *x* î, unde *x* este o valoare scalară aparţin'nd domeniul numeric *Y* şi *A* este termenul lingvistic, iar evaluarea măsurii în care propoziția este adevărată se realizează cu ajutorul funcției de apartenență  $\mu_A(x \in Y)$ .

Elementul esenţial al logicii fuzzy sunt *propoziţiile condiţionale*.

În logica clasică forma generală a unei propoziții condiționale este: **DACĂ** *<premise>* **ATUNCI** *<concluzi*e> În logica fuzzy, premisele şi concluzia sunt propoziții fuzzy: **DACĂ** *<premise fuzzy >* **ATUNCI** *<concluzie fuzzy*> Deci propoziţia condiţională fuzzy este:

**DACĂ** *x* este A cu gradul de apartenență  $\mu_A(x)$ 

**ATUNCI** *a* este *B* cu gradul de apartenență μ*B*(*a*)

Formularea fuzzy echivalentă propoziției de mai sus este "x aparține lui A cu gradul de apartenenţă μ*A*( ) *x* atunci *a* este un membru a lui *B* cu gradul de apartenenţă  $\mu_B(a)$  ".

Raţionamentul fuzzy cuprinde toate legile şi procedeele care permit determinarea gradului de adevăr al inferentelor care au ca obiect o submultime fuzzy. Se pot identifica două categorii de rationamente fuzzy:

• *raţionamentul monoton proporţional* lucrează numai cu implicaţiile intrinseci ale propozițiilor condiționale fără a defini alte legi de inferență. Se poate considera că el funcționează ca o funcție proporțională între două submulțimi fuzzy. Un raţionament de acest tip este regula *modus ponens generalizat*:

**DACĂ** *<x este Y>* şi **DACĂ** *<x este Y>* **ATUNCI** *<a este* B> atunci rezultă *<a este* B>

• *raţionamentul bazat pe regulile de compoziţie a inferenţelor* presupune definirea unei relaţii logico-matematice prin intermediul căreia se face transferul din spaţiul premise-date, ca o submulţime fuzzy, în spaţiul concluziilor care este de asemenea o mulţime fuzzy. Această relaţie de compoziţie fuzzy are proprietăţi specifice care fac diferenţa dintre ea şi o funcţie matematică. Legile de compoziţie a inferenţei sunt denumite "implicații fuzzy". De exemplu, implicația *Kleene-Dienes* sau *implicația* **booleană** a fost definită prin Sanalogie cu logica bivalentă, în care sunt posibile doar situațiile *adevărate* = 1 și *false* = 0 și adevărul inferenței  $p \rightarrow q$  este evaluat cu

relația  $p \rightarrow q = \overline{p} \vee q$ , reuniunea este obținută prin maximul dintre valorile:

$$
\mu_{A \to B}(u, v) = \max[(1 - \mu_A(u)), \mu_A(v)]
$$
 (5.23)

sau:

$$
\mu_{A \to B}(u, v) = [(1 - \mu_A(u)] \lor \mu_A(v) \tag{5.24}
$$

Gradul de apartenenţă a rezultatului la submulţimea fuzzy *B* nu poate fi mai mare ca și cel mai mic grad de apartenență a variabilelor fuzzy care conduc la acest rezultat. Altfel spus, valoarea de adevăr a rezultatului nu poate depăşi valoarea minimă de adevăr a factorilor individuali care au contribuit la stabilirea lui. Dacă se ajunge la același rezultat pe mai multe căi (în mai multe situații) valoarea de adevăr a acestuia este echivalentă cu cea mai mare valoare găsită între valorile aferente a fiecărei căi (situatii) în parte. Acest principiu este o extensie a implicatiei lui Kleene-Dienes.

# **5.2. Determinarea mărimilor de referinţă folosite la diagnoză**

### **5.2.1. Stabilirea regimurilor de bază**

Pentru testarea sistemului expert pus la punct, a fost luat în considerare un sistem test creat de autor, care să fie suficient de simplu pentru a nu crea complicatii Ón faza iniţială de punere la punct a sistemului expert, dar care să fie şi suficient de complex pentru a putea conduce la utilizarea setului de reguli și cunoștințe necesar unui sistem real. S-a ajuns astfel la un sistem test cu 13 noduri ce reprezintă o reţea de distribuție de 20 kV cu următoarele caracteristici: nodurile de înaltă tensiuni sunt noduri de 110 kV, conform situației actuale din țara noastră, având debuclarea realizată în punctele de circulație minimă din schemă buclată. Sistemul test are 18 laturi, din care 4 sunt transformatoare, iar una este linia de 110 kV care conectează nodurile de 110 kV.

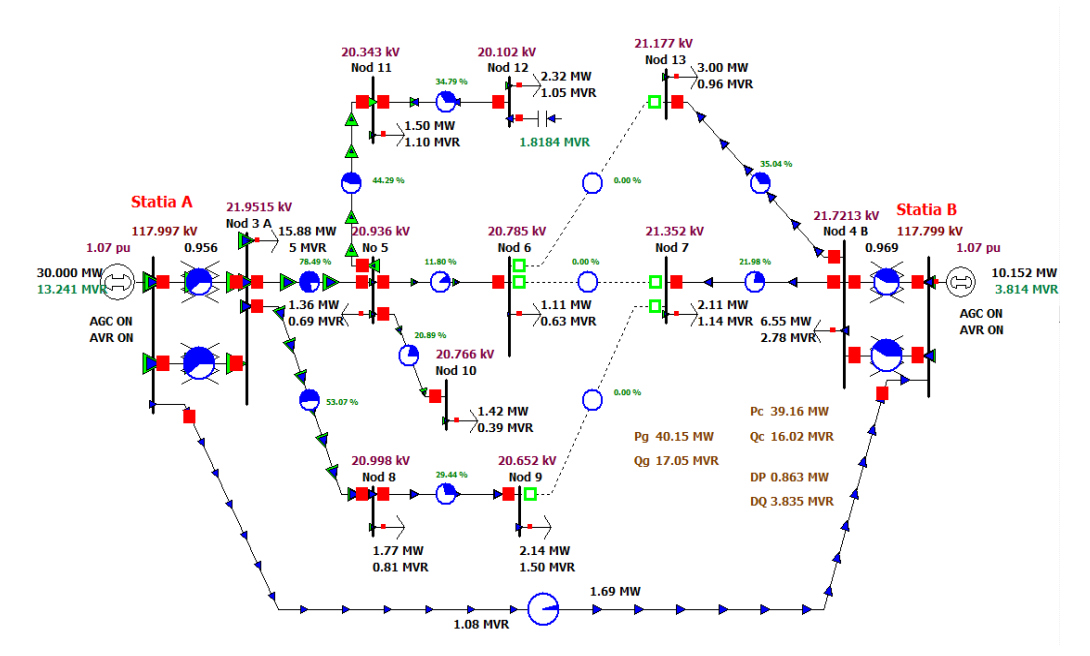

Fig. 5.4. Schema sistemului test utilizat pentru validarea sistemului expert.

Pornind de la constatarea de bun simţ că sarcina din fiecare nod al reţelei este predictibilă cu un nivel de eroare de ordinul 5-10 % şi că sistemul expert SE trebuie să gestioneze regimuri care se stabilesc impuse de nivelul de consum am apelat la o abordare probabilistă prin simulare Monte Carlo, considerând ca variabile aleatoare independente consumurile nodale.

Metoda simulării Monte Carlo (Monte Carlo Simulation - MCS) este folosită Ón general pentru simulările stohastice folosind numerele aleatoare [Anders1990], [Chowdhury2006], [Rubinstein1981]. Procesul de simulare constă în generarea eşantioanelor de numere aleatoare pentru mărimile de interes, care sunt ulterior supuse analizelor statistice. Partea principală de calcul este deterministă și nu solicită modele matematice complexe pentru de a asigura aplicarea metodei [Caramanis1982], [Stefopoulos2005].

Principalul dezavantaj al metodei constă în faptul că pentru a obține rezultate corespunzătoare este necesară analiza unui număr mare de regimuri, ceea ce poate conduce la un timp de calcul exagerat. Rezultatele obţinute depind de numărul de eşantioane considerat (Nesant). Performanţele actuale ale tehnicii de calcul şi ale software-urilor dedicate scopului propus elimină în mare parte acest dezavantaj.

Astfel, pentru fiecare din consumuri s-a considerat o funcţie de distribuţie de tip normal:

$$
N \sim (\mu, \sigma) \tag{5.25}
$$

pentru care se precizează valoarea medie (μ) şi abaterea standard (σ) a acesteia, mărimi de tipul incertitudinilor întâmplătoare, la care este posibil să se determine prin observații în trecut tipul funcției de repartiție și datele caracteristice.

S-a considerat că un număr suficient de mare de regimuri (1000 până la 5000) conduce la o bază de cunoştinţe suficient de mare pentru caracterizarea oricărui regim real. Regimurile eşantion au fost obținute plecând de la regimul determinist definit de perioada de analiză considerată (poate fi cel din prognoză sau din măsurători pentru zile caracteristice). Astfel s-au considerat pentru consumuri parametrii probabilişti:

$$
\mu_i = P_{C,i}, i = 1 : \ell
$$
  
\n
$$
\sigma_i = 0.1 \cdot P_{C,i}, i = 1 : \ell
$$

unde  $\ell$  este numărul de consumatori; P<sub>ci</sub> este puterea activă a consumatorului i.

- Pentru fiecare regim eşantion se calculează următorii indicatori de evaluare: • abaterile în u.r. ale tensiunilor nodale faţă de tensiunea standard și faţă de tensiunea cvasioptimă stabilită;
- suma pătratelor abaterilor tensiunilor față de tensiunile nodale cvasioptime stabilite;
- · încărcările procentuale ale laturilor LE în putere aparentă față de limita de încărcare a laturii;
- suma pătratelor abaterilor pierderilor active de putere de pe laturi fată de pierderile active de putere de pe laturi cvasioptime stabilite;
- pierderile de putere activă totale.

Identificarea regimurilor model trebuie făcută fără intervenția unui expert uman, astfel încât este necesar să se realizeze o ierarhizare a regimurilor pe baza indicatorilor de evaluare. Criteriul prioritar de ierarhizare, având în vedere caracteristicile rețelelor de distributie, a fost stabilit ca fiind suma pătratelor abaterilor tensiunilor fată de tensiunile nodale cvasioptime.

Regimul de referință pentru fiecare clasă de regimuri (de încărcare mare sau de Óncărcare mică, de exemplu) este regimul cu cea mai mică suma a abaterilor tensiunilor nodale din cele 1000 - 5000 de regimuri esantion realizate.

Numărul mare de simulări realizate a condus la concluzia că este necesar să se stabilească și un criteriu secundar de ierarhizare, în special pentru situațiile în care criteriul de bază conduce la rezultate apropiate pentru mai multe regimuri. Pentru criteriul secundar s-a apelat la suma pătratelor abaterilor pierderilor active de putere de pe laturi faţă de pierderile active de putere de pe laturi cvasioptime. Evident şi pentru acest criteriu regimul mai bun este cel care are valoarea criteriului minimă.

Pentru validarea setului de regimuri eşantion s-a impus un prag de 95 % regimuri care să respecte criteriile minime de calitate cerute pentru un regim normal, respectiv tensiunile să se găsească în banda normală, iar încărcările laturilor să respecte limitele de încărcare precizate.

O consecinţă pozitivă, ce poate fi considerată şi ca un avantaj al metodei de stabilire a regimurilor model, este faptul că se poate identifica pe baze statistice locul de debuclare al unei bucle din reteaua de distribuție, acesta fiind de reprezentat de latura pe care circulația de puteri conduce la valori minime într-o majoritate a regimurilor eşantion.

Stabilirea mărimilor electrice cvasi-optime pentru un regim oarecare adică a mărimilor de referință pentru mărimile electrice ale regimului curent, se face în funcție de nivelul puterii active consumate în întreaga rețea de distribuție. Astfel după aplicarea indicatorilor de ierarhizare a regimurilor eşantion s-au obţinut rezultatele sintetice prezentate în cele ce urmează.

### **5.2.2. Stabilirea regimului de maxim**

Simulările realizate pentru stabilirea regimului de maxim ca regim model pentru clasa regimurilor de încărcare mare au condus la următorul set de rezultate sintetice.

Tabel 5.1. Valori statistice ale tensiunilor nodale ale sistemului test RD13 în regim maxim RM [kV]

| <b>Nod</b> |        |       |       |        |        |        |        | 10     |       | 12     | 13     |
|------------|--------|-------|-------|--------|--------|--------|--------|--------|-------|--------|--------|
| Min        | 21.90  | 21.65 | 20.78 | 20.63  | 21.23  | 20.84  | 20.42  | 20.58  | 20.07 | 19.72  | 21.07  |
| Max        | 22.00  | 21.78 | 21.09 | 20.94  | 21.45  | 21.12  | 20.82  | 20.94  | 20.62 | 20.46  | 21.32  |
| μ          | 21.95  | 21.72 | 20.93 | 20.78  | 21.35  | 20.99  | 20.64  | 20.76  | 20.33 | 20.09  | 21.19  |
| σ          | 0.0220 | .0200 | .0646 | 0.0678 | 0.0372 | 0.0603 | 0.0804 | 0.0721 | .1103 | 0.1397 | 0.0476 |

Tabel 5.2. Valori ale indicatorului DU tensiunilor nodale sistemului test RD13 în regim maxim  $RM$  [kV<sup>2</sup>]

| Nod               |                                                                                                    |       |       |       |       |       |       | 10    |                                                                                                    | 12    | 13    |
|-------------------|----------------------------------------------------------------------------------------------------|-------|-------|-------|-------|-------|-------|-------|----------------------------------------------------------------------------------------------------|-------|-------|
| Tensiuni<br>ref.: | 22.00                                                                                                    | 21 78 | 21 09 | 20.94 | 21 45 | 21 12 | 20.82 | 20.94 | 20.62                                                                                                    | 20.46 | 21.32 |
| Min               |                                                                                                    |       |       |       |       |       |       |       | 1.13E-09   9.44E-05   1.64E-03   2.18E-03   6.03E-04   1.32E-03   2.20E-03   2.27E-03   3.70E-03   4.43E-03   8.04E-04 |       |       |
| Max               | 2.67E-05 2.47E-04 3.25E-03 4.17E-03 1.23E-03 2.97E-03 5.42E-03 4.34E-03 8.04E-03 1.10E-02 2.12E-03                      |       |       |       |       |       |       |       |                                                                                                    |       |       |
| u                 | 16.07E-06   1.62E-04   2.35E-03   3.06E-03   8.71E-04   2.09E-03   3.78E-03   3.16E-03   5.70E-03   7.48E-03   1.41E-03 |       |       |       |       |       |       |       |                                                                                                    |       |       |
| $\sigma$          |                                                                                                    |       |       |       |       |       |       |       | 4.96E-06 2.36E-05 2.74E-04 3.34E-04 9.95E-05 2.60E-04 4.70E-04 3.49E-04 7.52E-04 1.11E-03 1.90E-04                     |       |       |

Tabel 5.3. Valori statistice ale pierderilor pe laturile sistemului test RD13 în regim maxim RM

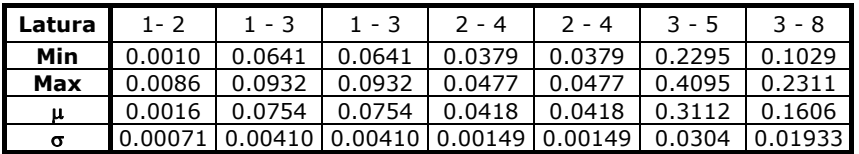

Tabel 5.3. Valori statistice ale pierderilor pe laturile sistemului test RD13 în regim maxim RM (continuare)

| Latura | $7 - 4$ | $13 - 4$ | $5 - 6$ | 5 - 10 | $5 - 11$ | $8 - 9$ | $11 - 12$                                         |
|--------|---------|----------|---------|--------|----------|---------|---------------------------------------------------|
| Min    | 0.0163  | 0.0284   | 0.0041  | 0.0047 | 0.0567   | 0.0148  | 0.0187                                            |
| Max    | 0.0474  | 0.1158   | 0.0102  | 0.0171 | 0.1620   | 0.0547  | 0.0724                                            |
| μ      | 0.0293  | 0.0678   | 0.0066  | 0.0108 | 0.1054   | 0.0335  | 0.0392                                            |
| σ      | 0.00461 | 0.01307  |         |        |          |         | $0.00110$   0.00199   0.01726   0.00506   0.00767 |

Tabel 5.4. Valori statistice ale indicatorului DPa al pierderilor active pe laturile sistemului test RD13 în regim maxim RM  $[MW^2]$ 

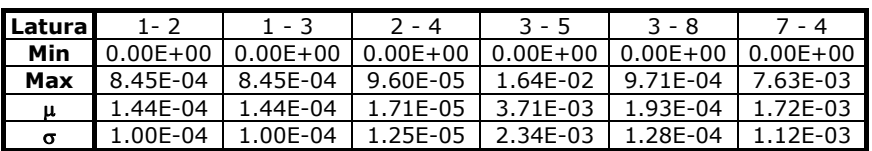

116 Indicatori fuzzy de apreciere a regimurilor permanente  $-5$ 

Tabel 5.4. Valori statistice ale indicatorului DPa al pierderilor active pe laturile sistemului test RD13 în regim maxim RM  $[MW<sup>2</sup>]$  (continuare)

| <b>Latural</b> | $13 - 4$     | $5 - 6$      | $5 - 10$     | $5 - 11$     | $8 - 9$      | $11 - 12$ |
|----------------|--------------|--------------|--------------|--------------|--------------|-----------|
| Min            | $0.00E + 00$ | $0.00E + 00$ | $0.00E + 00$ | $0.00E + 00$ | $0.00F + 00$ | 0.00261   |
| Max            | 3.71E-05     | 1.56E-04     | $1.11E-02$   | 1.59E-03     | 2.88F-03     | 0.05200   |
| μ              | 7.49E-06     | 4.13E-05     | 2.67E-03     | 3.76F-04     | 4.79E-04     | 0.01712   |
| $\sigma$       | 6.14E-06     | 2.59E-05     | 1.83E-03     | 1.97F-04     | 3.46E-04     | 0.00778   |

# **5.2.3. Stabilirea regimului de minim**

Analog pentru clasa de regimuri de încărcare mică, simulările realizate au condus la următorul set de rezultate sintetice.

> Tabel 5.5. Valori statistice ale tensiunilor nodale ale sistemului test RD13 în regim maxim Rmin [kV]

| <b>Nod</b>        |        |        |        |        |        |        |        | 10     |        | 12     | 13     |
|-------------------|--------|--------|--------|--------|--------|--------|--------|--------|--------|--------|--------|
| Min               | 21.73  | 21.70  | 21.17  | 21.08  | 21.45  | 21.10  | 20.85  | 21.05  | 20.87  | 20.74  | 21.35  |
| Max               | 21.78  | 21.78  | 21.34  | 21.25  | 21.58  | 21.26  | 21.08  | 21.25  | 21.16  | 21.14  | 21.50  |
| м                 | 21.75  | 21.74  | 21.25  | 21.16  | 21.52  | 21.18  | 20.98  | 21.15  | 21.01  | 20.94  | 21.42  |
| $\mathbf{r}$<br>∸ | 0.0127 | 0.0118 | 0.0351 | 0.0370 | 0.0217 | 0.0345 | 0.0460 | 0.0395 | 0.0598 | 0.0759 | 0.0275 |

Tabel 5.6. Valori ale indicatorului DU al tensiunilor nodale sistemului test RD13 în regim maxim Rmin [kV<sup>2</sup>]

| Nod              |                                                                                                    |       | G     |       |       |       |       | 10    |       | 12   | 13                                                                                                    |
|------------------|----------------------------------------------------------------------------------------------------|-------|-------|-------|-------|-------|-------|-------|-------|------|----------------------------------------------------------------------------------------------------|
| Tensiuni<br>ref. | 22.00                                                                                              | 21 78 | 21 09 | 20.94 | 21 45 | 21 12 | 20.82 | 20.94 | 20.62 | 2046 | 21.32                                                                                                    |
| Min              |                                                                                                    |       |       |       |       |       |       |       |       |      | 1.13E-09   9.44E-05   1.64E-03   2.18E-03   6.03E-04   1.32E-03   2.20E-03   2.27E-03   3.70E-03   4.43E-03   8.04E-04 |
| Max              | 2.67E-05 2.47E-04 3.25E-03 4.17E-03 1.23E-03 2.97E-03 5.42E-03 4.34E-03 8.04E-03 1.10E-02 2.12E-03 |       |       |       |       |       |       |       |       |      |                                                                                                    |
| u                |                                                                                                    |       |       |       |       |       |       |       |       |      | 03-11.41E-03 11.62E-04 2.35E-03 13.06E-03 18.71E-04 12.09E-03 13.78E-03 13.16E-03 15.70E-03 17.48E-03 11.41E-          |
| σ                |                                                                                                    |       |       |       |       |       |       |       |       |      | 4.96E-06 2.36E-05 2.74E-04 3.34E-04 9.95E-05 2.60E-04 4.70E-04 3.49E-04 7.52E-04 11.11E-03 11.90E-04                   |

Tabel 5.7. Valori statistice ale pierderilor active pe laturile sistemului test RD13 în regim minim Rmin [MW]

| Latura | 1 - 2    | $1 - 3$ | 2 - 4   | $3 - 5$ | $3 - 8$ | 7 - 4   |
|--------|----------|---------|---------|---------|---------|---------|
| Min    | 0.0010   | 0.0451  | 0.0319  | 0.0742  | 0.0365  | 0.0058  |
| Max    | 0.0018   | 0.0555  | 0.0353  | 0.1322  | 0.0803  | 0.0167  |
| м      | 0.0011   | 0.0492  | 0.0332  | 0.1006  | 0.0562  | 0.0104  |
| Σ      | 0.000137 | 0.00146 | 0.00053 | 0.00966 | 0.00657 | 0.00162 |

Tabel 5.7. Valori statistice ale pierderilor active pe laturile sistemului test RD13 în regim minim Rmin [MW] (continuare)

| l Latura l | $13 - 4$ | 5 - 6    | $5 - 10$ | 5 - 11  | 8 - 9   | 11 - 12 |
|------------|----------|----------|----------|---------|---------|---------|
| Min        | 0.0101   | 0.0014   | 0.0016   | 0.0223  | 0.0053  | 0.0154  |
| Max        | 0.0405   | 0.0035   | 0.0059   | 0.0593  | 0.0189  | 0.0342  |
| м          | 0.0238   | 0.0023   | 0.0037   | 0.0383  | 0.0117  | 0.0227  |
| Σ          | 0.004527 | 0.000379 | 0.000679 | 0.00548 | 0.00172 | 0.00257 |

Tabel 5.8. Valori statistice ale indicatorului DPa al pierderilor active pe laturile sistemului test RD13 în regim minim Rmin  $[MW^2]$ 

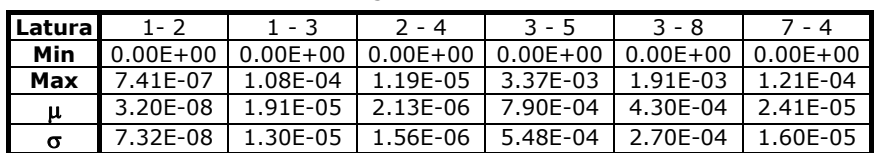

| I Latura I | $13 - 4$     | $5 - 6$      | $5 - 10$     | $5 - 11$     | $8 - 9$      | $11 - 12$       |
|------------|--------------|--------------|--------------|--------------|--------------|-----------------|
| Min        | $0.00F + 00$ | $0.00E + 00$ | $0.00E + 00$ | $0.00E + 00$ | $0.00E + 00$ | $\mid$ 0.00E+00 |
| Max        | 9.28F-04     | 4.45F-06     | 1.85F-05     | 1.37F-03     | 1.87E-04     | 3.54E-04        |
| μ          | 2.10E-04     | 8.99F-07     | 4.94E-06     | 2.86E-04     | 4.41E-05     | 5.95E-05        |
| $\sigma$   | 1.35E-04     | 7.34E-07     | 3.07E-06     | 1.90E-04     | 2.30E-05     | 4.09E-05        |

Tabel 5.8. Valori statistice ale indicatorului DPa al pierderilor active pe laturile sistemului test RD13 în regim minim Rmin  $[MW^2]$  (continuare)

# **5.3. Indicatori fuzzy pentru diagnoza regimurilor permanente ale RED**

## **5.3.1. Indicatori fuzzy pentru diagnoza tensiunii în nodurile RED**

Pentru diagnoza tensiunii în nodurile RED s-au definit indicatori fuzzy cu 3 multimi fuzzy. Termenii lingvistici corespunzători modelului cu 3 multimi fuzzy sunt: tensiune cvasi-optimă, tensiune ridicată şi tensiune scăzută. Mulţimile fuzzy sunt definite pe baza tensiunilor nodurilor din regimul de bază ales ca referință (în funcție de sarcina totală a regimului curent) şi a limitelor admisibile ale benzilor de tensiune pentru fiecare nod în parte [Tănase2009a], [Tănase2009b].

Modelul cu 3 multimi fuzzy este utilizat pentru diagnoza tensiunii din nodurile tip consumator si pasive, reprezentate la medie tensiune. Forma functiilor de apartenență este cea triunghiulară.

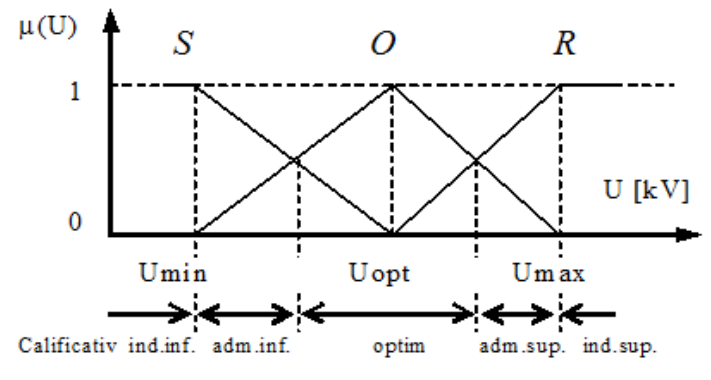

Fig. 5.5. Modelul cu 3 mulţimi fuzzy pentru diagnoza tensiunii.

Pentru termenii lingvistici s-au făcut următoarele prescurtări:

- O multimea fuzzy a tensiunilor cvasi-optime;
- R multimea fuzzy a tensiunilor ridicate:
- S mulţimea fuzzy a tensiunilor scăzute.

Cunoscând valoarea tensiunii preluată din regimul de bază corespunzător Uopt, tensiunile limită minimă Umin şi limită maximă Umax ale benzii admisibile de tensiune ( ±*10*% faţă de *Un*) pentru fiecare nod al RED, cele 3 mulţimi fuzzy se definesc astfel:

$$
O = \{ (U, \mu_O(U)) | U \in [U \text{ min}, U \text{ max}] \}
$$
  
\n
$$
R = \{ (U, \mu_R(U)) | U \geq Uopt \}
$$
  
\n
$$
S = \{ (U, \mu_S(U)) | U \leq Uopt \}
$$
\n(5.26)

Funcțiile de apartenență sunt următoarele:

$$
\mu_0(U) = \begin{cases}\n0 & U < U \text{ min} \\
\frac{U - U \text{ min}}{U \text{ opt} - U \text{ min}} & U \text{ min } \le U \le U \text{ opt} \\
\frac{U \text{ max} - U}{U \text{ max} - U \text{ opt}} & U \text{ opt } \le U \le U \text{ max} \\
0 & U > U \text{ max}\n\end{cases}
$$
\n
$$
\mu_S(U) = \begin{cases}\n1 & U < U \text{ min} \\
\frac{U \text{ opt} - U}{U \text{ opt} - U \text{ min}} & U \text{ min } \le U \le U \text{ opt} \\
0 & U > U \text{ opt} \\
0 & U > U \text{ opt}\n\end{cases}
$$
\n
$$
\mu_R(S) = \begin{cases}\n0 & U < U \text{ opt} \\
\frac{U - U \text{ opt}}{U \text{ opt} - U \text{ opt}} & U \text{ opt } \le U \le U \text{ max} \\
1 & U > U \text{ max}\n\end{cases}
$$
\n
$$
(5.29)
$$

În fig. 5.5 se observă 5 domenii în care se poate afla valoarea curentă a tensiunii, domenii formate prin definirea mulţimilor fuzzy. Aceste domenii corespund unor calificativelor lingvistice care vor fi acordate tensiuni. Calificativele sunt stabilite în funcție de valorile gradelor de apartenență a valorii ferme a tensiunii, la mulțimile fuzzy definite.

- Calificativele se stabilesc astfel:
- inadmisibil inferior (*ind. inf.*) pentru  $\mu_S(U) = 1$ ;
- admisibil inferior (*adm. inf.*) pentru  $0.5 < \mu \le (U) < 1$ ;
- optim (*opt*.) pentru  $\mu_O(U) \geq 0.5$ ;
- admisibil superior (*adm. sup.*) pentru  $0.5 < \mu_R(U) < 1$ ;
- inadmisibil superior (*ind. sup.*) pentru  $\mu_R(U) = 1$ .

Metoda de diagnoză constă deci în calcularea gradelor de apartenență  $\mu_K(U_i)$ 

a valorii ferme a tensiunii Ui din fiecare nod a sistemului la mulţimile fuzzy *K* definite (*K* ∈{*S*, *O*, *R*}) și acordarea calificativului corespunzător domeniului în care se află tensiunea pentru fiecare nod  $i \in N$ ,  $N$  este multimea nodurilor sistemului.

Œn tabelul 5.9 sunt prezentate limitele minime şi maxime pentru benzile de tensiune luate în considerare.

| <b>TkV1</b><br>Un            |     | ⊥∪  | ᅩᆚ    | $\overline{\phantom{a}}$<br>∠∪ | 26          | 35              |     |
|------------------------------|-----|-----|-------|--------------------------------|-------------|-----------------|-----|
| <b>TkV1</b><br>, Umin        | 5,4 |     | ر, ب⊥ | חר<br>zu                       | כר<br>۳. رے | <b>1.J</b><br>ر | 100 |
| <b>TkV1</b><br><b>I</b> Umax | 6,6 | . . | 16.J  | רר<br>ے                        | 28.6        | د,ەد            |     |

Tabelul 5.9 Valorile limitelor minime şi maxime pentru benzile de tensiune.

Pentru aprecierea globală a regimului din punctul de vedere al tensiunilor în noduri se definesc 3 mulţimi fuzzy. Termenii lingvistici sunt următorii:

- *OPTIM* multimea fuzzy a regimurilor cyasi-optime;
- *ADMISIBIL* multimea fuzzy a regimurilor admisibile;
- *INADMISISBIL* multimea fuzzy a regimurilor inadmisibile.

Multimile fuzzy sunt definite cu ajutorul următoarelor reguli:

1. Dacă tensiunile din nodurile SEP au doar calificative *optim*, *favorabil inferior* sau *favorabil superior* atunci regimul este declarat *OPTIM* cu gradele de apartenenţă:

$$
\mu_{Optim}^U = \min_{i \in N} \{ \max[\mu_{O_i}(U_i), \mu_{F_i}(U_i)] \}
$$
 (5.30)

$$
\mu_{Admisibil}^{U} = \max_{i \in N} \{ \min[\mu_{O_i}(U_i), \mu_{F_i}(U_i)] \}
$$
 (5.31)

unde: N – mulţimea nodurilor sistemului;  $F \in \{S, R\}$ .

2. Dacă tensiunile din nodurile SEP au calificative *optim*, *favorabil inferior, favorabil superior*, *admisibil inferior* sau *admisibil superior* atunci regimul este declarat *ADMISIBIL* şi are gradele de apartenenţă:

$$
\mu_{Admisibil}^U = \min_{i \in \mathbb{N}} \{ \max[\mu_{O_i}(U_i), \mu_{F_i}(U_i), \mu_{A_i}(U_i)] \}
$$
(5.32)

$$
\mu_{Optim}^U = \max_{i \in N} \{ \min[\mu_{O_i}(U_i), \mu_{F_i}(U_i), \mu_{A_i}(U_i)] \}
$$
(5.33)

unde: N este multimea nodurilor sistemului;  $F \in \{R, S\}$  și  $A \in \{FR, FS\}$ .

3. Dacă există cel puţin o tensiune are calificativul *inadmisibil* (a depăşit banda admisibilă) atunci regimul este declarat *INADMISBIL* cu gradele de apartenenţă:

$$
\mu_{\text{Inadmisibil}}^U = 1 \text{ , } \mu_{\text{Admisibil}}^U = 0 \text{ , } \mu_{\text{Optim}}^U = 0 \text{ .}
$$

*U*

Interpretarea calificativelor acordate unui anumit regim al RED este următoarea:

- dacă regimul primeste calificativul *OPTIM* atunci nu sunt necesare măsuri de îmbunătățire (optimizare) a lui; desigur valoare gradului de apartenență la mulțimea fuzzy a regimurilor cvasi-optime indică gradul de încredere în acest calificativ acordat;
- dacă regimul primeşte calificativul *ADMISIBIL* atunci el este un regim de atenţie pentru care sunt necesare măsuri de îmbunătățire (optimizare) în ceea ce privește nivelul de tensiune din sistem;
- dacă regimul primeşte calificativul *INADMISIBIL* atunci el este unul de alarmă şi sunt necesare măsuri urgente de reparare a lui în ceea ce privește nivelul de tensiune din sistem.

### **5.3.2. Indicatori fuzzy pentru diagnoza puterilor active şi reactive consumate**

Pentru **diagnoza puterii active consumate** vom adopta un model cu două mulțimi fuzzy după cum se poate observa și în fig. 5.6. Notații:

- · *Pmax* puterea activă maximă a consumatorului preluată din regimul de bază maxim;
- *Pmin* puterea activă minimă a consumatorului preluată din regimul de bază minim.

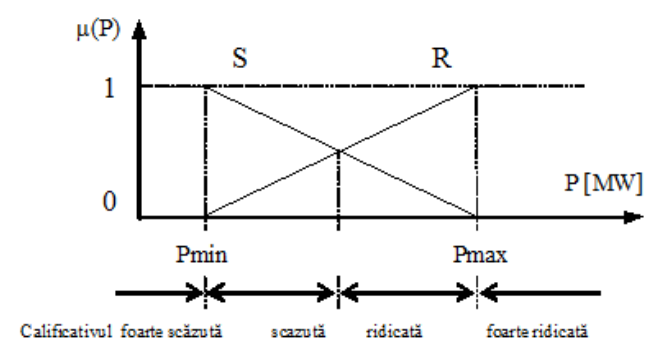

Fig. 5.6. Modelul cu 3 multimi fuzzy pentru diagnoza puterii .<br>active generate.

Pentru termenii lingvistici s-au făcut următoarele prescurtări:

- FS multimea fuzzy a valorilor foarte scăzute ale puterilor active consumate.
- $\bullet$  S multimea fuzzy a valorilor scăzute ale puterilor active consumate;
- $\bullet$  R multimea fuzzy a valorilor ridicate ale puterilor active consumate;
- FR mulţimea fuzzy a valorilor foarte ridicate ale puterilor active consumate. Cunoscând valorile puterilor active cvasi-optime și limitele maximă și minimă

ale puterii active, cele 3 mulţimi sunt definite astfel:

$$
R = \{ (P, \mu_R(P)) \mid P > Pmin \}
$$
 (5.34)

$$
S = \{ (P, \mu_R(P)) \mid P < Pmax \}
$$

Funcțiile de apartenență sunt următoarele:

$$
\mu_{S}(P) = \begin{cases}\n1 & P < P \text{ min} \\
\frac{P \text{ max} - P}{P \text{ max} - P \text{ min}} & P \text{ min} \le P \le P \text{ max} \\
0 & P > P \text{ max}\n\end{cases} \tag{5.35}
$$
\n
$$
\mu_{R}(P) = \begin{cases}\n0 & P < P \text{ min} \\
\frac{P - P \text{ min}}{P \text{ max} - P \text{ min}} & P \text{ min} \le P \le P \text{ max} \\
1 & P > P \text{ max}\n\end{cases} \tag{5.36}
$$

Se formează două domenii corespunzătoare celor două calificative acordate puterii active consumate. Calificativele se stabilesc în funcție de valorile gradelor de apartenenţă a valorii ferme a puterii la mulţimile fuzzy definite.

- Calificativele se stabilesc astfel:
- Scăzută (*scăzută*) pentru  $\mu \varsigma(P) > 0.5$ ;
- Ridicată (*ridicată*) pentru  $\mu_R(P) > 0.5$  și  $\mu_R(P) < 0.5$ ;
- **•** Foarte ridicată (*foarte ridicată*)  $\mu_R(P) > 1$ .

În cazul **puterii reactive consumate** în noduri se procedează similar rezultând calificative și grade de apartenență pentru fiecare nod consumator referitoare la puterea reactivă. Vom adopta un model cu două mulţimi fuzzy după cum se poate observa și în fig. 5.6.

Notații: *Omax* - puterea activă maximă a consumatorului preluată din regimul de bază maxim; *Omin* - puterea activă minimă a consumatorului preluată din regimul de bază minim.

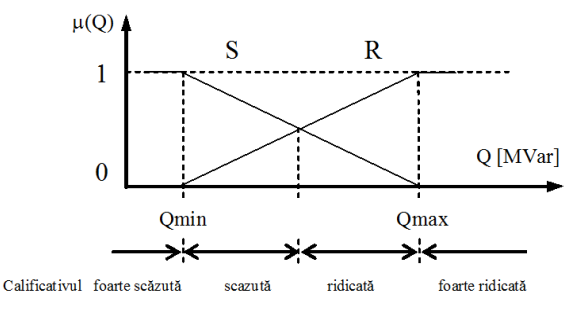

Fig. 5.7. Modelul cu 3 mulţimi fuzzy pentru diagnoza puterii active generate.

Pentru termenii lingvistici s-au făcut următoarele prescurtări:

- FS mulţimea fuzzy a valorilor foarte scăzute ale puterilor reactive consumate.
- S multimea fuzzy a valorilor scăzute ale puterilor reactive consumate;
- R mulţimea fuzzy a valorilor ridicate ale puterilor reactive consumate;
- FR mulţimea fuzzy a valorilor foarte ridicate ale puterilor reactive consumate. Cunoscând valorile puterilor active cvasi-optime și limitele maximă și minimă ale puterii reactive, cele 3 mulţimi sunt definite astfel:

 $R = \{ (Q, \mu_R(Q)) \mid Q > Qmin \}$  (5. 37)

$$
S = \{ (Q, \mu_R(Q)) | Q < Qmax \}
$$

Funcțiile de apartenență sunt următoarele:

$$
\mu_{S}(Q) = \begin{cases}\n1 & Q < Q min \\
\frac{Q max - Q}{Q max - Q min} & Q min \le Q \le Q max \\
0 & Q > Q max\n\end{cases}
$$
\n(5.38)\n
$$
\mu_{R}(Q) = \begin{cases}\n0 & Q < Q min \\
\frac{Q - Q min}{Q max - Q min} & Q min \le Q \le Q max \\
1 & Q > Q max\n\end{cases}
$$
\n(5.39)

Se formează două domenii corespunzătoare celor două calificative acordate puterii reactive consumate. Calificativele se stabilesc în functie de valorile gradelor de apartenenţă a valorii ferme a puterii la mulţimile fuzzy definite.

Calificativele se stabilesc astfel:

- Scăzută (*scăzută*) pentru  $\mu_S(Q) > 0.5$ ;
- Ridicată (*ridicată*) pentru  $\mu_R(Q) > 0.5$  și  $\mu_R(Q) < 0.5$ ;
- **•** Foarte ridicată (*foarte ridicată*)  $\mu_R(Q) > 1$ .

### **5.3.3. Indicatori fuzzy pentru aprecierea regimului de funcţionare a transformatoarelor şi autotransformatoarelor**

Mărimea electrică cea mai importantă la diagnoza funcționării unui transformator, în cazul diagnozei regimurilor permanente, este puterea aparentă vehiculată pe transformator. Analiza valorii acestei mărimi presupune compararea ei cu anumite valori limită cunoscute. Valoarea limită superioară se consideră puterea aparentă nominală. Pentru regimurile permanente nu se acceptă depăşiri ale puterii nominale. Limita inferioară este desigur zero. Pentru determinarea intervalului de funcţionare în regim optim trebuie analizată caracteristica pierderilor active ale transformatorului.

#### **5.3.3.1. Funcţionarea transformatoarelor după criteriul pierderilor active minime**

Pentru un transformator sau autotransformator se poate calcula sarcina economică de functionare pentru care pierderile de putere activă raportate la puterea cedată reţelei sunt minime [Borlea2006]. Prin multiplicare cu numărul de transformatoare identice în paralel se poate calcula sarcina economică  $- S_{ec}$  – pentru transformatorul echivalent. Intervalul dintre puterea aparentă economică şi puterea aparentă nominală se consideră a fi intervalul de încărcare optimă. Totuși pentru puterea nominală se acceptă o rezervă de 5 % (raportat la puterea nominală) astfel că intervalul optim (cu gradul de încredere 1) este de fapt [S<sub>ec</sub>, 0.95S<sub>n</sub>]. Încărcările sub puterea economică și peste 0.95*S*<sub>n</sub> sunt optime dar cu un grad mai mic de încredere sau pentru valori apropiate de limite sunt admisibile. Încărcările peste puterea nominală sunt inadmisibile.

Œn continuare se prezintă modul de calcul a puterii economice pentru o latură tip transformator sau autotransformator.

Pentru un transformator pierderile de putere activă se calculează astfel [Borlea2006]:

$$
\Sigma p = p_{\text{Fent}} + p_{\text{Cunt}} \cdot \left(\frac{S}{S_n}\right)^2 \tag{5.40}
$$

$$
p_{Fent} = p_{Fen} + k_e \cdot q_{Fen} \tag{5.41}
$$

$$
p_{Cunt} = p_{Cun} + k_e \cdot q_{Cun} \tag{5.42}
$$

unde:  $p_{Fen}$  – pierderile nominale de putere activă în miezul feromagnetic; mărime de catalog;  $p_{Cun}$  - pierderile nominale de putere activă în bobinaj; mărime de catalog; *q<sub>Fen</sub>* – pierderile de putere reactivă nominale în miezul feromagnetic; ele se calculează cu ajutorul curentului de mers în gol *i* $_0^{\%}$  *; q<sub>Cun</sub> –* pierderile de putere reactivă nominale în bobinaj; se calculează cu ajutorul tensiunii de scurtcircuit  $u_{SC}^{\%}$ ;  $k_{e}$  – echiva-

lentul energetic al puterii reactive, aparține intervalului 0.02 - 0.15 și este ales în funcție de configurația rețelei;  $p_{Fent}$  - pierderile de putere activă în miezul transformatorului plus pierderile de putere activă în miez datorate circulației de putere reactivă pe elementele de sistem din amonte;  $p_{Cunt}$  - pierderile de putere activă în înfășurările transformatorului plus pierderile de putere activă în înfășurări datorate circulaţiei de putere reactivă pe elementele de sistem din amonte.

Pierderile active raportate la puterea aparentă cedată sunt:

$$
\frac{\Sigma p}{S} = \frac{p_{Fent}}{S} + \frac{p_{Cunt}}{S_n^2} \cdot S
$$
 (5.43)

Din condiția anulării primei derivate în raport cu *S* rezultă sarcina economică S<sub>ec</sub>:

$$
S_{ec} = S_n \cdot \sqrt{\frac{p_{Fent}}{p_{Cunt}}} = S_n \cdot \sqrt{\frac{p_{Fen} + k_e \cdot q_{Fen}}{p_{Cun} + k_e \cdot q_{Cun}}}
$$
(5.44)

Pentru *n* transformatoare identice în paralel sarcina economică va fi:

$$
S_{\text{ect}} = n \cdot S_{\text{ec}} \tag{5.45}
$$

| Nr.  | $S_n$ | $U_{ni}/U_{ni}$ | $\Delta p_{\text{SCD}}$ | $\Delta p_{gn}$ | $u_{\text{scn}}$ | 'qn | $q_{in}$ | <i><b>9Fen</b></i> | $S_{ec}$ |     |
|------|-------|-----------------|-------------------------|-----------------|------------------|-----|----------|--------------------|----------|-----|
| crt. | [MVA] | [kV]            | [kW]                    | [kW]            | [%]              | [%] | [kVar]   | [kVar]             | [MVA]    | [%] |
| 1.   | 10    | 110/6.3         | 69                      | 19              | 11               | 1.1 | 1.1      | 0.11               | 5.2      | 52  |
| 2.   | 40    | 110/6.3         | 180                     | 52              | 12               |     | 4.8      | 0.4                | 7.5      | 53  |
| 3.   | 10    | 110/11          | 69                      | 19              | 11               | 1.1 | 1.1      | 0.11               | 5.2      | 52  |
| 4.   | 40    | 110/11          | 180                     | 52              | 12               |     | 4.8      | 0.4                | 21.5     | 53  |
| 5.   | 10    | 110/22          | 69                      | 19              | 11               | 1.1 | 1.1      | 0.11               | 5.2      | 52  |

Tabelul 5.10. Transformatoare de distribuție cu două înfășurări

| Nr.  | $S_n$ | $U_{ni}/U_{nj}$ | $\Delta p_{\text{SCD}}$ | $\Delta p_{gn}$ | $u_{\sf scn}$ | 'an  | <i>g</i> <sub>in</sub> | <i><b>9Fen</b></i> | $S_{ec}$ |     |
|------|-------|-----------------|-------------------------|-----------------|---------------|------|------------------------|--------------------|----------|-----|
| crt. | MVA1  | [kV]            | [kW]                    | [kW]            | [%]           | Г%]  | [kVar]                 | [kVar]             | [MVA]    | [%] |
| 6.   | 40    | 110/22          | 180                     | 52              | 12            |      | 4.8                    | 0.4                | 21.5     | 53  |
| 7.   | 90    | 220/11          | 400                     | 120             | 11            |      | 9.9                    | 1.8                | 49.3     | 55  |
| 8.   | 200   | 220/11          | 505                     | 300             | 11.5          | 1.2  | 23                     | 2.4                | 153.8    | 77  |
| 9.   | 90    | 220/11          | 400                     | 120             | 11            | 2    | 9.9                    | 1.8                | 49.3     | 55  |
| 10.  | 200   | 220/22          | 505                     | 300             | 11.5          | 1.2  | 23                     | 2.4                | 153.8    | 77  |
| 11.  | 400   | 220/22          | 1150                    | 280             | 14.1          | 0.48 | 56.4                   | 1.8                | 196.9    | 49  |

5.3 - Indicatori fuzzy pentru diagnoza regimurilor permanente ale RED 123

În tabelul 5.10 sunt prezentate valorile sarcinilor economice pentru mai multe tipuri de transformatoare. Echivalentul energetic al puterii reactive s-a considerat  $k_e = 0.1$ . Din tabelul 5.10 se poate observa că sarcina economică de funcționare a transformatoarelor variază aproximativ în intervalul 50 % pană la 75 % din puterea lor nominală.

#### **5.3.3.2. Diagnoza funcţionării transformatoarelor**

Pentru diagnoza functionarii transformatoarelor în ceea ce priveste încărcarea cu putere aparentă, se aplică un model cu 3 mulţimi fuzzy (fig. 5.13). Acestea se stabilesc pentru fiecare latură transformator din sistem. Termenii lingvistici utilizaţi şi prescurtările corespunzătoare sunt:

- O mulţimea fuzzy a valorilor cvasi-optime;
- R mulţimea fuzzy a valorilor ridicate;
- S mulţimea fuzzy a valorilor scăzute.

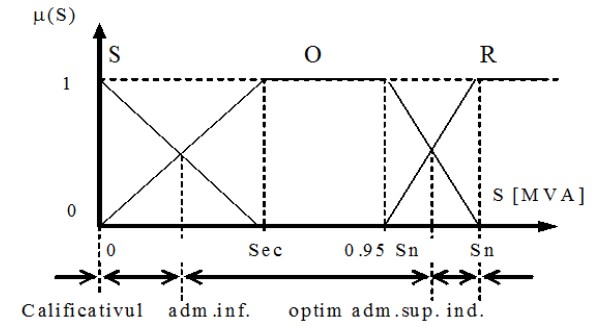

Fig. 5.8. Modelul cu 3 mulțimi fuzzy pentru diagnoza încărcării transformatoarelor.

Cunoscând puterile aparente nominală și economică ale transformatorului echivalent cele 3 mulţimi sunt definite astfel:

$$
O = \{(S, \mu_O(S)) \mid S \in [0, Sn]\}
$$
  
\n
$$
R = \{(S, \mu_R(S)) \mid S > 0.95 \cdot Sn\}
$$
  
\n
$$
S = \{(S, \mu_S(S)) \mid S \in [0, Sec]\}
$$
\n(5.46)

Funcţiile de apartenenţă sunt:

$$
\mu_0(S) = \begin{cases}\n\frac{S}{Sec} & 0 \le S \le Sec \\
\frac{Sn-S}{0.05 \cdot Sn} & 0.95 \cdot Sn \le S \le Sn \\
0 & S > 1.05 \cdot Sn\n\end{cases}
$$
\n(5.47)

$$
\mu_{S}(S) = \begin{cases}\n\frac{Sec - S}{Sec} & 0 \le S \le Sec \\
0 & S > Sec\n\end{cases}
$$
\n(5.48)  
\n
$$
\mu_{R}(S) = \begin{cases}\n0 & S < 0.95 \cdot Sn \\
\frac{S - 0.95 \cdot Sn}{0.05 \cdot Sn} & 0.95 \cdot Sn \le S \le Sn \\
1 & S \ge Sn\n\end{cases}
$$

În fig. 5.8 se observă cele 4 domenii ale puterii aparente. Aceste domenii corespund calificativelor lingvistice care se acordă încărcării pe o latură transformator din sistem. Calificativele au fost stabilite în funcție de valorile gradelor de apartenență a valorii ferme a puterii aparente la mulţimile fuzzy definite.

Calificativele se stabilesc astfel:

- admisibil inferior (*adm. inf.*) pentru  $0.5 < \mu_S(S) \leq 1$ ;
- optim (*opt*.) pentru  $\mu_0(S) \geq 0.5$ ;
- admisibil superior ( $adm.$  sup.) pentru  $0.5 < \mu_R(S) < 1$ ;
- inadmisibil (*ind.*) pentru  $\mu_R(S) = 1$ .

Pentru valoarea fermă a puterii aparente vehiculate *Si* se calculează gradele de apartenență μ<sub>K</sub>(S<sub>i</sub>) la mulțimile fuzzy *K* definite (*K* ∈{*S*, *O*, *R*}) și se acordă calificativul corespunzător domeniului în care se află puterea pentru fiecare latură transformator  $i \in LT$ , LT multimea laturilor transformator din retea.

Metoda de diagnoza a puterilor aparente vehiculate pe laturile transformator constă deci în compararea valorii curente cu valori limită stabilite pentru fiecare latură în parte. Compararea se face aplicând teoria mulțimilor fuzzy, rezultatul fiind un calificativ lingvistic (cel corespunzător domeniului) şi valori ale gradelor de apartenenţă ale puterii aparente la multimile fuzzy definite.

#### **5.3.4. Indicatori fuzzy pentru aprecierea regimului de funcţionare a liniilor electrice**

#### **5.3.4.1. Stabilirea valorilor limită pentru Óncărcarea liniilor electrice**

La diagnoza laturilor tip linie electrică aeriană (LEA) şi linie electrică subterană (LES) mărimea electrică de interes este curentul de fază corespunzător puterii aparente de circulație pe latură. De aceea trebuie determinate valori limită cu care se va compara curentul de fază.

Pentru linii electrice aeriene (LEA) cu lungimi reduse, cum este de cele mai multe ori în cazul RED, limita superioară pentru puterea vehiculată pe linie este cea corespunzătoare curentului admisibil termic. Œn cazul liniilor lungi sau foarte lungi există posibilitatea ca limita stabilităţii tensiunii sau chiar limita de stabilitate statică să fie mai coborâte decât limita termică și deci trebuie luate în considerare.

Dacă se dorește o funcționare ideală a LEA atunci desigur valoarea încărcării trebuie să fie cea naturală. De obicei acest obiectiv este mai greu de realizat ştiindu-se că circulațiile de puteri pe laturile RED sunt dictate de valorile puterilor consumate în noduri şi deci posibilitate de modificare a circulaţiilor este limitată.

Pentru laturile tip linii electrice subterane (LES), limitele de stabilitate a tensiunii și limită de stabilitate statică sunt foarte mari cu atât mai mult cu cât lungimile LES sunt de obicei mai reduse decât ale LEA. Prin urmare singura limită utilizată este limita termică.

#### *Calculul puterii naturale pentru liniile electrice de transport*

Pentru LEA, încărcarea optimă din punct de vedere al pierderilor de putere activă, este încărcarea în regim de putere naturală [Borlea2006]. Valoarea puterii naturale *Pnat* se calculează cunoscând modulul impedanței de undă Zn, aceasta se poate calcula cu relația simplificată (5.52) obținută în ipoteza raportului *R | X << 1*.

$$
\underline{Z}_n = \sqrt{\frac{R_{d0} + jX_{d0}}{G_{d0} + jB_{d0}}} \quad [\Omega] \tag{5.50}
$$

$$
Z_n = \sqrt{\frac{X_{d0}}{B_{do}}} \quad [\Omega]
$$
 (5. 51)

unde: *Z<sub>n</sub>* − impedanţa de undă [Ω]; *R<sub>d0</sub>*, *X<sub>d0</sub>*, *G<sub>d0</sub>*, *B<sub>d0</sub>* − rezistenta, reactanţa, conductanța și susceptanța de secvența directă, pe unitatea de lungime a liniei; unitățile de măsură sunt [Ω / km] respectiv [S / km].

Având în vedere că în regim de putere naturală LEA nu absoarbe și nu debitează putere reactivă (în ipoteza liniei fără pierderi), se poate calcula curentul de fază natural astfel:

$$
Pnat = \frac{U_n^2}{Z_n} \quad [MW] \tag{5.52}
$$

$$
Inat = \frac{Pnat}{\sqrt{3} \cdot Un \cdot 1000} \quad [A]
$$
 (5. 53)

unde: *Un* - tensiunea nominală a liniei [kV]; *Inat* - curentul de fază natural al liniei.

În tabelul 5.11 sunt date valorile puterii naturale și a curentului de fază corespunzător la tensiune nominală, pentru câteva tipuri de LEA a căror parametrii sunt prezentati în Anexa 1, tabelul A1.2.

| LEA                 | $\sim$<br>kV<br>SС | kV<br>DC<br>10ء | SC<br>kV | DC<br>.0 kV | SC<br>20 kV  | kV<br>DC<br>20 |
|---------------------|--------------------|-----------------|----------|-------------|--------------|----------------|
| <b>TMW1</b><br>Pnat | ີ                  | --<br>67        | 0,3      | 0.6         | . . <u>.</u> | 4              |
| [A]<br>Inat         | 74                 | 350             |          | 35,4        | 35,3         | ᄀᄃ<br>ں, ب     |

Tabelul 5.11. Valorile puterii naturale şi a curentului natural

 $SC -$  simplu circuit DC  $-$  dublu circuit

#### **5.3.4.2. Diagnoza regimului de funcţionare al LEA**

Pentru diagnoza LEA sa adoptat un model fuzzy cu trei mulțimi (fig. 5.18). Termenii lingvistici corespunzători celor trei mulţimi sunt: valori cvasi-optime, valori mici și valori mari. Valorile ferme în jurul cărora se definesc aceste mulțimi fuzzy sunt: curentul natural corespunzător puterii aparente naturale pentru optim, zero pentru valorile mici și curentul maxim admisibil pentru valorile mari.

Regimul de încărcare maximă admisibilă pentru o anumită LEA corespunde valorii minime dintre: curentul admisibil din punctul de vedere al stabilităţii de tensiune (*Iadm. stab. tens.*), curentul admisibil din punct de vedere al stabilităţii statice (*Iadm. stab. stat.*) şi curentul admisibil termic (*Iadm. termic*). Deci valoare utilizată la diagnoza încărcării LEA este:

*Iadm* = min(*Iadm. termic, Iadm. stab.tens., Iadm. stab.stat.*) (5.54)

Pentru termenii lingvistici s-au făcut următoarele notaţii:

- O mulţimea fuzzy a valorilor cvasi-optime;
- *R* mulţimea fuzzy a valorilor mari;
- *S* mulţimea fuzzy a valorilor mici.

Cunoscând valorile curenților natural și admisibil mulțimile fuzzy se definesc astfel:

$$
O = \{(I, \mu_O(I)) | I \in [0, Iadm]\}
$$
  
\n
$$
R = \{(I, \mu_R(I)) | I > Inat\}
$$
  
\n
$$
S = \{(I, \mu_S(I)) | I < Inat\}
$$
\n(5. 55)

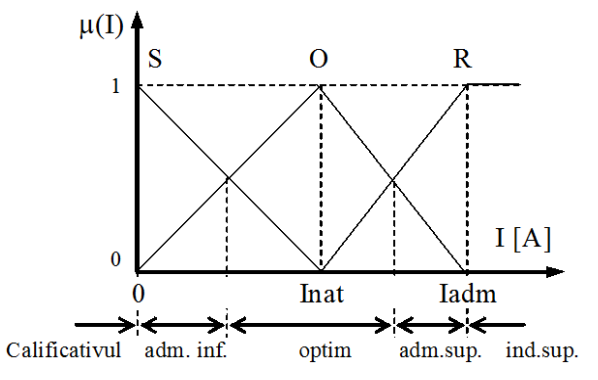

Fig. 5.9 Modelul cu 3 mulțimi fuzzy pentru diagnoza încărcării LEA.

Funcţiile de apartenenţă sunt:

$$
\mu_0(I) = \begin{cases}\n\frac{I}{Inat} & 0 \le I \le Inat \\
\frac{Iadm - I}{Iadm - Inat} & Inat \le I \le Iadm \\
0 & I > Iadm\n\end{cases}
$$
\n(5.56)\n
$$
\mu_S(I) = \begin{cases}\n\frac{Inat - I}{Inat} & 0 \le I \le Inat \\
0 & I > Inat\n\end{cases}
$$
\n(5.57)\n
$$
\mu_R(I) = \begin{cases}\n0 & I < Inat \\
\frac{I - Inat}{Iadm - Inat} & Inat \le I \le Iadm \\
1 & I > Iadm\n\end{cases}
$$
\n(5.58)

În fig. 5.9 se observă cele 4 domenii ale curentului de fază. Aceste domenii corespund calificativelor lingvistice care vor fi acordate circulaţiei pe o latură tip LEA. Calificativele au fost stabilite în funcție de valorile gradelor de apartenență a valorii ferme a curentului la mulţimile fuzzy definite:

- admisibil inferior ( $adm.$  inf.) pentru  $0.5 < \mu_S(I) \leq 1$ ;
- optim (*opt*.) pentru  $\mu_o(I) \geq 0.5$ ;
- admisibil superior ( $adm.$  sup.) pentru  $0.5 < \mu_R(I) < 1$ ;
- inadmisibil superior (*ind. sup.*) pentru  $\mu_R(I) = 1$ .

Metoda de diagnoză constă deci în calcularea gradelor de apartenență  $\mu_K(I_i)$ a valorii ferme a curentului *Ii* la mulţimile fuzzy K definite (*K* ∈{*AI, O, AS*}) şi acordarea calificativul corespunzător domeniului în care se află curentul pentru fiecare latură *i ∈ LEA* , *LEA* multimea laturilor LEA din sistem.

#### **5.3.4.3. Diagnoza regimului de funcţionare al LES**

După cum s-a precizat mai sus, pentru LES curentul maxim admisibil este considerat întotdeauna curentul admisibil termic (*Iadm.*). Curentul natural are o valoare mult mai mare decât curentul maxim admisibil termic. De asemenea curentii maximi admisibili din punct de vedere al stabilităţii tensiunii şi al stabilităţii statice au valori foarte mari.

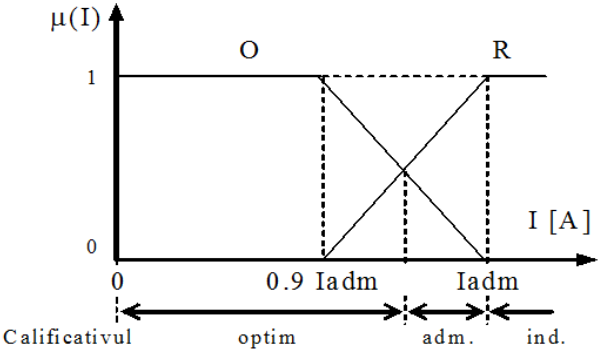

Fig. 5.10. Modelul cu 2 mulțimi fuzzy pentru diagnoza încărcării LES.

Diagnoza încărcării LES se realizează după model fuzzy din fig. 5.10. Mulţimile fuzzy sunt definite prin definite prin următorii termeni lingvistici:

- O mulţimea fuzzy a valorilor cvasi-optime;
- R mulţimea fuzzy a valorilor mari.

Cunoscând valoarea curentului admisibil, mulțimile fuzzy se definesc astfel:

$$
R = \{ (I, \mu_R(I)) \mid I > 0.9 \cdot \text{Iadm} \}
$$
 (5. 59)

$$
O = \{ (I, \mu_O(I)) \mid I \leq Iadm \}
$$

Funcțiile de apartenență sunt:

$$
\mu_0(I) = \begin{cases}\n1 & I \leq 0.9 \cdot \text{Idm} \\
\frac{\text{Iddm} - I}{0.1 \cdot \text{Idm}} & 0 \leq I \leq \text{Idm} \\
0 & I > \text{Idm} \\
\mu_R(I) = \begin{cases}\n0 & I < 0.9 \cdot \text{Idm} \\
\frac{I - 0.9 \cdot \text{Idm}}{0.1 \cdot \text{Idm}} & 0.9 \cdot \text{Idm} & (5.61) \\
1 & I > \text{Idm}\n\end{cases}\n\end{cases}
$$

În fig. 5.10 se observă cele 3 domenii ale încărcării. Aceste domenii corespund calificativelor lingvistice care vor fi acordate circulatiei pe latura tip LES. Calificativele au fost stabilite în funcție de valorile gradelor de apartenență a valorii ferme a curentului de fază la mulţimile fuzzy definite.

Calificativele se stabilesc astfel:

- optim (*opt*.) pentru  $\mu_O(I) \geq 0.5$ ;
- admisibil ( $adm$ .) pentru  $0.5 < \mu_R(I) < 1$ ;
- inadmisibil (*ind.*) pentru  $\mu_R(I) = 1$ .

Metoda de diagnoză constă deci în calcularea gradelor de apartenentă  $\mu_K(I_i)$ a valorii ferme a curentului *I<sub>i</sub>*, *i* ∈ *LES*, *LES* mulțimea laturilor LES din sistem, la mulţimile fuzzy *K* definite (*K* ∈{*O, R*}) şi acordarea calificativului corespunzător domeniului în care se află valoarea curentului.

# **5.4. Concluzii şi contribuţii**

#### **5.4.1. Concluzii**

În capitolul 5 sunt introduși indicatorii fuzzy necesari în procesul de diagnoză, pentru regimul normal de funcționare a RED. Indicatorii fuzzy definiți sunt:

- locali atunci când se referă la o mărime electrică care caracterizează un element al sistemului (nod sau latură);
- · globali atunci când se referă la o categorie de mărimi electrice.

Se stabilesc două regimuri normale optimizate denumite regimuri de bază. Ele sunt optimizate după criteriul cheltuielilor totale orare minime şi sunt folosite apoi la calcularea mărimilor electrice cvasi-optime corespunzătoare unui regim oarecare.

Indicatorii fuzzy locali sunt definiti pe baza valorilor mărimilor electrice cvasioptime. Ei se calculează pentru mărimile electrice din nodurile reţelei adică tensiuni, puteri active și reactive generate și pentru puterile aparente de circulație pe laturi. Pe baza indicatorilor locali se calculează indicatorii globali.

### **5.4.2. Contribuţii**

Contribuțiile autorului sunt următoarele:

- 1. Definirea a două regimuri normale, optimizate, denumite "regimuri de bază", care sunt folosite apoi la definirea indicatorilor fuzzy pentru diagnoza mărimilor electrice.
- 2. Stabilirea criteriilor de apreciere a funcţionării elementelor de sistem ceea ce presupune:
	- definirea unor intervale din benzile clasice de tensiune pentru caracterizarea calitativă adecvată a tensiunilor din nodurile RED;
	- stabilirea limitelor pentru puterea activă şi reactivă consumate;
	- stabilirea limitelor de încărcare corespunzătoare pentru liniile electrice și transformatoare.
- 3. Definirea indicatorilor fuzzy locali, pe baza valorilor mărimilor electrice preluate din regimurile de bază, pentru fiecare tip de mărime electrică urmărită: tensiuni în noduri, puteri active şi reactive consumate, puteri aparente de circulaţi pe laturile tip transformator și curent de circulație pe laturile tip linie electrică. Aceasta presupune:
	- definirea multimilor fuzzy pentru fiecare tip de element de sistem.
	- stabilirea termenilor lingvistici la defuzificarea indicatorilor fuzzy pentru fiecare categorie de mărimi.

Stabilirea regulilor de compunere a indicatorilor fuzzy locali pentru calculul indicatorilor fuzzy globali referitor la fiecare mărime electrică urmărită (U, P, Q).

# **6. DiagRED. SISTEM EXPERT PENTRU DIAGNOZA REGIMURILOR PERMANENTE ALE REŢELELOR ELECTRICE DE DISTRIBUŢIE**

# **6.1. Consideraţii introductive**

În acest capitol sunt prezentate avantajele folosirii SE pentru conducerea operativă a RED şi modul de implementare a metodei de diagnoză bazată pe model într-un SE cu numele DiagRED.

Sistemul expert DiagRED este construit în limbajul de programare declarativă PROLOG. Dacă DiagRED functionează on-line atunci baza de date cuprinde valorile mărimilor electrice oferite de sistemul SCADA (tensiuni, puteri injectate şi puteri de circulație). În lucrarea de față DiagRED lucrează off-line și deci pentru crearea bazei de date este necesară folosirea programului de analiză a regimurilor de funcționare a sistemelor electroenergetice Powerworld.

Baza de cunostinte a DiagRED cuprinde valorile tensiunilor din noduri și a puterilor active generate, pentru rețeaua electrică de distribuție supusă diagnozei, în cazul celor două regimuri de bază. Rezultatele diagnozei se prezintă sub formă de: indicatori globali fuzzy pentru categorii de mărimi electrice, liste de mărimi electrice care sunt identificate ca fiind neconforme cu functionarea dorită a retelei și liste de măsuri care trebuie luate pentru corectarea regimului curent al reţelei.

# **6.2. Implementarea diagnozei bazate pe model pentru diagnoza regimurilor staţionare ale RED**

Conform teoriei generale prezentată în capitolul 4, la diagnoza regimurilor permanente ale unui RED trebuie precizate mulţimile de formule ale logicii propoziţiilor care precizează: descrierea sistemului (SD), presupoziţiile că toate elementele sistemului funcționează corect (ASS) și observațiile achiziționate din sistem (OBS). Modul în care sunt definite aceste multimi determină în mod direct complexitatea diagnozei și calitatea rezultatelor. În funcție de rețeaua luată spre analiză, se pot accepta reprezentări cu diverse nivele de simplificare care să conducă la rezolvarea problemei de diagnoză și care să facă un compromis între ușurința de obținere a rezultatelor şi gradul de detaliere a problemei considerate. Pentru dispecerii RED este important ca efortul de calcul să scadă până la un nivel la care diagnoza să poată fi făcută în timp real, fără a scăpa din vedere aspectele esențiale urmărite.

Pentru diagnoza regimurilor permanente ale RED reprezentarea reţelei se face considerând:

- tipuri de obiecte:
	- ! nod consumator;
	- ! latură linie electrică şi latură transformator;
	- ! tensiune, curent, putere activă, reactivă şi aparentă;
	- ! nod regulator de tensiune, nod regulator de putere activă;
- relații între obiecte: configurația rețelei precizată prin nodurile limitrofe fiecărei laturi;

#### 130 DiagRED. Sistem expert pentru diagnoza regimurilor permanente  $-6$

- asocieri cantitative: asocierea la noduri a tensiunilor si puterilor injectate si asocierea laturilor la curenții și puterile active și reactive de pe transformatoare şi linii electrice;
- tipuri de comportare în functionare: regimuri cvasi-optime, admisibile și inadmisibile:
- datele sistemului: configuratia sistemului luat spre analiză și valorile parametrilor electrici;
- datele situatiei curente: valorile tensiunilor în noduri și a puterilor active și reactive injectate în noduri și a circulațiilor pe laturi pentru regimul curent al sistemului;
- legi de bază: legile circuitelor electrice şi magnetice.

Descrierea sistemului (SD), aşa cum este ea folosită la diagnoză, conţine formule ale logicii propozițiilor având valoarea "adevărat", de forma:

- tensiunea din nodul X are calificativul optim;
- puterea activă injectată în nodul Y are calificativul optim;
- puterea reactivă injectată în nodul Z are calificativul optim;
- curentul pe latura L are calificativul optim sau admisibil;

• puterea aparentă de circulație pe latura T are calificativul optim sau admisibil, pentru oricare  $X$ ,  $Y$ ,  $Z$  care apartine multimii nodurilor, L care apartine multimii laturilor tip linie electrică, T care aparţine mulţimii laturilor tip transformator.

Mărimilor electrice cuprinse în SD, tensiuni în noduri, puteri injectate, puteri si curenți pe laturi, au calificativul optim deoarece valorile lor sunt cvasi-optime adică se încadrează într-un domeniu de valori considerat a fi suficient de apropiat de valorile optime corespunzătoare preluate din regimul de bază corespunzător.

Multimea observatiilor (OBS) realizate asupra RED, contine de asemenea formule ale logicii propozițiilor cu valoarea "adevărat", referitoare la mărimile electrice urmărite şi sunt de forma:

• pentru tensiunile în nodurile RED:

Tensiunea observată în nodul X are calificativul "calificativ1".

unde: X aparține mulțimii nodurilor sistemului; "calificativ1": optim, admisibil sau inadmisibil;

- pentru puterile active injectate în nodurile consumatoare ale RED:
	- Puterea activă injectată observată în nodul Y are calificativul "calificativ1". Ansamblul puterilor active injectate observate în noduri are calificativul Ñcalificativ2î.

unde: Y aparţine mulţimii nodurilor consumatoare; "calificativ1" şi "calificativ2" pot fi: foarte ridicat, ridicat, scăzut sau foarte scăzut.

• pentru puterile reactive injectate în nodurile consumatoare ale RED:

Puterea reactivă injectată observată în nodul Z are calificativul "calificativ $1$ ". Ansamblul puterilor reactive injectate observate în nodurile RED are calificativul "calificativ2".

unde: Z aparține mulțimii nodurilor; "calificativ1", "calificativ2" poate fi: foarte ridicat, ridicat, scăzut sau foarte scăzut.

• pentru circulaţiile pe laturile sistemului:

Curentul de fază observat pe latura L are calificativul "calificativ1".

Puterea aparentă observată pe latura T are calificativul "calificativ2".

unde: L aparţine mulţimii laturilor tip LEA; T aparţine mulţimii laturilor tip transformator; "calificativ1" și "calificativ2": optim, admisibil și inadmisibil.

Observațiile se obțin din indicatorii fuzzy locali și globali cu următoarea procedură:

• pentru regimul curent, se măsoară mărimile electrice din sistem care apoi generează întreaga bază de date corecte necesare diagnozei regimului;

- se stabilesc valorile cvasi-optime ale puterilor active injectate şi ale tensiunilor în noduri;
- pentru regimul curent, folosind valorile cvasi-optime, se calculează indicatorii fuzzy locali şi globali şi calificativele corespunzătoare;
- pe baza calificativelor deja stabilite se enunţă formulele propoziţionale care constituie multimea observatiilor.

Multimea presupozițiilor (ASS) conține variabile propoziționale (okX) de forma:

• tensiunea din nodul regulator X are calificativul optim;

• putere activă injectată în nodul Y are calificativul optim.

unde: X apartine multimii nodurilor de reglaj a tensiunii; Y apartine multimii nodurilor de reglaj a puterii active injectate.

Mulțimea presupozițiilor conține câte o propoziție pentru fiecare regulator de tensiune sau de putere activă din RED şi se presupune că are valoarea logică adevărat. Dacă apar contradicții între observații și descrierea sistemului atunci unele dintre presupuneri vor trebui negate (adică nu vor fi adevărate) pentru a îndepărta inconsistența dintre multimea SD și multimea OBS.

Pentru apariția unei contradicții referitoare la tensiunile nodurilor, trebuie ca reguli de tipul:

"Tensiunea în nodul X are calificativul optim."

ŞI

"Tensiunea observată în nodul X nu are calificativul optim."

să fie adevărate pentru cel puțin un nod X din RED, ceea ce este echivalent

cu:

"Tensiunea observată în nodul X are calificativul admisibil."

SAU

"Tensiunea observată în nodul X are calificativul inadmisibil."

Pentru apariția unei contradicții în ceea ce privește puterile active, trebuie ca reguli de tipul:

"Puterea activă în nodul Y are calificativul optim."

ŞI

"Puterea activă observată în nodul Y nu are calificativul optim."

să fie adevărate pentru cel putin un nod Y din RED, ceea ce este echivalent

cu:

"Puterea activă observată în nodul Y are calificativul admisibil."

SAU

"Puterea activă observată în nodul Y are calificativul inadmisibil."

Dacă nu există contradicții, diagnoza oferă rezultatul că "regimul este optim" (cvasi-optim). Altfel, "regimul este admisibil" sau regimul este inadmisibil" după caz. În cazurile admisibil sau inadmisibil, trebuie identificate cauzele acestei situații, adică nodurile regulatoare pentru care negând presupunerea că tensiunea, respectiv puterea activă, are calificativul optim (corect reglată), conduc la observații lipsite de contradicții în raport cu descrierea sistemului. Aceasta înseamnă că trebuie determinată mulțimea minimă de regulatoare care modificate corespunzător, influențează favorabil mărimile electrice ce au condus la contradictii și astfel înlătură inconsistenta dintre descrierea sistemului și observații.

Pot exista cazuri în care în urma modificării unui anumit nod regulator de tensiune, tensiunile din nodurile cu contradicții să fie corectate corespunzător, dar în acelaşi timp prin reglajul centralizat efectuat, alte tensiuni să-şi schimbe valoarea într-un mod nedorit, conducând la noi contradicții. Din acest motiv, după realizarea diagnozei trebuie din nou verificată consistenta dintre descrierea sistemului și noile observatii. Dacă se constată că încă mai sunt contradicții atunci diagnoza trebuie repetată. În asemenea cazuri diagnoza devine un proces iterativ care în final va aduce regimul curent foarte aproape de regimul optim corespunzător adică un regim cvasioptim. Numai pentru regimuri foarte îndepărtate de regimul optim corespunzător pot fi necesare mai mult de două iterații.

Metoda de diagnoza a regimurilor stationare de functionare ale retelelor electrice de distributie, implementată în sistemul expert DiagRED prezentat în subcapitolul 6.3 si testat în capitolul 7, cuprinde 3 etape majore descrise pe scurt în cele de mai jos:

- diagnoza puterilor active si reactive consumate în nodurile retelei;
- diagnoza tensiunilor din nodurile retelei;
- diagnoza circulațiilor de putere pe laturile retelei.

**Etapa 1. Diagnoza puterilor active și reactive consumate în noduri** constă în calcularea indicatorilor fuzzy pentru puterile activă și reactivă consumate. Modelul generic al indicatorului fuzzy este descris în detaliu în capitolul 5. Ca urmare, fiecare putere consumată va primi un calificativ dintre următorii: scăzută (S), ridicată (R), foarte ridicată (FR) sau foarte scăzută (FS). Diagnoza puterilor consumate conduce la clasarea regimului curent de analizat în una dintre cele două clase de regimuri posibile ca nivel al sarcinii: regimuri cu sarcină ridicată sau regimuri cu sarcină scăzută. Œn final se calculează un indicator fuzzy pentru sarcina totală a regimului curent. Acest indicator acordă un calificativ pentru regim: regim încărcat sau regim descărcat.

Etapa 2. **Diagnoza tensiunilor nodurilor** debutează cu determinarea indicatorilor fuzzy ai tensiunilor nodale, indicatori prezentati în detaliu în capitolul 5. Setul de tensiuni nodale a regimului curent de analizat va fi comparat cu setul de tensiuni a unui regim de bază anterior ales. Stabilirea regimului de bază care se foloseşte pentru diagnoza tensiunilor nodale, se face pe baza indicatorului fuzzy a sarcinii totale active a regimului curent stabilit la diagnoza puterilor active consumate. Acesta poate fi regimul de bază cu sarcină ridicată sau cu sarcină scăzută. Regimurile de bază sunt determinate conform metodologiei descrisă în subcapitolul 5.2. Cu ajutorul valorilor tensiunilor nodale corespunzătoare regimului de bază ales, se construiesc modele fuzzy pentru fiecare nod în parte. Ca urmare fiecare tensiune nodală va primi, în funcție de valoarea ei, un calificativ fuzzy care poate fi: inadmisibil inferior (II), admisibil inferior (AI), cvasi-optim (O), admisibil superior (AS) sau inadmisibil superior (IS). Pe baza acestor calificative se pot identifica zonele de retea în care valorile tensiunilor nodale nu sunt conforme (raportat la regimul de bază), adică nu corespund modelului de regim dorit pentru reteaua de distribuție analizată. În aceste zone de rețea sunt necesare măsuri de reglare a tensiunilor adică este necesară stabilirea mijloacelor de reglare a tensiunii și valoarea de reglaj necesară pentru fiecare caz în parte.

Mijloacele de reglaj a tensiunii nodale pot fi clasificate în două categorii în funcție de extinderea influenței acestora:

- 1. Mijloace de reglaj globale a tensiunii sunt acelea care prin modificarea mărimii de reglaj influențează sensibil toate tensiunile nodale din rețeaua de distribuție. Acestea sunt: rapoartele de transformare ale transformatoarelor cu reglaj sub sarcină din stațiile de distribuție și reconfigurarea rețelei de distribuție ca mijloc de reglare indirect.
- 2. Mijloacele de reglaj locale a tensiunii sunt acelea care prin modificarea mărimii de reglaj influenţează sensibil doar o anumită zonă de reţea dinainte cunoscută. Acestea sunt: baterii de condensatoare, dispozitive FACTS şi generatoare distribuite.

Etapa 3. **Diagnoza circulaţiilor de puteri** pe tronsoanele reţelei de distribuţie urmează diagnozei tensiunilor nodale. Această etapă de diagnoză identifică acele tronsoane pentru care valoarea modului curentul se apropie de valoarea limită admisă sau chiar depăşeşte această limită. Modelul generic al indicatorului fuzzy pentru

circulațiile de puteri pe tronsoanele rețelei este prezentat în detaliu în capitolul 5. De regulă un calificativ cvasioptim acordat tensiunilor nodale conduce la un calificativ bun (cvasioptim sau admisibil) pentru circulaţiile de puteri şi această etapă de diagnoză se reduce la a verifica cu ajutorul indicatorilor fuzzy încadrarea în limitele admisibile. În cazul în care diagnoza tensiunilor nodale nu conduce la un regim satisfăcător pentru circulaţiile de puteri atunci se impun mijloace de reglaj specifice. Mijloacele de reglaj pentru circulațiile de puteri pe laturile rețelei sunt: reconfigurarea rețelei de distribuție si introducerea unor generatoarelor distribuite în nodurile identificate ca fiind cu deficit de putere.

Regimul de functionare al unei retelei electrice de distributie primeste calificativul cvasioptim, adică este conform cu modelul de functionare dorit pentru reteaua respectivă, dacă:

- toate tensiunile nodale au calificativul cvasioptim adică se află în banda cvasioptimă definită;
- toate valorile puterilor aparente de circulatie pe laturi au calificativul cvasioptim adică sunt sub limita admisibilă curentului pentru fiecare tronson în parte.

Consecințele care decurg din declararea unui regim de funcționare ca fiind cvasioptim sunt:

- randament cvasioptim pentru distribuția energiei electrice;
- costurile totale ale furnizării energiei electrice sunt minime.

# **6.3. Reguli de diagnoză a regimurilor staţionare ale reţelelor electrice de distribuţie**

#### **6.3.1. Reguli de definire a reţelei de distribuţie**

Feeder-ulul este o subretea radială independentă care este alimentat de pe o bară de MT din stația electrică de transformare și care nu are legături în funcțiune cu feeder-ii învecinați fie ei alimentați de pe aceea bară sau nu. În continuare sunt prezentate regulile care permit reprezentarea reţelei de distribuţie pentru diagnoza regimului cvasistaționar de funcționare.

- R1 O rețea de distribuție este o mulțime de noduri aflate la același nivel de tensiune care are: unul sau mai multe noduri sursă, unul sau mai multe noduri consumator şi unul sau mai multe tronsoane de linie.
- R2 Numărul de subretele independente ale unei retele de distributie este egal cu suma subreţelelor independente pentru fiecare nod sursă al reţelei.
- R3 Numărul de subretele independente pentru un nod sursă este egal cu numărul de tronsoane de linie care au ca nod inițial nodul sursă.
- R4 Tronsonul T(i,j) este elementul component al unei subretele independente care are: i nod sursă, j nod consumator și există o linie electrică între nodurile i și j.
- R5 Un tronson T(i,j) poate sa aibă două stări: în funcțiune și scos din funcțiune.
- R6 Un nod k apartine subretelei independente Feeder Alfa DACĂ T(i,j) este tronsonul care defineşte subreţeaua Feeder Alfa cu i nod sursă ŞI există drum de la nodul j la nodul k.
- R7 Un tronson T(i,j) apartine subretelei Feeder Alfa DACĂ tronsonul T(i,j) defineşte Feeder-ul Alfa SAU (nodul i apartine subretelei Feeder Alfa SI tronsonul T(i,j) este în funcțiune).
- R8 Există drum de la nodul i la nodul j DACĂ există un tronson T(i,j) ŞI tronsonul T(i,j) este în funcțiune.
- R9 Există drum de la nodul i la nodul k DACĂ există un tronson T(i,j) în funcțiune ŞI există drum de la nodul j la nodul k.

# **6.3.2. Reguli de verificare**

#### **Reguli de verificarea alimentării tuturor nodurilor**

- R1 O rețea de distribuție este alimentată în întregime
- DACĂ fiecare subretea independentă a ei este alimentată în întregime.
- R2 Subreteaua Feeder Alfa definită de tronsonul T(i,j) este alimentată în întregime DACĂ pentru orice nod k care aparține la Feeder Alfa există un drum de la i la k.

#### **Reguli de alimentare a nodurilor nealimentate**

R3 Un nod k care apartine feeder Feeder Alfa definit de tronsonul T(i,j) se numește nealimentat

DACĂ nu există drum de la nodul k la nodul i.

- R4 Un nod k nealimentat se poate alimenta
	- DACĂ există un tronson  $T(k,m)$  care nu este în funcțiune
	- ŞI nodul m este alimentat
	- SI se pune în stare de functiune tronsonul  $T(k,m)$ .

### **Reguli de existenţă a buclelor de reţea**

- R5 O retea de distributie este buclată DACĂ există Feeder Alfa cu tronsonul de definire T(i,j) care aparține rețelei SI există Feeder Beta cu tronsonul de definire T(m,n) care aparține rețelei ŞI există drum de la nodul i la nodul m
- R5 O reţea de distribuţie este buclată

DACĂ există Feeder Alfa cu tronsonul de definire T(i,j) care aparține rețelei ŞI există Feeder Beta cu tronsonul de definire T(i,k) care aparţine reţelei ŞI există drum de la nodul j la nodul k.

- R6 Feederul Feeder Alfa definit de tronsonul T(i,j) este buclat în nodul k DACĂ există un nod k şi un nod m care aparţin la Feeder Alfa
	- ŞI există drumul D1 de la k la m
	- ŞI există un alt drum D2 de la k la m
	- ŞI D1 este diferit de D2.

# **6.3.3. Reguli de diagnoza a regimului de funcţionare**

- R1 Regimul de funcționare este cvasioptim DACĂ toate tensiunile nodale au calificativul cvasioptim SI toate circulațiile de puteri pe laturi au calificativul cvasioptim.
- R2 Regimul de functionare este admisibil DACĂ tensiunile nodale au calificativele cvasioptim, admisibil inferior sau superior SI circulațiile pe laturi au calificativele cvasioptim sau admisibil inferior sau superior.

R3 Regimul de funcționare este inadmisibil DACĂ există cel puţin o tensiune nodală care are calificativul inadmisibil inferior sau superior SAU există cel puțin o circulație de putere care are calificativul inadmisibil inferior

sau superior.

## **6.3.4. Reguli de diagnoză a tensiunilor nodale**

- R1 Sunt necesare mijloace de reglare globale a tensiunii DACĂ toate tensiunile nodale au calificativ diferit de cvasioptim.
- R2 Sunt necesare mijloace de reglare locale a tensiunii DACĂ tensiunile nodale au unele calificativ cvasioptim iar altele diferit de cvasioptim.
- R3 Un nod aparţine zonei de reglare Feeder Alfa DACĂ calificativul tensiunii este diferit de cvasioptim ŞI nodul aparţine feeder-ului Feeder Alfa.
- R4 Reglajul tensiunii pentru zona de reglare Feeder Alfa se face cu mijlocul local de reglare a tensiunii care aparține Feeder Alfa
- R5 Mijlocul local pentru zona de reglare Feeder Alfa există DACĂ există echipament static de compensare într-un nod care aparține Feeder Alfa SAU există generator distribuit într-un nod care aparține Feeder Alfa.
- R6 Pentru o zona de reglare Feeder Alfa este necesară montarea unui mijloc de reglare a tensiunii

DACĂ nu există baterie de condensatoare SAU nu există generator distribuit care sa aparţină Feeder-ului Alfa.

- R7 Tensiunea în nodul sursă al Feeder Alfa trebuie crescută DACĂ toate tensiunile nodale aparținând Feeder Alfa au calificativele inadmisibil inferior sau admisibil inferior.
- R8 Tensiunea în nodul sursă al Feeder Alfa trebuie scăzută DACĂ toate tensiunile nodale aparținând Feeder Alfa au calificativele inadmisibil superior sau admisibil superior.

### **6.3.5. Reguli de reconfigurare a reţelei de distribuţie**

- R1 Subreteaua Feeder Alfa este supraîncărcată DACĂ există cel puțin un tronson  $T(i,j)$  care apartine subretelei ŞI modulul curentului pe tronsonul T(i,j) are calificativul inadmisibil.
- R2 Criteriul de reconfigurare pentru subreteaua Feeder Alfa este Reducerea încărcărilor laturilor

DACĂ subrețeaua Feeder Alfa este supraîncărcată.

- R3 Subreteaua Feeder Alfa are probleme de depășire a căderilor de tensiune admisibile DACĂ nodul i este nod sursă al subretelei Feeder Alfa SI există cel putin un nod k care apartine subretelei Feeder Alfa ŞI diferenţa dintre modului tensiunilor nodului k şi nodului i este inadmisibilă.
- R4 Criteriul de reconfigurare pentru subreteaua Feeder Alfa este Reducerea căderilor de tensiune

DACĂ subreţeaua Feeder Alfa are probleme de depăşire a căderilor de tensiune admisibile.

- R5 Criteriul de reconfigurare a subreţelei Feeder Alfa este Minimizarea pierderilor de putere activă
	- DACĂ subreţeaua Feeder Alfa NU are probleme de depăşire a căderilor de tensiune admisibile

ŞI subrețeaua Feeder Alfa NU este supraîncărcată.

După aplicarea unui criteriu de reconfigurare pentru subreteaua Feeder Alfa se reia procesul de diagnoza cu diagnoza tensiunilor și a circulațiilor de puteri.

# **6.4. Arhitectura DiagRED**

#### **6.4.1. Baza de date a DiagRED**

Pentru o diagnoză în timp real, baza de date trebuie să contină datele achizitionate din rețea, date referitoare la mărimile electrice din noduri și de pe laturi.

Dacă diagnoza se foloseşte la analiza regimurilor unei RED simulate cu ajutorul unor programe de simulare a sistemelor electroenergetice, atunci valorile datelor sunt preluate direct din programul respectiv, folosind în acest scop fisierele cu rezultatele regimului studiat. Datele cuprind: configuraţia reţelei, puterile active şi reactive injectate în noduri (generate sau consumate), tensiunile în noduri, circulațiile de puteri pe laturi etc.

În cazul acestei lucrări s-a construit sistemul expert Diagnoza Rețelelor Electrice de Distribuție - DiagRED, care realizează diagnoza regimurilor staționare în mod off-line, datele de regim fiind preluate din programul de simulare regimurilor de functionare a sistemelor electroenergetice Power World variante 8.0, program existent la Catedra de Electroenergetică a Universității "Politehnica" Timișoara. Baza de date necesară sistemului expert este preluată dintr-un fişier cu extensia DBA. Acesta se încarcă după pornirea DiagRED folosind optiunea "*Încărcare date*" din meniul general. Acest fișier conține următoarele articole, declarate în Prolog sub formă de functori:

- *date\_gen(Nrnod, NrLE, NrTrafo, NrStatii, NrFeederi)*; conţine date generale despre rețeaua luată în analiză: numărul total de noduri, numărul de laturi tip LEA sau LES, numărul de laturi tip transformator, numărul de staţii care alimentează radial rețeaua de distribuție și numărul total de feeder-i din rețea; baza de date conține un singur element de acest tip;
- *st(Nr, Nume, NrSt, NrFeederi)*; conţine date referitoare la staţiile electrice din rețea: numărul curent al functorului, numele stației, numărul stației și numărul de feeder-i ai statie respective; baza de date contine câte element de acest tip pentru fiecare stație electrică;
- *nod(N, Nume, Nr, NrSt, NrFeeder, U, Un, Niv, P, Q);* conţine date referitoare la nodurile reţelei: numărul curent, numele nodului, numărul nodului, numărul stației de la care este alimentat, numărul feeder-ului de care aparține, tensiunea nodului, tensiunea nominală a nodului, nivelul tensiunii nodului, puterile activă şi reactivă consumate în nod; baza de date conține câte element de acest tip pentru fiecare nod din retea;
- *le(Nr, Nodi, Nodf, NrSt, NrFeeder, Ief, Iadm, Niv, Lung, Pd, Qd, Pi, Qi, DPl, DQl, Func)* conţine date referitoare la laturile tip linie electrică (LEA sau LES) din reţea: numărul curent, numărul iniţial al laturii, numărul final al laturii, numărul staţiei de care aparține, numărul fierului în care se află, valoare efectivă a curentului de fază, Valoarea admisibilă a curentului de fază, nivelul tensiunii, lungimea laturii, puterile activă și reactivă de circulației în sens direct ("d" – inițial la final) și invers  $(ni<sup>n</sup> - final la initial)$ , pierderile active și reactive longitudinale și starea de funcționare a laturii (1 - în funcțiune, 0 - deconectată); baza de date conține câte un element de acest tip pentru fiecare latură tip linie electrică din reţea;
- *trafo(Nr, Nodi, Nodf, NrSt, NrFeeder, Sef, Sec, Sn, NivI, NivJ, Pd, Qd, Pi, Qi, DPl, DQl, Func);* conţine date referitoare la laturile tip transformator din reţea: numărul curent al Ónregistrării, numerele nodurilor iniţial şi final ale laturii, numerele staţiei şi feederului de care aparţine, puterea aparentă de circulaţie pe latură, puterea aparentă economică de funcţionare a transformatorului echivalent, puterea aparentă nominală a transformatorului echivalent, nivelul tensiunii la înaltă tensiune şi la medie tensiune, puterile active și reactive de circulație în sens direct și invers pe latură (sensul este raportat la numerotarea nodurilor), pierderile active şi reactive longitudinale şi starea de funcţionare a laturii; baza de date conţine câte un element pentru fiecare latură tip transformator;
- *rez\_glob(Pg, Qg, Pc, Qc, DP, DQ, Rnd);* conţine rezultatul bilanţurilor de putere activă și reactivă în urma efectuării calculului circulației de putere: puterile totale activă și reactivă generate, puterile totale activă și reactivă consumate în nodurile reţelei, pierderile totale de putere activă şi reactivă şi randamentul de transport; element unic.
- data file(d\_file); contine numele fisierului care contine baza de date; element unic.

# **6.4.2. Baza de cunoştinţe a DiagRED**

Baza de cunostinte cuprinde informatii privind tensiunile optime si puterile active și reactive limită din nodurile retelei pentru cele 2 regimuri de bază, regimuri optimizate după criteriul costului total orar minim.

Pentru tensiuni sunt prezente 4 liste cu valorile în [kV] ale tensiunilor din fiecare nod al retelei pentru cele 2 regimuri de bază existând: 2 liste cu tensiunile optime (regim maxi şi regim minim) şi 2 liste cu valorile minime respectiv maxime ale benzilor de tensiune ale nodurilor.

Pentru reglajul tensiunii în retea sunt necesare și listele cu nodurile regulatoare de tensiune adică nodurile compensatoare de putere reactivă şi nodurile din secundarul transformatoarelor coborâtoare din statia electrică. De asemenea pentru fiecare nod regulator de tensiune sunt precizate zonele de influență adică lista nodurile a căror tensiune este influențată de acel regulator

Pentru puterile active și reactive injectate în noduri, se află câte 2 liste (2 pentru puterea activă și 2 pentru puterea reactivă) care conțin valorile limită ale puterilor active şi reactive injectate pentru fiecare dintre cele două regimuri de bază (maxim şi minim). De asemenea sunt precizate nodurile regulatoare de putere activă (generarea distribuită) și zonele de influență a acestora.

Baza de cunostinte se află într-un fisier cu extensia KNW și va fi încărcată la opţiunea Ñ*Œncărcare cunoştinţeî* din meniul general al DiagRED. Listele tensiunilor şi puterilor sunt ordonate crescător în funcție de numărul nodului. Numele functorilor sunt:

- *umaxnod(reallist),uminnod(reallist)* pentru valorile limită ale benzilor de tensiune;
- *uoptnodh(reallist)*, pentru valorile optime ale tensiunii din noduri în regimului de bază *H* adică regimul maxim;
- *uoptnodl(reallist)*, pentru valorile optime ale tensiunii din noduri în regimului de bază *L* adică regimul minim;
- *compensatoare(reglist)* mijloacelor de compensare a puterii reactive şi zonele de influentă ale acestora;
- *generatoare(reglist)* mijloacelor de compensare a puterii active şi zonele de influentă ale acestora.
	- De asemenea baza de cunostinte mai contine:

#### 138 DiagRED. Sistem expert pentru diagnoza regimurilor permanente  $-6$

- *loadTotH(real)* cu valoarea consumului total de putere activă pentru regimul *H*;
- *loadTotL(real)* cu valoarea consumului total de putere activă pentru regimul *L*;
- *know file(string)* pentru numele fişierului care conține baza de cunoștințe;
- *date\_gen\_knw(string)* care contine o cheie de compatibilitate cu baza de date.

### **6.4.3. Interfaţa utilizator a DiagRED**

Sistemul expert este alcătuit din două module de program. Primul modul (DiagRED - modulul 1) calculează valorile indicatorilor locali și globali fuzzy iar al doilea modul (DiagRED - modulul 2) calculează diagnoza globală și determină măsurile care trebuie luate, adică regulatoarele de tensiune și de putere activă care trebuie ajustate, pentru ca regimul să devină cvasi-optim. Interfața cu utilizatorul a modulului întâi prezintă meniul principal cu următoarele opțiuni (fig. 6.1):

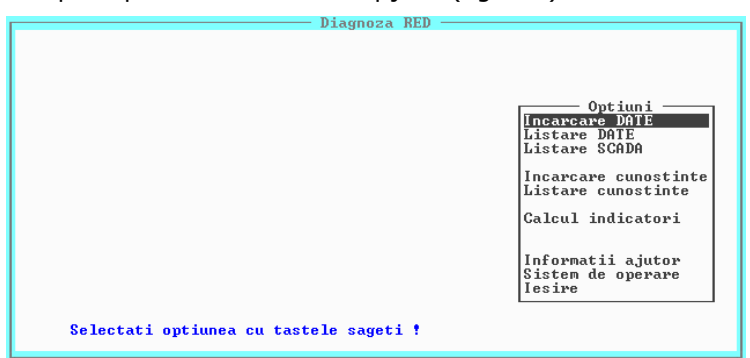

Fig. 6.1. Meniul general al DiagRED - modulul 1.

- *Încărcare date* încarcă baza de date;
- *Listare date* afișează pe ecran baza de date;
- *Listare SCADA* ñ afişează pe ecran datele preluate de la SCADA;
- *Încărcare cunostințe –* încarcă baza de cunostințe;
- *Listare cunoştinţe* ñ afişează pe ecran baza de cunoştinţe;
- *Calcul indicatori -* calculează și afișează indicatorii fuzzy pentru fiecare mărime electrică diagnosticată în parte;
- *Informații ajutor* afișează fișierul cu informații ajutătoare;
- *Sistem de operare* ieşire spre SO;
- *Ieşire* ieşire din program.

Opţiunea *Calcul indicatori* afişează următorul submeniu (fig. 6.2): Diagnoza RED

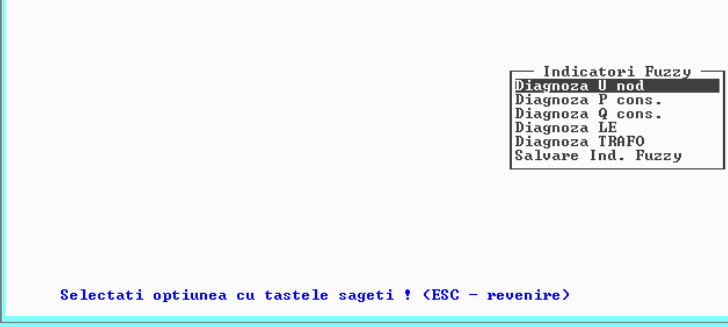

Fig. 6.2. Submeniul Indicatori fuzzy - DiagRED - modulul 1.

- *Diagnoza U nod -* realizează diagnoza tensiunilor din nodurile RED;
- *Diagnoza P cons.* realizează diagnoza puterilor active consumate;
- *Diagnoza Q cons.* realizează diagnoza puterilor reactive consumate;
- *Diagnoza LE* realizează diagnoza circulațiilor de putere pe liniile electrice;
- *Diagnoza TRAFO* realizează diagnoza circulațiilor de putere pe transformatoare;
- *Salvare Ind. fuzzy salvează indicatorii fuzzy într-un fisier text pe disc.*

Interfata cu utilizatorul a modulului al doilea al DiagRED prezintă meniul principal cu următoarele optiuni (fig. 6.3):

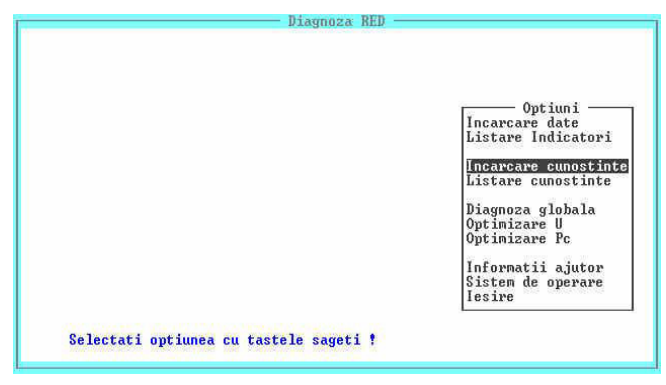

Fig. 6.3. Meniul general al SE DiagRED - modulul 2.

- *Încărcare date* încarcă baza de date;
- Listare date afişare pe ecran a bazei de date;
- *Œncărcare cunoştinţe* ñ Óncarcă baza de cunoştinţe;
- *Listare cunoştinţe* ñ afişare pe ecran a bazei de cunoştinţe;
- *Diagnoza globală* calculul indicatorilor globali ai regimului;
- *Optimizare U determină măsurile de optimizare a tensiunilor în noduri;*
- *Optimizare Pc determină măsurile de compensare a puterilor active;*
- *Informații ajutător* afișează fișierul cu informații ajutătoare;
- *Sistem de operare* iesire spre SO;
- *Ieșire* ieșire din program.

#### **6.4.4. Prezentarea rezultatelor diagnozei**

În urma activării uneia dintre opțiunile prezentate în meniul *Indicatori fuzzy*, rezultatele sunt prezentate sub formă de tabele. Tabelele cuprind valorile ferme ale mărimilor analizate, calificativele acordate, valorile gradelor de apartenenţă la mulţimile fuzzy corespunzătoare.

Valorile gradelor de apartenență sunt însoțite de caractere (prescurtări) pentru identificarea mulţimilor fuzzy cărora le aparţine valoarea fermă analizată. Aceste prescurtări sunt:

- *O* multime fuzzy a valorilor cyasi-optime;
- $R$  sau  $H$  multime fuzzy a valorilor ridicate;
- *S* sau *L* mulțime fuzzy a valorilor scăzute;
- $\bullet$   $A$  multime fuzzy a valorilor admisibile;
- $AI -$  multime fuzzy a valorilor admisibile inferior;
- *AS* multime fuzzy a valorilor admisibile superior;

140 DiagRED. Sistem expert pentru diagnoza regimurilor permanente  $-6$ 

| Diagnoza RED<br>Col 1<br>Line 1                                                                                                    |                                                                                                    |  |  |  |
|----------------------------------------------------------------------------------------------------|----------------------------------------------------------------------------------------------------|--|--|--|
| U IRUI<br><b>Nume</b><br><b>Numar</b><br>Nod3<br>21.487<br>345678910123<br>22.418<br>Nod4<br>Nod5<br>20.084<br>19.917<br>Nod6 <sup>-</sup><br>22.066<br>Nod?<br>20.536<br>Nod8<br>Nod9<br>20.193<br>19.878<br>Nod <sub>10</sub><br>19.105<br>Nod11<br>18.599<br>Nod <sub>12</sub><br>21.966<br>Nod <sub>13</sub> | Calificatio<br>Grade de apartenenta<br>$'0' = 0.74$ $'1' = 0.26$<br>optim<br>Depasire limita superioara. Alarma ?<br>admis. inf. $'0' = 0.08$ 'Al'=0.92<br>Depasire limita inferioara. Alarma<br>Depasire limita superioara. Alarma<br>$'0' = 0.47$ 'AI' = 0.53<br>admis, inf.<br>$'0' = 0.23$ $'01' = 0.77$<br>admis. inf.<br>Depasire limita inferioara. Alarma<br>Depasire limita inferioara. Alarma<br>Depasire limita inferioara. Alarma<br>$'0' = 0.05$ 'AS' = 0.95<br>admis. sup. |  |  |  |

Fig. 6.4. Diagnoza tensiunilor în noduri - DiagRED - modulul 1.

- La *Diagnoza tensiunii* se afişează următoarele (fig. 6.4):
- numărul şi numele nodului;
- $\bullet$  tensiunea efectivă în nod în  $[kV]$ ;
- calificativul acordat tensiunii;
- valorile gradelor de apartenență împreună cu caracterele de identificare a mulțimilor fuzzy cărora le aparține;

|                               |                                                                                                    |                                                                                                    | Diagnoza RED                                                                                                    |                                                                                                    |                                                                                                    |         |
|-------------------------------|----------------------------------------------------------------------------------------------------|----------------------------------------------------------------------------------------------------|----------------------------------------------------------------------------------------------------|----------------------------------------------------------------------------------------------------|----------------------------------------------------------------------------------------------------|---------|
| Line 1                        |                                                                                                    |                                                                                                    |                                                                                                    |                                                                                                    |                                                                                                    |         |
| <b>Numar</b><br>3456789101123 | <b>Nume</b><br>Nod3<br>Nod4<br>Nod5<br>Nod6 <sup>-</sup><br>Nod?<br>Nod8<br>Nod9<br>Nod <sub>10</sub><br><b>Nod11</b><br>Nod <sub>12</sub><br><b>Nod13</b> | Col 1<br>P IMWJ<br>18.134<br>6.787<br>1.245<br>1.278<br>1.839<br>1.786<br>1.868<br>1.635<br>1.598<br>2.81<br>2.476 | Calificatio<br>foarte ridicat<br>foarte ridicat<br>foarte ridicat<br>foarte ridicat<br>ridicat<br>foarte ridicat<br>ridicat <sup>*</sup><br>foarte ridicat<br>foarte ridicat<br>foarte ridicat<br>ridicat<br>Calificativ global pentru P consumata: foarte ridicat | Grade de apartenenta<br>$H' = 1.00$<br>$H' = 1.00$<br>$H = 1.00$<br>$H' = 1.00$<br>$H = 0.89$<br>$H' = 1.00$<br>$H' = 0.85$<br>$H' = 1.00$<br>$H' = 1.00$<br>$H' = 1.00$<br>$H = 0.76$ | $L = 0.00$<br>$' L' = 0.00$<br>$' L' = 0.00$<br>$' L' = 0.00$<br>$111 = 0.11$<br>$'L' = 0.00$<br>$'L' = 0.15$<br>$'L' = 0.00$<br>$'L' = 0.00$<br>$'L' = 0.00$<br>$E = 0.24$<br>$C'$ H = 1 | $E = 0$ |
|                               |                                                                                                    |                                                                                                    |                                                                                                    |                                                                                                    |                                                                                                    |         |

Fig. 6.5. Diagnoza puterilor active  $-$  DiagRED  $-$  modulul 1.

| Diagnoza KED                                                                                                   |  |  |  |  |
|----------------------------------------------------------------------------------------------------|--|--|--|--|
| Co11<br>Line,<br>-11                                                                                           |  |  |  |  |
| Q [MUAR]<br>Calificatio<br>Cosfi<br><b>Numar</b><br>Grade de<br><b>Nume</b><br>apartenenta                     |  |  |  |  |
| 5.329<br>$H' = 1.00$<br>Nod3<br>0.95<br>$L = 0.00$<br>foarte ridicat                                           |  |  |  |  |
| 2.611<br>0.93<br>Nod4<br>$H' = 1.00$<br>foarte ridicat<br>$'L' = 0.00$                                         |  |  |  |  |
| 0.86<br>Nod5<br>0.733<br>$H' = 1.00$<br>$' L' = 0.00$<br>foarte ridicat                                        |  |  |  |  |
| 0.579<br>0.91<br>Nod6 <sup>-</sup><br>foarte ridicat<br>$H' = 1.00$<br>$'L' = 0.00$                            |  |  |  |  |
| 1.332<br>0.80<br>$H' = 1.00$<br>Nod?<br>$1 - 0.00$<br>foarte ridicat                                           |  |  |  |  |
| co et Louis P-co or<br>0.741<br>0.92<br>$H' = 1.00$<br>$'L' = 0.00$<br>Nod8<br>foarte ridicat                  |  |  |  |  |
| 0.74<br>1.684<br>$H' = 1.00$<br>Nod9<br>foarte ridicat<br>$L = 0.00$                                           |  |  |  |  |
| 10<br>0.463<br>0.96<br>$H' = 1.00$<br>$'L' = 0.00$<br>Nod10<br>foarte ridicat                                  |  |  |  |  |
| $\frac{11}{12}$<br>0.82<br>$H' = 1.00$<br>$' L' = 0.00$<br>Nod11<br>1.11<br>foarte ridicat                     |  |  |  |  |
| 1.178<br>0.92<br>$'H' = 1.00$<br>$' L' = 0.00$<br>Nod <sub>12</sub><br>foarte ridicat                          |  |  |  |  |
| 13<br>0.963<br>0.93<br>$^{\prime}$ H $^{\prime}$ =1 00<br>$' L' = 0.00$<br>Nod <sub>13</sub><br>foarte ridicat |  |  |  |  |
| Calificatio global pentru Q consumata: foarte ridicat ('H'= 1<br>$E = 0$                                       |  |  |  |  |
|                                                                                                    |  |  |  |  |
|                                                                                                    |  |  |  |  |
|                                                                                                    |  |  |  |  |
|                                                                                                    |  |  |  |  |
|                                                                                                    |  |  |  |  |
|                                                                                                    |  |  |  |  |
|                                                                                                    |  |  |  |  |
|                                                                                                    |  |  |  |  |
|                                                                                                    |  |  |  |  |

Fig. 6.6. Diagnoza puterilor reactive  $-$  DiagRED  $-$  modulul 1.

La *Diagnoza Pc* adică a puterii active consumate se afişează următoarele (fig. 6.5):

- numărul şi numele nodului;
- puterea activă consumată în nod în [MW];
- calificativul acordat puterii active;
- valorile gradelor de apartenenţa la mulţimile fuzzy şi caracterele de identificare a acestor mulţimi;

La *Diagnoza Qc* adică a puterii reactive generate se afişează următoarele (fig. 6.6):

- numărul și numele nodului, ;
- puterea reactivă consumată în nod în [MVar];
- calificativul acordat puterii reactive;

valorile gradelor de apartenență a valorii puterii generate la mulțimile fuzzy și caracterele de identificare a acestor mulţimi;

La *Diagnoza Trafo* se afişează următoarele (fig. 6.7):

- nodurile inițial și final ale laturii;
- puterile aparente efectivă și nominală corespunzătoare în [MVA];
- calificativul încărcării transformatorului;
- valorile gradelor de apartenenţă a valorii puterii aparente de circulaţie la mulţimile fuzzy şi caracterele de identificare a acestor mulţimi;

Fig. 6.7. Diagnoza puterilor de circulație pe laturile tip TRAFO - DiagRED - modulul 1.

|                                                                          |                                                                                                    | nigduoss REn                                                                                       |                                                                                                    |
|--------------------------------------------------------------------------|----------------------------------------------------------------------------------------------------|----------------------------------------------------------------------------------------------------|----------------------------------------------------------------------------------------------------|
| Line 1                                                                   | Col 1                                                                                                    |                                                                                                    |                                                                                                    |
| Init. Pin.<br>3333<br>Anglishes<br>Anglishes<br>58446101<br>1911<br>1912 | $ef.[A]$ .<br>$adm$ . [A]<br>315<br>303.955<br>133.516<br>260<br>66.426<br>315<br>78.176<br>260<br>40.762<br>315<br>49.538<br>205<br>153.204<br>260<br>73.73<br>260<br>90.358<br>205 | Calificatio<br>admis. sup.<br>optim<br>optim<br>optim<br>optim<br>optim<br>optim<br>optim<br>optim | apartenenta<br>Grade de<br>$'0' = 0.18$<br>$'$ $\hat{H}S' = 0.82$<br>$'A' = 0$<br>$10' = 1$<br>$0' = 1$<br>$^{\prime}$ A <sup><math>^{\prime}</math></sup> = Ø<br>$'R' = 0$<br>$'0' = 1$<br>$'0' = 0.65$<br>$'$ AI' = 0.35<br>$101 - 1$<br>$'R' = 0$<br>$0' = 1$<br>$^{\prime}$ A $^{\prime}$ = $\theta$<br>$10! = 1$<br>$'R' = 0$<br>$0' = 1$<br>$' \theta' = \emptyset$ |

Fig. 6.8. Diagnoza puterilor de circulație pe laturile tip LE - DiagRED - modulul 1.

142 DiagRED. Sistem expert pentru diagnoza regimurilor permanente  $-6$ 

La *Diagnoza LE* se afişează următoarele (fig. 6.8):

- nodurile iniţial şi final ale laturii tip linie electrică,
- curentul de circulație și curentul natural corespunzător laturii în [A];
- calificativul acordat încărcării LE;
- valorile gradelor de apartenenţă a valorii curentului de circulaţie la mulţimile fuzzy şi caracterele de identificare a acestor mulţimi;

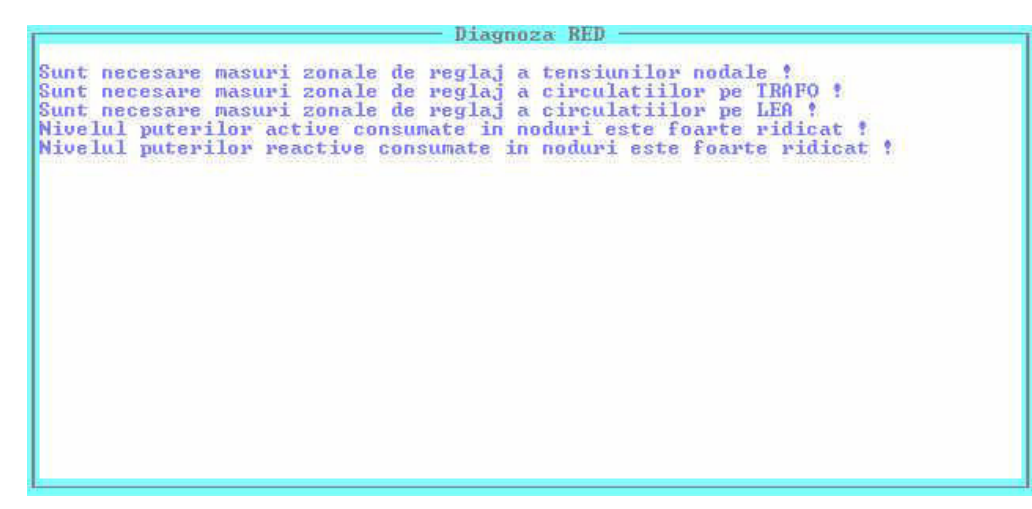

Fig. 6.9. Diagnoza globală - DiagRED - modulul 2.

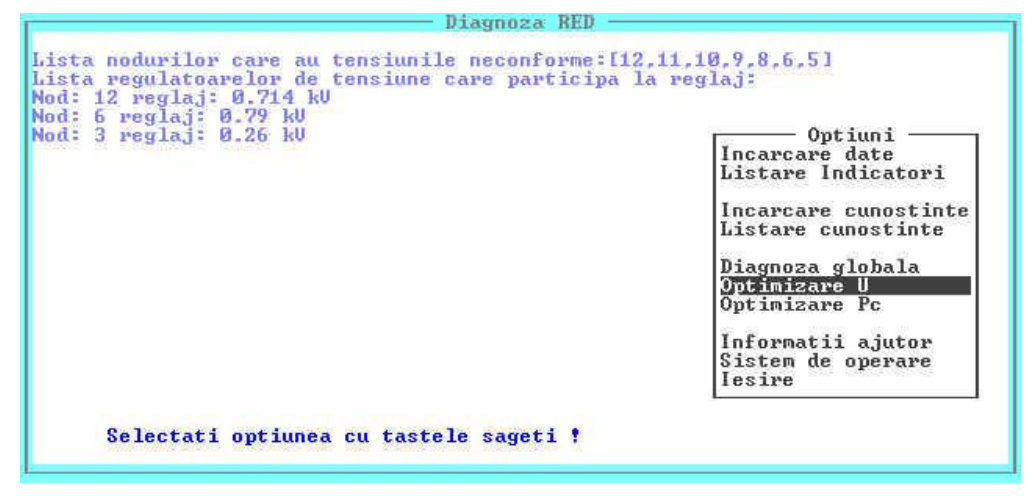

Fig. 6.10. Optimizarea tensiunilor nodurilor - DiagRED - modulul 2.

La opţiunea *Diagnoza globală* se afişează indicatorii globali referitori la mărimile electrice diagnosticate (fig. 6.9).

La opţiunea *Optimizare U* se afişează lista tensiunilor nodale identificate ca fiind neconforme pe baza indicatorilor fuzzy şi lista nodurilor cu regulatoare de tensiune (compensatoare de putere reactivă) care trebuie să participe la îmbunătățirea valorilor tensiunilor nodale împreună cu valoarea de reglaj a tensiunii (fig. 6.10).

La opţiunea *Optimizare PC* se afişează lista puterilor active consumate identificate ca fiind neconforme pe baza indicatorilor fuzzy şi lista nodurilor cu regulatoare de putere activă (generatoare distribuite) care trebuie să participe la îmbunătățirea regimului împreună cu valoarea deficitului de putere activă generată pentru feederii respectivi (fig. 6.11).

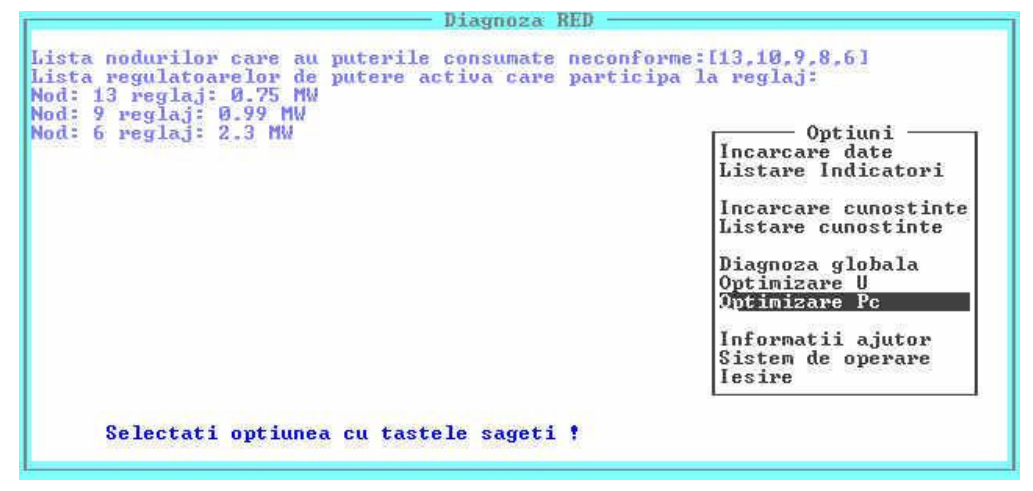

Fig. 6.11. Optimizarea puterilor active - DiagRED - modulul 2.

# **6.5. Concluzii şi contribuţii**

### **6.5.1. Concluzii**

Capitolul 6 descrie metoda de diagnoză a regimurilor permanente ale RED, dezvoltată ca aplicație a diagnozei bazate pe model, folosind indicatorii fuzzy locali și globali calculati conform metodologiei din capitolul 5. Diagnoza regimurilor normale se finalizează cu determinarea multimilor elementelor de reglaj, pentru tensiuni și puteri active generate, care trebuie să intervină pentru aducerea regimului curent al RED cât mai aproape de regimul cvasi-optim corespunzător.

#### **6.5.2. Contribuţii**

Contribuţiile autorului sunt următoarele:

- 1. Aplicarea diagnozei bazate pe model a lui Reiter, completată după Struss şi Heller prin formalizarea ei pentru diagnoza regimurilor normale ale RED:
	- definirea mulţimilor: descrierea sistemului, observaţii şi presupuneri;
	- stabilirea regulilor care conduc la apariţia contradicţiilor dintre mulţimea observațiilor și mulțimea descrierea sistemului;
	- determinarea mulțimilor țintă mulțimilor de diagnoză pentru reglajul tensiunilor si a puterilor active în RED.
- 2. Realizarea DiagRED conform metodologiei de diagnoză prezentată în capitolul 5:
	- a. Implementare metodei de diagnoză într-un limbaj programare declarativă -Prolog:
		- Construirea bazei de date
			- ! date referitoare la noduri: identificator, tensiune, puteri injectate, limite;
			- · date referitoare la laturi: identificator, limite, puteri de circulatie.

### 144 DiagRED. Sistem expert pentru diagnoza regimurilor permanente  $-6$

- Construirea bazei de cunoştinţe
	- ! caracteristici generale de sistem;
	- ! valorile mărimilor electrice pentru regimurile de bază.
- Scrierea regulilor pentru:
	- · diagnoza mărimilor electrice în noduri sau pe laturi;
	- ! definirea indicatorilor fuzzy locali;
	- ! calculul indicatorilor globali;
	- ! defuzificare.
- b. Crearea unei interfeţe prietenoase care afişează sub formă tabelară indicatorii fuzzy calculaţi.
# **7. UTILIZAREA DiagRED PENTRU DIAGNOZA REGIMURILOR PERMANENTE ALE REŢELELOR ELECTRICE DE DISTRIBUŢIE**

# **7.1. Consideraţii introductive**

Œn prima parte a acestui capitol, pentru validarea metodei de diagnoză propuse, s-a realizat cu ajutorul DiagRED, diagnoza a două regimuri permanente de funcţionare ale retelei de distribuție test RD13: un regim cu sarcină ridicată și un regim cu sarcină scăzută. RD13 a fost modelată cu ajutorul simulatorului Powerworld 8.0. Au fost stabilite cele două regimuri de bază conform metodologie prezentate în capitolul 5. În urma efectuării diagnozei s-au desprins concluzii care sunt în conformitate cu starea de fapt a regimurilor adică regimuri oarecare care necesită luarea unor măsuri de optimizare. Măsurile de optimizare indicate de DiagRED, au adus cele două regimuri în zona regimurilor cvasi-optime.

În a doua parte a acestui capitol, s-a realizat diagnoza regimului permanent de functionare a unei retele electrice de distributie din zona Timisoara, retea care cuprinde 87 de noduri și 92 de laturi denumită în continuare RED87. RED87 a fost modelată cu ajutorul Powerworld 8.0. Diagnoza realizată cu DiagRED a condus, după două etape de diagnoză, la un regim cvasi-optim.

# **7.2. Validarea DiagRED**

Pentru validarea sistemul expert DiagRED se testează comportarea acestuia pentru o reţea de distribuţie test aflată la tensiunea de 20 kV, reţea care cuprinde cu 13 noduri și 18 laturi. Schema monofilară a rețelei este prezentată în fig. 7.1. Datele referitoare la rețeaua test 13 se află în Anexa 2.1.

Pentru simularea reţelei de distribuţie se foloseşte programul de simulare PowerWorld 8.0 (PW8), program existent cu licenţă la Catedra de Electroenergetică a Facultății de Electrotehnică și Electroenergetică a Universității "Politehnica" din Timişoara. Acest simulator dezvoltat de Universitatea Urbana Ilinois USA, permite simularea regimurilor de funcționare a sistemelor electroenergetice prin precizarea parametrilor elementelor componente ale acestora. Cu acest simulator se pot realiza următoarele: calculul circulațiilor de putere, optimizarea regimului de funcționare după criteriul cheltuielilor minime, analiza stabilității tensiunii, analiza contingentelor, calculul curentilor de scurtcircuit etc.

După cum se poate observa în fig. 7.1, rețeaua de distribuție cuprinde 2 stații electrice de transformare 110/20 kV, cu câte 2 transformatoare cu reglaj sub sarcină iar liniile de 20 kV sunt grupate în 4 feeder-i, câte doi pentru fiecare stație. Regimul de functionare al retelei este debuclat, debuclarea făcându-se pe laturile care în regim buclat au cea mai scăzută circulație de puteri. Sistemul de transport este modelat printr-o singură linie de 110 kV care face legătura între cele două stații de transformare și două generatoare echivalente de puteri diferite amplasate câte unul în fiecare stație electrică pe barele de 110 kV.

Pentru reglajul tensiunilor în nodurile retelei de distribuție test 13 se dispune. pe lângă ploturile transformatoarelor din stațiile electrice, de două compensatoare de putere reactivă amplasate în nodurile 12 și 6. Zonele de influență ale regulatoarelor de tensiune au fost stabilite cu ajutorul simulatorului PW8 prin intermediul coeficientilor de sensibilitate ai tensiunilor nodale. După cum era de aşteptat aceste zone se extind până la nodul care reprezintă bara de medie tensiune din stația electrică, fără al include şi pe acesta astfel: zona de influenţă pentru regulatorul de tensiune din nodul 12 cuprinde nodurile 12, 11, 10 şi 5 iar zona de influenţă pentru regulatorul din nodul 6 cuprinde nodurile 6, 5 şi 10. Zonele de influenţă pentru nodurile 3 şi 4, adică barele de medie tensiune din staţiile electrice cuprind toate nodurile feeder-ilor corespunzători fiecărei staţii electrice.

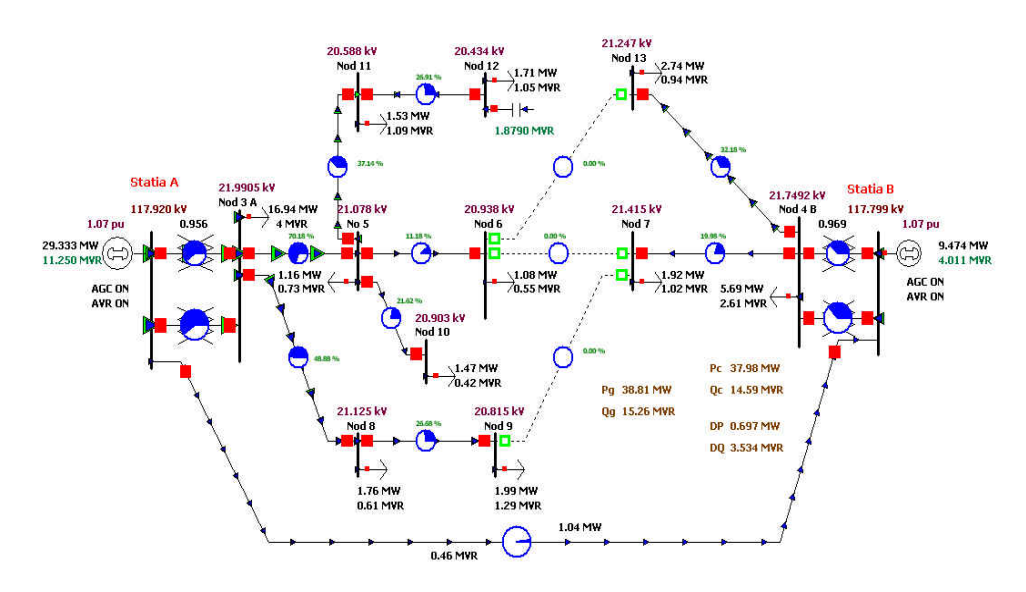

Fig. 7.1. Reţeaua test RD13; regimul de bază MAXIM.

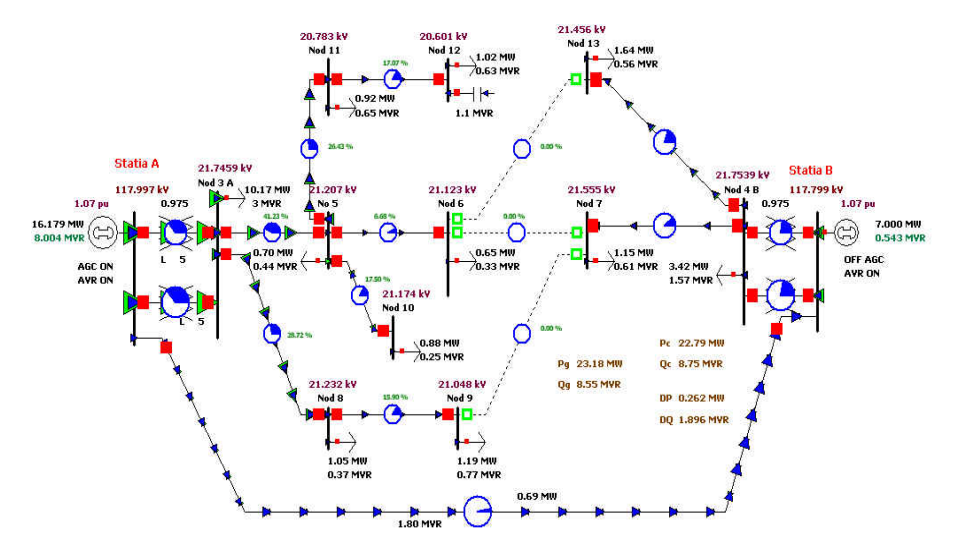

Fig. 7.2. Reţeaua test RD13; regimul de bază MINIM.

Pentru reglajul puterii active în rețea se dispune de generatoare distribuite (DG) de mică putere (1 MW) în nodurile 6, 9, 12 și 13. Zonele de influență ale acestora se limitează strict la feeder-ul din care fac parte şi anume: DG6 cuprinde nodurile 5, 6 şi 10, DG9 cuprinde nodurile 8 şi 9, DG12 cuprinde nodurile 5, 11 şi 12 iar DG13 nodurile 7 şi 13.

### **7.2.1. Stabilirea regimurilor de bază pentru diagnoza reţelei test RD13**

Pentru efectuarea diagnozei regimurilor normale ale retelei de distributie test cu 13 de noduri, trebuie mai întâi stabilite regimurile de bază, maxim și minim, conform metodologiei prezentate în Capitolul 5 și apoi zonele de control a regulatoarelor de tensiune și putere activă. În fig. 7.1 și 7.2 se pot observa schemele corespunzătoare cele două regimuri de bază. În Anexa 2.1 se află prezentate date detaliate pentru cele două regimuri de bază.

# **7.2.2. Utilizarea DiagRED pentru diagnoza reţelei test RD13**

În continuarea acestui capitol, pentru validarea functionării corecte a DiagRED, s-a realizat diagnoza pentru două regimuri normale oarecare ale retelei test cu 13 de noduri. Au fost alese două regimuri mult diferite între ele: unul cu sarcină ridicată şi altul cu sarcină scăzută.

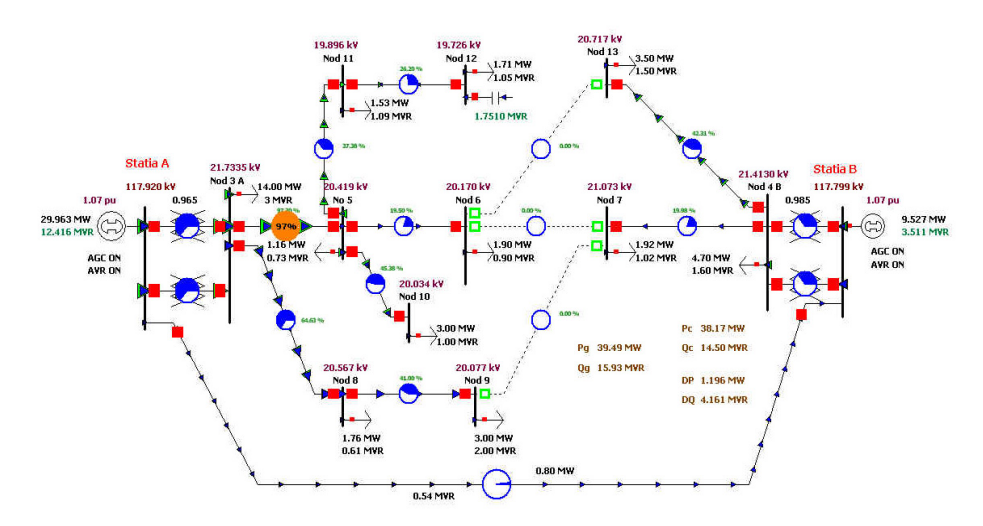

#### **7.2.2.1. Diagnoza regimului cu sarcină ridicată**

Fig. 7.3. Rețeaua test cu 13 noduri; regim cu sarcină ridicată - inițial.

În fig. 7.3 este prezentat regimul oarecare încărcat (cu sarcină ridicată) care urmează să fie analizat (Anexa 2.2). Se pot observa deosebiri majore în ceea ce privește puterea activă consumată față de regimul de bază care se va lua ca și referință fiind un regim încărcat din punctul de vedere al sarcinii. Cu alte cuvinte regimul încărcat este un regim "dificil", puterile active și reactive consumate în noduri au crescut cu 50 % până la 100 % în nodurile: 9, 10 și 13 iar în altele au scăzut.

Aplicând sistemul expert DiagRED pentru regimul oarecare cu sarcină ridicată au fost obținute rezultatele prezentate în figurile de mai jos, rezultate care se vor comenta în continuare.

În fig. 7.4 se observă că sunt identificate cu ajutorul indicatorilor fuzzy puterile active consumate care au valori mari. La fel și pentru cele reactive prezentate în fig. 7.5.

În fig. 7.6 sunt prezentați indicatorii fuzzy pentru tensiunile nodale. Se observă că 2 dintre ele au depășit limita inferioară a benzii admisibile iar 4 sunt în partea inferioară a benzii admisibile. Ca urmare regimul trebuie cât mai urgent adus în limitele admisibile din punctul de vedere al tensiunilor nodale.

Fig. 7.4. Indicatori fuzzy pentru puterea activă consumată.

| Line 1            |                                                                      | Co11                                                   |                                       |                                                                                                    |                                                                                       |                                                              |
|-------------------|----------------------------------------------------------------------|--------------------------------------------------------|---------------------------------------|----------------------------------------------------------------------------------------------------|---------------------------------------------------------------------------------------|--------------------------------------------------------------|
| <b>Numar</b><br>з | <b>Nume</b><br>Nod3<br>Nod4<br>Nod <sub>5</sub><br>Nod6 <sup>-</sup> | <b>IMUARI</b><br>a<br>$\frac{3}{1.6}$<br>0.7269<br>0.9 | Cosfi<br>0.97<br>0.94<br>0.84<br>0.90 | Calificatio<br>scazut<br>scazut<br>ridicat<br>foarte ridicat                                                                                         | Grade de apartenenta<br>$H^2 = 0.25$<br>$H = 0.04$<br>$H' = 0.99$<br>$1 + 1 - 1$ . 00 | $L' = 0.75$<br>$11' = 0.96$<br>$' L' = 0.01$<br>$'L' = 0.00$ |
| ತಿ ಎಂಬಲ್ಲದ        | Nod <sub>7</sub><br>Nod8<br>Nod9<br>Nod10                            | 1.0246<br>0.6114<br>$\frac{2}{1}$                      | 0.88<br>0.94<br>0.83<br>0.94          | foarte ridicat<br>foarte ridicat<br>foarte ridicat<br>foarte ridicat                                                                                 | $H^3 = 1.00$<br>$'H' = 1.00$ $'L' = 0.00$<br>$'H' = 1.00$ $'L' = 0.00$<br>$4H = 1.00$ | $1' = 0.00$<br>$'L' = 0.00$                                  |
| 11<br>12          | Nod11<br>Nod12                                                       | 1.0902                                                 |                                       | 0.81 foarte ridicat<br>1.0491 0.85 ridicat $N_H = 1$ $N_H = 0$<br>Calificativ global pentru Q consumata: ridicat $\langle H' = 100 \rangle$ $L' = 0$ | $H' = 1.00$                                                                           | $'L' = 0.00$                                                 |
|                   |                                                                      |                                                        |                                       |                                                                                                    |                                                                                       |                                                              |
|                   |                                                                      |                                                        |                                       |                                                                                                    |                                                                                       |                                                              |

Fig. 7.5. Indicatori fuzzy pentru puterea reactivă consumată.

| RIGHIUZG BLR                                                                           |
|----------------------------------------------------------------------------------------|
| Line 1<br>Co11                                                                         |
| U IRUJ<br><b>Calificatio</b><br><b>Nume</b><br><b>Numar</b><br>Grade de<br>apartenenta |
| $\overline{\mathbf{3}}$<br>21.733<br>$'0' = 0.87$ 'AI' = 0.13<br>Nod3<br>optim         |
| $'0' = 0.86$<br>21.511<br>$'$ $R$ I' = 0.14<br>Nod4<br>optim                           |
| $'0' = 0.38$<br>20.419<br>$'$ AI' =0.62<br>Nod5<br>admis. inf.                         |
| $'0' = 0.18$<br>20.169<br>$'$ $R$ I' =0.82<br>No d6<br>admis. inf.                     |
| $'0' = 0.83$ 'Al'=0.17<br>21.173<br>Nod <sub>7</sub><br>optim                          |
| 20.566<br>$'0' = 0.5$ 'AI' = 0.5<br>Nod8<br>optim                                      |
| க்கைகள்<br>20.076<br>$'0' = 0.09$ 'AI'=0.91<br>Nod9<br>admis. inf.                     |
| Nod <sub>10</sub><br>20.033<br>$'0' = 0.04$ 'AI' = 0.96<br>admis. inf.                 |
| $\frac{11}{12}$<br>19.895<br>Depasire limita inferioara. Alarma<br>Nod11               |
| 19.725<br>Nod <sub>12</sub><br>Depasire limita inferioara. Alarma ?                    |
| <b>Nod13</b><br>21.007<br>$'0' = 0.81$ 'Al' = 0.19<br>optim                            |
|                                                                                        |
|                                                                                        |
|                                                                                        |
|                                                                                        |
|                                                                                        |
|                                                                                        |
|                                                                                        |
|                                                                                        |
|                                                                                        |
|                                                                                        |
|                                                                                        |

Fig. 7.6. Indicatori fuzzy pentru tensiunile nodale.

În fig. 7.7 și 7.8 sunt prezentate rezultatele diagnozei circulațiilor pe laturile tip linie electrică și tip transformator. O singură linie electrică este încărcată spre maxim, fără a depăși această limită, celelalte neavând probleme de încărcare.

|                                                                       |                      |                                                                                                  |                                                                         | Diagnoza RED                                                                                       |                                                                                                    |
|-----------------------------------------------------------------------|----------------------|--------------------------------------------------------------------------------------------------|-------------------------------------------------------------------------|----------------------------------------------------------------------------------------------------|----------------------------------------------------------------------------------------------------|
| Line 1                                                                |                      | Co11                                                                                             |                                                                         |                                                                                                    |                                                                                                    |
| Init. Fin.<br>a<br>a<br>a<br>a<br>a<br>a<br>a<br>a<br>a<br>a<br>a<br> | 58446101<br>58446101 | е£<br>306.178<br>167.921<br>63.724<br>103.459<br>61.353<br>93.008<br>97.118<br>106.526<br>53.692 | adm. [A]<br>315<br>260<br>315<br>260<br>315<br>205<br>260<br>260<br>205 | Calificatio<br>admis. sup.<br>optim<br>optim<br>optim<br>optim<br>optim<br>optim<br>optim<br>optim | apartenenta<br>Grade de<br>$98' = 0.72$<br>$'0' = 0.28$<br>$'R' = 0$<br>$'0' = 1$<br>$0' = 1$<br>$' \theta' = \theta$<br>$'0' = 1$<br>$' 0' = 0$<br>$'0' = 0.97$<br>$'$ AI' = 0.03<br>$' 0' = 0$<br>$'0' = 1$<br>$^3R^3 = 0$<br>$'0' = 1$<br>$'0' = 1$<br>$' \mathbf{R}' = 0$<br>$' \theta' = 0$<br>$'0' = 1$ |

Fig. 7.7. Indicatori fuzzy pentru circulaţia de putere pe linii electrice.

|                                                                                                    | Diagnoza RED                                                                                                    |                                                                                     |
|----------------------------------------------------------------------------------------------------|----------------------------------------------------------------------------------------------------|-------------------------------------------------------------------------------------|
| Line 1<br>Co11                                                                                                   |                                                                                                    |                                                                                     |
| Init. Pin.<br>Sef IMUAI Sn<br><b>CONTRACT</b><br>$\frac{1}{2}$<br>15.745864<br>15.745864<br>5.438058<br>5.438058 | Calificatio<br>Grade de<br><b>IMUAI</b><br>25<br>$'0' = 0.79$<br>optim<br>25<br>$'0' = 0.79$<br>optim<br>16<br>$'0' = 0.45$<br>admis. inf.<br>admis. inf.<br>$10' = 0.45$<br>16 | apartenenta<br>$hI' = 0.21$<br>$'$ $R$ I' = 0.21<br>$'$ AI' =0.55<br>$'$ AI' = 0.55 |
|                                                                                                    |                                                                                                    |                                                                                     |
|                                                                                                    |                                                                                                    |                                                                                     |

Fig. 7.8. Indicatori fuzzy pentru circulația de putere pe transformatoare.

 Fig. 7.9 prezintă diagnoza globală pentru mărimile electrice urmărite. Se poate concluziona că sunt probleme "zonale" cu valorile tensiunilor nodale și la fel și cu circulaţiile pe laturile RED. Nivelul puterilor consumate, activă şi reactivă este ridicat.

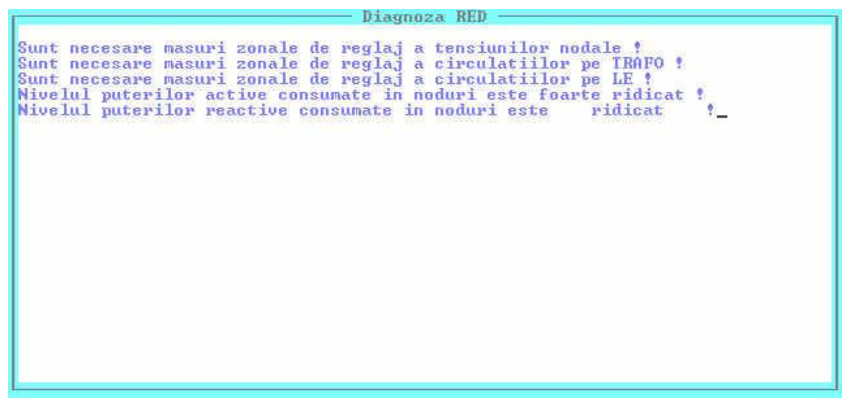

Fig. 7.9. Diagnoza globală.

150 Utilizarea DiagRED pentru diagnoza regimurilor permanente  $-7$ 

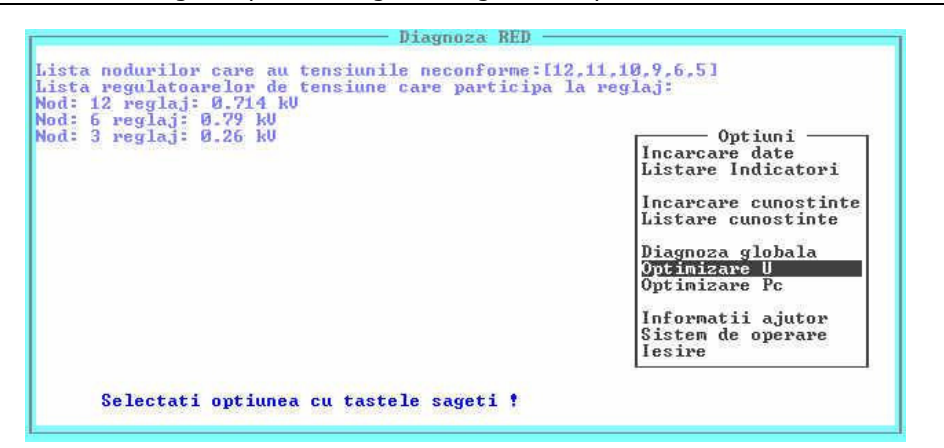

Fig. 7.10. Optimizarea valorilor tensiunilor nodale.

În fig. 7.10 și 7.11 sunt prezentate rezultatele proceselor de determinare a mulțimilor țintă minime pentru reglarea tensiunilor și puterilor active consumate.

În cazul tensiunilor sunt identificate 3 noduri regulatoare (3, 6 și 12), din cele 4 care pot fi alese (3, 4, 6, 12). Nodurile 3 şi 4 sunt secundarele transformatoarelor coborâtoare din statiile electrice care alimentează RED iar în nodurile 6 și 12 se află mijloace pentru compensarea puterii reactive. Rezultatul diagnozei precizează valorile de corecție necesar a fi realizate pentru fiecare regulator în parte. Regimul analizat fiind unul foarte încărcat se observă că sunt necesare corecții pozitive adică ridicarea tensiunilor în vederea aducerii lor în banda optimă sau în cel mai rău caz în cea admisibilă.

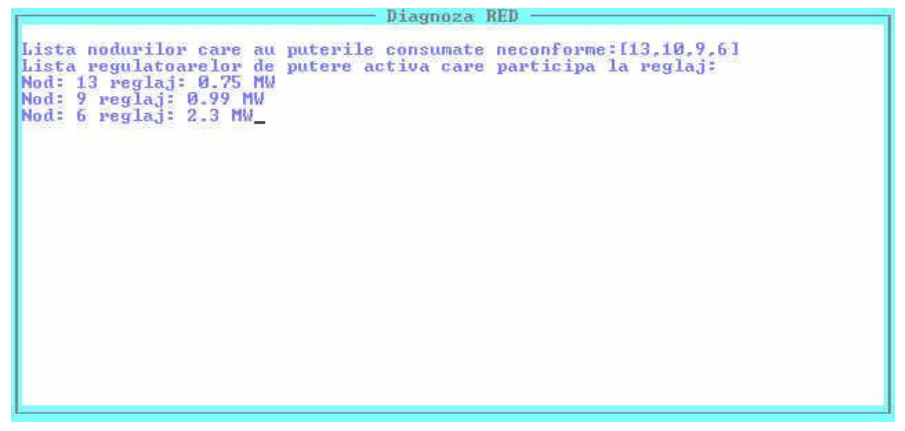

Fig. 7.11. Optimizarea valorilor puterilor consumate.

În cazul diagnozei puterilor active consumate se identifică nodurile cu consumuri neconforme, adică nodurile 6, 9, 10, 13 şi lista de regulatoare de putere activă care trebuie să aducă regimul la unul cvasioptim, adică regulatoarele 6, 9 13. Valorile de corectie calculate pentru fiecare regulator de putere activă în parte, regulatoare identificate ca făcând parte din multimea tintă minimă de regulatoare de putere activă, țin cont de deficitul de putere generată pentru întreaga zona de influență a fiecărui regulator. În acest sens, în fig.  $7.11$  se pot observa valorile pozitive determinate pentru necesarul de putere activă generată. Ştiind că se dispune de generatoare distribuită de putere de maxim 1 MW, în nodul regulator 6 apare un deficit de încă 1,3 MW. În acest caz este nevoie de montarea a încă unui DG de putere de cel puțin 1 MW.

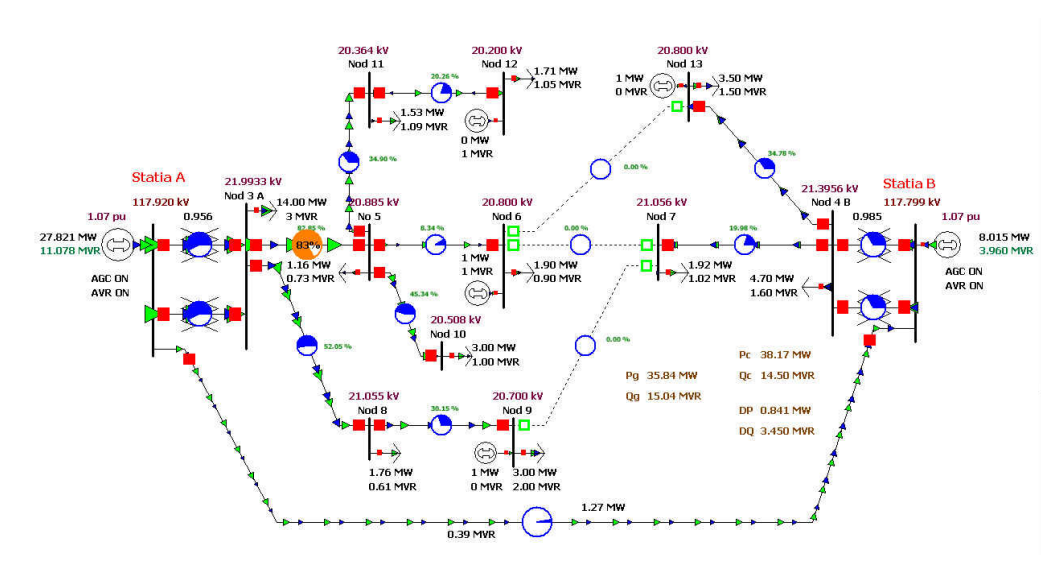

Fig. 7.12. Rețeaua test cu 13 noduri; regim cu sarcină ridicată - optimizat.

După aplicarea măsurilor de optimizare a regimului sugerate de DiagRED, atât pentru tensiuni cât și pentru puterile active generate se obține circulația de puteri din fig. 13. Se pot observa "repararea" mărimilor neconforme atât tensiuni nodale (nodurile 12, 11, 10, 9, 6 și 5) cât și a puterilor consumate în noduri (13, 10, 9 și 6). Desigur că orice regimul se poate optimiza în limita mijloacelor de reglaj tensiune și putere activă de care se dispune. Avantajul utilizării DiagRED este minimizarea acţiunilor de reglaj pentru "repararea" unui regim.

La o nouă rulare a DiagRED, pentru indicatorii fuzzy ai tensiunilor se obţin valorile prezentate în fig. 13.

În concluzie regimul a fost îmbunătățit astfel încât de la un regim de alarmă, cu depăşiri de limite a rezultat un regim cvasioptim.

|                        |                                                 |                            |                                  | Diagnoza KED                                                                                                    |
|------------------------|-------------------------------------------------|----------------------------|----------------------------------|----------------------------------------------------------------------------------------------------|
| Line 1<br><b>Numar</b> | <b>Nume</b><br>Nod3                             | Col 1<br>U IRUI<br>21.994  | Calificatio<br>optim             | Grade de<br>apartenenta<br>$0' = 0.57$<br>$'$ RS' = 0.43                                                                                                    |
|                        | Nod4<br>Nod5<br>No d6                           | 21.395<br>20.889<br>20.799 | optim<br>optim                   | $'0' = 0.8$<br>$' \theta I' = 0.2$<br>$'0' = 0.82$<br>$'$ $\hat{H}$ <sup><math>'</math></sup> = $\hat{H}$ <sub>18</sub><br>$'0' = 0.83$<br>$'$ $R$ I' = 0.17 |
| <b>1989-2000</b>       | Nod?<br>Nod8<br>Nod9                            | 21.055<br>21.055<br>20.699 | optim<br>optim<br>optim<br>optim | $'0' = 0.75$<br>$'$ $01' = 0.25$<br>$10' = 0.94$<br>$'$ $R$ I' = 0.06<br>$'0' = 0.86$<br>$'$ AI' =0.14                                                       |
| 11<br>12               | Nod <sub>10</sub><br>Nod11<br>Nod <sub>12</sub> | 20.512<br>20.377<br>20.220 | optim<br>optim                   | $'0' = 0.57$<br>$'$ $R$ I' = 0.43<br>$0' = 0.64$<br>$'$ AI' = 0.36<br>$'0' = 0.51$<br>$'$ $R$ I' = 0, 49                                                     |
| 13                     | Nod13                                           | 20.799                     | optim<br>optim                   | $'0' = 0.64$<br>$'$ AI' = 0.36                                                                                                    |
|                        |                                                 |                            |                                  |                                                                                                    |
|                        |                                                 |                            |                                  |                                                                                                    |
|                        |                                                 |                            |                                  |                                                                                                    |

Fig. 7.13. Indicatori fuzzy pentru tensiunile nodale după optimizare.

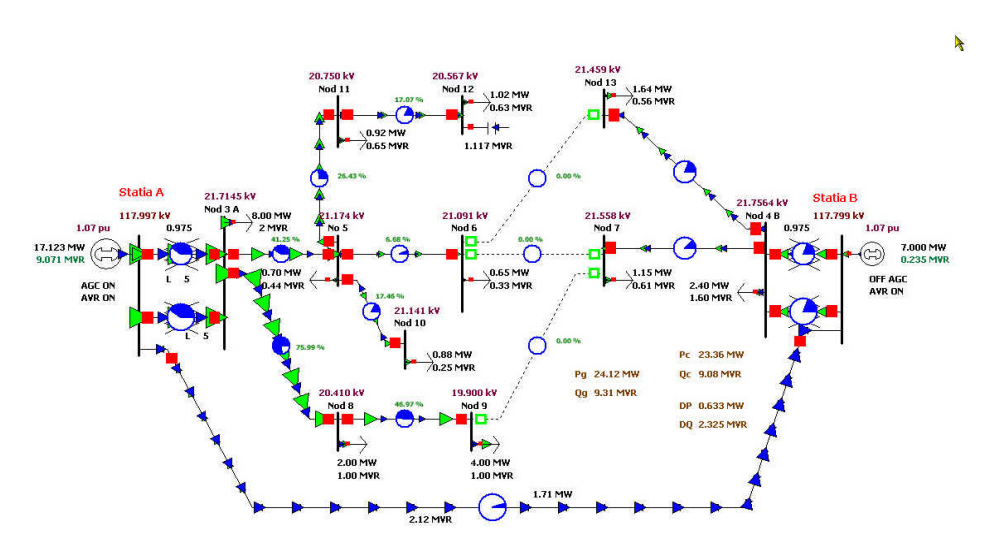

**7.2.2.2. Diagnoza regimului cu sarcină scăzută**

Œn fig. 7.14 este prezentat regimul cu sarcină scăzută. S-a considerat un regim în care puterile consumate sunt repartizate diferit în raport cu regimurile de bază maxim sau minim (Anexa 2.3). Totalul sarcinii este de nivel scăzut, apropiat de cel al regimului de bază minim dar, unii dintre consumatori au valori ale puterilor consumate foarte ridicate față cele obișnuite (în nodurile 8 și 9 mult ridicate și 10 și 11 mult scăzute).

Ca urmare a aplicării sistemului expert DiagRED au fost obţinute rezultatele prezentate în fig. 7.15 la 7.22.

În fig. 7.15 și 7.16 sunt identificate cu ajutorul indicatorilor fuzzy nodurile cu puteri active şi reactive ori foarte ridicate ori foarte scăzute raportat la regimurile de bază. În cazul puterilor active, se pot observa că puterile active au niveluri scăzute sau foarte scăzute dar în nodurile 8 și 9 calificativul fuzzy este "foarte ridicat". Indicatorul global fuzzy indică regim "foarte scăzut". Pentru puterile reactive se pot face observaţii asemănătoare.

| Line<br>-11<br><b>INWI</b><br>Calificatio<br><b>Nume</b><br>Grade de apartenenta<br><b>Numar</b>                                                                                                    |                                   | <b>BTOAHASG UPB</b> |            |  |
|----------------------------------------------------------------------------------------------------|-----------------------------------|---------------------|------------|--|
|                                                                                                    |                                   |                     |            |  |
| foarte scazut<br>$2.4 -$<br>$' H' = 0.00$<br>Nod4<br>$'L' = 1.00$<br>foarte scazut<br>0.6951<br>$'H' = 0.01$<br>Nod5<br>$L' = 0.99$<br>scazut<br>$'H' = 0$ $'L' = 1$<br>Nod6<br>0.65<br>scazut<br>1.1528<br>$H^2 = 0$ $H^2 = 1$<br>Nod?<br>scazut<br>$\frac{2}{4}$<br>$'H' = 1.00$<br>Nod8<br>foarte ridicat<br>$' L' = 0.00$<br>Nod9<br>$H = 1.00$<br>$E = 0.00$<br>foarte ridicat<br>0.8792<br>Nod10<br>$H' = 0.00$<br>$'L' = 1.00$<br>foarte scazut<br>0.9155<br>$H = 0.00$<br>Nod11<br>$L = 1.00$<br>foarte scazut<br>$'H' = 0$ $'L' = 1$<br>1.0231<br>Nod12<br>scazut<br>13<br>$'H' = 0$ $'L' = 1$<br>$1.6436$ scazut<br>Nod <sub>13</sub><br>Calificativ global pentru P consumata:<br>$C' H' = 0$<br>$E = 10$<br>foarte scazut | Co11<br>g<br>345678910112<br>Nod3 | $H' = 0.00$         | $1 - 1.00$ |  |

Fig. 7.15. Indicatori fuzzy pentru puterea activă consumată.

Fig. 7.14. Rețeaua test cu 13 noduri; regim cu sarcină scăzută - inițial.

7.2 - Validarea DiagRED 153

|                                                                                                    |                                                                                                    | Diagnoza RED                                                                                                    |                                                                                                    |                                                                                                    |
|----------------------------------------------------------------------------------------------------|----------------------------------------------------------------------------------------------------|----------------------------------------------------------------------------------------------------|----------------------------------------------------------------------------------------------------|----------------------------------------------------------------------------------------------------|
| Line 1                                                                                                    | Col 1                                                                                                    |                                                                                                    |                                                                                                    |                                                                                                    |
| <b>Nume</b><br><b>Numar</b><br>co do co co co co<br>Nod3<br>No d <sub>4</sub><br>Nod5<br>No d6<br>Nod?<br>Nod8<br>Nod9<br>10<br>11<br>11<br>12<br>Nod10<br>Nod11<br>Nod <sub>12</sub><br>13<br>Nod13 | <b>[MUAR]</b><br>Q<br>$\overline{2}$<br>0.97<br>$1.6 -$<br>0.83<br>0.84<br>0.4361<br>0.3294<br>0.89<br>0.88<br>0.6147<br>0.89<br>0.97<br>0.96<br>0.2503<br>0.81<br>0.6541<br>0.6295<br>0.85<br>0.5634<br>0.94 | Cosfi Calificatio<br>foarte scazut<br>scazut<br>foarte scazut<br>foarte scazut<br>foarte scazut $'$ H'=0.00<br>foarte ridicat<br>scazut<br>scazut<br>scazut<br>foarte scazut<br>Calificatio global pentru Q consumata: foarte scazut ('H'= 0 | Grade de apartenenta<br>$H' = 0.00$<br>$H' = 0.04$<br>$H = 0.00$<br>$4H = 0.00$<br>$H' = 1.00$<br>$H = 0.44$<br>$4H = 0$ $4H = 1$<br>$H = 0.01$<br>$H' = 0.00$<br>$secazut$ $H' = 0.01$<br><b>SCALE</b> | $1' = 1.00$<br>$11' = 0.96$<br>$1' = 1.00$<br>$11 = 1.00$<br>$1 - 1.00$<br>$' L' = 0.00$<br>$L' = 0.56$<br>$1 - 0.99$<br>$'L' = 1.00$<br>$11' = 0.99$<br>$11 = 15$ |
|                                                                                                    |                                                                                                    |                                                                                                    |                                                                                                    |                                                                                                    |
|                                                                                                    |                                                                                                    |                                                                                                    |                                                                                                    |                                                                                                    |

Fig. 7.16. Indicatori fuzzy pentru puterea reactivă consumată.

În fig. 7.17 sunt prezentați indicatorii fuzzy pentru tensiunile nodale. Deoarece este în discuție un regim de sarcină scăzută, este de așteptat să nu existe probleme cu tensiunile nodale, deci acestea nu pot să fie scăzute decât dacă reglajul rapoartelor de transformare ale transformatoarelor din stațiile electrice de distribuție este necorespunzător. Într-adevăr, după cum se observă, nu sunt probleme de acest fel, ploturile de funcţionare pentru transformatoare fiind setate potrivit (nodurile 3 şi 4 au calificativul "optim"). De asemenea, după cum se știe, în cazul liniilor electrice LEA sau LES folosite la distribuţia energiei electrice, manifestarea efectului Ferranti este mai puțin pronunțată și deci nu există probleme nici cu valori prea ridicate ale tensiunilor. Totuşi, din cauza unor consumatori cu valori foarte ridicate ale consumului, tensiunea în nodurile respective este foarte scăzută așa cum este cazul nodului 9 în care s-a depășit limita inferioară a benzii și a nodului 8 în care calificativul fuzzy acordat este "admisibil". Se impune deci identificarea măsurilor de "reparare" al regimului pentru a aduce tensiunile în banda optimă.

| Diagnoza RED                                                                                                    |
|----------------------------------------------------------------------------------------------------|
| Line 1<br>Co11                                                                                                    |
| <b>U IRUT</b><br>Calificativ<br>Grade de<br><b>Nume</b><br><b>Numar</b><br>apartenenta<br>$'0' = 0.98$<br>$' \n 1' = 0.02$<br>Nod3<br>21.714<br>optim<br>21.756<br>$'0' = 0.99$<br>$'$ $RS' = 0.01$<br>No.d4<br>optim<br>21.173<br>$0' = 0.97$<br>Nod5<br>$'AP' = 0.03$<br>optim<br>21.090<br>$'0' = 0.97$<br>No d6<br>$'$ $R$ I' =0.03<br>optim<br>21.557<br>$^{101} = 0.99$<br>Nod?<br>$'$ $RS' = 0.01$<br>optim<br>Nod8<br>20.409<br>$10' - 0.33$<br>$'$ $R$ I' = $0.67$<br>admis. inf.<br>Nod9<br>19.900<br>Depasire limita inferioara. Alarma !<br>$'0' = 0.97$<br>$'$ AI' = 0.03<br>21.141<br>Nod10<br>optim<br>$\frac{11}{12}$<br>20.749<br>$'0' = 0.96$<br>$'$ AI' =0.04<br>Nod11<br>optim<br>$'0' = 0.94$<br>Nod <sub>12</sub><br>20.567<br>$'$ $R$ I' = 0.06<br>optim<br>13<br>$'0' = 0.99$<br>21.458<br>$'$ AS' = 0.01<br>Nod <sub>13</sub><br>optim |

Fig. 7.17. Indicatori fuzzy pentru tensiunile nodale.

Fig. 7.18 şi 7.19 prezintă indicatorii fuzzy pentru circulaţiile pe liniile electrice si pe transformatoare. Puterile de circulație fiind reduse nu sunt probleme cu încărcările laturilor.

În fig. 7.20 este prezentată diagnoza globală pentru regimul descărcat. Există probleme "zonale" cu valorile tensiunilor nodale, nivelul puterilor consumate fiind foarte scăzut.

154 Utilizarea DiagRED pentru diagnoza regimurilor permanente  $-7$ 

|                                                                                                 |                                                                                                    | Diagnoza RED                                                                                       |                                                                                                    |
|-------------------------------------------------------------------------------------------------|----------------------------------------------------------------------------------------------------|----------------------------------------------------------------------------------------------------|----------------------------------------------------------------------------------------------------|
| Line 1<br>Init. Fin.<br>a<br>a<br>a<br>a<br>a<br>a<br>a<br>a<br>a<br>i<br>a<br><br>5<br>8446101 | Co11<br>$ef$ . $[A]$<br>$adm$ . $[A]$<br>129.785<br>315<br>197.445<br>260<br>37.904<br>315<br>50.744<br>260<br>315<br>21.036<br>205<br>35.793<br>260<br>68.664<br>122.032<br>260<br>34.986<br>205 | Calificatio<br>optim<br>optim<br>optim<br>optim<br>admis. inf.<br>optim<br>optim<br>optim<br>optim | Grade de apartenenta<br>$0' = 1$<br>$A^T \hat{H} = \hat{H}$<br>$10 = 1$<br>$AB' = B$<br>$'$ $fI' = 0.4$<br>$'0' = 0.6$<br>$'$ $A$ I' = 0.02<br>$'0' = 0.98$<br>$'0' = 0.33$<br>$'$ AI' = 0.67<br>$'0' = 0.87$<br>$'$ $A$ I' =0.13<br>$PQ' = 1$ $R' = 0$<br>$'0' = 1$ $'0' = 0$<br>$'0' = 0.85$<br>$'AP' = 0.15$ |

Fig. 7.18. Indicatori fuzzy pentru circulaţia de putere pe linii electrice.

|                                                              |                                                                                                    | Diagnoza RED                                                |                                                                                                    |  |
|--------------------------------------------------------------|----------------------------------------------------------------------------------------------------|-------------------------------------------------------------|----------------------------------------------------------------------------------------------------|--|
| Line 1<br>Init. Fin.<br><b>CO CO ALL AN</b><br>$\frac{1}{2}$ | Co11<br>[MUA]<br>Sef [MUA] Sn<br>10.03789<br>25<br>25<br>10.03789<br>16<br>3.124619<br>3.124619<br>16 | Calificativ<br>optim<br>optim<br>admis. inf.<br>admis. inf. | Grade de<br>apartenenta<br>$0' = 0.5$<br>$'$ $AP' = 0.5$<br>$'0' = 0.5$<br>$'$ $01' = 0.5$<br>$A_1 = 0.74$<br>$'0' = 0.26$<br>$'$ $R$ I' = 0.74<br>$'0' = 0.26$ |  |
|                                                              |                                                                                                    |                                                             |                                                                                                    |  |

Fig. 7.19. Indicatori fuzzy pentru circulaţia de putere pe transformatoare.

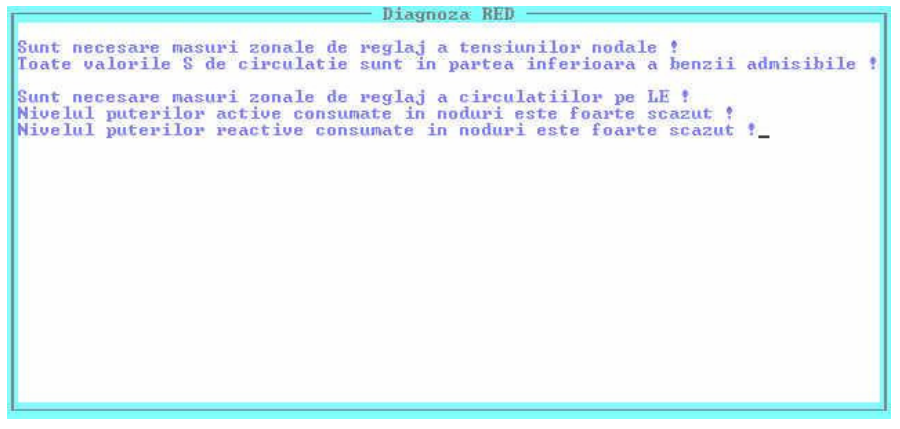

#### Fig. 7.20. Diagnoza globală.

Optimizarea tensiunilor nodale prezentată în fig. 7.21 este sugerată a se face cu ajutorul mărimii de reglaj din nodul 3 adică modificarea plotului de funcţionare a transformatorului din Staţia A. După cum se poate constata revenind la simularea regimului cu ajutorul PowerWorld8, ridicarea tensiunii în nodul 3 nu poate fi realizată deoarece se ajunge la limita superioară a tensiunii în nod. Nodul 9 este un nod îndepărtat și influența asupra tensiunii acestuia din partea nodului 3 este mai puțin pronunțată. De aceea, în situațiile în care măsurile disponibile de reglare a tensiunilor sunt epuizate se apelează la reconfigurare reţelei de distribuţie. Se caută o soluţie de descărcare a feeder-ului care conţine nodul 9 şi după cum se poate observa din schemă, varianta posibilă este punerea în funcțiune a laturii 9-7 și debuclării prin deconectarea laturii 8-9. În urma aplicării soluției de reconfigurare regimul este cvasioptim.

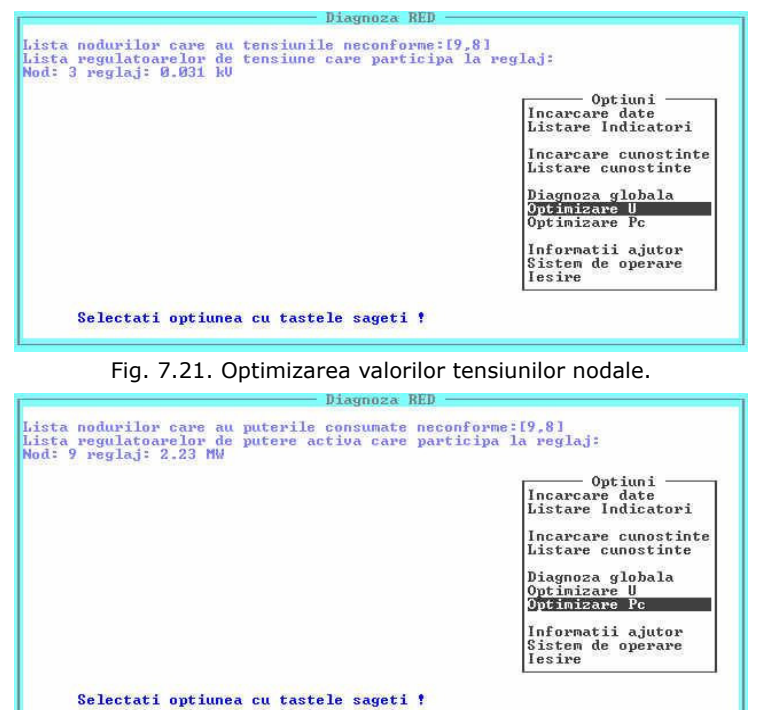

Fig. 7.22. Optimizarea valorilor puterilor consumate.

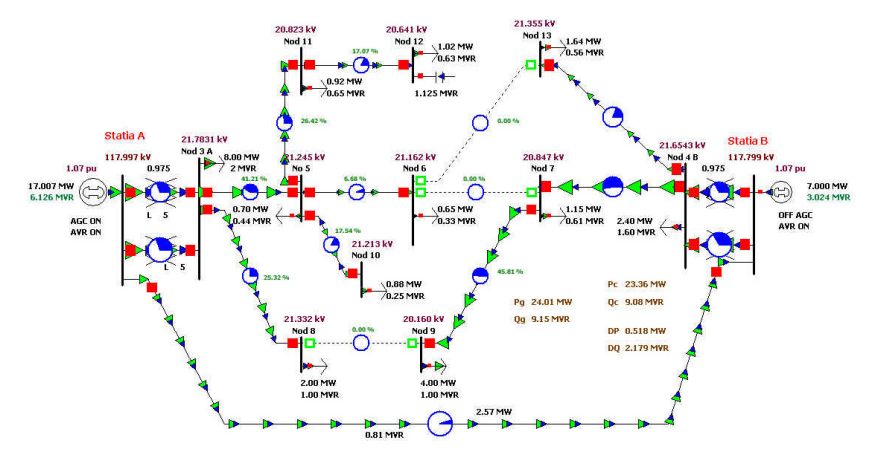

Fig. 7.23. Rețeaua test cu 13 noduri; regim cu sarcină scăzută - optimizat.

#### 156 Utilizarea DiagRED pentru diagnoza regimurilor permanente  $-7$

În fig. 7.22 diagnoza puterilor active în noduri identifică un deficit de putere activă de 2.23 MW pentru Feeder-ul 2 din Statia 1 la care apartin atât nodul 9 cât nodul 8. Ca urmare, circulația de putere pe feeder-ul respectiv crește foarte mult și căderile de tensiune de-a lungul liniilor electrice crază probleme de tensiune. Prin reconfigurare nodul 9 trece pe Feeder-ul 2 din Staţia 2, problemele de tensiune dispar iar noua încărcare a acestui feeder nu atinge un nivel considerat periculos.

În fig. 7.23 este prezentat regimul de sarcină scăzută după optimizare.

Diagnoza tensiunilor nodurilor după optimizare este prezentată în fig. 7.24. După cum se poate observa toate tensiunile au primit calificativul "optim" mai puțin nodul 9 care a primit calificativul "admisibil inferior".

| Diagnoza RED                                                                                                    |
|----------------------------------------------------------------------------------------------------|
| Line 1<br>Co11                                                                                                    |
| U [kU]<br>Calificatio<br>Grade de<br><b>Numar</b><br><b>Nume</b><br>apartenenta<br>co whole co on<br>21.783<br>$0' = 0.85$<br>$'$ $RS' = 0.15$<br>Nod3<br>optim<br>$'0' = 0.94$<br>$'$ $A$ I' = 0.06<br>Nod4<br>21.654<br>optim<br>$'0' = 0.95$<br>$'$ AS' =0.05<br>21.245<br>Nod5<br>optim<br>$'0' = 0.96$<br>$'$ $RS' = R$ , $R4$<br>21.162<br>No d6<br>optim<br>$'0' = 0.54$<br>20.846<br>$'$ AI' = 0.46<br>Nod <sub>7</sub><br>optim<br>$'$ $RS' = 0.13$<br>21.331<br>$'0' = 0.87$<br>Nod <sub>8</sub><br>optim<br>$'0' = 0.15$<br>$'$ AI' = 0.85<br>Nod9<br>20.159<br>admis. inf.<br>10<br>21.213<br>$'0' = 0.95$<br>$'$ $A S' = 0.05$<br>Nod10<br>optim<br>$\frac{11}{12}$<br>$0' = 0.97$<br>20.822<br>$'$ AS' = 0.03<br>Nod11<br>optim<br>$'0' = 0.97$<br>$'$ $RS' = 0.03$<br>Nod <sub>12</sub><br>20.640<br>optim<br>13<br>$'0' = 0.93$<br>$'$ AI' = 0.07<br>21.355<br>Nod <sub>13</sub><br>optim |

Fig. 7.24. Indicatori fuzzy pentru tensiunile nodale după optimizare.

# **7.2.3. Concluzii privind diagnoza reţelei test RD13**

În prima parte a acestui capitol s-a realizat aplicarea DiagRED pentru diagnoza a două regimuri permanente ale reţelei electrice de distribuţie test RD13. Œn acest sens s-au realizat etapele: stabilirea regimurilor de bază şi determinarea zonele de control ale regulatoarelor de tensiune şi putere activă.

S-a realizat unitar:

- diagnoza regimului cu sarcină ridicată.
- diagnoza regimului cu sarcină scăzută.

După cum se poate constata DiagRED identifică rapid şi corect toate mărimile electrice neconforme pentru regimul permanent analizat. De asemenea, diagnoza oferită conduce regimul oarecare spre zona regimurilor cvas-optime astfel încât în final nici o mărime electrică să nu mai fie identificată ca neconformă.

În concluzie, DiaRED este un instrument util operatorilor de retea pentru conducerea regimurilor permanente ale RED.

# **7.3. Aplicarea DiagRED pentru diagnoza RED87**

# **7.3.1. Prezentarea RED87**

Rețeaua electrică de distribuție care se va analiza în acest subcapitol, denumită RED87, este o reteaua de distributie din zona Timișoara, cu 87 de noduri și 92 de laturi (fig. 7.25). RED87 este formată din 5 staţii de transformare 110 kV/20 kV, 10 feeder-i distribuiți între cele 5 stații și 6 elemente de compensare a puterii reactive: 3 baterii de condensatoare şi 3 generatoare distribuite (cu posibilitate de reglaj şi a puterii active) amplasate în punctele sensibile ale rețelei. Modelarea rețelei s-a realizat cu simulatorul Powerworld 8.0. La modelarea RED87 s-a ţinut cont şi de o parte din reţeaua de 110 kV care alimentează cele 5 staţii de transformare, ce-a de-a 6 stație care apare în schema monofilară fiind stația de înaltă tensiune care asigură interconexiunea liniilor de 110 kV. Din totalul de 87 de noduri, 81 sunt la nivelul de tensiune de 20 kV iar 6 noduri la nivelul de tensiune de 110 kV. În nodurile de la medie tensiune sunt plasati consumatori echivalenți în 65 dintre noduri. Din totalul de 92 de laturi, 5 sunt linii de 110 kV şi 5 sunt laturi tip transformator echivalent, care modelează cele 5 staţii de distribuţie, restul fiind tronsoane de linie electrică la 20 kV. Regimul de funcționare al RED87 este debuclat, debuclarea făcându-se pe tronsoanele cu circulaţie minimă de putere aparentă şi cu posibilitate de deconectare. Sistemul electroenergetic a fost modelat prin câte un generator echivalent în fiecare stație de distribuție și în stația de interconexiune. Puterile activă și reactivă necesare funcționării rețelei sunt injectate în nodurile de 110 KV cu ajutorul acestor generatoare echivalente. Consumatorii sunt reprezentati prin puteri constante.

# **7.3.2. Stabilirea regimurilor de bază**

Pentru efectuarea diagnozei regimurilor normale ale retelei de distribuție cu 87 de noduri - RED87, trebuie mai întâi stabilite regimurile de bază, maxim și minim, conform metodologiei prezentate în Capitolul 5 și apoi zonele de control ale regulatoarelor de tensiune și putere activă. După cum s-a precizat deja, în rețea există amplasate 6 mijloace de reglare a tensiunii (compensatoare de putere reactivă) şi 3 mijloace de compensare a puterii active (generatoare distribuite). Aceste mijloace de reglare ajută la corectarea regimului curent pe lângă posibilitățile de reglaj din stațiile de distribuție (ploturi cu reglaj sub sarcină). La stabilirea regimurilor de bază s-au considerat constante tensiunile în nodurile de 110 kV și configurația RED87. În Anexa 3.1 se află prezentate date detaliate pentru cele două regimuri de bază: maxim şi minim.

#### **7.3.3. Diagnoza unui regim cu sarcină ridicată**

În fig. 7.25 este prezentată schema monofilară pentru regimul oarecare încărcat (cu sarcină ridicată) care urmează să fie analizat. Acest regim este un regim "foarte dificil", din cauza valorilor crescute ale puterilor active și reactive consumate în noduri. Œn figurile următoare sunt prezentate detalii ale schemei care apoi sunt comentate pentru a evidenția problemele apărute în acest regim dificil (Anexa 3.2).

După cum se poate observa în fig. 7.26, pentru regimul cu sarcină ridicată inițial, tensiunile la capetele feeder-ilor din stația B au depășit limita inferioară. Deși tensiunea în nodul 83, nod la 110 KV, valoarea tensiunii este ridicată (120,8 kV), datorită consumului foarte ridicat, aceasta nu asigură valori normale ale tensiunilor în nodurile de la capetele feeder-ilor. Generatorul distribuit DG1 este în functiune dar debitează doar putere activă iar generatorul distribuit DG2 este scos din funcțiune. Se poate observa valoarea foarte ridicată a puterii reactive absorbite de RED87 prin stația B (14 MVAR).

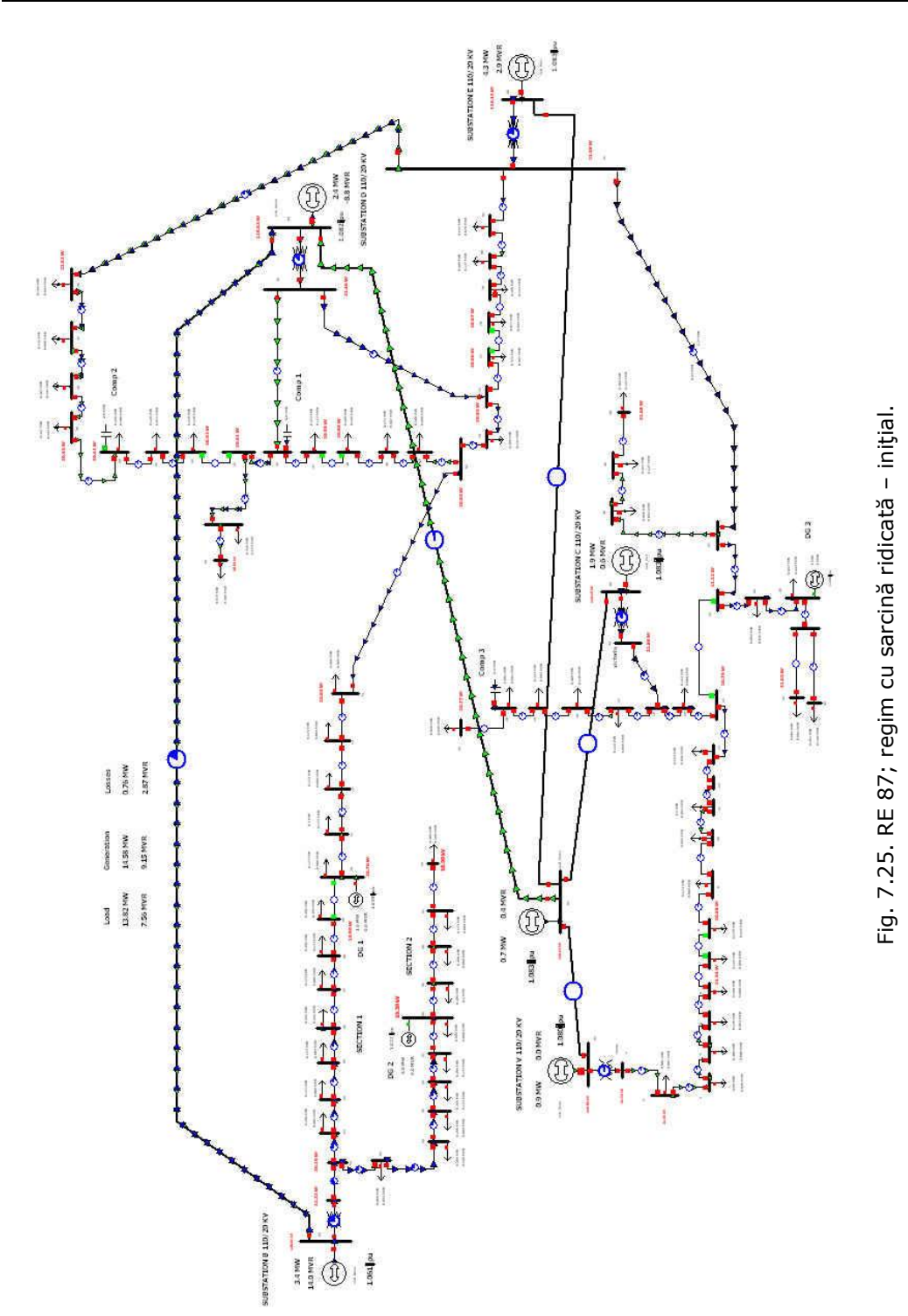

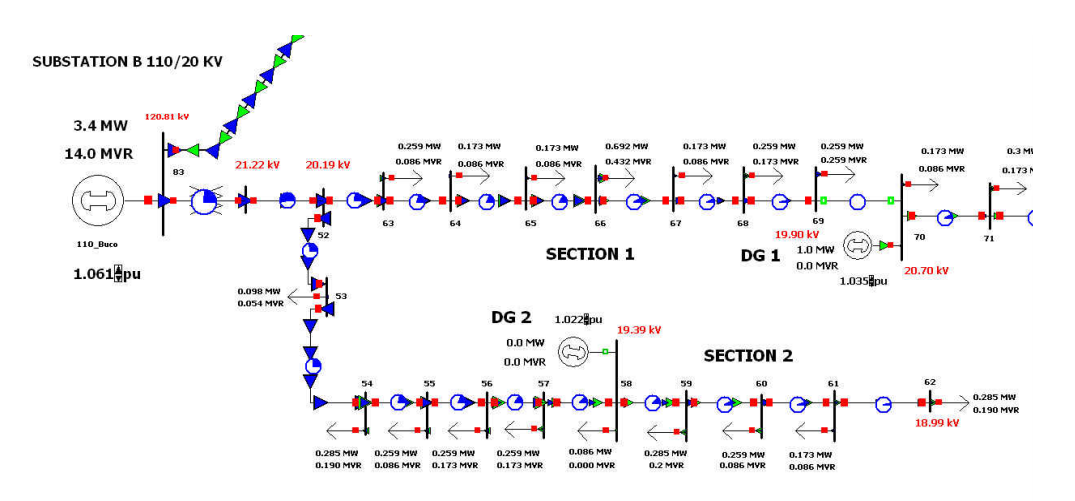

Fig. 7.26. RED87; regim cu sarcină ridicată - inițial - detaliu NV.

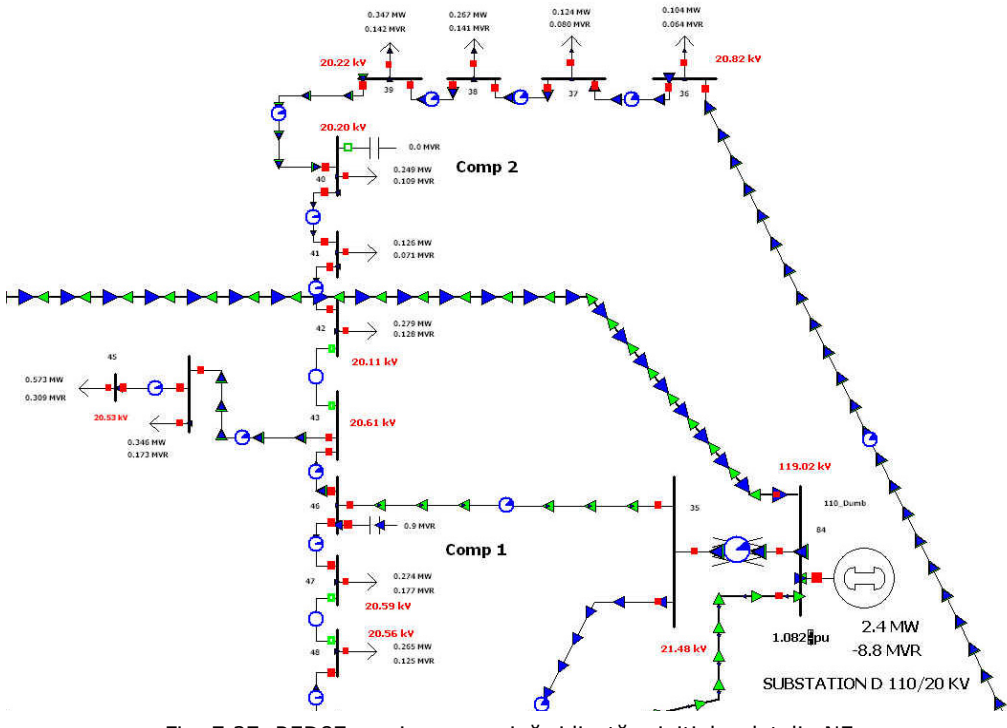

Fig. 7.27. RED87; regim cu sarcină ridicată - inițial - detaliu NE.

În partea de NE a RED87 nu se observă valori ieșite din banda admisibilă ale tensiunilor nodale dar unele dintre ele sunt scăzute. Compensatorul de putere reactivă Comp 1 este în funcțiune dar Comp 2 este scos din funcțiune. Puterea reactivă absorbită prin staţia D este negativă adică este cedată reţelei de 110 kV situaţie neobişnuită (fig. 7.27).

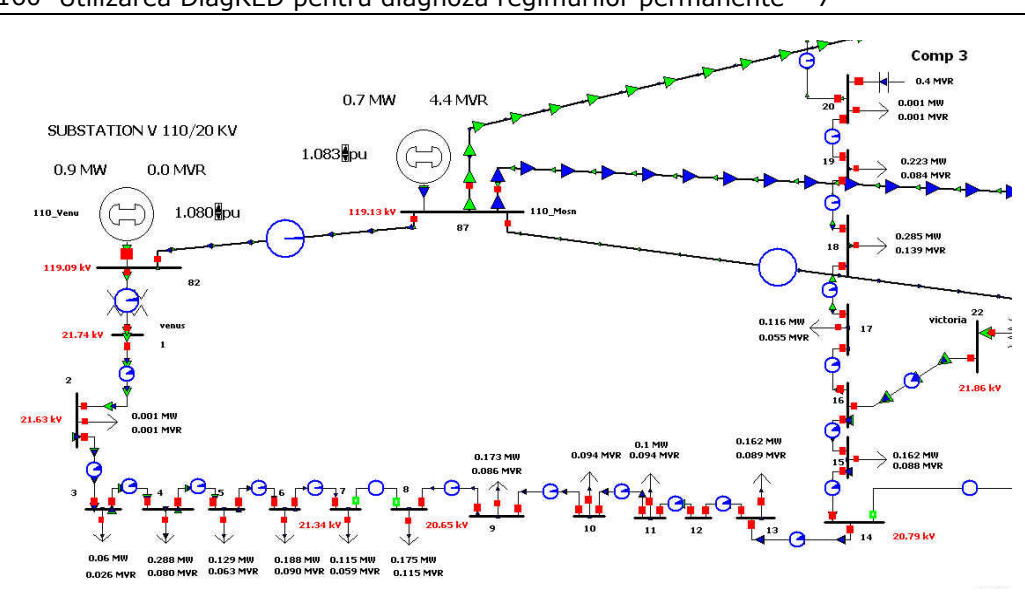

160 Utilizarea DiagRED pentru diagnoza regimurilor permanente  $-7$ 

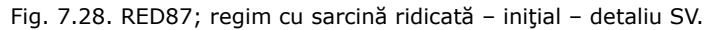

În partea de SV a RED87 valorile tensiunilor nodale sunt normale în această zonă fiind trasee mai scurte ale feeder-ilor (fig. 7.28). Compensatorul de putere reactivă Comp 3 este în funcțiune cu o putere debitată redusă (400 kVar).

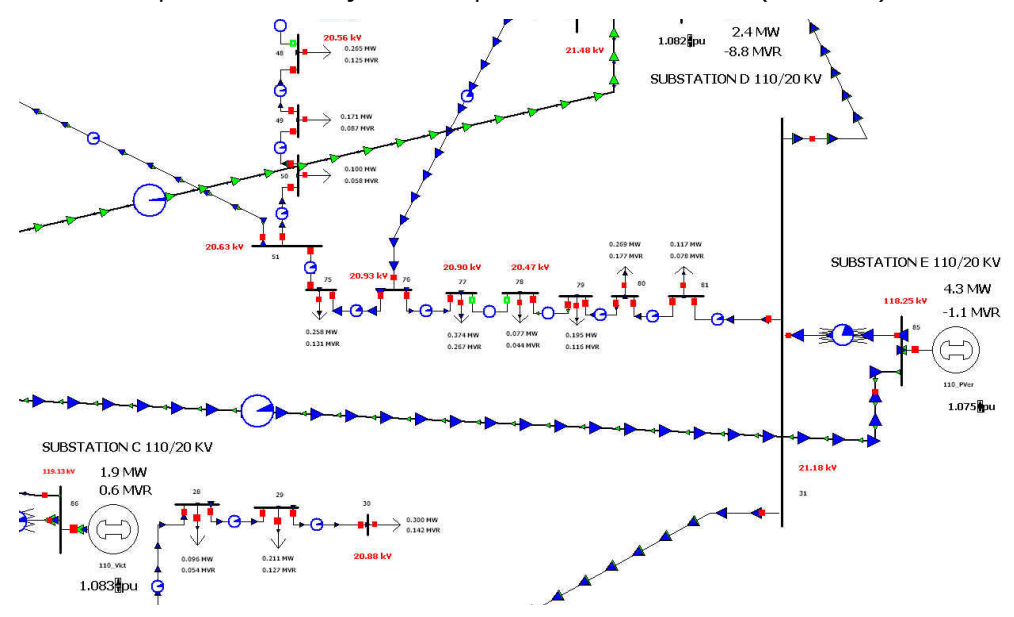

Fig. 7.29. RED87; regim cu sarcină ridicată - inițial - detaliu SE.

În partea de SE a RED87 se pot observa valori normale ale tensiunilor nodale dar circulația de putere reactivă este în sens invers decât cea de putere activă pentru liniile de 110 kV, ceea ce conduce la o putere injectată negativă în stația E (fig. 7.29).

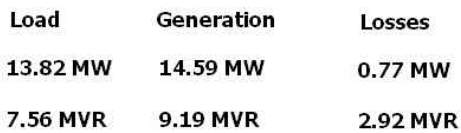

**▶<del>│▶│▶│</del>▶│▶│▶│▶│▶│▶│** 

Fig. 7.30. RED87; regim cu sarcină ridicată - inițial - bilanțuri.

Bilanțurile puterilor active și reactivă pentru RED87 sunt prezentate în fig. 7.30. Se poate remarca nivelul ridicat al pierderilor atât active cât și reactive.

#### *Etapa 1- de diagnoză*

Aplicând sistemul expert DiagRED pentru regimul oarecare cu sarcină ridicată al RED87 descris mai sus, au fost obținute rezultatele prezentate în figurile de mai jos, rezultate care se vor comenta în continuare.

În fig. 7.31 se observă că sunt identificate cu ajutorul indicatorilor fuzzy puterile active consumate care au valori mari sau foarte mari. La fel şi pentru cele reactive prezentate în fig. 7.32.

În fig. 7.33 sunt prezentați indicatorii fuzzy pentru tensiunile nodale. Se observă că 13 dintre ele au depășit limita inferioară a benzii admisibile iar 9 sunt în partea inferioară a benzii admisibile. Ca urmare regimul trebuie cât mai urgent adus în limitele admisibile din punctul de vedere al tensiunilor nodale.

În fig. 7.34 și 7.35 sunt prezentate rezultatele diagnozei circulațiilor pe laturile tip linie electrică și tip transformator. Liniile electrice aeriene de 20 KV având o capacitate ridicată de transmisie a energiei electrice nu apar probleme de încărcare. În cazul transformatoarelor din stațiile de distribuție acestea sunt încărcate în domeniul admisibil inferior.

Fig. 7.36 prezintă diagnoza globală pentru mărimile electrice urmărite. Se poate concluziona că sunt probleme "zonale" cu valorile tensiunilor nodale și la fel și cu circulaţiile pe laturile RED87. Nivelul puterilor consumate, activă şi reactivă este foarte ridicat.

In fig. 7.37 şi 7.38 sunt prezentate rezultatele proceselor de determinare a mulţimilor ţintă minime pentru reglarea tensiunilor şi puterilor active consumate. Se pot observa: lista nodurilor în care mărimea electrică respectivă ia valori neconforme şi lista regulatoarelor corespunzătoare care trebuie să participe pentru aducerea regimului în zona regimurilor cvasi-optime.

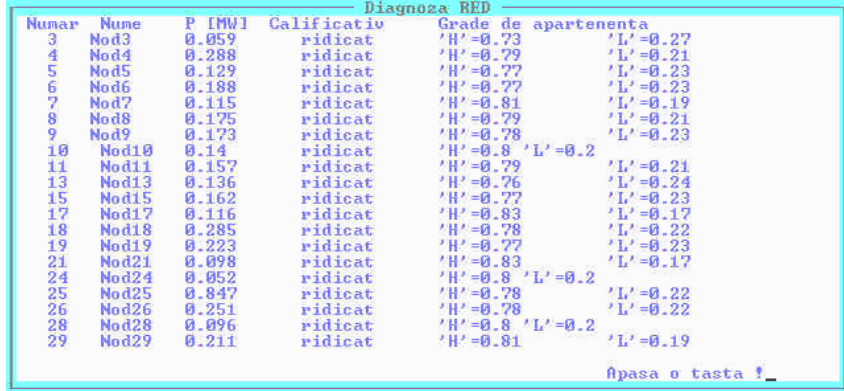

162 Utilizarea DiagRED pentru diagnoza regimurilor permanente - 7

| <b>Numar</b> | - Diagnoza RED  |                                  |                                  |                                                                    |                      |  |  |  |
|--------------|-----------------|----------------------------------|----------------------------------|--------------------------------------------------------------------|----------------------|--|--|--|
|              | Nume:           | P IMW1                           | Calificativ                      |                                                                    | Grade de apartenenta |  |  |  |
| 30           | Nod30           | 0.3                              | ridicat                          | $'H' = 0.77$                                                       | $'L' = 0.23$         |  |  |  |
| 36           | Nod36           | 0.104                            | ridicat                          | $H = 0.77$                                                         | $'L' = 0.23$         |  |  |  |
| 37           | Nod37           | 0.124<br>0.267<br>0.347<br>0.249 | ridicat                          | $H' = 0.8$ 'L'=0.2                                                 |                      |  |  |  |
| 38           | Nod38           |                                  | ridicat                          | $'$ H' = 0.77<br>'H' = 0.78                                        | $'L' = 0.23$         |  |  |  |
| 39           | Nod39           |                                  | ridicat                          |                                                                    | $' L' = 0.22$        |  |  |  |
|              |                 |                                  |                                  |                                                                    | $'L' = 0.23$         |  |  |  |
| 40           | Nod40           |                                  | ridicat                          | $'$ H' =0.77                                                       |                      |  |  |  |
| 41           | Nod41           | 0.126                            | ridicat                          |                                                                    | $'L' = 0.27$         |  |  |  |
| 42           | Nod42           | 0.279                            | ridicat                          | $'H' = 0.8$ 'L'=0.2                                                |                      |  |  |  |
| 44           | Nod44           | 0.346                            | ridicat                          | $'H' = 0.78$                                                       | $' L' = 0.22$        |  |  |  |
| 45           | Nod45           | 0.573                            | ridicat                          | $H = 0.78$                                                         | $'L' = 0.22$         |  |  |  |
| 47           | Nod47           | 0.274                            | ridicat                          | $'H' = 0.77$                                                       | $' L' = 0.23$        |  |  |  |
| 48           | Nod48           | 0.265                            | ridicat                          | $H = 0.76$                                                         | $'L' = 0.24$         |  |  |  |
| 49           |                 |                                  |                                  | $'H' = 0.76$                                                       | $' L' = 0.24$        |  |  |  |
|              | Nod49           | 0.171                            | ridicat                          |                                                                    |                      |  |  |  |
| 50           | Nod50           | 0.1                              | ridicat                          | $'H' = 0.75$                                                       | $'L' = 0.25$         |  |  |  |
| 53           | Nod53           | 0.098                            | ridicat                          | $'H' = 0.83$                                                       | $'I_2' = 0.17$       |  |  |  |
| 54           | Nod54           | 0.285                            | foarte ridicat                   | $'H' = 1.00$                                                       | $'L' = 0.00$         |  |  |  |
| 55           | <b>Nod55</b>    | 0.259                            | ridicat                          | $'H' = 0.77$                                                       | $'L' = 0.23$         |  |  |  |
| 56           | Nod56           | 0.259                            | ridicat                          | $H = 0.77$                                                         | $'L' = 0.23$         |  |  |  |
| 57           | <b>Nod57</b>    | 0.259                            | ridicat                          | $'H' = 0.77$                                                       | $'I_1' = 0.23$       |  |  |  |
| 58           | Nod58           | 0.086                            | ridicat                          | $'H' = 0.77$                                                       | $'L' = 0.23$         |  |  |  |
|              |                 |                                  |                                  |                                                                    |                      |  |  |  |
|              |                 |                                  |                                  |                                                                    |                      |  |  |  |
|              |                 |                                  |                                  |                                                                    | Apasa o tasta !_     |  |  |  |
|              |                 |                                  |                                  |                                                                    |                      |  |  |  |
|              |                 |                                  |                                  | Diagnoza RED -                                                     |                      |  |  |  |
| Numar        | Nume:           | P IMW1                           | Calificatio                      |                                                                    | Grade de apartenenta |  |  |  |
| 59           | <b>Nod59</b>    |                                  | foarte ridicat                   |                                                                    | $' L' = 0.00$        |  |  |  |
| 60           | Nod60           | 0.285                            |                                  | $'H' = 1.00$                                                       | $'L' = 0.23$         |  |  |  |
|              |                 | 0.259                            | ridicat                          | $H = 0.77$                                                         |                      |  |  |  |
| 61           | Nod61           | 0.173<br>0.285<br>0.259<br>0.173 | ridicat                          |                                                                    | $'L' = 0.23$         |  |  |  |
| 62           | Nod62           |                                  | foarte ridicat                   | $H = 1.00$<br>$H = 0.77$<br>$H = 0.78$<br>$H = 0.78$<br>$H = 0.78$ | $'L' = 0.00$         |  |  |  |
| 63           | Nod63           |                                  | ridicat                          |                                                                    | $' L' = 0.23$        |  |  |  |
| 64           | Nod64           |                                  | ridicat                          |                                                                    | $L' = 0.23$          |  |  |  |
| 65           | Nod65           | 0.173                            | ridicat                          |                                                                    | $' L' = 0.23$        |  |  |  |
| 66           | Nod66           | 0.692                            | ridicat                          |                                                                    | $'L' = 0.22$         |  |  |  |
| 67           | Nod67           | 0.173                            | ridicat                          | $'H' = 0.78$                                                       | $'I_1' = 0.23$       |  |  |  |
| 68           | Nod68           | 0.259                            | ridicat                          | $'H' = 0.77$                                                       | $'L' = 0.23$         |  |  |  |
| 69           |                 | 0.259                            |                                  | $H' = 0.77$                                                        | $' L' = 0.23$        |  |  |  |
|              | Nod69           |                                  | ridicat                          |                                                                    |                      |  |  |  |
| 70           | <b>Nod70</b>    | 0.173                            | ridicat                          | $'H' = 0.78$                                                       | $'L' = 0.23$         |  |  |  |
| 71           | No.d71          | 0.259                            | ridicat                          | $'H' = 0.77$                                                       | $'I_1' = 0.23$       |  |  |  |
| 72           | <b>Nod72</b>    | 0.173                            | ridicat                          | $'H' = 0.78$                                                       | $' L' = 0.23$        |  |  |  |
|              |                 |                                  | ridicat                          | $'H' = 0.78$                                                       | $'1' = 0.23$         |  |  |  |
|              |                 |                                  |                                  |                                                                    |                      |  |  |  |
| 73           | <b>Nod73</b>    | 0.173                            |                                  |                                                                    |                      |  |  |  |
| 74           | Nod74           | 0.086                            | ridicat                          | $'H' = 0.77$                                                       | $'1' = 0.23$         |  |  |  |
| 75           | <b>Nod75</b>    | 0.258                            | ridicat                          | $'H' = 0.77$                                                       | $' L' = 0.23$        |  |  |  |
| 22           | <b>Nod77</b>    | 0.374                            | ridicat                          | $H = 0.78$                                                         | $'L' = 0.22$         |  |  |  |
| 78           | Nod78           | 0.077                            | ridicat                          | $'H' = 0.78$                                                       | $'I' = 0.22$         |  |  |  |
| 79           | <b>Nod79</b>    | 0.195                            | ridicat                          | $'H' = 0.75$                                                       | $'L' = 0.25$         |  |  |  |
|              |                 |                                  |                                  |                                                                    |                      |  |  |  |
|              |                 |                                  |                                  |                                                                    | Apasa o tasta !_     |  |  |  |
|              |                 |                                  |                                  |                                                                    |                      |  |  |  |
|              |                 |                                  |                                  |                                                                    |                      |  |  |  |
|              |                 |                                  | Diagnoza RED                     |                                                                    |                      |  |  |  |
| Numar        | Nume:           | P IMW1                           | Calificativ Grade de apartenenta |                                                                    |                      |  |  |  |
| 80           | Nod80           | 0.269                            | ridicat                          | $'H' = 0.78$                                                       | $'I' = 0.22$         |  |  |  |
| 81           | <b>Nod81</b>    | 0.117                            | ridicat                          | $H = 0.74$                                                         | $'L' = 0.26$         |  |  |  |
|              | Apasa o tasta ? |                                  |                                  |                                                                    |                      |  |  |  |
|              |                 |                                  |                                  |                                                                    |                      |  |  |  |
|              |                 |                                  |                                  |                                                                    |                      |  |  |  |
|              |                 |                                  |                                  |                                                                    |                      |  |  |  |
|              |                 |                                  |                                  |                                                                    |                      |  |  |  |
|              |                 |                                  |                                  |                                                                    |                      |  |  |  |
|              |                 |                                  |                                  |                                                                    |                      |  |  |  |
|              |                 |                                  |                                  |                                                                    |                      |  |  |  |
|              |                 |                                  |                                  |                                                                    |                      |  |  |  |
|              |                 |                                  |                                  |                                                                    |                      |  |  |  |
|              |                 |                                  |                                  |                                                                    |                      |  |  |  |
|              |                 |                                  |                                  |                                                                    |                      |  |  |  |
|              |                 |                                  |                                  |                                                                    |                      |  |  |  |
|              |                 |                                  |                                  |                                                                    |                      |  |  |  |
|              |                 |                                  |                                  |                                                                    |                      |  |  |  |
|              |                 |                                  |                                  |                                                                    |                      |  |  |  |
|              |                 |                                  |                                  |                                                                    |                      |  |  |  |
|              |                 |                                  |                                  |                                                                    |                      |  |  |  |
|              |                 |                                  |                                  |                                                                    |                      |  |  |  |
|              |                 |                                  |                                  |                                                                    |                      |  |  |  |
|              |                 |                                  |                                  |                                                                    |                      |  |  |  |
|              |                 |                                  |                                  |                                                                    |                      |  |  |  |

Fig. 7.31. Indicatori fuzzy pentru puterea activă consumată.

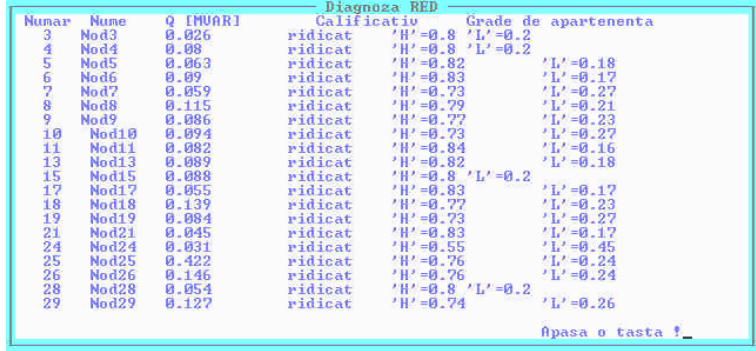

7.3 - Aplicarea DiagRED pentru diagnoza RED87 163

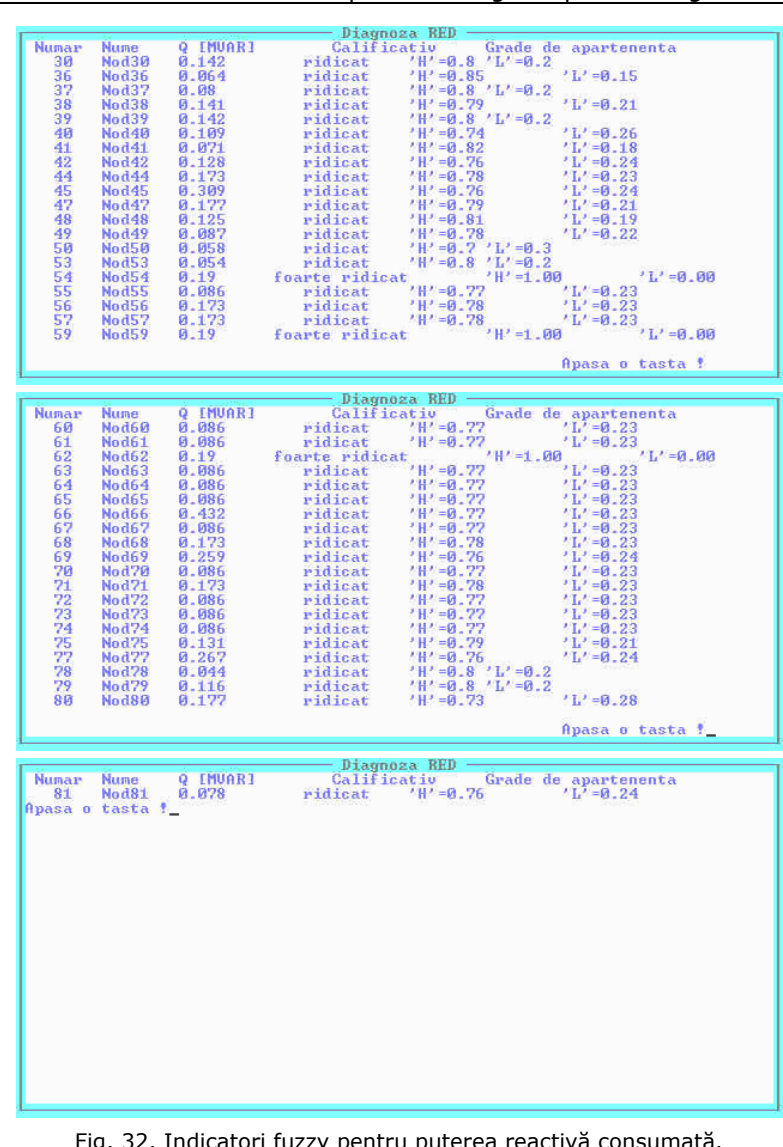

Fig. 32. Indicatori fuzzy pentru puterea reactivă consumată.

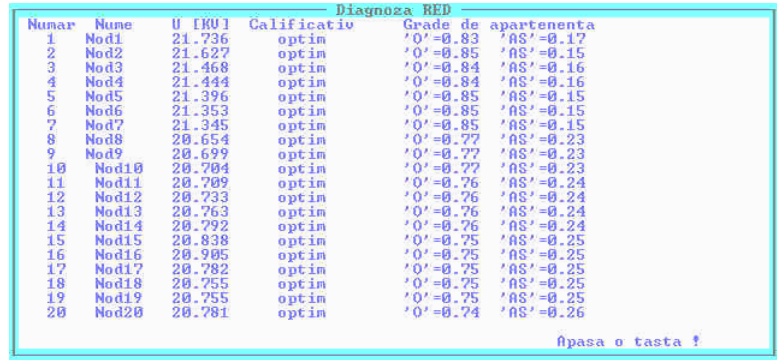

164 Utilizarea DiagRED pentru diagnoza regimurilor permanente - 7

| Diagnoza RED                                                                                                    |  |
|----------------------------------------------------------------------------------------------------|--|
| U IRUI<br>Calificativ<br>Numar<br><b>Nume:</b>                                                                                                    |  |
| Grade de $'0' = 0.75$<br>apartenenta<br>20.767<br>21.858<br>Nod21<br>21<br>optim                                                                                |  |
| $'$ $RS' = 0.54$<br>22<br>$'0' = 0.46$<br>Nod22<br>admis. sup.<br>optim                                                                                         |  |
| $'0' = 0.65$<br>$'$ $RI' = 0.35$<br>23<br>20.92<br>Nod <sub>23</sub>                                                                                            |  |
| 24<br>$'0' = 0.65$<br>$'$ AI' =0.35<br>Nod <sub>24</sub><br>20.88<br>optim                                                                                      |  |
| $'$ $\overline{A1'} = 0.37$<br>$'$ $\overline{A1'} = 0.37$<br>$'0' = 0.63$<br>25<br>26<br>Nod <sub>25</sub><br>20.838<br>optim                                  |  |
| <b>Nod26</b><br>$'0' = 0.63$<br>20.821<br>optim<br>$'$ $R$ I' = 0.33                                                                                            |  |
| $'0' = 0.67$<br>27<br><b>Nod27</b><br>21.019<br>optim<br>$'0' = 0.66$<br>$'$ $R$ I' =0.34                                                                       |  |
| 28<br>20.937<br><b>Nod28</b><br>optim<br>$'0' = 0.65$<br>20.928                                                                                                 |  |
| 29<br>$'$ AI' = 0.35<br>'AI' = 0.35<br>Nod29<br>optim<br>$'0' = 0.65$<br>30<br>20.88<br>Nod30                                                                   |  |
| optim<br>$'$ $01' = 0.31$<br>$'0' = 0.69$<br>Nod31<br>optim                                                                                                    |  |
| $\frac{31}{32}$<br>21.183<br>20.833<br>$'$ $R$ I' = 0.36<br>$'0' = 0.64$<br>Nod32<br>optim                                                                      |  |
| 33<br>$'0' = 0.64$<br>$'0' = 0.75$<br>$'0' = 0.93$<br>$'$ $RI' = 0.36$<br>Nod33<br>20.833<br>optim                                                              |  |
| $'$ AI' =0.25<br>21.22<br>Nod34<br>optim                                                                                                    |  |
| 34<br>35<br>$'$ AI' = 0.07<br>'AI' = 0.37<br>21.481<br>Nod35<br>optim<br>optim<br>optim                                                                         |  |
| 20.821<br>$'0' = 0.63$<br>36<br>37<br>Nod36                                                                                                    |  |
| $'$ $RI' = 0.41$<br>$'0' = 0.59$<br>Nod37<br>20.643                                                                                                    |  |
| $'0' = 0.53$<br>$'$ AI' =0.47<br>20.502<br>38<br>Nod38<br>optim                                                                                                 |  |
| $\frac{10}{6} = 0.36$<br>39<br>20.22<br>admis. inf.<br>admis. inf.<br>$'$ AI'=0.64<br>'AI'=0.66<br>Nod39                                                        |  |
| 20.199<br>40<br>Nod40                                                                                                    |  |
|                                                                                                    |  |
| Apasa o tasta !                                                                                                    |  |
|                                                                                                    |  |
| Diagnoza RED                                                                                                    |  |
| U IRUI<br>Grade de apartenenta<br>'0'=0.24 'AI'=0.76<br><b>Numar</b><br>Calificativ<br><b>Nume:</b>                                                             |  |
| Nod41<br>20.12<br>admis. inf.<br>admis. inf.<br>41                                                                                                    |  |
| $'$ $R$ I' = 0.78<br>$'0' = 0.22$<br>20.107<br>42<br>Nod42<br>$'0' = 1$<br>$'$ AI'=0<br>43                                                                      |  |
| 20.607<br>Nod43<br>optim<br>$'$ AS' = 0.01<br>$'0' = 0.99$<br>20.541<br>44<br>Nod44                                                                             |  |
| optim<br>optim<br>$'$ $RS' = 0.01$<br>45<br>Nod45<br>20.534                                                                                                    |  |
| 46<br>Nod46<br>20.622<br>optim                                                                                                    |  |
| $'0' = 0.99$<br>$'0' = 1$<br>$'0' = 1$<br>$'0'' = 1$<br>$'08' = 0$<br>20.593<br>47<br>optim<br>Nod47                                                            |  |
| $'$ AS' =0.01<br>20.561<br>48<br>Nod48<br>optim                                                                                                    |  |
| $'0' = 0.99$ 'AS'=0.01<br>'0'=0.99 'AS'=0.01<br>20.573<br>49<br>Nod49                                                                                           |  |
| optim<br>optim<br>20.614<br>$'0' = 1$ 'AS'=0<br>'0'=1 'AS'=0<br>50<br>Nod50                                                                                     |  |
| 51<br>Nod51<br>20.632<br>optim                                                                                                    |  |
| admis. inf.<br>admis. inf.<br>$'$ AI' = 0.76<br>20.194<br>$'0' = 0.24$<br>52<br>Nod <sub>52</sub>                                                               |  |
| $'0' = 0.14$<br>53<br>20.113<br>$'$ $R$ I' =0.86<br>Nod53                                                                                                    |  |
| 54<br>19.994<br>Nod54<br>Depasire limita inferioara. Alarma<br>Depasire limita inferioara. Alarma<br>Depasire limita inferioara. Alarma                         |  |
| 19.891<br>55<br><b>Nod55</b>                                                                                                    |  |
| 19.801<br>56<br>Nod56                                                                                                    |  |
| 19.551<br>57<br>Depasire limita inferioara. Alarma<br>Nod57                                                                                                    |  |
| 58<br>19.392<br>19.204<br>Nod58<br>Depasire limita inferioara. Alarma<br>Depasire limita inferioara. Alarma<br>Depasire limita inferioara. Alarma               |  |
| 59<br><b>Nod59</b><br>19.122<br>Nod60                                                                                                    |  |
| 60                                                                                                    |  |
|                                                                                                    |  |
|                                                                                                    |  |
| Apasa o tasta !_                                                                                                    |  |
|                                                                                                    |  |
| Diagnoza RED                                                                                                    |  |
| <b>II FRUT</b><br>Grade de apartenenta<br>Numar<br><b>Nume</b><br>Calificativ                                                                                   |  |
| 19.042<br>61<br>Nod61                                                                                                    |  |
| 18.995<br>62<br>Nod62                                                                                                    |  |
| Depasire limita inferioara. Alarma ?<br>Depasire limita inferioara. Alarma ?<br>admis. inf. (0)-9.2 (Al'-9.8<br>63<br>Nod63<br>20.15                            |  |
| 20.112<br>64<br>Nod64                                                                                                    |  |
| 65<br>Nod65<br>20.005                                                                                                    |  |
| admis. inf. (0'-0.2 'Al'-0.8<br>admis. inf. (0'-0.16 'Al'-0.84<br>admis. inf. (0'-0.46 'Al'-0.99<br>Depasire limita inferioara. Alarma<br>19.943<br>66<br>Nod66 |  |
| Depasire limita inferioara. Alarma ?<br>67<br>Nod67<br>68<br>Nod68                                                                                              |  |
| 19.927<br>19.908<br>69<br>Nod69                                                                                                    |  |
| 19.895<br>70<br>Nod70<br>20.7                                                                                                    |  |
| Depasire limita inferioara. Alarma<br>Depasire limita inferioara. Alarma<br>optim '0'=1 'Al'=0<br>$'0' = 1$<br>$'$ AS' =0<br>21<br>20.674<br>No.d71<br>optim    |  |
| <b>Nod72</b><br>20.628<br>optim                                                                                                    |  |
| $'$ AS' =0.01<br>$'0' = 0.99$ 'AS<br>'0'=1 'AS'=0<br>optim                                                                                                    |  |
| Nod73<br>Nod74<br>20.626<br>20.625<br>$'0' = 1$<br>$'$ AS' =0<br>optim                                                                                          |  |
| 7223475<br>$'0' = 1$<br>$'$ $A I' = 0$<br><b>Nod75</b><br>20.789<br>optim                                                                                       |  |
| 76<br>$'0' = 0.99$<br>$'$ AI' =0.01<br>20.931<br>Nod76<br>optim                                                                                                 |  |
| $'0' = 0.99$<br>$'$ $01' = 0.01$<br>Nod <sub>77</sub><br>20.902<br>optim                                                                                        |  |
| $\frac{27}{78}$<br>$'0' = 0.52$<br>20.467<br><b>Nod78</b>                                                                                                    |  |
| $n1' = 0.48$<br>optim<br>optim<br>79<br>Nod <sub>79</sub><br>20.469<br>$'0' = 0.52$                                                                             |  |
| $'$ AI' = 0.46<br>$'0' = 0.54$<br>80<br>Nod80<br>20.514<br>optim                                                                                                |  |
|                                                                                                    |  |
| Apasa o tasta !                                                                                                    |  |
|                                                                                                    |  |
|                                                                                                    |  |
| Diagnoza RED                                                                                                    |  |
| Calificativ<br>Numar<br>U IkUI<br>Nume                                                                                                    |  |
| 81<br>Nod81<br>20.859<br>optim                                                                                                    |  |
| Grade de apartenenta<br>'0'=0.64 'AI'=0.36<br>'0'=1 'AS'=0<br>119.089<br>82<br><b>Nod82</b><br>optim                                                            |  |
| $'0' = 0.1$<br>$'$ $AS' = 0.9$<br>83<br>120.807<br>Nod83                                                                                                    |  |
| admis, sup.<br>optim<br>$'$ $01' = 0$<br>$'0' = 1$<br>84<br>Nod84<br>119.02                                                                                     |  |
| 85<br>Nod85<br>118.25<br>optim                                                                                                    |  |
| $'0' = 0.95$ 'AI'=0.05<br>'0'=1 'AI'=0<br>86<br>119.13<br><b>Nod86</b><br>optim                                                                                 |  |
| $\begin{array}{cc} 0' = 1 & 0 \\ 0' = 1 & 0 \end{array}$<br>Al'=0<br>Nod87<br>87<br>119.13<br>optim                                                             |  |
| Apasa o tasta !                                                                                                    |  |
|                                                                                                    |  |
|                                                                                                    |  |
|                                                                                                    |  |
|                                                                                                    |  |
|                                                                                                    |  |
|                                                                                                    |  |
|                                                                                                    |  |

Fig. 7.33. Indicatori fuzzy pentru tensiunile nodale.

# 7.3 - Aplicarea DiagRED pentru diagnoza RED87 165

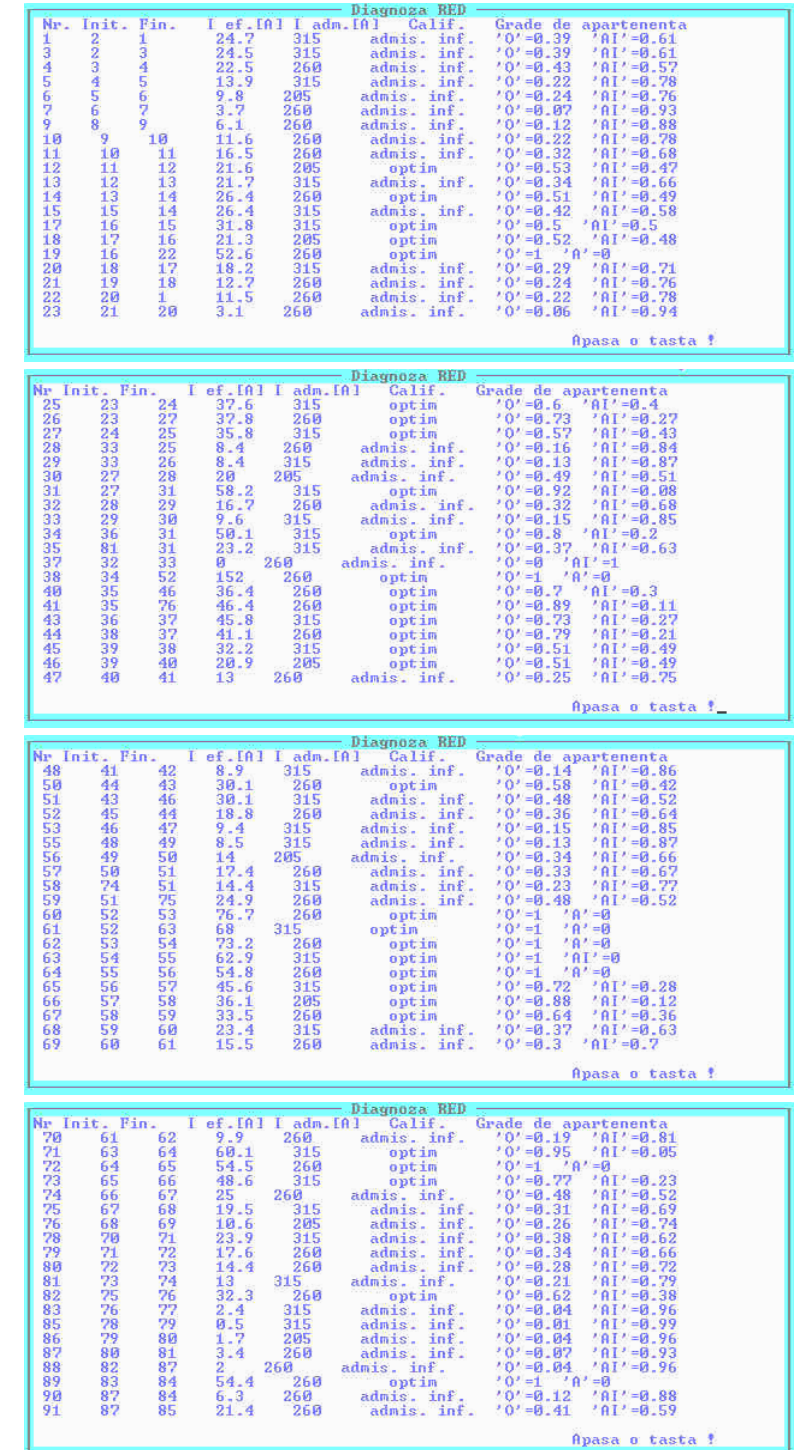

166 Utilizarea DiagRED pentru diagnoza regimurilor permanente  $-7$ 

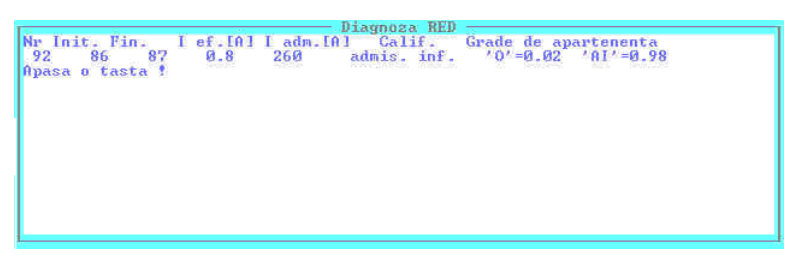

Fig. 7.34. Indicatori fuzzy pentru circulaţia de putere pe linii electrice.

|                                      | Diagnoza RED                                                                                                    |                                   |  |
|--------------------------------------|----------------------------------------------------------------------------------------------------|-----------------------------------|--|
| Nr. Init. Fin.                       | Sef IMUAl Sn IMUAl Calif.                                                                                                    | Grade de apartenenta              |  |
| $\frac{2}{24}$<br>82<br>$\mathbf{1}$ | admis. inf.<br>0.9<br>25                                                                                                    | $'0' = 0.05$<br>$'$ $A$ I' = 0.96 |  |
| 22<br>86                             | 25<br>admis. inf.                                                                                                    | $'0' = 0.1$<br>$'$ AI' = 0.91     |  |
| 31<br>36<br>85                       | admis. inf.<br>16<br><b>COL</b>                                                                                              | $'0' = 0.42$<br>$'$ AI' = 0.58    |  |
| 39<br>34<br>83                       | $\frac{1}{5}$ .9<br>5.9<br>16<br>admis. inf.                                                                                 | $'0' = 0.49$<br>$'$ AI' =0.51     |  |
| 42<br>35<br>84                       | 2.7<br>16<br>admis. inf.                                                                                                    | $'0' = 0.23$<br>$'$ $A$ I' = 0.78 |  |
| o tasta !<br>Apasa                   | <b>Contract of Contract of Contract of Contract of Contract of Contract of Contract of Contract of Contract of Co</b><br>-73 | <b>Services</b>                   |  |
|                                      |                                                                                                    |                                   |  |
|                                      |                                                                                                    |                                   |  |
|                                      |                                                                                                    |                                   |  |
|                                      |                                                                                                    |                                   |  |
|                                      |                                                                                                    |                                   |  |
|                                      |                                                                                                    |                                   |  |
|                                      |                                                                                                    |                                   |  |
|                                      |                                                                                                    |                                   |  |
|                                      |                                                                                                    |                                   |  |
|                                      |                                                                                                    |                                   |  |
|                                      |                                                                                                    |                                   |  |
|                                      |                                                                                                    |                                   |  |
|                                      |                                                                                                    |                                   |  |
|                                      |                                                                                                    |                                   |  |
|                                      |                                                                                                    |                                   |  |
|                                      |                                                                                                    |                                   |  |

Fig. 7.35. Indicatori fuzzy pentru circulaţia de putere pe transformatoare.

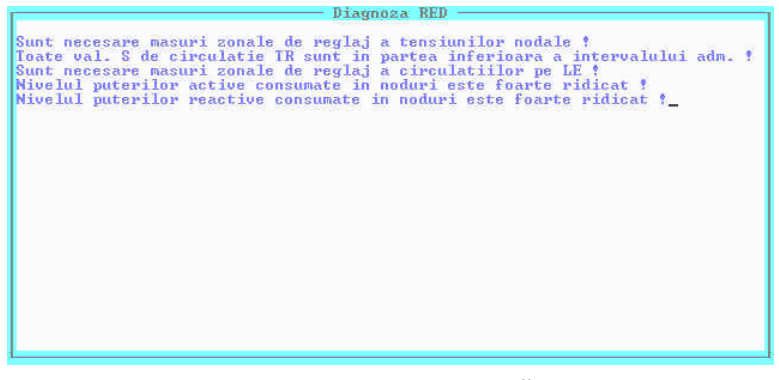

Fig. 7.36. Diagnoza globală.

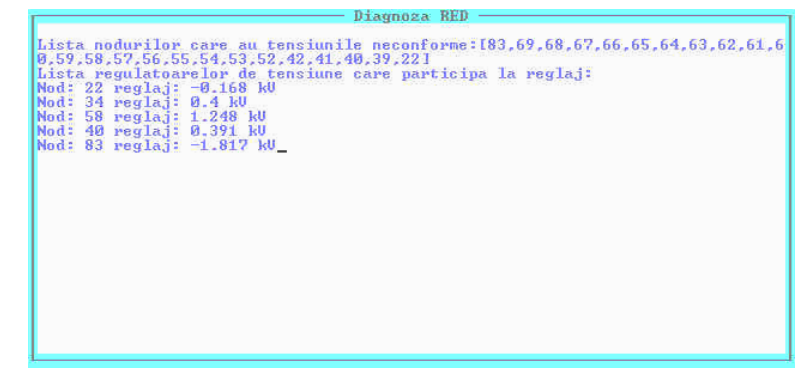

Fig. 7.37. Optimizarea valorilor tensiunilor nodale.

În cazul tensiunilor sunt identificate 5 noduri regulatoare (22, 34, 58, 40 și 83) care trebuie să intervină prin reglaj ca să corecteze profilul tensiunilor din reţea (fig. 7.35).

Nodurile 22 si 34 sunt secundarele transformatoarelor coborâtoare din statiile electrice C și respectiv B și deci este necesar a se modifica plotul curent de functionare a transformatoarelor din statii. În primul caz (nodul 22) tensiunea nodului trebuie coborâtă cu 0.168 kV iar în al doilea caz trebuie ridicată tensiunea cu 0.4 kV.

În nodurile 58 și 40 sunt amplasate regulatoare de tensiune (DG 2 și respectiv Comp 2) care nu se află în funcțiune. Acestea trebuie puse în funcțiune și ele trebuie să ridice tensiune nodurilor respective cu 1,248 kV şi respectiv 0.391 kV.

Nodul 83 este la nivelul de 110 kV și este identificat ca având o valoare neconformă a tensiunii datorită circulației total nepotrivite a puteri reactive pe liniile de 110 kV. Această situatie se datorează valorilor consumurilor și a reglajelor necorespunzătoare în care se află regimul curent.

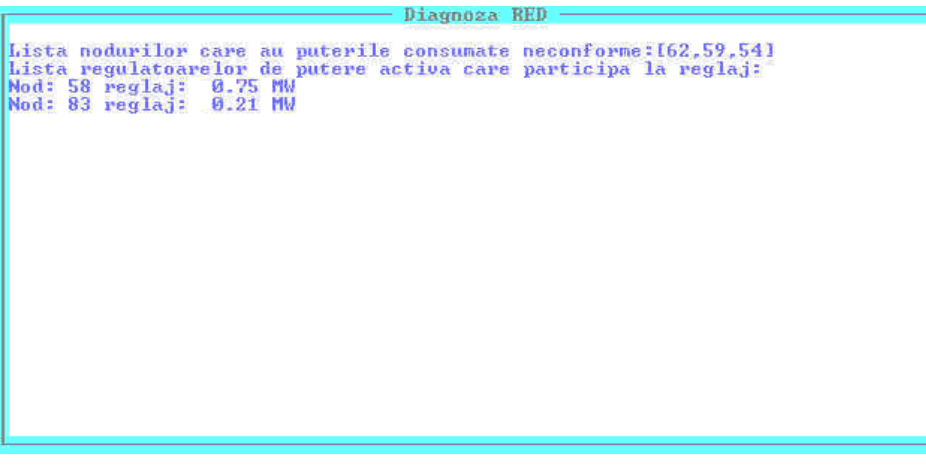

Fig. 7.38. Optimizarea valorilor puterilor consumate.

În cazul diagnozei puterilor active consumate se identifică nodurile cu consumuri neconforme, adică nodurile 62, 59 şi 54 şi lista de regulatoare de putere activă care trebuie să aducă regimul la unul cvasioptim, adică generatoarele din nodurile 58 și 83 (fig. 7.38). Valorile de corectie calculate pentru fiecare regulator de putere activă în parte, țin cont de deficitul de putere generată pentru întreaga zona de influentă a fiecărui regulator.

După aplicarea măsurilor de optimizare a regimului sugerate de DiagRED, atât pentru tensiuni cât și pentru puterile active generate se obține circulația de puteri din fig. 7.39. În figurile următoare sunt prezentate detaliile de schemă necesare pentru a observa modificările aduse regimului şi se vor comenta efectele măsurilor de optimizare a regimului curent oferite de DiagRED.

După cum se poate observa în fig. 7.40 după efectuarea măsurilor de optimizare indicate de DiagRED, valorile tensiunilor nodale sunt în banda admisibilă. De asemenea valoarea puterii reactive injectate în nodul 83 are o valoare acceptabilă. DG 2 este pus în funcțiune și debitează 600 kW și 200 KVar. În cazul DG 1, nu a fost deocamdată corectată valoarea tensiunii de referinţă.

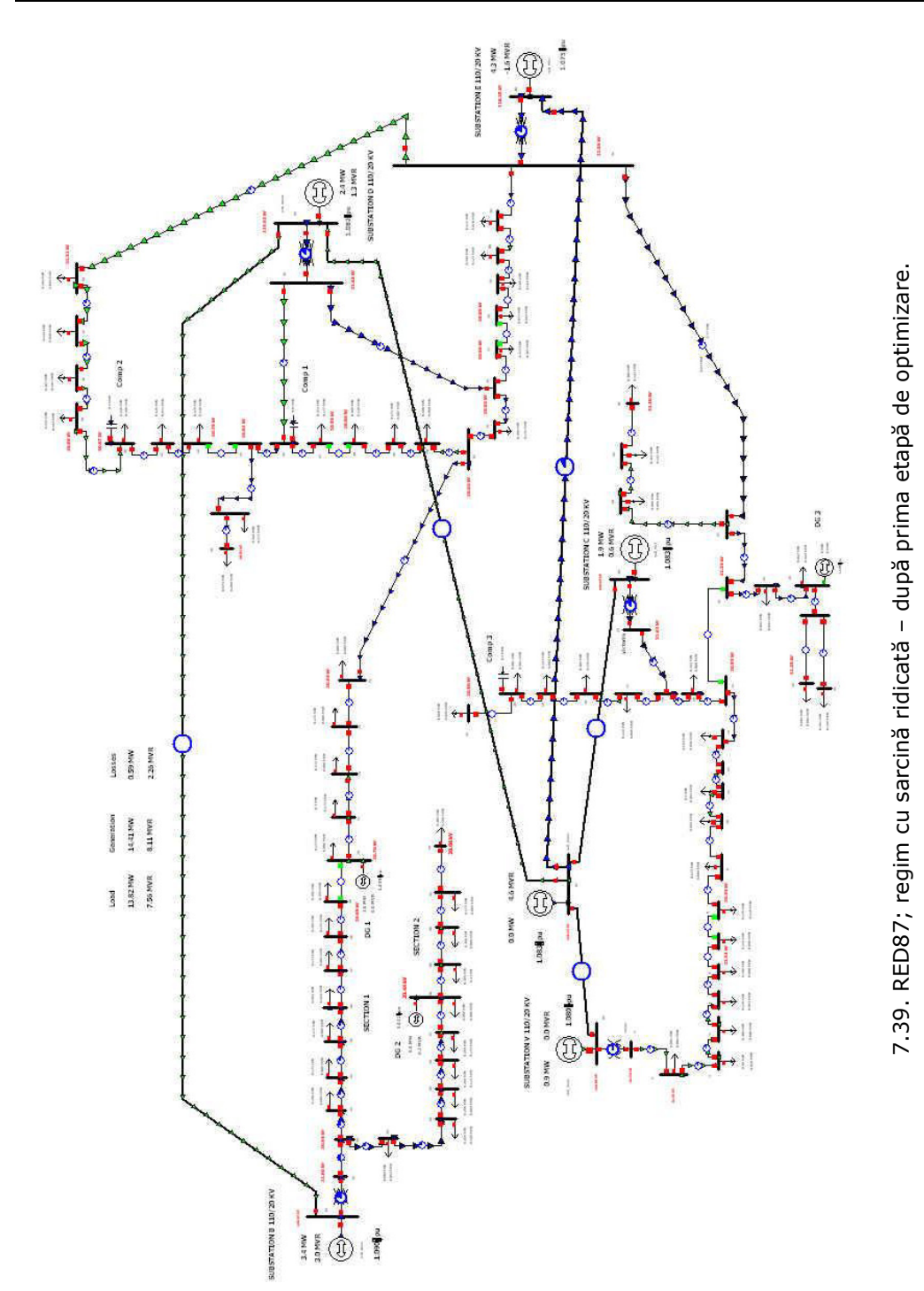

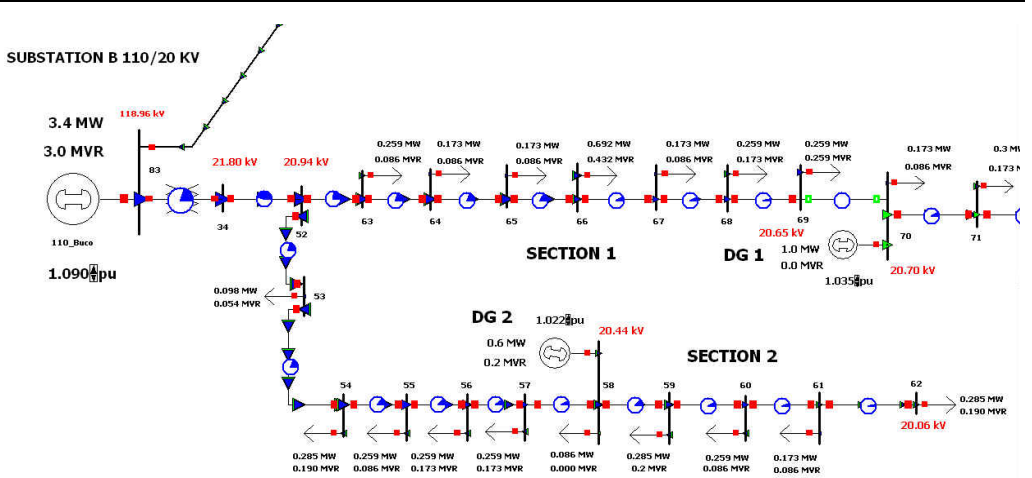

Fig. 7.40. RED87; regim cu sarcină ridicată - etapa 2-a - detaliu NV.

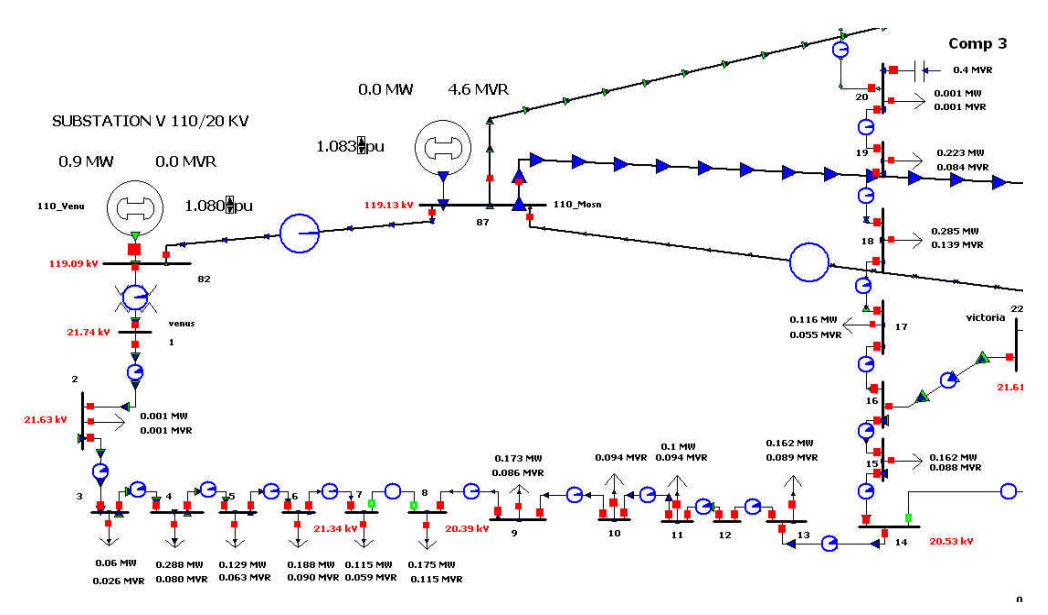

Fig. 7.41. RED87; regim cu sarcină ridicată - etapa 2-a - detaliu SV.

În partea de SV a RED87 situația a rămas neschimbată din punctul de vedere al tensiunilor nodale și al circulațiilor de puterii fiind o situație cvasi-optimă (fig. 7.41).

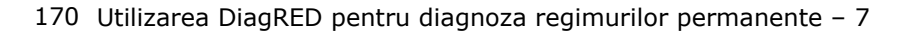

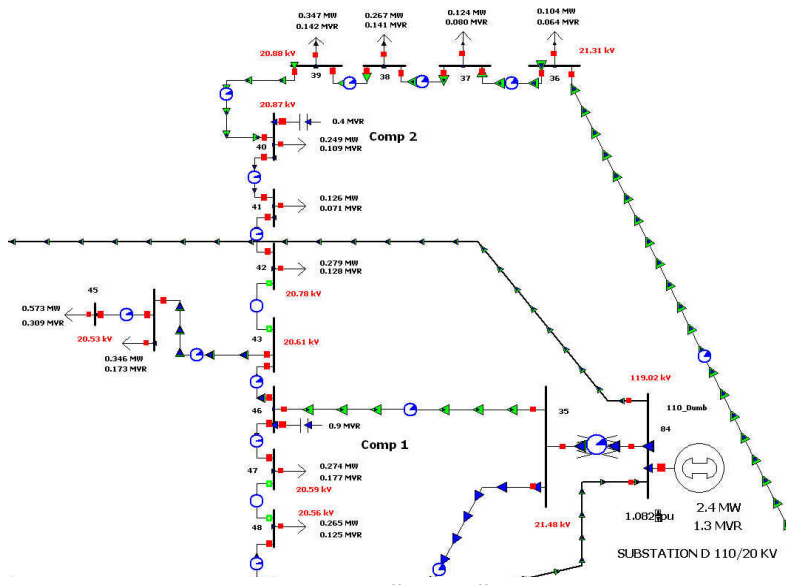

Fig. 7.42. RED87; regim cu sarcină ridicată – etapa 2-a – detaliu NE.

In partea de NE a RED87 profilul tensiunilor în zona de NE a fost îmbunătățit. Compensatorul de putere reactivă Comp 2 a fost pus în funcțiune. Puterea reactivă absorbită prin staţia D este pozitivă (fig. 7.42).

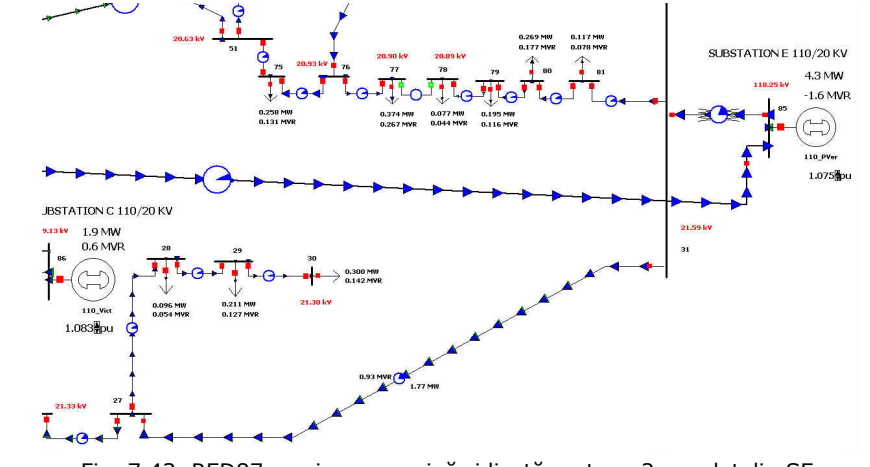

Fig. 7.43. RED87; regim cu sarcină ridicată - etapa 2-a - detaliu SE.

Pentru zona de SE circulaţiile de putere reactivă au valori ridicate pentru liniile de 110 kV, în Stația E puterea reactivă injectată fiind încă negativă (fig.7.43).

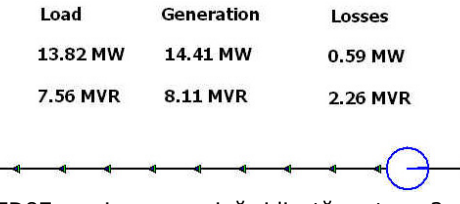

Fig. 7.44. RED87; regim cu sarcină ridicată - etapa 2-a - pierderi.

Făcând comparația cu valorile inițiale ale pierderilor se observă o scădere semnificativă: aproximativ 26 % pentru puterea activă şi aproximativ 23 % pentru puterea reactivă (fig.7.44).

#### *Etapa 2 de diagnoză*

La o nouă rulare a DiagRED se identifică cu ajutorul indicatorilor fuzzy valorile tensiunilor nodale care încă nu au ajuns să fie în domeniul cavsi-optim. Măsurile de reglaj determinate sunt prezentate în fig. 7.45. După cum se poate observa este identificat generatorul distribuit DG2 pentru care se indică ridicarea tensiunii cu 1,248 kV.

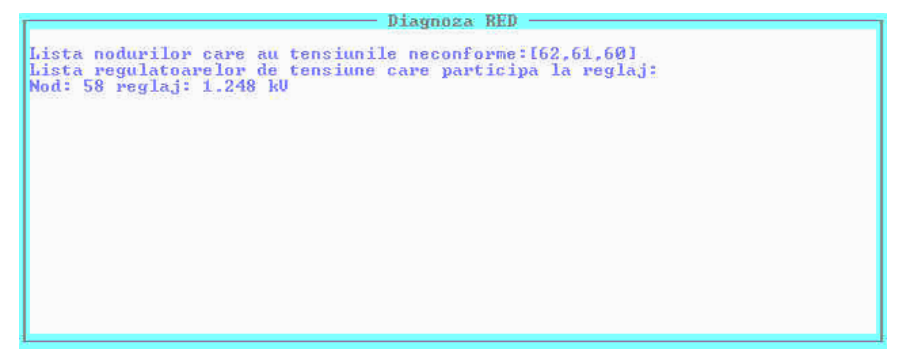

Fig. 7.45. Măsurile de reglaj a tensiunilor nodale determinate la a doua etapă de optimizare.

Pentru puterea activă consumată, posibilităţile de reglaj au fost utilizate (generatoare distribuite) şi deci necesarul de putere activă suplimentar este absorbit din sistemul electroenergetic.

Bilanțurile de puteri după a doua etapă de diagnoză sunt prezentate în fig. 7.46. Faţă de etapa precedentă se poate observa o uşoară scădere a pierderilor de putere activă (30 kW) şi o scădere semnificativă a pierderilor de putere reactivă (130 kVar).

| Load     | Generation | Losses   |  |  |
|----------|------------|----------|--|--|
| 13.82 MW | 14.38 MW   | 0.56 MW  |  |  |
| 7.56 MVR | 7.98 MVR   | 2.13 MVR |  |  |
|          |            |          |  |  |

Fig. 7.46. RED87; regim cu sarcină ridicată - final - pierderi.

În urma aplicării măsurii de reglaj indicate în etapa a doua de diagnoză, la o nouă rulare a DiagRED, lista obţinută a mărimilor neconforme este vidă (fig. 7.47). În concluzie regimul a fost îmbunătățit astfel încât de la un regim de alarmă, cu depăşiri de limite, a rezultat un regim cvasioptim.

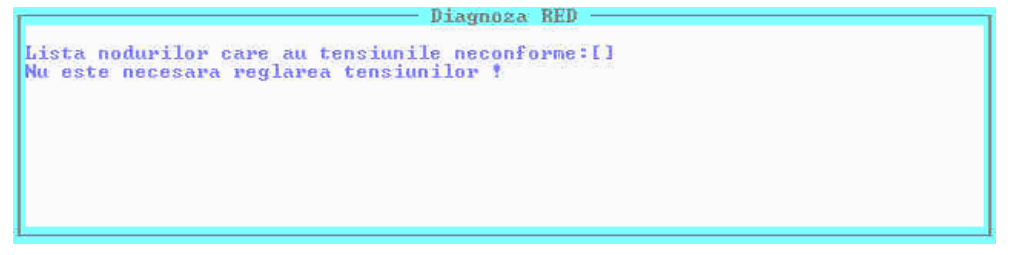

Fig. 7.47. Indicatori fuzzy pentru tensiunile nodale după a doua etapă de optimizare.

# **7.3.4. Concluzii privind diagnoza reţelei RED87**

În acest subcapitol a fost utilizat DiagRED pentru diagnoza a regimului permanent a RED87, o rețea reală de distribuție din zona Timișoara. În acest sens s-au realizat etapele: stabilirea regimurilor de bază şi determinarea zonele de control ale regulatoarelor de tensiune și putere activă.

După cum se poate constata, DiagRED identifică rapid şi corect toate mărimile electrice neconforme pentru regimul permanent analizat. De asemenea, diagnoza oferită conduce regimul oarecare spre zona regimurilor cvasi-optime astfel încât în final nici o mărime electrică să nu mai fie identificată ca neconformă. Deoarece RED87 este o rețea mai extinsă care cuprinde 10 feeder-i repartizați în 5 stații electrice, sunt necesare 2 etape de diagnoză pentru atingerea obiectivului propus de optimizare a regimului.

# **7.4. Concluzii şi contribuţii**

# **7.4.1. Concluzii**

În prima parte a capitolului 7 s-a realizat aplicarea DiagRED pentru diagnoza a două regimuri permanente ale reţelei electrice de distribuţie test RD13.

După cum s-a constat DiagRED identifică rapid şi corect toate mărimile electrice neconforme pentru regimul permanent analizat. De asemenea, diagnoza oferită conduce regimul oarecare spre zona regimurilor cvasi-optime astfel încât în final nici o mărime electrică să nu mai fie identificată ca neconformă.

Œn a doua parte a capitolului 7 a fost utilizat DiagRED pentru diagnoza a regimului permanent al RED87, o rețea reală de distribuție din zona Timișoara. În acest sens s-au realizat etapele: stabilirea regimurilor de bază şi determinarea zonele de control ale regulatoarelor de tensiune şi putere activă.

Deoarece RED87 este o reţea mai extinsă care cuprinde 10 feeder-i repartizaţi în 5 stații electrice sunt necesare 2 etape de diagnoză pentru atingerea obiectivului propus de optimizare a regimului.

Œn concluzie, DiaRED este un instrument util operatorilor de reţea pentru conducerea regimurilor permanente ale RED.

# **7.4.2. Contribuţii**

S-a realizat diagnoza unor regimuri oarecare pentru reţeaua test RD13. S-au stabilit regimurilor de bază şi zonele de control ale regulatoarelor de tensiune şi putere activă.

S-a realizat unitar:

- diagnoza regimului cu sarcină ridicată;
- diagnoza regimului cu sarcină scăzută.

S-a realizat diagnoza unui regim pentru reteaua RED87 din zona Timisoara. S-au stabilit regimurilor de bază și zonele de control ale regulatoarelor de tensiune si putere activă. În două etape de diagnoză s-au identificat măsurile de îmbunătățire a regimului astfel încât regimul oarecare a fost optimizat și adus în multimea regimurilor cvasi-optime.

# **8. CONCLUZII GENERALE ŞI CONTRIBUŢII**

Acest capitol sintetizează concluziile generale ale lucrării, contribuţiile originale aduse în cadrul tezei, modul de valorificare a rezultatelor obţinute şi direcţiile posibile de continuare şi aprofundare a cercetărilor în domeniul abordat.

În cadrul capitolului 2, având ca obiectiv prezentarea stadiului actual al sistemelor de conducere a retelelor electrice de distribuție, pot fi enumerate următoarele contributii:

- efectuarea unui studiu bibliografic sistematizat referitor la aspectele actuale ale conducerii retelelor electrice de distributie, în conditiile dereglementării și competitiei, finalizat cu cazul particular conducerii statiilor de 110 kv / m.t. din România, cu evidențierea necesității retehnologizării în componentele de infrastructură de telecomunicaţii, echipament primar şi echipament secundar.
- prezentarea într-o manieră proprie, graduală, a tendinţelor necesare legate de implementarea sistemelor expert în conducerea reţelelor de distribuţie din România.

În capitolul 3, destinat prezentării stadiului actual al utilizării sistemelor expert în retelele electrice, se pot evidenția următoarele contribuții:

- efectuarea unui studiu bibliografic sistematizat referitor la caracteristicile sistemelor expert în general, dar şi în domeniul particular al utilizării acestora în domeniul conducerii retelelor electrice;
- prezentarea unor sisteme expert orientate pe aplicaţii specifice în conducerea reţelelor electrice, la care autorul a fost coordonator al colectivului sau membru al colectivului de cercetare şi implementare.

Capitolul 4 prezintă ideile teoretice de bază ale diagnozei unui sistem tehnic oarecare. Este descrisă teoria diagnozei dezvoltată de Reiter şi modul de aplicare a acesteia pentru cazul diagnozei bazate pe model (model based diagnoses). De asemenea s-a prezentat extinderea diagnozei lui Reiter după Struss şi Heller pentru sisteme în care trebuie luat în considerare și modul de comportare în functionare a elementelor sale componente, pentru a determina cauzele functionării nepotrivite a sistemului ca întreg. Acesta este şi cazul diagnozei regimurilor permanente ale RED. Determinarea mulţimii de diagnoză s-a făcut cu ajutorul unei metode euristice originale de căutare exhaustivă.

Contribuţiile personale în cadrul diagnozei sistemelor tehnice sunt următoarele:

- 1. Sinteza metodelor de determinare a diagnozei sistemelor tehnice aplicate în lucrare, care presupune:
	- prezentarea concentrată a teoriei de diagnoză a lui Reiter;
	- pentru sisteme la care trebuie luate în considerare conditiile de comportare în functionare a elementelor sale componente s-a descris extensia teoriei de diagnoză a lui Reiter după Struss și Heller.
- 2. Dezvoltarea unei metodei euristice de căutare exhaustivă a mulţimii ţintă minime mulțimea de diagnoză – bazată pe următoarele considerente originale:

#### 174 Concluzii generale și contribuții - 8

- stabilirea criteriilor de construire a multimii Start, multime de pornire a procesului de căutare a soluției. Start va cuprinde membrii care, în funcție de cazul concret analizat, fac parte obligatoriu din mulţimea de diagnoză.
- metoda de generare de noi membrii ai soluției căutate și de testare a lor în vederea îndeplinirii condiției de diagnoză.
- 3. Implementarea metodei euristice de căutare în limbajul declarativ Prolog sub formă de reguli.

În capitolul 5 sunt introduşi indicatorii fuzzy necesari în procesul de diagnoză, pentru regimul normal de functionare a RED. Indicatorii fuzzy definiti sunt:

- locali atunci când se referă la o mărime electrică care caracterizează un element al sistemului (nod sau latură);
- globali atunci când se referă la o categorie de mărimi electrice.

Se stabilesc două regimuri normale optimizate denumite regimuri de bază. Ele sunt optimizate după criteriul cheltuielilor totale orare minime și sunt folosite apoi la calcularea mărimilor electrice cvasi-optime corespunzătoare unui regim oarecare.

Indicatorii fuzzy locali sunt definiti pe baza valorilor mărimilor electrice cvasioptime. Ei se calculează pentru mărimile electrice din nodurile reţelei adică tensiuni, puteri active și reactive generate și pentru puterile aparente de circulație pe laturi.

Pe baza indicatorilor locali se calculează indicatorii globali.

- Contribuțiile autorului sunt următoarele:
- 1. Definirea a două regimuri normale, optimizate, denumite "regimuri de bază", care sunt folosite apoi la definirea indicatorilor fuzzy pentru diagnoza mărimilor electrice.
- 2. Stabilirea criteriilor de apreciere a funcționării elementelor de sistem ceea ce presupune:
	- definirea unor intervale din benzile clasice de tensiune pentru caracterizarea calitativă adecvată a tensiunilor din nodurile RED;
	- stabilirea limitelor pentru puterea activă şi reactivă consumate;
	- stabilirea limitelor de încărcare corespunzătoare pentru liniile electrice şi transformatoare.
- 3. Definirea indicatorilor fuzzy locali, pe baza valorilor mărimilor electrice preluate din regimurile de bază, pentru fiecare tip de mărime electrică urmărită: tensiuni în noduri, puteri active și reactive consumate, puteri aparente de circulați pe laturile tip transformator și curent de circulație pe laturile tip linie electrică. Aceasta presupune:
	- definirea mulţimilor fuzzy pentru fiecare tip de element de sistem.
	- stabilirea termenilor lingvistici la defuzificarea indicatorilor fuzzy pentru fiecare categorie de mărimi.
	- stabilirea regulilor de compunere a indicatorilor fuzzy locali pentru calculul indicatorilor fuzzy globali referitor la fiecare mărime electrică urmărită (U, P, Q).

Capitolul 6 descrie metoda de diagnoză a regimurilor RED, dezvoltată ca aplicaţie a diagnozei bazate pe model, folosind indicatorii fuzzy locali şi globali calculaţi. Diagnoza regimurilor normale se finalizează cu determinarea mulţimilor elementelor de reglaj, pentru tensiuni şi puteri active generate, care trebuie să intervină pentru aducerea regimului curent al sistemului cât mai aproape de regimul cvasi-optim corespunzător.

Sistemul DiagRED implementează metoda de diagnoză bazată pe model fiind construit în limbajul de programare declarativă PROLOG. În lucrarea de fată sistemul DiagRED lucrează off-line şi deci pentru crearea bazei de date este necesară folosirea programului de calcul al circulatiilor de puteri PowerWorl 8.0.

Baza de cunoştinţe cuprinde valorile tensiunilor din noduri şi a puterilor active generate, pentru sistemul supus diagnozei, în cazul celor două regimuri de bază. Rezultatele diagnozei se prezintă sub formă de: indicatori globali fuzzy pentru categorii de mărimi electrice, liste de mărimi electrice care sunt identificate ca fiind nepotrivite pentru funcţionarea dorită a sistemului şi liste de măsuri care trebuie luate pentru corectarea regimului curent al sistemului.

Contributiile personale sunt următoarele:

1. Aplicarea ideilor diagnozei bazate pe model a lui Reiter, completată după Struss şi Heller prin formalizarea ei pentru diagnoza regimurilor normale SEP:

- definirea mulţimilor: descrierea sistemului, observaţii şi presupuneri.
- stabilirea regulilor care conduc la aparitia contradictiilor dintre multimea observatiilor și multimea descrierea sistemului.
- determinarea multimilor tintă multimilor de diagnoză pentru reglajul tensiunilor şi a puterilor active în RED.

2. Realizarea DiagRED conform metodologiei de diagnoză prezentată în capitolul 5:

- a. Implementare metodei de diagnoză într-un limbaj programare declarativă Prolog:
	- Construirea bazei de date
		- o date referitoare la noduri: identificator, tensiune, puteri injectate, limite;
		- o date referitoare la laturi: identificator, limite, puteri de circulatie.
	- Construirea bazei de cunostinte
		- o caracteristici generale de sistem;
		- o valorile mărimilor electrice pentru regimurile de bază.
	- Scrierea regulilor pentru:
		- o diagnoza mărimilor electrice în noduri sau pe laturi;
		- o definirea indicatorilor fuzzy locali;
		- o defuzificare.
- b. Crearea unei interfete prietenoase care afisează sub formă tabelară indicatorii fuzzy calculati.
- c. Crearea interfeţei cu simulatorul PowerWorld 8.0.

În prima parte a capitolului 7 s-a realizat aplicarea DiagRED pentru diagnoza a două regimuri permanente ale retelei electrice de distributie test RD13.

După cum s-a constat DiagRED identifică rapid şi corect toate mărimile electrice neconforme pentru regimul permanent analizat. De asemenea, diagnoza oferită conduce regimul oarecare spre zona regimurilor cvasi-optime astfel încât în final nici o mărime electrică să nu mai fie identificată ca neconformă.

În a doua parte a capitolului 7 a fost utilizat DiagRED pentru diagnoza a regimului permanent al RED87, o retea reală de distribuție din zona Timișoara. În acest sens s-au realizat etapele: stabilirea regimurilor de bază şi determinarea zonele de control ale regulatoarelor de tensiune şi putere activă.

Deoarece RED87 este o retea mai extinsă care cuprinde 10 feederi repartizați în 5 staţii electrice sunt necesare 2 etape de disgnoză pentru atingerea obiectivului propus de optimizare a regimului.

În concluzie, DiaRED este un instrument util operatorilor de reţea pentru conducerea regimurilor permanente ale RED.

Contribuții personale sunt următoarele:

1. S-a realizat diagnoza unor regimuri oarecare pentru reţeaua test RD13. S-au stabilit regimurilor de bază și zonele de control ale regulatoarelor de tensiune și putere activă.

- 2. S-a realizat unitar:
	- diagnoza regimului cu sarcină ridicată;
	- diagnoza regimului cu sarcină scăzută.

3. S-a realizat diagnoza unui regim pentru reţeaua RED87 din zona Timişoara. S-au stabilit regimurilor de bază şi zonele de control ale regulatoarelor de tensiune şi putere activă. În două etape de diagnoză s-au identificat măsurile de îmbunătățire a regimului astfel încât regimul oarecare a fost optimizat și adus în multimea regimurilor cvasi-optime.

O bună parte a rezultatelor obţinute în cadrul tezei au fost valorificate prin publicare în reviste de specialitate şi în volumele unor manifestări ştiinţifice de prestigiu din ţară şi străinătate [Tănase2007a], [Tănase2007b], [Tănase2008a], [Tănase2008b], [Borlea2009], [Tănase2009a], [Tănase2009b], [Tănase2010a], [Tănase2010b]. Se menţionează că 3 lucrări sunt cotate ISI Thomnon (două în curs de cotare).

Analizele teoretice şi practice realizate în cadrul tezei de doctorat, precum şi rezultatele obtinute, deschid o serie de directii privind cercetarea ulterioară în domeniu. Se recomandă ferm dezvoltarea unor aplicații de tip sistem expert în linia celor prezentate şi analizate în Capitolul 2 şi continuarea cercetărilor în ceea ce priveşte alegerea celor mai performante tehnici de analiză şi diagnoză. Problema prezintă un deosebit interes atât operatorilor de transport şi de sistem, cât şi altor gestionari de reţele de distribuţie a energiei electrice. Teza de doctorat reprezintă un pas în soluționarea unor probleme într-un domeniu în plină dezvoltare și efervescență și în care cu siguranţă nu s-a spus încă ultimul cuvânt.

Direcțiile de cercetare în viitor sunt variate, putându-se menționa în acest sens cele care au în vedere îmbunătățirea performantelor DiagRED:

- selectarea inteligentă a regulatoarelor de tensiune pentru evitarea ciclării măsurilor de reglare; în acest sens ar fi indicată o reglare separată pe nivelele de tensiune coordonată cu un reglaj pe zone de sistem;
- realizarea unei analize în vederea îmbunătățirii formei funcțiilor de apartenență pentru definirea indicatorilor fuzzy ai puterilor active generate;
- îmbunătăţirea interfeţei cu utilizatorul a sistemului expert prin afişare grafică a informatiei;
- considerarea mijloacelor de reglare a tensiunii prin compensarea puterii reactive pe linii nu doar a celor de compensare în noduri.

# **ANEXA 1. MĂRIMI CARACTERISTICE LINIILOR ELECTRICE AERIENE**

Tabelul A1.1. Curenţii admisibili termici pentru conductoare active folosite la construcţia LEA [Buta1997]

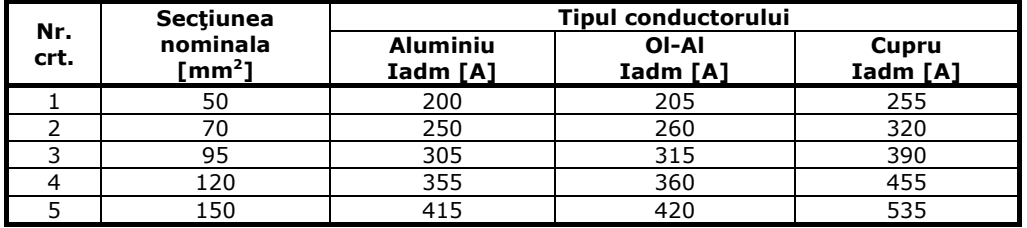

Tabelul A1.2. Valorile parametrilor de secvenţă directă unitari pentru diferite tipuri de LEA [Buta1997]

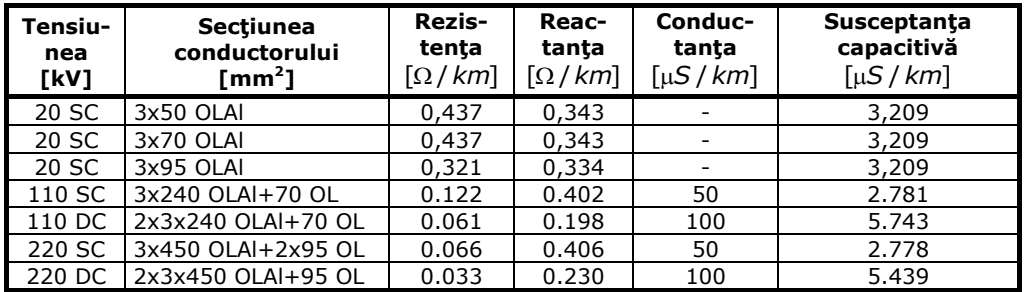

SC - simplu circuit DC - dublu circuit

# ANEXA 2.1. REȚEAUA ELECTRICĂ DE<br>DISTRIBUȚIE TEST RD13 - REGIMURI DE BAZĂ

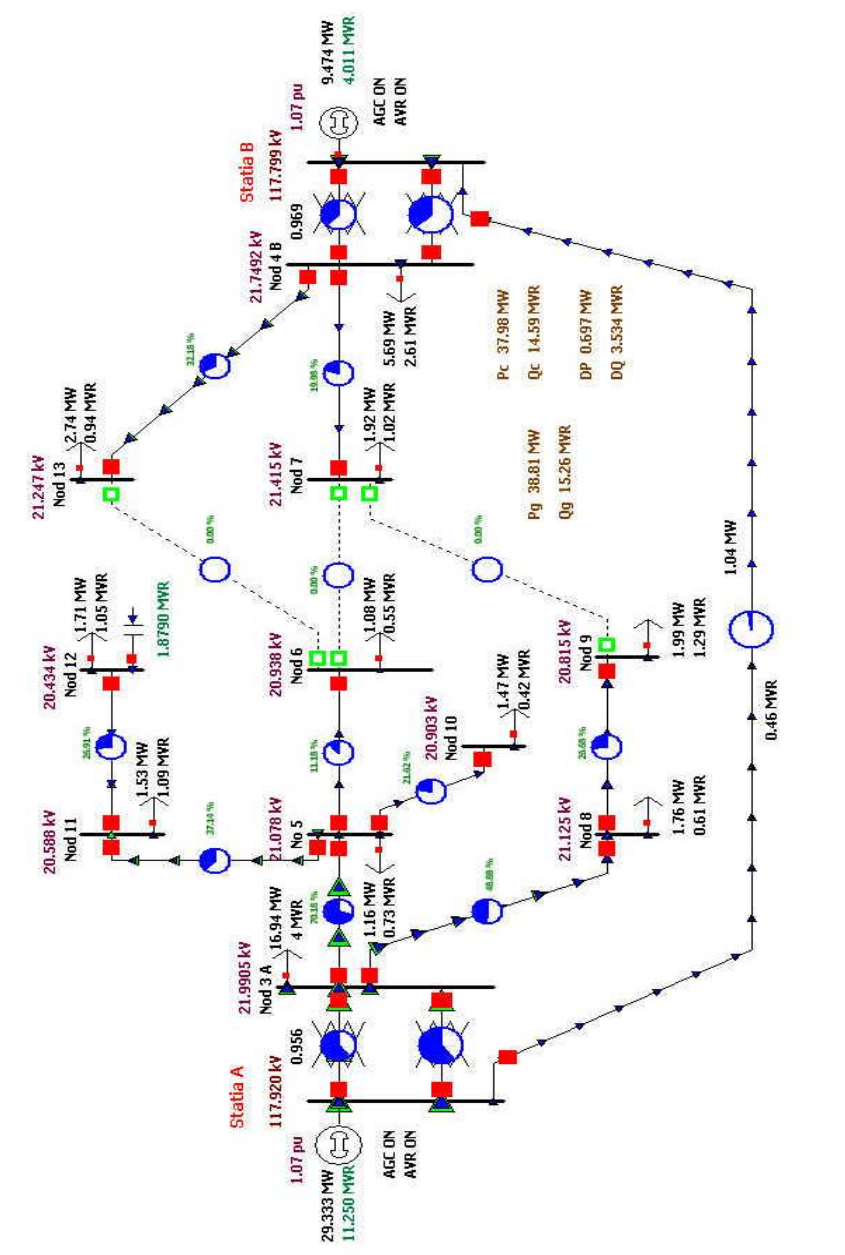

Fig. A2.1-1. Schema monofilară pentru RD13. Regimul de bază MAXIM.

# Anexa 2.1 179

| <b>Număr</b>   | <b>Nume</b>     | Numele zonei   U [u.r.]   U [kV] |         |         | δ<br>$\left[\text{grade}\right]$ | $P_c$ | $\mathbf{Q}_{\mathbf{c}}$<br>[MW]  [MVAR] | Pg<br>[MW] |
|----------------|-----------------|----------------------------------|---------|---------|----------------------------------|-------|-------------------------------------------|------------|
| 1              | Statia A        | 2                                | 1,072   | 117,92  | 0                                |       |                                           | 29,33      |
| $\overline{2}$ | Statia B        | 2                                | 1,0709  | 117,799 | $-0,03$                          |       |                                           | 9,47       |
| 3              | Nod 3 A         |                                  | 1,09953 | 21,991  | $-2,84$                          | 16,94 | 4,28                                      |            |
| 4              | Nod 4 B         |                                  | 1,08746 | 21,749  | $-1,71$                          | 5,69  | 2,61                                      |            |
| 5              | No <sub>5</sub> |                                  | 1,05391 | 21,078  | $-4,36$                          | 1,16  | 0,73                                      |            |
| 6              | Nod 6           |                                  | 1.04691 | 20,938  | $-4,51$                          | 1,08  | 0,55                                      | 0          |
| $\overline{7}$ | Nod 7           |                                  | 1,07075 | 21,415  | $-2,04$                          | 1,92  | 1,02                                      | 0          |
| 8              | Nod 8           |                                  | 1,05626 | 21,125  | $-3,41$                          | 1,76  | 0,61                                      |            |
| 9              | Nod 9           |                                  | 1,04077 | 20,815  | $-3,53$                          | 1,99  | 1,29                                      |            |
| 10             | Nod 10          |                                  | 1,04513 | 20,903  | $-4,5$                           | 1,47  | 0,42                                      |            |
| 11             | Nod 11          |                                  | 1,02938 | 20,588  | $-5,32$                          | 1,53  | 1,09                                      |            |
| 12             | Nod 12          |                                  | 1,0217  | 20,434  | $-6,01$                          | 1,71  | 1,05                                      | 0          |
| 13             | Nod 13          |                                  | 1.06236 | 21,247  | $-2,25$                          | 2,74  | 0,94                                      |            |

Tabelul A2.1.1. Date noduri - Regim de bază MAXIM

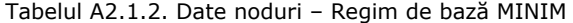

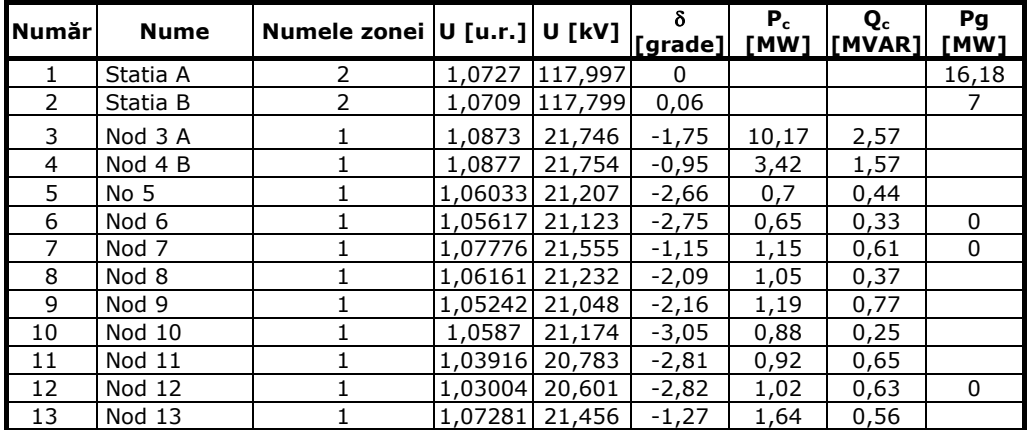

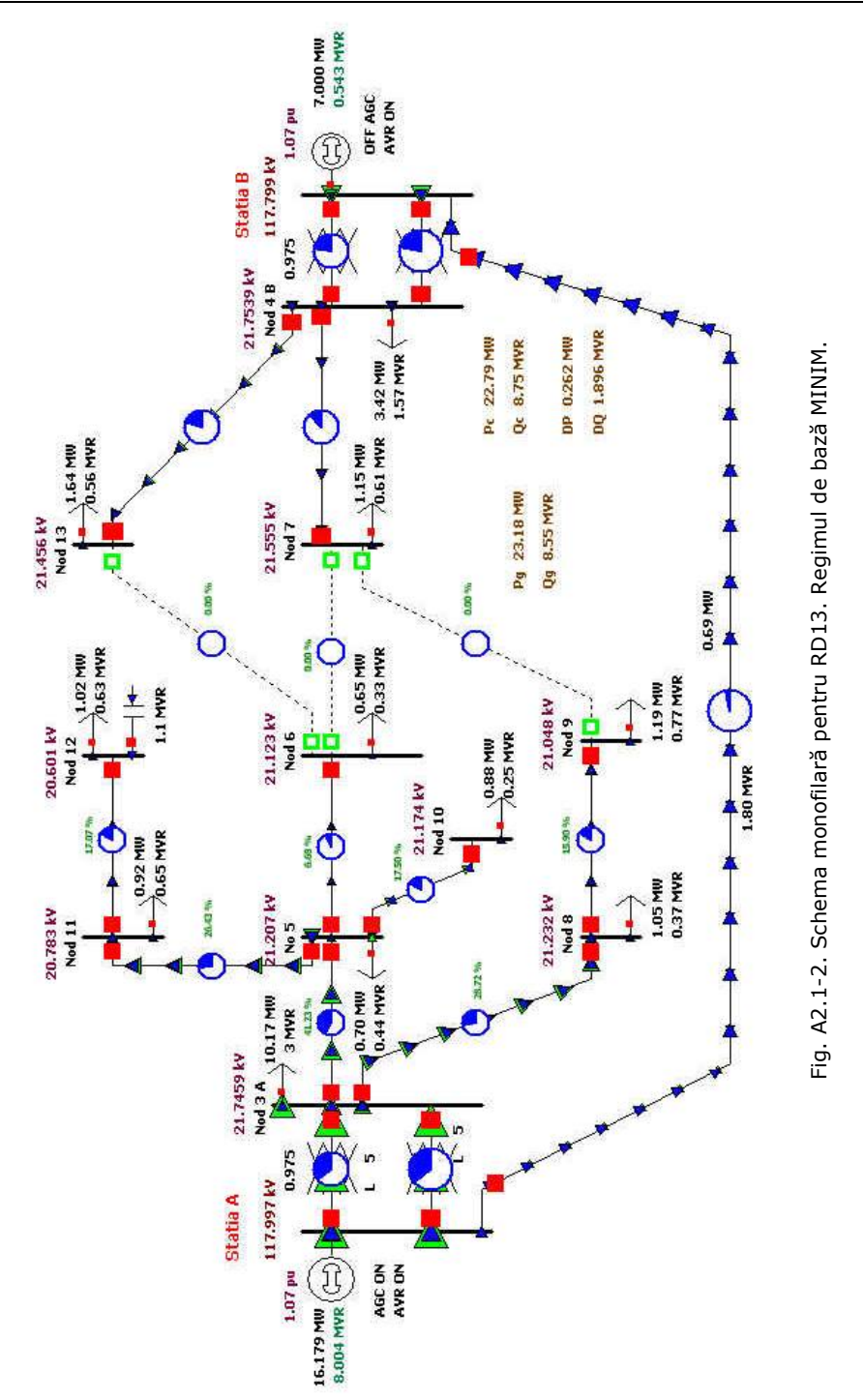
# Anexa 2.1 181

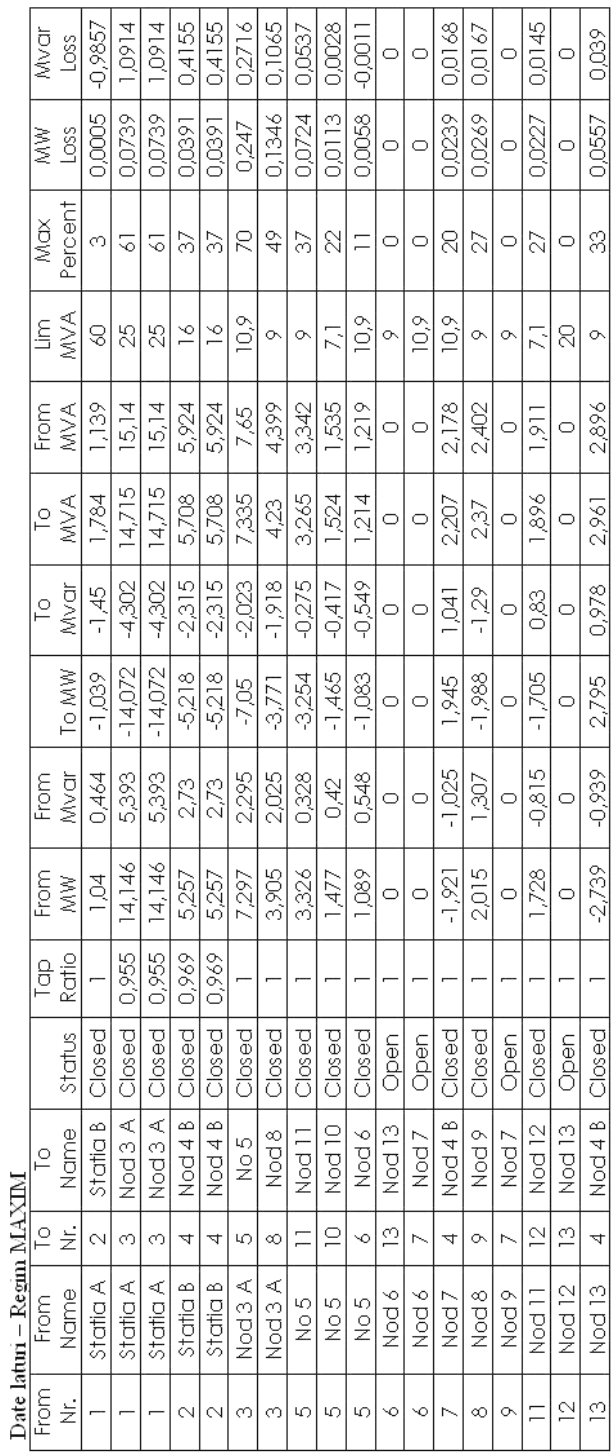

Tabelul A2.1.3. Date laturi - Regim MAXIM

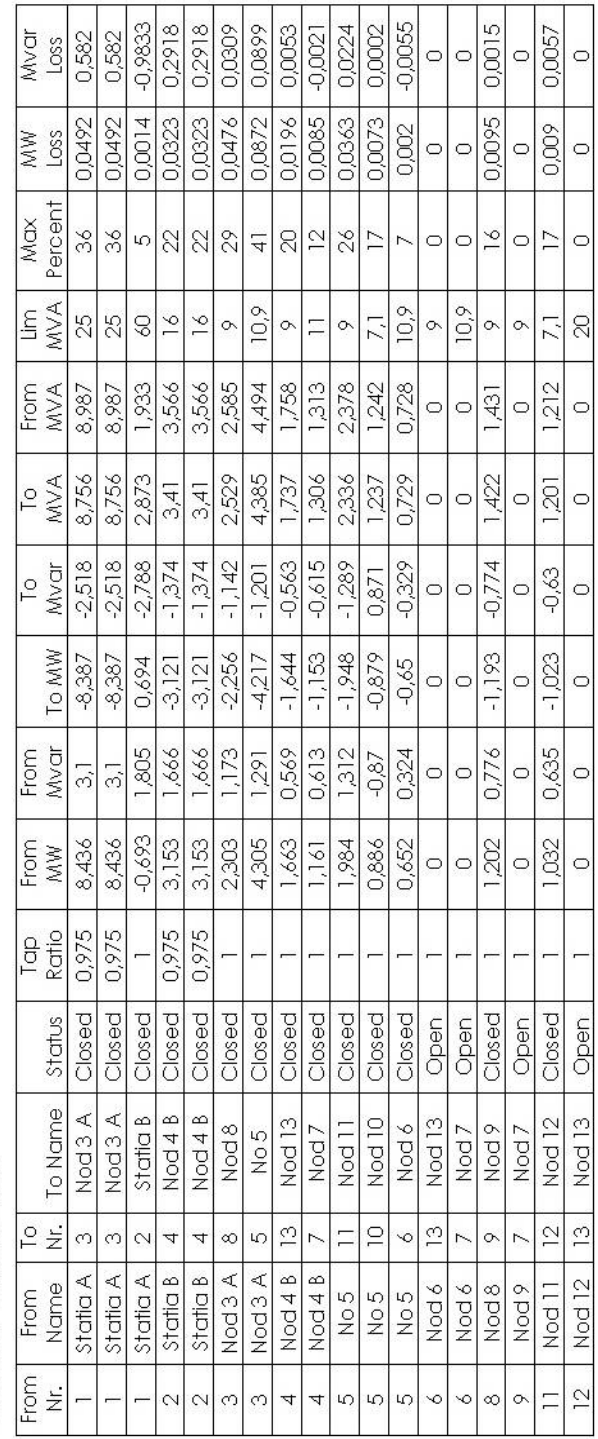

Date laturi – Regim MINIMI

## 182 Anexa 2.1

Tabelul A2.1.4. Date laturi - Regim MINIM

# ANEXA 2.2. REȚEAUA ELECTRICĂ DE<br>DISTRIBUȚIE TEST RD13 - REGIMUL CU<br>SARCINĂ RIDICATĂ

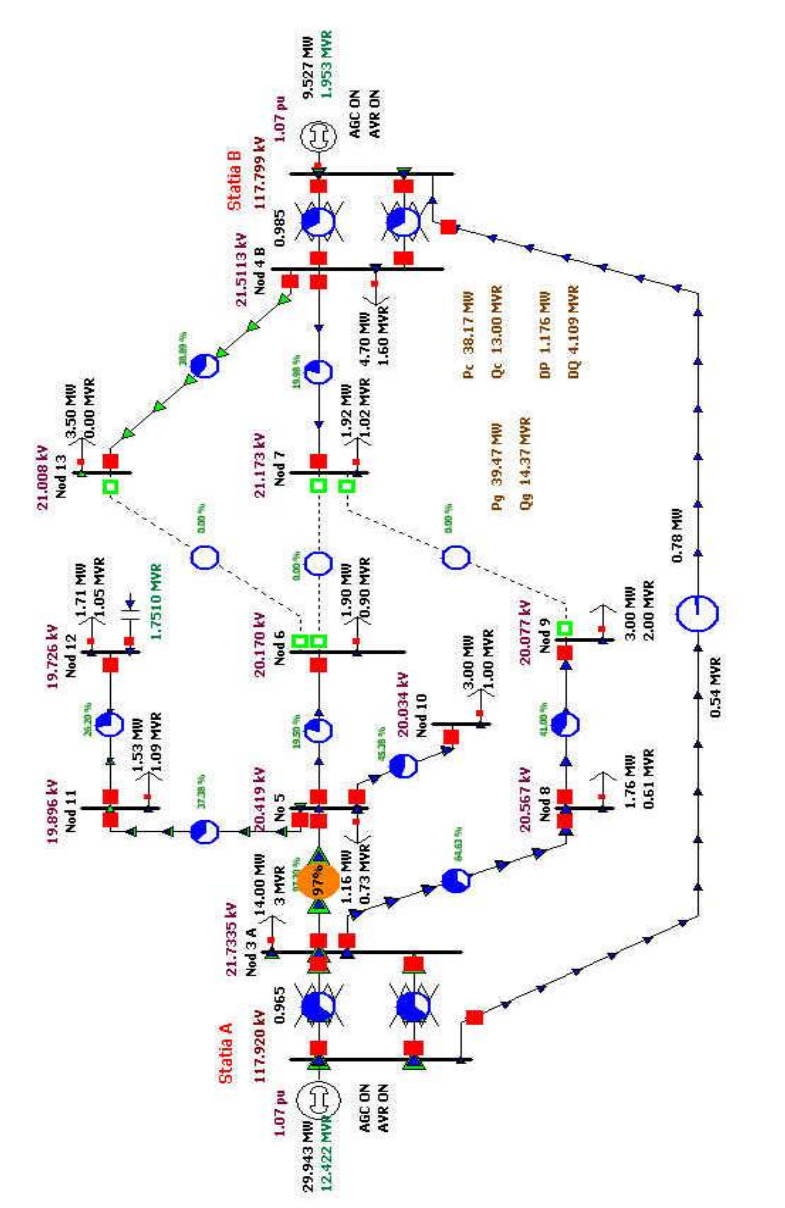

Fig. A2.2-2. Schema monofilară pentru RD13. Regimul cu sarcină RIDICATĂ.

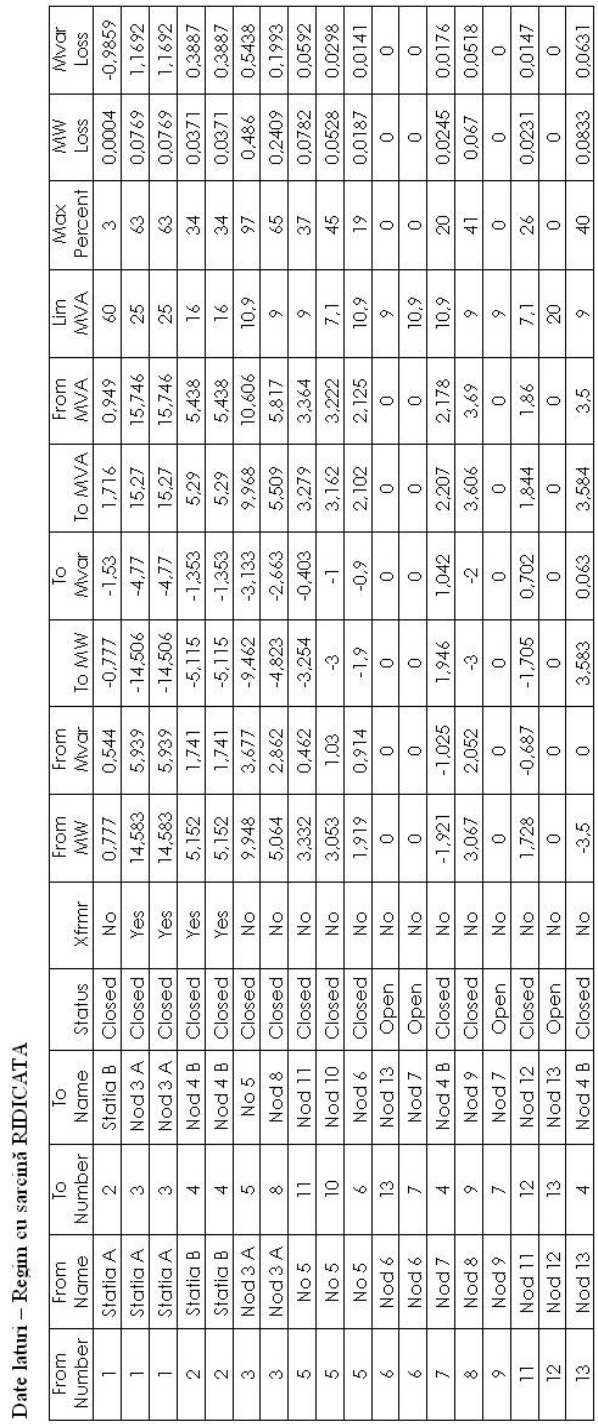

Tabelul A2.2.1. Date laturi - Regim cu sarcină RIDICATĂ

184 Anexa 2.2

# Anexa 2.2 185

| <b>Numări</b>  | <b>Nume</b>     | $ \mathsf{Number}\vert$ U [u.r.] U [kV]<br>zonei |                |                | δ<br>$\lceil$ grade] | $P_c$<br>[MW] | $\mathbf{Q}_{\mathbf{c}}$<br>[MVAR] | Pg<br>[MW] |
|----------------|-----------------|--------------------------------------------------|----------------|----------------|----------------------|---------------|-------------------------------------|------------|
|                | Statia A        | 2                                                | 1,072          | 117,92         | 0                    |               |                                     | 29,94      |
| $\overline{2}$ | Statia B        | 2                                                |                | 1,0709 117,799 | $-0,02$              |               |                                     | 9,53       |
| 3              | Nod 3 A         |                                                  | 1,08668 21,734 |                | $-2,99$              | 14            | 3                                   |            |
| 4              | Nod 4 B         |                                                  | 1,07557 21,511 |                | $-1,73$              | 4,7           | 1,6                                 |            |
| 5              | No <sub>5</sub> |                                                  | 1,02097        | 20,419         | -5                   | 1,16          | 0,73                                |            |
| 6              | Nod 6           |                                                  | 1.00849        | 20,17          | $-5,3$               | 1,9           | 0,9                                 | 0          |
| $\overline{7}$ | Nod 7           |                                                  | 1,05866 21,173 |                | $-2,07$              | 1,92          | 1,02                                | 0          |
| 8              | Nod 8           |                                                  | 1,02834 20,567 |                | $-3,65$              | 1,76          | 0,61                                |            |
| 9              | Nod 9           |                                                  | 1,00384 20,077 |                | $-3,82$              | 3             | 2                                   |            |
| 10             | <b>Nod 10</b>   |                                                  | 1,00169 20,034 |                | $-5,28$              | 3             | 1                                   |            |
| 11             | Nod 11          |                                                  | 0,99478 19,896 |                | $-5,98$              | 1,53          | 1,09                                |            |
| 12             | <b>Nod 12</b>   |                                                  | 0,98628 19,726 |                | $-6,67$              | 1,71          | 1,05                                | 0          |
| 13             | <b>Nod 13</b>   |                                                  | 1,05038 21,008 |                | $-2,88$              | 3,5           | 0                                   |            |

Tabelul A2.2.2. Date noduri - Regim cu sarcină RIDICATĂ

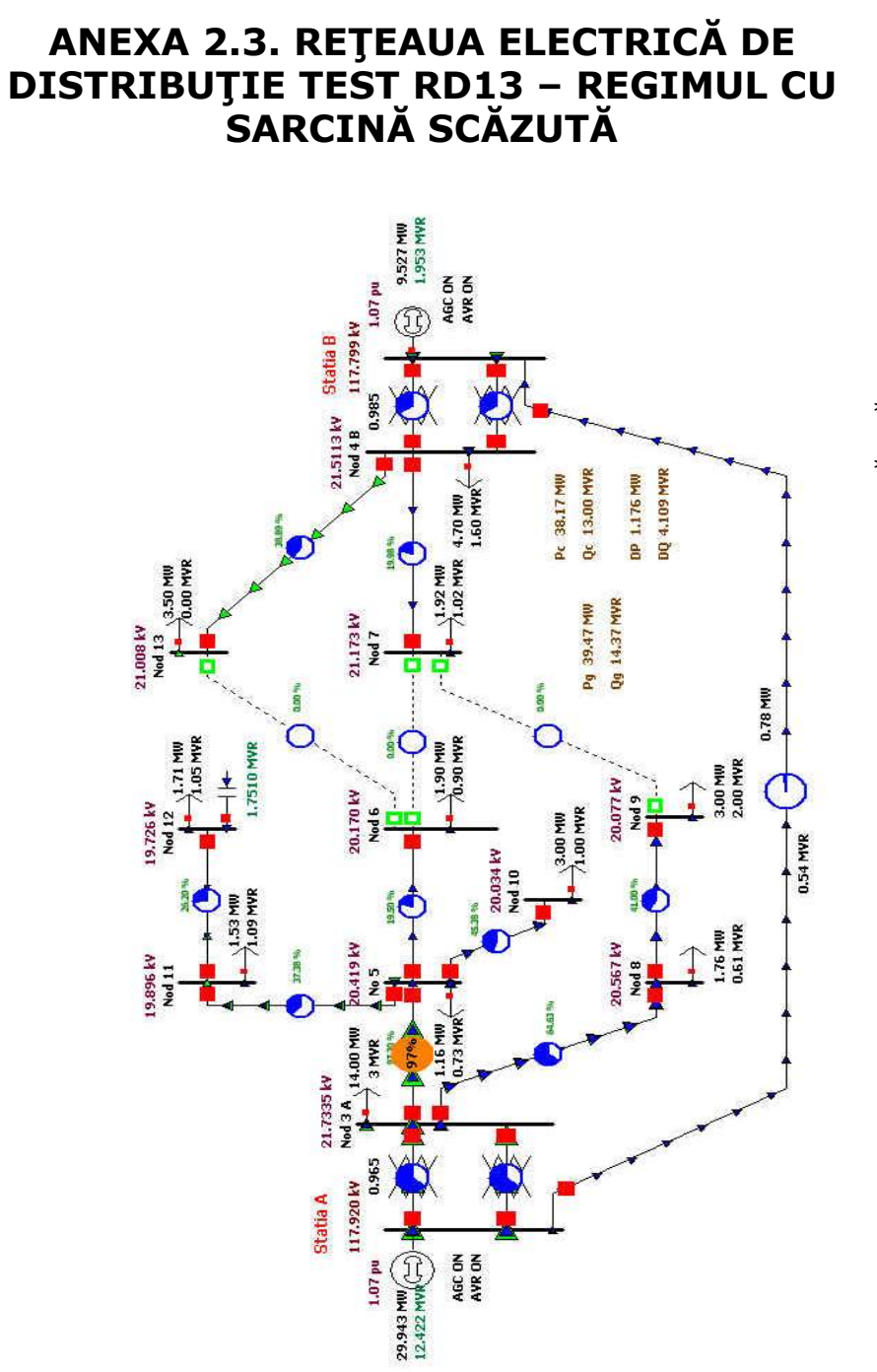

# Fig. A2.3-1. Schema monofilară pentru RD13. Regimul cu sarcină SCĂZUTĂ.

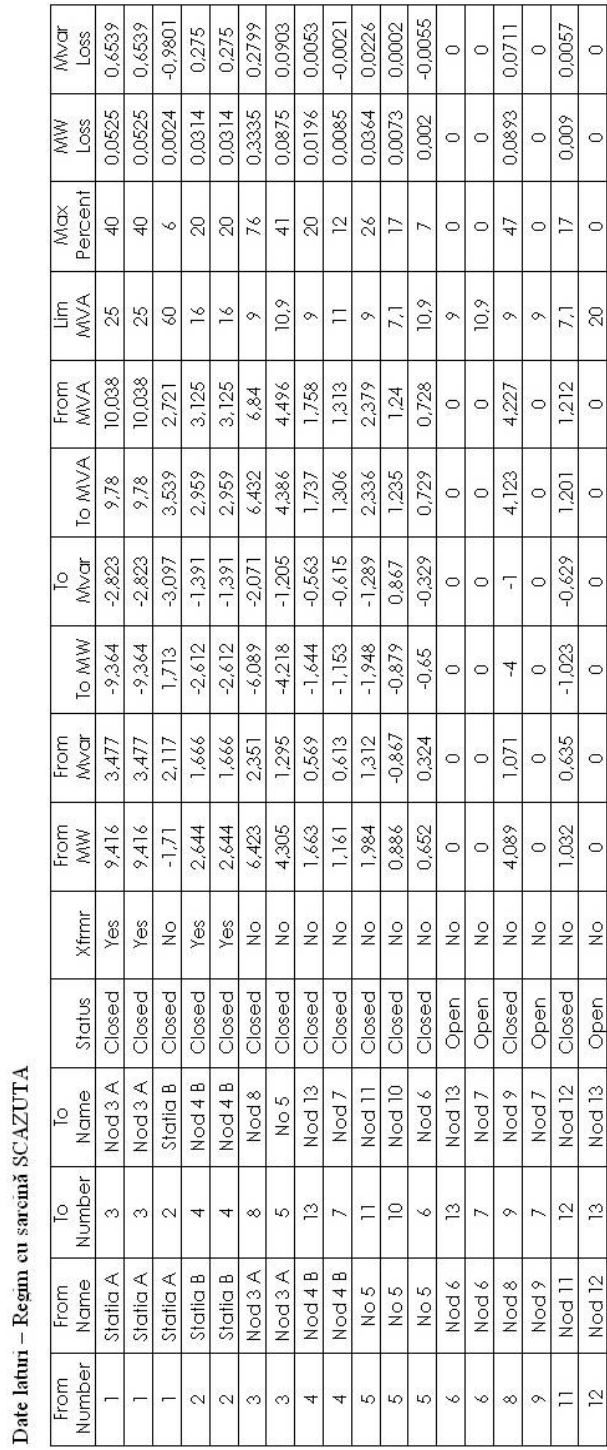

Tabelul A2.3.1. Date laturi - Regim cu sarcină scăzută

# Anexa 2.3 187

### 188 Anexa 2.3

| <b>Num</b> ăr | <b>Nume</b>     | Numele zonei   U [u.r.] U [kV] |                |                | δ<br>$[grade]$ [MW] | $P_c$          | Qc<br>[MVAR] | Pg<br>[MW] |
|---------------|-----------------|--------------------------------|----------------|----------------|---------------------|----------------|--------------|------------|
| 1             | Statia A        | 2                              |                | 1,0727 117,997 | 0                   |                |              | 17,12      |
| 2             | Statia B        | $\overline{2}$                 | 1,0709         | 117,799        | 0,12                |                |              |            |
| 3             | Nod 3 A         |                                | 1,08573        | 21,715         | $-1,95$             | 8              | 2            |            |
| 4             | Nod 4 B         |                                | 1,08782        | 21,756         | $-0,73$             | 2,4            | 1,6          |            |
| 5             | No <sub>5</sub> |                                | 1,05869        | 21,174         | $-2,87$             | 0,7            | 0,44         |            |
| 6             | Nod 6           |                                | 1,05453        | 21,091         | $-2,96$             | 0,65           | 0,33         | 0          |
| 7             | Nod 7           |                                | 1,07788        | 21,558         | $-0,93$             | 1,15           | 0,61         | 0          |
| 8             | Nod 8           |                                | 1,0205         | 20,41          | $-3,36$             | $\overline{2}$ |              |            |
| 9             | Nod 9           |                                | 0,995          | 19.9           | $-4,08$             | 4              |              |            |
| 10            | Nod 10          |                                | 1,05706        | 21,141         | $-3,26$             | 0,88           | 0,25         |            |
| 11            | <b>Nod 11</b>   |                                | 1,03749        | 20,75          | $-3,02$             | 0,92           | 0,65         |            |
| 12            | Nod 12          |                                | 1,02836        | 20,567         | $-3,02$             | 1,02           | 0,63         | 0          |
| 13            | Nod 13          |                                | 1.07294 21.459 |                | $-1,05$             | 1,64           | 0,56         |            |

Tabelul A2.3.2. Date noduri-Regim cu sarcină SCĂZUTĂ

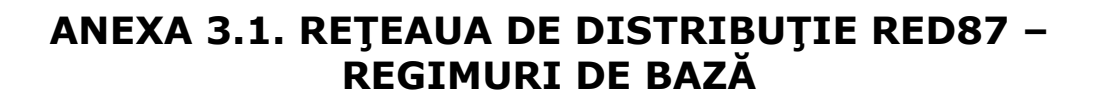

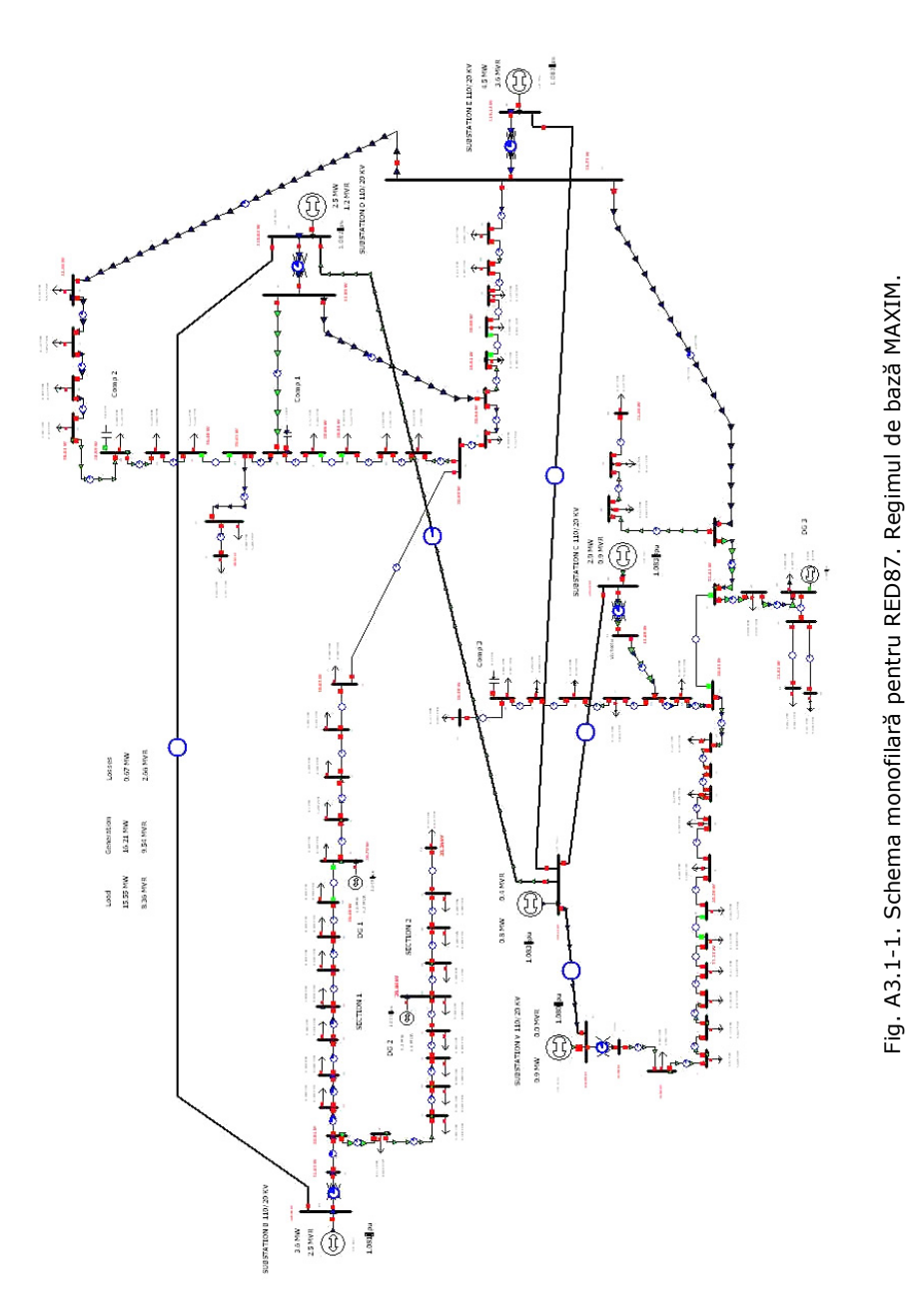

# 190 Anexa 3.1

|                |                | U      | U      | δ        | $P_c$ | $\mathbf{Q}_{\mathbf{c}}$ | P <sub>g</sub> | Q <sub>g</sub> |
|----------------|----------------|--------|--------|----------|-------|---------------------------|----------------|----------------|
| Nr. crt.       | <b>Nume</b>    | [u.r.] | [Kv]   | [grade]  | [MW]  | [MVAr]                    | [MW]           | [MVAr]         |
| 1              | venus          | 1.084  | 21.683 | $-1.89$  |       |                           |                |                |
| 2              | 106            | 1.078  | 21.556 | $-1.9$   | 0     | 0                         |                |                |
| 3              | 87             | 1.069  | 21.371 | -1.93    | 0.07  | 0.03                      |                |                |
| $\overline{4}$ | 84             | 1.067  | 21.344 | $-1.93$  | 0.33  | 0.09                      |                |                |
| 5              | 74             | 1.064  | 21.288 | $-1.93$  | 0.15  | 0.07                      |                |                |
| 6              | 61             | 1.062  | 21.238 | $-1.92$  | 0.22  | 0.1                       |                |                |
| 7              | 55             | 1.061  | 21.229 | $-1.92$  | 0.13  | 0.07                      |                |                |
| 8              | 51             | 1.012  | 20.247 | $-4.46$  | 0.2   | 0.13                      |                |                |
| 9              | 32             | 1.015  | 20.300 | $-4.48$  | 0.2   | 0.1                       |                |                |
| 10             | 31             | 1.015  | 20.305 | $-4.48$  | 0.16  | 0.11                      |                |                |
| 11             | 30             | 1.016  | 20.312 | $-4.48$  | 0.18  | 0.09                      |                |                |
| 12             | 27             | 1.017  | 20.340 | -4.49    |       |                           |                |                |
| 13             | 23             | 1.019  | 20.376 | $-4.5$   | 0.16  | 0.1                       |                |                |
| 14             | 20             | 1.020  | 20.410 | $-4.51$  |       |                           |                |                |
| 15             | 5              | 1.023  | 20.464 | $-4.53$  | 0.19  | 0.1                       |                |                |
| 16             | 11             | 1.027  | 20.543 | $-4.55$  |       |                           |                |                |
| 17             | 15             | 1.019  | 20.380 | $-5.06$  | 0.13  | 0.06                      |                |                |
|                |                |        |        |          |       |                           |                |                |
| 18             | 20             | 1.017  | 20.342 | $-5.21$  | 0.33  | 0.16                      |                |                |
| 19             | 23             | 1.017  | 20.339 | $-5.28$  | 0.26  | 0.1                       |                |                |
| 20             | 30             | 1.018  | 20.362 | $-5.4$   | 0     | 0                         |                |                |
| 21             | 34             | 1.017  | 20.345 | $-5.4$   | 0.11  | 0.05                      |                |                |
| 22             | victoria       | 1.084  | 21.686 | $-4.21$  |       |                           |                |                |
| 23             | 17             | 1.070  | 21.410 | $-8.84$  |       |                           |                |                |
| 24             | 2              | 1.068  | 21.364 | $-8.86$  | 0.06  | 0.04                      |                |                |
| 25             | $\overline{4}$ | 1.066  | 21.317 | $-8.9$   | 0.98  | 0.49                      | 0              | 0              |
| 26             | aux1           | 1.065  | 21.298 | $-8.91$  | 0.29  | 0.17                      |                |                |
| 27             | 8              | 1.076  | 21.522 | $-8.98$  |       |                           |                |                |
| 28             | 8              | 1.071  | 21.429 | $-9.05$  | 0.11  | 0.06                      |                |                |
| 29             | 9              | 1.071  | 21.419 | $-9.06$  | 0.24  | 0.15                      |                |                |
| 30             | 17             | 1.068  | 21.365 | $-9.1$   | 0.35  | 0.16                      |                |                |
| 31             | padurea        | 1.085  | 21.707 | $-9$     |       |                           |                |                |
| 32             | 58             | 1.066  | 21.311 | $-8.9$   | 0     | 0                         |                |                |
| 33             | 1              | 1.066  | 21.311 | $-8.9$   |       |                           |                |                |
| 34             | bucovina       | 1.081  | 21.620 | $-7.4$   |       |                           |                |                |
| 35             | dumbravi       | 1.080  | 21.591 | $-6.01$  |       |                           |                |                |
| 36             | 15             | 1.065  | 21.297 | $-9.38$  | 0.12  | 0.07                      |                |                |
| 37             | 23             | 1.055  | 21.095 | $-9.58$  | 0.14  | 0.09                      |                |                |
| 38             | 30             | 1.047  | 20.935 | $-9.74$  | 0.31  | 0.16                      |                |                |
| 39             | 48             | 1.031  | 20.614 | $-10.09$ | 0.4   | 0.16                      |                |                |
| 40             | 50             | 1.030  | 20.590 | $-10.12$ | 0.29  | 0.13                      |                |                |
| 41             | 62             | 1.025  | 20.501 | $-10.21$ | 0.15  | 0.08                      |                |                |
| 42             | 65             | 1.024  | 20.486 | $-10.22$ | 0.32  | 0.15                      |                |                |
| 43             | 66             | 1.030  | 20.608 | $-8.07$  |       |                           |                |                |
| 44             | aux 66         | 1.027  | 20.531 | $-8.14$  | 0.4   | 0.2                       |                |                |
| 45             | aux 6a         | 1.026  | 20.524 | $-8.15$  | 0.66  | 0.36                      |                |                |
| 46             | 67             | 1.031  | 20.625 | $-8.05$  |       |                           |                |                |
| 47             | 73             | 1.030  | 20.592 | $-8.08$  | 0.32  | 0.2                       |                |                |
| 48             | 78             | 1.027  | 20.543 | $-5.62$  | 0.31  | 0.14                      |                |                |
| 49             |                |        |        |          |       |                           |                |                |
|                | 81             | 1.028  | 20.558 | $-5.6$   | 0.2   | 0.1                       |                |                |
| 50             | 87             | 1.030  | 20.605 | $-5.55$  | 0.12  | 0.07                      |                |                |
| 51             | 74             | 1.031  | 20.625 | $-5.53$  |       |                           |                |                |
| 52             | 22 Lea A       | 1.041  | 20.812 | $-7.33$  |       |                           |                |                |

Tabelul A3.1.1. Date și rezultate noduri - Regim de bază MAXIM

Anexa 3.1 191

| Nr. crt.        | <b>Nume</b>    | $\overline{\mathsf{U}}$<br>[u.r.] | $\overline{\mathsf{U}}$<br>[Kv] | $\delta$<br>[grade] | $P_c$<br>[MW] | $Q_c$<br>[MVAr] | $\bar{P}_g$<br>[MW] | Q <sub>g</sub><br>[MVAr] |
|-----------------|----------------|-----------------------------------|---------------------------------|---------------------|---------------|-----------------|---------------------|--------------------------|
| 53              | $\overline{2}$ | 1.039                             | 20.775                          | $-7.39$             | 0.11          | 0.06            |                     |                          |
| 54              | $\overline{5}$ | 1.036                             | 20.725                          | $-7.47$             | 0.2           | 0.1             |                     |                          |
| 55              | 8              | 1.034                             | 20.684                          | $-7.54$             | 0.3           | 0.1             |                     |                          |
| 56              | 11             | 1.033                             | 20.657                          | $-7.59$             | 0.3           | 0.2             |                     |                          |
| 57              | 21             | 1.031                             | 20.623                          | $-7.72$             | 0.3           | 0.2             |                     |                          |
| 58              | 29             | 1.032                             | 20.640                          | $-7.79$             | 0.1           | $\mathbf 0$     | 0.9                 | 0.63                     |
| 59              | 39             | 1.025                             | 20.501                          | $-7.95$             | 0.2           | 0.1             |                     |                          |
| 60              | 49             | 1.022                             | 20.433                          | $-7.9$              | 0.3           | 0.1             |                     |                          |
| 61              | 56             | 1.019                             | 20.379                          | $-7.95$             | 0.2           | 0.1             |                     |                          |
| 62              | 62             | 1.018                             | 20.357                          | $-7.95$             | 0.15          | 0.08            |                     |                          |
| 63              | 24             | 1.038                             | 20.763                          | $-7.32$             | 0.3           | 0.1             |                     |                          |
| 64              | 26             | 1.036                             | 20.720                          | $-7.3$              | 0.2           | 0.1             |                     |                          |
| 65              | 32             | 1.030                             | 20.600                          | $-7.25$             | 0.2           | 0.1             |                     |                          |
| 66              | 36             | 1.027                             | 20.530                          | $-7.22$             | 0.8           | 0.5             |                     |                          |
| $\overline{67}$ | 38             | 1.026                             | 20.512                          | $-7.21$             | 0.2           | 0.1             |                     |                          |
| 68              | 41             | 1.025                             | 20.491                          | $-7.19$             | 0.3           | 0.2             |                     |                          |
| 69              | 45             | 1.024                             | 20.477                          | $-7.18$             | 0.3           | 0.3             |                     |                          |
| 70              | 47             | 1.035                             | 20.700                          | $-5.4$              | 0.2           | 0.1             | $\mathbf{1}$        | 0.34                     |
| 71              | 51             | 1.034                             | 20.670                          | $-5.41$             | 0.3           | 0.2             |                     |                          |
| $\overline{72}$ | 63             | 1.031                             | 20.619                          | $-5.47$             | 0.2           | 0.1             |                     |                          |
| $\overline{73}$ | 64             | 1.031                             | 20.617                          | $-5.47$             | 0.2           | 0.1             |                     |                          |
| 74              | 66             | 1.031                             | 20.617                          | $-5.48$             | 0.1           | 0.1             |                     |                          |
| 75              | 66             | 1.039                             | 20.788                          | $-5.51$             | 0.3           | 0.15            |                     |                          |
| 76              | 60             | 1.047                             | 20.938                          | $-5.45$             |               |                 |                     |                          |
| 77              | 57             | 1.045                             | 20.905                          | $-5.47$             | 0.43          | 0.31            |                     |                          |
| 78              | 54             | 1.045                             | 20.896                          | $-9.54$             | 0.09          | 0.05            |                     |                          |
| 79              | 53             | 1.045                             | 20.898                          | $-9.54$             | 0.23          | 0.13            |                     |                          |
| 80              | 46             | 1.047                             | 20.950                          | $-9.5$              | 0.31          | 0.21            |                     |                          |
| 81              | 20             | 1.067                             | 21.340                          | $-9.24$             | 0.14          | 0.09            |                     |                          |
| 82              | $110$ Venu     | 1.083                             | 119.078                         | 0.01                |               |                 | 0.9                 | $\Omega$                 |
| 83              | 110 Buco       | 1.082                             | 118.986                         | $-0.12$             |               |                 | $3.\overline{6}$    | 2.46                     |
| 84              | 110 Dumb       | 1.082                             | 119.020                         | $-0.1$              |               |                 | 2.5                 | 1.17                     |
| 85              | $110$ PVer     | 1.083                             | 119.130                         | $-0.02$             |               |                 | 4.5                 | 3.62                     |
| 86              | 110 Vict       | 1.083                             | 119.130                         | 0                   |               |                 | $\overline{2}$      | 0.88                     |
| 87              | 110 Mosn       | 1.083                             | 119.130                         | $\mathbf 0$         |               |                 | 0.81                | 0.43                     |

Tabelul A3.1.2. Date laturi - Regim de bază MAXIM

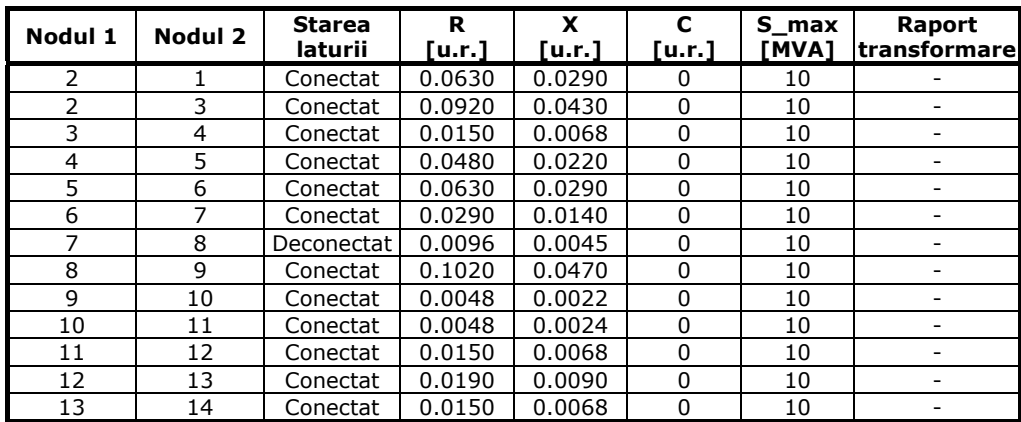

192 Anexa 3.1

| Nodul 1         | Nodul 2         | Starea<br>laturii | R<br>[u.r.] | X<br>[u.r.]         | c<br>[u.r.] | S max<br>[MVA] | Raport<br>transformare       |
|-----------------|-----------------|-------------------|-------------|---------------------|-------------|----------------|------------------------------|
| 14              | 23              | Deconectat        | 0.0280      | 0.0198              | 0           | 10             |                              |
| 15              | 14              | Conectat          | 0.0240      | 0.0110              | 0           | 10             | $\overline{\phantom{0}}$     |
| 16              | 15              | Conectat          | 0.0290      | 0.0130              | 0           | 10             |                              |
| 16              | 22              | Conectat          | 0.2640      | 0.1180              | $\pmb{0}$   | 10             | $\overline{a}$               |
| 17              | 16              | Conectat          | 0.1030      | 0.1070              | $\mathbf 0$ | 10             | $\overline{\phantom{a}}$     |
| 18              | 17              | Conectat          | 0.0320      | 0.0330              | 0           | 10             | -                            |
| 19              | 18              | Conectat          | 0.0190      | 0.0200              | 0           | 10             |                              |
| 20              | 19              | Conectat          | 0.0450      | 0.0470              | 0           | 10             | $\overline{\phantom{a}}$     |
| 21              | 20              | Conectat          | 0.0620      | 0.0270              | $\mathbf 0$ | 10             |                              |
| 23              | $\overline{27}$ | Conectat          | 0.0440      | 0.0020              | $\mathbf 0$ | 10             | $\overline{a}$               |
| 23              | 24              | Conectat          | 0.0130      | 0.0100              | 0           | 10             | $\overline{\phantom{a}}$     |
| 24              | 25              | Conectat          | 0.0130      | 0.0130              | 0           | 10             | $\overline{\phantom{0}}$     |
| 27              | 31              | Conectat          | 0.0390      | 0.0180              | 0           | 10             | $\overline{\phantom{a}}$     |
| 27              | 28              | Conectat          | 0.0460      | 0.0470              | 0           | 10             | ٠                            |
| 28              | 29              | Conectat          | 0.0056      | 0.0059              | 0           | 10             |                              |
| 29              | 30              | Conectat          | 0.0610      | 0.0480              | $\pmb{0}$   | 10             | $\overline{a}$               |
| 32              | 33              | Conectat          | 0.0120      | 0.0055              | 0           | 10             | $\overline{\phantom{a}}$     |
| 33              | 25              | Conectat          | 0.0064      | 0.0067              | 0           | 10             | $\overline{\phantom{a}}$     |
| 33              | 26              | Conectat          | 0.0170      | 0.0140              | 0           | 10             |                              |
| 34              | 52              | Conectat          | 0.0940      | 0.0440              | 0           | 10             | $\equiv$                     |
| 35              | 76              | Conectat          | 0.1957      | 0.0702              | 0           | 10             | $\overline{\phantom{a}}$     |
| 35              | 46              | Conectat          | 0.3982      | 0.2015              | 0           | 10             | $\overline{\phantom{a}}$     |
| 36              | 37              | Conectat          | 0.0430      | 0.0450              | 0           | 10             |                              |
| 36              | 31              | Conectat          | 0.0810      | 0.0840              | $\pmb{0}$   | 10             | $\Box$                       |
| 38              | 37              | Conectat          | 0.0380      | 0.0390              | 0           | 10             | $\overline{\phantom{0}}$     |
| 39              | 40              | Conectat          | 0.0110      | 0.0110              | 0           | 10             | $\overline{\phantom{a}}$     |
| 39              | 38              | Conectat          | 0.0970      | 0.1010              | $\mathbf 0$ | 10             |                              |
| 40              | 41              | Conectat          | 0.0650      | 0.0670              | $\pmb{0}$   | 10             | $\overline{\phantom{a}}$     |
| 41              | 42              | Conectat          | 0.0160      | 0.0170              | 0           | 10             | $\qquad \qquad \blacksquare$ |
| 42              | 43              | Deconectat        | 0.0054      | 0.0060              | 0           | 10             | $\overline{\phantom{m}}$     |
| 43              | 46              | Conectat          | 0.0054      | 0.0056              | $\mathbf 0$ | 10             |                              |
| 44              | 43              | Conectat          | 0.0240      | 0.0250              | $\pmb{0}$   | 10             | $\overline{\phantom{a}}$     |
| 45              | 44              | Conectat          | 0.0036      | 0.0038              | 0           | 10             | $\overline{\phantom{a}}$     |
| 46              | 47              | Conectat          | 0.0320      | 0.0340              | 0           | 10             | ÷                            |
| 47              | 48              | Deconectat        | 0.0270      | 0.0280              | $\mathbf 0$ | 10             | $\blacksquare$               |
| 48              | 49              | Conectat          | 0.0160      | 0.0170              | $\mathbf 0$ | 10             | $\overline{\phantom{a}}$     |
| 49              | 50              | Conectat          | 0.0320      | 0.0340              | 0           | 10             | $\overline{\phantom{a}}$     |
| 50              | 51              | Conectat          | 0.0110      | 0.0110              | 0           | 10             |                              |
| $\overline{51}$ | 75              | Conectat          | 0.0690      | 0.0710              | 0           | 10             |                              |
| $\overline{52}$ | 63              | Conectat          | 0.0086      | $0.\overline{0040}$ | $\Omega$    | 10             |                              |
| 52              | 53              | Conectat          | 0.0110      | 0.0120              | 0           | 10             | $\overline{\phantom{a}}$     |
| 53              | 54              | Conectat          | 0.0170      | 0.0180              | 0           | 10             |                              |
| 54              | 55              | Conectat          | 0.0170      | 0.0180              | 0           | 10             |                              |
| 55              | 56              | Conectat          | 0.0170      | 0.0180              | 0           | 10             | $\overline{\phantom{a}}$     |
| 56              | 57              | Conectat          | 0.0570      | 0.0590              | 0           | 10             | $\overline{\phantom{a}}$     |
| 57              | 58              | Conectat          | 0.0460      | 0.0470              | 0           | 10             |                              |
| 58              | 59              | Conectat          | 0.0570      | 0.0590              | 0           | 10             |                              |
| 59              | 60              | Conectat          | 0.0510      | 0.0059              | 0           | 10             | $\overline{\phantom{a}}$     |
| 60              | 61              | Conectat          | 0.0510      | 0.0530              | 0           | 10             | -                            |
| 61              | 62              | Conectat          | 0.0610      | 0.0270              | 0           | 10             |                              |

Anexa 3.1 193

| Nodul 1         | Nodul 2         | <b>Starea</b><br>laturii | R<br>[u.r.] | X<br>[u.r.] | C<br>[u.r.]    | S max<br>[MVA] | Raport<br>transformare       |
|-----------------|-----------------|--------------------------|-------------|-------------|----------------|----------------|------------------------------|
| 63              | 64              | Conectat                 | 0.0086      | 0.0040      | 0              | 10             |                              |
| 64              | 65              |                          | 0.0260      | 0.0120      | 0              | 10             | $\overline{\phantom{m}}$     |
| 65              |                 | Conectat                 |             |             | 0              |                |                              |
|                 | 66              | Conectat                 | 0.0170      | 0.0080      |                | 10             | $\overline{\phantom{m}}$     |
| 66              | 67              | Conectat                 | 0.0086      | 0.0040      | 0              | 10             | $\frac{1}{2}$                |
| 67              | 68              | Conectat                 | 0.0130      | 0.0060      | 0              | 10             | $\overline{a}$               |
| 68              | 69              | Conectat                 | 0.0170      | 0.0080      | 0              | 10             | $\overline{a}$               |
| 69              | 70              | Deconectat               | 0.0086      | 0.0040      | 0              | 10             | $\qquad \qquad \blacksquare$ |
| 70              | 71              | Conectat                 | 0.0170      | 0.0080      | 0              | 10             | $\blacksquare$               |
| 71              | 72              | Conectat                 | 0.0510      | 0.0240      | $\overline{0}$ | 10             | $\frac{1}{2}$                |
| 72              | 73              | Conectat                 | 0.0043      | 0.0020      | 0              | 10             | $\overline{a}$               |
| 73              | 74              | Conectat                 | 0.0086      | 0.0040      | 0              | 10             | $\overline{\phantom{a}}$     |
| 74              | 51              | Conectat                 | 0.0340      | 0.0160      | 0              | 10             | $\overline{a}$               |
| $\overline{75}$ | 76              | Conectat                 | 0.0460      | 0.0480      | 0              | 10             | $\blacksquare$               |
| 76              | 77              | Conectat                 | 0.0230      | 0.0240      | 0              | 10             | $\overline{a}$               |
| 77              | 78              | Deconectat               | 0.0230      | 0.0240      | 0              | 10             | $\overline{\phantom{0}}$     |
| 78              | 79              | Conectat                 | 0.0076      | 0.0079      | 0              | 10             | $\overline{\phantom{0}}$     |
| 79              | 80              | Conectat                 | 0.0530      | 0.0560      | 0              | 10             | L.                           |
| 80              | 81              | Conectat                 | 0.1980      | 0.2060      | 0              | 10             | $\overline{\phantom{a}}$     |
| 81              | 31              | Conectat                 | 0.1520      | 0.1590      | $\Omega$       | 10             | $\overline{a}$               |
| 82              | $\mathbf{1}$    | Conectat                 | 0.0208      | 0.4400      | $-0.0025$      | 25             | 0.982                        |
| 82              | 87              | Conectat                 | 0.0035      | 0.0115      | 0.0011         | 60             | $\overline{a}$               |
| 83              | 84              | Conectat                 | 0.0055      | 0.0180      | 0.0017         | 60             | L.                           |
| 83              | 34              | Conectat                 | 0.0208      | 0.4400      | $-0.0025$      | 25             | 0.92                         |
| 84              | 35              | Conectat                 | 0.0208      | 0.4400      | $-0.0025$      | 25             | 0.962                        |
| 85              | $\overline{31}$ | Conectat                 | 0.0021      | 0.4400      | $-0.0025$      | 25             | 0.9                          |
| 86              | 22              | Conectat                 | 0.0208      | 0.4400      | $-0.0025$      | 25             | 0.968                        |
| 86              | 87              | Conectat                 | 0.0022      | 0.0071      | 0.0007         | 60             |                              |
| 87              | 85              | Conectat                 | 0.0066      | 0.0217      | 0.0020         | 60             |                              |
| 87              | 84              | Conectat                 | 0.0117      | 0.0383      | 0.0036         | 60             | $\blacksquare$               |

Tabelul A3.1.3. Rezultate laturi - Regim de bază MAXIM

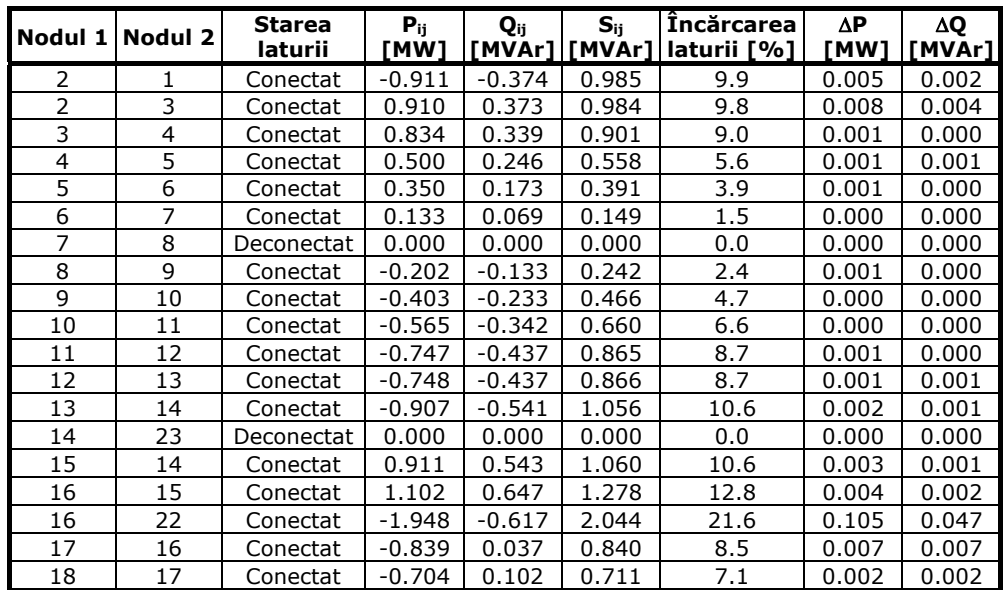

194 Anexa 3.1

|                 |         | <b>Starea</b> | $P_{ij}$          | Q <sub>ij</sub> | $S_{ii}$      | <b>Incărcarea</b> | ΔΡ             | ΔQ             |
|-----------------|---------|---------------|-------------------|-----------------|---------------|-------------------|----------------|----------------|
| Nodul 1         | Nodul 2 | laturii       | [MW]              |                 | [MVAr] [MVAr] | laturii [%]       | [MW]           | [MVAr]         |
| 19              | 18      | Conectat      | $-0.373$          | 0.263           | 0.457         | 4.6               | 0.000          | 0.000          |
| 20              | 19      | Conectat      | $-0.114$          | 0.361           | 0.379         | 3.8               | 0.001          | 0.001          |
| 21              | 20      | Conectat      | $-0.113$          | $-0.052$        | 0.125         | 1.2 <sub>2</sub>  | 0.000          | 0.000          |
| 23              | 27      | Conectat      | $-1.337$          | $-0.698$        | 1.508         | 15.2              | 0.009          | 0.000          |
| 23              | 24      | Conectat      | 1.337             | 0.698           | 1.508         | 15.1              | 0.003          | 0.002          |
| 24              | 25      | Conectat      | 1.274             | 0.660           | 1.435         | 14.4              | 0.002          | 0.002          |
| 27              | 31      | Conectat      | $-2.051$          | $-1.077$        | 2.317         | 23.4              | 0.018          | 0.008          |
| 27              | 28      | Conectat      | 0.706             | 0.378           | 0.801         | 8.0               | 0.003          | 0.003          |
| 28              | 29      | Conectat      | 0.592             | 0.312           | 0.669         | 6.7               | 0.000          | 0.000          |
| 29              | 30      | Conectat      | 0.348             | 0.165           | 0.385         | 3.9               | 0.001          | 0.001          |
| 32              | 33      | Conectat      | $-0.001$          | $-0.001$        | 0.001         | 0.0               | 0.000          | 0.000          |
| 33              | 25      | Conectat      | $-0.292$          | $-0.170$        | 0.338         | 3.4               | 0.000          | 0.000          |
| 33              | 26      | Conectat      | 0.291             | 0.169           | 0.336         | 3.4               | 0.000          | 0.000          |
| 34              | 52      | Conectat      | 3.754             | 1.902           | 4.209         | 42.1              | 0.142          | 0.067          |
| 35              | 76      | Conectat      | 1.420             | 1.070           | 1.778         | 17.8              | 0.053          | 0.019          |
|                 | 46      | Conectat      | 1.459             | $-0.259$        | 1.482         | 14.8              | 0.075          | 0.038          |
| 35<br>36        | 37      |               |                   | 0.817           | 1.839         | 18.4              |                |                |
| 36              | 31      | Conectat      | 1.648<br>$-1.768$ | $-0.891$        | 1.980         | 20.2              | 0.013<br>0.028 | 0.013<br>0.029 |
| 38              | 37      | Conectat      | $-1.482$          | $-0.701$        |               | 16.5              | 0.009          | 0.010          |
|                 |         | Conectat      |                   |                 | 1.640         |                   |                |                |
| 39              | 40      | Conectat      | 0.758             | 0.358           | 0.838         | 8.4               | 0.001          | 0.001          |
| 39              | 38      | Conectat      | $-1.159$          | $-0.522$        | 1.271         | 12.9              | 0.015          | 0.015          |
| 40              | 41      | Conectat      | 0.469             | 0.231           | 0.523         | 5.2               | 0.002          | 0.002          |
| 41              | 42      | Conectat      | 0.322             | 0.148           | 0.355         | 3.5               | 0.000          | 0.000          |
| 42              | 43      | Deconectat    | 0.000             | 0.000           | 0.000         | 0.0               | 0.000          | 0.000          |
| 43              | 46      | Conectat      | $-1.066$          | $-0.561$        | 1.204         | 12.1              | 0.001          | 0.001          |
| 44              | 43      | Conectat      | $-1.063$          | $-0.557$        | 1.200         | 12.0              | 0.003          | 0.003          |
| 45              | 44      | Conectat      | $-0.662$          | $-0.357$        | 0.753         | 7.5               | 0.000          | 0.000          |
| 46              | 47      | Conectat      | 0.317             | 0.205           | 0.378         | 3.8               | 0.000          | 0.000          |
| 47              | 48      | Deconectat    | 0.000             | 0.000           | 0.000         | 0.0               | 0.000          | 0.000          |
| 48              | 49      | Conectat      | $-0.306$          | $-0.144$        | 0.338         | 3.4               | 0.000          | 0.000          |
| 49              | 50      | Conectat      | $-0.504$          | $-0.245$        | 0.561         | 5.6               | 0.001          | 0.001          |
| 50              | 51      | Conectat      | $-0.621$          | $-0.313$        | 0.695         | 7.0               | 0.001          | 0.001          |
| 51              | 75      | Conectat      | $-0.624$          | $-0.579$        | 0.851         | 8.6               | 0.005          | 0.005          |
| 52              | 63      | Conectat      | 2.330             | 1.414           | 2.725         | 27.3              | 0.006          | 0.003          |
| 52              | 53      | Conectat      | 1.282             | 0.422           | 1.349         | 13.5              | 0.002          | 0.002          |
| 53              | 54      | Conectat      | 1.167             | 0.357           | 1.220         | 12.2              | 0.002          | 0.002          |
| 54              | 55      | Conectat      | 0.964             | 0.255           | 0.997         | 10.0              | 0.002          | 0.002          |
| 55              | 56      | Conectat      | 0.663             | 0.153           | 0.680         | 6.8               | 0.001          | 0.001          |
| 56              | 57      | Conectat      | 0.362             | $-0.048$        | 0.365         | 3.7               | 0.001          | 0.001          |
| 57              | 58      | Conectat      | 0.061             | $-0.248$        | 0.256         | 2.6               | 0.000          | 0.000          |
| $\overline{58}$ | 59      | Conectat      | 0.861             | 0.382           | 0.942         | 9.4               | 0.005          | 0.005          |
| 59              | 60      | Conectat      | 0.656             | 0.277           | 0.712         | 7.1               | 0.002          | 0.000          |
| 60              | 61      | Conectat      | 0.354             | 0.177           | 0.396         | 4.0               | 0.001          | 0.001          |
| 61              | 62      | Conectat      | 0.153             | 0.076           | 0.171         | 1.7               | 0.000          | 0.000          |
| 63              | 64      | Conectat      | 2.024             | 1.311           | 2.412         | 24.1              | 0.005          | 0.002          |
| 64              | 65      | Conectat      | 1.820             | 1.209           | 2.185         | 21.8              | 0.012          | 0.005          |
| 65              | 66      | Conectat      | 1.608             | 1.104           | 1.950         | 19.5              | 0.006          | 0.003          |
| 66              | 67      | Conectat      | 0.802             | 0.601           | 1.002         | 10.0              | 0.001          | 0.000          |
| 67              | 68      | Conectat      | 0.601             | 0.500           | 0.782         | 7.8               | 0.001          | 0.000          |
| 68              | 69      | Conectat      | 0.300             | 0.300           | 0.425         | 4.2               | 0.000          | 0.000          |
| 69              | 70      | Deconectat    | 0.000             | 0.000           | 0.000         | 0.0               | 0.000          | 0.000          |

Anexa 3.1 195

| Nodul 1 | <b>Nodul 2</b> | Starea<br>laturii | $P_{ij}$<br>[MW] | Q <sub>ii</sub> | $S_{ii}$<br>[MVar][MVar] | Încărcarea<br>laturii [%] | ΔΡ<br>[MW] | ΔQ<br>[MVAr] |
|---------|----------------|-------------------|------------------|-----------------|--------------------------|---------------------------|------------|--------------|
| 70      | 71             | Conectat          | 0.800            | 0.236           | 0.834                    | 8.3                       | 0.001      | 0.001        |
| 71      | 72             | Conectat          | 0.499            | 0.035           | 0.500                    | 5.0                       | 0.001      | 0.001        |
| 72      | 73             | Conectat          | 0.298            | $-0.065$        | 0.305                    | 3.0                       | 0.000      | 0.000        |
| 73      | 74             | Conectat          | 0.098            | $-0.165$        | 0.192                    | 1.9                       | 0.000      | 0.000        |
| 74      | 51             | Conectat          | $-0.002$         | $-0.265$        | 0.265                    | 2.7                       | 0.000      | 0.000        |
| 75      | 76             | Conectat          | $-0.927$         | $-0.736$        | 1.184                    | 11.9                      | 0.006      | 0.006        |
| 76      | 77             | Conectat          | 0.433            | 0.309           | 0.533                    | 5.3                       | 0.001      | 0.001        |
| 77      | 78             | Deconectat        | 0.000            | 0.000           | 0.000                    | 0.0                       | 0.000      | 0.000        |
| 78      | 79             | Conectat          | $-0.088$         | $-0.051$        | 0.102                    | 1.0                       | 0.000      | 0.000        |
| 79      | 80             | Conectat          | $-0.314$         | $-0.186$        | 0.365                    | 3.7                       | 0.001      | 0.001        |
| 80      | 81             | Conectat          | $-0.625$         | $-0.392$        | 0.738                    | 7.5                       | 0.010      | 0.010        |
| 81      | 31             | Conectat          | $-0.771$         | $-0.493$        | 0.915                    | 9.3                       | 0.011      | 0.012        |
| 82      | 1              | Conectat          | 0.918            | 0.443           | 1.019                    | 4.1                       | 0.002      | 0.066        |
| 82      | 87             | Conectat          | $-0.018$         | $-0.443$        | 0.443                    | 0.7                       | 0.000      | $-0.013$     |
| 83      | 84             | Conectat          | $-0.186$         | $-0.141$        | 0.233                    | 0.4                       | 0.000      | $-0.020$     |
| 83      | 34             | Conectat          | 3.786            | 2.601           | 4.593                    | 18.4                      | 0.032      | 0.698        |
| 84      | 35             | Conectat          | 2.895            | 1.179           | 3.126                    | 12.5                      | 0.016      | 0.368        |
| 85      | 31             | Conectat          | 4.652            | 3.584           | 5.872                    | 23.5                      | 0.005      | 1.074        |
| 86      | 22             | Conectat          | 2.061            | 0.868           | 2.236                    | 8.9                       | 0.008      | 0.204        |
| 86      | 87             | Conectat          | $-0.061$         | 0.014           | 0.063                    | 0.1                       | 0.000      | $-0.008$     |
| 87      | 85             | Conectat          | 0.152            | $-0.058$        | 0.163                    | 0.3                       | 0.000      | $-0.023$     |
| 87      | 84             | Conectat          | 0.581            | 0.085           | 0.587                    | 1.0                       | 0.000      | $-0.041$     |

Tabelul A3.1.4. Bilanţuri globale

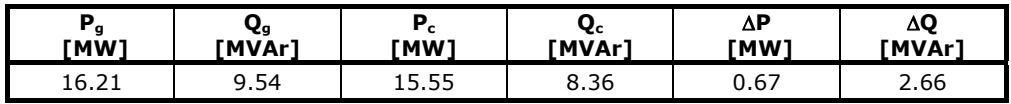

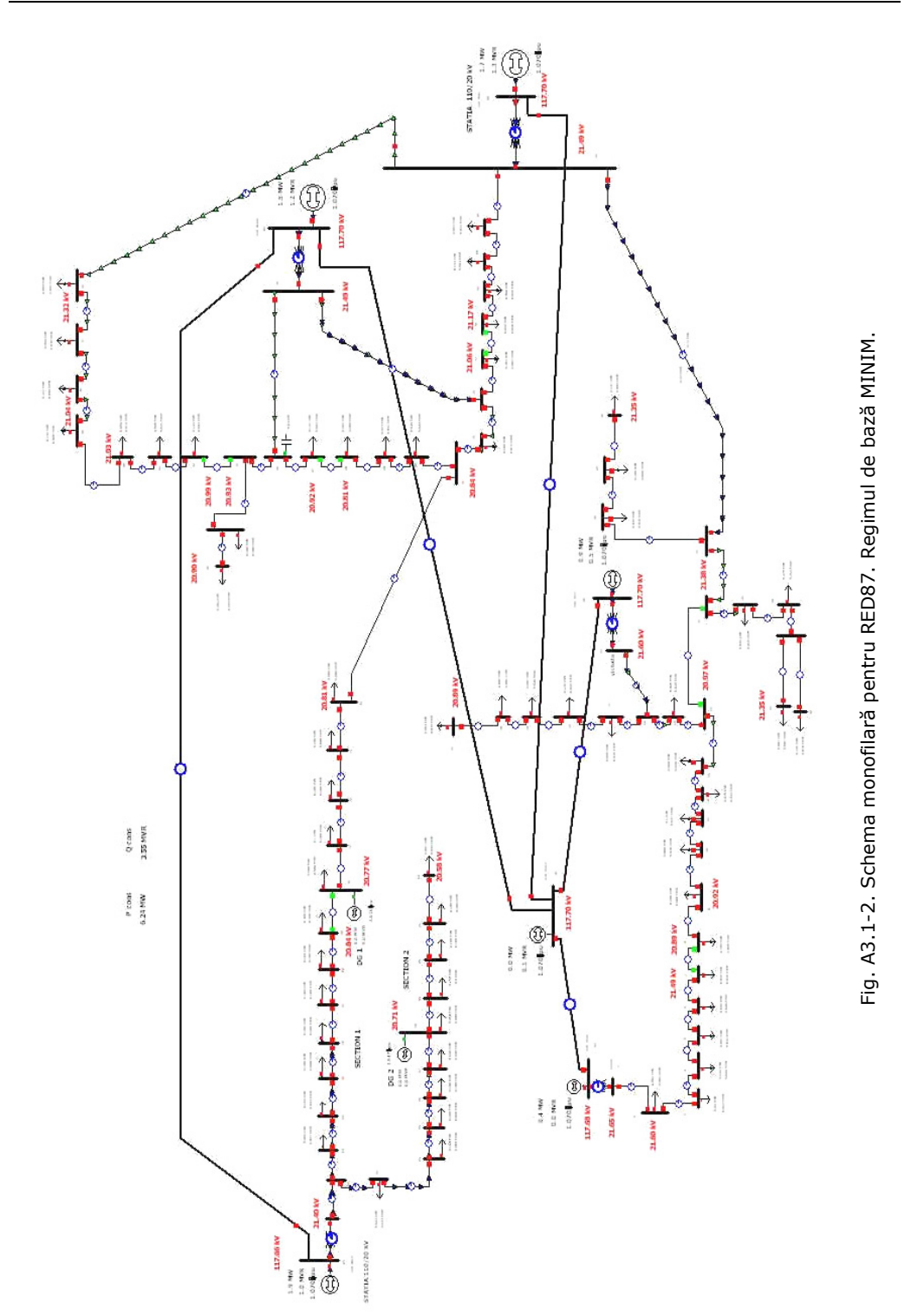

Anexa 3.1 197

| Nr. crt.                | <b>Nume</b>    | U      | U      | δ       | $P_c$ | $\mathbf{Q}_{\rm c}$ | $P_g$ | $\mathbf{Q}_{g}$ |
|-------------------------|----------------|--------|--------|---------|-------|----------------------|-------|------------------|
|                         |                | [u.r.] | [Kv]   | [grade] | [MW]  | [MVAr]               | [MW]  | [MVAr]           |
| 1                       | venus          | 1.082  | 21.649 | $-0.69$ |       |                      |       |                  |
| 2                       | 106            | 1.080  | 21.603 | $-0.7$  | 0     | 0                    |       |                  |
| 3                       | 87             | 1.077  | 21.535 | $-0.7$  | 0.03  | 0.01                 |       |                  |
| $\overline{\mathbf{4}}$ | 84             | 1.076  | 21.525 | $-0.7$  | 0.14  | 0.03                 |       |                  |
| $\overline{5}$          | 74             | 1.075  | 21.507 | $-0.7$  | 0.05  | 0.02                 |       |                  |
| $\boldsymbol{6}$        | 61             | 1.075  | 21.491 | $-0.7$  | 0.07  | 0.04                 |       |                  |
| 7                       | 55             | 1.074  | 21.488 | $-0.7$  | 0.04  | 0.03                 |       |                  |
| 8                       | 51             | 1.045  | 20.892 | $-1.96$ | 0.1   | 0.06                 |       |                  |
| 9                       | 32             | 1.046  | 20.918 | $-1.97$ | 0.1   | 0                    |       |                  |
| 10                      | 31             | 1.046  | 20.920 | $-1.96$ | 0.09  | 0.05                 |       |                  |
| 11                      | 30             | 1.046  | 20.923 | $-1.96$ | 0.09  | 0.04                 |       |                  |
| 12                      | 27             | 1.047  | 20.936 | $-1.96$ | 0.03  | 0.02                 |       |                  |
| 13                      | 23             | 1.048  | 20.954 | $-1.96$ | 0.08  | 0.05                 |       |                  |
| 14                      | 20             | 1.049  | 20.971 | $-1.96$ |       |                      |       |                  |
| 15                      | 5              | 1.050  | 20.998 | $-1.96$ | 0.09  | 0.05                 |       |                  |
| 16                      | 11             | 1.052  | 21.036 | $-1.95$ |       |                      |       |                  |
| 17                      | 15             | 1.047  | 20.936 | $-2.05$ | 0.06  | 0.03                 |       |                  |
| 18                      | 20             | 1.046  | 20.910 | $-2.08$ | 0.14  | 0.07                 |       |                  |
| 19                      | 23             | 1.045  | 20.902 | $-2.09$ | 0.09  | 0.05                 |       |                  |
| 20                      | 30             | 1.045  | 20.895 | $-2.09$ | 0     | 0                    |       |                  |
| 21                      | 34             | 1.044  | 20.888 | $-2.09$ | 0.05  | 0.03                 |       |                  |
| 22                      | victoria       | 1.080  | 21.597 | $-1.97$ |       |                      |       |                  |
| 23                      | 17             | 1.069  | 21.384 | $-3.37$ |       |                      |       |                  |
| 24                      | $\overline{2}$ | 1.068  | 21.367 | $-3.37$ | 0.02  | 0.02                 |       |                  |
| 25                      | 4              | 1.067  | 21.349 | $-3.38$ | 0.27  | 0.25                 |       |                  |
| 26                      | aux1           | 1.067  | 21.340 | $-3.38$ | 0.13  | 0.08                 |       |                  |
| 27                      | 8              | 1.071  | 21.420 | $-3.44$ |       |                      |       |                  |
| 28                      | 8              | 1.069  | 21.379 | $-3.48$ | 0.05  | 0.02                 |       |                  |
| 29                      | 9              | 1.069  | 21.375 | $-3.48$ | 0.11  | 0.07                 |       |                  |
| 30                      | 17             | 1.068  | 21.351 | $-3.49$ | 0.15  | 0.08                 |       |                  |
| 31                      | padurea        | 1.075  | 21.490 | $-3.48$ |       |                      |       |                  |
| 32                      | 58             | 1.067  | 21.346 | $-3.38$ | 0     | 0                    |       |                  |
| 33                      | 1              | 1.067  | 21.346 | $-3.38$ |       |                      |       |                  |
| 34                      | bucovina       | 1.070  | 21.400 | -3.77   |       |                      |       |                  |
| 35                      | dumbravi       | 1.074  | 21.489 | $-3.14$ |       |                      |       |                  |
| 36                      | 15             | 1.066  | 21.323 | $-3.6$  | 0.05  | 0.03                 |       |                  |
| 37                      | 23             | 1.062  | 21.242 | $-3.66$ | 0.07  | 0.04                 |       |                  |
| 38                      | 30             | 1.059  | 21.177 | $-3.7$  | 0.12  | 0.06                 |       |                  |
| 39                      | 48             | 1.052  | 21.045 | $-3.79$ | 0.13  | 0.09                 |       |                  |
| 40                      | 50             | 1.052  | 21.034 | $-3.8$  | 0.1   | 0.07                 |       |                  |
| 41                      | 62             | 1.050  | 20.995 | $-3.83$ | 0.06  | 0.03                 |       |                  |
| 42                      | 65             | 1.049  | 20.988 | $-3.84$ | 0.14  | 0.08                 |       |                  |
| 43                      | 66             | 1.047  | 20.932 | $-3.03$ |       |                      |       |                  |
| 44                      | aux 66         | 1.045  | 20.902 | $-3.05$ | 0.1   | 0.1                  |       |                  |
| 45                      | aux 6a         | 1.045  | 20.898 | $-3.05$ | 0.3   | 0.15                 |       |                  |
| 46                      | 67             | 1.047  | 20.939 | $-3.02$ |       |                      |       |                  |
| 47                      | 73             | 1.046  | 20.925 | $-3.03$ | 0.15  | 0.08                 |       |                  |
| 48                      | 78             | 1.041  | 20.813 | $-3.21$ | 0.11  | 0.06                 |       |                  |
| 49                      | 81             | 1.041  | 20.818 | $-3.2$  | 0.07  | 0.04                 |       |                  |
| 50                      |                | 1.042  |        | $-3.19$ |       |                      |       |                  |
|                         | 87             |        | 20.836 |         | 0.05  | 0.03                 |       |                  |

Tabelul A3.1.5. Date și rezultate noduri - Regim de bază MINIM

198 Anexa 3.1

| Nr. crt.        | <b>Nume</b>     | U<br>[u.r.] | U<br>[Kv] | δ<br>[grade] | $P_c$<br>[MW] | $Q_c$<br>[MVAr] | $P_{q}$<br>[MW] | $\mathbf{Q}_{g}$<br>[MVAr] |
|-----------------|-----------------|-------------|-----------|--------------|---------------|-----------------|-----------------|----------------------------|
| 51              | 74              | 1.042       | 20.843    | $-3.18$      |               |                 |                 |                            |
| 52              | 22 Lea A        | 1.049       | 20.986    | $-3.67$      |               |                 |                 |                            |
| 53              | 2               | 1.048       | 20.958    | $-3.69$      | 0.04          | 0.02            |                 |                            |
| 54              | 5               | 1.046       | 20.918    | $-3.73$      | 0.1           | 0               |                 |                            |
| $\overline{55}$ | $\overline{8}$  | 1.044       | 20.882    | $-3.75$      | 0.1           | 0               |                 |                            |
| $\overline{56}$ | 11              | 1.042       | 20.848    | $-3.76$      | 0.1           | 0.1             |                 |                            |
| 57              | 21              | 1.038       | 20.760    | $-3.81$      | 0.1           | 0.1             |                 |                            |
| 58              | 29              | 1.035       | 20.707    | $-3.84$      | $\mathbf 0$   | 0               | 0               | 0                          |
| 59              | $\overline{39}$ | 1.032       | 20.641    | $-3.88$      | 0.1           | $\mathbf 0$     |                 |                            |
| 60              | 49              | 1.031       | 20.613    | $-3.83$      | 0.1           | 0.1             |                 |                            |
| 61              | 56              | 1.029       | 20.584    | $-3.84$      | 0.1           | 0.1             |                 |                            |
| 62              | 62              | 1.029       | 20.575    | $-3.83$      | 0.06          | 0.03            |                 |                            |
| 63              | 24              | 1.048       | 20.965    | $-3.66$      | 0.1           | 0.06            |                 |                            |
| 64              | 26              | 1.047       | 20.946    | $-3.66$      | 0.1           | 0.04            |                 |                            |
| 65              | 32              | 1.045       | 20.894    | $-3.64$      | $0.1\,$       | $\pmb{0}$       |                 |                            |
| 66              | 36              | 1.043       | 20.864    | $-3.63$      | 0.3           | 0.2             |                 |                            |
| 67              | 38              | 1.043       | 20.855    | $-3.62$      | 0.1           | 0.1             |                 |                            |
| 68              | 41              | 1.042       | 20.845    | $-3.62$      | 0.1           | 0.1             |                 |                            |
| 69              | 45              | 1.042       | 20.837    | $-3.62$      | 0.2           | 0.1             |                 |                            |
| 70              | 47              | 1.039       | 20.772    | $-3.18$      | 0.1           | 0               | 0               | 0                          |
| 71              | 51              | 1.039       | 20.775    | $-3.18$      | 0.1           | 0.1             |                 |                            |
| 72              | 63              | 1.040       | 20.799    | $-3.18$      | 0.1           | 0.1             |                 |                            |
| 73              | 64              | 1.040       | 20.803    | $-3.18$      | 0.1           | 0               |                 |                            |
| 74              | 66              | 1.041       | 20.811    | $-3.18$      | 0             | 0               |                 |                            |
| 75              | 66              | 1.049       | 20.970    | $-3.07$      | 0.11          | 0.07            |                 |                            |
| 76              | 60              | 1.054       | 21.071    | $-2.98$      |               |                 |                 |                            |
| 77              | 57              | 1.053       | 21.058    | $-2.99$      | 0.21          | 0.1             |                 |                            |
| 78              | 54              | 1.058       | 21.168    | $-3.72$      | 0.04          | 0.02            |                 |                            |
| 79              | 53              | 1.058       | 21.169    | $-3.72$      | 0.09          | 0.05            |                 |                            |
| 80              | 46              | 1.059       | 21.189    | $-3.7$       | 0.13          | 0.08            |                 |                            |
| 81              | 20              | 1.067       | 21.344    | $-3.58$      | 0.05          | 0.04            |                 |                            |
| 82              | 110 Venu        | 1.070       | 117.683   | 0.01         |               |                 | 0.4             | 0                          |
| 83              | 110 Buco        | 1.070       | 117.657   | 0.01         |               |                 | 1.9             | 1.04                       |
| 84              | 110_Dumb        | 1.070       | 117.700   | $\Omega$     |               |                 | 1.5             | 1.21                       |
| 85              | 110 PVer        | 1.070       | 117.700   | $\mathbf 0$  |               |                 | 1.7             | 1.31                       |
| 86              | 110_Vict        | 1.070       | 117.700   | $\pmb{0}$    |               |                 | 0.9             | 0.52                       |
| 87              | 110_Mosn        | 1.070       | 117.700   | 0            |               |                 | 0.01            | 0.1                        |

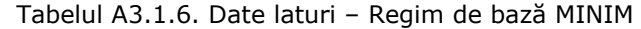

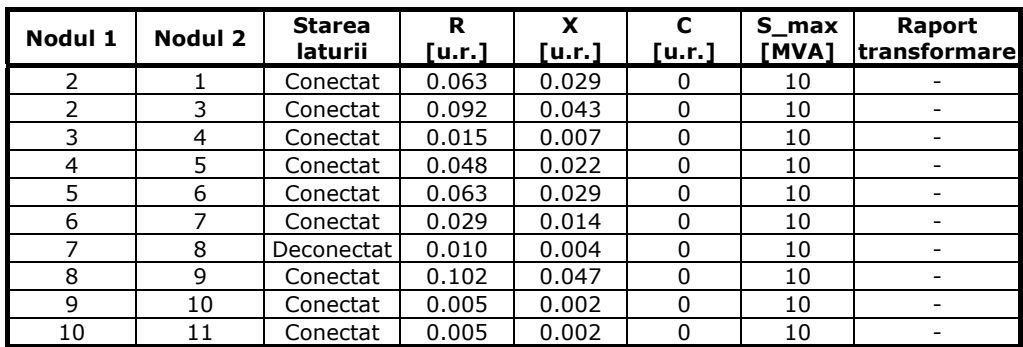

Anexa 3.1 199

|                 |          | <b>Starea</b>          | R      | X      | $\mathbf c$ | S_max | Raport                       |
|-----------------|----------|------------------------|--------|--------|-------------|-------|------------------------------|
| Nodul 1         | Nodul 2  | laturii                | [u.r.] | [u.r.] | [u.r.]      | [MVA] | transformare                 |
| 11              | 12       | Conectat               | 0.015  | 0.007  | 0           | 10    |                              |
| 12              | 13       | Conectat               | 0.019  | 0.009  | 0           | 10    |                              |
| 13              | 14       | Conectat               | 0.015  | 0.007  | $\pmb{0}$   | 10    | $\overline{a}$               |
| 14              | 23       | Deconectat             | 0.028  | 0.020  | 0           | 10    | $\qquad \qquad \blacksquare$ |
| 15              | 14       | Conectat               | 0.024  | 0.011  | 0           | 10    | $\overline{\phantom{a}}$     |
| 16              | 15       | Conectat               | 0.029  | 0.013  | 0           | 10    |                              |
| 16              | 22       | Conectat               | 0.264  | 0.118  | $\pmb{0}$   | 10    | $\overline{\phantom{a}}$     |
| 17              | 16       | Conectat               | 0.103  | 0.107  | 0           | 10    | $\qquad \qquad \blacksquare$ |
| 18              | 17       | Conectat               | 0.032  | 0.033  | 0           | 10    | $\overline{\phantom{a}}$     |
| 19              | 18       | Conectat               | 0.019  | 0.020  | $\pmb{0}$   | 10    |                              |
| 20              | 19       | Conectat               | 0.045  | 0.047  | $\pmb{0}$   | 10    | $\overline{\phantom{a}}$     |
| 21              | 20       | Conectat               | 0.062  | 0.027  | 0           | 10    | $\qquad \qquad \blacksquare$ |
| 23              | 27       | Conectat               | 0.044  | 0.002  | 0           | 10    | $\overline{\phantom{a}}$     |
| 23              | 24       | Conectat               | 0.013  | 0.010  | $\mathbf 0$ | 10    |                              |
| 24              | 25       | Conectat               | 0.013  | 0.013  | $\pmb{0}$   | 10    | $\blacksquare$               |
| 27              | 31       | Conectat               | 0.039  | 0.018  | 0           | 10    | $\qquad \qquad \blacksquare$ |
| 27              | 28       | Conectat               | 0.046  | 0.047  | 0           | 10    |                              |
| 28              | 29       | Conectat               | 0.006  | 0.006  | $\pmb{0}$   | 10    |                              |
| $\overline{29}$ | 30       | Conectat               | 0.061  | 0.048  | $\pmb{0}$   | 10    | $\blacksquare$               |
| 32              | 33       | Conectat               | 0.012  | 0.005  | 0           | 10    | $\overline{\phantom{a}}$     |
| 33              | 25       | Conectat               | 0.006  | 0.007  | 0           | 10    | $\overline{\phantom{a}}$     |
| 33              | 26       | Conectat               | 0.017  | 0.014  | 0           | 10    |                              |
| 34              | 52       | Conectat               | 0.094  | 0.044  | $\pmb{0}$   | 10    | $\overline{\phantom{a}}$     |
| 35              | 76       | Conectat               | 0.196  | 0.070  | 0           | 10    | $\overline{\phantom{a}}$     |
| 35              | 46       |                        | 0.398  | 0.202  | 0           | 10    |                              |
| 36              | 37       | Conectat<br>Conectat   | 0.043  | 0.045  | 0           | 10    |                              |
| 36              | 31       | Conectat               | 0.081  | 0.084  | $\pmb{0}$   | 10    | $\overline{\phantom{a}}$     |
| 38              | 37       | Conectat               | 0.038  | 0.039  | 0           | 10    | $\overline{\phantom{a}}$     |
| 39              | 40       | Conectat               | 0.011  | 0.011  | 0           | 10    | $\blacksquare$               |
| 39              | 38       | Conectat               | 0.097  | 0.101  | 0           | 10    |                              |
| 40              | 41       | Conectat               | 0.065  | 0.067  | 0           | 10    | $\overline{\phantom{a}}$     |
| 41              | 42       | Conectat               | 0.016  | 0.017  | 0           | 10    |                              |
| 42              | 43       | Deconectat             | 0.005  | 0.006  | 0           | 10    | $\qquad \qquad -$            |
| 43              | 46       | Conectat               | 0.005  | 0.006  | 0           | 10    |                              |
| 44              | 43       | Conectat               | 0.024  | 0.025  | $\pmb{0}$   | 10    | $\overline{\phantom{a}}$     |
| 45              | 44       | Conectat               | 0.004  | 0.004  | 0           | 10    | -                            |
| 46              | 47       |                        | 0.032  | 0.034  | 0           | 10    | $\qquad \qquad \blacksquare$ |
| 47              | 48       | Conectat<br>Deconectat | 0.027  | 0.028  | 0           | 10    |                              |
| 48              | 49       | Conectat               | 0.016  | 0.017  | 0           | 10    | $\blacksquare$               |
| 49              | 50       | Conectat               | 0.032  | 0.034  | 0           | 10    |                              |
| 50              | 51       |                        | 0.011  | 0.011  | $\mathbf 0$ | 10    | $\qquad \qquad \blacksquare$ |
| 51              |          | Conectat               | 0.069  |        | 0           |       |                              |
|                 | 75       | Conectat               |        | 0.071  |             | 10    |                              |
| 52              | 63       | Conectat               | 0.009  | 0.004  | 0           | 10    | -                            |
| 52              | 53<br>54 | Conectat               | 0.011  | 0.012  | 0           | 10    | -                            |
| 53              |          | Conectat               | 0.017  | 0.018  | $\pmb{0}$   | 10    | $\overline{\phantom{a}}$     |
| 54              | 55       | Conectat               | 0.017  | 0.018  | $\pmb{0}$   | 10    |                              |
| 55              | 56       | Conectat               | 0.017  | 0.018  | $\pmb{0}$   | 10    | -                            |
| 56<br>57        | 57<br>58 | Conectat               | 0.057  | 0.059  | 0<br>0      | 10    |                              |
|                 |          | Conectat               | 0.046  | 0.047  |             | 10    |                              |
| 58              | 59       | Conectat               | 0.057  | 0.059  | $\pmb{0}$   | 10    |                              |
| 59              | 60       | Conectat               | 0.051  | 0.006  | 0           | 10    | $\overline{\phantom{a}}$     |

200 Anexa 3.1

| Nodul 1         | Nodul 2      | <b>Starea</b><br>laturii | R<br>[u.r.] | X<br>[u.r.] | C<br>[u.r.] | S max<br>[MVA] | Raport<br>transformare       |
|-----------------|--------------|--------------------------|-------------|-------------|-------------|----------------|------------------------------|
| 60              | 61           | Conectat                 | 0.051       | 0.053       | $\Omega$    | 10             |                              |
| 61              | 62           | Conectat                 | 0.061       | 0.027       | $\Omega$    | 10             | $\blacksquare$               |
| 63              | 64           | Conectat                 | 0.009       | 0.004       | $\mathbf 0$ | 10             | $\overline{\phantom{a}}$     |
| 64              | 65           | Conectat                 | 0.026       | 0.012       | $\mathbf 0$ | 10             | $\overline{a}$               |
| 65              | 66           | Conectat                 | 0.017       | 0.008       | 0           | 10             | $\overline{\phantom{a}}$     |
| 66              | 67           | Conectat                 | 0.009       | 0.004       | $\mathbf 0$ | 10             | $\blacksquare$               |
| 67              | 68           | Conectat                 | 0.013       | 0.006       | $\mathbf 0$ | 10             | $\overline{\phantom{m}}$     |
| 68              | 69           | Conectat                 | 0.017       | 0.008       | $\mathbf 0$ | 10             | $\overline{a}$               |
| 69              | 70           | Deconectat               | 0.009       | 0.004       | $\pmb{0}$   | 10             | $\overline{\phantom{m}}$     |
| 70              | 71           | Conectat                 | 0.017       | 0.008       | $\mathbf 0$ | 10             | $\overline{\phantom{0}}$     |
| 71              | 72           | Conectat                 | 0.051       | 0.024       | $\mathbf 0$ | 10             |                              |
| 72              | 73           | Conectat                 | 0.004       | 0.002       | $\pmb{0}$   | 10             |                              |
| 73              | 74           | Conectat                 | 0.009       | 0.004       | $\pmb{0}$   | 10             | $\overline{\phantom{0}}$     |
| 74              | 51           | Conectat                 | 0.034       | 0.016       | $\mathbf 0$ | 10             |                              |
| 75              | 76           | Conectat                 | 0.046       | 0.048       | $\Omega$    | 10             | $\overline{a}$               |
| 76              | 77           | Conectat                 | 0.023       | 0.024       | $\pmb{0}$   | 10             | $\overline{a}$               |
| 77              | 78           | Deconectat               | 0.023       | 0.024       | $\mathbf 0$ | 10             | $\overline{\phantom{0}}$     |
| 78              | 79           | Conectat                 | 0.008       | 0.008       | $\mathbf 0$ | 10             | $\overline{a}$               |
| 79              | 80           | Conectat                 | 0.053       | 0.056       | $\mathbf 0$ | 10             | $\overline{\phantom{m}}$     |
| 80              | 81           | Conectat                 | 0.198       | 0.206       | $\mathbf 0$ | 10             | $\blacksquare$               |
| 81              | 31           | Conectat                 | 0.152       | 0.159       | $\Omega$    | 10             | $\qquad \qquad \blacksquare$ |
| 82              | $\mathbf{1}$ | Conectat                 | 0.021       | 0.440       | $-0.003$    | 25             | 1                            |
| $\overline{82}$ | 87           | Conectat                 | 0.004       | 0.012       | 0.001       | 60             | $\blacksquare$               |
| 83              | 84           | Conectat                 | 0.005       | 0.018       | 0.002       | 25             | $\overline{\phantom{a}}$     |
| 83              | 34           | Conectat                 | 0.021       | 0.440       | $-0.003$    | 25             | $\mathbf{1}$                 |
| 84              | 35           | Conectat                 | 0.021       | 0.440       | $-0.003$    | 25             | $\mathbf{1}$                 |
| 85              | 31           | Conectat                 | 0.021       | 0.440       | $-0.003$    | 25             | 0.9                          |
| 86              | 22           | Conectat                 | 0.021       | 0.440       | $-0.003$    | 25             | $\mathbf{1}$                 |
| 86              | 87           | Conectat                 | 0.002       | 0.007       | 0.001       | 60             | $\overline{a}$               |
| 87              | 85           | Conectat                 | 0.007       | 0.022       | 0.002       | 60             | $\frac{1}{2}$                |
| 87              | 84           | Conectat                 | 0.012       | 0.038       | 0.004       | 60             | $\overline{\phantom{a}}$     |

### Tabelul A3.1.7. Rezultate laturi - Regim de bază MINIM

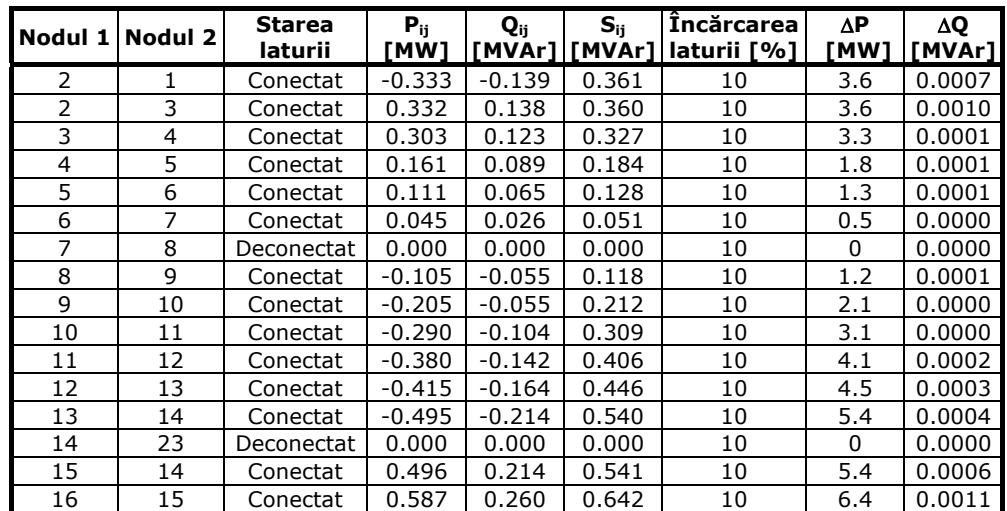

Anexa 3.1 201

|                 |                 | <b>Starea</b>        | $P_{ij}$       | $Q_{ij}$       | $S_{ij}$       | <b>Încărcarea</b> | $\Delta P$           | ΔQ               |
|-----------------|-----------------|----------------------|----------------|----------------|----------------|-------------------|----------------------|------------------|
|                 | Nodul 1 Nodul 2 | laturii              | [MW]           | [MVAr]         | [MVAr]         | laturii [%]       | [MW]                 | [MVAr]           |
| 16              | 22              | Conectat             | $-0.926$       | $-0.428$       | 1.020          | 10                | 10.5                 | 0.0248           |
| 17              | 16              | Conectat             | $-0.337$       | $-0.166$       | 0.376          | 10                | 3.8                  | 0.0013           |
| 18              | 17              | Conectat             | $-0.278$       | $-0.141$       | 0.312          | 10                | 3.1                  | 0.0003           |
| 19              | 18              | Conectat             | $-0.140$       | $-0.074$       | 0.158          | 10                | 1.6                  | 0.0000           |
| 20              | 19              | Conectat             | $-0.053$       | -0.026         | 0.059          | 10                | 0.6                  | 0.0000           |
| 21              | 20              | Conectat             | $-0.052$       | $-0.025$       | 0.057          | 10                | 0.6                  | 0.0000           |
| 23              | 27              | Conectat             | $-0.424$       | $-0.346$       | 0.548          | 10                | 5.5                  | 0.0012           |
| 23              | 24              | Conectat             | 0.424          | 0.346          | 0.548          | 10                | 5.5                  | 0.0003           |
| 24              | 25              | Conectat             | 0.400          | 0.331          | 0.519          | 10                | 5.2                  | 0.0003           |
| 27              | 31              | Conectat             | $-0.725$       | $-0.515$       | 0.889          | 10                | 8.9                  | 0.0027           |
| 27              | 28              | Conectat             | 0.299          | 0.169          | 0.344          | 10                | 3.4                  | 0.0005           |
| 28              | 29              | Conectat             | 0.254          | 0.149          | 0.294          | 10                | 2.9                  | 0.0000           |
| 29              | 30              | Conectat             | 0.148          | 0.084          | 0.170          | 10                | 1.7                  | 0.0002           |
| 32              | 33              | Conectat             | $-0.001$       | $-0.001$       | 0.001          | 10                | 0                    | 0.0000           |
| 33              | 25              | Conectat             | $-0.130$       | $-0.079$       | 0.152          | 10                | 1.5                  | 0.0000           |
| 33              | 26              | Conectat             | 0.129          | 0.078          | 0.150          | 10                | 1.5                  | 0.0000           |
| 34              | 52              | Conectat             | 1.852          | 1.083          | 2.145          | 10                | 21.5                 | 0.0378           |
| 35              | 76              | Conectat             | 0.965          | 0.508          | 1.090          | 10                | 10.9                 | 0.0201           |
| 35              | 46              | Conectat             | 0.567          | 0.345          | 0.664          | 10                | 6.6                  | 0.0152           |
| 36              | 37              | Conectat             | 0.623          | 0.374          | 0.727          | 10                | 7.3                  | 0.0020           |
| $\overline{36}$ | 31              | Conectat             | $-0.675$       | $-0.405$       | 0.787          | 10                | 7.9                  | 0.0044           |
| 38              | 37              | Conectat             | $-0.552$       | $-0.335$       | 0.646          | 10                | 6.5                  | 0.0014           |
| 39              | 40              | Conectat             | 0.302          | 0.187          | 0.355          | 10                | $\overline{3.6}$     | 0.0001           |
| 39              | 38              | Conectat             | $-0.433$       | $-0.275$       | 0.513          | 10                | 5.2                  | 0.0023           |
| 40              | 41              | Conectat             | 0.203          | 0.113          | 0.233          | 10                | 2.3                  | 0.0003           |
| 41              | 42              | Conectat             | 0.143          | 0.082          | 0.165          | 10                | 1.6                  | 0.0000           |
| 42              | 43              | Deconectat           | 0.000          | 0.000          | 0.000          | 10                | $\overline{0}$       | 0.0000           |
| 43              | 46              | Conectat             | $-0.404$       | $-0.254$       | 0.478          | 10                | 4.8                  | 0.0001           |
| 44              | 43              | Conectat             | $-0.404$       | $-0.254$       | 0.477          | 10                | 4.8                  | 0.0005           |
| 45              | 44              | Conectat             | $-0.304$       | $-0.154$       | 0.341          | 10                | 3.4                  | 0.0000           |
| 46              | 47              | Conectat             | 0.147          | 0.083          | 0.169          | 10                | 1.7                  | 0.0001           |
| 47              | 48              | Deconectat           | 0.000          | 0.000          | 0.000          | 10                | 0                    | 0.0000           |
| 48              | 49              | Conectat             | $-0.107$       | $-0.058$       | 0.121          | 10                | 1.2                  | 0.0000           |
| 49              | 50              | Conectat             | $-0.179$       | $-0.099$       | 0.204          | 10                | $\overline{2}$       | 0.0001           |
| 50              | 51              | Conectat             | $-0.224$       | $-0.125$       | 0.256          | 10                | 2.6                  | 0.0001           |
| 51              | 75              | Conectat             | $-0.625$       | $-0.325$       | 0.705          | 10                | 7.1                  | 0.0032           |
| 52              | 63              | Conectat             | 1.007          | 0.603          | 1.174          | 10                | 11.7                 | 0.0011           |
| $\overline{52}$ | 53              | Conectat             | 0.807          | 0.463          | 0.930          | 10                | 9.3                  | 0.0009           |
| $\overline{53}$ | 54              | Conectat             | 0.764          | 0.439          | 0.881          | 10                | 8.8                  | 0.0012           |
| 54              | 55              | Conectat             | 0.663          | 0.437          | 0.794          | 10                | 7.9                  | 0.0010           |
| $\overline{55}$ |                 |                      |                |                |                |                   |                      |                  |
| 56              | 56<br>57        | Conectat             | 0.562<br>0.461 | 0.436          | 0.711          | 10                | $^{\prime}.1$<br>5.7 | 0.0008           |
| 57              | 58              | Conectat<br>Conectat | 0.359          | 0.335<br>0.234 | 0.570<br>0.429 | 10<br>10          | 4.3                  | 0.0017<br>0.0008 |
|                 |                 | Conectat             |                |                |                |                   |                      | 0.0010           |
| 58<br>59        | 59<br>60        |                      | 0.359<br>0.258 | 0.233<br>0.232 | 0.428<br>0.347 | 10<br>10          | 4.3<br>3.5           | 0.0006           |
| 60              | 61              | Conectat<br>Conectat | 0.157          | 0.132          |                | 10                | 2.1                  | 0.0002           |
| 61              | 62              | Conectat             | 0.057          | 0.032          | 0.205<br>0.065 | 10                | 0.7                  | 0.0000           |
| 63              | 64              | Conectat             |                | 0.546          | 1.058          |                   |                      | 0.0009           |
| 64              | 65              |                      | 0.907          |                |                | 10                | 10.6                 |                  |
|                 |                 | Conectat             | 0.804          | 0.502          | 0.947          | 10                | 9.5                  | 0.0021           |
| 65              | 66              | Conectat<br>Conectat | 0.702          | 0.501          | 0.862          | 10                | 8.6<br>5             | 0.0012           |
| 66              | 67              |                      | 0.400          | 0.300          | 0.500          | 10                |                      | 0.0002           |

202 Anexa 3.1

| Nodul 1 | <b>Nodul 2</b> | Starea<br>laturii | $P_{ij}$<br>[MW] | Q <sub>ij</sub><br>[MVAr] | $S_{ij}$<br>[MVAr] | Încărcarea<br>laturii [%] | ΔР<br>[MW]  | ΔQ<br>[MVAr] |
|---------|----------------|-------------------|------------------|---------------------------|--------------------|---------------------------|-------------|--------------|
| 67      | 68             | Conectat          | 0.300            | 0.200                     | 0.361              | 10                        | 3.6         | 0.0002       |
| 68      | 69             | Conectat          | 0.200            | 0.100                     | 0.224              | 10                        | 2.2         | 0.0001       |
| 69      | 70             | Deconectat        | 0.000            | 0.000                     | 0.000              | 10                        | $\mathbf 0$ | 0.0000       |
| 70      | 71             | Conectat          | $-0.100$         | 0.000                     | 0.100              | 10                        | 1           | 0.0000       |
| 71      | 72             | Conectat          | $-0.200$         | $-0.100$                  | 0.224              | 10                        | 2.2         | 0.0002       |
| 72      | 73             | Conectat          | $-0.300$         | $-0.200$                  | 0.361              | 10                        | 3.6         | 0.0001       |
| 73      | 74             | Conectat          | $-0.400$         | $-0.200$                  | 0.448              | 10                        | 4.5         | 0.0002       |
| 74      | 51             | Conectat          | $-0.400$         | $-0.200$                  | 0.448              | 10                        | 4.5         | 0.0006       |
| 75      | 76             | Conectat          | $-0.735$         | $-0.400$                  | 0.836              | 10                        | 8.4         | 0.0029       |
| 76      | 77             | Conectat          | 0.207            | 0.097                     | 0.229              | 10                        | 2.3         | 0.0001       |
| 77      | 78             | Deconectat        | 0.000            | 0.000                     | 0.000              | 10                        | $\mathbf 0$ | 0.0000       |
| 78      | 79             | Conectat          | $-0.037$         | $-0.020$                  | 0.042              | 10                        | 0.4         | 0.0000       |
| 79      | 80             | Conectat          | $-0.124$         | $-0.069$                  | 0.142              | 10                        | 1.4         | 0.0001       |
| 80      | 81             | Conectat          | $-0.257$         | $-0.152$                  | 0.299              | 10                        | 3           | 0.0016       |
| 81      | 31             | Conectat          | $-0.312$         | $-0.191$                  | 0.366              | 10                        | 3.7         | 0.0018       |
| 82      | $\mathbf{1}$   | Conectat          | 0.334            | 0.174                     | 0.376              | 25                        | 1.5         | 0.0002       |
| 82      | 87             | Conectat          | 0.066            | $-0.174$                  | 0.186              | 60                        | 0.3         | 0.0000       |
| 83      | 84             | Conectat          | 0.040            | $-0.253$                  | 0.256              | 25                        | 1           | 0.0000       |
| 83      | 34             | Conectat          | 1.860            | 1.290                     | 2.264              | 25                        | 9.1         | 0.0084       |
| 84      | 35             | Conectat          | 1.537            | 0.999                     | 1.833              | 25                        | 7.3         | 0.0056       |
| 85      | 31             | Conectat          | 1.729            | 1.310                     | 2.169              | 25                        | 8.7         | 0.0077       |
| 86      | 22             | Conectat          | 0.953            | 0.510                     | 1.081              | 25                        | 4.3         | 0.0020       |
| 86      | 87             | Conectat          | $-0.053$         | 0.012                     | 0.054              | 60                        | 0.1         | 0.0000       |
| 87      | 85             | Conectat          | 0.029            | $-0.020$                  | 0.035              | 60                        | 0.1         | 0.0000       |
| 87      | 84             | Conectat          | $-0.003$         | $-0.019$                  | 0.020              | 60                        | 0           | 0.0000       |

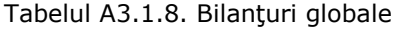

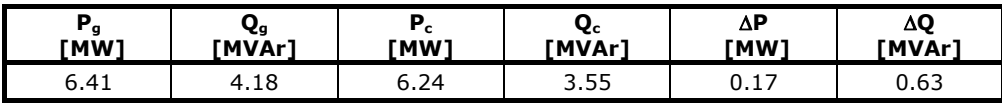

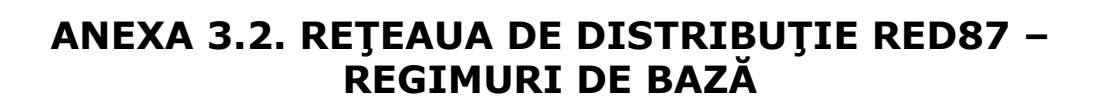

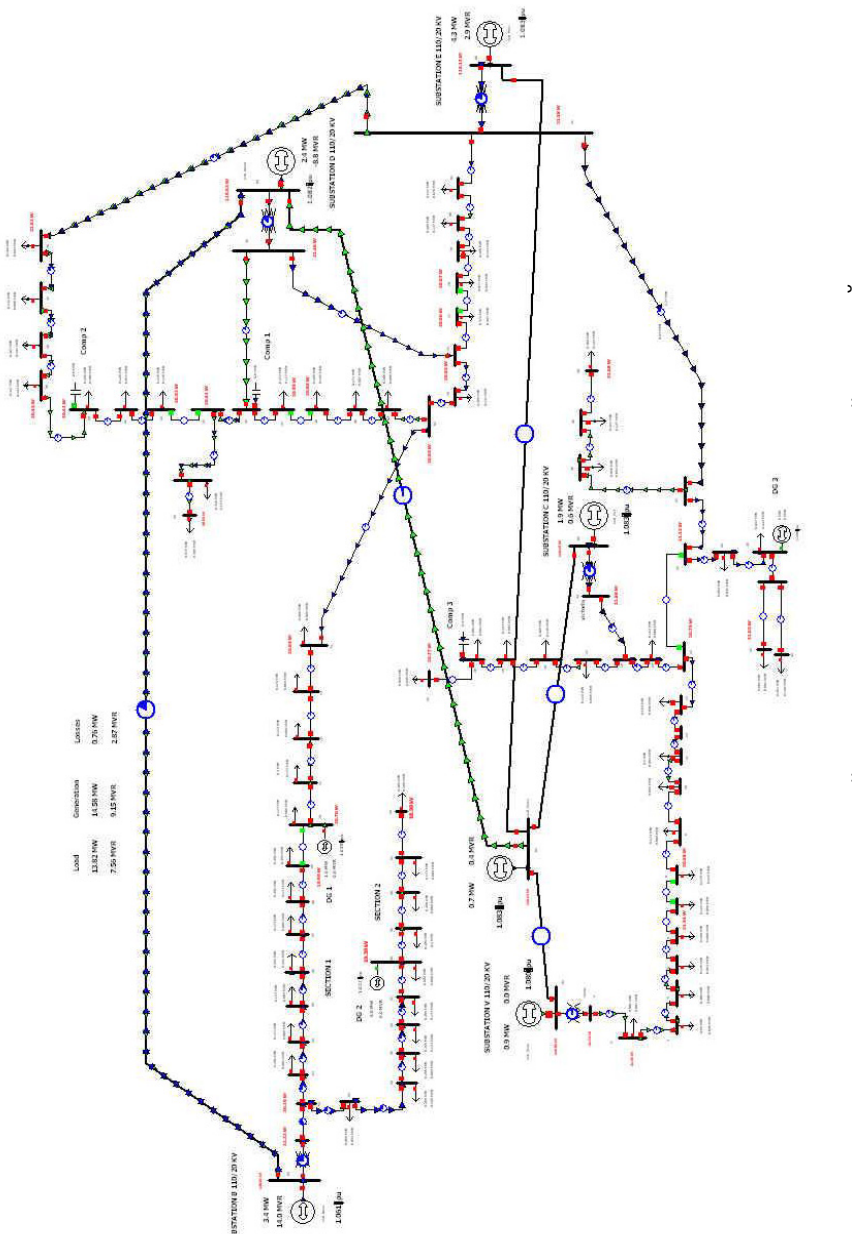

Fig. A3.2-1. Schema monofilară pentru RED87. Regimul cu sarcină RIDICATĂ neoptimizat.

### 204 Anexa 3.2

|                 |          | U              | U                | δ                  | $P_c$        | $\mathbf{Q}_{\mathbf{c}}$ | $P_g$ | Q <sub>g</sub> |
|-----------------|----------|----------------|------------------|--------------------|--------------|---------------------------|-------|----------------|
| Nr. crt.        | Nume     | [u.r.]         | [Kv]             | [grade]            | [MW]         | [MVAr]                    | [MW]  | [MVAr]         |
| 1               | venus    | 1.087          | 21.736           | -1.62              |              |                           |       |                |
| 2               | 106      | 1.081          | 21.627           | -1.63              | 0            | 0                         |       |                |
| 3               | 87       | 1.073          | 21.468           | $-1.65$            | 0.06         | 0.03                      |       |                |
| 4               | 84       | 1.072          | 21.444           | $-1.65$            | 0.29         | 0.08                      |       |                |
| 5               | 74       | 1.070          | 21.396           | $-1.65$            | 0.13         | 0.06                      |       |                |
| 6               | 61       | 1.068          | 21.353           | $-1.65$            | 0.19         | 0.09                      |       |                |
| 7               | 55       | 1.067          | 21.345           | $-1.65$            | 0.11         | 0.06                      |       |                |
| 8               | 51       | 1.033          | 20.654           | $-3.88$            | 0.17         | 0.12                      |       |                |
| 9               | 32       | 1.035          | 20.699           | -3.89              | 0.17         | 0.09                      |       |                |
| 10              | 31       | 1.035          | 20.704           | $-3.9$             | 0.14         | 0.09                      |       |                |
| 11              | 30       | 1.035          | 20.709           | $-3.9$             | 0.16         | 0.08                      |       |                |
| 12              | 27       | 1.037          | 20.733           | $-3.9$             |              |                           |       |                |
| 13              | 23       | 1.038          | 20.763           | -3.91              | 0.14         | 0.09                      |       |                |
| 14              | 20       | 1.040          | 20.792           | $-3.92$            |              |                           |       |                |
| 15              | 5        | 1.042          | 20.838           | $-3.93$            | 0.16         | 0.09                      |       |                |
| 16              | 11       | 1.045          | 20.905           | $-3.95$            |              |                           |       |                |
| 17              | 15       | 1.039          | 20.782           | -4.42              | 0.12         | 0.05                      |       |                |
| 18              | 20       | 1.038          | 20.755           | $-4.55$            | 0.29         | 0.14                      |       |                |
| 19              | 23       | 1.038          | 20.755           | $-4.62$            | 0.22         | 0.08                      |       |                |
| 20              | 30       | 1.039          | 20.781           | $-4.74$            | 0            | 0                         |       |                |
| 21              | 34       | 1.038          | 20.767           | $-4.74$            | 0.1          | 0.05                      |       |                |
| 22              | victoria | 1.093          | 21.858           | $-3.57$            |              |                           |       |                |
| 23              | 17       | 1.046          | 20.920           | $-7.9$             |              |                           |       |                |
| 24              | 2        | 1.044          | 20.880           | -7.92              | 0.05         | 0.03                      |       |                |
| 25              | 4        | 1.042          | 20.838           | $-7.96$            | 0.85         | 0.42                      | 0     | 0              |
| 26              | aux1     | 1.041          | 20.821           | $-7.97$            | 0.25         | 0.15                      |       |                |
| 27              | 8        | 1.051          | 21.019           | $-8.03$            |              |                           |       |                |
| 28              | 8        | 1.047          | 20.937           | $-8.1$             | 0.1          | 0.05                      |       |                |
| 29              | 9        | 1.046          | 20.928           | $-8.11$            | 0.21         | 0.13                      |       |                |
| 30              | 17       | 1.044          | 20.880           | $-8.14$            | 0.3          | 0.14                      |       |                |
| 31              | padurea  | 1.059          | 21.183           | $-8.05$            |              |                           |       |                |
| 32              | 58       | 1.042          | 20.833           | $-7.96$            | 0            | 0                         |       |                |
| 33              | 1        | 1.042          | 20.833           | $-7.96$            |              |                           |       |                |
| 34              | bucovina | 1.061          | 21.220           | $-9.47$            |              |                           |       |                |
| 35              | dumbravi | 1.074          | 21.481           | $-5.02$            |              |                           |       |                |
| 36              | 15       | 1.041          | 20.821           | $-8.39$            | 0.1          | 0.06                      |       |                |
| 37              | 23       | 1.032          | 20.643           | $-8.57$            | 0.12         | 0.08                      |       |                |
| 38              | 30       | 1.025          | 20.502           | $-8.72$            | 0.27         | 0.14                      |       |                |
| 39              | 48       | 1.011          | 20.220           | $-9.04$            | 0.35         | 0.14                      |       |                |
| 40              | 50       | 1.010          | 20.199           | $-9.06$            | 0.25         | 0.11                      |       |                |
| $\overline{41}$ | 62       | 1.006          | 20.120           | $-9.14$            | 0.13         | 0.07                      |       |                |
| 42              | 65       | 1.005          | 20.107           | $-9.15$            | 0.28         | 0.13                      |       |                |
| 43              | 66       | 1.030          | 20.607           | $-6.67$            |              |                           |       |                |
| 44              | aux 66   | 1.027          | 20.541           | $-6.73$            | 0.35         | 0.17                      |       |                |
| 45              | aux 6a   | 1.027          | 20.534           | $-6.74$<br>$-6.66$ | 0.57         | 0.31                      |       |                |
| 46              | 67       | 1.031          | 20.622           |                    |              |                           |       |                |
| 47              | 73       | 1.030          | 20.593           | $-6.68$<br>$-4.14$ | 0.27         | 0.18                      |       |                |
| 48<br>49        | 78<br>81 | 1.028<br>1.029 | 20.561<br>20.573 | $-4.13$            | 0.26<br>0.17 | 0.12<br>0.09              |       |                |
| 50              |          |                |                  | $-4.08$            |              |                           |       |                |
|                 | 87       | 1.031          | 20.614           |                    | 0.1          | 0.06                      |       |                |

Tabelul A3.2.1. Date noduri - Regimul cu sarcină RIDICATĂ

Anexa 3.2 205

| Nr. crt.        | <b>Nume</b>    | U<br>[u.r.] | U<br>[Kv] | δ<br>[grade] | $P_c$<br>[MW] | $Q_c$<br>[MVAr] | $P_{q}$<br>[MW] | Q <sub>g</sub><br>[MVAr] |
|-----------------|----------------|-------------|-----------|--------------|---------------|-----------------|-----------------|--------------------------|
| 51              | 74             | 1.032       | 20.632    | $-4.07$      |               |                 |                 |                          |
| 52              | 22 Lea A       | 1.010       | 20.194    | $-9.22$      |               |                 |                 |                          |
| 53              | 2              | 1.006       | 20.113    | $-9.3$       | 0.1           | 0.05            |                 |                          |
| 54              | 5              | 1.000       | 19.994    | $-9.41$      | 0.28          | 0.19            |                 |                          |
| $\overline{55}$ | $\overline{8}$ | 0.995       | 19.891    | $-9.51$      | 0.26          | 0.09            |                 |                          |
| 56              | 11             | 0.990       | 19.801    | $-9.58$      | 0.26          | 0.17            |                 |                          |
| 57              | 21             | 0.978       | 19.551    | $-9.81$      | 0.26          | 0.17            |                 |                          |
| 58              | 29             | 0.970       | 19.392    | $-9.97$      | 0.09          | 0               | 0               | $\mathbf 0$              |
| $\overline{59}$ | 39             | 0.960       | 19.204    | $-10.14$     | 0.28          | 0.19            |                 |                          |
| 60              | 49             | 0.956       | 19.122    | $-10.05$     | 0.26          | 0.09            |                 |                          |
| 61              | 56             | 0.952       | 19.042    | $-10.11$     | 0.17          | 0.09            |                 |                          |
| 62              | 62             | 0.950       | 18.995    | $-10.09$     | 0.28          | 0.19            |                 |                          |
| 63              | 24             | 1.008       | 20.150    | $-9.21$      | 0.26          | 0.09            |                 |                          |
| 64              | 26             | 1.006       | 20.112    | $-9.19$      | 0.17          | 0.09            |                 |                          |
| 65              | 32             | 1.000       | 20.005    | $-9.15$      | 0.17          | 0.09            |                 |                          |
| 66              | 36             | 0.997       | 19.943    | $-9.12$      | 0.69          | 0.43            |                 |                          |
| 67              | 38             | 0.996       | 19.927    | $-9.11$      | 0.17          | 0.09            |                 |                          |
| 68              | 41             | 0.995       | 19.908    | $-9.09$      | 0.26          | 0.17            |                 |                          |
| 69              | 45             | 0.995       | 19.895    | $-9.08$      | 0.26          | 0.26            |                 |                          |
| 70              | 47             | 1.035       | 20.700    | $-3.76$      | 0.17          | 0.09            | 1               | 0.04                     |
| 71              | 51             | 1.034       | 20.674    | $-3.8$       | 0.26          | 0.17            |                 |                          |
| 72              | 63             | 1.031       | 20.628    | $-3.93$      | 0.17          | 0.09            |                 |                          |
| 73              | 64             | 1.031       | 20.626    | $-3.95$      | 0.17          | 0.09            |                 |                          |
| 74              | 66             | 1.031       | 20.625    | $-3.97$      | 0.09          | 0.09            |                 |                          |
| 75              | 66             | 1.039       | 20.789    | $-4.19$      | 0.26          | 0.13            |                 |                          |
| 76              | 60             | 1.047       | 20.931    | $-4.24$      |               |                 |                 |                          |
| 77              | 57             | 1.045       | 20.902    | $-4.25$      | 0.37          | 0.27            |                 |                          |
| 78              | 54             | 1.023       | 20.467    | $-8.54$      | 0.08          | 0.04            |                 |                          |
| 79              | 53             | 1.023       | 20.469    | $-8.54$      | 0.19          | 0.12            |                 |                          |
| 80              | 46             | 1.026       | 20.514    | $-8.5$       | 0.27          | 0.18            |                 |                          |
| 81              | 20             | 1.043       | 20.859    | $-8.26$      | 0.12          | 0.08            |                 |                          |
| 82              | 110_Venu       | 1.083       | 119.089   | 0.01         |               |                 | 0.86            | 0                        |
| 83              | 110 Buco       | 1.098       | 120.807   | $-0.6$       |               |                 | 3.43            | 14.04                    |
| 84              | 110_Dumb       | 1.082       | 119.020   | $-0.23$      |               |                 | 2.38            | $-8.8$                   |
| 85              | 110 PVer       | 1.075       | 118.250   | 0.16         |               |                 | 4.3             | $-1.06$                  |
| 86              | 110_Vict       | 1.083       | 119.130   | 0.01         |               |                 | 1.91            | 0.59                     |
| 87              | 110 Mosn       | 1.083       | 119.130   | $\pmb{0}$    |               |                 | 0.71            | 4.38                     |

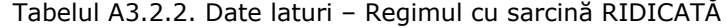

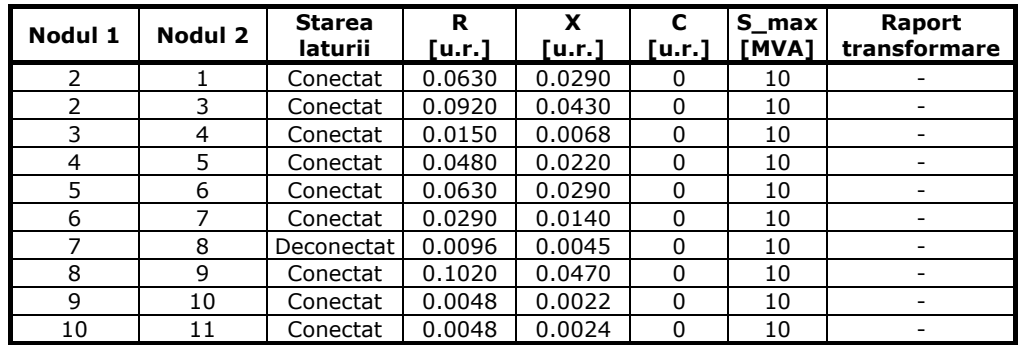

206 Anexa 3.2

|         |         | <b>Starea</b>        | R      | x      | C              | S_max | Raport                                     |
|---------|---------|----------------------|--------|--------|----------------|-------|--------------------------------------------|
| Nodul 1 | Nodul 2 | laturii              | [u.r.] | [u.r.] | [u.r.]         | [MVA] | transformare                               |
| 11      | 12      | Conectat             | 0.0150 | 0.0068 | 0              | 10    |                                            |
| 12      | 13      | Conectat             | 0.0190 | 0.0090 | 0              | 10    |                                            |
| 13      | 14      | Conectat             | 0.0150 | 0.0068 | $\overline{0}$ | 10    | $\blacksquare$                             |
| 14      | 23      | Deconectat           | 0.0280 | 0.0198 | 0              | 10    | $\overline{\phantom{a}}$                   |
| 15      | 14      | Conectat             | 0.0240 | 0.0110 | 0              | 10    | $\blacksquare$                             |
| 16      | 15      | Conectat             | 0.0290 | 0.0130 | 0              | 10    | $\overline{a}$                             |
| 16      | 22      | Conectat             | 0.2640 | 0.1180 | 0              | 10    | $\overline{\phantom{a}}$                   |
| 17      | 16      | Conectat             | 0.1030 | 0.1070 | 0              | 10    | $\overline{\phantom{a}}$                   |
| 18      | 17      |                      | 0.0320 | 0.0330 | 0              | 10    | $\overline{\phantom{a}}$                   |
| 19      | 18      | Conectat<br>Conectat | 0.0190 | 0.0200 | 0              | 10    | $\frac{1}{2}$                              |
| 20      | 19      | Conectat             |        | 0.0470 | 0              | 10    | $\Box$                                     |
|         |         |                      | 0.0450 |        |                |       |                                            |
| 21      | 20      | Conectat             | 0.0620 | 0.0270 | 0              | 10    | $\overline{\phantom{a}}$                   |
| 23      | 27      | Conectat             | 0.0440 | 0.0020 | 0              | 10    | $\overline{\phantom{a}}$<br>$\overline{a}$ |
| 23      | 24      | Conectat             | 0.0130 | 0.0100 | 0              | 10    |                                            |
| 24      | 25      | Conectat             | 0.0130 | 0.0130 | 0              | 10    | $\Box$                                     |
| 27      | 31      | Conectat             | 0.0390 | 0.0180 | 0              | 10    | $\overline{\phantom{a}}$                   |
| 27      | 28      | Conectat             | 0.0460 | 0.0470 | 0              | 10    |                                            |
| 28      | 29      | Conectat             | 0.0056 | 0.0059 | 0              | 10    | $\frac{1}{2}$                              |
| 29      | 30      | Conectat             | 0.0610 | 0.0480 | 0              | 10    | $\blacksquare$                             |
| 32      | 33      | Conectat             | 0.0120 | 0.0055 | 0              | 10    | $\overline{\phantom{a}}$                   |
| 33      | 25      | Conectat             | 0.0064 | 0.0067 | 0              | 10    | $\frac{1}{2}$                              |
| 33      | 26      | Conectat             | 0.0170 | 0.0140 | 0              | 10    | $\overline{a}$                             |
| 34      | 52      | Conectat             | 0.0940 | 0.0440 | 0              | 10    | $\overline{\phantom{a}}$                   |
| 35      | 76      | Conectat             | 0.1957 | 0.0702 | 0              | 10    | $\qquad \qquad \blacksquare$               |
| 35      | 46      | Conectat             | 0.3982 | 0.2015 | 0              | 10    |                                            |
| 36      | 37      | Conectat             | 0.0430 | 0.0450 | $\mathsf 0$    | 10    | $\overline{a}$                             |
| 36      | 31      | Conectat             | 0.0810 | 0.0840 | 0              | 10    | $\overline{\phantom{a}}$                   |
| 38      | 37      | Conectat             | 0.0380 | 0.0390 | 0              | 10    | -                                          |
| 39      | 40      | Conectat             | 0.0110 | 0.0110 | 0              | 10    | $\overline{\phantom{0}}$                   |
| 39      | 38      | Conectat             | 0.0970 | 0.1010 | 0              | 10    | $\overline{a}$                             |
| 40      | 41      | Conectat             | 0.0650 | 0.0670 | $\pmb{0}$      | 10    | $\blacksquare$                             |
| 41      | 42      | Conectat             | 0.0160 | 0.0170 | 0              | 10    | $\overline{a}$                             |
| 42      | 43      | Deconectat           | 0.0054 | 0.0060 | 0              | 10    |                                            |
| 43      | 46      | Conectat             | 0.0054 | 0.0056 | $\overline{0}$ | 10    | $\overline{a}$                             |
| 44      | 43      | Conectat             | 0.0240 | 0.0250 | $\pmb{0}$      | 10    | $\frac{1}{2}$                              |
| 45      | 44      | Conectat             | 0.0036 | 0.0038 | 0              | 10    | $\overline{a}$                             |
| 46      | 47      | Conectat             | 0.0320 | 0.0340 | 0              | 10    |                                            |
| 47      | 48      | Deconectat           | 0.0270 | 0.0280 | $\pmb{0}$      | 10    | $\overline{a}$                             |
| 48      | 49      | Conectat             | 0.0160 | 0.0170 | 0              | 10    | $\overline{\phantom{a}}$                   |
| 49      | 50      | Conectat             | 0.0320 | 0.0340 | 0              | 10    | $\overline{\phantom{a}}$                   |
| 50      | 51      | Conectat             | 0.0110 | 0.0110 | 0              | 10    |                                            |
| 51      | 75      | Conectat             | 0.0690 | 0.0710 | 0              | 10    | $\blacksquare$                             |
| 52      | 63      | Conectat             | 0.0086 | 0.0040 | 0              | 10    | $\overline{\phantom{0}}$                   |
| 52      | 53      | Conectat             | 0.0110 | 0.0120 | 0              | 10    | $\overline{\phantom{a}}$                   |
| 53      | 54      | Conectat             | 0.0170 | 0.0180 | 0              | 10    |                                            |
| 54      | 55      | Conectat             | 0.0170 | 0.0180 | 0              | 10    | $\overline{\phantom{a}}$                   |
| 55      | 56      | Conectat             | 0.0170 | 0.0180 | 0              | 10    | $\overline{\phantom{0}}$                   |
| 56      | 57      | Conectat             | 0.0570 | 0.0590 | 0              | 10    | $\overline{\phantom{m}}$                   |
| 57      | 58      | Conectat             | 0.0460 | 0.0470 | 0              | 10    |                                            |
| 58      | 59      | Conectat             | 0.0570 | 0.0590 | 0              | 10    | $\overline{\phantom{a}}$                   |
| 59      | 60      | Conectat             | 0.0510 | 0.0059 | 0              | 10    | $\overline{\phantom{a}}$                   |

Anexa 3.2 207

| Nodul 1         | Nodul 2      | <b>Starea</b><br>laturii | R<br>[u.r.] | X<br>[u.r.] | C<br>[u.r.]      | S max<br>[MVA] | Raport<br>transformare   |
|-----------------|--------------|--------------------------|-------------|-------------|------------------|----------------|--------------------------|
| 60              | 61           | Conectat                 | 0.0510      | 0.0530      | 0                | 10             |                          |
| 61              | 62           | Conectat                 | 0.0610      | 0.0270      | $\mathbf 0$      | 10             | $\overline{\phantom{0}}$ |
| 63              | 64           |                          |             |             | $\mathbf 0$      | 10             | $\overline{a}$           |
|                 |              | Conectat                 | 0.0086      | 0.0040      |                  |                |                          |
| 64              | 65           | Conectat                 | 0.0260      | 0.0120      | $\mathbf 0$      | 10             | $\overline{a}$           |
| 65              | 66           | Conectat                 | 0.0170      | 0.0080      | $\mathbf 0$      | 10             | $\frac{1}{2}$            |
| 66              | 67           | Conectat                 | 0.0086      | 0.0040      | $\mathbf 0$      | 10             | $\overline{a}$           |
| 67              | 68           | Conectat                 | 0.0130      | 0.0060      | $\mathbf 0$      | 10             | $\overline{\phantom{0}}$ |
| 68              | 69           | Conectat                 | 0.0170      | 0.0080      | $\mathbf 0$      | 10             | $\overline{\phantom{0}}$ |
| 69              | 70           | Deconectat               | 0.0086      | 0.0040      | $\boldsymbol{0}$ | 10             | $\overline{\phantom{0}}$ |
| 70              | 71           | Conectat                 | 0.0170      | 0.0080      | $\boldsymbol{0}$ | 10             | $\overline{\phantom{0}}$ |
| 71              | 72           | Conectat                 | 0.0510      | 0.0240      | $\mathbf 0$      | 10             |                          |
| 72              | 73           | Conectat                 | 0.0043      | 0.0020      | $\boldsymbol{0}$ | 10             | $\overline{\phantom{0}}$ |
| 73              | 74           | Conectat                 | 0.0086      | 0.0040      | 0                | 10             | -                        |
| 74              | 51           | Conectat                 | 0.0340      | 0.0160      | 0                | 10             | $\overline{\phantom{0}}$ |
| $\overline{75}$ | 76           | Conectat                 | 0.0460      | 0.0480      | $\mathbf 0$      | 10             | ۰                        |
| 76              | 77           | Conectat                 | 0.0230      | 0.0240      | $\boldsymbol{0}$ | 10             | $\overline{\phantom{0}}$ |
| 77              | 78           | Deconectat               | 0.0230      | 0.0240      | $\mathbf 0$      | 10             | $\overline{\phantom{0}}$ |
| 78              | 79           | Conectat                 | 0.0076      | 0.0079      | $\mathbf 0$      | 10             | $\qquad \qquad -$        |
| 79              | 80           | Conectat                 | 0.0530      | 0.0560      | $\mathbf 0$      | 10             | $\overline{a}$           |
| 80              | 81           | Conectat                 | 0.1980      | 0.2060      | $\mathbf 0$      | 10             | $\overline{a}$           |
| 81              | 31           | Conectat                 | 0.1520      | 0.1590      | $\mathbf{0}$     | 10             | $\overline{a}$           |
| 82              | $\mathbf{1}$ | Conectat                 | 0.0208      | 0.4400      | $-0.0025$        | 25             | 0.982                    |
| 82              | 87           | Conectat                 | 0.0035      | 0.0115      | 0.0011           | 60             | $\overline{a}$           |
| 83              | 84           | Conectat                 | 0.0055      | 0.0180      | 0.0017           | 60             |                          |
| 83              | 34           | Conectat                 | 0.0208      | 0.4400      | $-0.0025$        | 25             | 0.92                     |
| 84              | 35           | Conectat                 | 0.0208      | 0.4400      | $-0.0025$        | 25             | 0.962                    |
| 85              | 31           | Conectat                 | 0.0021      | 0.4400      | $-0.0025$        | 25             | 0.925                    |
| 86              | 22           | Conectat                 | 0.0208      | 0.4400      | $-0.0025$        | 25             | 0.968                    |
| 86              | 87           | Conectat                 | 0.0022      | 0.0071      | 0.0007           | 60             | $\overline{\phantom{0}}$ |
| 87              | 85           | Conectat                 | 0.0066      | 0.0217      | 0.002            | 60             | -                        |
| 87              | 84           | Conectat                 | 0.0117      | 0.0383      | 0.0036           | 60             | $\overline{\phantom{a}}$ |

### Tabelul A3.2.3. Rezultate laturi - Regim de bază MAXIM

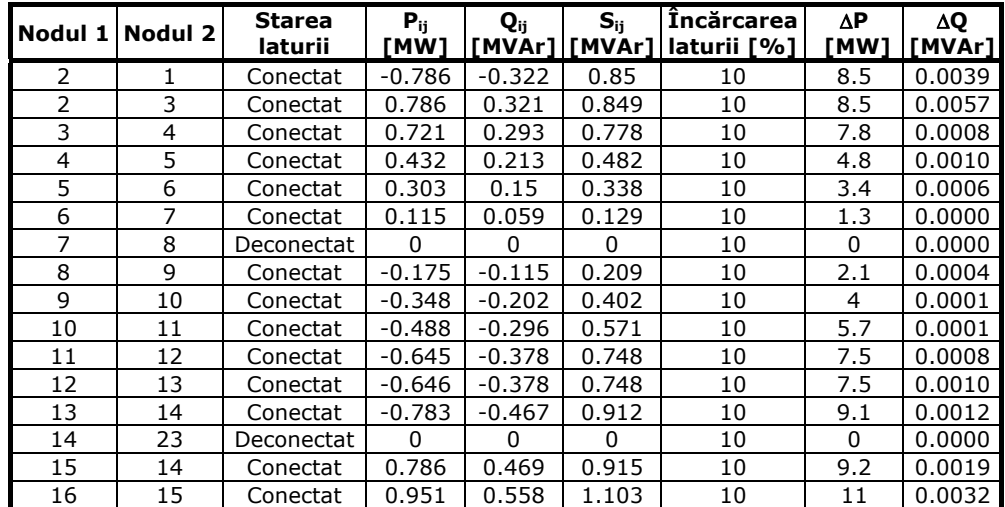

208 Anexa 3.2

|                 |                 | Starea     | $P_{ij}$ | Q <sub>ij</sub> | $S_{ij}$ | Încărcarea  | ΔΡ             | ΔQ     |
|-----------------|-----------------|------------|----------|-----------------|----------|-------------|----------------|--------|
|                 | Nodul 1 Nodul 2 | laturii    | [MW]     | [MVAr]          | [MVAr]   | laturii [%] | [MW]           | [MVAr] |
| 16              | 22              | Conectat   | $-1.682$ | $-0.458$        | 1.743    | 10          | 18.2           | 0.0734 |
| 17              | 16              | Conectat   | $-0.725$ | 0.105           | 0.733    | 10          | 7.4            | 0.0051 |
| 18              | 17              | Conectat   | $-0.608$ | 0.161           | 0.63     | 10          | 6.3            | 0.0012 |
| 19              | 18              | Conectat   | $-0.323$ | 0.301           | 0.441    | 10          | 4.4            | 0.0003 |
| 20              | 19              | Conectat   | $-0.099$ | 0.386           | 0.398    | 10          | $\overline{4}$ | 0.0007 |
| 21              | 20              | Conectat   | $-0.098$ | $-0.045$        | 0.108    | 10          | 1.1            | 0.0001 |
| 23              | 27              | Conectat   | $-1.155$ | $-0.603$        | 1.303    | 10          | 13.1           | 0.0068 |
| 23              | 24              | Conectat   | 1.155    | 0.603           | 1.303    | 10          | 13             | 0.0020 |
| 24              | 25              | Conectat   | 1.101    | 0.571           | 1.24     | 10          | 12.4           | 0.0018 |
| 27              | 31              | Conectat   | $-1.772$ | $-0.93$         | 2.001    | 10          | 20.2           | 0.0141 |
| 27              | 28              | Conectat   | 0.61     | 0.326           | 0.692    | 10          | 6.9            | 0.0020 |
| 28              | 29              | Conectat   | 0.512    | 0.27            | 0.579    | 10          | 5.8            | 0.0002 |
| 29              | 30              |            | 0.301    | 0.143           | 0.333    | 10          | 3.3            | 0.0006 |
| 32              | 33              | Conectat   |          |                 |          | 10          | 0              |        |
|                 |                 | Conectat   | $-0.001$ | $-0.001$        | 0.001    |             |                | 0.0000 |
| 33              | 25              | Conectat   | $-0.252$ | $-0.147$        | 0.292    | 10          | 2.9            | 0.0001 |
| 33              | 26              | Conectat   | 0.251    | 0.146           | 0.291    | 10          | 2.9            | 0.0001 |
| 34              | 52              | Conectat   | 4.562    | 2.627           | 5.264    | 10          | 52.6           | 0.2314 |
| 35              | 76              | Conectat   | 1.092    | 1.178           | 1.606    | 10          | 16.1           | 0.0438 |
| 35              | 46              | Conectat   | 1.251    | $-0.161$        | 1.261    | 10          | 12.6           | 0.0549 |
| 36              | 37              | Conectat   | 1.421    | 0.702           | 1.585    | 10          | 15.9           | 0.0100 |
| 36              | 31              | Conectat   | $-1.525$ | $-0.767$        | 1.707    | 10          | 17.4           | 0.0218 |
| 38              | 37              | Conectat   | $-1.28$  | $-0.605$        | 1.415    | 10          | 14.3           | 0.0072 |
| 39              | 40              | Conectat   | 0.655    | 0.31            | 0.724    | 10          | 7.2            | 0.0006 |
| 39              | 38              | Conectat   | $-1.001$ | $-0.451$        | 1.098    | 10          | 11.1           | 0.0115 |
| 40              | 41              | Conectat   | 0.406    | 0.2             | 0.452    | 10          | 4.5            | 0.0013 |
| 41              | 42              | Conectat   | 0.279    | 0.128           | 0.307    | 10          | 3.1            | 0.0001 |
| 42              | 43              | Deconectat | 0        | 0               | 0        | 10          | 0              | 0.0000 |
| 43              | 46              | Conectat   | $-0.921$ | $-0.484$        | 1.041    | 10          | 10.4           | 0.0005 |
| 44              | 43              | Conectat   | $-0.919$ | $-0.482$        | 1.037    | 10          | 10.4           | 0.0024 |
| 45              | 44              | Conectat   | $-0.573$ | $-0.309$        | 0.651    | 10          | 6.5            | 0.0001 |
| 46              | 47              | Conectat   | 0.274    | 0.177           | 0.326    | 10          | 3.3            | 0.0003 |
| 47              | 48              | Deconectat | 0        | 0               | 0        | 10          | 0              | 0.0000 |
| 48              | 49              | Conectat   | $-0.265$ | $-0.125$        | 0.293    | 10          | 2.9            | 0.0001 |
| 49              | 50              | Conectat   | $-0.436$ | $-0.212$        | 0.485    | 10          | 4.9            | 0.0007 |
| 50              | 51              | Conectat   | $-0.536$ | $-0.27$         | 0.601    | 10          | 6              | 0.0004 |
| 51              | 75              | Conectat   | $-0.405$ | $-0.753$        | 0.855    | 10          | 8.6            | 0.0047 |
| 52              | 63              | Conectat   | 2.012    | 1.221           | 2.354    | 10          | 23.5           | 0.0046 |
| 52              | 53              | Conectat   | 2.318    | 1.298           | 2.657    | 10          | 26.6           | 0.0076 |
| 53              | 54              | Conectat   | 2.213    | 1.235           | 2.534    | 10          | 25.3           | 0.0108 |
| 54              | 55              | Conectat   | 1.917    | 1.034           | 2.178    | 10          | 21.8           | 0.0081 |
| $\overline{55}$ | 56              | Conectat   | 1.65     | 0.939           | 1.898    | 10          | 19             | 0.0062 |
| 56              | 57              | Conectat   | 1.384    | 0.759           | 1.579    | 10          | 15.8           | 0.0145 |
| 57              | 58              | Conectat   | 1.11     | 0.572           | 1.249    | 10          | 12.5           | 0.0075 |
| 58              | 59              | Conectat   | 1.016    | 0.564           | 1.162    | 10          | 11.6           | 0.0082 |
| 59              | 60              | Conectat   | 0.723    | 0.365           | 0.81     | 10          | 8.1            | 0.0036 |
| 60              | 61              | Conectat   | 0.46     | 0.278           | 0.538    | 10          | 5.4            | 0.0016 |
| 61              | 62              | Conectat   | 0.286    | 0.19            | 0.343    | 10          | 3.4            | 0.0008 |
| 63              | 64              | Conectat   | 1.748    | 1.133           | 2.083    | 10          | 20.8           | 0.0037 |
| 64              | 65              | Conectat   | 1.572    | 1.045           | 1.887    | 10          | 18.9           | 0.0092 |
| 65              | 66              | Conectat   | 1.39     | 0.954           | 1.685    | 10          | 16.9           | 0.0048 |
| 66              | 67              | Conectat   | 0.693    | 0.519           | 0.866    | 10          | 8.7            | 0.0006 |

Anexa 3.2 209

| Nodul 1 | Nodul 2      | <b>Starea</b><br>laturii | $P_{ij}$<br>[MW] | Q <sub>ij</sub><br>[MVAr] | $S_{ij}$<br>[MVAr] | Încărcarea<br>laturii [%] | ΔΡ<br>MW1      | ΔQ<br>[MVAr] |
|---------|--------------|--------------------------|------------------|---------------------------|--------------------|---------------------------|----------------|--------------|
| 67      | 68           | Conectat                 | 0.52             | 0.433                     | 0.676              | 10                        | 6.8            | 0.0006       |
| 68      | 69           | Conectat                 | 0.26             | 0.259                     | 0.367              | 10                        | 3.7            | 0.0002       |
| 69      | 70           | Deconectat               | 0                | $\mathbf{0}$              | $\Omega$           | 10                        | $\mathbf 0$    | 0.0000       |
| 70      | 71           | Conectat                 | 0.827            | $-0.048$                  | 0.828              | 10                        | 8.3            | 0.0011       |
| 71      | 72           | Conectat                 | 0.567            | $-0.221$                  | 0.608              | 10                        | 6.1            | 0.0018       |
| 72      | 73           | Conectat                 | 0.392            | $-0.308$                  | 0.499              | 10                        | 5              | 0.0001       |
| 73      | 74           | Conectat                 | 0.219            | $-0.395$                  | 0.452              | 10                        | 4.5            | 0.0002       |
| 74      | 51           | Conectat                 | 0.132            | $-0.482$                  | 0.499              | 10                        | 5              | 0.0008       |
| 75      | 76           | Conectat                 | $-0.668$         | $-0.889$                  | 1.112              | 10                        | 11.2           | 0.0053       |
| 76      | 77           | Conectat                 | 0.375            | 0.267                     | 0.46               | 10                        | 4.6            | 0.0004       |
| 77      | 78           | Deconectat               | $\Omega$         | 0                         | $\mathbf{0}$       | 10                        | $\mathbf 0$    | 0.0000       |
| 78      | 79           | Conectat                 | $-0.077$         | $-0.044$                  | 0.088              | 10                        | 0.9            | 0.0000       |
| 79      | 80           | Conectat                 | $-0.271$         | $-0.161$                  | 0.315              | 10                        | 3.2            | 0.0005       |
| 80      | 81           | Conectat                 | $-0.54$          | $-0.339$                  | 0.638              | 10                        | 6.5            | 0.0077       |
| 81      | 31           | Conectat                 | $-0.665$         | $-0.425$                  | 0.79               | 10                        | 8              | 0.0087       |
| 82      | $\mathbf{1}$ | Conectat                 | 0.792            | 0.381                     | 0.879              | 25                        | 3.5            | 0.0013       |
| 82      | 87           | Conectat                 | 0.067            | $-0.381$                  | 0.387              | 60                        | 0.6            | 0.0000       |
| 83      | 84           | Conectat                 | $-1.18$          | 10.297                    | 10.364             | 60                        | 17.3           | 0.0489       |
| 83      | 34           | Conectat                 | 4.613            | 3.742                     | 5.94               | 25                        | 23.8           | 0.0513       |
| 84      | 35           | Conectat                 | 2.355            | 1.296                     | 2.688              | 25                        | 10.8           | 0.0118       |
| 85      | 31           | Conectat                 | 4.01             | 3.004                     | 5.011              | 25                        | 20             | 0.0039       |
| 86      | 22           | Conectat                 | 1.761            | 0.644                     | 1.875              | 25                        | 7.5            | 0.0058       |
| 86      | 87           | Conectat                 | 0.147            | $-0.049$                  | 0.155              | 60                        | 0.3            | 0.0000       |
| 87      | 85           | Conectat                 | $-0.28$          | 4.07                      | 4.079              | 60                        | 6.8            | 0.0094       |
| 87      | 84           | Conectat                 | 1.2              | $-0.102$                  | 1.204              | 60                        | $\overline{2}$ | 0.0014       |

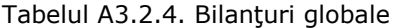

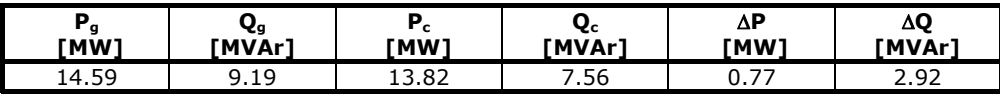

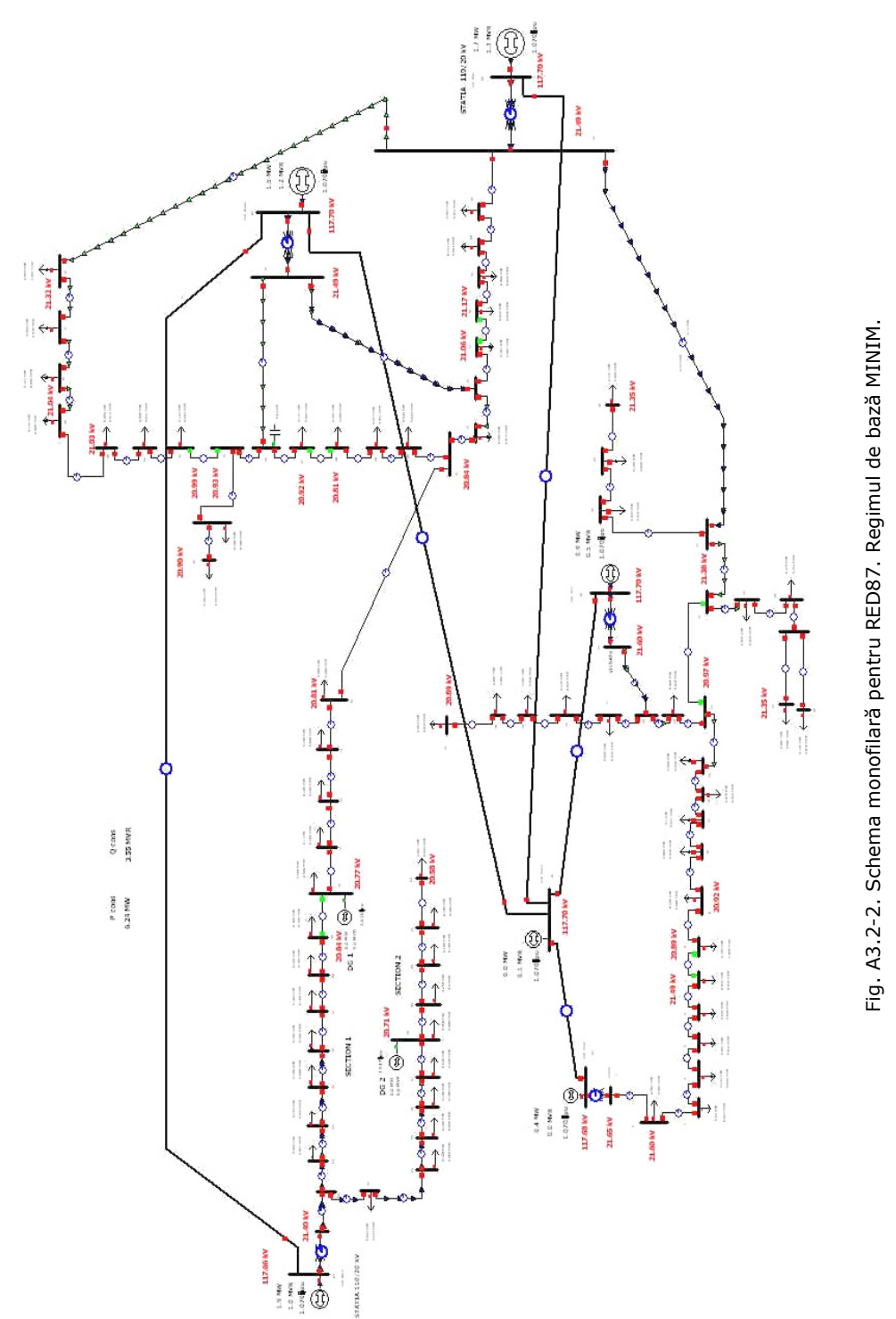

Anexa 3.2 211

| Nr. crt. | <b>Nume</b>    | U      | U      | δ       | $P_{c}$ | $\mathbf{Q}_{\mathbf{c}}$ | $P_{g}$ | $\mathbf{Q}_{q}$ |
|----------|----------------|--------|--------|---------|---------|---------------------------|---------|------------------|
|          |                | [u.r.] | [Kv]   | [grade] | [MW]    | [MVAr]                    | [MW]    | [MVAr]           |
| 1        | venus          | 1.082  | 21.649 | $-0.69$ |         |                           |         |                  |
| 2        | 106            | 1.080  | 21.603 | $-0.7$  | 0       | 0                         |         |                  |
| 3        | 87             | 1.077  | 21.535 | $-0.7$  | 0.03    | 0.01                      |         |                  |
| 4        | 84             | 1.076  | 21.525 | $-0.7$  | 0.14    | 0.03                      |         |                  |
| 5        | 74             | 1.075  | 21.507 | $-0.7$  | 0.05    | 0.02                      |         |                  |
| 6        | 61             | 1.075  | 21.491 | $-0.7$  | 0.07    | 0.04                      |         |                  |
| 7        | 55             | 1.074  | 21.488 | $-0.7$  | 0.04    | 0.03                      |         |                  |
| 8        | 51             | 1.045  | 20.892 | $-1.96$ | 0.1     | 0.06                      |         |                  |
| 9        | 32             | 1.046  | 20.918 | $-1.97$ | 0.1     | 0                         |         |                  |
| 10       | 31             | 1.046  | 20.920 | $-1.96$ | 0.09    | 0.05                      |         |                  |
| 11       | 30             | 1.046  | 20.923 | $-1.96$ | 0.09    | 0.04                      |         |                  |
| 12       | 27             | 1.047  | 20.936 | $-1.96$ | 0.03    | 0.02                      |         |                  |
| 13       | 23             | 1.048  | 20.954 | $-1.96$ | 0.08    | 0.05                      |         |                  |
| 14       | 20             | 1.049  | 20.971 | $-1.96$ |         |                           |         |                  |
| 15       | 5              | 1.050  | 20.998 | $-1.96$ | 0.09    | 0.05                      |         |                  |
| 16       | 11             | 1.052  | 21.036 | $-1.95$ |         |                           |         |                  |
| 17       | 15             | 1.047  | 20.936 | $-2.05$ | 0.06    | 0.03                      |         |                  |
| 18       | 20             | 1.046  | 20.910 | $-2.08$ | 0.14    | 0.07                      |         |                  |
| 19       | 23             | 1.045  | 20.902 | $-2.09$ | 0.09    | 0.05                      |         |                  |
| 20       | 30             | 1.045  | 20.895 | $-2.09$ | 0       | 0                         |         |                  |
| 21       | 34             | 1.044  | 20.888 | $-2.09$ | 0.05    | 0.03                      |         |                  |
| 22       | victoria       | 1.080  | 21.597 | $-1.97$ |         |                           |         |                  |
| 23       | 17             | 1.069  | 21.384 | $-3.37$ |         |                           |         |                  |
| 24       | $\overline{2}$ | 1.068  | 21.367 | $-3.37$ | 0.02    | 0.02                      |         |                  |
| 25       | 4              | 1.067  | 21.349 | $-3.38$ | 0.27    | 0.25                      |         |                  |
| 26       | aux1           | 1.067  | 21.340 | -3.38   | 0.13    | 0.08                      |         |                  |
| 27       | 8              | 1.071  | 21.420 | $-3.44$ |         |                           |         |                  |
| 28       | 8              | 1.069  | 21.379 | $-3.48$ | 0.05    | 0.02                      |         |                  |
| 29       | 9              | 1.069  | 21.375 | $-3.48$ | 0.11    | 0.07                      |         |                  |
| 30       | 17             | 1.068  | 21.351 | $-3.49$ | 0.15    | 0.08                      |         |                  |
| 31       | padurea        | 1.075  | 21.490 | $-3.48$ |         |                           |         |                  |
| 32       | 58             | 1.067  | 21.346 | $-3.38$ | 0       | 0                         |         |                  |
| 33       | 1              | 1.067  | 21.346 | $-3.38$ |         |                           |         |                  |
| 34       | bucovina       | 1.070  | 21.400 | -3.77   |         |                           |         |                  |
| 35       | dumbravi       | 1.074  | 21.489 | -3.14   |         |                           |         |                  |
| 36       | 15             | 1.066  | 21.323 | $-3.6$  | 0.05    | 0.03                      |         |                  |
| 37       | 23             | 1.062  | 21.242 | $-3.66$ | 0.07    | 0.04                      |         |                  |
| 38       | 30             | 1.059  | 21.177 | $-3.7$  | 0.12    | 0.06                      |         |                  |
| 39       | 48             | 1.052  | 21.045 | -3.79   | 0.13    | 0.09                      |         |                  |
| 40       | 50             | 1.052  | 21.034 | $-3.8$  | 0.1     | 0.07                      |         |                  |
| 41       | 62             | 1.050  | 20.995 | $-3.83$ | 0.06    | 0.03                      |         |                  |
| 42       | 65             | 1.049  | 20.988 | $-3.84$ | 0.14    | 0.08                      |         |                  |
| 43       | 66             | 1.047  | 20.932 | $-3.03$ |         |                           |         |                  |
| 44       | aux 66         | 1.045  | 20.902 | $-3.05$ | 0.1     | 0.1                       |         |                  |
| 45       | aux 6a         | 1.045  | 20.898 | $-3.05$ | 0.3     | 0.15                      |         |                  |
| 46       | 67             | 1.047  | 20.939 | $-3.02$ |         |                           |         |                  |
| 47       | 73             | 1.046  | 20.925 | $-3.03$ | 0.15    | 0.08                      |         |                  |
| 48       | 78             | 1.041  | 20.813 | $-3.21$ | 0.11    | 0.06                      |         |                  |
| 49       | 81             | 1.041  | 20.818 | $-3.2$  |         | 0.04                      |         |                  |
|          |                | 1.042  |        |         | 0.07    |                           |         |                  |
| 50       | 87             |        | 20.836 | $-3.19$ | 0.05    | 0.03                      |         |                  |

Tabelul A3.2.5. Date și rezultate noduri - Regim de bază MINIM

212 Anexa 3.2

| Nr. crt.        | <b>Nume</b>    | U<br>[u.r.] | U<br>[Kv] | δ<br>[grade] | $P_c$<br>[MW] | $\mathbf{Q}_{c}$<br>[MVAr] | $P_{q}$<br>[MW] | $\mathbf{Q}_{g}$<br>[MVAr] |
|-----------------|----------------|-------------|-----------|--------------|---------------|----------------------------|-----------------|----------------------------|
| 51              | 74             | 1.042       | 20.843    | $-3.18$      |               |                            |                 |                            |
| 52              | 22 Lea A       | 1.049       | 20.986    | $-3.67$      |               |                            |                 |                            |
| 53              | 2              | 1.048       | 20.958    | $-3.69$      | 0.04          | 0.02                       |                 |                            |
| 54              | 5              | 1.046       | 20.918    | $-3.73$      | 0.1           | 0                          |                 |                            |
| $\overline{55}$ | $\overline{8}$ | 1.044       | 20.882    | $-3.75$      | 0.1           | 0                          |                 |                            |
| $\overline{56}$ | 11             | 1.042       | 20.848    | $-3.76$      | 0.1           | 0.1                        |                 |                            |
| 57              | 21             | 1.038       | 20.760    | $-3.81$      | 0.1           | 0.1                        |                 |                            |
| 58              | 29             | 1.035       | 20.707    | $-3.84$      | $\pmb{0}$     | 0                          | 0               | 0                          |
| 59              | 39             | 1.032       | 20.641    | $-3.88$      | 0.1           | 0                          |                 |                            |
| 60              | 49             | 1.031       | 20.613    | $-3.83$      | 0.1           | 0.1                        |                 |                            |
| 61              | 56             | 1.029       | 20.584    | $-3.84$      | 0.1           | 0.1                        |                 |                            |
| 62              | 62             | 1.029       | 20.575    | $-3.83$      | 0.06          | 0.03                       |                 |                            |
| 63              | 24             | 1.048       | 20.965    | $-3.66$      | 0.1           | 0.06                       |                 |                            |
| 64              | 26             | 1.047       | 20.946    | $-3.66$      | 0.1           | 0.04                       |                 |                            |
| 65              | 32             | 1.045       | 20.894    | $-3.64$      | $0.1\,$       | $\pmb{0}$                  |                 |                            |
| 66              | 36             | 1.043       | 20.864    | $-3.63$      | 0.3           | 0.2                        |                 |                            |
| 67              | 38             | 1.043       | 20.855    | $-3.62$      | 0.1           | 0.1                        |                 |                            |
| 68              | 41             | 1.042       | 20.845    | $-3.62$      | 0.1           | 0.1                        |                 |                            |
| 69              | 45             | 1.042       | 20.837    | $-3.62$      | 0.2           | 0.1                        |                 |                            |
| 70              | 47             | 1.039       | 20.772    | $-3.18$      | 0.1           | 0                          | 0               | 0                          |
| 71              | 51             | 1.039       | 20.775    | $-3.18$      | 0.1           | 0.1                        |                 |                            |
| 72              | 63             | 1.040       | 20.799    | $-3.18$      | 0.1           | 0.1                        |                 |                            |
| 73              | 64             | 1.040       | 20.803    | $-3.18$      | 0.1           | 0                          |                 |                            |
| 74              | 66             | 1.041       | 20.811    | $-3.18$      | 0             | $\mathbf 0$                |                 |                            |
| 75              | 66             | 1.049       | 20.970    | $-3.07$      | 0.11          | 0.07                       |                 |                            |
| 76              | 60             | 1.054       | 21.071    | $-2.98$      |               |                            |                 |                            |
| 77              | 57             | 1.053       | 21.058    | $-2.99$      | 0.21          | 0.1                        |                 |                            |
| 78              | 54             | 1.058       | 21.168    | $-3.72$      | 0.04          | 0.02                       |                 |                            |
| 79              | 53             | 1.058       | 21.169    | $-3.72$      | 0.09          | 0.05                       |                 |                            |
| 80              | 46             | 1.059       | 21.189    | $-3.7$       | 0.13          | 0.08                       |                 |                            |
| 81              | 20             | 1.067       | 21.344    | $-3.58$      | 0.05          | 0.04                       |                 |                            |
| 82              | 110 Venu       | 1.070       | 117.683   | 0.01         |               |                            | 0.4             | 0                          |
| 83              | 110_Buco       | 1.070       | 117.657   | 0.01         |               |                            | 1.9             | 1.04                       |
| 84              | 110 Dumb       | 1.070       | 117.700   | 0            |               |                            | 1.5             | 1.21                       |
| 85              | 110 PVer       | 1.070       | 117.700   | 0            |               |                            | 1.7             | 1.31                       |
| 86              | 110_Vict       | 1.070       | 117.700   | $\pmb{0}$    |               |                            | 0.9             | 0.52                       |
| 87              | 110_Mosn       | 1.070       | 117.700   | $\mathbf 0$  |               |                            | 0.01            | 0.1                        |

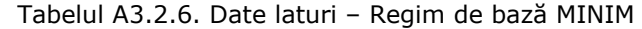

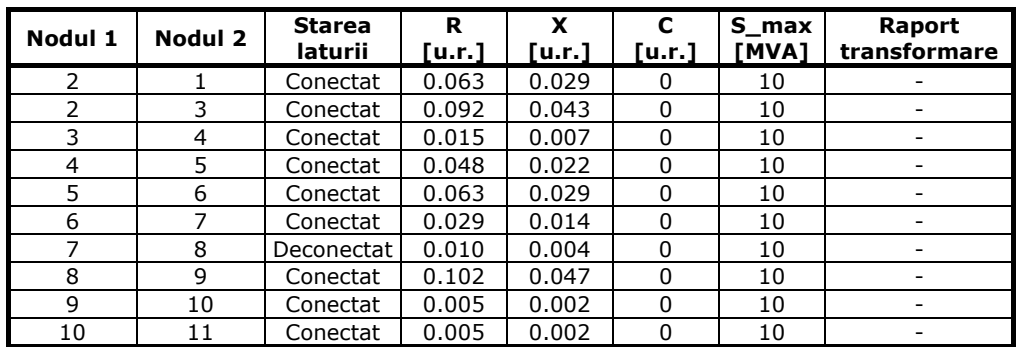

Anexa 3.2 213

|          |          |                          | R      | X      | C              |                |                              |
|----------|----------|--------------------------|--------|--------|----------------|----------------|------------------------------|
| Nodul 1  | Nodul 2  | <b>Starea</b><br>laturii | [u.r.] | [u.r.] |                | S_max<br>[MVA] | Raport<br>transformare       |
|          |          |                          |        |        | [u.r.]         |                |                              |
| 11<br>12 | 12       | Conectat                 | 0.015  | 0.007  | 0              | 10             |                              |
| 13       | 13<br>14 | Conectat                 | 0.019  | 0.009  | 0              | 10             | $\overline{\phantom{a}}$     |
|          |          | Conectat                 | 0.015  | 0.007  | $\pmb{0}$      | 10             |                              |
| 14       | 23       | Deconectat               | 0.028  | 0.020  | 0              | 10             | $\sim$                       |
| 15       | 14       | Conectat                 | 0.024  | 0.011  | 0              | 10             |                              |
| 16       | 15       | Conectat                 | 0.029  | 0.013  | 0              | 10             |                              |
| 16       | 22       | Conectat                 | 0.264  | 0.118  | 0              | 10             | $\overline{\phantom{a}}$     |
| 17       | 16       | Conectat                 | 0.103  | 0.107  | 0              | 10             | $\overline{\phantom{a}}$     |
| 18       | 17       | Conectat                 | 0.032  | 0.033  | 0              | 10             | $\qquad \qquad \blacksquare$ |
| 19       | 18       | Conectat                 | 0.019  | 0.020  | $\pmb{0}$      | 10             | $\frac{1}{2}$                |
| 20       | 19       | Conectat                 | 0.045  | 0.047  | 0              | 10             | $\overline{\phantom{a}}$     |
| 21       | 20       | Conectat                 | 0.062  | 0.027  | 0              | 10             | $\overline{a}$               |
| 23       | 27       | Conectat                 | 0.044  | 0.002  | 0              | 10             |                              |
| 23       | 24       | Conectat                 | 0.013  | 0.010  | 0              | 10             | $\overline{\phantom{a}}$     |
| 24       | 25       | Conectat                 | 0.013  | 0.013  | 0              | 10             | $\overline{\phantom{a}}$     |
| 27       | 31       | Conectat                 | 0.039  | 0.018  | 0              | 10             | $\overline{\phantom{a}}$     |
| 27       | 28       | Conectat                 | 0.046  | 0.047  | $\overline{0}$ | 10             |                              |
| 28       | 29       | Conectat                 | 0.006  | 0.006  | 0              | 10             | $\blacksquare$               |
| 29       | 30       | Conectat                 | 0.061  | 0.048  | 0              | 10             | $\overline{\phantom{a}}$     |
| 32       | 33       | Conectat                 | 0.012  | 0.005  | 0              | 10             | $\sim$                       |
| 33       | 25       | Conectat                 | 0.006  | 0.007  | 0              | 10             |                              |
| 33       | 26       | Conectat                 | 0.017  | 0.014  | 0              | 10             | $\overline{\phantom{a}}$     |
| 34       | 52       | Conectat                 | 0.094  | 0.044  | 0              | 10             | $\blacksquare$               |
| 35       | 76       | Conectat                 | 0.196  | 0.070  | 0              | 10             | $\qquad \qquad \blacksquare$ |
| 35       | 46       | Conectat                 | 0.398  | 0.202  | $\pmb{0}$      | 10             | $\overline{a}$               |
| 36       | 37       | Conectat                 | 0.043  | 0.045  | $\pmb{0}$      | 10             |                              |
| 36       | 31       | Conectat                 | 0.081  | 0.084  | 0              | 10             | $\overline{a}$               |
| 38       | 37       | Conectat                 | 0.038  | 0.039  | 0              | 10             |                              |
| 39       | 40       | Conectat                 | 0.011  | 0.011  | 0              | 10             | $\equiv$                     |
| 39       | 38       | Conectat                 | 0.097  | 0.101  | 0              | 10             | $\overline{\phantom{a}}$     |
| 40       | 41       | Conectat                 | 0.065  | 0.067  | 0              | 10             | $\overline{\phantom{a}}$     |
| 41       | 42       | Conectat                 | 0.016  | 0.017  | $\overline{0}$ | 10             |                              |
| 42       | 43       | Deconectat               | 0.005  | 0.006  | 0              | 10             | $\blacksquare$               |
| 43       | 46       | Conectat                 | 0.005  | 0.006  | 0              | 10             | $\overline{\phantom{a}}$     |
| 44       | 43       | Conectat                 | 0.024  | 0.025  | 0              | 10             | $\sim$                       |
| 45       | 44       | Conectat                 | 0.004  | 0.004  | 0              | 10             |                              |
| 46       | 47       | Conectat                 | 0.032  | 0.034  | 0              | 10             | $\overline{\phantom{a}}$     |
| 47       | 48       | Deconectat               | 0.027  | 0.028  | 0              | 10             | $\blacksquare$               |
| 48       | 49       | Conectat                 | 0.016  | 0.017  | 0              | 10             |                              |
| 49       | 50       | Conectat                 | 0.032  | 0.034  | $\pmb{0}$      | 10             | $\overline{a}$               |
| 50       | 51       | Conectat                 | 0.011  | 0.011  | 0              | 10             |                              |
| 51       | 75       | Conectat                 | 0.069  | 0.071  | 0              | 10             | $\blacksquare$               |
| 52       | 63       | Conectat                 | 0.009  | 0.004  | 0              | 10             |                              |
| 52       | 53       | Conectat                 | 0.011  | 0.012  | 0              | 10             | $\overline{\phantom{a}}$     |
| 53       | 54       | Conectat                 | 0.017  | 0.018  | 0              | 10             | $\overline{\phantom{a}}$     |
| 54       | 55       | Conectat                 | 0.017  | 0.018  | 0              | 10             | $\overline{\phantom{a}}$     |
| 55       | 56       | Conectat                 | 0.017  | 0.018  | 0              | 10             |                              |
| 56       | 57       | Conectat                 | 0.057  | 0.059  | $\pmb{0}$      | 10             | $\overline{\phantom{a}}$     |
| 57       | 58       | Conectat                 | 0.046  | 0.047  | 0              | 10             | $\blacksquare$               |
| 58       | 59       | Conectat                 | 0.057  | 0.059  | 0              | 10             | $\qquad \qquad \blacksquare$ |
| 59       | 60       | Conectat                 | 0.051  | 0.006  | 0              | 10             | $\overline{\phantom{a}}$     |
| 60       | 61       | Conectat                 | 0.051  | 0.053  | 0              | 10             | $\overline{\phantom{a}}$     |

214 Anexa 3.2

| Nodul 1 | Nodul 2      | <b>Starea</b> | R      | X      | C              | S max | Raport                   |
|---------|--------------|---------------|--------|--------|----------------|-------|--------------------------|
|         |              | laturii       | [u.r.] | [u.r.] | [u.r.]         | [MVA] | transformare             |
| 61      | 62           | Conectat      | 0.061  | 0.027  | $\Omega$       | 10    |                          |
| 63      | 64           | Conectat      | 0.009  | 0.004  | 0              | 10    | $\overline{\phantom{a}}$ |
| 64      | 65           | Conectat      | 0.026  | 0.012  | $\Omega$       | 10    | $\overline{\phantom{a}}$ |
| 65      | 66           | Conectat      | 0.017  | 0.008  | $\Omega$       | 10    | $\overline{\phantom{0}}$ |
| 66      | 67           | Conectat      | 0.009  | 0.004  | 0              | 10    | $\overline{\phantom{0}}$ |
| 67      | 68           | Conectat      | 0.013  | 0.006  | $\Omega$       | 10    | $\overline{\phantom{0}}$ |
| 68      | 69           | Conectat      | 0.017  | 0.008  | $\mathbf{0}$   | 10    | $\overline{a}$           |
| 69      | 70           | Deconectat    | 0.009  | 0.004  | 0              | 10    | $\overline{a}$           |
| 70      | 71           | Conectat      | 0.017  | 0.008  | 0              | 10    | $\overline{\phantom{a}}$ |
| 71      | 72           | Conectat      | 0.051  | 0.024  | 0              | 10    | ۰                        |
| 72      | 73           | Conectat      | 0.004  | 0.002  | 0              | 10    | $\overline{a}$           |
| 73      | 74           | Conectat      | 0.009  | 0.004  | $\Omega$       | 10    | $\overline{\phantom{0}}$ |
| 74      | 51           | Conectat      | 0.034  | 0.016  | $\mathbf{0}$   | 10    | -                        |
| 75      | 76           | Conectat      | 0.046  | 0.048  | $\mathbf{0}$   | 10    | $\overline{a}$           |
| 76      | 77           | Conectat      | 0.023  | 0.024  | $\Omega$       | 10    | $\overline{a}$           |
| 77      | 78           | Deconectat    | 0.023  | 0.024  | $\overline{0}$ | 10    | $\overline{\phantom{a}}$ |
| 78      | 79           | Conectat      | 0.008  | 0.008  | $\Omega$       | 10    | $\overline{\phantom{0}}$ |
| 79      | 80           | Conectat      | 0.053  | 0.056  | $\mathbf{0}$   | 10    | $\overline{a}$           |
| 80      | 81           | Conectat      | 0.198  | 0.206  | $\Omega$       | 10    | $\overline{a}$           |
| 81      | 31           | Conectat      | 0.152  | 0.159  | $\Omega$       | 10    | $\blacksquare$           |
| 82      | $\mathbf{1}$ | Conectat      | 0.021  | 0.440  | $-0.003$       | 25    | $\mathbf{1}$             |
| 82      | 87           | Conectat      | 0.004  | 0.012  | 0.001          | 60    | $\overline{a}$           |
| 83      | 84           | Conectat      | 0.005  | 0.018  | 0.002          | 25    | $\overline{a}$           |
| 83      | 34           | Conectat      | 0.021  | 0.440  | $-0.003$       | 25    | $\mathbf{1}$             |
| 84      | 35           | Conectat      | 0.021  | 0.440  | $-0.003$       | 25    | $\mathbf{1}$             |
| 85      | 31           | Conectat      | 0.021  | 0.440  | $-0.003$       | 25    | 0.9                      |
| 86      | 22           | Conectat      | 0.021  | 0.440  | $-0.003$       | 25    | $\mathbf{1}$             |
| 86      | 87           | Conectat      | 0.002  | 0.007  | 0.001          | 60    | $\frac{1}{2}$            |
| 87      | 85           | Conectat      | 0.007  | 0.022  | 0.002          | 60    | $\overline{\phantom{0}}$ |
| 87      | 84           | Conectat      | 0.012  | 0.038  | 0.004          | 60    |                          |

# Tabelul A3.2.7. Rezultate laturi - Regim de bază MINIM

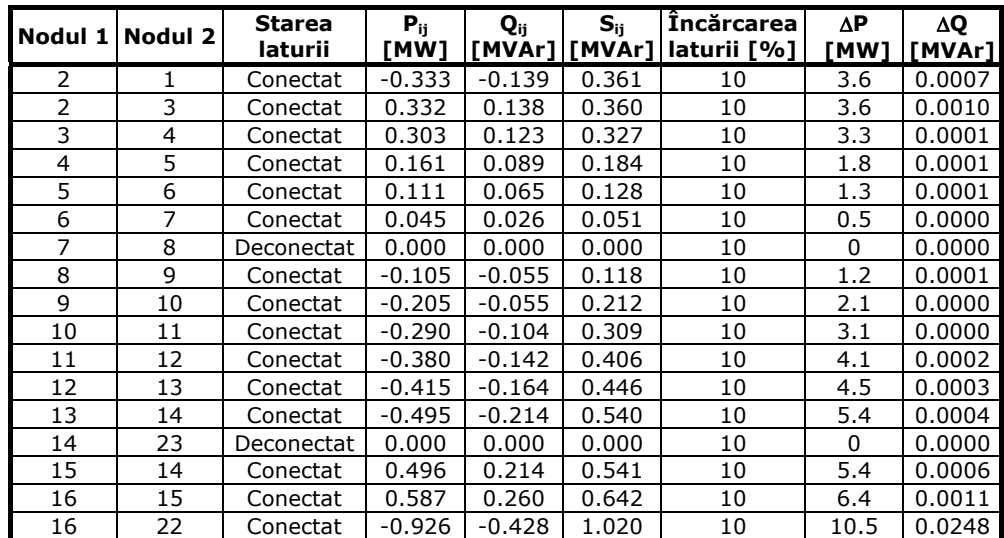

Anexa 3.2 215

|                 |                 | <b>Starea</b> | $P_{ij}$ | $Q_{ij}$ | $S_{ij}$ | <b>Încărcarea</b> | $\Delta \overline{P}$ | ΔQ     |
|-----------------|-----------------|---------------|----------|----------|----------|-------------------|-----------------------|--------|
|                 | Nodul 1 Nodul 2 | laturii       | [MW]     | [MVAr]   | [MVAr]   | laturii [%]       | [MW]                  | [MVAr] |
| 17              | 16              | Conectat      | $-0.337$ | $-0.166$ | 0.376    | 10                | 3.8                   | 0.0013 |
| 18              | 17              | Conectat      | $-0.278$ | $-0.141$ | 0.312    | 10                | 3.1                   | 0.0003 |
| 19              | 18              | Conectat      | $-0.140$ | $-0.074$ | 0.158    | 10                | 1.6                   | 0.0000 |
| 20              | 19              | Conectat      | $-0.053$ | $-0.026$ | 0.059    | 10                | 0.6                   | 0.0000 |
| 21              | 20              | Conectat      | $-0.052$ | $-0.025$ | 0.057    | 10                | 0.6                   | 0.0000 |
| 23              | 27              | Conectat      | $-0.424$ | $-0.346$ | 0.548    | 10                | 5.5                   | 0.0012 |
| 23              | 24              | Conectat      | 0.424    | 0.346    | 0.548    | 10                | $5.\overline{5}$      | 0.0003 |
| 24              | 25              | Conectat      | 0.400    | 0.331    | 0.519    | 10                | 5.2                   | 0.0003 |
| 27              | 31              | Conectat      | $-0.725$ | $-0.515$ | 0.889    | 10                | 8.9                   | 0.0027 |
| 27              | 28              | Conectat      | 0.299    | 0.169    | 0.344    | 10                | 3.4                   | 0.0005 |
| 28              | 29              | Conectat      | 0.254    | 0.149    | 0.294    | 10                | 2.9                   | 0.0000 |
| 29              | 30              | Conectat      | 0.148    | 0.084    | 0.170    | 10                | 1.7                   | 0.0002 |
| 32              | 33              | Conectat      | $-0.001$ | $-0.001$ | 0.001    | 10                | 0                     | 0.0000 |
| 33              | 25              | Conectat      | $-0.130$ | $-0.079$ | 0.152    | 10                | 1.5                   | 0.0000 |
| 33              | 26              | Conectat      | 0.129    | 0.078    | 0.150    | 10                | 1.5                   | 0.0000 |
| 34              | 52              | Conectat      | 1.852    | 1.083    | 2.145    | 10                | 21.5                  | 0.0378 |
| 35              | 76              | Conectat      | 0.965    | 0.508    | 1.090    | 10                | 10.9                  | 0.0201 |
| 35              | 46              | Conectat      | 0.567    | 0.345    | 0.664    | 10                | 6.6                   | 0.0152 |
| 36              | 37              | Conectat      | 0.623    | 0.374    | 0.727    | 10                | 7.3                   | 0.0020 |
| 36              | 31              | Conectat      | $-0.675$ | $-0.405$ | 0.787    | 10                | 7.9                   | 0.0044 |
| 38              | 37              | Conectat      | $-0.552$ | $-0.335$ | 0.646    | 10                | 6.5                   | 0.0014 |
| 39              | 40              | Conectat      | 0.302    | 0.187    | 0.355    | 10                | 3.6                   | 0.0001 |
| 39              | 38              | Conectat      | $-0.433$ | $-0.275$ | 0.513    | 10                | $\overline{5.2}$      | 0.0023 |
| 40              | 41              | Conectat      | 0.203    | 0.113    | 0.233    | 10                | 2.3                   | 0.0003 |
| 41              | 42              | Conectat      | 0.143    | 0.082    | 0.165    | 10                | 1.6                   | 0.0000 |
| 42              | 43              | Deconectat    | 0.000    | 0.000    | 0.000    | 10                | $\pmb{0}$             | 0.0000 |
| $\overline{43}$ | $\overline{46}$ | Conectat      | $-0.404$ | $-0.254$ | 0.478    | 10                | 4.8                   | 0.0001 |
| 44              | 43              | Conectat      | $-0.404$ | $-0.254$ | 0.477    | 10                | 4.8                   | 0.0005 |
| 45              | 44              | Conectat      | $-0.304$ | $-0.154$ | 0.341    | 10                | 3.4                   | 0.0000 |
| 46              | 47              | Conectat      | 0.147    | 0.083    | 0.169    | 10                | 1.7                   | 0.0001 |
| 47              | 48              | Deconectat    | 0.000    | 0.000    | 0.000    | 10                | 0                     | 0.0000 |
| 48              | 49              | Conectat      | $-0.107$ | $-0.058$ | 0.121    | 10                | 1.2                   | 0.0000 |
| 49              | 50              | Conectat      | $-0.179$ | $-0.099$ | 0.204    | 10                | 2                     | 0.0001 |
| 50              | 51              | Conectat      | $-0.224$ | $-0.125$ | 0.256    | 10                | 2.6                   | 0.0001 |
| 51              | 75              | Conectat      | $-0.625$ | $-0.325$ | 0.705    | 10                | 7.1                   | 0.0032 |
| 52              | 63              | Conectat      | 1.007    | 0.603    | 1.174    | 10                | 11.7                  | 0.0011 |
| 52              | 53              | Conectat      | 0.807    | 0.463    | 0.930    | 10                | 9.3                   | 0.0009 |
| 53              | 54              | Conectat      | 0.764    | 0.439    | 0.881    | 10                | 8.8                   | 0.0012 |
| 54              | 55              | Conectat      | 0.663    | 0.437    | 0.794    | 10                | 7.9                   | 0.0010 |
| 55              | 56              | Conectat      | 0.562    | 0.436    | 0.711    | 10                | 7.1                   | 0.0008 |
| 56              | 57              | Conectat      | 0.461    | 0.335    | 0.570    | 10                | 5.7                   | 0.0017 |
| 57              | 58              | Conectat      | 0.359    | 0.234    | 0.429    | 10                | 4.3                   | 0.0008 |
| 58              | 59              | Conectat      | 0.359    | 0.233    | 0.428    | 10                | 4.3                   | 0.0010 |
| 59              | 60              | Conectat      | 0.258    | 0.232    | 0.347    | 10                | 3.5                   | 0.0006 |
| 60              | 61              | Conectat      | 0.157    | 0.132    | 0.205    | 10                | 2.1                   | 0.0002 |
| 61              | 62              | Conectat      | 0.057    | 0.032    | 0.065    | 10                | 0.7                   | 0.0000 |
| 63              | 64              | Conectat      | 0.907    | 0.546    | 1.058    | 10                | 10.6                  | 0.0009 |
| 64              | 65              | Conectat      | 0.804    | 0.502    | 0.947    | 10                | 9.5                   | 0.0021 |
| 65              | 66              | Conectat      | 0.702    | 0.501    | 0.862    | 10                | 8.6                   | 0.0012 |
| 66              | 67              | Conectat      | 0.400    | 0.300    | 0.500    | 10                | 5                     | 0.0002 |
| 67              | 68              | Conectat      | 0.300    | 0.200    | 0.361    | 10                | 3.6                   | 0.0002 |

216 Anexa 3.2

| Nodul 1 | <b>Nodul 2</b> | <b>Starea</b><br>laturii | $P_{ij}$<br>[MW]   | Q <sub>ij</sub> | $S_{ij}$<br>[MVAr] [MVAr] | Încărcarea<br>laturii [%] | ΔΡ<br>[MW]   | ΔQ<br>[MVAr] |
|---------|----------------|--------------------------|--------------------|-----------------|---------------------------|---------------------------|--------------|--------------|
| 68      | 69             | Conectat                 | 0.200              | 0.100           | 0.224                     | 10                        | 2.2          | 0.0001       |
| 69      | 70             | Deconectat               | 0.000              | 0.000           | 0.000                     | 10                        | 0            | 0.0000       |
| 70      | 71             | Conectat                 | $-0.100$           | 0.000           | 0.100                     | 10                        | $\mathbf{1}$ | 0.0000       |
| 71      | 72             | Conectat                 | $-0.200$           | $-0.100$        | 0.224                     | 10                        | 2.2          | 0.0002       |
| 72      | 73             | Conectat                 | $-0.300$           | $-0.200$        | 0.361                     | 10                        | 3.6          | 0.0001       |
| 73      | 74             | Conectat                 | $-0.400$           | $-0.200$        | 0.448                     | 10                        | 4.5          | 0.0002       |
| 74      | 51             | Conectat                 | $-0.400$           | $-0.200$        | 0.448                     | 10                        | 4.5          | 0.0006       |
| 75      | 76             | Conectat                 | $-0.735$           | $-0.400$        | 0.836                     | 10                        | 8.4          | 0.0029       |
| 76      | 77             | Conectat                 | 0.207              | 0.097           | 0.229                     | 10                        | 2.3          | 0.0001       |
| 77      | 78             | Deconectat               | 0.000              | 0.000           | 0.000                     | 10                        | $\Omega$     | 0.0000       |
| 78      | 79             | Conectat                 | $-0.037$           | $-0.020$        | 0.042                     | 10                        | 0.4          | 0.0000       |
| 79      | 80             | Conectat                 | $-0.124$           | $-0.069$        | 0.142                     | 10                        | 1.4          | 0.0001       |
| 80      | 81             | Conectat                 | $-0.257$           | $-0.152$        | 0.299                     | 10                        | 3            | 0.0016       |
| 81      | 31             | Conectat                 | $-0.312$           | $-0.191$        | 0.366                     | 10                        | 3.7          | 0.0018       |
| 82      | 1              | Conectat                 | 0.334              | 0.174           | 0.376                     | 25                        | 1.5          | 0.0002       |
| 82      | 87             | Conectat                 | 0.066              | $-0.174$        | 0.186                     | 60                        | 0.3          | 0.0000       |
| 83      | 84             | Conectat                 | 0.040              | $-0.253$        | 0.256                     | 25                        | 1            | 0.0000       |
| 83      | 34             | Conectat                 | 1.860              | 1.290           | 2.264                     | 25                        | 9.1          | 0.0084       |
| 84      | 35             | Conectat                 | 1.537              | 0.999           | 1.833                     | 25                        | 7.3          | 0.0056       |
| 85      | 31             | Conectat                 | $\overline{1.729}$ | 1.310           | 2.169                     | 25                        | 8.7          | 0.0077       |
| 86      | 22             | Conectat                 | 0.953              | 0.510           | 1.081                     | 25                        | 4.3          | 0.0020       |
| 86      | 87             | Conectat                 | $-0.053$           | 0.012           | 0.054                     | 60                        | 0.1          | 0.0000       |
| 87      | 85             | Conectat                 | 0.029              | $-0.020$        | 0.035                     | 60                        | 0.1          | 0.0000       |
| 87      | 84             | Conectat                 | $-0.003$           | $-0.019$        | 0.020                     | 60                        | $\Omega$     | 0.0000       |

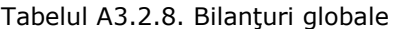

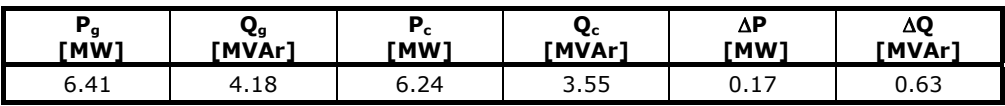
## **ANEXA 4. DIAGRED. REGULI CARE IMPLEMENTEAZĂ METODA DE DIAGNOZĂ**

Modulul 1 de program:

• clauza care defineşte interfaţa - fereastra principală

```
run(Aleg0) if 
   shiftwindow(5), 
   clearwindow, 
  write(" Selectati optiunea cu tastele sageti ! "),
   menu(6,55,7,7, 
     ["Incarcare DATE", 
     "Listare DATE ", 
     "Listare SCADA", 
     "", 
     "Incarcare cunostinte", 
     "Listare cunostinte", 
     "", 
     "Calcul Indicatori", 
     "Diagnoza regim", 
     "", 
     "Informatii ajutor", 
     "Sistem de operare", 
     "Iesire "]," Optiuni ",Aleg0, Aleg1), 
   proces(Aleg1),!, 
   run(Aleg1).
```
• clauza care defineşte fereastra secundară

```
indicatori(Aleg0) if 
          data file(),
          know file(),
          \sin t<sub>twindow</sub>(1),
           clearwindow, 
           shiftwindow(5), 
           clearwindow, 
          write(" Selectati optiunea cu tastele sageti ! (ESC -
revenire)"), 
           menu(6,55,7,7, 
                 ["Diagnoza P consumata", 
                  "Diagnoza Q consumata", 
                  "Diagnoza U nod", 
                  "Diagnoza LE", 
                  "Diagnoza TRAFO",
```
218 Anexa 4.1

```
 "Indicatori FUZZY"], 
       " Indicatori fuzzy ", Aleg0, Aleg1), 
 shiftwindow(1), 
 procesd(Aleg1),!, 
 indicatori(Aleg1).
```
• clauza de pornire a calculului indicatorilor fuzzy şi salvare a rezultatelor

```
diagnoza_rez1 if 
          retractall(, diag),
          diagnozaP(1, [], "", LP), !,
           diagnozaQ(1,[],"",LQ),!, 
          diagnozaUnod(1,[],"",LU), !,
date gen(,NrLe,,,,),
 diagnozaLE(1, NrLe, [],"",LLe),!, 
           diagnozaTr(1,[],"",LTr),!, 
          assert(diag Pc(LP), diag),
          assert(diag Qc(LQ), diag),
          assert(diag U(LU), diag),
          assert(diag LE(LLe), diag),
          assert(diagTr(LTr), diag),
          save("diagnoza.txt", diag).
  • calculul indicatorilor fuzyy pentru tensiunile nodale 
   diagnozaUnod(N,LU,Str1,Rezult) if 
           nod(N,Nume,Nr, _, _, U, _, _, _, _), 
consumP(i2(_,_,_,_,Incarc)), !,
 cautlim3(N, Incarc, Umin, Uopt, Umax), 
           fuzzy3(U, Umin, Uopt, Umax, Ind, Rez), 
          scrieU(Nr, Nume, U, Rez, Str1, Str2),
          N1=N+1,
           insertU(Ind,LU,LUN),!, 
           diagnozaUnod(N1,LUN,Str2,Rezult). 
  diagnozaUnod(,LU,Str,LU) if
           captabelU(Cap), 
           concat(Cap,Str,Rez), 
           display(Rez). 
 diagnozaUnod(_,_,_,[]) if 
 cursor(20,5),write("Eectuati mai intai diagnoza P 
cons. ! (ESC)"), 
           readkey(_), 
          cursor(2\overline{0}, 5), write(" ").
  • calculul indicatorilor fuzyy pentru puterile active consumate 
diagnozaP(N,LP,Str1,Rezult) if 
           cautlim2(N, Plow, Phigh,'P'), 
          \text{nod}(N, \text{Nume}, Nr, \_ \prime \_ \prime \_ \prime \_ \prime \_ \prime \_ \prime \_ \prime \_ \prime \
```

```
 fuzzy2(P, Plow, Phigh, Ind, Rez), 
          scrieP(Nr, Nume, P, Rez, Str1, Str2),
          N1=N+1,
           insertP(Ind,LP,LPN),!, 
           diagnozaP(N1,LPn,Str2,Rezult). 
  diagnozaP(, LP, Str, LP) if
          califGlobP(i2(I1, , I2, ,Calif)),
          str_real(I1_str,I1), str_real(I2_str,I2),
           captabelP(Cap), 
           concat(Cap,Str,Rez1), 
           concat(Rez1,"\n Calificativ global pentru P consumata: 
", Rez2),
          concat(Rez2,Calif,Rez3),
          concat(Rez3," (H' = ", Rez4),
          concat(Rez4,I1 str,Rez5),
          concat(Rez5,"\overline{L}'L'= ", Rez6),
          concat(Rez6, I2_str, Rez7),
          concat(Rez7,")", Rez),
       display(Rez). 
 • calculul indicatorilor fuzyy pentru puterile reactive consumate 
  diagnozaQ(N, LQ, Str1, Rezult) if
          \text{nod}(N, \text{Nume}, Nr, \_ \prime \_ \prime \_ \prime \_ \prime \_ \prime \_ \prime \_ \prime \_ \prime \Aux1=Q/P,
           Aux2=arctan(Aux1), 
           Cosfi=cos(Aux2), 
           cautlim2(N, Qlow, Qhigh,'Q'), 
           fuzzy2(Q, Qlow, Qhigh, Ind, Rez), 
          scrieQ(Nr, Nume, Q, Rez, Str1, Str2, Cosfi),
          N1=N+1,LQn=[Ind|LQ], !,diagnozaQ(N1, LQn, Str2, Rezult).
  diagnozaQ(, LQ, Str, LQ) if
          califGlobQ(i2(I1, , I2, , Calif)),
          str_real(I1_str,I1), str_real(I2_str,I2),
           captabelQ(Cap), 
          concat(Cap, Str, Rez1),
           concat(Rez1,"\n Calificativ global pentru Q consumata: 
", Rez2),
          concat(Rez2,Calif,Rez3),
          concat(Rez3, " ('H' = ", Rez4),
 concat(Rez4,I1_str,Rez5), 
concat(Rez5, " ' L'=' Rez6),concat(Rez6, I2_str, Rez7),
          concat (Rez^7,")^{\overline{''}}, Rez),
           display(Rez).
```

```
• calculul indicatorilor fuzyy pentru liniile electrice 
    diagnozaLE(N,NrLe,LLe,Str1,Rezult) if 
           le(N,Nodi, Nodf, _{-'}, Ief, Iadm, _{-'} _{-'} _{-'} _{-'} _{-'} _{-'} _{-'} _{-'} _{-'}_{-}, 1), !,
            Imin=0.2*Iadm, Imax=0.9*Iadm, 
            fuzzy4(Ief,0,Imin,Imax,Iadm,Ind,Rez), 
           scrieL(Nodi,Nodf, Ief, Iadm, Rez, Str1, Str2),
           N1=N+1,
            LLeN=[Ind|LLe],!, 
           diagnozaLE(N1, NrLe, LLeN, Str2, Rezult).
   diagnozaLE(N,NrLe,LLe,Str1,Rezult) if 
            N1=N+1,N<=NrLe,!, 
            diagnozaLE(N1,NrLe,LLe,Str1,Rezult). 
  diagnozaLE(, , LLe, Str, LLe) if
            captabelLe(Cap), 
            concat(Cap,Str,Rez), 
            display(Rez).
```
• calculul indicatorilor fuzzy pentru transformatoare

```
 diagnozaTR(N,LTr,Str1,Rezult) if 
          trafo(N,Nodi, Nodf, _{\_1} Sef, Sec, Sn, _{\_1} _{\_1} _{\_1} _{\_1}-, -, -, -),
           Smax=0.9*Sn, 
           fuzzy4(Sef,0,Sec,Smax,Sn,Ind,Rez), 
          scrieL(Nodi,Nodf,Sef,Sn,Rez,Str1,Str2),
          N1=N+1,
           LTrn=[Ind|LTr],!, 
           diagnozaTr(N1,LTrn,Str2,Rezult). 
   diagnozaTR(_,LTr,Str,LTr) if 
           captabelTr(Cap), 
           concat(Cap,Str,Rez), 
           display(Rez).
```
• clauzele pentru căutarea limitelor puterilor active si reactive consumate

```
 cautlim2(Nod,Plow,Phigh,'P') if h 
         pLowNod(PLowNod), 
         pHighNod(PHighNod),!, 
         cautEl(Nod, PLowNod, PLow), 
         cautEl(Nod, PHighNod, PHigh). 
 cautlim2(Nod,Qlow,Qhigh,'Q') if 
         qLowNod(QLowNod), 
         qHighNod(QHighNod),!, 
         cautEl(Nod, QLowNod, QLow), 
     cautEl(Nod, QHighNod, QHigh).
```

```
• clauzele de căutare a limitelor tensiunilor nodale 
% pentru regim scazut de consum 
  cautlim3(Nod,Incarc, Umin, Uopt, Umax) if 
           Incarc=" scazut ",!, 
           uMinNod(LUmin), 
           uMaxNod(LUmax), 
           uOptNodL(LUopt),!, 
           cautEl(Nod, LUmax, Umax), 
           cautEl(Nod, LUmin, Umin), 
           cautEl(Nod, LUopt, Uopt). 
   cautlim3(Nod,Incarc, Umin, Uopt, Umax) if 
           Incarc="foarte scazut",!, 
           uMinNod(LUmin), 
           uMaxNod(LUmax), 
           uOptNodL(LUopt),!, 
           cautEl(Nod, LUmax, Umax), 
           cautEl(Nod, LUmin, Umin), 
           cautEl(Nod, LUopt, Uopt). 
% pentru regim scazut de consum 
   cautlim3(Nod,Incarc,Umin,Uopt,Umax) if 
           Incarc=" ridicat ",!, 
           uMinNod(ListUmin), 
           uMaxNod(ListUmax), 
           uOptNodH(ListUopt),!, 
           cautEl(Nod, ListUmax, Umax), 
           cautEl(Nod, ListUmin, Umin), 
           cautEl(Nod, ListUopt, Uopt). 
   cautlim3(Nod,Incarc,Umin,Uopt,Umax) if 
           Incarc="foarte ridicat",!, 
           uMinNod(ListUmin), 
           uMaxNod(ListUmax), 
           uOptNodH(ListUopt),!, 
           cautEl(Nod, ListUmax, Umax), 
           cautEl(Nod, ListUmin, Umin), 
       cautEl(Nod, ListUopt, Uopt).
```
• clauzele pentru determinarea calificativelor globale ale puterilor consumate

```
 califGlobP(Ind) if 
         res\_glob(\_ -, \_ -')Pc, _ -', \_ -', \_ -') loadTotH(Ph,_), 
          PcN=abs(PC), PhN=abs(Ph), 
          PcN>PhN,!, 
          Ind=i2(1,"H",0,"L","foarte ridicat"), 
         assert(consumP(Ind), diag).
 califGlobP(Ind) if 
         res\_glob(\_',\_',\_'Pc,_',\_',\_',\_'),
         loadTotL(\overline{P1, 7}),
```
222 Anexa 4.1

```
 PcN=abs(Pc), PlN=abs(Pl), 
          PCN<PlN, !,
           Ind=i2(0,"H",1,"L","foarte scazut"), 
           assert(consumP(Ind),diag). 
  califGlobP(Ind) if 
          rez\_glob(\_{'-'}\_{'}Pc, \_{'-'}\_{'}\_',')loadTotL(\overline{Pl}, \_), !,
          loadTotH(Ph, _), !,
          P=abs(Pc), \overline{P}min=abs(Pl), Pmax=abs(Ph),
           P>=Pmin, P<=Pmax, 
          I1 = round(100.0*(P-Pmin)/(Pmax-Pmin))/100,
          I2= round (100.0* (Pmax-P) / (Pmax-Pmin)) /100,
           calificativ2(I1,I2,Calif), 
           Ind=i2(I1,"H",I2,"L",Calif), 
           assert(consumP(Ind),diag). 
   califGlobQ(Ind) if 
          res\_glob(\_ -, \_ -, \_ -, \mathbb{Q}c, \_ -, \_ -),
          loadTotH(\overline{\phantom{a}},\overline{\phantom{a}}\textrm{Qh}),QCN=abs(QC), QhN=abs(Qh),
           QcN>QhN,!, 
           Ind=i2(1,"H",0,"L","foarte ridicat"), 
          assert(consumQ(Ind), diag).
   califGlobQ(Ind) if 
rez glob( , , , , Qc, , , ),
loadTotL(,Ql),
           QcN=abs(Qc), QlN=abs(Ql), 
           QcN<QlN,!, 
           Ind=i2(0,"H",1,"L","foarte scazut"), 
           assert(consumQ(Ind),diag). 
   califGlobQ(Ind) if 
           rez_glob(_,_,_,_,Qc,_,_,_), 
          loadTotL(_Q1), \overline{!},loadTotH( _Qh), !,Q=abs(Qc), Qmin=abs(Q1), Qmax=abs(Qh),
           Q>=Qmin, Q<=Qmax, 
          I1= round(100.0*(Q-Qmin)/(Qmax-Qmin)),
          I2 = round(100.0*(Qmax-Q)/(Qmax-Qmin)),
           calificativ2(I1,I2,Calif), 
           Ind=i2(I1,"H",I2,"L",Calif), 
      assert(consumQ(Ind), diag).
```
• clauzele care definesc indicatorii fuzzy cu 3, 2 si 4 mulţimi fuzzy

```
fuzzy3(U,Umin,_,_,Ind,Rez) if 
           U<Umin,!, 
           Ind=i1(0.0,"AI",1.0,"UI",4.0), 
           Rez=" Depasire limita inferioara. Alarma ! ". 
   fuzzy3(U,_,_,Umax,Ind,Rez) if 
           U>Umax,!,
```

```
 Ind=i1(0.0,"AS",1.0,"US",4.0), 
         Rez=" Depasire limita superioara. Alarma ! ". 
 fuzzy3(U,Umin,Uopt,_,Ind,Rez) if 
        comp2(U,Umin,Uopt),!,
        I1= round(100.0*(U-Umin)/(Uopt-Umin))/100,
        I2 = round(100.0*(Uopt-U)/(Uopt-Umin))/100,
        Nota=I1*(10.0)+I2*(4.0),
         Ind=i1(I1,"O",I2,"AI",Nota), 
         calificativ3(Nota,"AI",Str), % inferior lui optim 
        str_real(I1_str, I1),
        strrel(12str, I2),
        concat(Str, \frac{1}{\cdot}) t'O'=", Str1),
        concat(Str1, I1_str, Str2),
        concat(Str2," \overline{u}'AI'=", Str3),
        concat(Str3, I2 str, Str4),
        concat (Str4, "\t", Rez).
 fuzzy3(U,_,Uopt,Umax,Ind,Rez) if 
        comp2(U,Uopt,Umax),
        I1 = round(100.0*(U-Uopt)/(Umax-Uopt))/100,
        I2= round (100.0* (Umax-U) / (Umax-Uopt)) /100,
         Nota=I1*4.0+I2*10.0, 
         Ind=i1(I2,"O",I1,"AS",Nota), 
         calificativ3(Nota,"AS",Str), 
        str real(I1_str, I1),
        str real(I2 str, I2),
        concat(Str, \frac{1}{\cdot}) t'O'=", Str1),
        concat(Str1, I2 str, Str2),
        concat(Str2,"^{-1}AS'=",Str3),
        concat(Str3, I1 str, Str4),
         concat(Str4,"\t",Rez). 
 fuzzy2(P,Plow,_,Ind,Rez) if 
        P<Plow, !,
         Ind=i2(0.0,"H",1.0,"L","foarte scazut "), 
         Rez="foarte scazut \t'H'=0.00\t'L'=1.00". 
 fuzzy2(P,_,Phigh,Ind,Rez) if 
         P>Phigh,!, 
         Ind=i2(1.0,"H",0.0,"L","foarte ridicat"), 
         Rez="foarte ridicat\t'H'=1.00\t'L'=0.00". 
 fuzzy2(P,Plow,Phigh,Ind,Rez) if 
         comp2(P,Plow,Phigh), 
        I1 = round(100.0*(P-Plow)/(Phigh-Plow))/100,
         I2= round(100.0*(Phigh-P)/(Phigh-Plow))/100, 
         calificativ2(I1,I2,Str), 
         Ind=i2(I1,"H",I2,"L",Str), 
        str_real(I1_str, I1),
        str real(I2 str, I2),
        concat(Str, \overline{N})t'H'=", Str1),
        concat(Str1, I1_str, Str2),
```
#### 224 Anexa 4.1

```
concat(Str2, "\t'L'=", Str3),
          concat(Str3, I2 str, Rez).
  fuzzy4(U,Umin,_,_,_,Ind,Rez) if 
           U<Umin,!, 
           Ind=i1(0.0,"AI",1.0,"UI",4.0), 
           Rez=" Depasire limita inferioara. Alarma ! ". 
  fuzzy4(U, _l, _l, Umax, Ind, Rez) if
         U>Umax,!,
           Ind=i1(0.0,"AS",1.0,"US",4.0), 
           Rez=" Depasire limita superioara. Alarma ! ". 
   fuzzy4(U,Umin,Uec,_,_,Ind,Rez) if 
          comp2(U,Umin,Uec), !,
          I1 = round(100.0*(U-Umin)/(Uec-Umin))/100,
          I2= round (100.0* (Uec-U) / (Uec-Umin)) /100,
          Nota=II*(10.0)+I2*(4.0),
           Ind=i1(I1,"O",I2,"AI",Nota), 
           calificativ3(Nota,"AI",Str), 
          str_real(I1_str, I1),
          str<sup>real(I2</sup>str, I2),
          concat(Str, \frac{\pi}{t}'t'O'=", Str1),
          concat(Str1, I1_str, Str2),
          concat(Str2," ^{-1}AI'=", Str3),
          concat(Str3, I2 str, Str4),
         concat(Str4, "\overline{t}", Rez).
  fuzzy4(U,_,Uec,Uopt,_,Ind,Rez) if 
          comp2(U,Uec,Uopt), !,
           Nota=10.0, 
           I11=1.0, I22=0.0, 
           Ind=i1(1.0,"O",0.0,"A",Nota), 
           calificativ3(Nota,"AI",Str), 
          str_real(I1_str, I11),
          strreal(I2<sup>-</sup>str, I22),
          concat(Str, \overline{N})t'O'=", Str1),
concat(Str1,I1 str,Str2),
 concat(Str2," 'A'=",Str3), 
 concat(Str3, I2_str, Str4), 
concat(Str4,"\t\t",Rez).
   fuzzy4(U,_,_,Uopt,Umax,Ind,Rez) if 
          comp2(U, Uopt, Umax),
          I1 = round (100.0* (U-Uopt) / (Umax-Uopt) ) /100,
          I2= round(100.0*(Umax-U)/(Umax-Uopt))/100,
           Nota=I1*4.0+I2*10.0, 
           Ind=i1(I2,"O",I1,"AS",Nota), 
           calificativ3(Nota,"AS",Str), 
          str_real(I1_str, I1),
          str real(I2<sup>-</sup>str, I2),
          concat(Str, \overline{N})t'O'=", Str1),
concat(Str1,I2 str,Str2),
 concat(Str2," 'AS'=",Str3), 
 concat(Str3, I1_str, Str4), 
       concat(Str4,"\t",Rez).
```

```
Modulul 2 de program:
```

```
• clauza care defineşte interfaţa
```

```
run(Aleg0) if 
   shiftwindow(5), 
   clearwindow, 
   write(" Selectati optiunea cu tastele sageti ! "), 
   menu(6,55,7,7, 
     ["Incarcare date", 
     "Listare Indicatori", 
     "", 
     "Incarcare cunostinte", 
     "Listare cunostinte", 
     "", 
     "Diagnoza globala", 
     "Optimizare U", 
     "Optimizare Pc", 
     "", 
     "Informatii ajutor", 
     "Sistem de operare", 
     "Iesire "]," Optiuni ",Aleg0, Aleg1), 
   proces(Aleg1),!, 
   run(Aleg1). 
  • diagnoza globală a tensiunilor nodale 
diag_tens if 
    diag U(ListaU),
```

```
cali\overline{f} U(ListaU, "UI"), !,
     write("\nToate valorile U nodale sunt inafara benzii 
admisibile !!!"), 
     write("\nMasura de reparare: ridica tensiunea nodului MT din 
statie !"), 
     readkey(_). 
  diag tens \overline{if}diag U(ListaU),
    calif U(ListAU, "US"), !,
     write("\nToate valorile U nodale sunt inafara benzii 
admisibile !!!"), 
     write("\nMasura de reparare: coboara tensiunea nodului MT 
din statie !"), 
     readkey(_). 
   diag_tens if 
    diag U(ListAU),
    calif U(ListAU, "AI"), !,
     write("\nToate valorile U nodale sunt in partea inf. a 
benzii adm. !"), 
     write("\nMasura de reparare: ridica tensiunea nodului MT din 
statie !"),
```

```
 readkey(_). 
  diag tens ifdiag U(ListAU),
    calif U(ListAU, "AS"), !,
     write("\nToate valorile U nodale sunt in partea sup. a 
benzii adm. !"), 
     write("\nMasura de reparare: coboara tensiunea nodului MT 
din statie !"), 
     readkey(_). 
   diag_tens if 
      write("\nSunt necesare masuri zonale de reglaj a 
tensiunilor nodale !"), 
      readkey(_). 
  • clauza de diagnoză a tensiunilor nodale 
diagnoza_U if 
diag U(L \bar{i}staU), !,
      selectU(1,ListaU,[],LUSelect),% selecteaza U defecte din 
     lista indicatorilor fuzzy 
     cauta noduri(LUSelect,LNodSelect), % indentifica numarul
     nodurilor dupa nr. curent din lista ListaU 
      write("\nLista nodurilor care au tensiunile 'defecte':", 
     LNodSelect), readkey(_), 
     reglare U(LNodSelect). % stabileste lista compensatoarelor
     necesar a fi reglate 
reglare_U([]) if 
      write("\nNu este necesara reglarea tensiunilor 
!"), !, readkey().
      reglare_U(LNodSelect) if 
      compensatoare(CompList), 
      complist(CompList,[],LComp),!, % genereaza lista nodurilor 
cu compensatoare 
      genereaza(LComp,SubLComp), % genereaza o sublista 
SubCompa lui LComp 
     testeaza(LNodSelect,SubLComp), !,<br>masuri reglareU(SubLComp). % afiseaza mijloacele de
     masuri_reglareU(SubLComp).
reglare 
reglare_U(_) if 
      write("\nNu exista solutie !!!"). 
  genereaza (Lista, SubLista) if
               apartine(X, Lista), Sublista=[X].
   genereaza(Lista,SubLista) if 
                apartine(X,Lista), 
               apartine(Y, Lista),
               X \ll Y,
                Sublista=[X,Y].
```

```
 genereaza(Lista,SubLista) if 
                apartine(X,Lista), 
                apartine(Y,Lista), 
                apartine(Z,Lista), 
                X<>Y,X<>Z,Y<>Z, 
               Sublista=[X, Y, Z].
   genereaza(Lista,SubLista) if 
                apartine(X,Lista), 
                apartine(Y,Lista), 
                apartine(Z,Lista), 
                apartine(T,Lista), 
                X<>Y,X<>Z,Y<>Z,X<>T,Y<>T,Z<>T, 
               Sublista=[X,Y,Z,T]. testeaza([],_). 
   testeaza([Nod|LNodSelect],LComp) if 
           test(Nod,LComp), 
           testeaza(LNodSelect,LComp). 
   test(Nod,LComp) if 
           % testeaza daca nodul este in lista de inflenta a 
vreunui compensator 
           apartine(NComp,LComp), 
           compensatoare(Compensatoare), 
           identifica(NComp,Compensatoare,Comp), 
Comp=comp(,,,,,,Lista),
 apartine(Nod,Lista). 
identifica(Nod,[comp(Nod,N1,N2,Q1,Q2,List)|_],comp(Nod,N1,N2,Q1,
Q2,List)). 
   identifica(Nod,[_|Rest],Comp) if 
                identifica(Nod,Rest,Comp). 
masuri_reglareU(Lista) if 
   write("\nLista regulatoarelor de tensiune care participa la 
reglaj: ",Lista), 
   readkey(_). 
  • clauza de diagnoza a puterilor active consumate 
diagnoza_Pc if 
          diag Pc(ListaPc), !,
          selectPc(1,ListaPc, [],LPcSelect), % selecteaza P
defecte 
           write("\nLista nodurilor care au Pc neconforme:" 
,LPcSelect), 
           reglare_P(LPcSelect). % stabileste lista gen. necesar 
a fi reglate
```

```
reglare_P([]) if 
           write("\nNu este necesara compensarea Pc 
!"), !, readkey().
reglare P(LNodSelect) if
           generatoare(CompList), 
           genlist(CompList,[],LComp),!,% genereaza lista 
nodurilor generat. 
           genereaza(LComp,SubLComp), 
% genereaza o sublista SubComp a lui LComp 
           testeazaP(LNodSelect,SubLComp),!, 
          masuri reglareP(SubLComp).
% afiseaza mijloacele de reglare 
reglare_P(_) if 
           write("\nNu exista solutie !!!"). 
selectPc(_,[],LPSelect,LPSelect).
selectPc(Contor,[Ind|ListaP], Aux, LPSelect) if
          select_indPc(Contor, Ind, Aux, AuxN),
           ContorN=Contor+1,!, 
           selectPc(ContorN,ListaP,AuxN,LPSelect). 
select indPc(Contor,i2(R1,S1, , , ),Aux,AuxN) if
           R1=1, S1="H",!, 
          nod(Contor,_,NrNod,_,_,_,_,_,_,),
           AuxN=[NrNod|Aux]. 
select indPc(, , Aux, Aux).
genlist([],L,L). 
genlist([gen(Nod,_,_,_,_,_)|Rest],Aux,ListaComp) if
           AuxN=[Nod|Aux],!, 
          genlist(Rest, AuxN, ListaComp).
testeazaP([], ).
testeazaP([Nod|LNodSelect],LComp) if 
           testP(Nod,LComp), 
                % testeaza daca nodul este in lista de influenta a 
vreunui gen. 
           testeazaP(LNodSelect,LComp). 
testP(Nod,LComp) if 
           apartine(NComp,LComp), 
           generatoare(Compensatoare), 
           identificaP(NComp,Compensatoare,Comp), 
          Comp=gen(_{\_'}\_,_{\_'}\_,_{\_'}\_,Lista),
          apartine(Nod, Lista).
identificaP(Nod,[gen(Nod,N1,N2,Q1,Q2,List)|_],gen(Nod,N1,N2,Q1,Q
2,List)). 
identificaP(Nod,[_|Rest],Comp) if 
              identificaP(Nod,Rest,Comp).
```

```
• clauzele pentru diagnoza globală
```

```
diag_SLE if 
  diag LE(ListaS),
  calif U(Listas, "US"), !,
   write("\nToate valorile S de circulatie sunt inafara benzii 
  admisibile !!!"), 
   readkey(_). 
diag SLE if
  diag LE(ListaS),
  calif S(Listas, "AI"), !,
   write("\nToate valorile U nodale sunt in partea inferioara a 
  benzii admisibile !"), 
   write("\nMasura de reparare: ridica tensiunea nodului MT din 
  statie !"), 
   readkey(_). 
   diag_SLE if 
  diag_LE(ListaS),
  calif S(Listas, "AS"), !,write<sup>\overline{('')}</sup> nToate valorile S de circulatie sunt in partea
  superioara a benzii admisibile !"), 
   readkey(_). 
   diag_SLE if 
   write("\nSunt necesare masuri zonale de reglaj a 
  circulatiilor pe LE !"), 
   readkey(_). 
  calif S([], ).
  calif<sup>S</sup>([I1|Rest], CalifS) if
    I1=i1(, \ldots, Val, CalifS, \ldots),
    Val>=0.5, !,
    calif S(Rest, CalifS).
% a circulaţiilor pe transformatoare 
diag_STR if 
   diag_TR(ListaS), 
  calif U(Listas, "US"), !,
  write(\mathsf{T})nToate valorile S de circulatie sunt inafara benzii
  admisibile !!!"), 
   readkey(_). 
  diag STR if
  diag TR(ListaS),
  calif S(Listas, "AI"), !,
   write("\nToate valorile S de circulatie sunt in partea 
  inferioara a benzii admisibile !"), 
   readkey(_). 
  diag STR if
   diag_TR(ListaS), 
  calif S(Listas, "AS"), !,
```

```
 write("\nToate valorile S de circulatie sunt in partea 
superioara a benzii admisibile !"), 
 readkey(_). 
diag STR if
 write("\nSunt necesare masuri zonale de reglaj a 
circulatiilor pe TRAFO !"), 
     readkey(_).
```
• a puterilor consumate

```
diag_Pcons if 
consumP(i2(_,_,_,_,C)),!,
 write("\nNivelul puterilor active consumate in noduri este ", 
C, " ' " ] " readkey(_). 
diag_Qcons if 
consumQ(i2(_,_,_,_,C)),!,
 write("\nNivelul puterilor reactive consumate in noduri este 
\sqrt{C}, "\sqrt{''},
      readkey(_).
```
# **ANEXA 5. INTERFAŢA DE LEGĂTURĂ DINTRE DIAGRED ŞI POWERWORLD 8.0**

Prezenta anexă conține două exemple de fișiere script care fac parte din interfaţa de legătură dintre sistemul expert DiagRED şi simulatorul Powerworld 8.0 interfață care permite schimbul de date între cele două programe.

1. Incărcarea fișierului cu regimul de bază maxim, calcularea circulației de puteri, optimizarea regimului şi salvarea mărimilor electrice de interes pentru DiagRED: circulațiile de putere aparentă pe laturi, modulul și faza tensiunii în noduri și sarcina activă și reactivă în noduri.

```
Script incarc_regim_baza_maxim 
{ 
OpenCase("test13_110_baza_maxim.PWB");
} 
DATA setari zone (Area, [Areanum, BGAGC, OPFAreaLineLim,
AreaLPOPFUseMargLoss]) 
{ 
1 OPF YES YES 
} 
SCRIPT SolveCase 
{ 
EnterMode(PowerFlow); 
SolvePowerFlow; 
Entermode(Run); 
EnterMode(PowerFlow); 
SolvePrimalLP; 
} 
Script Salvare 
{ 
SaveData("Slat.txt", AUX, Branch, [LineMVA:1],[]); 
SaveData("Slat.txt", AUX, Branch, [LineMVA],[]); 
SaveData("Slat.txt", AUX, Branch, [BusNum:1], []);
SaveData("Slat.txt", AUX, Branch, [BusNum],[]); 
SaveData("Unod.txt", AUX, BUS, [BusKVVolt], []); 
SaveData("Unod.txt", AUX, BUS, [BusAngle], []); 
SaveData("PQnod.txt", AUX, BUS, [BusLoadMW], []); 
SaveData("PQnod.txt", AUX, BUS, [BusLoadMVR], []); 
}
```
2. Incărcarea fișierului cu regimul oarecare cu sarcină ridicată, calcularea circulației de puteri şi salvarea mărimilor electrice de interes pentru DiagRED: circulaţiile de putere aparentă pe laturi, modulul și faza tensiunii în noduri și sarcina activă și reactivă în noduri.

```
Script incarc regim sarcina ridicata
{ 
OpenCase("test13_110_incarcat.PWB");
}
```

```
232 Anexa 5
```

```
SCRIPT SolveCase 
{ 
EnterMode(PowerFlow); 
SolvePowerFlow; 
Entermode(Run); 
EnterMode(PowerFlow); 
} 
Script Salvare 
{ 
SaveData("Slat.txt", AUX, Branch, [LineMVA:1],[]); 
SaveData("Slat.txt", AUX, Branch, [LineMVA], []);
SaveData("Slat.txt", AUX, Branch, [BusNum:1],[]); 
SaveData("Slat.txt", AUX, Branch, [BusNum],[]); 
SaveData("Unod.txt", AUX, BUS, [BusKVVolt], []); 
SaveData("Unod.txt", AUX, BUS, [BusAngle], []); 
SaveData("PQnod.txt", AUX, BUS, [BusLoadMW], []); 
SaveData("PQnod.txt", AUX, BUS, [BusLoadMVR], []); 
}
```
# **BIBLIOGRAFIE**

- 1. [Azadeh2008] Azadeh A., Saberi M., Javanmardi L., Azaron A., Developing expert system on decision making unit efficiency, IEEE International Symposium on Industrial Electronics (ISIE 2008), pp: 809-816, 2008.
- 2. [Bacher1989] Bacher R., Tinney W.F., Faster local power solution: The zero mismatch approach, IEEE Transaction on Power Systems, Vol.4, No.4, November 1989, pp. 1345-1354.
- 3. [Bârlădeanu2001] Bârlădeanu E., Rădăşan D., Utilizarea tehnicilor fuzzy în electroenergetică, Editura Venus Iaşi, 2001.
- 4. [Belhadj1996] Belhadj C., Mohamedi R., Lefebvre S., Lagace P.J., Do. X.D., Voltage Stability Modeling, Real-Time Monitoring Using Expert System for Operation Assistance, IEEE Transaction on Power Systems, Vol. 11, No. 2, May 1996, pp. 1037-1045.
- 5. [Billinton1994] Billinton R., Lian G., Composite Power System Health Analysis using a Security Constrained Adequacy Evaluation Procedure, IEEE Transaction on Power Systems, Vol. 9, No. 2, May 1994, pp. 936 - 941.
- 6. [Borlea1999] Borlea I., Luştrea B., Expert system for power system steady state operation, Proceedings of the third International Power System Conference -Timişoara, Nov. 1999, vol. II, pp. 129-134.
- 7. [Borlea2001] Borlea I., Luştrea B., Kilyeni Şt., Expert System for Power System Contingency Screening, Proceedings of the Fourth International Power System Conference, Timişoara, 8-9 Nov, 2001, pp. 37-42.
- 8. [Borlea2003] Borlea I., Luştrea B., Application of Model Based Diagnosis for Steady State Power Systems Operation - Test Results, Proceedings of the Fifth International Power System Conference - Timișoara, 7-8 Nov, 2003, pp. 103-112.
- 9. [Borlea2003b] Borlea I., SSDES Expert System for Steady State Diagnosis of Power System, Proceedings of the Fifth International Power System Conference -Timişoara, 7-8 Nov, 2003, pp. 95-103.
- 10. [Borlea2006] Borlea I., Diagnoza regimurilor permanente ale sistemelor electroenergetice, Editura Orizonturi Universitare Timişoara, 2006.
- 11. [Borlea2009] Borlea I., Tănase Gh., Lustrea B., Kilyeni Şt., Andea P., Kilyeni A., Knowledge Based Power Systems Steady State Diagnosis. Basic Concepts, Software, Case Study, 5th International Symposium on Applied Computational Intelligence, Informatics, May 28-29, 2009, Timisoara, Romania, pp. 465-470.
- 12. [Brandwajn1989] Brandwajn V., Lauby M.G., Complete Bounding Method for Contingency Screening, IEEE Transaction on Power Systems, Vol. 4, No. 2, May 1989, pp. 724 - 728.
- 13. [Brzozowski2009] Brzozowski W., Expert systems of the technical diagnostics in power plants, Przeglad Elektrotechniczny, vol. 85, issue 3, pp: 124-, Poland, 2009.
- 14. [Bulac1999] Bulac C., Eeremia M., Bulac A.I., Triştiu I., Stabilitatea de tensiune în SEE: fenomen, evaluare și controlul prin tehnici de inteligență artificială, Energetica, Nr. 2-1999, vol. 47, pp.56-68.
- 15. [Buta1991] Buta A., Transportul şi distribuţia energiei electrice, Litografia U.P. Timişoara 1991.
- 16. [Buta2001] Buta A., Pană A., Milea L., Calitatea energiei electrice, Editura Agir Bucuresti, 2001.
- 17. [Castro1994] Castro C.A., Bose A., Correctability of Voltage Violation in On-line Contingency Analysis, IEEE Transaction on Power Systems, Vol. 9, No. 3, August 1994, pp. 1651 - 1657.
- 18. [Cârtină1994] Cârtină Gh., Georgescu Gh., Gavrilas M., Bonciu C., Retele Neuronale Artificiale și Sisteme Expert în Energetică, Editura Gh. Asachi, Iași 1994.
- 19. [Cilcic2004] Cilcic A., Stoica A., Dumitru I., Influenţa protocoalelor de comunicație la nivel de stație asupra proiectării sistemului de circuite secundare, Masa Rotundă Revista Energetica, Martie 2004; Revista Energetica August 2004.
- 20. [Chang1990] Chang C.S., Chung T.S., Lo K.L., Application of Pattern Recognition Technique to Power System Security Analysis, Optimization, IEEE Transaction on Power Systems, Vol. 5, No. 3, August 1990, pp. 835 - 841.
- 21. [Chen1989] Chen Y., Bose A., Direct Ranking for Voltage Contingency Selection, IEEE Transaction on Power Systems, Vol. 4, No. 4, October 1989, pp. 1335 - 1342.
- 22. [Chen1993] Chen R.H., Gao J., Malik O.P., Hope G.S., Wang S., Xiang N., Multi-Contingency Pre-processing for Security Assessment using Physical Concepts, CQR with Classifications, IEEE Transaction on Power Systems, Vol. 8, No.3, August 1993, pp.840-848.
- 23. [Cheng 1988] Cheng S.J., Malik O.P., Hope G.S., An Expert System for Voltage, Reactive Power Control of a Power System, IEEE Transaction on Power Systems, Vol. 3, No. 4, November 1988, pp. 1449-1455.
- 24. [Chindriș2002] Chindriș M., Cziker A., Utilizarea sistemelor fuzzy în energetică, Editura Mediamira Cluj-Napoca, 2002.
- 25. [CLIPS2003] \*\*\*, CLIPS Reference Manual, Volume 1, Basic Programming Guide, version 6.21, June 15th 2003
- 26. [Cristie1990] Cristie R.D., Talukdar S.N., Nixon J. C., CQR: A Hybrid Expert System for Security Assessment, IEEE Transaction on Power Systems, Vol. 5, No. 4, November 1990, pp. 1503 - 1509.
- 27. [Cutsem1995] Cutsem T., An approach to corrective control of voltage instability using simulation, sensitivity, IEEE Transaction on Power Systems, Vol. 10, No. 2, May 1995, pp. 616 - 622.
- 28. [Constantinescu2004] Constantinescu J., Infrastructura sistemului electroenergetic din România în procesul îndeplinirii normelor UCTE, Energetica, nr. 5, 2004.
- 29. [DOE2009] U.S. Department of Energy, Smart Grid System Report, July 2009, http://www.controlsystemsroadmap.net/pdfs/Smart\_Grid\_System\_Report\_July \_2009.
- 30. [Doraiswami1990] Doraiswami R., Jiang J., An Intelligent Sensor to Monitor Power System Stability, Performance, Diagnose Failures", IEEE Transaction on Power Systems, Vol. 5, No. 4, November 1990, pp. 1432 - 1438.
- 31. [Dusa2001] Dusa V., Vaida V., Controlul și comanda functionării retelelor electrice, Editura Tehnică Bucureşti, 2001.
- 32. [EPRI1999] \*\*\*, CRAFT: On-line Expert System for customer restoration, fault testing, vol.1: Control Center implementation, testing, EPRI EL-6680, Project 2944-1, Final Report, March 1999.
- 33. [Eremia1985] Eremia M., Crişciu H., Ungureanu B., Bulac C., Analiza asistată de calculator a regimurilor sistemelor electroenergetice, Editura Tehnică, Bucureşti, 1985.
- 34. [Eremia2000] Eremia M., Trecat J., Germond A., Reseaux Electriques Aspects actuales, Editura Tehnică Bucureşti, 2000.
- 35. [Eremia1989] Eremia M., Crişciu H., Ungureanu B., Bulac C., Analiza asistată de calculator a regimurilor electroenergetice, Editura Tehnică Bucureşti, 1989.
- 36. [Eremia2001] Eremia M. și alții, Tehnici de Inteligență Artificială Concepte și aplicații în Sistemele electroenergetice, Editura Agir București, 2001.
- 37. [Erbasu2005] Erbaşu A., Berizzi A., Eremia M., Bulac C., Implementation studies of secondary voltage control on the Romanian power grid, IEEE Power Tech, Russia, 2005, pp. 1-7.
- 38. [Eremia2006] Eremia M., Electric Power Systems. Vol I: Electric networks, Editura Academiei Române, București, 2006.
- 39. [Eremia2007] Eremia M., Lăzăroiu G.C., Leva S., Zaninelli D., On board multimachine network: PQ effects on stability studies, IEEE Power Engineering Society General Meeting, 2007.
- 40. [Exposito1993] Exposito A.G., Martinez Ramos J.L., Ruiz Macias J.L., Salinas Y.C., Sensitivity-Based Reactive Power Control for Voltage Profile, IEEE Transaction on Power Systems, Vol. 8, No. 3, August 1993, pp. 937 - 942.
- 41. [Fijany2002] Fijany A., Vatan F., Barrett A., Mackey R., New Approaches for Solving the Diagnosis Problem, IPN Progress Report 42-149, May 15, 2002.
- 42. [Fouad1991] Fouad A.A., Venkataraman S., Davis J.A., An Expert System for Security Trend Analysis of a Stability-limited Power System, IEEE Transaction on Power Systems, Vol. 6, No. 3, August 1991, pp. 1077 - 1084.
- 43. [Gardenfors1994] Gardenfors P., Makinson D., Non monotonic interface based expectation, Artificial Intelligence, 65: 197-245, 1994.
- 44. [Germann2000] Germann J., Willimann A., The PIA solution cost effective acquisition, distribution of information between electrical power supply companies in one integrated network, Session 2000, CIGRE;
- 45. [Godart1991] Godart T.F., Puttgen H.B., A reactive path concept applied within a voltage control ES, IEEE Transaction on Power Systems, Vol. 6, No. 2, May 1991, pp. 787 - 793.
- 46. [Goia1988] Goia M.L., Avertizor de chiciură modernizat pentru LEA de înaltă tensiune și noi soluții de combatere a efectelor depunerilor de chiciură aplicabile în exploatare, Conferința Rețele Electrice, Cluj 1988
- 47. [Hao1995] Hao S., Papalexopoulos A., Peng T.M., Distributed Processing for Contingency Screening Applications, IEEE Transaction on Power Systems, Vol. 10, No. 2, May 1995, pp. 838 - 844.
- 48. [Hatziargyriou1994] Hatziargyriou N.D., Contaxis G.C., Sideris N.C., A Decision Tree Method for on-line Steady State Security Assessment, IEEE Transaction on Power Systems, Vol. 9, No. 2, May 1994, pp. 1052 - 1060.
- 49. [Hsu1991] Hsu Y.Y., Su C.C., A Rule-Based Expert System for Steady-State Stability Analysis, IEEE Transaction on Power Systems, Vol. 6, No. 2, May 1991, pp. 771 - 777.
- 50. [Hsu1992] Hsu Y.Y., Liang C.C., Lai T.S., Chen K.K., Chang B.S., Voltage control using a combined integer programming, rule-based approach, IEEE Transaction on Power Systems, Vol. 7, No. 2, May 1992, pp. 744 - 751.
- 51. [Kilyeni1987] Kilyeni Şt., Optimizări și calculatoare în energetică, Litografia U.P. Timişoara, 1987.
- 52. [Kilyeni1988] Kilyeni Şt., Nemeş M., Moga M., Buta A., Luştrea B., Velicescu C., Surianu F., Sistem test de 25 de noduri, Conferinţa Naţională de Energetică Bucureşti, vol.5 , lucrarea 5.05, 1988.
- 53. [Kilyeni2001a] Kilyeni Şt., Metode numerice Algoritme, Programe Turbo Pascal, Aplicații în energetică, Editura Orizonturi Universitare Timișoara, 2004.
- 54. [Kilyeni2001b] Kilyeni Şt., Lupea F., Luştrea B., Borlea I., Busesí Optimal, Quasi-optimal Ordering Techniques in Power System Analysis, Proceedings of the Fourth International Power System Conference - Timisoara, 8-9 Nov, 2001, pp. 237-242.
- 55. [Kilyeni2002] Kilyeni Şt., Tehnici numerice utilizate în analiza regimurilor de functionare a sistemelor electroenergetice, Editura Orizonturi Universitare Timişoara, 2004.
- 56. [Kleer1992] Kleer J., Mackworth A.K., Reiter R., Characterizing Diagnoses, System, Artificial Intelligence, vol. 56, 1992, pp. 197-222.
- 57. [Laframboise1995] Laframboise J.R.P-R., Ferland G., Chikhani A.Y., Salama M.A., An Expert System for Reactive Power Control of Distribution System - Part 2: System Implementation, IEEE Transaction on Power Systems, Vol. 10, No. 3, August 1995, pp. 1433 - 1440.
- 58. [Lemaitre1990] C. Lemaitre, J.P. Paul, J.M. Tesseron, Y. Harmand, Y.S. Zhao, An indicator of the risk of voltage profile instability for-real time control application, IEEE Transaction on Power Systems, Vol. 5, No. 1, February 1990, pp. 154-160.
- 59. [Lof1993] Lof P.A., Anderson G., Hill D.J., Voltage stability indices for stressed power systems, IEEE Transaction on Power Systems, Vol. 8, No. 1, February 1993, pp. 326 - 332.
- 60. [Luștrea1996a] Luștrea B., Borlea I., Aspecte referitoare la o nouă metodã de memorare și prelucrare a matricelor lacunare folosite în analiza regimurilor de funcţionare a Sistemelor Electrice de Putere, Sesiunea de comunicări ştiinţifice - Universitatea "Aurel Vlaicu" Arad, 16-17 mai 1996, vol. 15, pp. 97-102.
- 61. [Lustrea1996b] Lustrea B., Nemes M., Câlea Gh., Borlea I., About a Power System State Estimator: descriptions, performances, Conferinţa Naţională de Energetică - Neptun, sept. 1996, secț. VI, pp. 117-122.
- 62. [Luştrea2001] Luştrea B., Kilyeni Şt., Borlea I., Some Aspects Regarding Unified Power Flow Controllers, Proceedings of the Fourth International Power System Conference - Timișoara, 8-9 Nov, 2001, pp. 265-268.
- 63. [Lustrea2003a] Luştrea B., Borlea I., Application of Model Based Diagnosis for Steady State Power Systems Operation - Theory and basics concepts, Proceedings of the Fifth International Power System Conference - Timişoara, 7-8 Nov, 2003, pp. 337-340.
- 64. [Lustrea2003b] Luştrea B., Borlea I., Application of Model Based Diagnosis for Steady State Power Systems Operation - Implementation aspects, Proceedings of the Fifth International Power System Conference - Timișoara, 7-8 Nov, 2003, pp. 331-336.
- 65. [McCarthy1980] McCarthy J., Circumscription a form a non monotonic reasoning, Artificial Intelligence, 13(1+2): 27-39, 1980
- 66. [McCalley1997] McCalley J.D., Wang S., Treinen R.T., Papalexopoulos A.D., Security Boundary Visualization for Systems Operation , IEEE Transaction on Power Systems, Vol. 12, No. 2, 1997, pp. 940 - 947.
- 67. [McDonald1997] McDonald J.R., Burt G.M., Zielinski J.S, McArthur S.D.J., Intelligent Knowledge Based Systems in Electrical Power Engineering, Chapman & Hall London, 1997.
- 68. [Meliopoulos1994] Sakis Meliopoulos A.P., Cheng C.S., Xia F., Performance Evaluation of Static Security Analysis Methods, IEEE Transaction on Power Systems, Vol. 9, No. 3, August 1994, pp. 1441 - 1449.
- 69. [Moga1997] Moga M., Conducerea proceselor din energetică cu calculatoare de proces, Editura Mirton Timişoara, 1997.
- 70. [Moga2000] Moga M., Sisteme inteligente pentru conducerea reţelelor electrice de distribuţie, Editura Agir Bucureşti, 2000.
- 71. [Momoh2000] Momoh J.A., El-Hawary M.E., Electric Systems, Dynamics, Stability with Artificial Intelligence Applications, Marcel Dekker Inc. New York, 2000.
- 72. [Nemeş1998] Nemeş M., Sisteme electrice de putere, Editura "Politehnica" Timişoara, 1998.
- 73. [Nemeş2001] Nemeş M., Restructurarea sistemelor electroenergetice, Editura Agir Bucureşti, 2001.
- 74. [Ozturk2009] Ozturk V., Hybrid expert-fuzzy approach for evaluation of complex systems, Expert Systems, vol. 26, issue 3, pp: 274-290, July, 2009.
- 75. [PDC1992] \*\*\* PDC Prolog 3.30 User's guide, Copenhaga 1992.
- 76. [Poole1989] Poole D., Normality, faults in logic-based diagnosis, Proceedings of the 11-th International Joint Conference an Artificial Intelligence, pp. 1304- 13010, Detroit, 1989.
- 77. [Preda1988] Preda L., Heinrich I., Buhuş P., Ivas D., Gheju P., Staţii si posturi electrice de transformare, Editura Tehnica Bucureşti, 1988.
- 78. [Preitl1997] Preitl St., Precup R.E., Introducerea în conducerea fuzzy a proceselor, Editura Tehnică Bucureşti, 1997.
- 79. [Rahman1993] Rahman S., Artificial Intelligence in Electric Power Systems A Survey of Japanese In-dustry, IEEE Transaction on Power Systems, Vol. 8, No. 3, August 1993, pp. 1211 - 1217.
- 80. [Reichelt1992] Reichelt D., Glavitsch H., Features of a Hybrid Expert System for Security Enhancement, IEEE Transaction on Power Systems, Vol. 7, No. 2, May 1992, pp. 907 - 913.
- 81. [Reiter1987] Reiter R., A Theory of Diagnosis from First Principles, Artificial Intelligence, vol. 32, pp. 57-95, 1987.
- 82. [Sambotin1997] Sâmbotin C., Sisteme expert cu Prolog, Editura Tehnică, Bucureşti, 1997.
- 83. [Schulte1987] Schulte R.P., Larsen S.L., Sheble G.B., Wrubel J.N., Artificial Intelligence solutions to Power System Operating Problems, IEEE Transaction on Power Systems, Vol. 2, No. 4, November 1987, pp. 920 - 926.
- 84. [Sobajic1988] Sobajic D.J., Pao Y.H., An Artificial Intelligence System for Power System Contingency Screening, IEEE Transaction on Power Systems, Vol. 3, No. 2, May 1988, pp. 647 - 653.
- 85. [Son1995] Van Son P.J.M., Practical aspects of "intelligent machines" în the control room, Electra no. 159, April 1995;
- 86. [Sowa1995] Sowa J.F., Knowledge Representation Logical, Philosophical, Computational Foundation, PWS Publishing Company Boston, 1995.
- 87. [Struss1998] Struss P., Heller U., Process-oriented Modeling, Diagnosis Revising, Extending the Theory of Diagnosis from First Principles, 9-th International Workshop on Principles on Diagnosis, Sea Crest, Cape Cod, 1998.
- 88. [Talukdar1986] Talukdar S.N., Cardozo E., Perry T., The Operatorís Assistant An Expandable Program for Power System Trouble Analysis , IEEE Transaction on Power Systems, Vol. 1, No. 3, August 1986, pp. 182 - 187.
- 89. [Tănase2006a] Tănase Gh., Referat științific nr. 1, Universitatea "Politehnica" Timişoara, Facultatea de Electrotehnică şi Electroenergetică, Catedra de Electroenergetică, Timişoara, 2006.
- 90. [Tănase2006a] Tănase Gh., Referat științific nr. 2, Universitatea "Politehnica" Timişoara, Facultatea de Electrotehnică şi Electroenergetică, Catedra de Electroenergetică, Timişoara, 2006.
- 91. [Tănase2007a] **Tănase Gh.**, Medium voltage recloser automation, remote control system. Part I. The recloser, Proceedings of the the 7th International Power Systems Conference PSC 2007, November 21-23, 2007, Timisoara, Romania, Buletinul Stiintific al UPT, Seria Energetica, tom 52, 2007, pp. 627-634.
- 92. [Tănase2007b] **Tănase Gh.**, Medium voltage recloser automation, remote control system. Part II. Remote control of the recloser, Proceedings of the the 7th International Power Systems Conference PSC 2007, November 21-23, 2007, Timisoara, Romania, Buletinul Stiintific al UPT, Seria Energetica, tom 52, 2007, pp. 635-642
- 93. [Tănase2007c] Tänase Gh., Referat științific nr. 3, Universitatea "Politehnica" Timişoara, Facultatea de Electrotehnică şi Electroenergetică, Catedra de Electroenergetică, Timişoara, 2007.
- 94. [Tănase2008a] **Tănase Gh.**, Vuc Gh., Borlea I., Assessment of distributed generation impact in congestion management using probabilistic load flow, Scientific bulletin of the "Politehnica University of Timisoara, Romania, Transaction of Power Engineering, Tom 53(67), 2008, Proceedings of the 14th national conference of electrical drives, September 25-26, 2008, Timişoara, Romania, pp 269-272.
- 95. [Tănase2008b] **Tănase Gh.**, Borlea I., Vuc Gh., Distributed generation impact on the voltage stability in distribution networks, Scientific bulletin of the ìPolitehnicaî University of Timişoara, Romania, Transaction of Power Engineering, Tom 53(67), 2008, Proceedings of the 14th national conference of electrical drives, September 25-26, 2008, Timişoara, Romania, pp 273-276.
- 96. [Tănase2009a] **Tănase Gh.,** Borlea I., Vuc Gh., Jigoria-Oprea D., Kilyeni Şt., Lustrea B., Vintan M., Expert system for steady state operation diagnosis of electrical distribution networks.Theory, basic concepts, Proceedings of the the 8th International Power Systems Conference PSC 2009, November 4-6, 2009, Timisoara, Romania, pp. 407-502.
- 97. [Tănase2009b] **Tănase Gh**., Borlea I., Vuc Gh., Jigoria-Oprea D., Kilyeni Şt., Lustrea B., Vintan M., Expert system for steady state operation diagnosis of electrical distribution networks. Software, case study, Proceedings of the the 8th International Power Systems Conference PSC 2009, November 4-6, 2009, Timisoara, Romania, pp. 503-510
- 98. [Tănase2010a] **Tănase Gh.**, Borlea I., Vuc Gh., Kilyeni A., Barbulescu C., Jigoria-Oprea D., A Rule-Based Expert System for Steady State Diagnosis of Electrical Distribution Networks. Part I: Theory and Software Tool, Proceedings of the 15<sup>th</sup> IEEE Mediterranean Electrotehnical Conference, 26-28 aprilie 2010, Malta (în curs de publicare).
- 99. [Tănase2010b] **Tănase Gh.**, Borlea I., Vuc Gh., Kilyeni A., Barbulescu C., Jigoria-Oprea D., A Rule-Based Expert System for Steady State Diagnosis of Electrical Distribution Networks. Part II: Case Study, Proceedings of the 15th IEEE Mediterranean Electrotehnical Conference, 26-28 aprilie 2010, Malta (în curs de publicare).
- 100. [Trapec2001] Trapec S.A., Studiu privind comanda la distanță a stațiilor de 400/220W, corelat cu conducerea la distanță a protecțiilor și cu programul de fibră optică, Dec 2001.
- 101. [Trapec2003] Trapec S.A., Divizia Energie, Mărirea gradului de siguranță a instalatiilor aferente statiei electrice Fundeni 220/110 kV, Bucuresti, Aprilie 2003.
- 102. [Zadeh1973] Zadeh L.A., Outline of a New Approach to the Analysis of Complex Systems, Decision Process, IEEE Transaction On Systems, Man, Cybernetics, Nr. 3, 1973.
- 103. [Zadeh1975] Zadeh L. A. et. al., Fuzzy Sets, Their Application to Cognitive, Decision Process, New York, Academic Press, 1975.
- 104. [Zhang1989] Zhang Z.Z., Hope G.S., Malik O.P., Expert Systems in Electric Power Systems - A Bibliographical Survey", IEEE Transaction on Power Systems, Vol. 4, No. 4, October 1989, pp. 1355 - 1362.
- 105. [Zhou1994] Zhou Q., Davidson J., Fouad A.A., Application of Artificial Neural Networks in Power System Security, Vulnerability Assessment, IEEE Transaction on Power Systems, Vol. 9, No. 1, February 1994, pp. 525 - 531.
- 106. [Zobian1996] Zobian A., Ilic M.D., A Steady State Voltage Monitoring, Control Algorithm Using Localised Least Square Minimisation of Load Voltage Deviation, IEEE Transaction on Power Systems, Vol. 11, No. 2, May 1996, pp. 929-938.
- 107. [Yabe1996] Yabe K., Koda J., Yoshida K., Chiang K.H., Khedkar P.S., Leonard D.J., Miller N.W., Conceptual Design of AI-based Systems for Local Prediction of Voltage Collapse, IEEE Transaction on Power Systems, Vol. 11, No. 1, February 1996, pp. 136 - 143.
- 108. [Yokoyama1993] Yokoyama R., Niimura T., Nakanishi Y., A coordinated control of voltage, reactive power by heuristic modeling, approximate reasoning, IEEE Transaction on Power Systems, Vol. 8, No. 2, May 1993, pp. 636 - 643.
- 109. [Vournas1995] Vournas C.D., Voltage stability, controllability indices for multimachine power systems, IEEE Transaction on Power Systems, Vol. 10, No. 3, August 1995, pp. 1183-1189.
- 110. [Warwick1997] Warwick K., Ekwue A., Aggarwal R., Artificial Intelligence Techniques in Power Systems, IEE 1997.

### **SINTEZĂ PRIVIND LUCRĂRILE PROPRII**

- [1] **Tănase Gh.**, Referat stiințific nr. 1, Universitatea "Politehnica" Timișoara, Facultatea de Electrotehnică şi Electroenergetică, Catedra de Electroenergetică, Timişoara, 2006.
- [2] Tănase Gh., Referat științific nr. 2, Universitatea "Politehnica" Timișoara, Facultatea de Electrotehnică şi Electroenergetică, Catedra de Electroenergetică, Timişoara, 2006.
- [3] **Tănase Gh.**, Medium voltage recloser automation and remote control system. Part I. The recloser, Proceedings of the the 7th International Power Systems Conference PSC 2007, November 21-23, 2007, Timisoara, Romania, Buletinul Stiintific al UPT, Seria Energetica, tom 52, Special Issue, 2007, pp. 627-634.
- [4] **Tănase Gh.**, Medium voltage recloser automation and remote control system. Part II. Remote control of the recloser, Proceedings of the the 7th International Power Systems Conference PSC 2007, November 21-23, 2007, Timisoara, Romania, Buletinul Stiintific al UPT, Seria Energetica, tom 52, Special Issue, 2007, pp. 635-642.
- [5] Tănase Gh., Referat științific nr. 3, Universitatea "Politehnica" Timișoara, Facultatea de Electrotehnică şi Electroenergetică, Catedra de Electroenergetică, Timişoara, 2007.
- [6] **Tănase Gh.**, Vuc Gh., Borlea I., Assessment of distributed generation impact in congestion management using probabilistic load flow, Scientific Bulletin of the "Politehnica" University of Timişoara, Romania, Transaction of Power Engineering, Tom 53(67), 2008, Proceedings of the 14th national conference of electrical drives, September 25-26, 2008, Timişoara, Romania, pp 269-272.
- [7] **Tănase Gh.**, Borlea I., Vuc Gh., Distributed generation impact on the voltage stability in distribution networks, Scientific bulletin of the "Politehnica" University of Timişoara, Romania, Transaction of Power Engineering, Tom 53(67), 2008, Proceedings of the 14th national conference of electrical drives, September 25-26, 2008, Timişoara, Romania, pp 273-276.
- [8] Borlea I., **Tănase Gh.**, Lustrea B., Kilyeni Şt., Andea P., Kilyeni A., Knowledge Based Power Systems Steady State Diagnosis. Basic Concepts, Software and Case Study, , 5th International Symposium on Applied Computational Intelligence and Informatics, May 28-29, 2009 Timisoara, Romania, pp. 465-470.
- [9] **Tănase Gh.**, Borlea I., Vuc Gh., Jigoria-Oprea D., Kilyeni Şt., Luştrea B., Vinţan M., Expert system for steady state operation diagnosis of electrical distribution networks. Theory and basic concepts, Proceedings of the 8th International Power Systems Conference PSC 2009, November 4-6, 2009, Timisoara, Romania, pp. 407-502.
- [10] **Tănase Gh.**, Borlea I., Vuc Gh., Jigoria-Oprea D., Kilyeni Şt., Luştrea B., Vinţan M., Expert system for steady state operation diagnosis of electrical distribution networks. Software and case study", Proceedings of the 8th International Power Systems Conference PSC 2009, November 4-6, 2009, Timisoara, Romania, pp. 503-510.
- [11] **Tănase Gh.**, Borlea I., Vuc Gh., Kilyeni A., Barbulescu C., Jigoria-Oprea D., A Rule-Based Expert System for Steady State Diagnosis of Electrical Distribution Networks. Part I: Theory and Software Tool, Proceedings of the 15<sup>th</sup> IEEE Mediterranean Electrotehnical Conference, 26-28 aprilie 2010, Malta (în curs de publicare).
- [12] **Tănase Gh.**, Borlea I., Vuc Gh., Kilyeni A., Barbulescu C., Jigoria-Oprea D., A Rule-Based Expert System for Steady State Diagnosis of Electrical Distribution Networks. Part II: Case Study, Proceedings of the 15<sup>th</sup> IEEE Mediterranean Electrotehnical Conference, 26-28 aprilie 2010, Malta (în curs de publicare).